# **THE PROGRAMMER'S CP/M\* HANDBOOK**

**Andy Johnson-Laird**

**Osborne/McGraw-Hill Berkeley, California**

Published by Osborne/McGraw-Hill 2600 Tenth Street Berkeley, California 94710 U.S.A.

For information on translations and book distributors outside of the U.S.A., please write to Osborne/McGraw-Hill at the above address.

CP/M is a registered trademark of Digital Research, Inc. CP/M-86, MP/M-86, and MP/M II are trademarks of Digital Research, Inc.

Z80 is a registered trademark of Zilog, Inc.

## **THE PROGRAMMER'S CP/M® HANDBOOK**

**Copyright ©1983 by Osborne/McGraw-Hill. All rights reserved. Printed in the United States of America. Except as permitted under the Copyright Act of 1976, no part of this publication may be reproduced or distributed in any form or by any means, or stored in a data base or retrieval system, without the prior written permission of the publisher, with the exception that the program listings may be entered, stored, and executed in a computer system, but they may not be reproduced for publication.**

**1234567890 DODO 89876543**

**ISBN 0-88134-103-7 (Paperback Edition) ISBN 0-88134-119-3 (Hardcover Edition)**

**Mary Borchers, Acquisitions Editor Ralph Baumgartner, Technical Editor Susan Schwartz, Copy Editor Judy Wohlfrom, Text Design Yashi Okita, Cover Design**

## **Dedication**

Several years ago I was told that "Perfection is an English education, an American salary, and a Japanese wife."

Accordingly, I wish to thank the members of Staff at Culford School in England, who gave me the English education, the people who work with me at Johnson-Laird Inc. and Control-C Software and our clients, who give me my American salary, and Mr. and Mrs. Kitagawa, who gave me Kay Kitagawa (who not only married me but took over where my English grammar left off).

 $A.J-L.$ 

 $\mathcal{A}$ 

# **Acknowledgments**

Although this book is not authorized or endorsed by Digital Research, I would like to express my thanks to Gary Kildall and Kathy Strutynski of Digital Research, and to Phil Nelson (formerly of Digital Research, now of Victor Technology) for their help in keeping me on the path to truth in this book. I would also like to thank Denise Penrose, Marty McNiff, Mary Borchers, and Ralph Baumgartner at Osborne/ McGraw-Hill for their apparently inexhaustible patience.

 $A.J-L.$ 

 $\mathcal{A}$ 

# **Contents**

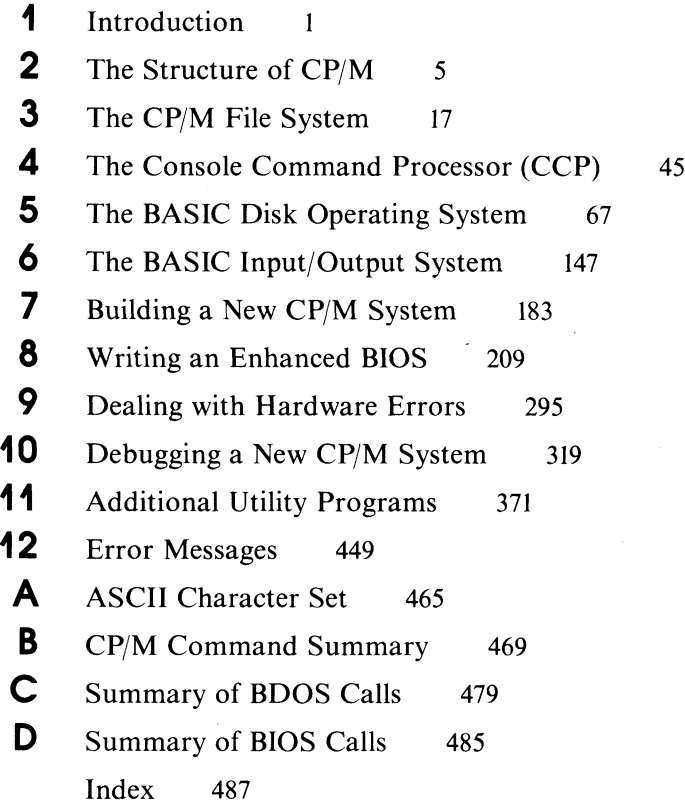

 $\ddot{\phantom{a}}$ 

 $\mathbf{r}$ 

**Outline of Contents Notation Example Programs on Diskette** 

# **Introduction**

This book is a sequel to the *Osborne CP/M® User Guide* by Thom Hogan. It is a technical book written mainly for programmers who require a thorough knowledge of the internal structure of  $CP/M$ — how the various pieces of  $CP/M$  work, how to use CP/M as an operating system, and finally, how to implement CP/M on different computer systems. This book is written for people who

- $\cdot$  Have been working with microcomputers that run Digital Research's CP/M operating system.
- Understand the internals of the microprocessor world bits, bytes, ports, RAM, ROM, and other jargon of the programmer.
- Know how to write in assembly language for the Intel 8080 or Zilog Z80 Central Processing Unit (CPU) chips.

If you don't have this kind of background, start by getting practical experience on a system running CP/M and by reading the following books from Osborne/ McGraw-Hill:

• *An Introduction to Microcomputers: Volume 1* — *Basic Concepts* This book describes the fundamental concepts and facts that you need to

## **2 The CP/M Programmer's Handbook**

know about microprocessors in order to program them. If you really need basics, there is a Volume 0 called *The Beginner's Book.*

- *8080A/8085 Assembly Language Programming* This book covers all aspects of writing programs in 8080 assembly language, giving many examples.
- *Osborne CP/M® User Guide (2nd Edition)* This book introduces the CP/M operating system. It tells you how to use CP/M as a tool to get things done on a computer.

The book you are reading now deals only with CP/M Version 2.2 for the 8080 or Z80 chips. At the time of writing, new versions of CP/M and MP/M (the multi-user, multi-tasking successor to CP/M) were becoming available. CP/M-86 and MP/M-86 for the Intel 8086 CPU chip and MP/M-II for the 8080 or Z80 chips had been released, with CP/M 3.0 (8080 or Z80) in the wings. The 8086, although related architecturally to the 8080, is different enough to make it impossible to cover in detail in this book; and while MP/M-II and MP/M-86 are similar to CP/M, they have many aspects that cannot be adequately discussed within the scope of this book.

## **Outline of Contents**

This book explains topics as if you were starting from the top of a pyramid. Successive "slices" down the pyramid cover the same material but give more detail.

The first chapter includes a brief outline of the notation used in this book for example programs written in Intel 8080 assembly language and in the C programming language.

Chapter 2 deals with the structure of CP/M, describing its major parts, their positions in memory, and their functions.

Chapter 3 discusses CP/M's file system in as much detail as possible, given its proprietary nature. The directory entry, disk parameter block, and file organization are described.

Chapter 4 covers the Console Command Processor (CCP), examining the way in which you enter command lines, the CP/M commands built into the CCP, how the CCP loads programs, and how it transfers control to these programs.

Chapter 5 begins the programming section. It deals with the system calls your programs can make to the high-level part of CP/M, the Basic Disk Operating System (BDOS).

Chapters 6 through 10 deal with the Basic Input/Output System (BIOS). This is the part of CP/M that is unique to each computer system. It is the part that you as a programmer will write and implement for your own computer system.

Chapter 6 describes a standard implementation of the BIOS.

Chapter 7 describes the mechanism for rebuilding CP/M for a different configuration.

Chapter 8 tells you how to write an enhanced BIOS.

Chapter 9 takes a close look at how to handle hardware errors—how to detect and deal with them, and how to make this task easier for the person using the computer.

Chapter 10 discusses the problems you may face when you try to debug your BIOS code. It includes debugging subroutines and describes techniques that will save you time and suffering.

Chapter 11 describes several utility programs, some that work with the features of the enhanced BIOS in Chapter 8 and some that will work with all CP/M 2 implementations.

Chapter 12 concerns error messages and some oddities that you will discover, sometimes painfully, in CP/M. Messages are explained and some probable causes for strange results are documented.

The appendixes contain "ready-reference" information and summaries of information that you need at your side when designing, coding, and testing programs to run under CP/M or your own BIOS routines.

## **Notation**

When you program your computer, you will be sitting in front of your terminal interacting with CP/M and the utility programs that run under it. The sections that follow describe the notation used to represent the dialog that will appear on your terminal and the output that will appear on your printer.

## **Console Dialog**

This book follows the conventions used in the *Osborne CP/M User Guide*, extended slightly to handle more complex dialogs. In this book

- $\cdot$   $\leq$  name $\geq$  means the ASCII character named between the angle brackets,  $\leq$ and  $>$ . For example,  $\langle$ BEL $>$  is the ASCII Bell character, and  $\langle$  HT $>$  is the ASCII Horizontal Tab Character. (Refer to Appendix A for the complete ASCII character set.)
- $\cdot$   $\langle$  cr $\rangle$  means to press the CARRIAGE RETURN key.
- 123 or a number without a suffix means a decimal number.
- 100B or a number followed by B means a binary number.
- 0A5H or a number followed by H means a hexadecimal number. A hexadecimal number starting with a letter is usually shown with a leading 0 to avoid confusion.
- $\cdot$   $\wedge$ x means to hold the CONTROL (CTRL) key down while pressing the x key.
- Underline is keyboard input you type. Output from the computer is shown without underlining.

## **Assembly Language Program Examples**

This book uses Intel 8080 mnemonics throughout as a "lowest common denominator"—the Z80 CPU contains features absent in the 8080, but not vice versa. Output from Digital Research's ASM Assembler is shown so that you can see the generated object code as well as the source.

## **High-Level Language Examples**

The utility programs described in Chapter 11 are written in C, a programming language which lends itself to describing algorithms clearly without becoming entangled in linguistic bureaucracy. Cryptic expressions have been avoided in favor of those that most clearly show how to solve the problem. Ample comments explain the code.

An excellent book for those who do not know how to program in C is *The C Programming Language* by Brian Kernighan and Dennis Ritchie (Prentice-Hall). Appendix A of this book is the C Reference Manual.

# **Example Programs on Diskette**

Example programs in this book have been assembled with ASM and tested with DDT, Digital Research's Dynamic Debugging Tool. C examples were compiled using Leor Zolman's BDS C Compiler (Version 1.50) and tested using the enhanced BIOS described in Chapter 8.

All of the source code shown in this book is available on a single-sided, single-density, 8-inch diskette (IBM 3740 format). Please do *not* contact Osborne/ McGraw-Hill to order this diskette. Call or write

> Johnson-Laird, Inc. Attn: The CP/M Programmer's Handbook Diskette 6441 SW Canyon Court Portland, OR 97221 Tel: (503) 292-6330

The diskette is available for \$50 plus shipping costs.

**CP/M from Digital Research The Pieces of CP/M CP/M Diskette Format Loading CP/M Console Command Processor Basic Disk Operating System Basic Input/Output System CCP, BDOS, and BIOS Interactions**

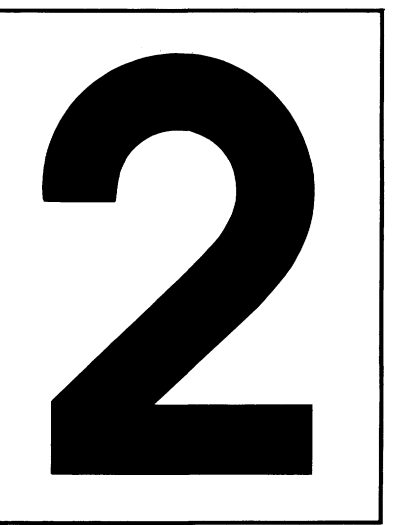

# **The Structure of CP/M**

This chapter introduces the pieces that make up  $\text{CP}/\text{M}$  — what they are and what they do. This bird's-eye view of CP/M will establish a framework to which later chapters will add more detailed information.

You may have purchased the standard version of CP/M directly from Digital Research, but it is more likely you received CP/M when you bought your microprocessor system or its disk drive system. Or, you may have purchased CP/M separately from a software distributor. In any case, this distributor or the company that made the system or disk drive will have already modified the standard version of CP/M to work on your specific hardware. Most manufacturers' versions of CP/M have more files on their system diskette than are described here for the standard Digital Research release.

Some manufacturers have rewritten all the documentation so that you may not have received any Digital Research CP/M manuals. If this is the case, you should order the complete set from Digital Research, because as a programmer, you will need to have them for reference.

# **CP/M from Digital Research**

Digital Research provides a standard "vanilla-flavored" version of CP/M that will run only on the Intel Microcomputer Development System (MDS). The CP/M package from Digital Research contains seven manuals and an 8-inch, single-sided, single-density standard IBM 3740 format diskette.

The following manuals come with this CP/M system:

- *An Introduction to CP/M Features and Facilities.* This is a brief description of CP/M and the utility programs you will find on the diskette. It describes only CP/M version 1.4.
- *CP/M2.0 User's Guide.* Digital Research wrote this manual to describe the new features of CP/M 2.0 and the extensions made to existing CP/M 1.4 features.
- *ED: A Context Editor for the CP/M Disk System.* By today's standards, ED is a primitive line editor, but you can still use it to make changes to files containing ASCII text, such as the BIOS source code.
- *CP/M Assembler (ASM).* ASM is a simple but fast assembler that can be used to translate the BIOS source code on the diskette into machine code. Since ASM is only a bare-bones assembler, many programmers now use its successor, MAC (also from Digital Research).
- *CPjM Dynamic Debugging Tool (DDT).* DDT is an extremely useful program that allows you to load programs in machine code form and then test them, executing the program either one machine instruction at a time or stopping only when the CPU reaches a specific point in the program.
- *CP/M Alteration Guide.* There are two manuals with this title, one for CP/M version 1.4 and the other for 2.0. Both manuals describe, somewhat cryptically, how to modify CP/M.
- *CP/M Interface Guide.* Again, there are two versions, 1.4 and 2.0. These manuals tell you how to write programs that communicate directly with CP/M.

The diskette supplied by Digital Research has the following files:

## *ASM.COM*

The CP/M assembler.

#### *BIOS.ASM*

A source code file containing a sample BIOS for the Intel Microcomputer Development System (MDS). Unless you have the MDS, this file is useful only as an example of a BIOS.

### *C BIOS. A SM*

Another source code file for a BIOS. This one is skeletal: There are gaps so that you can insert code for your computer.

## *DDT.COM*

The Dynamic Debugging Tool program.

## *DEBLOCK.ASM*

A source code file that you will need to use in the BIOS if your computer uses sector sizes other than 128 bytes. It is an example of how to block and deblock 128-byte sectors to and from the sector size you need.

#### *DISKDEF.LIB*

A library of source text that you will use if you have a copy of Digital Research's advanced assembler, MAC.

## *DUMP.ASM*

The source for an example program. DUMP reads a CP/M disk file and displays it in hexadecimal form on the console.

#### *DUMP.COM*

The actual executable program derived from DUMP.ASM.

#### *ED.COM*

The source file editor.

#### *LOAD.COM*

A program that takes the machine code file output by the assembler, ASM, and creates another file with the data rearranged so that you can execute the program by just typing its name on the keyboard.

#### *MOVCPM.COM*

A program that creates versions of CP/M for different memory sizes.

## *PIP.COM*

A program for copying information from one place to another (PIP is short for Peripheral Interchange Program).

#### *STAT.COM*

A program that displays statistics about the CP/M and other information that you have stored on disks.

#### *SUBMIT.COM*

A program that you use to enter CP/M commands automatically. It helps you avoid repeated typing of long command sequences.

## *SYSGEN.COM*

A program that writes CP/M onto diskettes.

#### *XSUB.COM*

An extended version of the SUBMIT program. The files named previously

fall into two groups: One group is used only to rebuild CP/M, while the other set is general-purpose programming tools.

# **The Pieces of CP/M**

CP/M is composed of the Basic Disk Operating System (BDOS), the Console Command Processor (CCP), and the Basic Input/Output System (BIOS).

On occasion you will see references in CP/M manuals to something called the FDOS, which stands for "Floppy Disk Operating System." This name is given to the portion of CP/M consisting of both the BDOS and BIOS and is a relic passed down from the original version. Since it is rarely necessary to refer to the BDOS and the BIOS combined as a single entity, no further references to the FDOS will be made in this book.

The BDOS and the CCP are the proprietary parts of CP/M. Unless you are willing to pay several thousand dollars, you cannot get the source code for them. You do not need to.  $\mathbb{CP}/\mathbb{M}$  is designed so that all of the code that varies from one machine to another is contained in the BIOS, and you do get the BIOS source code from Digital Research. Several companies make specialized BIOSs for different computer systems. In many cases they, as well as some CP/M hardware manufacturers, do not make the source code for their BIOS available; they have put time and effort into building their BIOS, and they wish to preserve the proprietary nature of what they have done.

You may have to build a special configuration of CP/M for a specific computer. This involves no more than the following four steps:

- 1. Make a version of the BDOS and CCP for the memory size of your computer.
- 2. Write a modified version of the BIOS that matches the hardware in your computer.
- 3. Write a small program to load CP/M into memory when you press the **RESET** button on your computer.
- 4. Join all of the pieces together and write them out to a diskette.

These steps will be explained in Chapters 7, 8, and 9.

In the third step, you write a small program that loads  $CP/M$  into memory when you press the **RESET** button on your computer. This program is normally called the bootstrap loader. You may also see it called the "boot" or even the "cold start" loader. "Bootstrap" refers to the idea that when the computer is first turned on, there is no program to execute. The task of getting that very first program into the computer is, conceptually, as difficult as attempting to pick yourself up off the ground by pulling on your own bootstraps. In the early days of computing, this operation was performed by entering instructions manually—setting large banks

of switches (the computer was built to read the switches as soon as it was turned on). Today, microcomputers contain some small fragment of a program in "nonvolatile" read-only memory (ROM) — memory that retains data when the computer is turned off. This stored program, usually a Programmable Read Only Memory (PROM) chip, can load your bootstrap program, which in turn loads CP/M.

## **CP/M Diskette Format**

The standard version of CP/M is formatted on an 8-inch, single-sided diskette. Diskettes other than this type will probably have different layouts; hard disks definitely will be different.

The physical format of the standard 8-inch diskette is shown in Figure 2-1. The

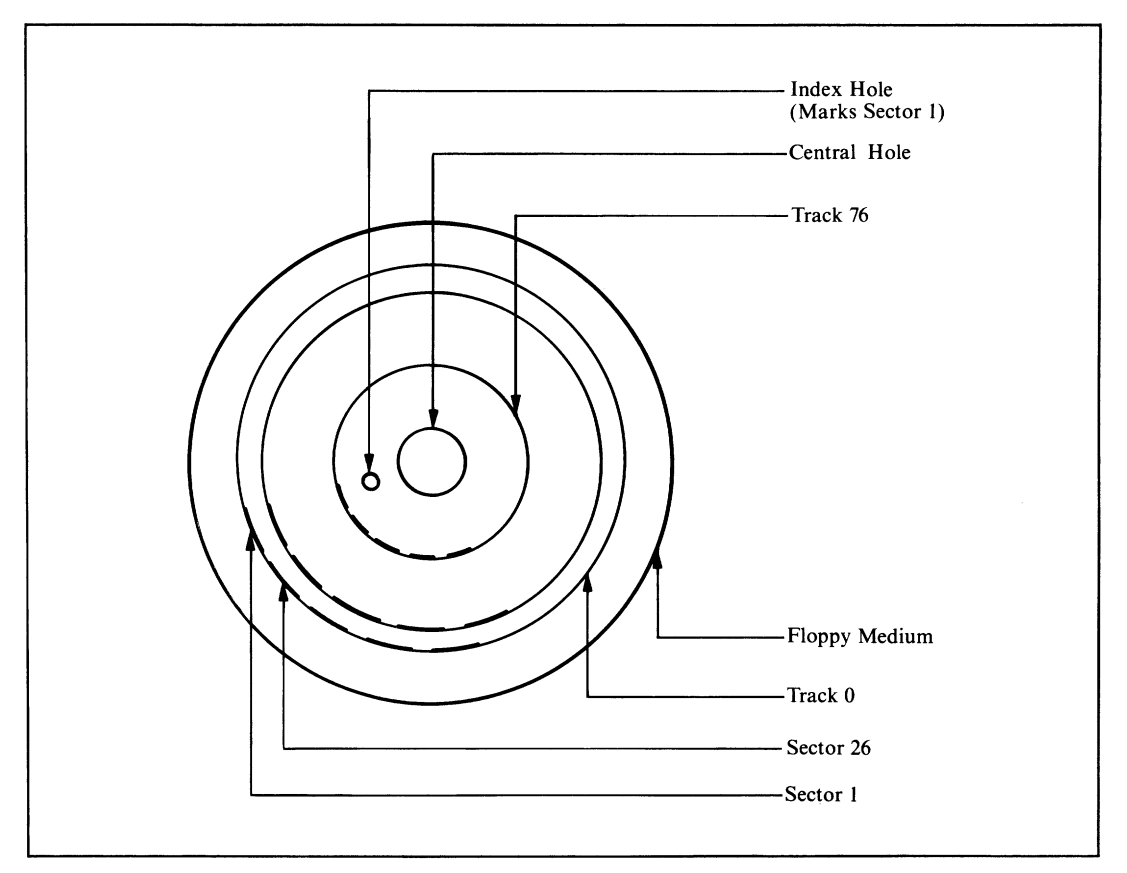

**Figure 2-1. Floppy disk layout**

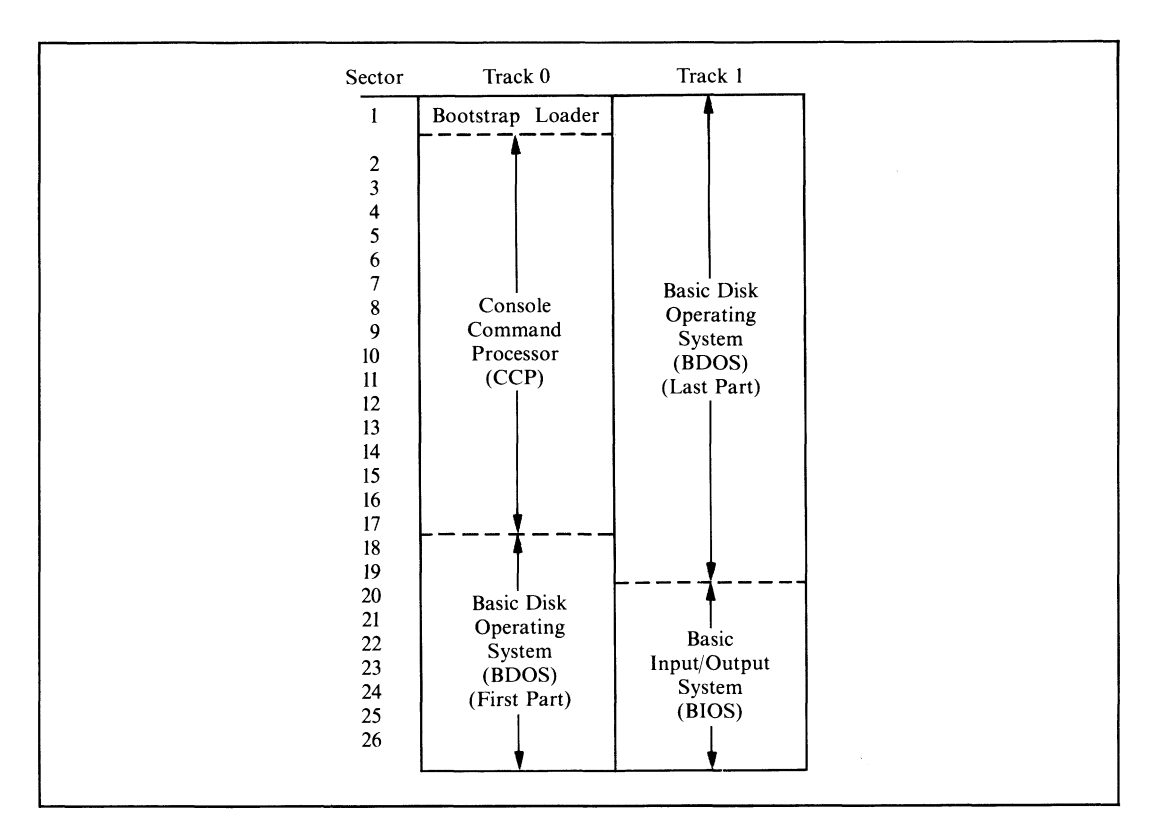

**Figure 2-2. Layout of CP/ M on tracks 0 and 1 of floppy disk**

diskette has a total of 77 concentric tracks numbered from zero (the outermost) to 76 (the innermost). Each of these tracks is divided radially into 26 sectors. These physical sectors are numbered from 1 to 26; physical sector zero does not exist. Each sector has enough space for 128 bytes of data.

Even when CP/M is implemented on a large hard disk with much larger sector sizes, it still works with 128-byte sectors. The BIOS has extra instructions that convert the *real* sectors into CP/M-style 128-byte sectors.

A final note on physical format: The soft-sectored, single-sided, single-density, 8-inch diskette (IBM 3740 format) is the *only* standard format. Any other formats will be unique to the hardware manufacturer that uses them. It is unlikely that you can read a diskette on one manufacturer's computer if it was written on another's, even though the formats appear to be the same. For example, a single-sided, double-density diskette written on an Intel Development System cannot be read on a Digital Microsystems computer even though both use double-density format. If you want to move data from one computer to another, use 8-inch, single-sided, single-density format diskettes, and it *should* work.

In order to see how CP/M is stored on a diskette, consider the first two tracks on the diskette, track 0 and track 1. Figure 2-2 shows how the data is stored on these tracks.

## **Loading CP/M**

The events that occur after you first switch on your computer and put the CP/M diskette into a disk drive are the same as those that occur when you press the **RESET** button — the computer generates a RESET signal.

The **RESET** button stops the central processor unit (CPU). All of the internals of the CPU are set to an initial state, and all the registers are cleared to zero. The program counter is also cleared to zero so that when the RESET signal goes away (it only lasts for a few milliseconds), the CPU starts executing instructions at location 0000H in memory.

Memory chips, when they first receive power, cannot be relied upon to contain any particular value. Therefore, hardware designers arrange for some initial instructions to be forced into memory at location 0000H and onward. It is this feat that is like pulling yourself up by your own bootstraps. How can you make the computer obey a particular instruction when there is "nothing" (of any sensible value) inside the machine?

There are two common techniques for placing preliminary instructions into memory:

## *Force-feeding*

With this approach, the hardware engineer assumes that when the RESET signal is applied, some part of the computer system, typically the floppy disk controller, can masquerade as memory. Just before the CPU is unleashed, the floppy disk controller will take control of the computer system and copy a small program into memory at location 0000H and upward. Then the CPU is allowed to start executing instructions at location 0000H. The disk controller preserves the instructions even when power is off because they are stored in nonvolatile PROM-based firmware. These instructions make the disk controller read the first sector of the first track of the system diskette into memory and then transfer control to it.

#### *Shadow ROM*

This is a variation of the force-feeding technique. The hardware manufacturer arranges some ROM at location 0000H. There is also some normal read/write memory at location 0000H, but this is electronically disabled when the RESET signal has been activated. The CPU, unleashed at location 0000H, starts to execute the ROM instruction. The first act of the ROM program is to copy itself into read/write memory at some convenient location higher up in memory and transfer control of the machine up to this copy. Then the real memory at location 0000H can be turned on, the ROM turned off, and the first sector on the disk read in.

With either technique, the result is the same. The first sector of the disk is read into memory and control is transferred to the first instruction contained in the sector.

This first sector contains the main CP/M bootstrap program. This program initializes some aspects of the hardware and then reads in the remainder of track 0 and most of the sectors on track 1 (the exact number depends on the overall length of the BIOS itself). The CP/M bootstrap program will contain only the most primitive diskette error handling, trying to read the disk over and over again if the hardware indicates that it is having problems reading a sector.

The bootstrap program loads CP/M to the correct place in memory; the load address is a constant in the bootstrap. If you need to build a version of CP/M that uses more memory, you will need to change this load address inside the bootstrap as well as the address to which the bootstrap will jump when all of CP/M has been read in. This address too is a constant in the bootstrap program.

The bootstrap program transfers control to the first instruction in the BIOS, the cold boot entry point. "Cold" implies that the operation is starting cold from an empty computer.

The cold boot code in the BIOS will set up the hardware in your computer. That is, it programs the various chips that control the speed at which serial ports transmit and receive data. It initializes the serial port chips themselves and generally readies the computer system. Its final act is to transfer control to the first instruction in the BDOS in order to start up CP/M proper.

Once the BDOS receives control, it initializes itself, scans the file directory on the system diskette, and hands over control to the CCP. The CCP then outputs the " $A$  " $\gamma$ " prompt to the console and waits for you to enter a command. CP/M is then ready to do your bidding.

At this point, it is worthwhile to review which CP/M parts are in memory, where in memory they are, and what functions they perform.

This overview will look at memory first. Figure 2-3 shows the positions in memory of the Console Command Processor, the Basic Disk Operating System, and the Basic Input/Output System.

By touching upon these major memory components—the CCP, BDOS, and BIOS—this discussion will consider which modules interact with them, how requests for action are passed to them, and what functions they can perform.

## **Console Command Processor**

As you can see in Figure 2-3, the CCP is the first part of CP/M that is encountered going "up" through memory addresses. This is significant when you consider that the CCP is only necessary in between programs. When CP/M is idle, it needs the CCP to interact with you, to accept your next command. Once CP/M has started to execute the command, the CCP is redundant; any console interaction will be handled by the program you are running rather than by the CCP.

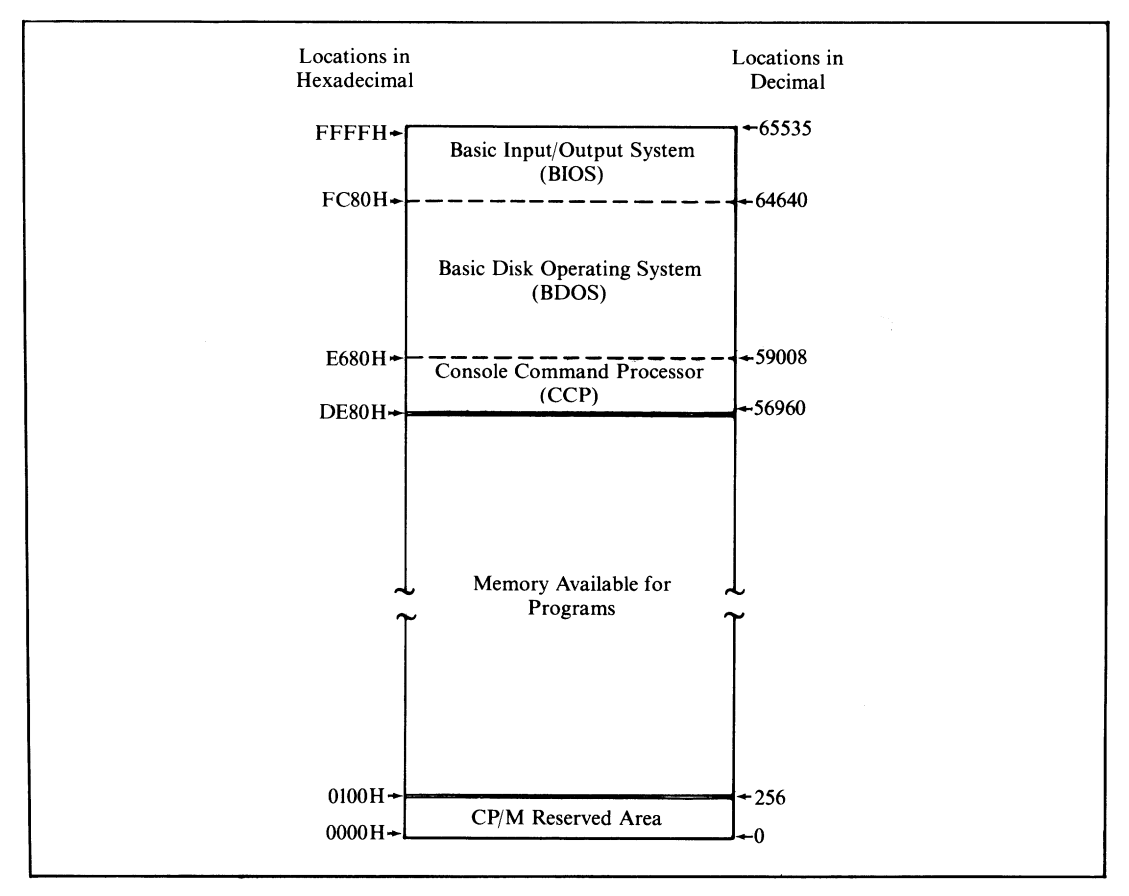

**Figure 2-3. Memory layout with CP/M loaded**

Therefore, the CCP leads a very jerky existence in memory. It is loaded when you first start CP/M. When you ask CP/M, via the CCP, to execute a program, this program can overwrite the CCP and use the memory occupied by the CCP for its own purposes. When the program you asked for has finished, CP/M needs to reload the CCP, now ready for its interaction with you. This process of reloading the CCP is known as a *warm boot.* In contrast with the cold boot mentioned before, the warm boot is not a complete "start from cold"; it's just a reloading of the CCP. The BDOS and BIOS are not touched.

How does a program tell CP/M that it has finished and that a warm boot must be executed? By jumping to location 0000H. While the BIOS was initializing itself during the cold boot routine, it put an instruction at location 0000H to jump to the warm boot routine, which is also in the BIOS. Once the BIOS warm boot routine

## **14 The CP/M Programmer's Handbook**

has reloaded the CCP from the disk, it will transfer control to the CCP. (The cold and warm boot routines are discussed further in Chapter 6.)

This brief description indicates that every command you enter causes a program to be loaded, the CCP to be overwritten, the program to run, and the CCP to be reloaded when the program jumps to location 0000H on completing its task. This is not completely true. Some frequently needed commands reside in the CCP. Using one of these commands means that CP/M does not have to load anything from a diskette; the programs are already in memory as part of the CCP. These commands, known as "intrinsic" or "resident" commands, are listed here with a brief description of what they do. (All of them are described more thoroughly in Chapter 4.) The "resident" commands are

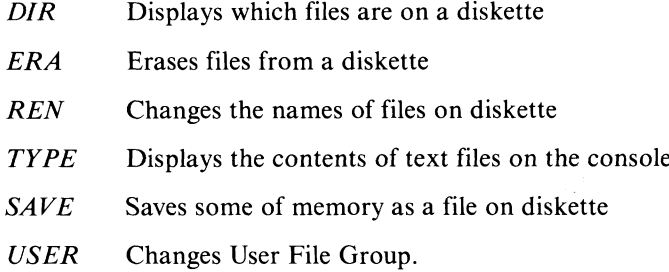

## **Basic Disk Operating System**

The BDOS is the heart of CP/M. The CCP and all of the programs that you run under CP/M talk to the BDOS for all their outside contacts. The BDOS performs such tasks as console input/ output, printer output, and file management (creating, deleting, and renaming files and reading and writing sectors).

The BDOS performs all of these things in a rather detached way. It is concerned only with the logical tasks at hand rather than the detailed action of getting a sector from a diskette into memory, for example. These "low-level" operations are done by the BDOS in conjunction with the BIOS.

But how does a program work with the BDOS? By another strategically placed jump instruction in memory. Remember that the cold boot placed the jump to the BIOS warm boot routine in location 0000H. At location 0005H, it puts a jump instruction that transfers control up to the first instruction of the BDOS. Thus, any program that transfers control to location 0005H will find its way into the BDOS. Typically, programs make a CALL instruction to location 0005H so that once the BDOS has performed the task at hand, it can return to the calling program at the correct place. The program enlisting the BDOS's help puts special values into several of the CPU registers before it makes the call to location 0005 H. These values tell the BDOS what operation is required and the other values needed for the specific operation.

## **Basic Input/Output System**

As mentioned before, the BDOS deals with the input and output of information in a detached way, unencumbered by the physical details of the computer hardware. It is the BIOS that communicates directly with the hardware, the ports, and the peripheral devices wired to them.

This separation of *logical* input/output in the BDOS from the *physical* input/ output in the BIOS is one of the major reasons why CP/M is so popular. It means that the same version of CP/M can be adapted for all types of computers, regardless of the oddities of the hardware design. Digital Research will tell you that there are over 200,000 computers in the world running CP/M. Just about all of them are running *identical* copies of the CCP and BDOS. Only the BIOS is different. If you write a program that plays by the rules and only interacts with the BDOS to get things done, it will run on almost all of those 200,000 computers without your having to change a single line of code.

You probably noticed the word "almost" in the last paragraph. Sometimes programmers make demands of the BIOS directly rather than the BDOS. This leads to trouble. The BIOS should be off limits to your program. You need to know what it is and how it works in order to build a customized version of CP/M, but you must *never* write programs that talk directly to the BIOS if you want them to run on other versions of CP/M.

Now that you understand the perils of talking to the BIOS, it is safe to describe how the BDOS communicates with the BIOS. Unlike the BDOS, which has a single entry point and uses a value in a register to specify the function to be performed, the BIOS has several entry points. The first few instructions in the BIOS are all independent entry points, each taking up three bytes of memory. The BDOS will enter the BIOS at the appropriate instruction, depending on the function to be performed. This group of entry points is similar in function to a railroad marshalling yard. It directs the BDOS to the correct destination in the BIOS for the function it needs to have done. The entry point group consists of a series of JUMP instructions, each one three bytes long. The group as a whole is called the BIOS jump table, or jump vector. Each entry point has a predefined meaning. These points are detailed and will be discussed in Chapter 6.

## **CCP, BDOS, and BIOS Interactions**

Figure 2-4 summarizes the functions that the CCP, BDOS, and BIOS perform, the ways in which these parts of CP/M communicate among themselves, and the way in which one of your programs running under CP/M interacts with the BDOS.

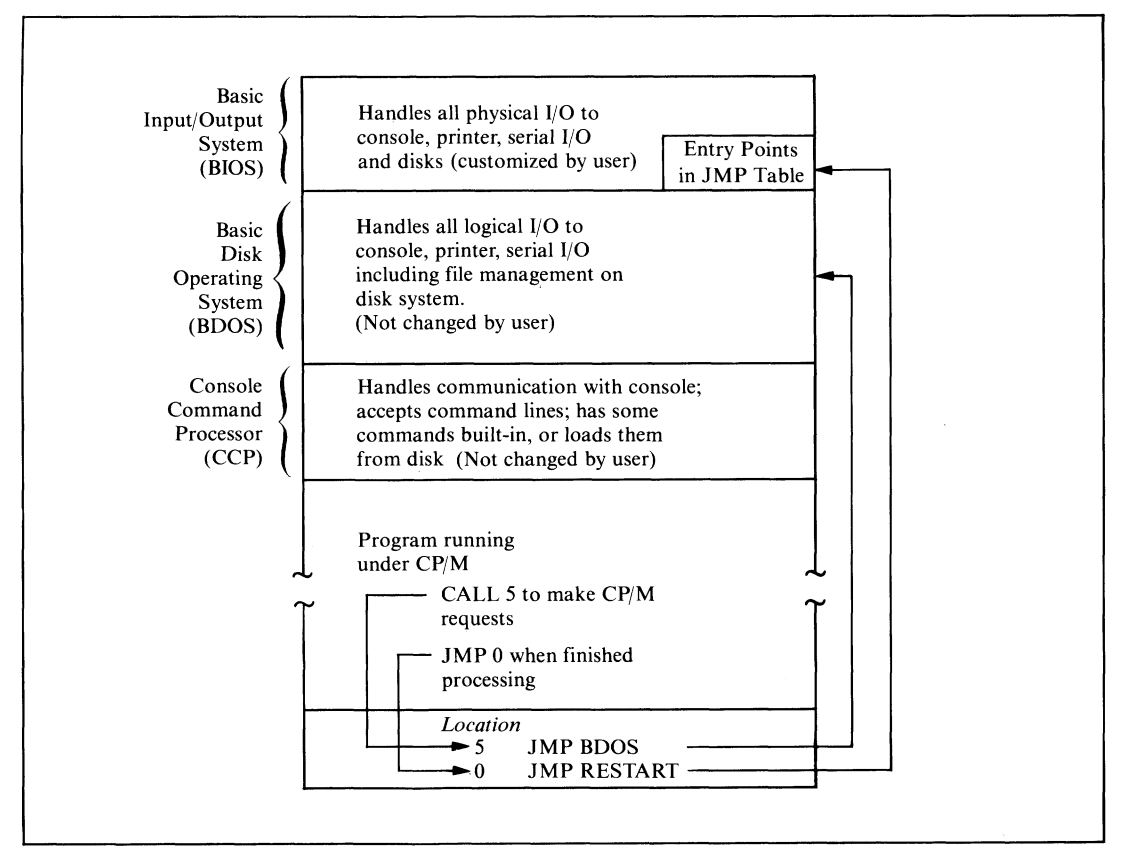

**Figure 2-4. CP/ M's functional breakdown**

How CP/M Views the Disk The Making of a File **Disk Definition Tables** File Organizations

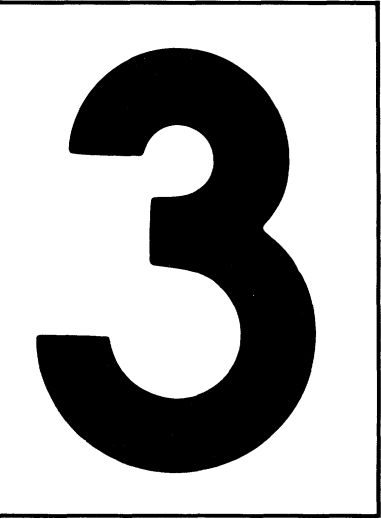

# **The CP/M File System**

This chapter gives you a close look at the CP/M file system. The Basic Disk Operating System (BDOS) is responsible for this file system: It keeps a directory of the files on disk, noting where data are actually stored on the disk. Because the file system automatically keeps track of this information, you can ignore the details of which tracks and sectors on the disk have data for a given file.

## **How CP/M Views the Disk**

To manage files on the disk, CP/M works with the disk in logical terms rather than in physical terms of tracks and sectors. CP/M treats the disk as three major areas.

These are the *reserved area,* which contains the bootstrap program and CP/M itself; the *file directory,* containing one or more entries for each file stored on the disk; and the *data storage area,* which occupies the remainder of the disk. You will be looking at how CP/M allocates the storage to the files as your programs create them.

The Basic Input/Output System (BIOS) has built-in tables that tell CP/M the respective sizes of the three areas. These are the *disk definition tables,* described later in this chapter.

## **Allocation Blocks**

Rather than work with individual 128-byte sectors, CP/M joins several of these sectors logically to form an allocation block. Typically, an allocation block will contain eight 128-byte sectors (which makes it 1024 or 1K bytes long). This makes for easier disk manipulation because the magnitude of the numbers involved is reduced. For example, a standard 8-inch, single-density, single-sided floppy disk has 1950 128-byte sectors; hard disks may have 120,000 or more. By using allocation blocks that view the disk eight sectors at a time, the number of storage units to be managed is substantially reduced. The total number is important because numeric information is handled as 16-bit integers on the 8080 and Z80 microprocessors, and therefore the largest unsigned number possible is 0FFFFH (65,535 or 64K decimal).

Whenever CP/M refers to a specific allocation block, all that is needed is a simple number. The first allocation block is number 0, the next is number 1, and so on, up to the total remaining capacity of the disk.

The typical allocation block contains 1024 (IK) bytes, or eight 128-byte sectors. For the larger hard disks, the allocation block can be 16,384 (16K) bytes, which is 128 128-byte sectors. CP/M is given the allocation via an entry in the disk definition tables in the BIOS.

The size of the allocation block is not arbitrary, but it is a compromise. The originator of the working BIOS for the system—either the manufacturer or the operating system's designer—chooses the size by considering the total storage capacity of the disk. This choice is tempered by the fact that if a file is created with only a single byte of data in it, that file would be given a complete allocation block. Large allocation blocks can waste disk storage if there are many small files, but they can be useful when a few very large files are called for.

This can be seen better by considering the case of a 1 K-byte allocation block. If you create a very small file containing just a single byte of data, you will have allocated an entire allocation block. The remaining 1023 bytes will not be used. You can use them by adding to the file, but when you first create this one-byte file, they will be just so much dead space. This is the problem: Each file on the disk will normally have one partly filled allocation block. If these blocks are very large, the amount of wasted (unused) space can be very large. With 16K-byte blocks, a 10-megabyte disk with only 3 megabytes of data on it could become logically full, with all allocation blocks allocated.

On the other hand, when you use large allocation blocks, CP/M's performance is significantly improved because the BDOS refers to the file directory less frequently. For example, it can read a 16K-byte file with only a single directory reference.

Therefore, when considering block allocation, keep the following questions in mind:

*How big is the logical disk?*

With a larger disk, you can tolerate space wasted by incomplete allocation blocks.

*What is the mean file size?*

If you anticipate many small files, use small allocation blocks so that you have a larger "supply" of blocks. If you anticipate a smaller number of large files, use larger allocation blocks to get faster file operations.

When a file is first created, it is assigned a single allocation block on the disk. Which block is assigned depends on what other files you already have on the disk and which blocks have already been allocated to them. CP/M maintains a table of which blocks are allocated and which are available. As the file accumulates more data, it will fill up the first allocation block. When this happens, CP/M will extend the file and allocate another block to it. Thus, as the file grows, it occupies more blocks. These blocks need not be adjacent to each other on the disk. The file can exist as a series of allocation blocks scattered all over the disk. However, when you need to see the entire file, CP/M presents the allocation blocks in the correct order. Thus, application programs can ignore allocation blocks. CP/M keeps track of which allocation blocks belong to each file through the file directory.

## **The File Directory**

The *file directory* is sandwiched between the reserved area and the data storage area on the disk. The actual size of the directory is defined in the BIOS's disk definition tables. The directory can have some binary multiple of entries in it, with one or more entries for each file that exists on the disk. For a standard 8-inch floppy diskette, there will be room for 64 directory entries; for a hard disk, 1024 entries would not be unusual. Each directory entry is 32 bytes long.

Simple arithmetic can be used to calculate how much space the directory occupies on a standard floppy diskette. For example, for a floppy disk the formula is  $64 \times 32 = 2048$  bytes  $= 2$  allocation blocks of 1024 bytes each.

The directory entry contains the name of the file along with a list of the allocation blocks currently used by the file. Clearly, a single 32-byte directory entry cannot contain all of the allocation blocks necessary for a 5-megabyte file, especially since CP/M uses only 16 bytes of the 32-byte total for storage of allocation block numbers.

## **Extents**

Often CP/M will need to control files that need many allocation blocks. It does this by creating more than one directory entry. Second and subsequent directory entries have the same file name as the first. One of the other bytes of the directory entry is used to indicate the directory entry sequence number. Each new directory entry brings with it a new supply of bytes that can be used to hold more allocation block numbers. In CP/M jargon, each directory entry is called an *extent.* Because the directory entry for each extent has 16 bytes for storing allocation block numbers, it can store either 16 one-byte numbers or 8 two-byte numbers. Therefore, the total number of allocation blocks possible in each extent is either 8 (for disks with more than 255 allocation blocks) or 16 (for smaller disks).

## **File Control Blocks**

Before CP/M can do anything with a file, it has to have some control information in memory. This information is stored in a *file control block,* or FCB. The FCB has been described as a motel for directory entries — a place for them to reside when they are not at home on the disk. When operations on a file are complete, CP/M transforms the FCB back into a directory entry and rewrites it over the original entry. The FCB is discussed in detail at the end of this chapter.

As a summary, Figure 3-1 shows the relationships between disk sectors, allocation blocks, directory entries, and file control blocks.

## **The Making of a File**

To reinforce what you already know about the CP/M file system, this section takes you on a "walk-through" of the events that occur when a program running under CP/M creates a file, writes data to it, and then *closes* the file.

Assume that a program has been loaded in memory and the CPU is about to start executing it. First, the program will declare space in memory for an FCB and will place some preset values there, the most important of which is the file name. The area in the FCB that will hold the allocation block numbers as they are assigned is initially filled with binary 0's. Because the first allocation block that is available for file data is block 1, an allocation block number of 0 will mean that no blocks have been allocated.

The program starts executing. It makes a call to the BDOS (via location 0005 H) requesting that CP/M create a file. It transfers to the BDOS the address in memory of the FCB. The BDOS then locates an available entry in the directory, creates a new entry based on the FCB in the program, and returns to the program, ready to write data to the file. Note that CP/M makes no attempt to see if there is already a file of the same name on the disk. Therefore, most real-world programs precede a request to make a file with a request to delete any existing file of the same name.

The program now starts writing data to the file, 128-byte sector by 128-byte sector. CP/ M does not have any provision for writing one byte at a time. It handles data sector-by-sector only, flushing sectors to the disk as they become full.

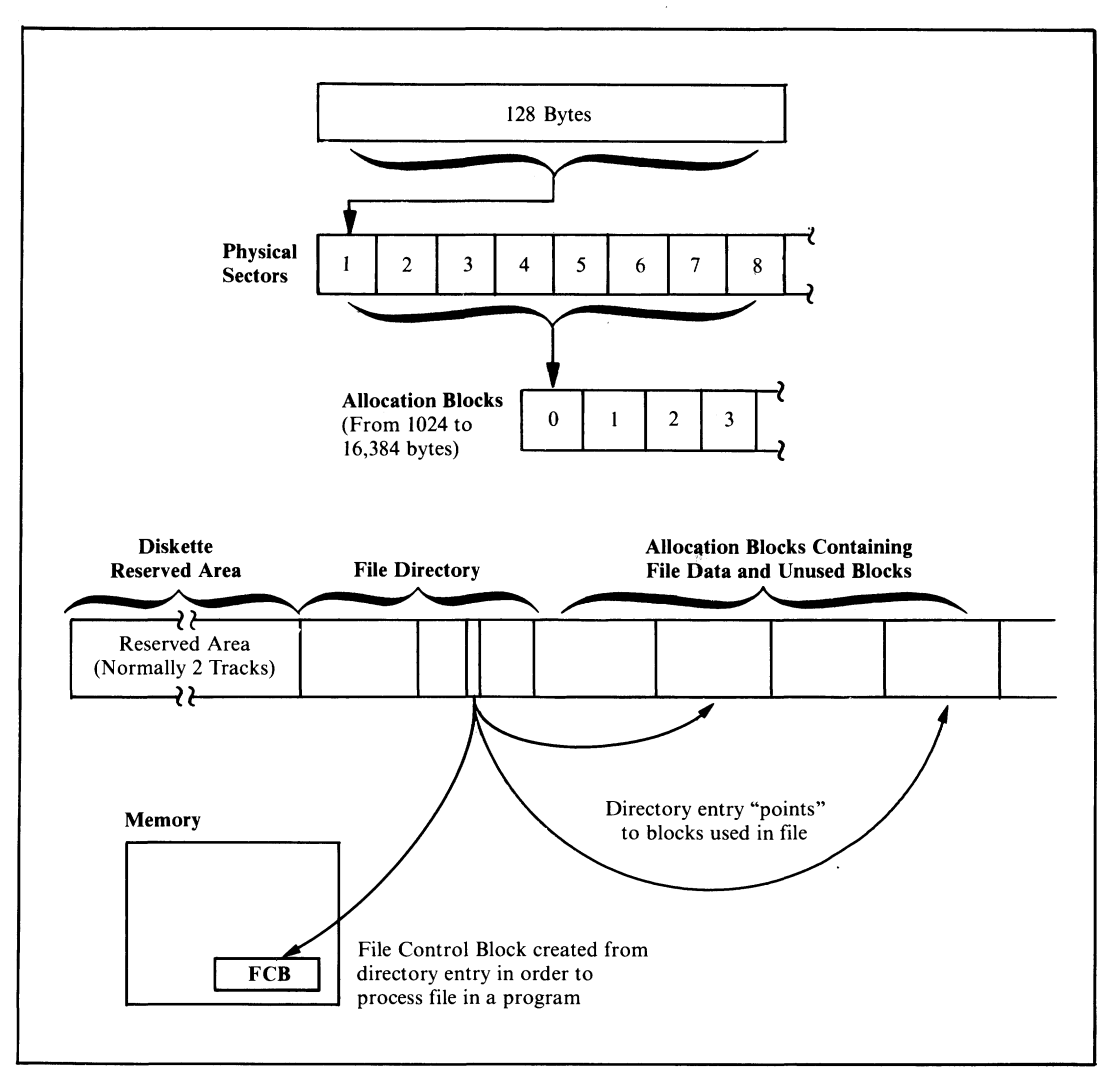

**Figure 3-1. The hierarchical relationship between sectors, allocation blocks, directory entires, and FCBs**

The first time a program asks CP/M (via a BDOS request) to write a sector onto the file on the disk, the BDOS finds an unused allocation block and assigns it to the file. The number of the allocation block is placed inside the FCB in memory. As each allocation block is filled up, a new allocation block is found and assigned, and its number is added to the list of allocation blocks inside the FCB. Finally, when the FCB has no more room for allocation block numbers, the BDOS

• Writes an updated directory entry out to the disk.

- Seeks out the next spare entry in the directory.
- Resets the FCB in memory to indicate that it is now working on the second extent of the file.
- Clears out the allocation block area in the FCB and waits for the next sector from the program.

Thus the process continues. New extents are automatically opened until the program determines that it is time to finish, writes the last sector out to the disk, and makes a BDOS request to close the file. The BDOS then converts the FCB into a final directory entry and writes to the directory.

## **Directory Entry**

The directory consists of a series of 32-byte entries with one or more entries for each file on the disk. The total number of entries is a binary multiple. The actual number depends on the disk format (it will be 64 for a standard floppy disk and perhaps 2048 for a hard disk).

Figure 3-2 shows the detailed structure of a directory entry. Note that the description is actually Intel 8080 source code for the data definitions you would need in order to manipulate a directory entry. It shows a series of EQU instructions— *equate* instructions, used to assign values or expressions to a label, and in this case used to access an entry. It also shows a series of DS or *define storage* instructions used to declare storage for an entry. The comments on each line describe the function of each of the fields. Where data elements are less than a byte long, the comment identifies which bits are used.

As you study Figure 3-2, you will notice some terminology that as yet has not been discussed. This is described in detail in the sections that follow.

**File User Number (Byte 0)** The least significant (low order) four bits of byte 0 in the directory entry contain a number in the range 0 to 15. This is the *user number* in which the file belongs. A better name for this field would have been file group number. It works like this: Suppose several users are sharing a computer system with a hard disk that cannot be removed from the system without a lot of trouble. How can each user be sure not to tamper with other users' files? One simple way would be for each to use individual initials as the first characters of any file names. Then each could tell at a glance whether a file was another's and avoid doing anything to anyone else's files. A drawback of this scheme is that valuable character positions would be used in the file name, not to mention the problems resulting if several users had the same initials.

> The file user number is prefixed to each file name and can be thought of as part of the name itself. When CP/M is first brought up, User 0 is the default user—the one that will be chosen unless another is designated. Any files created will go into the directory bearing the user number of 0. These files are referred to as being in user area 0. However, with a shared computer system, arrangements must be made

for multiple user areas. The USER command makes this possible. User numbers and areas can range from 0 through 15. For example, a user in area 7 would not be able to get a directory of, access, or erase files in user area 5.

This user-number byte serves a second purpose. If this byte is set to a value of 0E5H, CP/M considers that the file directory entry has been deleted and completely ignores the remaining 31 bytes of data. The number 0E5H was not chosen whimsically. When IBM first defined the standard for floppy diskettes, they chose the binary pattern 11100101 (0E5H) as a good test pattern. A new floppy diskette formatted for use has nothing but bytes of 0E5H on it. Thus, the process of erasing a file is a "logical" deletion, where only the first byte of the directory entry is changed to 0E5H. If you accidentally delete a file (and provided that no other directory activity has occurred) it can be resurrected by simply changing this first byte back to a reasonable user number. This process will be explained in Chapter  $11.$ 

**File Name and Type (Bytes 1 - 8 and 9 - 11)** As you can see from Figure 3-2, the file name in a directory entry is eight bytes long; the file type is three. These two fields are used to name a file unambiguously. A file name can be less than eight characters and the file type less than three, but in these cases, the unused character positions are filled with spaces.

> Whenever file names and file types are written together, they are separated by a period. You do not need the period if you are not using the file type (which is the same as saying that the file type is all spaces). Some examples of file names are

**READ. ME LONGNAME.TYP** 1 1.2

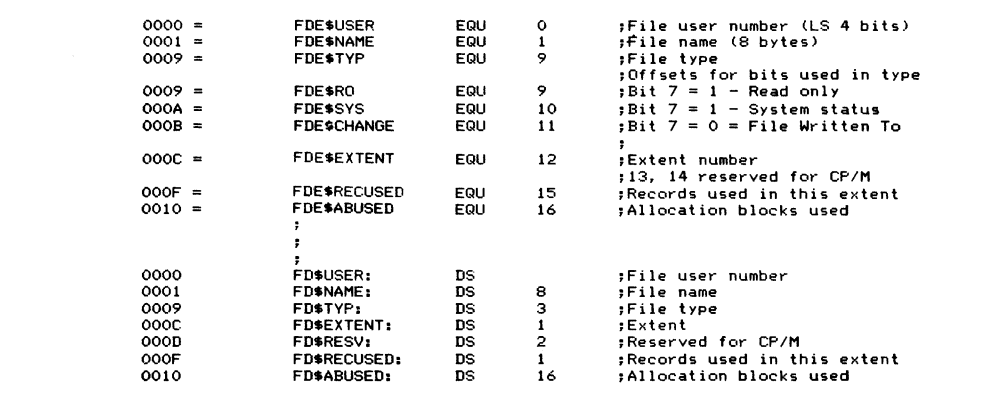

**Figure 3-2. Data declarations for CP/M's file directory entries**

A file name and type can contain the characters A through Z, 0 through 9, and some of the so-called "mark" characters such as "/" and "-". You can also use lowercase letters, but be careful. When you enter commands into the system using the CCP, it converts all lowercases to uppercases, so it will never be able to find files that actually have lowercase letters in their directory entries. Avoid using the "mark" characters excessively. Ones you can use are

**!**  $@ # $ \% ( ) = + /$ 

Characters that you must not use are

 $\langle > 0.1, 0.1; i = ? * [1]$ 

These characters are used by CP/M in normal command lines, so using them in file names will cause problems.

You can use odd characters in file names to your advantage. For example, if you create files with nongraphic characters in their names or types, the only way you can access these files will be from within programs. You cannot manipulate these files from the keyboard except by using ambiguous file names (described in the next section). This makes it more difficult to erase files accidentally since you cannot specify their names directly from the console.

**Ambiguous File Names** CP/M has the capability to refer to one or more file names by using special "wild card" characters in the file names. The "?" is the main wildcard character. Whenever you ask CP/M to do something related to files, it will match a "?" with any character it finds in the file name. In the extreme case, a file name and type of "????????????" will match with any and all file names.

> As another example, all the chapters of this book were held in files called "CHAP1.DOC," "CHAP2.DOC," and so on. They were frequently referred to, however, as "CHAP77.DOC." Why two question marks? If only one had been used, for example, "CHAP7.DOC," CP/M would not have been able to match this with "CHAP10.DOC" nor any other chapter with two digits. The matching that CP/M does is strictly character-by-character.

> Because typing question marks can be tedious and special attention must be paid to the exact number entered, a convenient shorthand is available. The asterisk character "\* " can be used to mean "as many ?'s as you need to fill out the name or the type field." Thus, "????????.???" can be written "\*.\*" and "CHAP77.DOC" could also be rewritten "CHAP\*.DOC."

> The use of "\*" is allowed only when you are entering file names from the console. The question mark notation, however, can be used for certain BDOS operations, with the file name and type field in the FCB being set to the "7" as needed.

**File Type Conventions** Although you are at liberty to think up file names without constraint, file types are subject to convention and, in one or two cases, to the mandate of CP/M itself.

The types that will cause problems if you do not use them correctly are

*.ASM*

Assembly language source for the ASM program

*.MAC*

Macro assembly language

*.HEX*

Hexadecimal file output by assemblers

*.REL*

Relocatable file output by assemblers

*.COM*

Command file executed by entering its name alone

 $\lambda$ 

*.PRN*

Print file written to disk as a convenience

*.LIB*

Library file of programs

*.SUB*

Input for CP/M SUBMIT utility program

Examples of conventional file types are

#### .C

C source code

## *.PAS*

Pascal source code

### *.COB*

COBOL source code

#### *.FTN*

FORTRAN source code

## *.APL*

APL programs

## *.TX T*

Text files

## *.DOC*

Documentation files

## *.INT*

Intermediate files

#### *.DTA*

Data files

*.IDX* Index files *.\$\$\$* Temporary files

The file type is also useful for keeping several copies of the same file, for example, "TEST.001," "TEST.002," and so on.

**File Status** Each one of the states *Read-Only*, *System*, and *File Changed* requires only a single bit in the directory entry. To avoid using unnecessary space, they have been slotted into the three bytes used for the file type field. Since these bytes are stored as characters in ASCII (which is a seven-bit code), the most significant bit is not used for the file type and thus is available to show status.

> Bit 7 of byte 9 shows Read-Only status. As its name implies, if a file is set to be Read-Only, CP/M will not allow any data to be written to the file or the file to be deleted.

> If a file is declared to be System status (bit 7 of byte 10), it will not show up when you display the file directory. Nor can the file be copied from one place to another with standard CP/M utilities such as PIP unless you specifically ask the utility to do so. In normal practice, you should set your standard software tools and application programs to be both Read-Only and System status / Read-Only, so that you cannot accidentally delete them, and System status, so that they do not clutter up the directory display.

> The File Changed bit (bit 7 of byte 11) is always set to 0 when you close a file to which you have been writing. This can be useful in conjunction with a file backup utility program that sets this bit to 1 whenever it makes a backup copy. Just by scanning the directory, this utility program can determine which files have changed since it was last run. The utility can be made to back up only those files that have changed. This is much easier than having to remember which files you have changed since you last made backup copies.

> With a floppy disk system, there is less need to worry about backing up on a file-by-file basis — it is just as easy to copy the whole diskette. This system is useful, however, with a hard disk system with hundreds of files stored on the disk.

**File Extent (Byte 12)** Each directory entry represents a file extent. Byte 12 in the directory entry identified the extent number. If you have a file of less than 16,384 bytes, you will need only one extent—number 0. If you write more information to thie file, more extents will be needed. The extent number increases by 1 as each new extent is created.

> The extent number is stored in the file directory because the directory entries are in random sequence. The BDOS must do a sequential search from the top of the directory to be sure of finding any given extent of a file. If the directory is large, as it could be on a hard disk system, this search can take several seconds.

**Reserved Bytes 13 and 14** These bytes are used by the proprietary parts of CP/M's file system. From your point of view, they will be set to 0.

**Record Number (Byte 15)** Byte 15 contains a count of the number of records (128-byte sectors) that have been used in the last partially filled allocation block referenced in this directory entry. Since CP/M creates a file sequentially, only the most recently allocated block is not completely full.

**Disk Map (Bytes 16-31)** Bytes 16-31 store the allocation block numbers used by each extent. There are 16 bytes in this area. If the total number of allocation blocks (as defined by you in the BIOS disk tables) is less than 256, this area can hold as many as 16 allocation block numbers. If you have described the disk as having more than 255 allocation blocks, CP/M uses this area to store eight two-byte values. In this case allocation blocks can take on much larger values.

> A directory entry can store either 8 or 16 allocation block numbers. If the file has not yet expanded to require this total number of allocation blocks, the unused positions in the entry are filled with zeros. You may think this would create a problem because it appears that several files will have been allocated block 0 over and over. In fact, there is no problem because the file directory itself always occupies block 0 (and depending on its size several of the blocks following). For all practical purposes, block 0 "does not exist," at least for the storage of file data.

> Note that if, by accident, the relationship between files and their allocation blocks is scrambled—that is, either the data in a given block is overwritten, or two or more active directory entries contain the same block number—CP/M cannot access information properly and the disk becomes worthless.

> Several commercially available utility programs manipulate the directory. You can use them to inspect and change a damaged directory, reviving accidentally erased files if you need to. There are other utilities you can use to logically remove bad sectors on the disk. These utilities find the bad areas, work backward from the track and sector numbers, and compute the allocation block in which the error occurs. Once the block numbers are known, they create a dummy file, either in user area 15 or, in some cases, in an "impossible" user area (one greater than 15), that appears to "own" all the bad allocation blocks.

> A good utility program protects the integrity of the directory by verifying that each allocation block is "owned" by only one directory entry.

## **Disk Definition Tables**

As mentioned previously, the BIOS contains tables telling the BDOS how to view the disk storage devices that are part of the computer system. These tables are built *by you.* If you are using standard 8-inch, single-sided, single-density floppy diskettes, you can use the examples in the Digital Research manual *CPjM 2 Alteration Guide.* But if you are using some other, more complex system, you must make some careful judgments. Any mistakes in the *disk definition tables* can create serious problems, especially when you try to correct diskettes created using the erroneous tables. You, as a programmer, must ensure the correctness of the tables by being careful.

One other point before looking at table structures: Because the tables exist and define a particular disk "shape" does not mean that such a disk need necessarily be connected to the system. The tables describe *logical* disks, and there is no way for the physical hardware to check whether your disk tables are correct. You may have a computer system with a single hard disk, yet describe the disk as though it were divided into several *logical* disks. CP/M will view each such "disk" independently, and they should be thought of as separate disks.

## **Disk Parameter Header Table**

This table is the starting point in the disk definition tables. It is the topmost structure and contains nothing but the addresses of other structures. There is one entry in this table for each logical disk that you choose to describe. There is an entry point in the BIOS that returns the address of the parameter header table for a specific logical disk.

An example of the code needed to define a disk parameter header table is shown in Figure 3-3.

**Sector Skewing (Skewtabie)** To define sector *skewing,* also called sector *interlacing,* picture a diskette spinning in a disk drive. The sectors in the track over which the head is positioned are passing by the head one after another—sector 1, sector 2, and so on — until the diskette has turned one complete revolution. Then the sequence repeats. A standard 8-inch diskette has 26 sectors on each track, and the disk spins at 360 rpm. One turn of the diskette takes 60/360 seconds, about 166 milliseconds per track, or 6 milliseconds per sector.

> Now imagine CP/M loading a program from such a diskette. The BDOS takes a finite amount of time to read and process each sector since it reads only a single sector at a time. It has to make repeated reads to load a program. By the time the BDOS has read and loaded sector n, it will be too late to read sector  $n + 1$ . This sector will have already passed by the head and will not come around for another 166 milliseconds. Proceeding in this fashion, almost  $4\frac{1}{2}$  seconds are needed to read one complete track.

> This problem can be solved by simply numbering the sectors *logically* so that there are several physical sectors between each logical sector. This procedure, called *sector skewing* or *interlace,* is shown in Figure 3-4. Note that unlike physical sectors, logical sectors are numbered from 0 to 25.

> Figure 3-4 shows the standard CP/M sector interlace for 8-inch, single-sided, single-density floppy diskettes. You see that logical sector 0 has six sectors between

|             |               | <b>DPBASE:</b>                            |                                                      |                                 | :Base of the parameter header<br>: (used to access the headers) |
|-------------|---------------|-------------------------------------------|------------------------------------------------------|---------------------------------|-----------------------------------------------------------------|
|             | 0000 1000     |                                           | DW.                                                  | <b>SKEWTABLE</b>                | :Pointer to logical-to-physical                                 |
|             |               |                                           |                                                      |                                 | : sector conversion table                                       |
|             | 0002 0000     |                                           | DW                                                   | ٥                               | Scratch pad areas used by CP/M;                                 |
|             | 0004 0000     |                                           | <b>DW</b>                                            | $\circ$                         |                                                                 |
|             | 0006 0000     |                                           | DW.                                                  | $\circ$                         |                                                                 |
|             | 0008 2A00     |                                           | DW                                                   | <b>DIRBUF</b>                   | :Pointer to Directory Buffer                                    |
|             |               |                                           |                                                      |                                 | ; work area                                                     |
|             | 000A AA00     |                                           | <b>DW</b>                                            | <b>DPBO</b>                     | :Pointer to disk parameter block                                |
|             | 000C B900     |                                           | <b>DW</b>                                            | <b>WACD</b>                     | :Pointer to work area (used to                                  |
|             |               |                                           |                                                      |                                 | : check for changed diskettes)                                  |
|             | 000E C900     |                                           | <b>DW</b>                                            | <b>ALVECO</b>                   | :Pointer to allocation vector                                   |
|             |               | ,                                         |                                                      |                                 |                                                                 |
|             |               | ,                                         |                                                      |                                 |                                                                 |
|             |               |                                           | The following equates would normally be derived from |                                 |                                                                 |
|             |               | values found in the disk parameter Block. |                                                      |                                 |                                                                 |
|             |               |                                           |                                                      |                                 | They are shown here only for the sake of completeness.          |
|             |               |                                           |                                                      |                                 |                                                                 |
|             | $003F =$      | <b>NODE</b>                               | EQU.                                                 | 63.                             | :Number of directory entries 1                                  |
|             | $00F2 =$      | <b>NOAB</b>                               | EQU                                                  | 242                             | :Number of allocation blocks                                    |
|             |               | ,                                         |                                                      |                                 |                                                                 |
|             |               | ,                                         |                                                      |                                 | Example data definitions for those objects pointed              |
|             |               |                                           |                                                      | to by the disk parameter header |                                                                 |
|             |               |                                           |                                                      |                                 |                                                                 |
|             |               | <b>SKEWTABLE:</b>                         |                                                      |                                 | :Sector skew table.                                             |
|             |               |                                           |                                                      |                                 | : Indexed by logical sector                                     |
|             | 0010 01070D13 |                                           | DB.                                                  | 01,07,13,19                     | :Logical sectors 0.1.2.3                                        |
|             | 0014 19050B11 |                                           | DB                                                   | 25.05.11.17                     | , 4, 5, 6, 7                                                    |
|             | 0018 1703090F |                                           | DB.                                                  | 23.03.09.15                     | 18.9.10.11                                                      |
|             | 001C 1502080E |                                           | DB.                                                  | 21.02.08.14                     | : 12, 13, 14, 15                                                |
|             |               |                                           | DB.                                                  | 20, 26, 06, 12                  |                                                                 |
|             | 0020 141A060C |                                           |                                                      |                                 | ; 16, 17, 18, 19                                                |
|             | 0024 1218040A |                                           | DB.                                                  | 18.24.04.10                     | ; 20, 21, 22, 23                                                |
|             | 0028 1016     |                                           | DB.                                                  | 16,22                           | : 24, 25                                                        |
|             |               | ,                                         |                                                      |                                 |                                                                 |
| 002A        |               | DIRBUF: DS                                |                                                      | 128                             | :Directory buffer                                               |
| <b>OOAA</b> |               | DPBO:                                     | DS.                                                  | 15.                             | :Disk parameter block                                           |
|             |               |                                           |                                                      |                                 | ;This is normally a table of                                    |
|             |               |                                           |                                                      |                                 | : constants.                                                    |
|             |               |                                           |                                                      |                                 | :A dummy definition is shown                                    |
|             |               |                                           |                                                      |                                 | : here                                                          |
| <b>OOB9</b> |               | WACD:                                     | DS.                                                  | $(NDDE+1)/4$                    | :Work area to check directory                                   |
|             |               |                                           |                                                      |                                 | :Only used for removable media                                  |
| 00C9        |               | ALVECO: DS                                |                                                      | $(NOAB/8)+1$                    | :Allocation vector #O                                           |
|             |               |                                           |                                                      |                                 |                                                                 |
|             |               |                                           |                                                      |                                 | :Needs 1 bit per allocation                                     |

**Figure 3-3. Data declarations for a disk parameter header**

it and logical sector 1. There is a similar gap between each of the logical sectors, so that there are six "sector times" (about 38 milliseconds) between two adjacent logical sectors. This gives ample time for the software to access each sector. However, several revolutions of the disk are still necessary to read every sector in turn. In Figure 3-4, the vertical columns of logical sectors show which sectors are read on each successive revolution of the diskette.

The wrong interlace can strongly affect performance. It is not a gradual effect, either; if you "miss" the interlace, the perceived performance will be very slow. In the example given here, six turns of the diskette are needed to read the whole track — this lasts one second as opposed to  $4\frac{1}{2}$  without any interlacing. But don't imagine that you can change the interlace with impunity; files written with one interlace stay that way. You must be sure to read them back with the same interlace with which they were written.
Some disk controllers can simplify this procedure. When you format the diskette, they can write the sector addresses onto the diskette with the interlace already built in. When CP/M requests sector n, the controller's electronics wait until they see the requested sector's header fly by. They then initiate the read or write operation. In this case you can embed the interlace right into the formatting of the diskette.

Because the wrong interlace gives terrible performance, it is easy to know when you have the right one. Some programmers use the time required to format a diskette as the performance criterion to optimize the interlace. This is not good practice because under normal circumstances you will spend very little time formatting diskettes. The time spent loading a program would be a better arbiter, since far more time is spent doing this. You might argue that doing a file update would be even more representative, but most updates produce slow and sporadic disk activity. This kind of disk usage is not suitable for setting the correct interlace.

Hard disks do not present any problem for sector skewing. They spin at 3600 rpm or faster, and at that speed there simply is no interlace that will help. Some

|                                                           | <b>Logical Sector</b>   |                  |                  |                         |                |        |  |  |  |
|-----------------------------------------------------------|-------------------------|------------------|------------------|-------------------------|----------------|--------|--|--|--|
| <b>Physical Sector</b>                                    | Pass                    | Pass             | Pass             | Pass                    | Pass           | Pass   |  |  |  |
|                                                           | $\mathbf{1}$            | $\sqrt{2}$       | $\mathfrak{z}$   | $\overline{\mathbf{4}}$ | $\mathfrak{s}$ | 6      |  |  |  |
|                                                           |                         |                  |                  |                         |                |        |  |  |  |
| 1                                                         | $\pmb{0}$               |                  |                  |                         |                |        |  |  |  |
| $\boldsymbol{2}$<br>3                                     |                         |                  |                  | 13                      |                |        |  |  |  |
| 4                                                         |                         |                  | $\boldsymbol{9}$ |                         |                |        |  |  |  |
| 5                                                         |                         | $\mathsf S$      |                  |                         |                | $22\,$ |  |  |  |
|                                                           |                         |                  |                  |                         | 18             |        |  |  |  |
| 6<br>7                                                    | $\mathbf{I}$            |                  |                  |                         |                |        |  |  |  |
| $\bf 8$                                                   |                         |                  |                  | $\overline{14}$         |                |        |  |  |  |
| 9                                                         |                         |                  | $10\,$           |                         |                |        |  |  |  |
| 10                                                        |                         |                  |                  |                         |                | 23     |  |  |  |
| 11                                                        |                         | $\boldsymbol{6}$ |                  |                         |                |        |  |  |  |
| 12                                                        |                         |                  |                  |                         | 19             |        |  |  |  |
| 13                                                        | $\mathbf 2$             |                  |                  |                         |                |        |  |  |  |
| 14                                                        |                         |                  |                  | 15                      |                |        |  |  |  |
| 15                                                        |                         |                  | 11               |                         |                |        |  |  |  |
| 16                                                        |                         |                  |                  |                         |                | 24     |  |  |  |
| 17                                                        |                         | $\boldsymbol{7}$ |                  |                         |                |        |  |  |  |
| 18                                                        |                         |                  |                  |                         | 20             |        |  |  |  |
| 19                                                        | $\overline{\mathbf{3}}$ |                  |                  | $\epsilon$              |                |        |  |  |  |
| $20\,$                                                    |                         |                  |                  | 16                      |                |        |  |  |  |
| 21                                                        |                         |                  | 12               |                         |                |        |  |  |  |
| $22\,$                                                    |                         |                  |                  |                         |                | 25     |  |  |  |
| 23                                                        |                         | $\bf 8$          |                  |                         |                |        |  |  |  |
| 24                                                        |                         |                  |                  |                         | $21$           |        |  |  |  |
| 25                                                        | $\overline{\mathbf{4}}$ |                  |                  |                         |                |        |  |  |  |
| 26                                                        |                         |                  |                  | 17                      |                |        |  |  |  |
| NOTE: Additional sector between logical sectors 12 and 13 |                         |                  |                  |                         |                |        |  |  |  |

**Figure 3-4. Physical to logical sector skewing**

tricks can be played to improve the performance of a hard disk—these will be discussed in the section called "Special Considerations for Hard Disks," later in this chapter.

To better understand these theories, study an example of the standard interlace table, or *skexvtable.* Bear in mind that the code that will access this table will first be given a *logical* sector. It will then have to return the appropriate *physical* sector.

Figure 3-5 shows the code for the skew table and the code that can be used to access the table. The table is indexed by a logical sector and the corresponding table entry is the physical sector. You can see that the code assumes that the first *logical* sector assigned by CP/M will be sector number 0. Hence there is no need to subtract 1 from the sector number before using it as a table subscript.

- **Unused Areas in the Disk Parameter Header Table** The three words shown as 0's in Figure 3-3 are used by CP/M as temporary variables during disk operations.
- **Directory Buffer (DIRBUF)** The *directory buffer* is a 128-byte area used by CP/M to store a sector from the directory while processing directory entries. You only need one directory buffer; it can be shared by all of the logical disks in the system.
- **Disk Parameter Block (DPBO)** The *disk parameter block* describes the particular characteristics of each logical disk. In general, you will need a separate parameter block for each *type* of logical disk. Logical disks can share a parameter block only if their

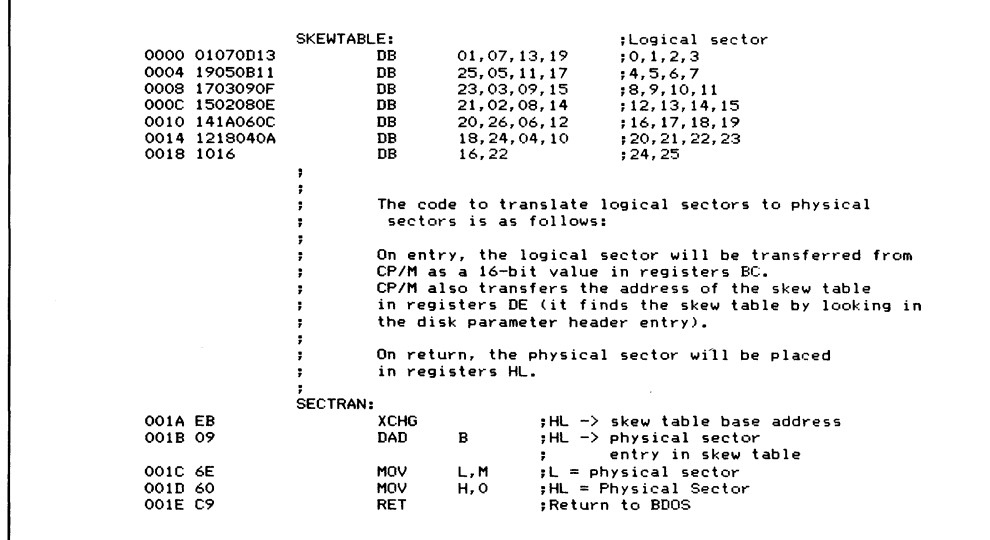

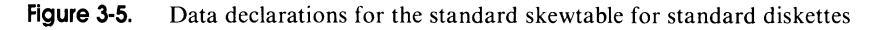

characteristics are identical. You can, for example, use a single parameter block to describe all of the single-sided, single-density diskette drives that you have in the system. However, you would need another parameter block to describe doublesided, double-density diskette drives. It is also rare to be able to share parameter blocks when a physical hard disk is split up into several logical disks. You will understand why after looking at the contents of a parameter block, described later in this chapter.

**Work Area to Check for Changed Diskettes (WACD)** One of the major problems that CP/M faces when working with removable media such as floppy diskettes is that the computer operator, without any warning, can open the diskette drive and substitute a different diskette. On early versions of CP/M, this resulted in the newly inserted diskette being overwritten with data from the original diskette.

> With the current version of CP/M, you can request that CP/M check if the diskette has been changed. Given this request, CP/M examines the directory entries whenever it has worked on the directory and, if it detects that the diskette has been changed, declares the whole diskette to be Read-Only status and inhibits any further writing to the diskette. This status will be in effect until the next warm boot operation occurs. A warm boot occurs whenever a program terminates or a **CONTROL-C** is entered to the CCP, resetting the operating system.

> The value of WACD is the address of a buffer, or temporary storage area, that CP/M can use to check the directory. The length of this buffer is defined (somewhat out of place) in the disk parameter block.

**Allocation Vector (ALVECO)** CP/M views each disk as a set of allocation blocks, assigning blocks to individual files as those files are created or expanded, and relinquishing blocks as files are deleted.

> CP/M needs some mechanism for keeping track of which blocks are used and which are free. It uses the *allocation vector* to form a *bit map,* with each bit in the map corresponding to a specific allocation block. The most significant bit (bit 7) in the first byte corresponds to the first allocation block, number 0. Bit 6 corresponds to block 1, and so on for the entire disk.

> Whenever you request CP/M to use a logical disk, CP/M will *log in* the disk. This consists of reading down the file directory and, for each active entry or extent, interacting with the allocation blocks "owned" by that particular file extent. For each block number in the extent, the corresponding bit in the allocation vector is set to 1. At the end of this process, the allocation vector will accurately represent a map of which blocks are in use and which are free.

> When CP/M goes looking for an unused allocation block, it tries to find one near the last one used, to keep the file from becoming too fragmented.

> In order to reserve enough space for the allocation vector, you need to reserve one bit for each allocation block. Computing the number of allocation blocks is discussed in the section "Maximum Allocation Block Number," later in this chapter.

# **Disk Parameter Block**

The *disk parameter block* in early versions of CP/M was built into the BDOS and was a closely guarded secret of the CP/M file system. To make CP/M adaptable to hard disk systems, Digital Research decided to move the parameter blocks out into the BIOS where everyone could adapt them. Because of the proprietary nature of CP/M's file system, you will still see several odd-looking fields, and you may find the explanation given here somewhat superficial. However, the lack of explanation in no way detracts from your ability to use CP/M as a tool.

Figure 3-6 shows the code necessary to define a parameter block for 8-inch, single-sided diskettes. This table is pointed to by—that is, its address is given in—an entry in the disk parameter header. Each of the entries shown in the disk parameter block is explained in the following sections.

**Sectors Per Track** This is the number of 128-byte sectors per track. The standard diskette shown in the example has 26 sectors. As you can see, simply telling CP/M that there are 26 sectors per track does not indicate whether the first sector is numbered 0 or 1. CP/M assumes that the first sector is 0; it is left to a sector translate subroutine to decipher which physical sector this corresponds to.

> Hard disks normally have sector sizes larger than 128 bytes. This is discussed in the section on considerations for hard disks.

**Block Shift, Block Mask, and Extent Mask** These mysteriously named fields are used internally by CP/M during disk file operations. The values that you specify for them depend primarily on the size of the allocation block that you want.

> Allocation block size can vary from 1024 bytes (IK) to 16,384 bytes (16K). There is a distinct trade-off between these two extremes, as discussed in the section on allocation blocks at the beginning of this chapter.

> An allocation block size of 1024 (IK) bytes is suggested for floppy diskettes with capacities up to 1 megabyte, and a block size of 4096 (4K) bytes for larger floppy or hard disks.

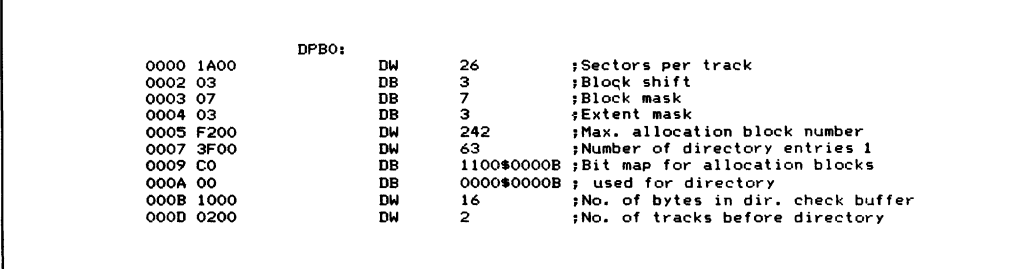

**Figure 3-6. Data declarations for the disk parameter block for standard diskettes**

## **34 The CP/M Programmer's Handbook**

If you can define which block size you wish to use, you can now select the values for the block shift and the block mask from Table 3-1.

**Table 3-1. Block Shift and Mask Value**

| <b>Allocation Block Size</b>               | <b>Block Shift</b> | <b>Block Mask</b>     |  |  |
|--------------------------------------------|--------------------|-----------------------|--|--|
| 1,024<br>2,048<br>4,096<br>8,192<br>16,384 |                    | 15<br>31<br>63<br>127 |  |  |

Select your required allocation block size from the left-hand column. This tells you which values of block shift and mask to enter into the disk parameter block.

The last of these three variables, the *extent mask,* depends not only on the block size but also on the total storage capacity of the logical disk. This latter consideration is only important for computing whether or not there will be fewer than 256 allocation blocks on the logical disk. Just divide the chosen allocation block size into the capacity of the logical disk and check whether you will have fewer than 256 blocks.

Keeping this answer and the allocation block size in mind, refer to Table 3-2 for the appropriate value for the extent mask field of the parameter block. Select the appropriate line according to the allocation block size you have chosen. Then, depending on the total number of allocation blocks in the logical disk, select the extent mask from the appropriate column.

**Table 3-2. Extent Mask Value**

|                                            | <b>Number of Allocation Blocks</b> |               |  |  |  |  |
|--------------------------------------------|------------------------------------|---------------|--|--|--|--|
| <b>Allocation Block Size</b>               | 1 to 255                           | 256 and Above |  |  |  |  |
| 1,024<br>2,048<br>4,096<br>8,192<br>16,384 | I5                                 | (Impossible)  |  |  |  |  |

**Maximum Allocation Block Number** This value is the *number* of the last allocation block in the logical disk. As the first block number is 0, this value is *one less* than the total number of allocation blocks on the disk. Where only a partial allocation block exists, the number of blocks is rounded down.

Figure 3-7 has an example for standard 8-inch, single-sided, single-density diskettes. Note that CP/M uses two reserved tracks on this diskette format.

**Number of Directory Entries Minus 1** Do not confuse this entry with the number of files that can be stored on the logical disk; it is only the number of *entries* (minus one). Each extent of each file takes one directory entry, so very large files will consume several entries. Also note that the value in the table is *one less* than the number of entries.

> On a standard 8-inch diskette, the value is 63 entries. On a hard disk, you may want to use 1023 or even 2047. Remember that CP/M performs a sequential scan down the directory and this takes a noticeable amount of time. Therefore, you should balance the number of logical disks with your estimate of the largest file size that you wish to support.

> As a final note, make sure to choose a number of entries that fits evenly into one or more allocation blocks. Each directory entry needs 32 bytes, so you can compute the number of bytes required. Make sure this number can be divided by your chosen allocation block size without a remainder.

**Allocation Blocks for the Directory** This is a strange value; it is not a number, but a bit map. Looking at Figure 3-6, you see the example value written out in full as a binary value to illustrate how this value is defined. This 16-bit value has a bit set to 1 for each allocation block that is to be used for the file directory.

> This value is derived from the number of directory entries you want to have on the disk and the size of the allocation block you want to use. One given, or

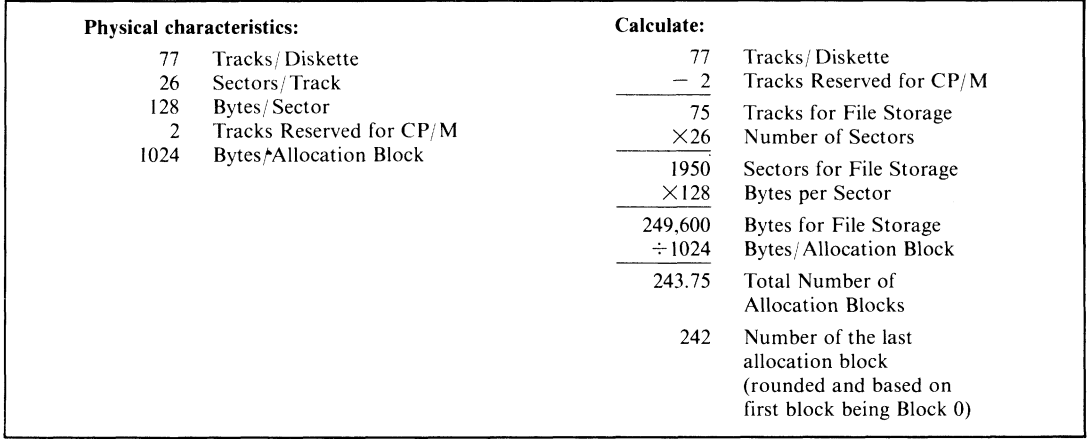

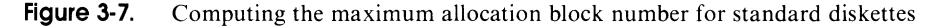

constant, in this derivation is that the size of each directory entry is 32 bytes.

In the example, 64 entries are required (remember the number shown is one less than the required value). Each entry has 32 bytes. The total number of bytes required for the directory thus is 64 times 32, or 2048 bytes. Dividing this by the allocation block size of 1024 indicates that two allocation blocks must be reserved for the directory. You can see that the example value shows this by setting the two most significant bits of the 16-bit value.

As a word of warning, do not be tempted to declare this value using a DW (define word) pseudo-operation. Doing so will store the value *byte-reversed.*

**Size of Buffer for Directory Checking** As mentioned before in the discussion of the disk parameter header, CP/M can be requested to check directory entries whenever it is working on the directory. In order to do this, CP/M needs a buffer area, called the *work area to check for changed diskettes,* or WACD, in which it can hold working variables that keep a compressed record of what is on the directory. The length of this buffer area is kept in the disk parameter block; its address is specified in the parameter header. Because CP/M keeps a compressed record of the directory, you need only provide one byte for every four directory entries. You can see in Figure 3-6 that 16 bytes are specified to keep track of the 64 directory entries.

**Number of Tracks Before the Directory** Figure 3-8 shows the layout of CP/M on a standard floppy diskette. You will see that the first two tracks are reserved, containing the initial bootstrap code and CP/M itself. Hence the example in Figure 3-6, giving the code for a standard floppy disk, shows two reserved tracks (the number of tracks before the directory).

> This *track offset value*, as it is sometimes called, provides a convenient method of dividing a physical disk into several logical disks.

# **Special Considerations for Hard Disks**

If you want to run CP/M on a hard disk, you must provide code and build tables that make CP/M work as if it were running on a very large floppy disk. You must even include 128-byte sectors. However, this is not difficult to do.

To adapt hard disks to the 128-byte sector size, you must provide code in the disk driver in your BIOS that will present the illusion of reading and writing 128-byte sectors even though it is really working on sectors of 512 bytes. This code is called the *blocking/deblocking* routine.

If hard disks have sector sizes other than 128 bytes, what of the number of sectors per track, and the number of tracks?

Hard disks come in all sizes. The situation is further confused by the disk controllers, the hardware that controls the disk. In many cases, you can think of the hard disk as just a series of sectors without any tracks at all. The controller, given a *relative* sector number by the BIOS, can translate this sector number into which track, read/write head (if there is more than one platter), and sector are actually being referenced.

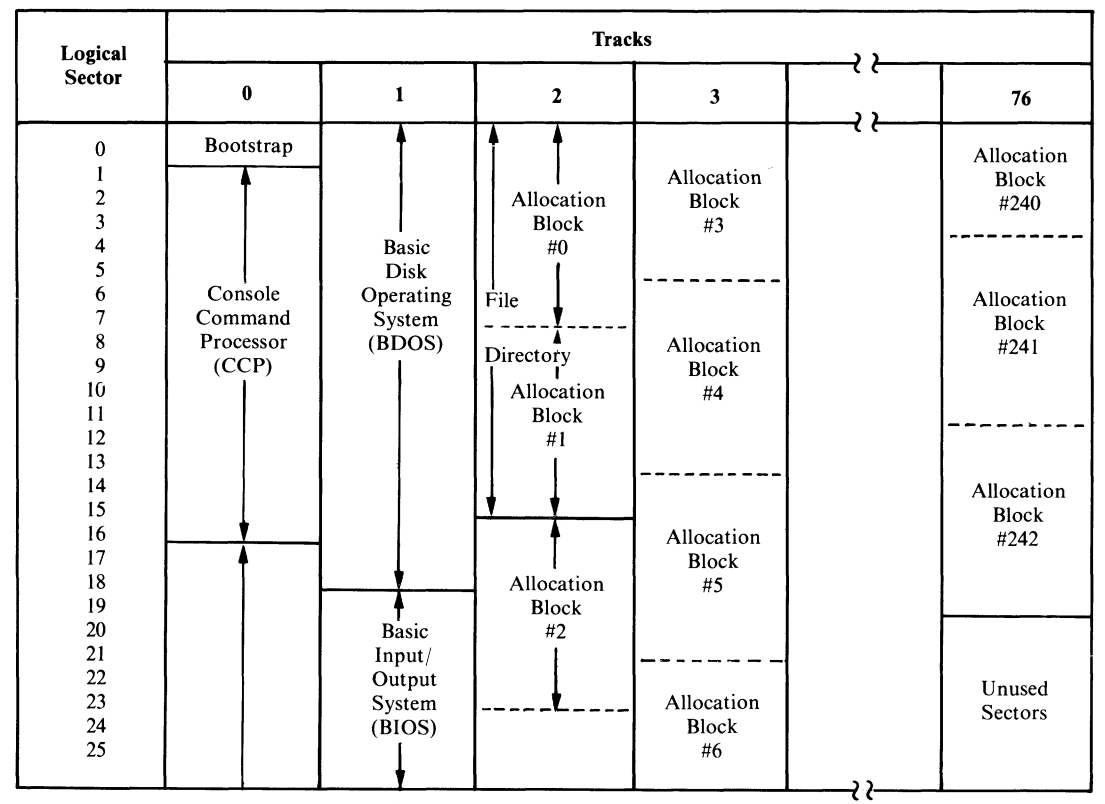

**Figure 3-8. Layout of standard diskette**

Furthermore, most hard disks rotate so rapidly that there is nothing to be gained by using a sector-skewing algorithm. There is just no way to read more than one physical sector per revolution; there is not enough time.

In many cases it is desirable to divide up a single, physical hard disk into several smaller, logical disks. This is done mainly for performance reasons: Several smaller disks, along with smaller directories, result in faster file operations.

The disk parameter header will have 0's for the skewtable entry and the pointer to the WACD buffer. In general, hard disks *cannot* be changed, at least not without turning off the power and swapping the entire disk drive. If you are using one of the new generation of removable hard disks, you will need to use the directory checking feature of CP/M.

The disk parameter block for a hard disk will be quite different from that used for a floppy diskette. The number of sectors per track needs careful consideration. Remember, this is the number of 128-byte sectors. The conversion from the physical sector size to 128-byte sectors will be done in the disk driver in the BIOS.

If you have a disk controller that works in terms of sectors and tracks, all you need do is compute the number of 128-byte sectors on each track. Multiply the number of physical sectors per track by their size in bytes and then divide the product by 128 to give the result as the number of 128-byte sectors per physical track.

But what of those controllers that view their hard disks as a series of sectors without reference to tracks? They obscure the fact that the sectors are arranged on concentric tracks on the disk's surface. In this case, you can play a trick on CP/M. You can set the "sectors per track" value to the number of 128-byte sectors that will fit into one of the disk's physical sectors. To do this, divide the physical sector size by 128. For example, a 512-byte physical sector size will give an answer of four 128-byte sectors per "track." You can now view the hard disk as having as many "tracks" as there are physical sectors. By using this method, you avoid having to do any kind of arithmetic on CP/M's sector numbers; the "track" number to which CP/M will ask your BIOS to move the disk heads will be the *relative physical sector.* Once the controller has read this physical sector for you, you can look at the 128-byte sector number, which will be 0,1,2, or 3 (for a 512-byte physical sector) in order to select which 128 bytes need to be moved in or out of the disk buffer.

The block shift, block mask, and extent mask will be computed as before. Use a 4096-byte allocation block size. This will yield a value of 5 for the block shift, 31 for the block mask, and given that you will have more than 256 allocation blocks for each logical disk, an extent mask value of 1.

The maximum allocation block number will be computed as before. Keep clear in your mind whether you are working with the number of physical sectors (which will be larger than 128 bytes) or with 128-byte sectors when you are computing the storage capacity of each logical disk.

The number of directory entries (less 1) is best set to 511 for logical disks of 1 megabyte and either 1023 or 2047 for larger disks. Remember that under CP/M version 2 you cannot have a logical disk larger than 8 megabytes.

The allocation blocks for the directory are also computed as described for floppy disks.

As a rule, the size of the directory check buffer (WADC) will be set to 0, since there is no need to use this feature on hard disk systems with fixed media.

The number of tracks before the directory (track offset) can be used to divide up the physical disk into smaller logical disks, as shown in Figure 3-9.

There is no rule that says the tracks before a logical disk's directory cannot be used to contain other complete logical disks. You can see this in Figure 3-9. CP/M behaves as if each logical disk starts at track 0 (and indeed they do), but by specifying increasingly larger numbers of tracks before each directory, the logical disks can be staggered across the available space on the physical disk.

Figure 3-10 shows the calculations involved in the first phase of building disk parameter blocks for the hard disk shown in Figure 3-9. The physical characteristics are those imposed by the design of the hard disk. As a programmer, you do not have any control over these; however, you can choose how much of the physical

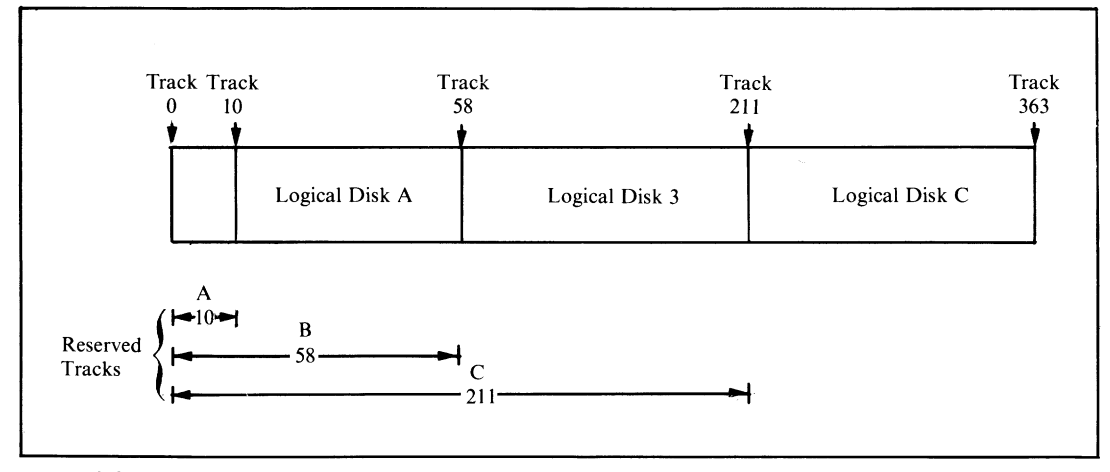

**Figure 3-9. Dividing hard disks into logical disks**

disk is assigned to each logical disk, the allocation block size, and the number of directory entries. You can see that logical disk A is much smaller than disks B and C, and that B and C are the same size. Disk A will be the systems disk from which most programs will be loaded, so its smaller directory size will make program loading much faster. The allocation block size for disk A is also smaller in order to reduce the amount of space wasted in partially filled allocation blocks.

Figure 3-10 also shows the calculations involved in computing the maximum allocation block number. Again, note that once the total number of allocation blocks has been computed, it is necessary to round it down in the case of any fractional components and then subtract 1 to get the maximum number (the first block being 0).

Figure 3-11 shows the actual values that will be put into the parameter blocks. It is assumed that the disk controller is one of those types that view the physical disk as a series of contiguous sectors and make no reference to tracks; the internal electronics and firmware in the controller take care of these details. For this reason, CP/M is told that each *physical* sector is a "track" in CP/M's terms. Each "track" has 512 bytes and can therefore store four 128-byte sectors. You can see this is the value that is in the sectors/"track" field.

The block shift and mask values are obtained from Table 3-1, using the allocation block size previously chosen. Then, with both the allocation block size and the maximum number of allocation blocks (see Figure 3-10), the extent mask can be obtained from Table 3-2. You can see in Figure 3-11 that extent mask values of 1 were obtained for all three logical disks even though two different allocation block sizes have been chosen, and even though disk A has less than 256 blocks and disks B and C have more.

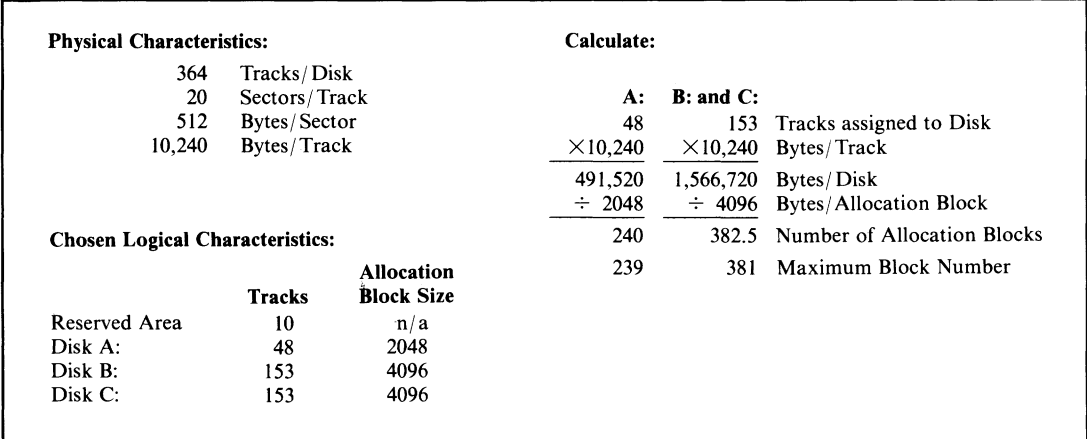

**Figure 3-10. Computing the maximum allocation block number for a hard disk**

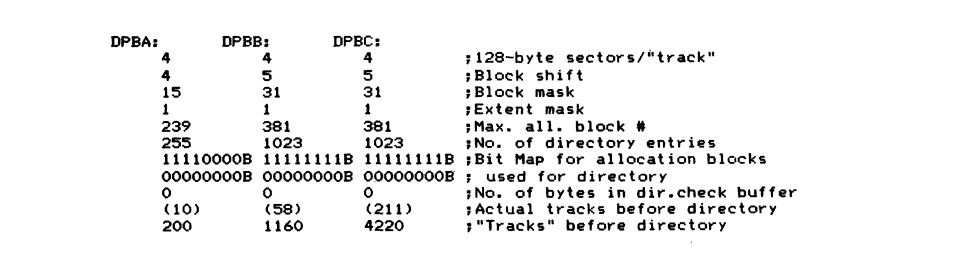

**Figure 3-11. Disk parameter tables for a hard disk**

The bit map showing how many allocation blocks are required to hold the file directory is computed by multiplying the number of directory entries by 32 and dividing the product by the allocation block size. This yields results of 4 for disk A and 8 for disks B and C. As you can see, the bit maps have the appropriate number of bits set.

Since most of the hard disks on the market today do not have removable media, the lengths of the directory checking buffer are set to 0.

The number of "tracks" before the directory requires a final touch of skullduggery. Having already indicated to CP/M that each "track" has four sectors, you need to continue in the same vein and express the number of real tracks before the directories in units of 512-byte physical sectors.

As a final note, if you are specifying these parameter blocks for a disk controller that requires you to communicate with it in terms of physical tracks and 128-byte sectors, then the number of sectors per track must be set to 80 (twenty 512-byte sectors per physical track). You would also have to change the number of tracks before the directory by stating the number of physical tracks (shown in parentheses on Figure 3-11).

# **Adding Additional Information to the Parameter Block**

Normally, some additional information must be associated with each logical disk. For example, in a system that has several physical disks, you need to identify where each *logical* disk resides. You may also want to identify some other *physical* parameters, disk drive types, I/O port numbers, and addresses of driver subroutines.

You may be tempted to extend the disk parameter header entry because there is a separate header entry for each logical disk. But the disk parameter header is exactly 16 bytes long; adding more bytes makes the arithmetic that we need to use in the BIOS awkward. The best place to put these kinds of information is to *prefix* them to the front of each disk parameter block. The label at the front of the block must be left in the same place lest CP/M become confused. Only special additional code that you write will be "smart" enough to look *in front* of the block in order to find the additional parameter information.

# **File Organizations**

CP/M supports two types of files: sequential and random. CP/M views both types as made up of a series of 128-byte *records.* Note that in CP/M's terms, a record is the same as a 128-byte sector. This terminology sometimes gets in the way. It may help to think of 128-byte sectors as *physical* records. Applications programs manipulate *logical* records that bear little or no relation to these physical records. There is code in the applications programs to manipulate logical records.

CP/M does not impose any restrictions on the contents of a file. In many cases, though, certain conventions are used when textual data is stored. Each line of text is terminated by ASCII CARRIAGE RETURN and LINE FEED. The last sector of a text file is filled with ASCII **SUB** characters; in hexadecimal this is **1** AH.

# **File Control Blocks**

In order to get CP/M to work on a file, you need to provide a structure in which both you and the BDOS can keep relevant details about the file, its name and type, and so on. The file control block (FCB) is a derivative of the file directory entry, as you can see in Figure 3-12. This figure shows both a series of equates that can be used to access an entry and a series of DB (define byte) instructions to declare an example.

The first difference you will see between the file directory entry and the FCB is that the very first byte is serving a different purpose. In the FCB, it is used to

specify on which disk the file is to be found. You may recall that in the directory, this byte indicates the user number for a given entry. When you are actually processing files, the current user number is set either by the operator in a command from the console or by a BDOS function call; this predefines which subset of files in the directory will be processed. Therefore, the FCB does not need to keep track of the user number.

The disk number in the FCB's first byte is stored in an odd way. A value of 0 indicates to CP/M that it should look for the file on the current default disk. This default disk is selected either by an entry from the console or by making a specific BDOS call from within a program. In general, the default disk should be preset to the disk that contains the set of programs with which you are working. This avoids unnecessary typing on the keyboard when you want to load a program.

A disk number value other than 0 represents a letter of the alphabet based on a simple codification scheme of  $A = 1$ ,  $B = 2$ , and so on.

As you can see from Figure 3-12, the file name and type must be set to the required values, and for sequential file processing, the remainder of the FCB can be set to zeros. Strictly speaking, the last three bytes of the FCB (the random record number and the random record overflow byte) need not even be declared if you are never going to process the file randomly.

This raises a subtle conceptual point. Random files are only random files because *you* process them randomly. Though this sounds like a truism, what it means is that CP/M's files are not intrinsically random or sequential. What they are depends on how you choose to process them at any given point. Therefore,

| $0000 =$       |                  | <b>FCBE\$DISK</b>           | EQU       | $\Omega$        | :Disk drive $(0 =$ default, $1 = A$ )    |
|----------------|------------------|-----------------------------|-----------|-----------------|------------------------------------------|
| $0001 =$       |                  | <b>FCBE\$NAME</b>           | EQU       | $\mathbf{1}$    | :File name (8 bytes)                     |
| $0009 =$       |                  | FCBE\$TYP                   | EQU       | 9               | :File type                               |
|                |                  |                             |           |                 | :Offsets for bits used in type           |
| $0009 =$       |                  | FCBE\$R0                    | EQU       | 9.              | :Bit $7 = 1 - read only$                 |
| $000A =$       |                  | <b>FCBE\$SYS</b>            | EQU       | 10              | $:Bit$ 7 = 1 $-$ system status           |
| $000B =$       |                  | <b>FCBE\$CHANGE</b>         | EQU       | 11              | $Bit 7 = 0 - file$ written to            |
|                |                  |                             |           |                 |                                          |
| $000C =$       |                  | FCBE\$EXTENT                | EQU       | 12              | :Extent number                           |
|                |                  |                             |           |                 | :13. 14 reserved for CP/M                |
| $000F =$       |                  | <b>FCBE\$RECUSED</b>        | EQU       | 15              | :Records used in this extent             |
| $0010 =$       |                  | <b>FCBE\$ABUSED</b>         | EQU       | 16              | :Allocation blocks used                  |
| $0020 =$       |                  | <b>FCBE\$SEQREC</b>         | EQU       | 32              | :Sequential rec. to read/write           |
| $0021 =$       |                  | <b>FCBE\$RANREC</b>         | EQU       | 33              | :Random rec. to read/write               |
| $0023 =$       |                  | FCBE\$RANRECO               | EQU       | 35              | :Random rec. overflow byte (MS)          |
|                |                  |                             |           |                 |                                          |
|                |                  |                             |           |                 |                                          |
|                |                  |                             |           |                 |                                          |
| 0000 00        |                  | FCB\$DISK:                  | DB.       | $\circ$         | :Search on default disk drive            |
|                |                  | 0001 46494C454EFCB\$NAME:   | DB        | <b>FILENAME</b> | :File name                               |
|                | 0009 545950      | FCB\$TYP:                   | DB.       | ″TYP″           | :File type                               |
| 000C 00        |                  | FCB\$EXTENT:                | DB.       | $\mathbf{o}$    | :Extent                                  |
|                | <b>0000 0000</b> | <b>FCB\$RESV:</b>           | <b>DB</b> | 0.0             | Reserved for CP/M                        |
| <b>OOOF 00</b> |                  | FCB\$RECUSED:               | DB.       | $\mathbf{o}$    | :Records used in this extent             |
|                |                  | 0010 0000000000FCB\$ABUSED: | DB        |                 | 0,0,0,0,0,0,0,0 ; Allocation blocks used |
|                | 0018 0000000000  |                             | DB        |                 | 0.0.0.0.0.0.0.0                          |
| 0020 00        |                  | FCB\$SEQREC:                | DB.       | $\circ$         | :Sequential rec. to read/write           |
|                | 0021 0000        | FCB\$RANREC:                | DW.       | $\circ$         | :Random rec. to read/write               |
| 0023 00        |                  | FCB\$RANRECO:               | DB.       | $\Omega$        | :Random rec. overflow byte (MS)          |
|                |                  |                             |           |                 |                                          |

**Figure 3-12. Data declarations for the FCB**

while the manner in which you process them will be different, there is nothing special built into the file that predicates how it will be used.

# **Sequential Files**

A sequential file begins at the beginning and ends at the end. You can view it as a contiguous series of 128-byte "records."

In order to create a sequential file, you must declare a file control block with the required file name and type and request the BDOS to *create* the file. You can then request the BDOS to write, "record" by "record" (really 128-byte sector by 128-byte sector) into the file. The BDOS will take care of opening up new extents as it needs to. When you have written out all the data, you must make a BDOS request to close the file.

To read an existing file, you also need an FCB with the required file name and type declared. You then make a BDOS request to open the file for processing and a series of Read Sequential requests, each one bringing in the next "record" until either your program detects an end of file condition (by examining the data coming in from the file) or the BDOS discovers that there are no more sectors in the file to read. There is no need to close a file from which you have been reading data — but *do close it.* This is not necessary if you are going to run the program only under CP/M, but it is necessary if you want to run under MP/M (the multiuser version of CP/M).

What if you need to append further information to an existing file? One option is to create a new file, copy the existing file to the new one, and then start adding data to the end of the new file. Fortunately, with CP/M this is not necessary. In the FCB used to read a file, the name and the type were specified, but you can also specify the extent number. If you do, the BDOS will proceed to open (if it can find it) the extent number that you are asking for. If the BDOS opens the extent successfully, all you need do is check if the number of records used in the extent (held in the field FCB\$RECUSED) is less than 128 (80H). This indicates the extent is not full. By taking this record number and placing it into the FCBSSEQREC (sequential record number) byte in the FCB, you can make CP/M *jump ahead* and start writing from the effective end of the file.

# **Random Files**

Random files use a simple variation of the technique described above. The main difference is that the random record number must be set in the FCB. The BDOS automatically keeps track of file extents during Read/Write Random requests. (These requests are explained more fully in Chapter 5.)

Conceptually, random files need a small mind-twist. After creating a file as described earlier, you must set the random record number in the FCB before each Write Random request. This is the two-byte value called FCBSRANREC in Figure 3-12. Then, when you give the Write Random request to the BDOS, it will

## **44 The CP/M Programmer's Handbook**

look at the record number; compute in which extent the record must exist: if necessary, create the directory entry for the extent; and finally, write out the data record. Using this scheme, you can dart backward and forward in the file putting records at random throughout the file space, with CP/M creating the necessary directory entries each time you venture into a part of the file that has not yet been written to.

The same technique is used to read a file randomly. You set the random record number in the FCB and then give a system call to the BDOS to open the correct extent and read the data. The BDOS will return an error if it cannot find the required extent or if the particular record is nonexistent.

Problems lie in wait for the unwary. Before starting to do any random reading or writing, you must open up the file at extent 0 even though this extent may not contain any data records. For a new file, this can be done with the Create File request, and for an existing file with the normal Open File request. If you create a *sparse* file, one that has gaps in between the data, you may have some problems manipulating the file. It will appear to have several extents, each one being partially full. This will fool some programs that normally process sequential files; they don't expect to see a partial extent except at the end of a file, and may treat the wrong spot as the end.

**Functions of the CCP Editing the CCP Command Line Built-In Commands Program Loading Base Page Memory Dumps of the Base Page Processing the Command Tail Available Memory Communicating with the BIOS Returning to CP/M**

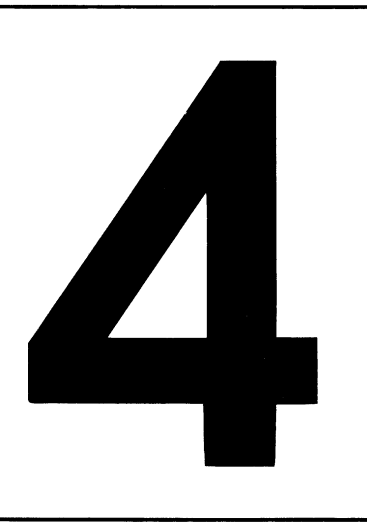

# **The Console Command Processor (CCP)**

The Console Command Processor processes commands that you enter from the console. As you may recall from the brief overview in Chapter 2, the CCP is loaded into memory immediately below the BDOS. In practice, many programs deliberately overwrite the CCP in order to use the memory it normally occupies. This gives these programs an additional 800H bytes (2K bytes).

When one of these "transient programs" terminates, it relinquishes control to the BIOS, which in turn reloads a fresh copy of the CCP from the system tracks of the disk back into memory and then transfers control to it. Consequently, the CCP leads a sporadic existence—an endless series of being loaded into memory, accepting a command from you at the console, being overwritten by the program you requested to be loaded, and then being brought back into memory when the program terminates.

This chapter discusses what the CCP does for you in those brief periods when it is in memory.

# **Functions of the CCP**

Simply put, once the CCP has control of the machine, so do you. The CCP announces its presence by displaying a prompt of two characters: a letter of the alphabet for the current default disk drive and a "greater than" sign. In the example  $A >$ , the A tells you that the default disk drive is currently set to be logical drive A, and the " $\ge$ ," that the message was output by the CCP.

Once you see the prompt, the CCP is ready for you to enter a command line. A command line consists of two major parts: the name of the command and, optionally, some values for the command. This last part is known as the *command tail.*

The command itself can be one of two things: either the name of a file or the name of one of the frequently used commands built into the CCP.

If you enter the name of one of the built-in commands, the CCP does not need to go out to the disk system in order to load the command for execution. The executable code is already inside the CCP.

If the name of the command you entered does not match any of the built-in commands (the CCP has a table of their names), the CCP will search the appropriate logical disk drive for a file with a matching name and a file type of "COM''(which is short for command). You do not enter ".COM" when invoking a command — the CCP assumes a file type of "COM."

If you do not precede the name of the COM file with a logical disk drive specification, the CCP will search the current default drive. If you have prefixed the COM file's name with a specific logical drive, the CCP will look only on that drive for the program. For example, the command M YPROG will cause the CCP to look for a file called "MYPROG.COM" on the current default drive, whereas C:M YPROG would make the CCP search only on drive C.

If you enter a command name that matches neither the CCP's built-in command table nor the name of any COM file on the specified disk, the CCP will output the command name followed by a question mark, indicating it is unable to find the file.

# **Editing the CCP Command Line**

The CCP uses a line buffer to store what you type until you strike either a **CARRIAGE RETU RN** or a **LINE FEED.** If you make an error or change your mind, you can modify the incomplete command, even to the point of discarding it.

You edit the command line by entering *control characters* from the console. Control characters are designated either by the combination of keys required to generate them from the keyboard or by their official name in the ASCII character set. For example, CONTROL-J is also known as CARRIAGE RETURN or CR.

Whenever CP/M has to represent control characters, the convention is to indicate the "control" aspect of a character with a caret  $($ " $\wedge$ " $)$ . For example, **cONTROL-A** will appear as " $\wedge$  A", **CONTROL-Z** as " $\wedge$  Z", and so on. But if you press the con resolution key with the normal shift key and the "6" key, this will produce a CONTROL- $\land$  or " $\land \land$ ". The representation of control keys with the caret is only necessary when outputting to the console or the printer—internally, these characters are held as their appropriate binary values.

**CONTROL-C: Warm Boot** If you enter a **CONTROL-C** as the first character of a command line, the CCP will initiate a warm boot operation. This operation resets CP/M completely, including the disk system. A fresh copy of the CCP is loaded into memory and the file directory of the current default disk drive is scanned, rebuilding the allocation bit map held in the BIOS (as discussed in Chapter 3).

> The only time you would initiate a warm boot operation is after you have changed a diskette (or a disk, if you have removable media hard disks). Thus, CP/M will reset the disk system.

> Note that a **CONTROL-C** only initiates a warm boot if it is the first character on a command line. If you enter it in any other position, the CCP will just echo it to the screen as " $\land$  C". If you have already entered several characters on a command line, use **CONTROL-U** or **CONTROL-X** to cancel the line, and then use **CONTROL-C** to initiate a warm boot. You can tell a warm boot has occurred because there will be a noticeable pause after the **CONTROL-C** before the next prompt is displayed. The system needs a finite length of time to scan the file directory and rebuild the allocation bit map.

**CONTROL-E: Physical End-of-Line** The **CONTROL-E** command is a relic of the days of the teletype and terminals that did not perform an automatic carriage return and line feed when the cursor went off the screen to the right. When you type a **CONTROL-E,** CP/M sends a CARRIAGE RETURN/LINE FEED command to the console, but does not start to execute the command line you have typed thus far. **CONTROL-E** is, in effect, a *physical* end-of-line, not a *logical* one.

> As you can see, you will need to use this command only if your terminal either overprints (if it is a hard copy device) or does not wrap around when the cursor gets to the right-hand end of the line.

**CONTROL-H: Backspace** The **CONTROL-H** command is the ASCII backspace character. When you type it, the CCP will "destructively" backspace the cursor. Use it to correct typing errors you discover before you finish entering the command line. The last character you typed will disappear from the screen. The CCP does this by sending a three-character sequence of backspace, space, backspace to the console.

The CCP ignores attempts to backspace over its own prompt. It also takes care of backspacing over control characters that take two character positions on the line. The CCP sends the character sequence backspace, backspace, space, space, backspace, backspace, erasing both characters.

- **CONTROL-J: Line Feed/CONTROL-M: Carriage Return** The **CONTROL-J** command is the ASCII **LINE FEED** character; **CONTROL-M** is the **CARRIAGE RETURN.** Both of these characters terminate the command line. The CCP will then execute the command.
- **CONTROL-P: Printer Echo** The **CONTROL-P** command is used to turn on and off a feature called *printer echo.* When it is turned on, every character sent to the console is also sent to CP/M's list device. You can use this command to get a hard copy of information that normally goes only to the console.

**CONTROL-P** is a "toggle.''The first time you type **CONTROL-P** it turns on printer echo; the next time you type **CONTROL-P** it turns off printer echo. Whenever CP/M does a warm boot, printer echo is turned off.

There is no easy way to know whether printer echo is on or off. Try typing a few **CARRIAGE RETURNS, and see whether the printer responds; if it does not, type CONTROL-P** and try again.

One of the shortcomings in most CP/M implementations is that the printer drivers (the software in the BIOS that controls or "drives" the printer) do not behave very intelligently if the printer is switched off or not ready when you or your program asks it to print. Under these circumstances, the software will wait forever and the system will appear to be dead. So if you "hang" the system in this way when you type a **CONTROL-P,** check that the printer is turned on and ready. Otherwise, you may have to reset the entire system.

**CONTROL-R: Repeat Command Line** The **CONTROL-R** command makes the CCP repeat or retype the current input line. The CCP outputs a "#" character, a **CARRIAGE RETURN/LINE FEED,** and then the entire contents of the command line buffer. This is a useful feature if you are working on a teletype or other hard copy terminal and have used the **RUB** or **DEL** characters. Since these characters do not destructively delete a character, you can get a visually confusing line of text on the terminal. The **CONTROL-R** character gives you a fresh copy of the line without any of the logically deleted characters cluttering it up. In this way you can see exactly what you have typed into the command line buffer.

See the discussion of the **RUB** and **DEL** characters for an example of **CONTROL-R** in use.

**CONTROL-S: Stop Screen Output** The CONTROL-S command is the ASCII XOFF (also) called DC3) character; **XOFF** is an abbreviation for "Transmit Off." Typing **CONTROL-S** will temporarily stop output to the console. In a standard version of CP/M, the CCP will resume output when *any* character is entered (including another **CONTROL-S)** from the console. Thus, you can use **CONTROL-S** as a toggle switch to turn console output on and off.

In some implementations of CP/M, the console driver itself (the low-level code in the BIOS that controls the console) will be maintaining a communication protocol with the console; therefore, a better way of resuming console output after pausing with a **CONTROL-S** is to use **CONTROL-Q,** the ASCII **XON** or "Transmit On" character. Entering a **CONTROL-Q** instead of relying on the fact that *any* character may be used to continue the output is a fail-safe measure.

The commands **CONTROL-S** and **CONTROL-Q** are most useful when you have large amounts of data on the screen. By "riding" the **CONTROL-S** and **CONTROL-Q** keys, you can let the data come to the screen in small bursts that you can easily scan.

**CONTROL-U or CONTROL-X: Undo Command Line** The commands **CONTROL-U** and **CONTROL-X** perform the same function: They erase the current partially entered command line so that you can undo any mistakes and start over. The **CONTROL-U** command was originally intended for hard copy terminals. The CCP outputs a "#" character, then a **CARRIAGE RETURN/LINE FEED,** and then some blanks to leave the cursor lined up and ready for you to enter the next command line. It leaves what you originally entered in the previous line on the screen. The **CONTROL-X** command is more suited to screens; the CCP destructively backspaces to the beginning of the command line so that you can reenter it.

**RUB or DEL: Delete Last Character** The rubout or delete function (keys marked **RUB,** RUBOUT, DEL, or DELETE) nondestructively deletes the last character that you typed. That is, it deletes the last character from the command line buffer and echoes it back to the console.

> Here is an example of a command line with the last few characters deleted using the **RUB** key:

```
A>RUN PAYROLLLLORYAPSALES
                A A A A A A A
                DELeted
```
You can see that the command line very quickly becomes unreadable. If you lose track of what are data characters and what has been deleted, you can use **CONTROL-R** to get a fresh copy of what is in the command line buffer.

The example above would then appear as follows:

#### **A>RUN PAYROLLLLORYAPSALES# RUN SALES..**

The "#" character is output by the CCP to indicate that the line has been

repeated. The "-" represents the position of the cursor, which is now ready to continue with the command line.

# **Built-In Commands**

**When you enter a com m and line and press either CARRIAGE RETURN or LINE FEED, the CCP will check if the command name is one of the set of built-in com m ands. (It has a small table of com m and names embedded in it, against which** the entered command name is checked.) If the command name matches a built-in one, the CCP executes the command immediately.

The next few sections describe the built-in commands that are available; however, refer to *Osborne CP/M User Guide*, second edition by Thom Hogan (Berkeley: Osborne/McGraw-Hill, 1982) for a more comprehensive discussion with examples of the various forms of each command.

**X: — Changing Default Disk Drives The default drive is the currently active drive that CP/M uses for all file access whenever you do not nom inate a specific drive. If you wish to change the default drive, simply enter the new default drive's identifying letter followed by a colon. The CCP responds by changing the name of the disk that appears in the prompt line.**

> On hard disks, this simple operation may take a second or two to complete because the BDOS, requested by the CCP to log in the drive, must read through **the disk directory and rebuild the allocation vector for the disk. If you have a diskette or a disk that is removable, changing it and performing a warm boot has the same effect of refreshing C P/M 's image of which allocation blocks are used and which are available. It takes longer on a hard disk because, as a rule, the directories are much larger.**

**DIR — Directory of Files** In its simplest form, the DIR command displays a listing of the **files set to Directory status in the current user number (or file group) on the current** default drive. Therefore, when you do not ask for any files after the DIR command, a file name of "\*.\*" is assumed. This is a total wildcard, so all files that have not been given System status will be displayed. This is the only built-in command **where an omitted file name reference expands to "all file names, all file types."**

> **You can display the directory of a different drive by specifying the drive in the** same command line as the DIR command.

> **You can qualify the files you want displayed by entering a unique or ambiguous file name or extension. Only those files that match the given file name specification will be displayed, and even then, only those files that are not set to System status will appear on the screen. (The standard CP/M utility program STAT can be used** to change files from SYS to DIR status.)

Another side effect of the DIR command and files that are SYS status is best illustrated by an example. Imagine that the current logical drive B has two files on it called SYSFILE (which has SYS status) and NONSYS (which does not). Look at the following console dialog, in which user input is underlined:

B><u>DIR<cr></u><br>**B:** NONSYS **SYSFILE** does not show **B><u>DIR</u>** JUNK<cr>><br>NO FILE **NO FILE JUNK does not exist B>PIR SYSFILE<cr> B>**

Do you see the problem? If a file is not on the disk, the CCP will display NO FILE (or NOT FOUND in earlier versions of CP/M). However, if the file *does* exist but is a SYS file, the CCP does not display it because of its status; nor does the CCP say NO FILE. Instead it quietly returns to the prompt. This can be confusing if you are searching for a file that happens to be set to SYS status. The only safe way to find out if the file does exist is to use the STAT utility.

**ERA — Erase a File** The ERA command logically removes files from the disk *(logically* because only the file directory is affected; the actual data blocks are not changed).

> The logical delete changes the first byte of each directory entry belonging to a file to a value of 0E5 H. As you may recall from the discussion on the file directory entry in Chapter 3, this first byte usually contains the file user number. If it is set to 0E5H, it marks the entry as being deleted.

> ERA makes a complete pass down the file directory to logically delete all of the extents of the file.

> Unlike DIR, the ERA command does not assume "all files, all types" if you omit a file name. If it did, it would be all too easy to erase all of your files by accident. You must enter "\*.\*" to erase all files, and even then, you must reassure the CCP that you really want to erase all of them from the disk. The actual dialog looks like the following:

```
A>era b:*.*<cr>
ALL (Y7Nl?x<cr>
A>_
```
If you change your mind at the last minute, you can press "n"and the CCP will not erase any files.

One flaw in CP/M is that the ERA command only asks for confirmation when you attempt to erase all of your files using a name such as "\* .\* " or "\*.???". Consider the impact of the following command:

#### **A>ERA \*\*. C ??<cr>**  $A > -$

The CCP with no hesitation has wiped out all files that have a file type starting with the letter "C" in the current user number on logical disk A.

If you need to use an ambiguous file name in an ERA command, check which files you will delete by first using a STAT command with exactly the same ambiguous file name. STAT will show you all the files that match the ambiguous name, even those with SYS status that would not be displayed by a DIR command.

There are several utility programs on the market with names like UNERA or WHOOPS, which take an ambiguous file name and reinstate the files that you may have accidentally erased. A design for a version of UNERASE is discussed in Chapter 11.

If you attempt to erase a file that is not on the specified drive, the CCP will respond with a NO FILE message.

**REN — Rename a File** The REN command renames a file, changing the file name, the file type, or both. In order to rename, you need to enter two file names, the new name and the current file name.

> To remember the correct name format, think of the phrase  $new = old$ . The actual command syntax is

#### A>ren newfile. typ=oldfile. typ<cr> **A>\_**

You can use a logical disk drive letter to specify on which drive the file exists. If you specify the drive, you only need to enter it on one of the file names. If you enter the drive with both file names, it must be the same letter for both.

Unlike the previous built-in command, REN cannot be used with ambiguous file names. If you try, the CCP echoes back the ambiguous names and a question mark, as in the following dialog:

```
A>ren chap«. doc=chapter*. doc<cr>
CHAP*.bdc=CHAPTER*.DOC?
A>_
```
If the REN command cannot find the old file, it will respond NO FILE. If the new file already exists, the message FILE EXISTS will be displayed. If you receive a FILE EXISTS message and want to check that the new file does exist, remember that it is better to use the STAT command than DIR. The extant file may be declared to be SYS status and therefore will not appear if you use the DIR command.

**TYPE - Type a Text File** The TYPE command copies the specified file to the console. You cannot use ambiguous file names, and you will need to press CONTROL-S if the file has more data than can fill one screen. With the TYPE command, the data in the file will fly past on the screen unless you stop the display by pressing **CONTROL-S.** Be careful, because if you type any other character, the TYPE command will abort and return control to the CCP.

Once you have had time to see what is displayed on the screen, you can press **CONTROL-Q** to resume the output of data to the console. With standard CP/M implementations, you will discover that any character can be used to restart the flow of data; however, use **CONTROL-Q** as a fail-safe measure. **CONTROL-s (X-OFF)** and **CONTROL-Q (x-ON)** conform to the standard protocol which should be used.

If you need to get hard copy output of the contents of the file, you should type a **CONTROL-P** command before you press the **CARRIAGE RETURN** at the end of the TYPE command line.

As you may have inferred, the TYPE command should only be used to output ASCII text files. If for some reason you use the TYPE command with a file that contains binary information, strange characters will appear on the screen. In fact, you may program your terminal into some state that can only be remedied by turning the power off and then on again. The general rule therefore is *only* use the TYPE command with ASCII text files.

**SAVE — Save Memory Image on Disk** The SAVE command is the hardest of the CCP's commands to explain. It is more useful to the programmer than to a typical end user. The format of this command is

> A>SAVE n FILENAME.TYP<cr> **A>\_**

The SAVE command creates a file of the specified name and type (or overwrites an existing file of this name and type), and writes into it the specified number *n* of memory pages. A page in CP/M is 256 (100H) bytes. The SAVE command starts writing out memory from location 100H, the start of the Transient Program Area (TPA). Before you use this command, you will normally have loaded a program into the TPA. The SAVE command does just what its name implies: It saves an image of the program onto a disk file.

More often than not, when you use the SAVE command the file type will be ".COM." With the file saved in this way, the CCP will be able to load and execute the file.

**USER — Change User Numbers** As mentioned before, the directory of each logical disk consists of several directories that are physically interwoven but logically separated by the user number. When you use a specific user number, those files that were created when you were in another user number are logically not available to you.

> The USER command provides a way for you to move from one user number to another. The command format is

**A >USER n<cr> A>\_**

where *n* can be any number from 0 to 15. Any other number will provoke the CCP to echoing back your entry, followed by a question mark.

## **54 The CP/M Programmer's Handbook**

But once you have switched back and forth between user numbers several times, it is easy to become confused about which user number you are in. The STAT command can be used to find the current user number. If you are in a user number that does not make a copy of STAT available to you however, all you can do is use the USER command to set yourself to another user number. You cannot find out which user number you were in; you can only tell the system the user number you want to go to.

In the custom BIOS systems discussed later, there is a way of displaying the current user number each time a warm boot occurs. If you are building a system in which you plan to utilize CP/M's user number features, you should give this display of the current user number serious thought. If you are in the wrong user number and erase files, you can create serious problems.

Some implementations of CP/M have modified the CCP so that the prompt shows the current user number as well as the default drive (similar to the prompt used in  $MP/M$ ). However, this use of a nonstandard CCP is not a good practice. As a rule, customization should be confined to the BIOS.

# **Program Loading**

The first area to consider when loading a program is the first 100H bytes of memory, called the *base page.* Several fields — units in this area of memory—are set to predetermined values before a program takes control.

To aid in this discussion, imagine a program called COPYFILE that copies one file to another. This program expects you to specify the source and destination file names on the command line. A typical command would read

#### **A>copyfile tofile.typ fromfile.typ display**

Notice the word "display." COPYFILE will, if you specify the "display" option, output the contents of the source file ("fromfile.typ") on the console as the transfer takes place.

When you press the **CARRIAGE RETURN** key at the end of the command line, the CCP will search the current default drive ("A" in the example) and load a file called COPYFILE.COM into memory starting at location 100H. The CCP then transfers control to location 100H—just past the base page—and COPYFILE starts executing.

# **Base Page**

The base page normally starts from location 0000H in memory, but where there is other material in low memory addresses, it may start at a higher address. Figure 4-1 shows the assembly language code you will need to access the base page. RAM is assumed to start at location 0000H in this example.

| $0000 =$ | <b>RAM</b>                     | EQU        | $\mathbf{o}$ | :Start of RAM (and the base page)<br>:You may need to change this to<br>: some other value (e.g. 4300H)    |
|----------|--------------------------------|------------|--------------|----------------------------------------------------------------------------------------------------|
| 0000     |                                | ORG        | <b>RAM</b>   | :Set location counter to RAM base                                                                          |
| 0000     | WARMBOOT:                      | DS.        | 3            | :Contains a JMP to warm boot entry<br>: in BIOS Jump vector table                                          |
| $0002 =$ | <b>BIOSPAGE</b>                | EQU        | RAM+2        | :BIOS Jump vector page                                                                                     |
| оооз     | IOBYTE:<br>,                   | DS.        | $\mathbf{1}$ | :Input/output redirection byte                                                                             |
| 0004     | <b>CURUSER:</b>                | DS.        | $\mathbf{1}$ | :Current user (bits 7–4)                                                                                   |
| $0004 =$ | <b>CURDISK</b>                 | EQU        |              | CURUSER : Default logical disk (bits 3-0)                                                                  |
| 0005     | <b>BDOSE:</b>                  | DS         | з            | :Contains a JMP to BDOS entry                                                                              |
| $0007 =$ | <b>TOPRAM</b><br>т.            | EQU        |              | BDOSE+2:Top page of usable RAM                                                                             |
| 00050    | ٠.                             | ORG        |              | RAM+5CH : Bypass unused locations                                                                          |
| 005C     | FCB1:                          | DS.        | 16           | :File control block #1<br>:Note: if you use this FCB here<br>: you will overwrite FCB2 below.              |
| 006C     | FCB2:                          | DS.        | 16           | :File control block #2<br>:You must move this to another<br>; place before using it                        |
| ooso     | ,                              |            |              |                                                                                                    |
|          |                                | ORG        |              | RAM+80H : Bypass unused locations                                                                          |
| оово     | COMTAIL:<br>COMTAIL\$COUNT: DS |            | $\mathbf{1}$ | :Complete command tail<br>:Count of the number of chars<br>: in command tail (CR not incl.)                |
| 0081     | COMTAIL\$CHARS: DS             |            | 127          | :Characters in command tail<br>: converted to uppercase and<br>; without trailing carriage ret.            |
|          | ,                              |            |              |                                                                                                    |
| 0080     |                                | <b>ORG</b> |              | RAM+80H : Redefine command tail area                                                                       |
| 0080     | DMABUFFER:                     | DS.        | 128          | :Default "DMA" address used<br>: as a 128-byte record buffer                                               |
| 0100     | ٠.<br>TPA:                     | ORG        |              | RAM+100H : Bypass unused locations<br>Start of transient program area<br>: into which programs are loaded. |

**Figure 4-1. Base page data declarations**

Some versions of CP/M, such as the early Heathkit/Zenith system, have ROM from location 0000H to 42FFH. Digital Research, responding to market pressure, produced a version of CP/M that assumed RAM starting at 4300H. If you have one of these systems, you must add 4300H to all addresses in the following paragraphs *except* for those that refer to addresses at the top of memory. These will not be affected by the presence of ROM in low memory.

The individual values used in fields in the base page are described in the following sections.

**Warmboot** The three-byte *warmboot* field contains an instruction to jump up to the high end of RAM. This JMP instruction transfers control into the BIOS and triggers a warm boot operation. As mentioned before, a warm boot causes CP/M to reload the CCP and rebuild the allocation vector for the current default disk. If you need to cause a warm boot from within one of your assembly language programs, code

**JMP 0 ;Warm Boot**

**BIOSPAGE** The BIOS has several different entry points; however, they are all clustered together at the beginning of the BIOS. The first few instructions of the BIOS look like the following:

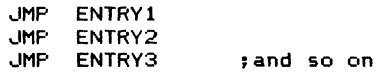

Because of the way CP/M is put together, the first jump instruction *always* starts on a page boundary. Remember that a page is 256 (100H) bytes of memory, so a page boundary is an address where the least significant eight bits are zero. For example, the BIOS jump vector (as this set of JMPs is called) may start at an address such as F200H or E600H. The exact address is determined by the size of the BIOS.

By looking at the BIOSPAGE, the most significant byte of the address in the warmboot JMP instruction, the page address of the BIOS jump vector can be determined.

**IOBYTE** CP/M is based on a philosophy of separating the *physical* world from CP/M's own *logical* view of the world. This philosophy also applies to the characteroriented devices that CP/M supports.

> The IOBYTE consists of four two-bit fields that can be used to assign a physical device to each of the logical ones. It is important to understand that the IOBYTE itself is just a passive data structure. Actual assignment occurs only when the physical device drivers examine the IOBYTE, interpreting its contents and selecting the correct physical drive for the cooperation of the BIOS. These device drivers are the low-level (that is, close to machine language) code in the BIOS that actually interfaces and controls the physical device.

The four *logical* devices that CP/M knows about are

1. *The console*. This is the device through which you communicate with CP/M. It is normally a terminal with a screen and a keyboard. The console is a bidirectional device: It can be used as a source for information (input) and a destination to which you can send information (output).

In CP/M terminology, the console is known by the symbolic name of "CON:". Note the ":"—this differentiates the device name from a disk file that might be called "CON."

2. *The list device.* This is normally a printer of some sort and is used to make hard copy listings. CP/M views the printer as an output device only. This creates problems for printers that need to tell CP/M they are busy, but this problem can be remedied by adding code to the low-level printer driver. CP/M's name for this logical device is "LST:".

3. *The paper tape reader.* It is unusual to find a paper tape reader in use today. Originally, CP/M ran on an Intel Microcomputer Development System called the MDS-800, and this system had a paper tape reader. This device can be used only as a source for information.

CP/M calls this logical device "RDR:".

4. *The paper tape punch.* This, too, is a relic from CP/M's early days and the MDS-800. In this case, the punch can be used only for output. The logical device name used by CP/M is "PUN:".

The physical arrangement of the IOBYTE fields is shown in Figure 4-2.

Each two-bit field can take on one of four values: 00, 01, 10, and 11. The particular value can be interpreted by the BIOS to mean a specific physical device, as shown in Table 4-1.

Although the actual interpretation of the IOBYTE is performed by the BIOS, the STAT utility can set the IOBYTE using the logical and physical device names, and PIP (Peripheral Interchange Program) can be used to copy data from one device to another. In addition, you can write a program that simply changes the

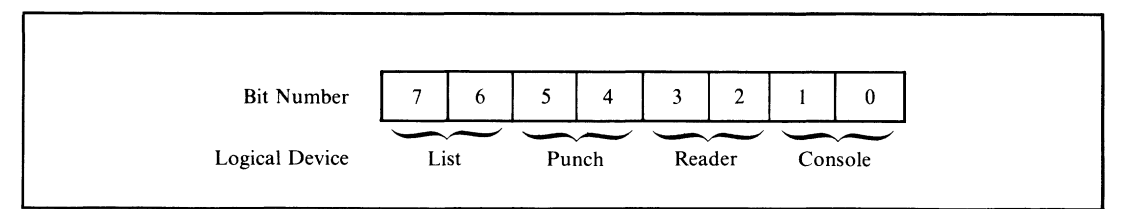

**Figure 4-2. Arrangement of the IOBYTE**

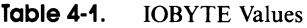

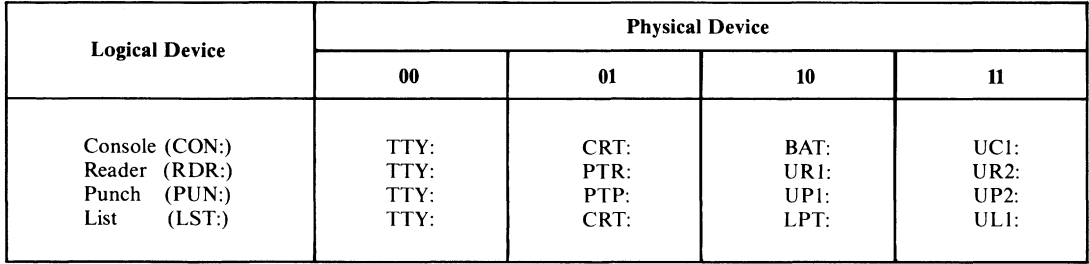

contents of the IOBYTE. But be careful: Changes in the IOBYTE take effect immediately.

The values in the IOBYTE have the following meanings:

## **Console (CON:)**

- 00 Teletype driver (TTY:) This driver is assumed to be connected to a hard copy device being used as the main console.
- 01 CRT driver (CRT:) The driver is assumed to be connected to a CRT terminal.
- 10 Batch mode (BAT:) This is a rather special case. It is assumed that appropriate drivers will be called so that console input comes from the logical reader (RDR:) and console output is sent to the logical list device (LST:).
- 11 User defined console (UC1:) Meaning depends on the individual BIOS implementation. If, for example, you have a high-resolution graphics screen, you could arrange for this setting of the IOBYTE to direct console output to it. You might make console input come in from some graphic tablet, joystick, or other device.

## **Reader (RDR:)**

- 00 Teletype driver (TTY:) This refers to the paper tape reader device that was often found on teletype consoles.
- 01 Paper tape reader (PTR:) This presumes some kind of high-speed input device connected to the system. Modern systems rarely have such a device, so this setting is often used to connect the logical reader to the input side of a communications line.
- 10 User defined reader #1 (UR1:)
- 11 User defined reader #2 (UR2:) Both of these settings can be used to direct the physical driver to some other specialized devices. These values are included only because they would otherwise have been unassigned. They are rarely used.

# **Punch (PUN:)**

- 00 Teletype driver (TTY:) This refers to the paper tape punch that was often found on teletype consoles.
- 01 Paper tape punch (PTP:)

This presumes that there is some kind of high-speed paper tape punch connected to the system. Again, this is rarely the case, so this setting is often used to connect the logical punch to the output side of a communications line.

- 10 User defined punch #1 (UPL)
- 11 User defined punch #2 (UP2:) These two settings correspond to the two user defined readers, but they are practically never used.

**List (LST:)**

- 00 Teletype driver (TTY:) Output will be printed on a teletype.
- 01 CRT driver (CRT:) Output will be directed to the screen on a CRT terminal.
- 10 Line printer driver (LPT:) Output will go to a high-speed printing device. Although the name *line printer* implies a specific type of hardware, it can be any kind of printer.
- 11 User defined list device (UL1:) Whoever writes the BIOS can arrange for this setting to cause logical list device output to go to a device other than the main printer.

To repeat: The IOBYTE is not actually used by the main body of CP/M. It is just a passive data structure that can be manipulated by the STAT utility. Whether the IOBYTE has any effect depends entirely on the particular BIOS implementation.

- **CURUSER** The CURUSER field is the most significant four bits (high order nibble) of its byte. It contains the currently selected user number set by the CCP USER command, by a specific call to the BDOS, or by a program setting this nibble to the required value. This last way of changing user numbers may cause compatibility problems with future versions of CP/M, so use it only under controlled conditions.
- **CURDISK** The CURDISK field is the least significant four bits of the byte it shares with CURUSER. It contains a value of 0 if the current disk is A:, 1 if it is B:, and so on. The CURDISK field can be set from the CCP, by a request to the BDOS, or by a program altering this field. The caveat given for CURUSER regarding compatibility also applies here.
- **BDOSE** This three-byte field contains an instruction to jump to the entry point of the BDOS. Whenever you want the BDOS to do something, you can transfer the request to the BDOS by placing the appropriate values in registers and making a CALL to this JMP instruction. By using a CALL, the return address will be

placed on the stack. The subsequent JMP to the BDOS does not put any additional information onto the stack, which operates on a last-in, first-out basis; so when the system returns from the BDOS, it will return directly to your program.

- **TOPRAM** Because the BDOS, like the BIOS, starts on a page boundary, the most significant byte of the address of the BDOS entry tells you in which page the BDOS starts. You must subtract 1 from the value in TOPRAM to get the highest page number that you can use in your program. Note that when you use this technique, you assume that the CCP will be overwritten since it resides in memory just below the BDOS.
- **FCB1 and FCB2** As a convenience, the CCP takes the first two parameters that appear in the command tail (see next section), attempts to parse them as though they were file names, and places the results in FCB1 and FCB2. The results, in this context, mean that the logical disk letter is converted to its FCB representation, and the file name and type, converted to uppercase, are placed in the FCB in the correct bytes. In addition, any use **of"\*"** in the file name is expanded to one or more question marks. For example, a file name of "abc\*.\*" will be converted to a name of "ABC??????" and type of "???".

Notice that FCB2 starts only 16 bytes above FCB1, yet a normal FCB is at least 33 bytes long (36 bytes if you want to use random access). In many cases, programs only require a single file name. Therefore, you can proceed to use FCB1 straight away, not caring that FCB2 will be overwritten.

In the case of the COPYFILE program example on previous pages, two file names are required. Before FCB1 can be used, the 16 bytes of FCB2 must be moved into a skeleton FCB that is declared in the body of COPYFILE itself.

**COMTAIL** The command tail is everything on the command line *other* than the command name itself. For example, the command tail in the COPYFILE command line is shown here:

**A>copyfile tof i le. t ype f rornf i le. t yp display**

The CCP takes the command tail (converted to uppercase) and stores it in the COMTAIL area.

**COMTAIL\$COUNT** This is a single-byte binary count of the number of characters in the command tail. The count does *not* include a trailing **CARRIAGE RETURN** or a blank between the command name and the command tail. For example, if you enter the command line

**A>PRINT ABC\*.\***

the COMTAILSCOUNT will be six, which is the number of characters in the string "ABC\*.\*".

- **COMTAIL\$CHARS** These are the actual characters in the command tail. This field is not blank-filled, so you must use the COMTAILSCOUNT in order to detect the end of the command tail.
- **DMA\$BUFFER** In Figure 4-1, the DMASBUFFER is actually the same area of memory as the COMTAIL. This is a space-saving trick that works because most programs process the contents of the command tail before they do any disk input or output. The DMASBUFFER is a sector buffer (hence it has a length of 128 bytes). The use of the acronym DMA (direct memory access) refers back to the Intel MDS-800. This system had hardware that could move data to and from diskettes by going directly to memory, bypassing the CPU completely. The term is still used even though you may have a computer system that does not use DMA for its disk I/O. You can substitute the idea of "the address to/from which data is read/written" in place of the DMA concept.

You can request CP/M to use a DMA address other than DMASBUFFER, but whenever the CCP is in control, the DMA address will be set back here.

**TPA** This is the *transient program area* into which the CCP loads programs. The TPA extends up to the base of the BDOS.

> The TPA is also the starting address for the memory image that is saved on disk whenever you use the CCP SAVE command.

# **Memory Dumps of the Base Page**

The following are printouts showing the contents of the base page (the first 100H bytes of memory) as the COPYFILE program will see it.

This is an example of the first 16 bytes of memory:

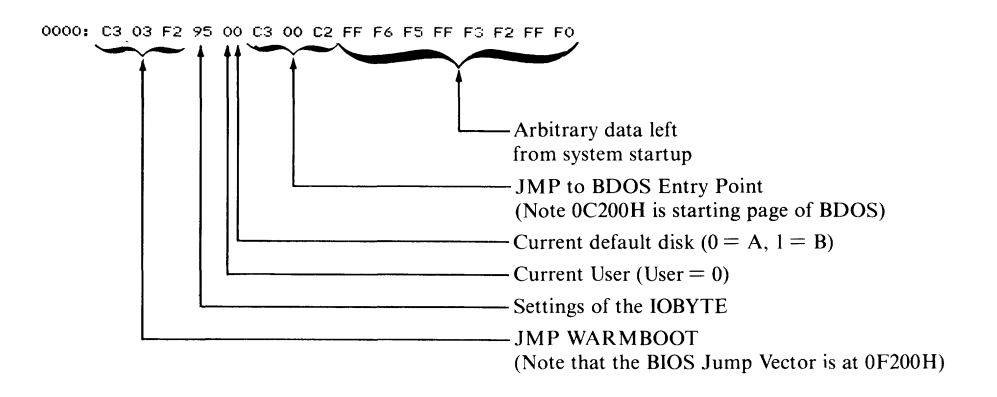

The command line, as you recall, was

#### **A>copyfile tofile.typ fromfile.typ display**

The FCB1 and FCB2 areas will be set by the CCP as follows:

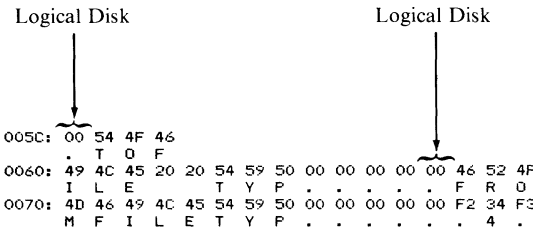

Since the logical disks were not specified in the file names in the command line, the CCP has set the disk code in both FCB1 and FCB2 to 00H, meaning "use the default disk." The file name and type have been converted to uppercase, separated, and put into the FCBs in their appointed places.

The complete command tail has been stored in COMTAIL as follows:

**31 in decimal Residue------ 0080: IF 54 4F 46 49 4C 45 2E 54 59 50 20 46 52 4F 4D** 0090:46 49 4C 45 2E 54 59 50 20 44 49 53 50 4C 41 59.<br>0090:46 4<mark>9 4C 45 2E 54 59 50 20 44 49 53 50 4C 41</mark> 59 FILE TYP DISPLAY<br>00A0:0043 52 43 48 20 20 20 20 43 4F 4D 00 00 00 0A **C R C K c. 0, M OOBOs 9B 9C 00 00 00 00 00 00 00 00 00 00 00 00 00 00 OOCO: E5 E5 E5 E5 E5 E5 E5 E5 E5 E5 E5 E5 E5 E5 E5 E5 OODO: E5 E5 E5 E5 E5 E5 E5 E5 E5 E5 E5 E5 E5 E5 E5 E5 OOEO: E5 E5 E5 E5 E5 E5 E5 E5 E5 E5 E5 E5 E5 E5 E5 E5 OOFO: E5 E5 E5 E5 E5 E5 E5 E5 E5 E5 E5 E5 E5 E5 E5 E5 0100; 01 F9 1 1 1 1 1 Program Start**

You can see that the command tail length is 01FH (31 decimal). This is followed immediately by the command tail characters themselves. Note that the command tail stops at location 9 FH. The remainder of the data that you can see is the residue of some previous directory operation by the CCP. You can see the file name CRCK.COM in a directory entry, followed by several 0E5Hs that are unused directory space.

Finally, at location 0100H are the first two bytes of the program.

# **Processing the Command Tail**

One of the first problems facing you if you write a program that can accept parameters from the command tail is to process the command tail itself, isolating each of the parameters. You should use a standard subroutine to do this. This subroutine splits the command line into individual parameters and returns a count of the number of parameters, as well as a pointer to a table of addresses. Each address in this table points in turn to a null-byte-terminated string. Each parameter is placed in a separate string.

Figure 4-3 contains the listing of this subroutine, CTP (Command Tail Processor).

| 0100                   |                | ORG               | 100H                          |                                |                                                                                                    |
|------------------------|----------------|-------------------|-------------------------------|--------------------------------|----------------------------------------------------------------------------------------------------|
| 0100 CD3601            | START:         | CALL              | CTP.                          |                                | :Test bed for CTP                                                                                                    |
| 0103 00                |                | <b>NOP</b>        |                               |                                |                                                                                                    |
|                        |                |                   | ; Remainder of your program   |                                |                                                                                                    |
|                        | ,              |                   |                               |                                | This subroutine breaks the command tail apart, placing                                                                         |
|                        | ;              |                   |                               |                                | each value in a separate string area.                                                                                          |
|                        | ,              |                   |                               |                                |                                                                                                    |
|                        | :              |                   | Return parameters:            |                                |                                                                                                    |
|                        | ;              |                   |                               |                                | $A = 0 - No error (I flag set)$                                                                                                |
|                        | ;              |                   |                               |                                | $B =$ Count of number of parameters                                                                                            |
|                        | ,              |                   |                               |                                | $HL$ $\rightarrow$ Table of addresses                                                                                          |
|                        | ÷              |                   |                               |                                | Each address points to a null-byte-                                                                                            |
|                        | ÷              |                   |                               |                                | terminated parameter string.                                                                                                   |
|                        | ÷              |                   |                               |                                | If too many parameters are specified, then A = TMP                                                                             |
|                        | ፡<br>÷         |                   |                               |                                | If a given parameter is too long, then A = PTL<br>and D points to the first character of the                                   |
|                        |                |                   |                               |                                | offending parameter in the COMTAIL area.                                                                                       |
|                        |                |                   |                               |                                |                                                                                                    |
| $0080 =$               | COMTAIL        |                   | EQU                           | 80H                            | ;Command tail in base page                                                                                                    |
| $0080 =$               | COMTAIL\$COUNT |                   | EQU                           |                                | COMTAIL: Count of chars, in command tail                                                                                       |
| $0001 =$               | CTP\$TMP       |                   | EQU                           | 1                              | :Too many parameters error code                                                                                                |
| $0002 =$               | <b>CTPSPTL</b> |                   | EQU                           | $\overline{2}$                 | ;Parameter too long error code                                                                                                 |
|                        |                |                   |                               |                                |                                                                                                    |
|                        | PTABLE:        |                   |                               |                                | ;Table of pointers to parameters                                                                                               |
| 0104 0C01<br>0106 1A01 |                | DW<br>DW          | P1.<br>P <sub>2</sub>         | : Parameter 1                  |                                                                                                    |
| 0108 2801              |                | DW                | P3.                           | : Parameter 2<br>: Parameter 3 |                                                                                                    |
|                        |                |                   |                               |                                | ; <--- Add more parameter addresses here                                                                                       |
| 010A 0000              |                | DW                | $\Omega$                      | : Terminator                   |                                                                                                    |
|                        | ;              |                   |                               |                                |                                                                                                    |
|                        | ;              |                   | Parameter strings.            |                                |                                                                                                    |
|                        | ÷              |                   |                               |                                | The first byte is 0 so that unused parameters appear                                                                           |
|                        | ÷              |                   | to be null strings.           |                                |                                                                                                    |
|                        |                |                   |                               |                                | The last byte of each is a O and is used to detect                                                                             |
| 010C 0001010101P1:     |                | DB.               | a parameter that is too long. |                                |                                                                                                    |
| 011A 0001010101P2:     |                | DB                |                               |                                | 0, 1, 1, 1, 1, 1, 1, 1, 1, 1, 1, 1, 0 ; Param. 1 & terminator<br>0, 1, 1, 1, 1, 1, 1, 1, 1, 1, 1, 1, 0 ; Param. 2 & terminator |
| 0128 0001010101P3:     |                | DB.               |                               |                                | $0, 1, 1, 1, 1, 1, 1, 1, 1, 1, 1, 1, 1, 0$ ; Param. 3 & terminator                                                             |
|                        |                |                   |                               |                                | ; <--- Add more parameter strings here                                                                                         |
|                        | 7              |                   |                               |                                |                                                                                                    |
|                        | CTP:           |                   |                               |                                | :Main entry point <<<<<                                                                                                    |
| 0136 210401            |                | <b>LXI</b>        | H. PTABLE                     |                                | ;HL −> table of addresses                                                                                                    |
| 0139 0E00              |                | <b>MVI</b>        | C.O                           |                                | :Set parameter count                                                                                                    |
| 013B 3A8000<br>013E B7 |                | LDA<br><b>ORA</b> | COMTAIL\$COUNT<br>А           |                                | :Character count                                                                                                    |
| 013F C8                |                | RZ.               |                               |                                | :Check if any params.<br>:Exit (return params, already set)                                                                    |
| 0140 E5                |                | <b>PUSH</b>       | н                             |                                | :Save on top of stack for later                                                                                                |
| 0141 47                |                | MOV               | B.A                           |                                | $:B = \text{COMTAIL char. count}$                                                                                              |
| 0142 218100            |                | LXI.              | H.COMTAIL+1                   |                                | :HL −> Command tail chars.                                                                                                    |
|                        |                |                   |                               |                                |                                                                                                    |
|                        |                |                   |                               |                                |                                                                                                    |

**Figure 4-3. Command Tail Processor (CTP)**

|             | CTP\$NEXTP: |             |                         | :Next parameter loop                        |
|-------------|-------------|-------------|-------------------------|---------------------------------------------|
| 0145 E3     |             | <b>XTHL</b> |                         | :HL -> Table of addresses                   |
|             |             |             |                         | ;Top of stack = COMTAIL ptr.                |
| 0146 SE     |             | MOV         | E.M                     | :Get LS byte of param. addr.                |
| 0147 23     |             | <b>INX</b>  | н                       | :Update address pointer                     |
| 0148 56     |             | <b>MOV</b>  | D.M                     | :Get MS byte of param. addr.                |
|             |             |             |                         |                                             |
|             |             |             |                         | :DE -> Parameter string (or is O)           |
| 0149 7A     |             | <b>MOV</b>  | A, D                    | ;Get copy of MS byte of addr.               |
| 014A B3     |             | <b>ORA</b>  | Ε                       | :Combine MS and LS byte                     |
| 014B CA8001 |             | JZ.         | <b>CTPSTMPX</b>         | :Too many parameters--exit                  |
| 014E 23     |             | <b>TNX</b>  | н                       | :Update pointer to next address             |
| 014F E3     |             | <b>XTHL</b> |                         | :HL -> comtail                              |
|             |             |             |                         | :Top of stack--update addr. ptr.            |
|             |             |             | ;At this point, we have |                                             |
|             |             |             |                         | ; HL −> next byte in command tail           |
|             |             |             |                         | : DE -> first byte of next parameter string |
|             | CTP\$SKIPB: |             |                         |                                             |
|             |             |             |                         |                                             |
| 0150 7E     |             | MOV         | A, M                    | :Get next parameter byte                    |
| 0151 23     |             | INX         | н                       | :Update command tail ptr.                   |
| 0152 05     |             | DCR         | в                       | :Check if characters still remain           |
| 0153 FA7301 |             | MВ          | <b>CTPX</b>             | ;No, so exit                                |
| 0156 FE20   |             | CPI         | . .                     | ;Check if blank                             |
| 0158 CA5001 |             | JZ          | CTP\$SKIPB              | :Yes, so skip blanks                        |
| 015B OC     |             | INR         | с                       | :Increment parameter counter                |
|             | CTP\$NEXTC: |             |                         |                                             |
| 015C 12     |             | <b>STAX</b> | D                       | :Store in parameter string                  |
| 015D 13     |             | INX         | D                       | ;Update parameter string ptr.               |
| 015E 1A     |             | LDAX        | D                       | :Check next byte                            |
|             |             |             |                         |                                             |
| 015F B7     |             | <b>ORA</b>  | Α                       | :Check if terminator                        |
| 0160 CA7A01 |             | JZ          | <b>CTPSPTLX</b>         | :Parameter too long exit                    |
| 0163 AF     |             | <b>XRA</b>  | А                       | :Float a OO-byte at end of param.           |
| 0164 12     |             | <b>STAX</b> | D                       | :Store in param. string                     |
| 0165 7E     |             | MOV         | A.M                     | ;Get next character from tail               |
| 0166 23     |             | INX         | н                       | ;Update command tail pointer                |
| 0167 05     |             | <b>DCR</b>  | в                       | :Check if characters still remain           |
| 0168 FA7301 |             | JM          | <b>CTPX</b>             | :No, so exit                                |
| 016B FE20   |             | CPI.        | , ,                     | :Check if parameter terminator              |
| 016D CA4501 |             | JZ          | <b>CTP\$NEXTP</b>       | ;Yes, so move to next parameter             |
| 0170 C35C01 |             | JMP         | <b>CTP\$NEXTC</b>       | ;No, so store it in param. string           |
|             | ,           |             |                         |                                             |
|             |             |             |                         | ;Normal exit                                |
|             | CTPX:       |             |                         |                                             |
| 0173 AF     |             | <b>XRA</b>  | А                       | :A = O & Z-flag set                         |
|             |             |             |                         |                                             |
|             | CTPCX       |             |                         | :Common exit code                           |
| 0174 E1     |             | POP         | н                       | :Balance stack                              |
| 0175 210401 |             | LXI         | H. PTABLE               | ;Return ptr. to param. addr. table          |
| 0178 B7     |             | ORA         | А                       | :Ensure Z-flag set appropriately            |
| 0179 C9     |             | RET         |                         |                                             |
|             |             |             |                         |                                             |
|             | CTP\$PTLX:  |             |                         | :Parameter too long exit                    |
| 017A 3E02   |             | <b>MVI</b>  | A, CTP\$PTL             | ;Set error code                             |
| 017C EB     |             | <b>XCHG</b> |                         | ;DE −> offending parameter                  |
|             |             |             | <b>CTPCX</b>            | :Common exit                                |
| 017D C37401 |             | <b>JMP</b>  |                         |                                             |
|             |             |             |                         |                                             |
|             | CTP\$TMPX:  |             |                         | ;Too many parameters exit                   |
| 0180 3E01   |             | MVI         | A, CTP\$TMP             | :Set error code                             |
| 0182 C37401 |             | JMP         | <b>CTPCX</b>            | :Common exit                                |
|             | ;           |             |                         |                                             |
| 0185        |             | END         | <b>START</b>            |                                             |
|             |             |             |                         |                                             |
|             |             |             |                         |                                             |

**Figure 4-3. Command Tail Processor (CTP) (continued)**

# **Available Memory**

Many programs need to use all of available memory, and so very early in the program they need to set the stack pointer to the top end of the available RAM. As mentioned before, the CCP can be overwritten as it will be reloaded on the next warm boot.

Figure 4-4 shows the code used to set the stack pointer. This code determines the amount of memory in the TPA and sets the stack pointer to the top of available RAM.

# **Communicating with the BIOS**

If you are writing a utility program to interact with a customized BIOS, there will be occasions where you need to make a *direct* BIOS call. However, if your program ends up on a system running Digital Research's MP/M Operating System, you will have serious problems if you try to call the BIOS directly. Among other things, you will crash the operating system.

If you need to make such a call and you are aware of the dangers of using direct BIOS calls, Figure 4-5 shows you one way to do it.

Remember that the first instructions in the BIOS are the jump vector—a sequence of JM P instructions one after the other. Before you can make a direct call, you need to know the *relative page offset* of the particular JMP instruction you want to go to. The BIOS jump vector always starts on a page boundary, so all you need to know is the least significant byte of its address.

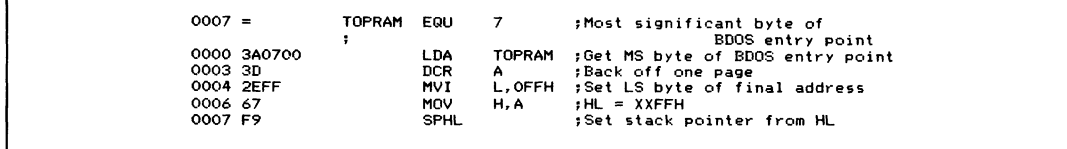

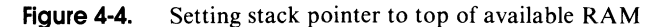

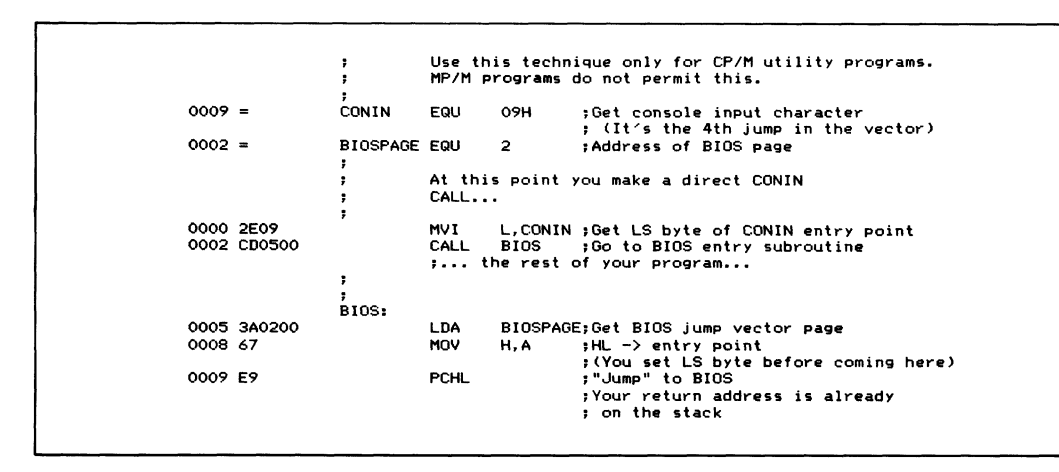

**Figure 4-5. Making a direct BIOS call**
|             | ;             |             |                      |                 | Note: This example assumes you have not |
|-------------|---------------|-------------|----------------------|-----------------|-----------------------------------------|
|             |               |             | overwritten the CCP. |                 |                                         |
|             |               |             |                      |                 |                                         |
| 0100        |               | ORG.        | <b>100H</b>          |                 | ;Start at TPA                           |
|             | START:        |             |                      |                 |                                         |
| 0100 210000 |               | LXI.        | н, о                 |                 | :Save CCP's stack pointer               |
| 0103 39     |               | DAD         | SP.                  |                 | :By adding it to 0 in HL                |
| 0104 220F01 |               | <b>SHLD</b> | <b>CCP\$STACK</b>    |                 |                                         |
| 0107 314101 |               | LXI.        |                      | SP.LOCAL\$STACK |                                         |
|             |               |             |                      |                 |                                         |
|             |               |             |                      |                 | The main body of your program is here   |
|             |               |             |                      |                 |                                         |
|             |               |             |                      |                 | and when you are ready to return        |
|             |               |             |                      | to the CCP      |                                         |
|             |               |             |                      |                 |                                         |
| 010A 2A0F01 |               | LHLD        | <b>CCP\$STACK</b>    |                 | :Get CCP's stack pointer                |
| 010D F9     |               | <b>SPHL</b> |                      |                 | :Restore SP                             |
| 010E C9     |               | <b>RET</b>  |                      |                 | :Return to the CCP                      |
|             | ,             |             |                      |                 |                                         |
| 01 OF       | CCP\$STACK:   |             | DS.                  | $\overline{2}$  | :Save area for CCP SP                   |
| 0111        |               |             | <b>DS</b>            | 48              | ;Local stack                            |
|             | LOCAL\$STACK: |             |                      |                 |                                         |
| 0141        |               | <b>END</b>  | <b>START</b>         |                 |                                         |

**Figure 4-6. Returning to CCP at program end**

# **Returning to CP/M**

Once your program has run, you will need to return control back to CP/M. If your program has not overwritten the CCP and has left the stack pointer as it was when your program was entered, you can return directly to the CCP using a RET instruction.

Figure 4-6 shows how a normal program would do this if you use a local stack, one within the program. The CCP stack is too small; it has room for only 24 16-bit values.

The advantage of returning directly to the CCP is speed. This is true especially on a hard disk system, where the time needed to perform a warm boot is quite noticeable.

If your program has overwritten the CCP, you have no option but to transfer control to location 0000H and let the warm boot occur. To do this, all you need do is execute

**EXIT: JMP 0 ; Warm Boot**

(As a hint, if you are testing a program and it suddenly exits back to CP/M, the odds are that it has inadvertently blundered to location 0000H and executed a warm boot.)

What the BDOS Does **BDOS Function Calls** Naming Conventions Making a BDOS Function Request

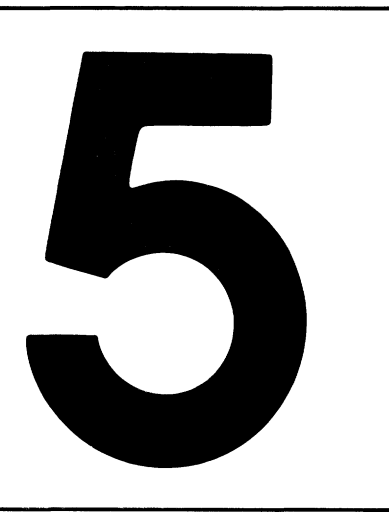

# **The Basic Disk Operating System**

The Basic Disk Operating System is the real heart of CP/M. Unlike the Console Command Processor, it must be in memory all the time. It provides all of the input/output services to CP/M programs, including the CCP.

As a general rule, unless you are writing a system-dependent utility program, you should use the BDOS for *all* of your program's input/ output. If you circumvent the BDOS you will probably create problems for yourself later.

# **What the BDOS Does**

The BDOS does all of the system input/output for you. These services can be grouped into two types of functions:

*Simple Byte-by-Byte I/O* 

This is sending and receiving data between the computer system and its logical devices—the console, the "reader" and "punch" (or their substitutes), and the printer.

*Disk File / / O*

This covers such tasks as creating new files, deleting old files, opening existing files, and reading and writing 128-byte long "records" to and from these files.

The remainder of this chapter explains each of the BDOS functions, shows how to make each operating system request, and gives additional information for each function. You should also refer to Digital Research's manual, *CP/M 2 Interface Guide,* for their standard description of these functions.

# **BDOS Function Calls**

The BDOS function calls are described in the order of their function code numbers. Figure 5-1 summarizes these calls.

#### **Naming Conventions**

In practice, whenever you write programs that make BDOS calls, you should include a series of equates for the BDOS function code numbers. We shall be making reference to these values in subsequent examples, so they are shown in Figure 5-2 as they will appear in the programs.

The function names used to define the equates in Figure 5-2 are shorter than those in Figure 5-1 to strike a balance between the abbreviated function names used in Digital Research's documentation and the need for clearer function descriptions.

# **Making a BDOS Function Request**

All BDOS functions are requested by issuing a CALL instruction to location 0005H. You can also request a function by transferring control to location 0005H with the return address on the stack.

In order to tell the BDOS what you need it to do, you must arrange for the internal registers of the CPU to contain the required information before the CALL instruction is executed.

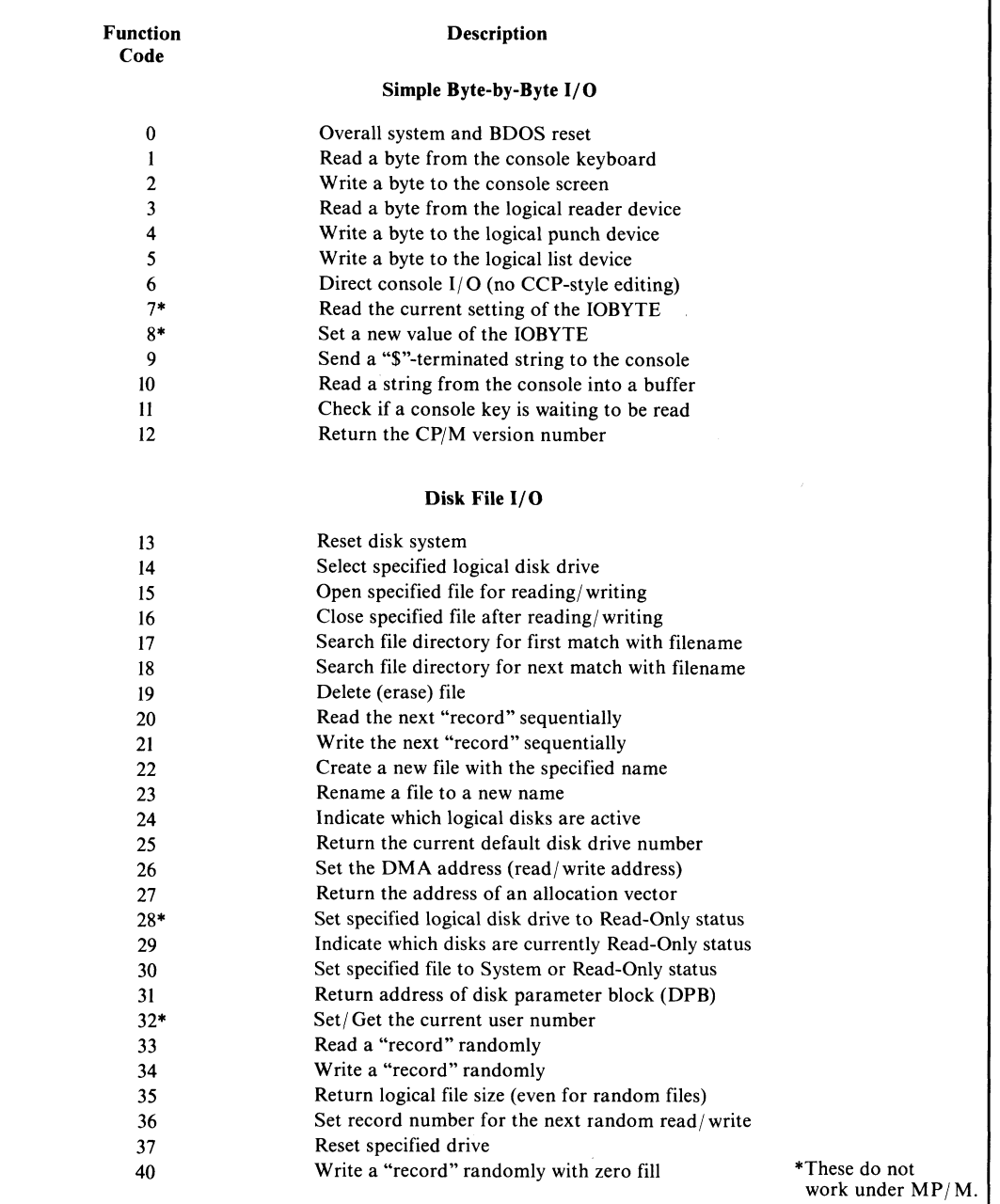

**Figure 5-1. BDOS function calls**

| $0000 =$ | <b>B\$SYSRESET</b>  | EQU        | о               | :System Reset                     |
|----------|---------------------|------------|-----------------|-----------------------------------|
| $0001 =$ | B\$CONIN            | EQU        | $\mathbf{1}$    | :Read Console Byte                |
| $0002 =$ | B\$CONOUT           | EQU        | 2               | :Write Console Byte               |
| $0003 =$ | B\$READIN           | EQU        | з               | :Read "Reader" Byte               |
| $0004 =$ | <b>B\$PUNOUT</b>    | EQU        | 4               | :Write "Punch" Byte               |
| $0005 =$ | <b>B</b> LISTOUT    | EQU        | 5               | :Write Printer Byte               |
| $0006 =$ | B\$DIRCONIO         | EQU        | 6               | :Direct Console I/O               |
| $0007 =$ | B\$GETIO            | EQU        | 7               | :Get IOBYTE                       |
| $0008 =$ | B\$SETIO            | EQU        | 8               | :Set IOBYTE                       |
| $0009 =$ | B\$PRINTS           | EQU        | 9               | :Print Console String             |
| $000A =$ | <b>B</b> *READCONS  | EQU        | 10              | :Read Console String              |
| $000B =$ | B\$CONST            | EQU        | 11              | ; Read Console Status             |
| $000C =$ | <b>B\$GETVER</b>    | EQU        | 12 <sub>2</sub> | :Get CP/M Version Number          |
| $000D =$ | <b>B\$DSKRESET</b>  | EQU.       | 13              | :Disk System Reset                |
| $000E =$ | <b>B</b> \$SELDSK   | EQU        | 14              | :Select Disk                      |
| $000F =$ | <b>B\$OPEN</b>      | EQU        | 15              | :Open File                        |
| $0010 =$ | <b>B\$CLOSE</b>     | EQU        | 16              | ;Close File                       |
| $0011 =$ | <b>B\$SEARCHF</b>   | <b>EQU</b> | 17              | :Search for First Name Match      |
| $0012 =$ | <b>B\$SEARCHN</b>   | EQU        | 18              | :Search for Next Name Match       |
| $0013 =$ | <b>B\$ERASE</b>     | EQU        | 19              | :Erase (delete) File              |
| $0014 =$ | <b>B\$READSEQ</b>   | EQU        | 20              | :Read Sequential                  |
| $0015 =$ | <b>B\$WRITESEQ</b>  | EQU.       | 21              | :Write Sequential                 |
| $0016 =$ | <b>BSCREATE</b>     | EQU        | 22.             | :Create File                      |
| $0017 =$ | <b>B\$RENAME</b>    | <b>EQU</b> | 23              | :Rename File                      |
| $0018 =$ | B\$GETACTDSK        | EQU        | 24              | :Get Active (Logged-in) Disks     |
| $0019 =$ | <b>B\$GETCURDSK</b> | EQU        | 25              | :Get Current Default Disk         |
| $001A =$ | <b>B\$SETDMA</b>    | <b>EQU</b> | 26              | :Set DMA (Read/Write) Address     |
| $001B =$ | <b>B\$GETALVEC</b>  | EQU        | 27              | :Get Allocation Vector Address    |
| $001C =$ | <b>B\$SETDSKRO</b>  | EQU        | 28.             | :Set Disk to Read Only            |
| $001D =$ | <b>B\$GETRODSKS</b> | EQU        | 29.             | :Get Read Only Disks              |
| $001E =$ | <b>B\$SETFAT</b>    | <b>EQU</b> | 30              | :Set File Attributes              |
| $001F =$ | B\$GETDPB           | EQU        | 31              | :Get Disk Parameter Block Address |
| $0020 =$ | <b>B\$SETGETUN</b>  | EQU.       | 32              | :Set/Get User Number              |
| $0021 =$ | <b>B\$READRAN</b>   | EQU        | 33.             | :Read Random                      |
| $0022 =$ | B\$WRITERAN         | <b>EQU</b> | 34              | : Write Random                    |
| $0023 =$ | B\$GETFSIZ          | EQU        | 35              | :Get File Size                    |
| $0024 =$ | <b>B\$SETRANREC</b> | EQU        | 36              | :Set Random Record Number         |
| $0025 =$ | <b>B\$RESETD</b>    | EQU        | 37              | :Reset Drive                      |
| $0028 =$ | B\$WRITERANZ        | EQU.       | 40              | :Write Random with Zero-Fill      |
|          |                     |            |                 |                                   |

**Figure 5-2. Equates for BDOS function code numbers**

The function code number of the specific function call you want performed must be in register C.

If you need to hand a single-byte value to the BDOS, such as a character to be sent to the console, then you must arrange for this value to be in register E. If the value you wish to pass to the BDOS is a 16-bit value, such as the address of a buffer or a file control block (FCB), this value must be in register pair DE.

When the BDOS hands back a single-byte value, such as a keyboard character or a return code indicating the success or failure of the function you requested, it will be returned in register A. When the BDOS returns a 16-bit value, it will be in register pair HL.

On return from the BDOS, registers A and L will contain the same value, as will registers B and H. This odd convention stems from CP/M's origins in PL/ M (Programming Language/ Microprocessor), a language used by Intel on their MDS system. Thus, PL/ M laid the foundations for what are known as "register calling conventions."

The BDOS makes no guarantee about the contents of the other registers. If you need to preserve a value that is in a register, either store the value in memory or push it onto the stack. The BDOS uses its own stack space, so there is no need to worry about it consuming your stack.

To sum up, when you make a function request to the BDOS that requires a byte value, the code and the required entry and exit parameters will be as follows:

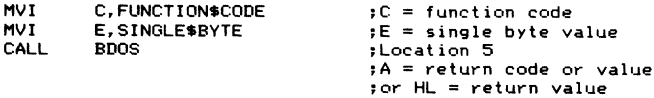

For those function requests that need to have an address passed to the BDOS, the calling sequence is

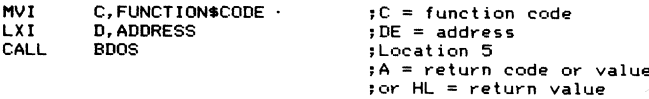

If a function request involves disk files, you will have to tell the BDOS the address of the FCB that you have created for the file. (Refer back to Chapter 3 for descriptions of the FCB.)

Many file processing functions return a value in register A that is either OFFH, indicating that the file named in the FCB could not be found, or equal to a value of 0, 1, 2, or 3. In the latter case, the BDOS is returning what is called a "directory code." The number is the directory entry number that the BDOS matched to the file name in your FCB. At any given moment, the BDOS has a 128-byte sector from the directory in memory. Each file directory entry is 32 bytes, so four of them (numbered 0, 1, 2, and 3) can be processed at a time. The directory code indicates which one has been matched to your FCB.

References to CP/M "records" in the following descriptions mean 128-byte sectors. Do not confuse them with the logical records used by applications programs. Think of CP/M records as 128-byte sectors throughout.

### **Function 0: System Reset**

Function Code:  $C = 00H$ **Entry Parameters: None Exit Parameters: Does not return**

#### **Example**

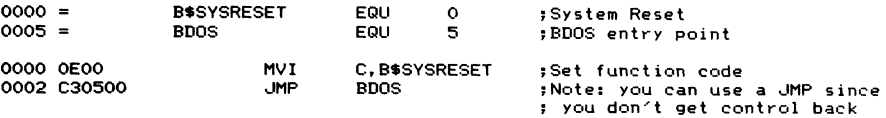

**Purpose** The system reset function makes CP/M do a complete reset, exactly the same as the warm boot function invoked when you transfer control to the WARM-BOOT point (refer to Figure 4-1).

> In addition to resetting the BDOS, this function reloads the CCP, rebuilds the allocation vectors for the currently logged disks, sets the DMA address (used by CP/M to address the disk read/write buffer) to 80H, marks all disks as being Read/Write status, and transfers control to the CCP. The CCP then outputs its prompt to the console.

**Notes** This function is most useful when you are working in a high-level language that does not permit a jump instruction to an absolute address in memory. Use it when your program has finished and you need to return control back to CP/M.

# **Function 1: Read Console Byte**

**Function Code: C = 01H Entry Parameters: None Exit Parameters: A = Data byte from console**

÷.

#### **Example**

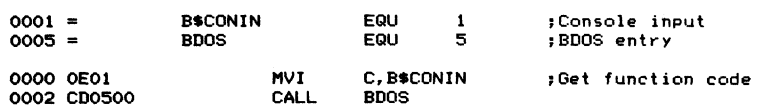

**Purpose** This function reads the next byte of data from the console keyboard and puts it into register A. If the character input is a graphic character, it will be echoed back to the console. The only control characters that are echoed are **CARRIAGE RETURN,** LINE FEED, BACKSPACE, and TAB. In the case of a TAB character, the BDOS outputs as many spaces as are required to move the cursor to the next multiple of eight columns. All of the other control characters, including **CONTROL-C,** are input but are not echoed.

> This function also checks for CONTROL-S (XOFF) to see if console output should be suspended, and for **CONTROL-P** (printer echo toggle) to see if console output should also be sent to the list device. If **CONTROL-s** is found, further output will be suspended until you type another character. CONTROL-P will enable the echoing of console output the first time it is pressed and disable it the second time.

If there is no incoming data character, this function will wait until there is one.

**Notes** This function ofteh hinders rather than helps, because it echoes the input. Whenever you need console input at the byte-by-byte level, you will usually want to suppress this echo back to the console. For instance, you may know that the "console" is actually a communications line such as a modem. You may be trying to accept a password that should not be echoed back. Or you may need to read a cursor control character that would cause an undesirable side effect on the terminal if echoed there.

In addition, if you need more than a single character from the console, your program will be easier to use if the person at the console can take full advantage of the CCP-style line editing. This can best be done by using the Read Console String function (code 10, OAH).

Read Console String also is more useful for single character input, especially when you are expecting a "Y" or "N" (yes or no) response. If you use the Read Console Byte function, the operator will have only one chance to enter the data. When you use Read Console String, however, users have the chance to type one character, change their minds, backspace, and type another character.

# **Function 2: Write Console Byte**

Function Code:  $C = 02H$ **Entry Parameters:**  $E = Data$  byte to be output **Exit Parameters: None**

#### **Example**

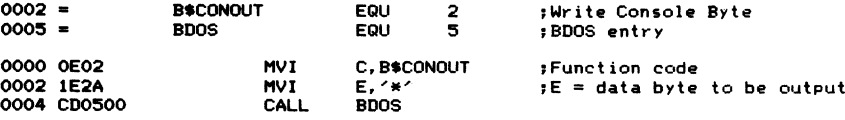

- **Purpose** This function outputs the data byte in register E to the console. As with function 1, if the data byte is a **TAB** character, it will be expanded by the BDOS to the next column that is a multiple of eight. The BDOS also checks to see if there is an incoming character, and if there is, checks to see if it is a **CONTROL-S** (in which case console output is suspended) or CONTROL-P (in which case echoing of console output to the printer is toggled on or ofi).
- **Notes** You may have problems using this function to output cursor-addressing control sequences to the console. If you try to output a true binary cursor address to position 9, the BDOS will interpret this as a **TAB** character (ASCII code 9) and dutifully replace it with zero to eight blanks. If you need to output binary values, you must set the most significant bit of the character (use an ORI 80H, for example) so that it will not be taken as the ASCII **TAB.**

Here are two general-purpose subroutines that you will need for outputting messages. The first one, shown in Figure 5-3, outputs a null-byte-terminated message from a specified address. The second, in Figure 5-4, does essentially the same thing *except* that the message string follows immediately after the call to the subroutine.

|             | :MSGOUT (message out)<br>:Output null-byte-terminated message. |                                         |                |                             |
|-------------|----------------------------------------------------------------|-----------------------------------------|----------------|-----------------------------|
|             | ;Calling sequence                                              |                                         |                |                             |
|             | MESSAGE:                                                       |                                         | DB.            | $M$ essage $\prime$ .0      |
|             |                                                                |                                         |                |                             |
|             | <b>LXI</b><br>CALL                                             | H. MESSAGE<br><b>MSGOUT</b>             |                |                             |
|             | :Exit Parameters                                               |                                         |                |                             |
|             |                                                                | $HL$ $\rightarrow$ Null byte terminator |                |                             |
| $0002 =$    | <b>B\$CONOUT</b>                                               | EQU                                     | $\overline{2}$ | :Write Console Byte         |
| $0005 =$    | <b>BDOS</b>                                                    | EQU                                     | 5.             | :BDOS entry point           |
|             | MSGOUT:                                                        |                                         |                |                             |
| 0000 7E     | MOV                                                            | A, M                                    |                | :Get next byte for output   |
| 0001 B7     | ORA                                                            | A                                       |                |                             |
| 0002 C8     | RZ                                                             |                                         |                | :Return when null-byte      |
| 0003 23     | <b>INX</b>                                                     | н                                       |                | ;Update message pointer     |
| 0004 E5     | <b>PUSH</b>                                                    | н                                       |                | :Save updated pointer       |
| 0005 5F     | <b>MOV</b>                                                     | E.A                                     |                | Ready for BDOS              |
| 0006 0E02   | MVI                                                            | C.B\$CONOUT                             |                |                             |
| 0008 CD0500 | CALL                                                           | <b>BDOS</b>                             |                |                             |
| 000B E1     | POP.                                                           | H                                       |                | :Recover message pointer    |
| 000C C30000 | <b>JMP</b>                                                     | <b>MSGOUT</b>                           |                | :Go back for next character |

**Figure 5-3. Write console byte example, output null-byte terminated message from specified address**

```
;MSGOUTI (message out in-line)<br>;Output null-byte-terminated message that<br>;follows the CALL to MSGOUTI.
                 ; Cal ling s e qu en ce
                 ; CALL MSGOUTI<br>; DB <sup>/</sup>Message
                 ; DB ' M e s s a g e ',0
                 ; ... next instruction
                 jExit Parameters<br># HL -> in
                          HL \rightarrow instruction following message
0 0 0 2 = B t C O N O U T E Q U 2 ; Writ e Co n s o l e Byte
0 0 0 5 = B D OS E Q U 5 ;B D O S entr y point
                 MSGOUTI:
0 0 0 0 El P O P H ;HL -> m e s s a g e
                           0001 7E MO V A, M ;Get next d a t a by te
0 0 0 2 23 INX H jUpdate me s s a g e p o in te r
0 0 0 3 B7 O R A A ; Chec k if null by te
0 0 0 4 C 2 0 S 0 0 JNZ M S G O U T I C ;No, c o n t i n u e
0 0 0 7 E9 P C HL ;Yes, r e tu rn to next in st r u c t i o n
; afte r in-line m e ss ag e
                MS GO UT IC :
0 0 0 8 E5 P U S H H ïSave m e ss ag e po i n t e r
0 0 0 9 5F MO V E, A : Re ad y for BDOS"
0 0 0A 0 E 0 2 MV I C , B * C 0 N 0 U T ? F u n c t i o n co de
O O OC C D 0 5 0 0 CA LL B D O S
00 0F C 3 0 0 0 0 JM P MS GO UT I jGo back for next char.
```
**Figure 5-4. Write console byte example, output null-byte terminated message following call to subroutine**

#### **Function 3: Read "Reader" Byte**

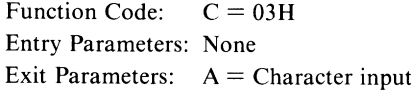

#### **Example**

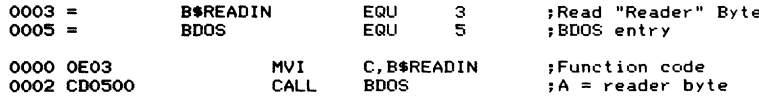

**Purpose** This function reads the next character from the logical "reader" device into register A. In practice, the physical device that is accessed depends entirely on how your BIOS is configured. In some systems, there is no reader at all; this function will return some arbitrary value such as 1 AH (the ASCII **CONTROL-Z** character, used by CP/M to denote "End of File").

Control is not returned to the calling program until a character has been read.

**Notes** Since the physical device (if any) used when you issue this request depends entirely on your particular BIOS, there can be no default standard for all CP/M implementations. This is one of the weaker parts of the BDOS.

> You should "connect" the reader device by means of BIOS software to a serial port that can be used for communication with another system. This is only a partial solution to the problem, however, because this function call does not return control to your program until an incoming character has been received. There is no direct way that you can "poll" the reader device to see if an incoming character has been received. Once you make this function call, you lose control until the next character arrives; there is no function corresponding to the Read Console Status (function code 11, OBH) that will simply read status and return to your program.

> One possible solution is to build a timer into the BIOS reader driver that returns control to your program with a dummy value in A if a specified period of time goes by with no incoming character. But this brings up the problem of what dummy value to use. If you ever intend to send and receive files containing pure binary information, there is no character in ASCII that you might not encounter in a legitimate context. Therefore, any dummy character you might choose could also be true data.

> The most cunning solution is to arrange for one setting of the IOBYTE (which controls logical-device-to-physical-device mapping) to connect the console to the serial communication line. This done, you can make use of the Read Console Status function, which will return not the physical console status but the serial line status. Your program can then act appropriately if no characters are received within a specified time. Figure 5-11 shows a subroutine that uses this technique in the Set IOBYTE function (code 8, 08H).

### **76 The CP/M Programmer's Handbook**

Figure 5-5 shows an example subroutine to read lines of data from the reader device. It reads characters from the reader, stacking them in memory until either a **LINE FEED** or a specified number of characters has been received. Note that CARRIAGE RETURNs are ignored, and the input line is terminated by a byte of 00H. The convention of 00H-byte terminated strings and no CARRIAGE RETURNs is used because it makes for much easier program logic. It also conforms to the conventions of the C language.

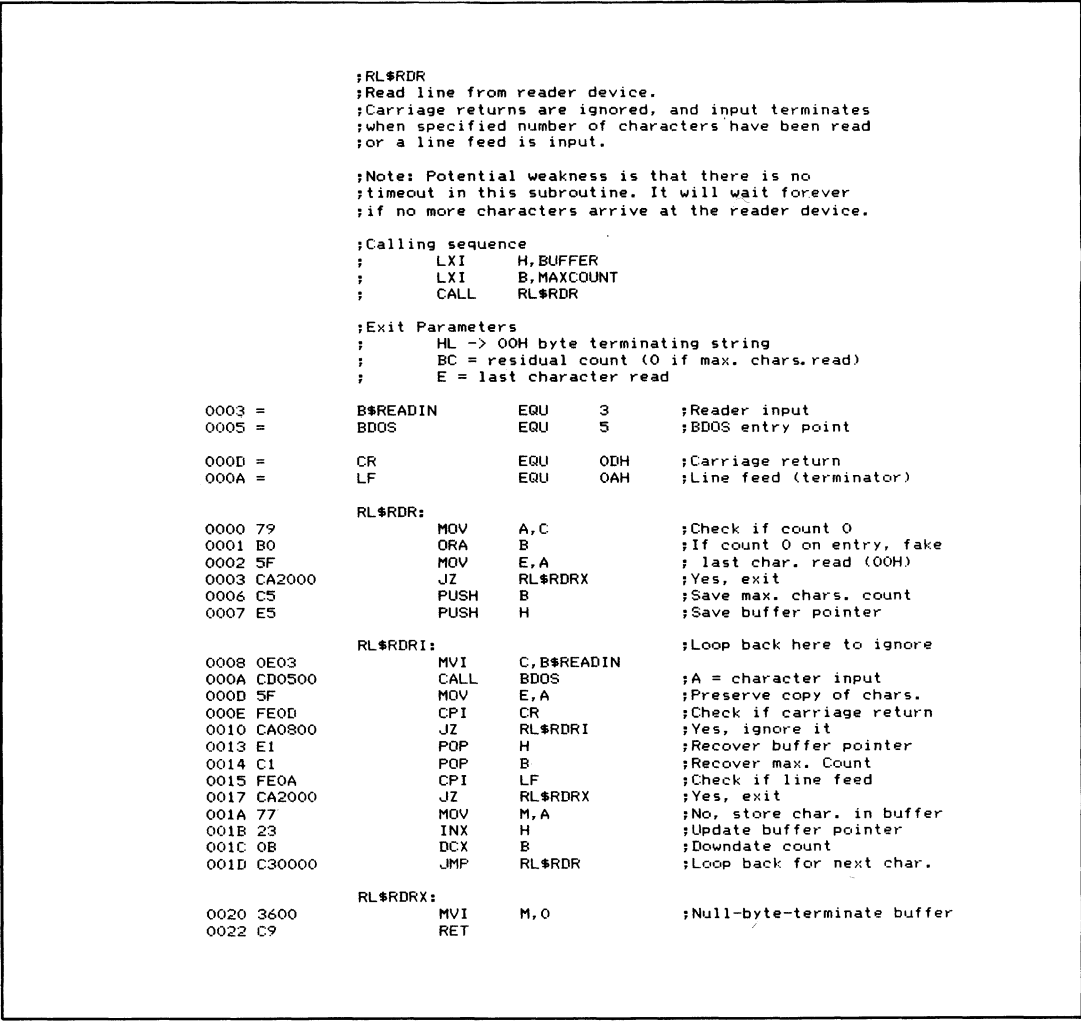

# **Function 4: Write "Punch" Byte**

Function Code:  $C = 04H$ Entry Parameters:  $E =$  Byte to be output **Exit Parameters: None**

#### **Example**

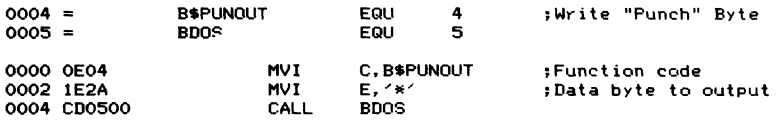

- This function is a counterpart to the Read "Reader" Byte described above. It outputs the specified character from register E to the logical punch device. Again, the actual physical device used, if any, is determined by the BIOS. There is no set standard for this device; in some systems the punch device is a "bit bucket," so called because it absorbs all data that you output to it. **Purpose**
- The problems and possible solutions discussed under the Read "Reader" Byte function call also apply here. One difference, of course, is that this function outputs data, so the problem of an indefinite loop waiting for the next character is less likely to occur. However, if your punch device is connected to a communications line, and if the output hardware is not ready, the BIOS line driver will wait forever. Unfortunately, there is no legitimate way to deal with this problem since the BDOS does not have a function call that checks whether a logical device is ready for output. **Notes**

Figure 5-6 shows a useful subroutine that outputs a OOH-byte terminated string to the punch. Wherever it encounters a LINE FEED, it inserts a CARRIAGE RETURN into the output data.

# **Function 5: Write List Byte**

Function Code:  $C = 05H$ Entry Parameters:  $E = B$ yte to be output **Exit Parameters: None**

#### **Example**

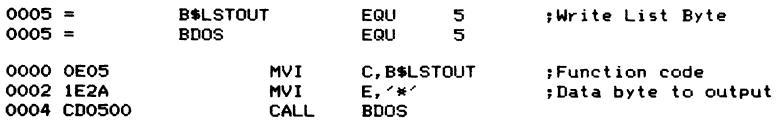

**Purpose** This function outputs the specified byte in register E to the logical list device. As with the reader and the punch, the physical device used depends entirely on the BIOS.

**{W L \* P U N** ; Write line to punch device. Output terminates **{when a 0 0 H b y te is e n c o un te re d. ;A carriage return is output when a line feed is {e n c o u n t e r e d . { C al li ng s e qu en ce { LX I H , B U F F E R ; C A L L W L \$ P U N {Exit p a r a m e t e r s ; HL** -> 00H byte terminator **0 0 0 4 = B \$ P U N O U T E Q U 4 0 0 0 5 = B D OS E Q U 5 0 0 0 D** <sup>=</sup> **CR E Q U OD H ;C a r r i a g e re t u r n 0 0 0 A = LF E Q U O A H ;Line feed WL\*PUN: 0 0 0 0 E5 P U S H H {Save b u ff er p o i n t e r 0001 7E MO V A, M {Get next c h a r a c t e r 0 0 0 2 B7 OR A A ;C h ec k if O O H 0 0 0 3 C A 2 0 0 0 JZ W L S P U N X {Yes, exit 0 0 0 6 F E OA CPI LF ;C h ec k if line feed 0 0 0 8 C C I 60 0 CZ W L \$ P U N L F {Y e s , 0/ P CR 0 0 0 B 5F MO V E, A ;C h a r a c t e r to be outp ut** O O O O O MUY E,A<br>OOOCOCO MUYI C,B≸PUNOUT<br>OOOE CROSOO CALL BROS **O O O O O CALL**<br> **O O O CD O CALL**<br> **POP** H Becover buffer p<br>
Recover buffer p **0001 E1 POP H i c** *cover* buffer pointer<br> **0011 E1 POP H i i increment** to next char **0 0 1 2 23 INX H ; Increment to next char 0 0 1 3 C 3 0 0 0 0 J M P W L \$ P U N {Output next char WL\$PUNLF:**<br>MVI C,B\$PUNOUT ;Function code<br>**MVI** C,B\$PUNOUT ;Function code **0016 0 E04 MVI C, B\$PUNOUT Function code**<br>**0018 1E0D MVI E.CR** *putput* **a CR 0 0 1 8 1E0D MV I E , CR {Output a CR 0 0 1 A C D 0 5 0 0 C A LL B D OS 00 ID 3 E 0A M V I A, LF {R ec re at e line feed 00 IF C9 RE T {Output LF WL\$PUNX:**<br>POP H:Bala **0 0 2 0 El PO P H {Bal an ce the stack 0021 C9 R E T**

**Figure 5-6. Write line to punch device**

#### **Notes**

One of the major problems associated with this function is that it does not deal with error conditions very intelligently. You cannot be sure which physical device will be used as the logical list device, and most standard BIOS implementations will cause your program to wait forever if the printer is not ready or has run out of paper. The BDOS has no provision to return any kind of error status to indicate that there is a problem with the list device. Therefore, the BIOS will have to be changed in order to handle this situation.

Figure 5-7 is a subroutine which outputs data to the list device. As you can see, this is essentially a repeat of Figure 5-6, which performs the same function for the logical punch device.

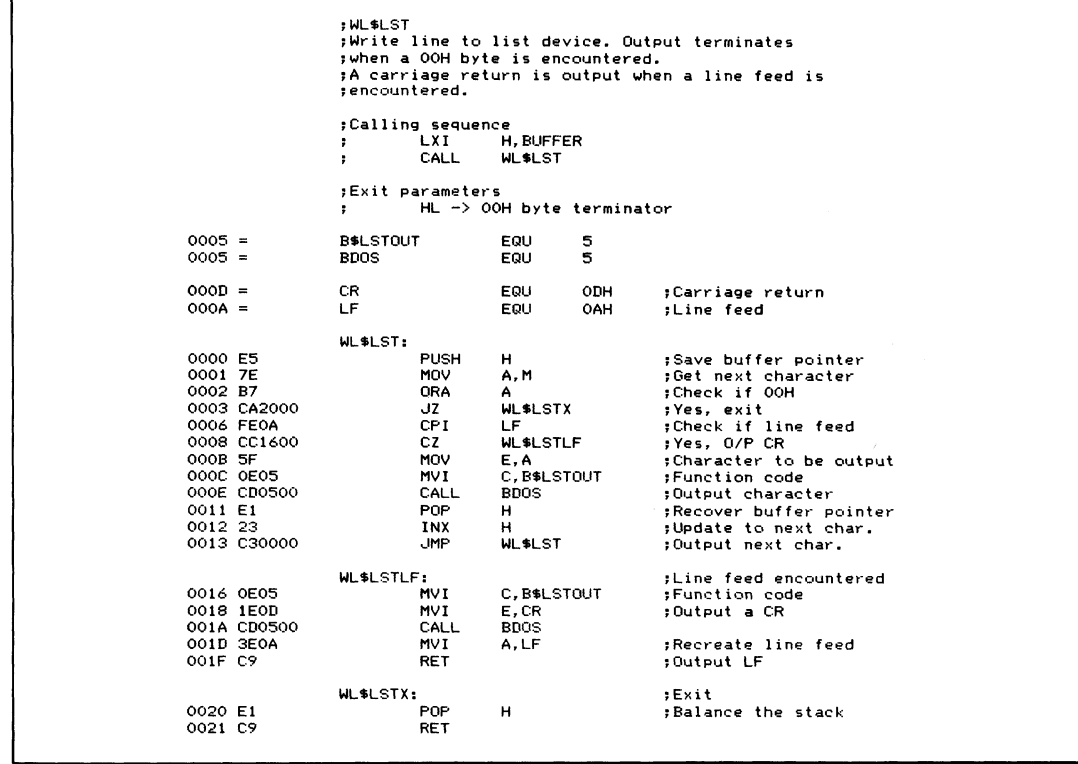

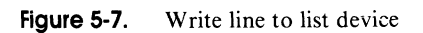

# **Function 6: Direct Console I/O**

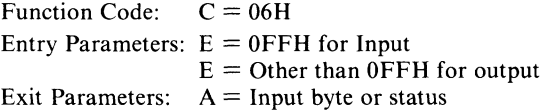

# **Example**

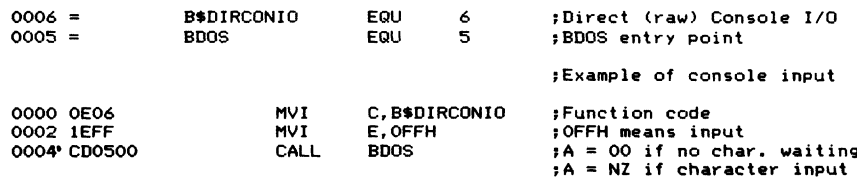

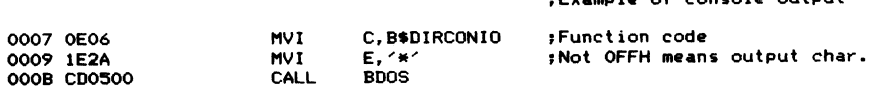

**¡Example of console output**

**Purpose** This function serves double duty: it both inputs and outputs characters from the console. However, it bypasses the normal control characters and line editing features (such as CONTROL-P and CONTROL-S) normally associated with console I/ O. Hence the name "direct" (or "unadorned" as Digital Research describes it). If the value in register E is *not* OFFH, then E contains a valid ASCII character that is output to the console. The logic used is most easily understood when written in pseudo-code:

```
if this is an input request (E = OFFH)
     if console status indicates a character is waiting
          {
read the char from the console and
          return to caller with char in A
     }
else (no input character waiting) and
          return to caller with A = 001
else (output request)
     {
output the char in E to the console and
     return to caller
     }
```
**Notes** This function works well provided you never have to send a value of OFFH or expect to receive a value of 00H. If you do need to send or receive pure binary data, you cannot use this function, since these values are likely to be part of the data stream.

> To understand why you might want to send and receive binary data, remember that the logical "reader" does not have any method for you to check its status to see if an incoming character has arrived. All you can do is attempt to read a character (Read Reader Byte, function code 3). However, the BDOS will not give control back to you until a character arrives (which could be a very long time). One possibility is to logically assign the console to a communications line by the use of the IOBYTE (or some similar means) and then use this Direct 1/ O call to send and receive data to and from the line. Then you could indeed "poll" the communications line and avoid having your program go into an indefinite wait for an incoming character. An example subroutine using this technique is shown in Figure 5-11 under Set IOBYTE (function code 8).

> Figure 5-8 shows a subroutine that uses the Direct Console Input and Output. Because this example is more complex than any shown so far, the code used to check the subroutine has also been included.

# **Function 7: Get IOBYTE Setting**

Function Code:  $C = 07H$ **Entry Parameters: None Exit Parameters: A = IOBYTE current value**

TESTBED CODE<br>Because of the complexity of this subroutine, the<br>actual testbed code has been left in this example.<br>It assumes that DDT or ZSID **will De us ed for checkout. IF 1 i** change to IF 0 to disable testbed 0100 o<br>**ORG 100H**<br>JMP START 0100 C31101 **C3 11 01 JM P S T A R T ¡Bypass "v ar ia bl es " setup by DD T 0 1 03 0104 0 0 O P T I O N S DB 0 ¡O pt io n flags 4 1 4 5 4 9 0 0 TERMS: DB** *y A ' ,* **' E** *0* **;T e r m i n a t o r s** 0108 05 **06 B U F F F E R** Prime that the relationship of the relationship of the relationship of the relationship of the relationship of the relationship of the relationship of the relationship of the relationship of the relation **0 1 09 DB** 0<br>**DB** 99,99,99,99,99,99 ;Data bytes **0 1 0A** *6 3 6 3 6 3 6 3 6 3* **DB 99,99, 9 9 , 9 9 , 9 9 ;Da t a b y te s** 010F<sub>6363</sub> *6 3 6 3* **DB 9 9 , 9 9 START: 210301 LX I H , B U F F E R ;Get a d d r e s s of b u ff er** 0111 210801 **01 14 01 17 110401 LX I D , T E R M S ¡ A dd re ss of t e r m i n a t o r table 3A 0301 L D A O P T I O N S ¡Get o p t i o n s set by DD T 47 MOV B, A ; Put in correct register**<br>1911 **A ROV B, A ; Put in correct register**<br>2011 **BCS Enter subcoutine Oil A 01 IB CD 2B 01 C A LL RC S** *<sup>7</sup>* **Ente r s u b r o u t i n e C D 3 8 0 0 C A L L 38 H ; Fo r c e DD T b r e a k p o i n t** 011E CD3800 0121 C31101 **C31101 J M P S T A R T ;Test ag a i n E N D I F ; End of t e st be d ;RCS: Read console string (using raw input) ; Reads a string of characters into a memory** ; buffer using raw input. **;S u p p o r t s op tions:**  $\alpha$  to echo characters or not (when echoing, **i a** carriage return will be echoed followed *;* **by line feed) i** o warm boot on input of control-C or not<br>content in the position of the control of the control of the control of the control of the control of the control of the control of the control of the control of the control of  $o$  terminating input either on: **example 2**<br>comax. no of chars input<br>o matching terminator ch  $o$  matching terminator character **Calling Sequence**<br>**EXI H. LX I H , B U F F E R** × **Bu f f e r has structure: BUFFER:** 10 Max.size<br>DB 0 ActualRe  $\cdot$ **DB 0 Ac tual Read** ٠ **DS 10+1 B u ff er area** ÷ **MVI B.OPTIONS Options required**  $\cdot$ **(see eq uates)** ÷ LXI D, TERMS Pointer to OOH-byte  $\cdot$ **t e r m i n a t e d Chars,** any one of which is a **t e r m i n a t o r . C A L L RC S Exit Parameters** BUFFER: Updated with data bytes and actual  $\cdot$ character count input.  $\mathbf{r}$ (Does not include the terminator). п.  $A = Terminating Code$ , **0 =** ÷ **M a x i m u m nu mb er of c h a r a c t e r s i n p u t . NZ =** Terminator character found. **0001 R C S \* E C H G E Q U** 0000\$0001B ; Input characters to be echoed<br>0000\$0010B : Abort on Control-C  $0002 =$ **R C S \* A B 0 R T E Q U 0 0 0 0 \* 0 0 1 OB** *7* **Abort on C o n t r o l - C**  $0004 =$ **R C S \* F 0 L D EQ U 0 0 0 0 \* 0 1 0 0 3 ;Fold lo we rc as e to up p e r c a s e 0 0 0 0 \* 1 0 0 0 B ;DE -> term. char, set**  $0008 =$ **R C S \* T E R M EQ U 0006** = **B \* D I R C 0 N I 0 E Q U 6 ;Di rect c o n s o l e I/O**  $0005 =$ **B D OS E Q U 5 ;B D OS e n tr y poin t**  $0003 =$ **C T L \* C EQ U** 0<mark>3H ;Control-C</mark><br>ODH :Carriage: **OOOD C R E Q U O D H j C a r ri ag e re t u r n**

**Figure 5-8. Read/write string from/to console using raw I/O**

| $000A =$<br>$0008 =$                           | LF<br><b>BS</b> |                                 | EQU<br>EQU                         | OAH<br><b>OSH</b> | ;Line feed<br>; Backspace                                                                                      |
|------------------------------------------------|-----------------|---------------------------------|------------------------------------|-------------------|----------------------------------------------------------------------------------------------------|
| 0124 OD<br>0125 0A<br>0126 00                  | RCS\$ST:        | DB<br>DB<br>DB                  | ODH<br><b>HAO</b><br>0             |                   | ; Internal standard terminator table<br>:Carriage return<br>:Line feed<br>;End of table                        |
| 0127 08200800                                  | RCS\$BSS:       | DB                              | BS, ' ', BS, 0                     |                   | ;Destructive backspace sequence                                                                                |
| 012B 23<br>012C 3600<br>012E 2B                | RCS:            | INX<br>MVI<br><b>DCX</b>        | н<br>M, O<br>н                     |                   | :<<<<< Main entry<br>HL -> actual count<br>;Reset to initial state<br>;HL -> max. count                        |
|                                                | RCS\$L:         |                                 |                                    |                   |                                                                                                    |
| 012F E5<br>0130 CD9201                         |                 | PUSH<br>CALL                    | н<br>RCS\$GC                       |                   | ;Save buffer pointer<br>:Get character and execute:<br>; ECHO, ABORT, and FOLD options<br>;C = character input |
| 0133 E1<br>0134 3E08<br>0136 AO<br>0137 C23D01 |                 | POP<br>MVI<br>ANA<br><b>JNZ</b> | н<br>A, RCS\$TERM<br>в<br>RCS\$UST |                   | Recover buffer pointer<br>:Check if user-specified terminator<br>$B =$ options<br>;User specified terminators  |
| 013A 112401                                    |                 | LXI                             | D.RCS\$ST                          |                   | ;Standard terminators                                                                                          |
|                                                |                 |                                 |                                    |                   |                                                                                                    |
| 013D CDD401                                    | RCS\$UST:       | CALL                            | RCS\$CT                            |                   | :Check for terminator                                                                                          |
| 0140 CA4C01                                    |                 | JZ                              | RCS\$NOTT                          |                   | ;Not terminator                                                                                                |
| 0143 47                                        |                 | MOV                             | B, A                               |                   | ;Preserve terminating char.                                                                                    |
|                                                |                 |                                 |                                    |                   |                                                                                                    |
|                                                | RCS\$MCI:       |                                 |                                    |                   | ; (Max. char. input shares this code)                                                                          |
| 0144 0E00                                      |                 | MVI                             | C, O                               |                   | ;Terminate buffer                                                                                              |
| 0146 CD7F01<br>0149 78                         |                 | CALL<br>MOV                     | RCS\$SC<br>A, B                    |                   | ;Save character<br>;Recover terminating char.                                                                  |
| 014A B7                                        |                 | 'ORA                            | А                                  |                   | ;Set flags                                                                                                    |
| 014B C9                                        |                 | RET                             |                                    |                   |                                                                                                    |
|                                                |                 |                                 |                                    |                   |                                                                                                    |
|                                                | RCS\$NOTT:      |                                 |                                    |                   | ;Not a terminator                                                                                              |
| 014C 3E08<br>014E B9                           |                 | MVI<br>CMP                      | A, BS<br>с                         |                   | ;Check for backspace                                                                                           |
|                                                |                 |                                 |                                    |                   |                                                                                                    |
| 014F CA6001<br>0152 CD7F01                     |                 | JZ<br>CALL                      | RCS\$BS<br>RCS\$SC                 |                   | ;Backspace entered<br>;Save character in buffer                                                                |
| 0155 CD8B01                                    |                 | CALL                            | RCS\$UC                            |                   | :Update count                                                                                                  |
| 0158 C22F01                                    |                 | <b>JNZ</b>                      | RCS\$L                             |                   | :Not max. so get another char.                                                                                 |
| 015B 0600                                      |                 | MVI                             | в.о                                |                   | :Fake terminating char.                                                                                        |
| 015D C34401                                    |                 | JMP                             | RCS\$MCI                           |                   | ;A = O for max. chars. input                                                                                   |
|                                                | RCS\$BS:        |                                 |                                    |                   | ;Backspace entered                                                                                             |
| 0160 E5                                        |                 | <b>PUSH</b>                     | н                                  |                   | ;Save buffer pointer                                                                                           |
| 0161 23                                        |                 | INX                             | н                                  |                   | ;HL −> actual count                                                                                            |
| 0162 35                                        |                 | DCR                             | м                                  |                   | ;Back up one                                                                                                   |
| 0163 FA7A01                                    |                 | JM                              | RCS\$NBS                           |                   | ;Check if count negative                                                                                       |
| 0166 212701<br>0169 3E01                       |                 | LXI<br><b>MVI</b>               | H.RCS\$BSS                         |                   | ;HL -> backspacing sequence<br>:No, check if echoing                                                           |
| 016B AO                                        |                 | ANA                             | A, RCS\$ECHO<br>B                  |                   | :BS will have been echoed if so                                                                                |
| 016C CA7001                                    |                 | JZ                              | RCS\$BSNE                          |                   | ;No, input BS not echoed                                                                                       |
| 016F 23                                        |                 | INX                             | н                                  |                   | ;Bypass initial backspace                                                                                      |
|                                                |                 |                                 |                                    |                   |                                                                                                    |
| 0170 C5                                        | RCS\$BSNE:      | <b>PUSH</b>                     | в                                  |                   | ;Save options and character                                                                                    |
| 0171 D5                                        |                 | PUSH                            | Ð                                  |                   | ;Save terminator table pointer                                                                                 |
| 0172 CDF601                                    |                 | CALL                            | <b>WCS</b>                         |                   | ; Write console string                                                                                         |
| 0175 D1                                        |                 | POP                             | D                                  |                   | ;Recover terminator table pointer                                                                              |
| 0176 C1                                        |                 | POP                             | в                                  |                   | ;Recover options and character                                                                                 |
| 0177 C37B01                                    |                 | <b>JMP</b>                      | RCS\$BSX                           |                   | :Exit from backspace logic                                                                                     |
|                                                | RCS\$NBS:       |                                 |                                    |                   |                                                                                                    |
| 017A 34                                        |                 | INR                             | м                                  |                   | ;Reset count tò 0                                                                                              |
|                                                |                 |                                 |                                    |                   |                                                                                                    |
|                                                | RCS\$BSX.       |                                 |                                    |                   |                                                                                                    |
| 017B E1                                        |                 | POP                             | н                                  |                   | Recover buffer pointer;                                                                                        |
| 017C C32F01                                    |                 | <b>JMP</b>                      | <b>RCS\$L</b>                      |                   | ;Get next character                                                                                            |
|                                                |                 |                                 |                                    |                   |                                                                                                    |

**Figure 5-8. (Continued)**

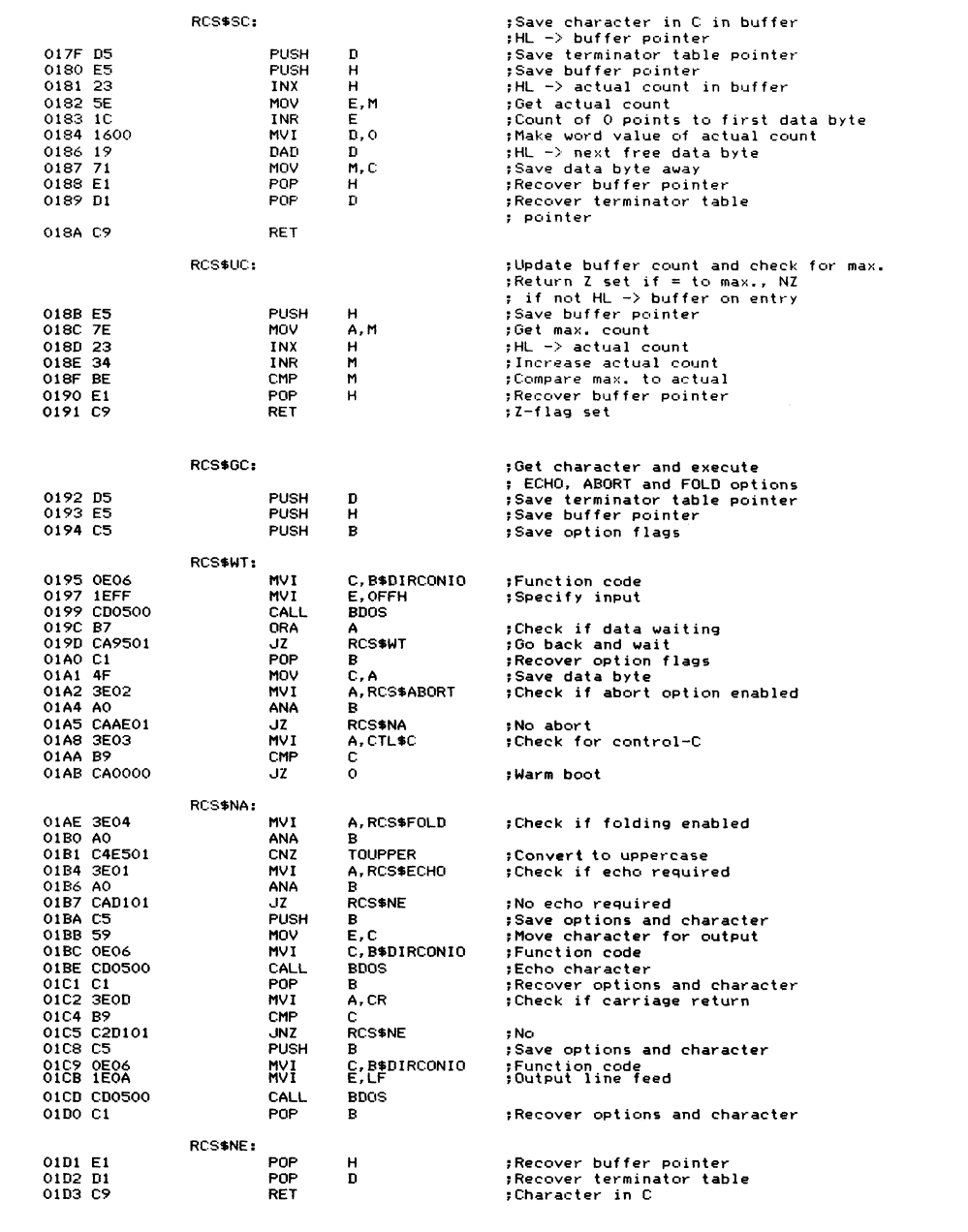

**Figure 5-8. (Continued)**

 $\hat{\mathcal{A}}$ 

| 01D4 D5                                                                                                    | RCS\$CT:                | <b>PUSH</b>                                                                                    | D                                                                                                    | ; Check for terminator<br>;C = character just input<br>;DE -> 00-byte character<br>; string of term. chars.<br>;Returns Z status if no<br>; match found, NZ if found<br>; (with A = C = terminating<br>; character)<br>;Save table pointer                                        |
|----------------------------------------------------------------------------------------------------|-------------------------|------------------------------------------------------------------------------------------------|----------------------------------------------------------------------------------------------------|----------------------------------------------------------------------------------------------------|
|                                                                                                    |                         |                                                                                                |                                                                                                    |                                                                                                    |
| <b>01D5 1A</b><br>01D6 B7<br>01D7 CAE201<br>01DA B9<br>01DB CAE201<br>01DE 13<br>01DF C3D501                                                                | RCS\$CTL:               | LDAX<br>ORA.<br>JZ<br>CMP<br>JZ<br>INX<br>JMP                                                  | D<br>А<br>RCS\$CTX<br>с<br><b>RCSSCTX</b><br>D<br><b>RCS\$CTL</b>                                                   | ; Get next terminator character<br>; Check for end of table<br>;No terminator matched<br>:Compare to input character<br>;Terminator matched<br>:Move to next terminator<br>; loop to try next character in table                                                                  |
| 01E2 B7                                                                                                    | RCS\$CTX:               | ORA                                                                                            | А                                                                                                    | :Check terminator exit<br>:At this point, A will either<br>; be 0 if the end of the<br><b>; table has been reached, or</b><br>; NZ if a match has been<br>; found. The Z-flag will be<br>; set.                                                                                   |
| 01E3 D1<br>01E4 C9                                                                                                    |                         | POP<br>RET                                                                                     | D                                                                                                    | ;Recover table pointer                                                                                                    |
|                                                                                                    |                         |                                                                                                | :TOUPPER - Fold lowercase letters to upper<br>$C =$ Character on entry and exit                                     |                                                                                                    |
|                                                                                                    | TOUPPER:                |                                                                                                |                                                                                                    |                                                                                                    |
| 01E5 3E60<br>01E7 B9<br>01E8 D2F501<br>01EB 3E7A<br>OIED B9<br>OIEE DAF501                                                                                  |                         | MVI<br>CMP<br><b>JNC</b><br>MVI<br><b>CMP</b><br>JC.                                           | $A, 'a' - 1$<br>c<br>TOUPX<br>A, 'z'<br>c.<br><b>TOUPX</b>                                                          | :Check if folding needed<br>;Compare to input char.<br>$; No, char. is < or = "a"-1"$<br>:Maybe, char. is = or $>$ "a"<br>;No, char. is $>$ "z"                                                                                                    |
| 01F1 3EDF<br>01F3 A1<br>01F4 4F                                                                                                    |                         | MVI<br>ANA<br>MOV                                                                              | A, ODFH<br>C.<br>C, A                                                                                               | ;Fold character<br>;Return folded character                                                                                                    |
| 01F5 C9                                                                                                    | TOUPX:                  | RET                                                                                            |                                                                                                    |                                                                                                    |
|                                                                                                    | ;encountered.<br>÷<br>÷ | :Calling sequence<br>LXI.<br>CALL                                                              | ;WCS - Write console string (using raw I/O)<br>H, BUFFER<br><b>NCS</b>                                              | :Output terminates when a OOH byte is encountered.<br>:A carriage return is output when a line feed is                                                                                                    |
|                                                                                                    | ٠.                      | :Exit parameters                                                                               | $HL$ $\rightarrow$ OOH byte terminator                                                                              |                                                                                                    |
|                                                                                                    | <b>WCS:</b>             |                                                                                                |                                                                                                    |                                                                                                    |
| 01F6 E5<br>01F7 7E<br>01F8 B7<br>01F9 CA1602<br><b>OIFC FEOA</b><br>OIFE CCOCO2<br>0201 SF<br>0202 0E06<br>0204 CD0500<br>0207 E1<br>0208 23<br>0209 C3F601 |                         | <b>PUSH</b><br>MOV<br>ORA<br>JZ<br>CPI<br>CZ<br>MOV<br><b>MVI</b><br>CALL<br>POP<br>INX<br>JMP | н<br>A, M<br>A<br><b>WCSX</b><br>ŧΕ<br><b>WCSLF</b><br>E.A<br>C, B\$DIRCONIO<br><b>BDOS</b><br>н<br>н<br><b>MCS</b> | :Save buffer pointer<br>; Get next character<br>:Check if OOH<br>;Yes, exit<br>;Check if line feed<br>; Yes, output a carriage return<br>;Character to be output<br>:Function code<br>;Output character<br>;Recover buffer pointer<br>;Update to next char.<br>:Output next char. |
| 020C 0E06                                                                                                    | <b>WCSLF:</b>           | MVI                                                                                            | C, B\$DIRCONIO                                                                                                    | ;Line feed encountered<br>:Function code                                                                                                    |
|                                                                                                    |                         |                                                                                                |                                                                                                    |                                                                                                    |

**Figure 5-8. (Continued)**

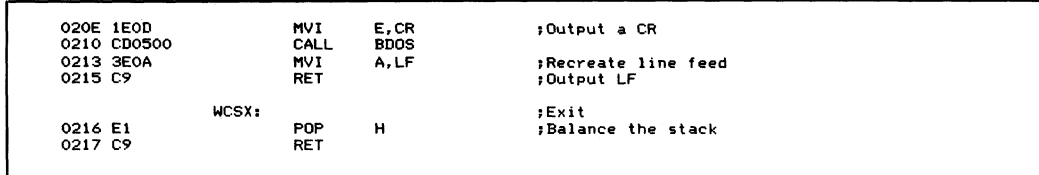

**Figure 5-8. (Continued)**

#### **Example**

**Notes**

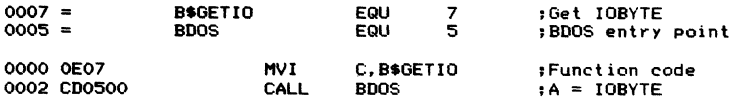

**Purpose** This function places the current value of the IOBYTE in register A.

devices (console, reader, punch, and list) with the physical devices supported by a particular BIOS. Use of the IOBYTE is completely optional. CP/M, to quote from the Digital Research *CP/M 2.0 Alteration Guide*, "...tolerate[s] the existence of the IOBYTE at location 0003H." As we saw in Chapter 4, the IOBYTE is a means of associating CP/M's logical

In practice, the STAT utility provided by Digital Research does have some features that set the IOBYTE to different values from the system console.

Figure 5-9 summarizes the IOBYTE structure. A more detailed description was given in Chapter 4.

Each two-bit field can take on one of four values: 00,01,10, and 11. The value can be interpreted by the BIOS to mean a specific physical device, as shown in Table 4-1.

Figure 5-10 has equates that are used to refer to the IOBYTE. You can see that the values shown are declared using the SHL (shift left) operator in the Digital Research Assembler. This is just a reminder that the values are structured this way in the IOBYTE itself.

```
Bit No.
                       + ------- + — -----
! 7 : 6 ! 5 ï 4
-+-------- +-------- +
3 : 2 I 1 : o :
Logical Device • List Punch Reader Console
```
**Figure 5-9. The IOBYTE structure**

```
{IO BY TE e q u a t e s
                    fThese are for accessing the IOBYTE.
                    {Mask v a l u e s to is olate s p ec if ic devices,
                    ; (These can also be inverted to preserve all BUT the
                   { sp e c i f i c de vice)
0 0 0 3 = I 0 *C 0N M E Q U 00 0 0 * 0 0 1 IB ;Co n s o l e mask
O O OC = I 0 *R DR M EQLI 0 0 0 0 * 1 100B ;R e ad er mask
0 0 3 0 = I O *P UN M EQ U 0 0 1 1 * 0 0 0 0 6 ;Pu nc h mask
                   O O C O = I 0 *L ST M EQ U 1 1 0 0 * 0 0 0 0 B {List mask
                                                               {Con so le va lues
0 0 0 0 = I0 *C TT Y E Q U 0 {C on so le -> TTY:
0001 = I 0 *C CR T E Q U 1 {Con so le -> CRT:
0 0 02 = I0 *C BA T E Q U 2 {Con so le input <- RDR:
{Con so le outp ut -> LST:
0 0 0 3 = I0*CUC1 E Q U 3 {Con so le -> UC1: (user c o n s o l e 1)
                                                               {Reader va lu es
0 0 0 0 = I0 *R TT Y E Q U 0 SH L 2 {Reader <- TTY:
0 0 04 = I 0 *R RD R E Q U 1 SH L 2 {Reader <- RDR:
0 0 0 8 = I0*RUR1 E Q U 2 SH L 2 {Reader <- UR1: (user r e ad er 1)
                                                              O O O C = I0 *R UR 2 EQ U 3 SH L 2 {Reader <- UR2: (user r e ad er 2)
                                                              {Punch v a lu es
0 0 0 0 = I0 *P TT Y EQ U 0 SHL 4 {Punch -> TTY:
0010 = IO$PPUN EQU 1 SHL 4 Frunch -> PUN:<br>
0020 = 10$PUP1 EQU 2 SHL 4 Frunch -> UP1:
0 0 2 0 = I0*PUP1 E Q U 2 SH L 4 {Punch -> UP1: (user p u n c h 1)
                                                              0 0 3 0 = I 0 *P UP 2 E Q U 3 SHL 4 {Punch -> UP2: (user pu nc h 2)
                                                               {List valu es
0 0 0 0 = I0 *L TT Y E Q U 0 SH L 6 {List -> TTY:
0 0 4 0 = I0 $L CR T E Q U 1 SH L 6 {List -> CRT:
0 0 8 0 = IO SL LP T E Q U 2 SH L 6 {List -> LPT: (physical line printer)
OOCO = IO*LUL1 EQU 3 SHL 6 FILISE +> UL1: (user list 1)
```
**Figure 5-10. IOBYTE equates**

## **Function 8: Set IOBYTE**

Function Code:  $C = 08H$ Entry Parameters:  $E = New IOBYTE value$ **Exit Parameters: None**

**Example** This listing shows you how to assign the logical reader device to the BIOS's console driver. It makes use of some equates from Figure 5-10.

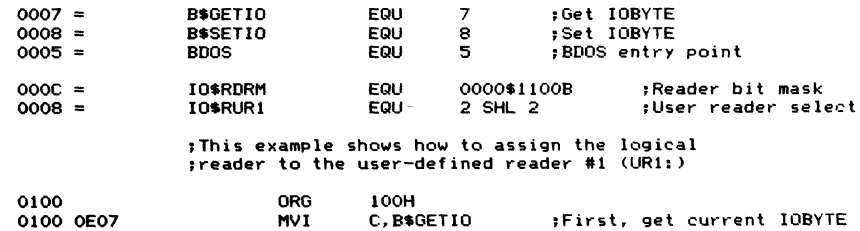

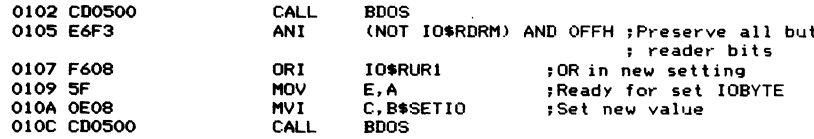

**Purpose** This function sets the IOBYTE to a new value which is given in register E. Because of the individual bit fields in the IOBYTE, you will normally use the Get IOBYTE function, change some bits in the current value, and then call the Set IOBYTE function.

**Notes** You can use the Set IOBYTE, Get IOBYTE, and Direct Console I/ O functions together to create a small program that transforms your computer system into a "smart" terminal. Any data that you type on your keyboard can be sent out of a serial communications line to another computer, and any data received on the line can be sent to the screen.

> Figure 5-11 shows this program and illustrates the use of all of these functions. For this program to function correctly, your BIOS must check the IOBYTE and detect whether the logical console is connected to the physical console (with the IOBYTE set to TTY:) or to the input side of the serial communications line (with the IOBYTE set to RDR:).

> Figure 5-11 shows how to use the Get and Set IOBYTE functions to make a simple terminal emulator. For this example to work, the BIOS must detect the Console Value as 3 (IOSCUC1) and connect Console Status, Input, and Output functions to the communications line.

| $0006 =$<br>$0007 =$<br>$0008 =$<br>$000B =$<br>$0005 =$ |             | B\$DIRCONIO<br>B\$GETIO<br>B\$SETIO<br><b>B</b> SCONST<br><b>BDOS</b> |      | EQU<br>EQU.<br>EQU<br>EQU<br>EQU | 6<br>7<br>8<br>11<br>5 | :Direct console input/output<br>:Get IOBYTE<br>:Set IOBYTE<br>:Get console status (sneak preview)<br>:BDOS entry point |
|----------------------------------------------------------|-------------|-----------------------------------------------------------------------|------|----------------------------------|------------------------|----------------------------------------------------------------------------------------------------|
| $0003 =$                                                 |             | 10\$CONM EQU                                                          |      | 0000\$0011B                      |                        | :Console mask for IOBYTE                                                                                               |
| $0001 =$                                                 |             | <b>IOSCCRT EQU</b>                                                    |      | 1                                |                        | :Console -> CRT:                                                                                                    |
| $0003 =$                                                 |             | 10\$CUC1 EQU                                                          |      | з                                |                        | :Console -> user console #1                                                                                            |
|                                                          | 0000 CD2A00 | TERM:                                                                 | CALL | <b>SETCRT</b>                    |                        | :Connect console -> CRT:                                                                                               |
|                                                          |             | TERM\$CKS:                                                            |      |                                  |                        |                                                                                                    |
|                                                          | 0003 CD5200 |                                                                       | CALL | <b>CONST</b>                     |                        | :Get CRT status                                                                                                    |
|                                                          | 0006 CA2400 |                                                                       | JZ.  | <b>TERM\$NOKI</b>                |                        | :No console input                                                                                                    |
|                                                          | 0009 CD4B00 |                                                                       | CALL | CONIN                            |                        | :Get keyboard character                                                                                                |
|                                                          | 000C CD3000 |                                                                       | CALL | SETCOMM                          |                        | :Connect console -> comm. line                                                                                         |
|                                                          | 000F CD4500 |                                                                       | CALL | CONOUT                           |                        | :Output to comm. line                                                                                                  |
|                                                          |             | <b>TERM\$CCS:</b>                                                     |      |                                  |                        | ;Check comm. status                                                                                                    |
|                                                          | 0012 CD5200 |                                                                       | CALL | <b>CONST</b>                     |                        | ;Get "console" status                                                                                                  |
|                                                          | 0015 CA0000 |                                                                       | JZ   | TERM                             |                        | ; No incoming comm. character                                                                                          |
|                                                          | 0018 CD4B00 |                                                                       | CALL | CONIN                            |                        | ;Get incoming comm. character                                                                                          |
|                                                          |             |                                                                       |      |                                  |                        |                                                                                                    |
|                                                          |             |                                                                       |      |                                  |                        |                                                                                                    |

**Figure 5-11. Simple terminal emulator**

|           | 001B CD2A00 |             | CALL        | <b>SETCRT</b>      | :Connect console -> CRT:                           |
|-----------|-------------|-------------|-------------|--------------------|----------------------------------------------------|
|           | 001E CD4500 |             | CALL        | <b>CONOUT</b>      | :Output to CRT                                     |
|           | 0021 C30300 |             | JMP         | <b>TERM\$CKS</b>   | :Loop back to check keyboard status                |
|           |             |             |             |                    |                                                    |
|           |             | TERM\$NOKI: |             |                    |                                                    |
|           | 0024 CD3000 |             | CALL        | <b>SETCOMM</b>     | :Connect console -> comm. line                     |
|           | 0027 C31200 |             | <b>JMP</b>  | TERM\$CCS          | :Loop back to check comm. status                   |
|           |             |             |             |                    |                                                    |
|           |             | SETCRT:     |             |                    | :Connect console -> CRT:                           |
| 002A F5   |             |             | <b>PUSH</b> | <b>PSW</b>         | :Save possible data character                      |
| 002B 0601 |             |             | MVI         | B,IO\$CCRT         | :Connect console -> CRT:                           |
|           | 002D C33300 |             | JMP.        | <b>SETCON</b>      | :Common code                                       |
|           |             |             |             |                    |                                                    |
|           |             | SETCOMM:    |             |                    | ;Connect console −> comm. line                     |
| 0030 F5   |             |             | <b>PUSH</b> | PSW                | :Save possible data character                      |
| 0031 0603 |             |             | MVI         | <b>B. IO\$CUC1</b> | :Connect console -> comm. line                     |
|           |             |             |             |                    | :Drop into SETCON                                  |
|           |             |             |             |                    |                                                    |
|           |             | SETCON:     |             |                    | :Set console device                                |
|           |             |             |             |                    | :New code in B (in bits 1.0)                       |
| 0033 C5   |             |             | <b>PUSH</b> | в.                 | :Save code                                         |
| 0034 0E07 |             |             | <b>MVI</b>  | C.B\$GETIO         | :Get current IOBYTE                                |
|           | 0036 CD0500 |             | CALL        | <b>BDOS</b>        |                                                    |
| 0039 E6FC |             |             | ANI         |                    | (NOT IO\$CONM) AND OFFH ; Preserve all but console |
| 003B C1   |             |             | POP.        | в                  | :Recover required code                             |
| 003C BO   |             |             | <b>ORA</b>  | в                  | :OR in new bits                                    |
| 003D 5F   |             |             | MOV         | E.A                | :Ready for setting                                 |
| 003E 0E08 |             |             | MVI         | C.B\$SETIO         | :Function códe                                     |
|           | 0040 CD0500 |             | CALL        | <b>BDOS</b>        |                                                    |
| 0043 F1   |             |             | POP.        | <b>PSW</b>         | :Recover possible data character                   |
| 0044 C9   |             |             | RET         |                    |                                                    |
|           |             |             |             |                    |                                                    |
|           |             | CONOUT:     |             |                    |                                                    |
| 0045 SF   |             |             | <b>MOV</b>  | E, A               | :Get data byte for output                          |
| 0046 0E06 |             |             | <b>MVI</b>  | C.B\$DIRCONIO      | :Function code                                     |
|           | 0048 030500 |             | JMP         | <b>BDOS</b>        | :BDOS returns to CONOUT's caller                   |
|           |             |             |             |                    |                                                    |
|           |             | CONIN:      |             |                    |                                                    |
| 004B 0E06 |             |             | MVI         | C.B\$DIRCONIO      | :Function code                                     |
| 004D IEFF |             |             | MVI         | E.OFFH             | :Indicate console input                            |
|           | 004F C30500 |             | JMP         | <b>BDOS</b>        | :BDOS returns to CONIN's caller                    |
|           |             |             |             |                    |                                                    |
|           |             | CONST:      |             |                    |                                                    |
| 0052 OEOB |             |             | MVI         | C.B\$CONST         | :Function code                                     |
|           | 0054 CD0500 |             | CALL        | <b>BDOS</b>        |                                                    |
| 0057 B7   |             |             | <b>ORA</b>  | A                  | :Set Z-flag to result                              |
| 0058 C9   |             |             | RET         |                    |                                                    |
|           |             |             |             |                    |                                                    |

**Figure 5-11. (Continued)**

# **Function 9: Display "\$"-Terminated String**

Function Code:  $C = 09H$ **Entry Parameters: DE = Address of first byte of string Exit Parameters: None**

#### **Example**

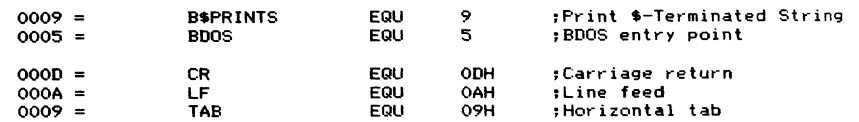

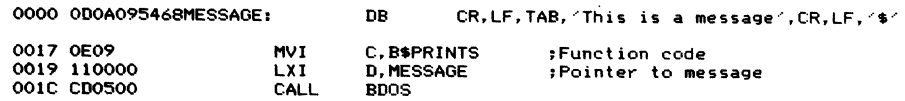

**Purpose** This function outputs a string of characters to the console device. The address of this string is in registers DE. You must make sure that the last character of the string is "\$"; the BDOS uses this character as a marker for the end of the string. The "\$" itself does not get output to the console.

> While the BDOS is outputting the string, it expands tabs as previously described, checks to see if there is an incoming character, and checks for **CONTROL-S (XOFF,** which stops the output until another character is entered) or **CONTROL-P** (which turns on or off echoing of console characters to the printer).

**Notes** One of the biggest drawbacks of this function is its use of "\$" as a terminating character. As a result, you cannot output a string with a " $\mathbb{S}$ " in it. To be truly general-purpose, it would be better to use a subroutine that used an ASCII **NUL** (OOH) character as a terminator, and simply make repetitive calls to the BDOS CONOUT function (code 2). Figure 5-3 is an example of such a subroutine.

> Figure 5-12 shows an example of a subroutine that outputs one of several messages. It selects the message based on a message code that you give it as a parameter. Therefore, it is useful for handling error messages; the calling code can pass it an 8-bit error code. You may find it more flexible to convert this subroutine to using OOH-byte-terminated messages using the techniques shown in Figure 5-3.

```
;0M (Output me ss ag e)
;This subroutine selects one of several messages based on<br>; the contents of the A register on entry. It then displays
; this message on the console.
;Each message is declared with a "$" as its last character.<br>; If the A register contains a value larger than the number
; of messages declared, OM will output "Unknown Message".
jAs an option, OM can output carriage return / line feed
; prior to outputting the message text.
yE ntry p a r a m e t e r s
        HL -> message table
                     This has the form:<br>DB 3 :
                        DB 3 ;Number of messages in table<br>DW         MSGO      ;Address of text (A = 0)
                        DW MSGO ; Address of text (A = 0)<br>DW MSG1 ; (A = 1)
                        DW MSG1 \uparrow (A = 1)<br>DW MSG2 \uparrow (A = 2)
                                                 \mathfrak{p}(\mathsf{A} = 2)MSGO:
                         DB 'Message
text*'
                                     .. .etc.
                         A = M e s s a g e code (from 0 on up)
B = O u tp ut C-R/LF if n o n - z e r o
```
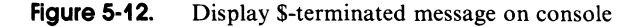

**Calling sequence**  $\ddot{\phantom{a}}$ LXI H, MSG\$TABLE<br>LDA MSGCODE ; **LDA MSGCODE**<br>MVI B.O . **¡Suppress CR / L F B**, 0<br>**OM CALL 00 0 9 = B \* P R I N T S E Q U 9 ;¡Print ^ - t e r m i n a t e d stri ng 0 0 0 5 = B O OS E Q U 5 ;¡BDOS en tr y point 0 0 0 D = CR E Q U O D H 3¡Carriage r e tu rn O O O A = LF E Q U O A H ;¡Line feed 0 0 0 0 0 D 0 A 2 4 C m C R L F ; DB CR,LF, '\$■ 0 0 0 3 5 5 6 E 6 B 6 E 6 F G M \$ U M : DB 'Unknown Message\*-' OM; 0 0 1 3 F5 P U S H P S W ;**3 **Sa ve m e s s a g e code 0 0 14 E5 P U S H H !¡Save me s s a g e table p o i n t e r 00 MOV** A,B :Check if CR/LF required<br>ORA A **0 0 1 6 B7 O R A A 0 0 1 7 C A 2 2 0 0 JZ O M S N O C R** *;* **No 0 1 D, OM\$CRLF c**, Output CR/LF<br>**MVI C, B\$PRINTS 0 0 1 D 0 E 09 MV I C , B \$ P R I N T S 0 0 IF C D 0 5 0 0 C A LL B D O S OM\$NOCR: 0 0 2 2 El PO P H ¡R ecover m e s s a g e table p o in te r 0 0 2 3 FI PO P PS W ¡R ecover m e s s a g e co de 00 2 4 BE CM P M ¡Com pa re m e s s a g e to max. va lu e 0 0 2 5 D 2 3 7 0 0 JN C O M \$ E R R ¡E rr or -c od e not <= max. 0 0 2 3 23 INX H ¡Bypass max. va lu e in table 0 0 2 9 87 AD D A ¡Mes sa ge co de \* 2 0 0 2 A 5F MO V E, A ¡Make (code « 2) a w o rd va lu e 00 2 B 1600 MV I D, 0 0 0 2 D 19 D A D D ¡HL -> a d dr es s of m e s s a g e text 00 2 E 5E MO V E, M ¡Get L S byte 00 2 F 23 INX H ¡HL -> MS byte 0 0 30 56 M O V D, M ¡Get MS byte ¡DE -> m e s s a g e text itself OM\$PS:**<br>**MVI** C.B\$PRINTS :Function code **0031 0E 0 9 MV I C , B \* P R I N T S ¡ F un ct io n code 0 0 3 3 C D 0 5 0 0 CA LL B D O S 0 0 3 6 C9 RE T ¡R eturn to call er OM\*ERR: ¡Error 0 0 37 1103 00 LX I D , O M \$ U M ¡Point to " U nk no wn M e ss ag e" 0 0 3A C 3 3 1 0 0 JM P O M Î P S ¡Print st ring**

**Figure 5-12. (Continued)**

# **Function 10: Read Console String**

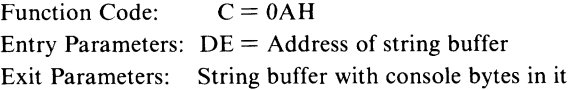

#### **Example**

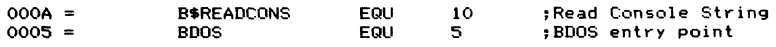

#### **Chapter 5: The Basic Disk Operating System 91**

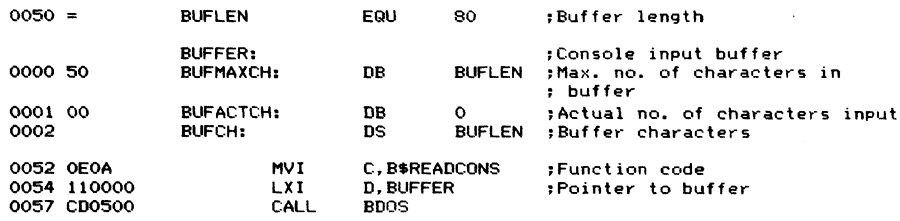

**Purpose** This function reads a string of characters from the console device and stores them in a buffer (address in DE) that you define. Full line editing is possible: the operator can backspace, cancel the line and start over, and use all the normal control functions. What you will ultimately see in the buffer is the final version of the character string entered, without any of the errors or control characters used to do the line editing.

> The buffer that you define has a special format. The first byte in the buffer tells the BDOS the maximum number of characters to be accepted. The second byte is reserved for the BDOS to tell you how many characters were actually placed in the buffer. The following bytes contain the characters of the string.

> Character input will cease either when a CARRIAGE RETURN is entered or when the maximum number of characters, as specified in the buffer, has been received. The CARRIAGE RETURN is not stored in the buffer as a character—it just serves as a terminator.

> If the first character entered is a **CARRIAGE RETURN,** then the BDOS sets the "characters input" byte to 0. If you attempt to input more than the maximum number of characters, the "characters input" count will be the same as the maximum value allowed.

**Notes** This function is useful for accepting console input, especially because of the line editing that it allows. It should be used even for single-character responses, such as " $Y/N$ " (yes or no), because the operator can type "Y", backspace, and overtype with "N". This makes for more "forgiving" programs, tolerant of humans who change their minds.

> Figure 5-13 shows an example subroutine that uses this function. It accepts console input, matches the input against a table, and transfers control to the appropriate subroutine. Many interactive programs need to do this; they accept an operator command and then transfer control to the appropriate command processor to deal with that command.

> This example also includes two other subroutines that are useful in their own right. One compares null-byte-terminated strings (FSCMP), and the other converts, or "folds," lowercase letters to uppercase (FOLD).

```
R S A
                   R e t u r n s u b p r o c e s s o r a d dr es s
                     This subroutine returns one of several addresses selected<br><mark>from a table by matching</mark> keyboard input against specified
                      strings. It is normally used to switch control to a<br><mark>particular subprocessor according to an option enterec</mark><br>by the operator from the keyboard.
                   ; Character string comparisons are performed with case-folding;
                   that is, lowercase letters are converted to uppercase.
                   If the operator input fails to match any of the specified
                   ; strings, then the carry flag is set. Otherwise, it is
                   c l e a r e d .
                   En t r y p a r a m e t e r s
                             HL -> Subprocessor select table
                   .
                                        Th is has the fo rm ;
DU T E X T O , S U B P R O C O
                                        DW TEXT1, SUBPROC1<br>DW O fermi
                   ;
                              DU 0 ;T e r m i n a t o r
TEXTO; DB ' a d d ' , 0 ; O OH -b yt e t e r m i n a t e d
                   ÷
                             \text{TEXT1:} DB / subtract/,0
                   \ddot{\phantom{0}}SUBPROCO:\cdotCode for processing ADD function.
                   \ddot{\phantom{a}}\text{SUBPROC1}:÷
                                       Code for processing SUBTRACT function.
                   \ddot{\phantom{a}}Exit p a r a m e t e r s
                             DE -> operator input string (OOH-terminated
                   ÷
                                     input string).
                   .
                             Carry Clear, HL -> subprocessor.
                   ÷
                             Ca r r y Set, HL = 0000H.
                   ,
                   Calling sequence<br>:         LXI       H.SUBPROCTAB
                                        H,SUBPROCTAB ;Subprocessor table<br>RSA
                             CALL RSA<br>
JC ERROR
                   \bullet\ddot{\phantom{a}}JC E R R O R ; Ca rr y set only on er ro r
LX I D , R E T U R N ;Fake C A L L i n s t r u c t i o n
                   \ddot{\phantom{a}}PUSH D ;Push return address on stack
                   ÷
                             P C HL
                                                            ;"CALL" to s u b p r o c e s s o r
                   \ddot{\phantom{a}}RETURN:
                   \ddot{\phantom{a}}0 0 0 A = B $ R E A D C O N S E Q U 10 ;Read c o n s o l e s t ri ng into bu f f e r
                                                             0 0 0 5 = B D O S E Q U 5 ;B D O S entr y point
0 0 5 0 = R S A $ B L E Q U 80 ; Bu f f e r length
0 0 0 0 50 RSA$BUF: DB R S A * B L ;Max. no. of c h a r a c t e r s
0001 00 RS ASACTC: DB 0 ; Actu al no. of c h a r a c t e r s
0 0 0 2 RS A$ BU FC : DS R S A * B L ; B u ff er c h a r a c t e r s
0 0 5 2 00 DB 0 ;S afety te r m i n a t o r
                   RSA:
0 0 5 3 2B DCX H ; Adju st S u b p r o c e s s o r p o in te r
0 0 5 4 2B DCX H ; for code b e l o w
0 0 5 5 E5 PU S H H ;Top of stack (TOS) -> subproc. tab]
                              0 0 5 6 O E O A MV I C , B * R E A D C O N S ; F u n c t i o n co de
0 0 5 8 1100 00 LX I D,RSA*BIJF ;DE -> hu f f e r
                                                             0 0 5 B C D 0 5 0 0 C A L L B D O S ;Read o p e r a t o r input and
                                                             ; C o nv er t to O O H - t e r m i n a t e d
0 0 5 E 2 1 0 1 0 0 LX I H , R S A $ A C T C ;HL -> actu al no. of chars, input
0061 5E M O V E, M ;Get ac tual no. of chars, input
0 0 6 2 1600 M V I D, 0 ;Make into wo rd valu e
00 6 4 23 INX H ;HL -> first d a t a c h a r a c t e r
00 6 5 19 DA D D ; HL -> first U N U S E D c h a r a c t e r in bui
0066 3600 MVI M, 0 mWi M, 0 x x x x x x x x x x x x x x x x x x x x x x x x x x x x x x x 
                   RSA$ML: b compare input to specified values
                                                             ; M a in 1oop
0 0 6 8 El P O P H ; R e co ve r s u b p r o c e s s o r table p o in te r
0 0 6 9 23 INX H ;Move to top of next entry
0 0 6 A 23 INX H ;HL -> text a d dr es s
0 0 6 B 5E MO V E, M ;Get text a d dr es s
```
**Figure 5-13. Read console string for keyboard options**

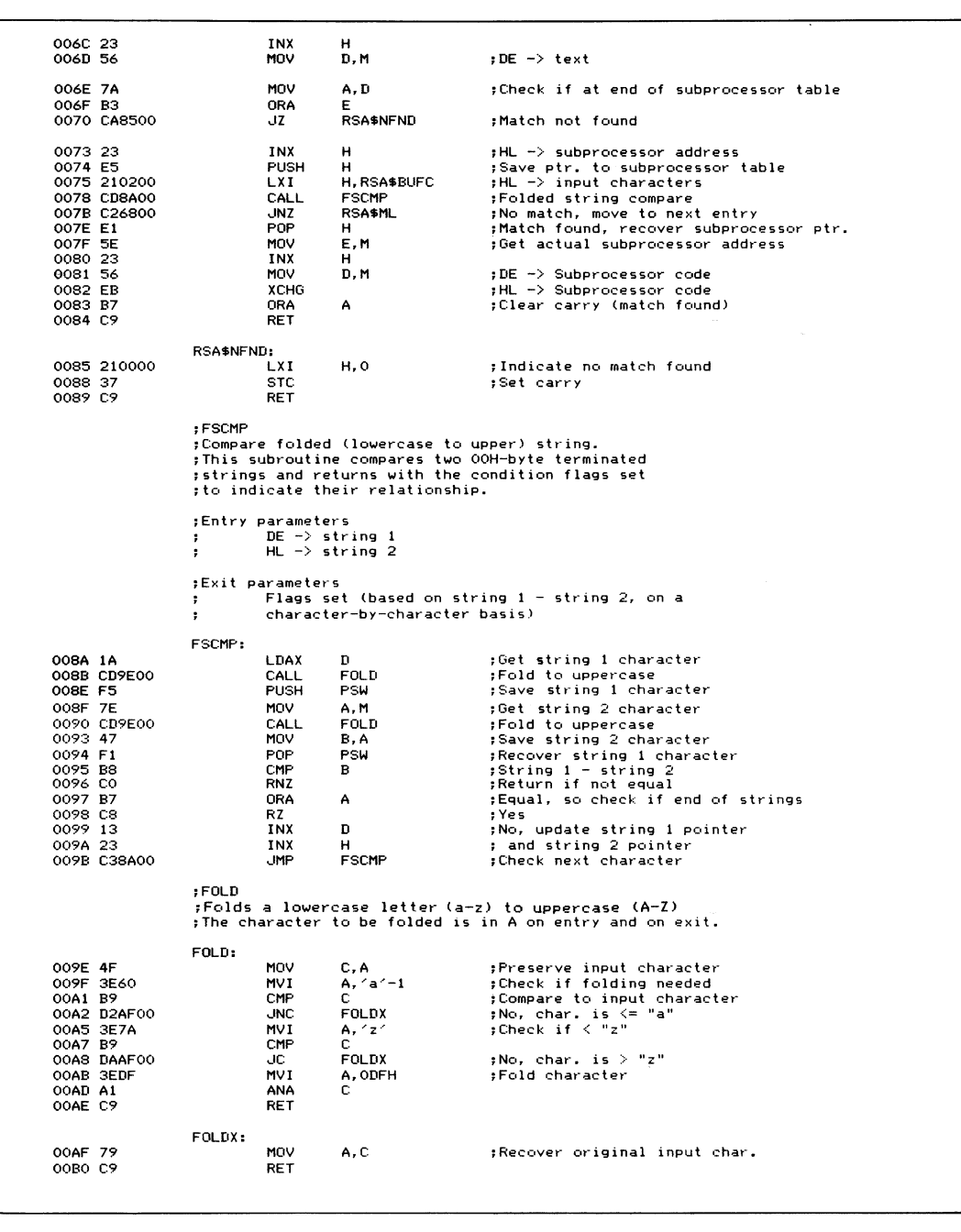

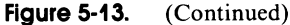

## **Function 11: Read Console Status**

Function Code:  $C = 0BH$ **Entry Parameters: None Exit Parameters:**  $A = 00H$  if no incoming data byte **A = OFFH if incoming data byte**

#### **Example**

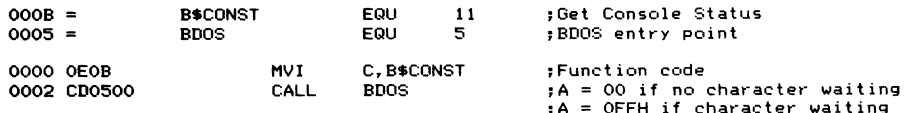

- **Purpose** This function tells you whether a console input character is waiting to be processed. Unlike the Console Input functions, which will wait until there is input, this function simply checks and returns immediately.
- **Notes** Use this function wherever you want to interrupt an executing program if a console keyboard character is entered. Just put a Console Status call in the main loop of the program. Then, if the program detects that keyboard data is waiting, it can take the appropriate action. Normally this would be to jump to location OOOOH, thereby aborting the current program and initiating a warm boot. Figure 5-11 is an example subroutine that shows how to use this function.

# **Function 12: Get CP/M Number**

Function Code:  $C = 0CH$ **Entry Parameters: None** Exit Parameters:  $HL =$  Version number code

#### **Example**

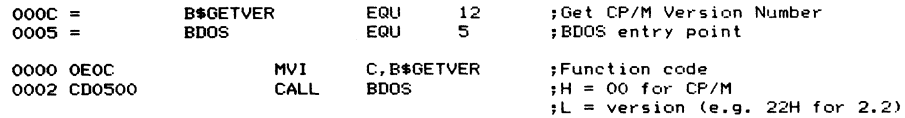

**Purpose** This function tells you which version of CP/M you are currently running. A two-byte value is returned:

 $H = 00H$  for CP/M,  $H = 01H$  for MP/M

- $L = 00$ H for all releases before CP/M 2.0
- $L = 20$ H for CP/M 2.0, 21 H for 2.1, 22 H for 2.2, and so on for any subsequent releases.

This information is of interest only if your program has some version-specific logic built into it. For example, CP/M version 1.4 does not support the same Random File Input/Output operations that CP/M 2.2 does. Therefore, if your program uses Random  $I/O$ , put this check at the beginning to ensure that it is indeed running under the appropriate version of CP/M.

**Notes** Figure 5-14 is a subroutine that checks the current CP/M version number, and, if it is not CP/M 2.2, displays an explanatory message on the console and does a warm boot by jumping to location 0000H.

# **Function 13: Reset Disk System**

Function Code:  $C = 0DH$ **Entry Parameters: None Exit Parameters: None**

|          |                                |                  | :Check if CP/M     | :Entry and exit parameters                        |                 | :This subroutine determines the version number of the<br>;operating system and, if not CP/M version 2, displays<br>; an error message and executes a warm boot. |  |  |
|----------|--------------------------------|------------------|--------------------|---------------------------------------------------|-----------------|----------------------------------------------------------------------------------------------------|--|--|
|          |                                | ÷                | None               |                                                   |                 |                                                                                                    |  |  |
|          |                                |                  | :Calling sequence  |                                                   |                 |                                                                                                    |  |  |
|          |                                | ٠.               | CALL               | CCPM                                              |                 | :Warm boots if not CP/M 2                                                                                                    |  |  |
| $0009 =$ |                                | B\$PRINTS        |                    | EQU                                               | 9.              | :Display \$-terminated string                                                                                                    |  |  |
| $000C =$ |                                | <b>B\$GETVER</b> |                    | EQU                                               | 12 <sub>2</sub> | :Get version number                                                                                                    |  |  |
| $0005 =$ |                                | BDOS             |                    | EQU                                               | 5.              | :BDOS entry point                                                                                                    |  |  |
| $000D =$ |                                | CR               |                    | EQU                                               | ODH.            | :Carriage return                                                                                                    |  |  |
| $000A =$ |                                | LF               |                    | EQU                                               | OAH             | :Line feed                                                                                                    |  |  |
|          | 0000 0D0A                      | CCPMM:           | DB.                | CR.LF                                             |                 |                                                                                                    |  |  |
|          | 0002 5468697320<br>0031 0D0A24 |                  | DB                 | "This program can only run under CP/M version 2." |                 |                                                                                                    |  |  |
|          |                                |                  | DB                 | CR, LF, 151                                       |                 |                                                                                                    |  |  |
|          |                                | CCPM:            |                    |                                                   |                 |                                                                                                    |  |  |
|          | 0034 OEOC<br>0036 CD0500       |                  | <b>MVI</b>         | C.B\$GETVER                                       |                 | :Get version number                                                                                                    |  |  |
| 0039 7C  |                                |                  | CALL<br><b>MOV</b> | <b>BDOS</b><br>A.H                                |                 | :H must be 0 for CP/M                                                                                                    |  |  |
| 003A B7  |                                |                  | <b>ORA</b>         | А                                                 |                 |                                                                                                    |  |  |
|          | 003B C24700                    |                  | <b>JNZ</b>         | CCPME                                             |                 | :Must be MP/M                                                                                                    |  |  |
| 003E 7D  |                                |                  | MOV                | A, L                                              |                 | $: L = version number of CP/M$                                                                                                    |  |  |
|          | 003F E6F0                      |                  | ANI                | <b>OFOH</b>                                       |                 | :Version number in MS nibble                                                                                                    |  |  |
|          | 0041 FE20                      |                  | CPI.               | 20H                                               |                 | :Check if version 2                                                                                                    |  |  |
|          | 0043 C24700                    |                  | <b>JNZ</b>         | CCPME                                             |                 | :Must be an earlier version                                                                                                    |  |  |
| 0046 09  |                                |                  | <b>RET</b>         |                                                   |                 | :Yes, CP/M version 2                                                                                                    |  |  |
|          |                                | CCPME:           |                    |                                                   |                 | :Error                                                                                                    |  |  |
|          | 0047 0E09                      |                  | <b>MVI</b>         | C.B\$PRINTS                                       |                 | :Display error message                                                                                                    |  |  |
|          | 0049 110000                    |                  | LXI.               | D. CCPMM                                          |                 |                                                                                                    |  |  |
|          | 004C CD0500                    |                  | CALL               | <b>BDOS</b>                                       |                 |                                                                                                    |  |  |
|          | 004F C30000                    |                  | <b>JMP</b>         |                                                   |                 |                                                                                                    |  |  |

**Figure 5-14. Determine the CP/M version number**

#### **96 The CP/M Programmer's Handbook**

#### **Example**

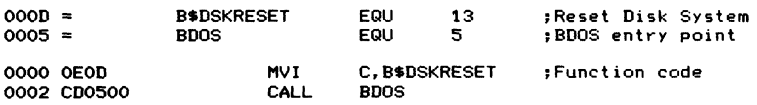

**Purpose** This function requests CP/M to completely reset the disk file system. CP/M then resets its internal tables, selects logical disk A as the default disk, resets the DMA address back to 0080H (the address of the buffer used by the BDOS to read and write to the disk), and marks all logical disks as having Read/Write status.

> The BDOS will then have to log in each logical disk as each disk is accessed. This involves reading the entire file directory for the disk and rebuilding the allocation vectors (which keep track of which allocation blocks are free and which are used for file storage).

**Notes** This function lets you change the diskettes under program control. If the operator were to simply change diskettes, without CP/M knowing about it, the next access to the (now different) diskette would force CP/M to declare the disk Read-Only, thwarting any further attempts to write on the diskette. If you need to reset one or two disks, rather than the entire disk system, look ahead to the Reset Disk function (code 37) described at the end of this chapter.

> Figure 5-15 shows a simple subroutine that outputs a message on the console, requesting that the diskette in a specified drive be changed. It then issues a Reset Disk function call to make sure that  $CP/M$  will log in the diskette on the next access to the drive.

```
C D I S K
                 C h a n g e disk
                 ; This subroutine displays a message requesting the
                  ; user to change the specified logical disk, then waits
                   for a carriage return to be pressed. It then issues<br>a Disk Reset and returns to the caller.
                 En tr y p a r a m e t e r s
                           A = Logical disk to be changed (A = 0, B = 1)\cdotExit p a r a m e t e r s
                           No ne
                 \ddot{\cdot}Calling sequence:<br>MVI A.O.
                           MVI A, 0 ;Change drive A:<br>CALL CDISK
                  ; C A L L C D I S K
G O O D = B $ D S K R E 3 E T E Q U 13 ;Disk Reset f u n c t i o n code
0 0 0 9 = B $ P R I N T S E Q U 9 ;Print $ - t e r m i n a t e d stri ng
0001 = B $ C O N I N EQ U 1 ;Get c o n s o l e input
                                                        0 0 0 5 = B D O S E Q U 5 ;B D O S entr y point
```
**Figure 5-15. Reset requested disk drive**

```
O O O D CR E Q U OD H
O O O A = LF E Q U O A H
0 0 0 0 O D O A 4 3 6 8 6 1C D I S K M : DB CR,LF, •'Change logical di sk '
0 0 1 6 00 CDISKD: DB 0
                                            \alpha 3 and press Carriage Return to continue$
                CDISK:
003F C640 ADI A' = 1 ?Convert to letter<br>0041 321600 ATA CDISKD B Store in message
                         0041 3 2 1 6 0 0 S T A C D I S K D jStore in m e s s a g e
                         0 0 4 4 0 E 0 9 M V I C , B $ P R I N T S ^D is pl ay m e s s a g e
0 0 4 6 11 00 00 LX I D , C D I S K M
0 0 4 9 C D 0 5 0 0
                CDISKW:
                                  B DOS
0 0 4 C 0E01 M V I C , B * C O N I N jGet k e y b o a r d c h a r a c t e r
0 0 4E C D 0 5 0 0 C A L L B D O S
0051 F E O D CPI C R
0 0 5 3 C 2 4 C 0 0 JNZ C D I S K W
                         0 0 5 6 O E O D M V I C , B * D S K R E S E T ?Now reset d i sk s y s t e m
0 0 5 8 C D 0 5 0 0 CA L L B D O S
0 0 5 B C9 R E T
```
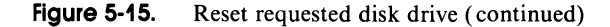

# **Function 14: Select Logical Disk**

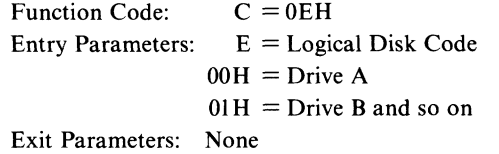

#### **Example**

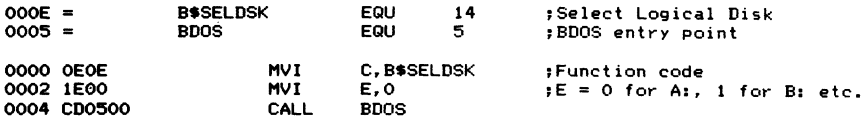

**Purpose** This function makes the logical disk named in register E the default disk. All subsequent references to disk files that do not specify the disk will use this default. When you reference a disk file that *does* have an explicit logical disk in its name you do not have to issue another Select Disk function; the BDOS will take care of that for you.

**Notes** Notice the way in which the logical disk is specified in register E. It is not the same as the disk drive specification in the first byte of the file control block. In the FCB, a value of 00H is used to mean "use the current default disk" (as specified in the last Select Disk call or by the operator on the console). With this function, a

#### **98 The CP/M Programmer's Handbook**

value of 00H in register A means that A is the selected drive, a value of 01H means drive B, and so on to OFH for drive P, allowing 16 drives in the system.

If you select a logical disk that does not exist in your computer system, the BDOS will display the following message:

**BOOS Err on Js Select**

If you type a CARRIAGE RETURN in order to proceed, the BDOS will do a warm boot and transfer control back to the CCP. To avoid this, you must rely on the computer operator not to specify nonexistent disks or build into your program the knowledge of how many logical disk drives are on the system.

Another problem with this function is that you cannot distinguish a logical disk for which the appropriate tables have been built into the BIOS, but for which there is no physical disk drive. The BDOS does not check to see if the drive is physically present when you make the Select Disk call. It merely sets up some internal values ready to access the logical disk. If you then attempt to access this nonexistent drive, the BIOS will detect the error. What happens next is completely up to the BIOS. The standard BIOS will return control to the BDOS, indicating an error condition. The BDOS will output the message

**BDOS Err on Cs Bad Sector**

You then have a choice. You can press **CARRIAGE RETURN,** in which case the BDOS will ignore the error and attempt to continue with whatever appears to have been read in. Or you can enter a **CONTROL-C,** causing the program to abort and CP/M to perform a warm boot.

Note that the Select Disk function does not return any values. If your program gets control back, you can assume that the logical disk you asked for at least has tables declared for it.

# **Function 15: Open File**

Function Code:  $C = 0FH$ **Entry Parameters: DE — Address of file control block** Exit Parameters:  $A =$  Directory code

#### **Example**

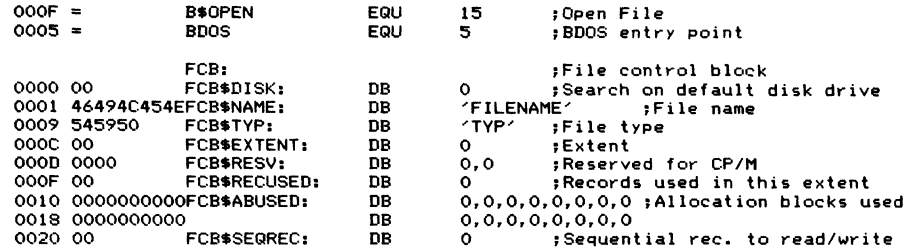

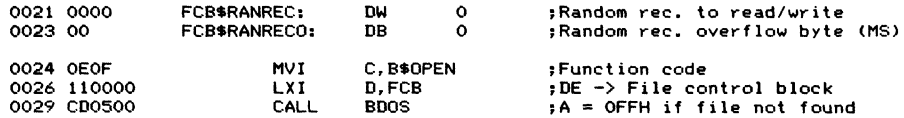

**Purpose** This function opens a specified file for reading or writing. The FCB, whose address must be in register DE, tells CP/M the user number, the logical disk, the file name, and the file type. All other bytes of the FCB will normally be set to 0. The code returned by the BDOS in register A indicates whether the file has been opened successfully. If A contains OFFH, then the BDOS was unable to find the correct entry in the directory. If  $A = 0, 1, 2,$  or 3, then the file has been opened.

**Notes**

The Open File function searches the entire file directory on the specified logical disk looking for the file name, type, and extent specified in the FCB; that is, it is looking for an exact match for bytes 1 through 14 of the FCB. The file name and type may be ambiguous; that is, they may contain "?" characters. In this case, the BDOS will open the first file in the directory that matches the ambiguous name in the FCB. If the file name or type is shorter than eight or three characters respectively, then the remaining characters must be filled with blanks.

When the BDOS searches the file directory, it expects to find an *exact* match with each character of the file name and type, including lowercase letters or nongraphic characters. However, the BDOS uses only the least significant seven bits of each character—the most significant bit is used to indicate special file status characteristics, or *attributes.*

By matching the file extent as well as the name and type, you can, if you wish, open the file at some point other than its beginning. For normal sequential access, you would not usually want to do this, but if your program can predict which file extent is required, this is a method of moving directly to it.

It is also possible to open the same file more than once. Each instance requires a separate FCB. The BDOS is not aware that this is happening. It is really only safe to do this when you are reading the file. Each FCB can be used to read the file independently.

Once the file has been found in the directory, the number of records and the allocation blocks used are copied from the directory entry into the FCB (bytes 16 through 31). If the file is to be accessed sequentially from the beginning of the file, the current record (byte 32) must be set to zero by your program.

The value returned in register A is the relative directory entry number of the entry that matched the FCB. As previously explained, the buffer that CP/M uses holds a 128-byte record from the directory with four directory entries numbered 0, 1, 2, and 3. This *directory code* is returned by almost all of the file-related BDOS functions, but under normal circumstances you will be concerned only with whether the value returned in A is OFFH or not.

Figure 5-16 shows a subroutine that takes a OOH-byte terminated character

string, creates a valid FCB, and then opens the specified file. Shown as part of this example is the subroutine BF (Build FCB). It performs the brunt of the work of converting a string of ASCII characters into an FCB-style disk, file name, and type.

```
;O P E N F
                        ¡Open Fi le
                        ;Given a pointer to a OOH-byte-terminated file name,<br>;and an area that can be used for a file control<br>;block, this subroutine builds a valid file control<br>;block and attempts to open the file.
                        ; If the file is opened, it returns with the carry flag clear.<br><mark>; If the file cannot be opened, this subroutine returns</mark>
                        ; with the carry flag set.
                        ;En t r y p a r a m e t e r s
                        PE -> 36-byte area for file control block<br>HL -> 00H-byte terminated file name of th
                        ; HL -> O O H - b y t e t e r m i n a t e d file na me of the
; f o rm {disk:} N a me C.typ}
                        i (disk and typ are optional)
                        ¡Exit p a r a m e t e r s
                                    Carry clear : File opened correctly.<br>Carry set : File not opened.
                        ; C a r r y set s F i le not opened.
                        ;C a l l i n g S e q u e n c e
                                    LXI D, FCB<br>LXI H, FNA
                                    LXI H, FNAME<br>CALL OPENF
                                    CALL OPENF<br>JC ERROR
                                                 JC E R R O R
                        \cdot:wh e r e
                        FCB: DS 36 ;Space for file control block<br>FRAME: DB 4:TESTFILE.DAT',0
                                                 ¡FNAME: DB 'A:TESTFILE. DAT'', 0
O O O F = B * 0 P E N E Q U 15 ¡File Op en fu n c t i o n c o d e
                                                                          0 0 0 5 = B D O S E Q U 5 ¡BDOS en tr y point
                       OPENF:
0 0 0 0 D5 P U S H D ¡ P r e se rv e p o i n t e r to F C B
0 0 0 4 O E O F M V I C , B * 0 P E N
                                                 0001 BE<br>C, B$OPEN R F C, B$OPEN
0006 D1 POP<br>
0007 CD0500 CAL<br>
000A 17 RAL
                                    0 0 1 POP D POP POP POP BDOS
                                                                          0 0 0 A 17 RA L ¡If A=0FFH, c a r r y set
                                                                          ¡o t h e r w i s e ca r r y cl ea r
0 0 0 B C9 RE T
                        ; BF
                        ¡B uild file c o nt ro l b l o c k
                        ; This subroutine formats a OOH-byte-terminated string
                        ; (presumed to be a file name) into an FCB, setting<br>; the disk and file name and type and clearing the<br>;remainder of the FCB to O's.
                        ¡Entry p a r a m e t e r s
¡ DE -> file c o nt ro l bl oc k (36 Bytes)
¡ HL -> file na me s t ri ng ( O O H - b y t e - t e r m i n a t e d )
                        ¡Exit p a r a m e t e r s
                                    The built file control block
                        ¡ C al li ng se q u e n c e
LXI D , F C B
                        1<br>;
CALL BF<br>
REFERENT BE
                                    CALL
                        BF:
```
**Figure 5-16. Open file request**

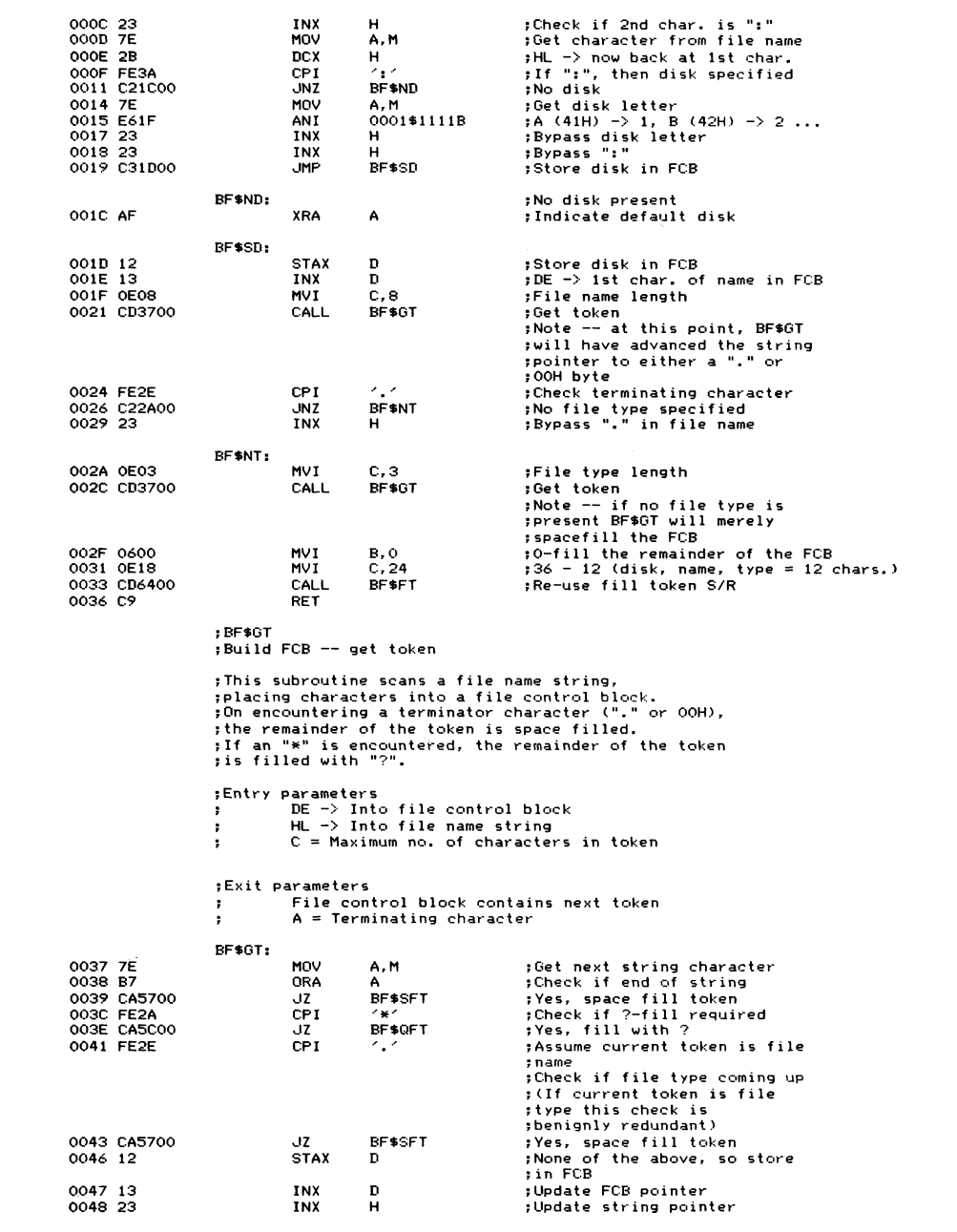

**Figure 5-16. (Continued)**
| $0049$ $0D$           | <b>DCR</b>  | C.                 | :Countdown on token length     |
|-----------------------|-------------|--------------------|--------------------------------|
| 004A C23700           | <b>JNZ</b>  | BF\$GT             | Still more characters to go    |
|                       | BF\$SKIP:   |                    | :Skip chars, until "." or OOH  |
| 004D 7E               | MOV         | A, M               | :Get next string character     |
| 004E B7               | ORA         | A                  | :Check if OOH                  |
| $004F$ C <sub>8</sub> | RZ.         |                    | :Yes                           |
| 0050 FE2E             | CPI.        | 121                | :Check if "."                  |
| 0052 C8               | RZ.         |                    | :Yes                           |
| 0053 23               | INX         | н                  | ; Update string pointer (only) |
| 0054 C34D00           | <b>JMP</b>  | BF\$SKIP           | :Try next character            |
|                       | BF\$SFT:    |                    | :Space fill token              |
| 0057 0620             | MVI         | $B_{\star}$ $\leq$ |                                |
| 0059 C36400           | <b>JMP</b>  | BF\$FT             | :Common fill token code        |
|                       |             |                    | :BF\$FT returns to caller      |
|                       | BF\$QFT:    |                    | :Question mark fill token      |
| 005C 063F             | MVI         | B. 171             |                                |
| 005E CD6400           | CALL        | BF\$FT             | :Common fill token code        |
| 0061 C34D00           | <b>JMP</b>  | BF\$SKIP           | : Bypass multiple "*" etc.     |
|                       | DF\$FT:     |                    | :Fill token                    |
| 0064 F5               | <b>PUSH</b> | <b>PSW</b>         | :Save terminating character    |
| 0065 78               | MOV         | A.B                | :Get fill characer             |
|                       | BF\$FTL:    |                    | :Inner loop                    |
| 0066 12               | <b>STAX</b> | D                  | :Store in FCB                  |
| 0067 13               | INX         | D                  | :Update FCB Pointer            |
| 0069 OD               | <b>DCR</b>  | c                  | :Downdate residual count       |
| 0069 026600           | <b>JNZ</b>  | BF\$FTL            | ;Keep going                    |
| 006C F1               | POP.        | <b>PSW</b>         | :Recover terminating character |
| 006D C9               | <b>RET</b>  |                    |                                |
|                       |             |                    |                                |
|                       |             |                    |                                |

**Figure 5-16. (Continued)**

# **Function 16: Close File**

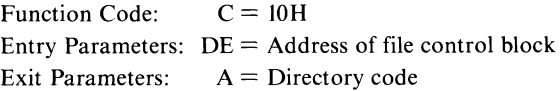

## **Example**

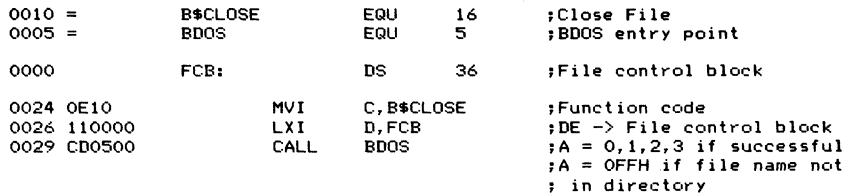

**Purpose** This function terminates the processing of a file to which you have written information. Under CP/M you do not need to close a file that you have been reading. However, if you ever intend for your program to function correctly under MP/M (the multi-user version of CP/M) you should close all files regardless of their use.

The Close File function, like Open File, returns a directory code in the A register. Register A will contain OFFFL if the BDOS could not close the file successfully. If A is 0, 1, 2, or 3, then the file has been closed.

**Notes** When the BDOS closes a file to which data has been written, it writes the current contents of the FCB out to the disk directory, updating an existing directory entry by matching the disk, name, type, and extent number in the same manner that the Open File function does.

> Note that the BDOS does not transfer the last record of the file to the disk during the close operation. It merely updates the file directory. You must arrange to flush any partly filled record to the disk. If the file that you have created is a standard CP/M ASCII text file, you must arrange to fill the unused portion of the record with the standard 1AH end-of-file characters as CP/M expects, as explained in the section on the Write Sequential function (code 21).

## **Function 17: Search for First Name Match**

Function Code:  $C = 11H$ **Entry Parameters: DE = Address of file control block** Exit Parameters:  $A =$  Directory code

#### **Example**

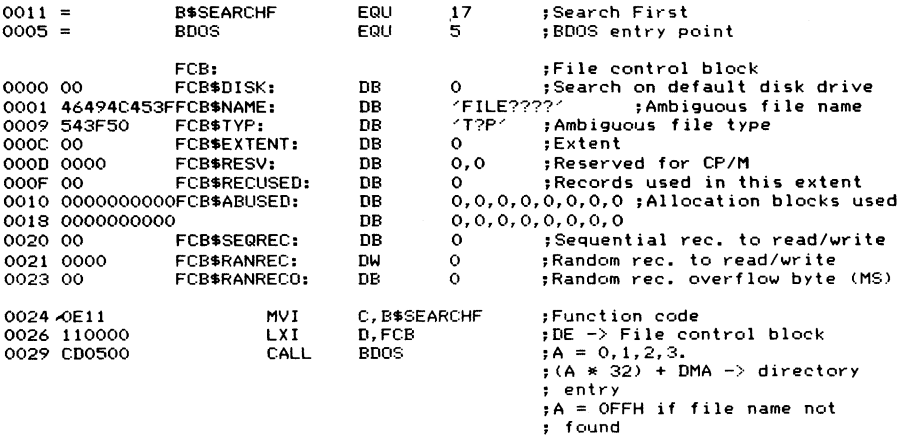

**Purpose** This function scans down the file directory for the first entry that matches the file name, type, and extent in the FCB addressed by DE. The file name, type, and extent may contain a "?" (ASCII 3FH) in one or more character positions. Where a "?" occurs, the BDOS will match *any* character in the corresponding position in the file directory. This is known as ambiguous file name matching.

> The first byte of an FCB normally contains the logical disk number code. A value of 0 indicates the default disk, while 1 means disk A, 2 is B, and so on up to a

**Notes**

possible maximum of 16 for disk P. However, if this byte contains a "?", the BDOS will search the default logical disk and will match the file name and type regardless of the user number. This function is normally used in conjunction with the Search Next function (which is described immediately after this function). Search First, in the process of niktching a file, leaves certain variables in the BDOS set, ready for a subsequent Search Next.

Both Search First and Search Next return a directory code in the A register. With Search First,  $A = 0$  **PFH** when no files match the FCB; if a file match is found, A will have a value of 0, 1, 2, or 3.

To locate the particular directory entry that either the Search First or Search Next function matched, multiply the directory code returned in A by the length of a directory entry (32 bytes). This is easily done by adding the A register to itself five times (see the code in Figure 5-17 near the label GNFC). Then add the DMA address to get the actual address where the matched directory entry is stored.

There are many occasions when you may need to write a program that will accept an ambiguous file name and operate on all of the file names that match it. (The DIR and ERA commands built into the CCP are examples that use ambiguous file names.) To do this, yotl must use several BDOS functions: the Set DMA Address function (code 26, described later in this chapter), this function (Search First), and Search Next (code 18). All of this is shown in the subroutine given in Figure 5-17.

```
; GN F
; This subroutine returns an FCB setup with either the
; first file matched by an ambiguous file name, or (if
; specified by entry parameter) the next file name.
;Note : this subroutine is context sensitive. You must<br>contract that the part of the particular still a pame.
; not h a ve m o re than one a m b i g u o u s file n a me
; s e q u e n c e in p r o c e s s at any gi ve n time.
?>>> Warning : This subroutine changes the DMA address<br>?>>> inside the BDOS.
                           ;>>> inside the BDOS.
;Entry parameters<br>: DE -> Pos
           DE -> Possibly ambiguous file name
; (00-byte terminated)
; (Only n e e d e d for F I R S T re qu es t)
i HL -> File control block<br>Read : Return FIRST filt
; A = 0 : R e t u r n F I R S T file name that ma t c h e s
; = NZ s R e t u r n N E X T file na me that m a t c h e s
iExit p a r a m e t e r s
;Carry set : A = FF, no file name m a t c h e s
; A not = OFFH, e r ro r in input file n a me
iCarry c l e a r : F C B setup wi th next n a me
; HL -> D i r e c t o r y e n tr y r e t u r n e d
* by S e a r c h F i r s t / N e x t
;Calling sequence<br>; LXI D
; LXI D,FILENAME<br>; LXI H,FCB
                        H, FCB
```
**Figure 5-17. Search first/ next calls for ambiguous file name**

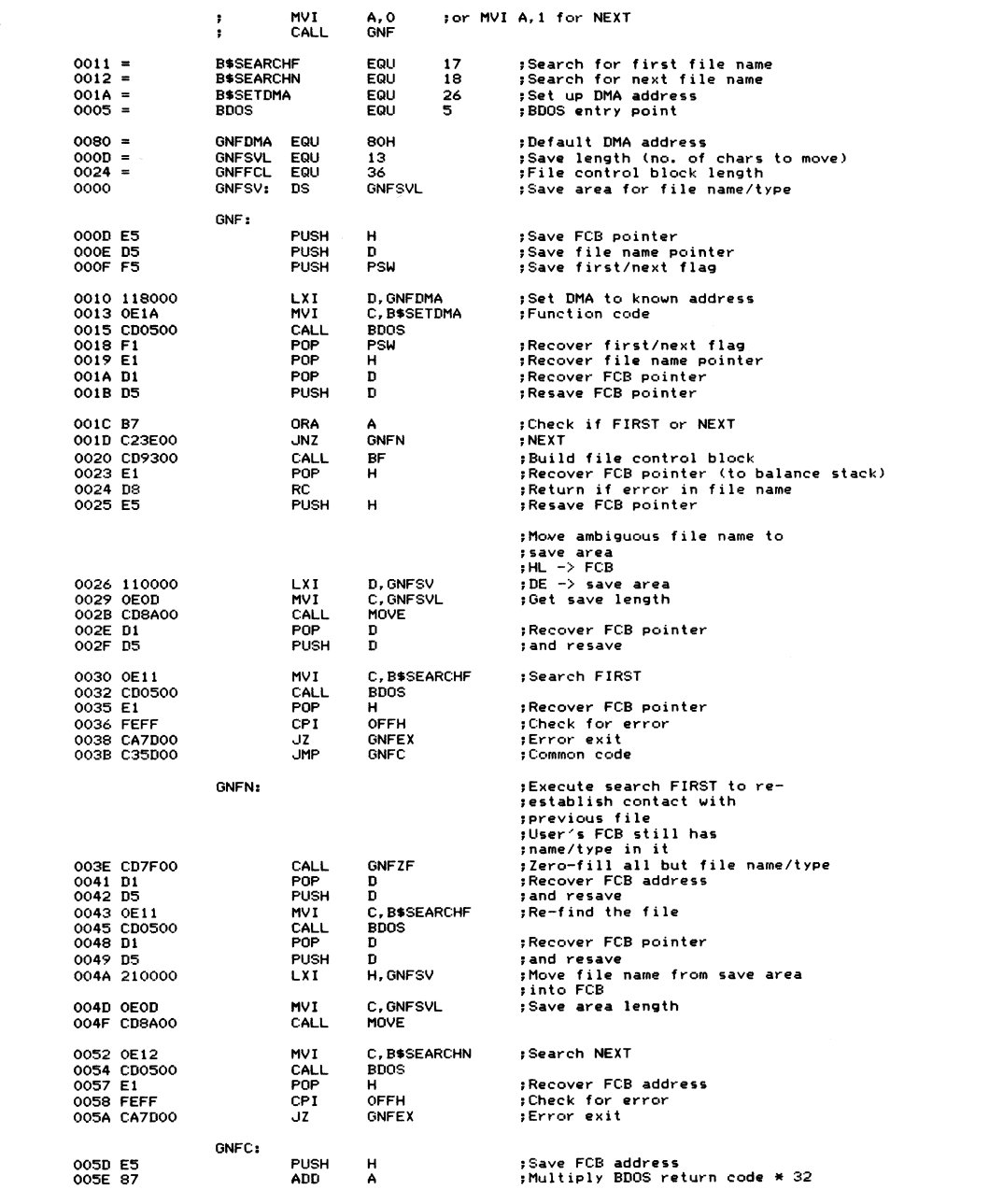

**Figure 5-17. (Continued)**

| 005F 87            |                          |          |                           |                                                                |                                                         |
|--------------------|--------------------------|----------|---------------------------|----------------------------------------------------------------|---------------------------------------------------------|
| 0060 87            |                          |          | <b>ADD</b><br><b>ADD</b>  | A<br>A                                                         | $, * 4$<br>$;\ast\,$ 8                                  |
| 0061 87            |                          |          | ADD                       | А                                                              | $\pm$ * 16                                              |
| 0062 87            |                          |          | ADD                       | Α                                                              | $;*32$                                                  |
|                    | 0063 218000              |          | LXI                       | H, GNFDMA                                                      | ; HL -> DMA address                                     |
| 0066 5F            |                          |          | MOV                       | E, A                                                           | :Make (code * 32) a word value<br>;in DE                |
| 0067 1600          |                          |          | MVI                       | D, O                                                           |                                                         |
| 0069 19            |                          |          | DAD                       | D                                                              | :HL -> file's directory entry                           |
|                    |                          |          |                           |                                                                | :Move file name into FCB                                |
| 006A D1            |                          |          | <b>POP</b>                | Ð                                                              | ;Recover FCB address                                    |
| 006B E5            |                          |          | PUSH                      | н                                                              | ;Save directory entry pointer                           |
| 006C D5            |                          |          | <b>PUSH</b>               | D                                                              | ; and resave                                            |
|                    | 006D OEOD<br>006F CD8A00 |          | MVI<br>CALL               | C, GNFSVL<br>MOVE                                              | ; Length of save area                                   |
|                    | 0072 3A0000              |          | LDA.                      | <b>GNFSV</b>                                                   | :Get disk from save area                                |
| 0075 D1            |                          |          | <b>POP</b>                | D                                                              | :Recover FCB address                                    |
| 0076 12            |                          |          | <b>STAX</b>               | D                                                              | :Overwrite user number in FCB                           |
|                    |                          |          |                           |                                                                | ;Set up to zero-fill tail end                           |
|                    |                          |          |                           |                                                                | ; of FCB                                                |
|                    | 0077 CD7F00              |          | CALL                      | <b>GNFZF</b>                                                   | :Zero-fill                                              |
| 007A E1            |                          |          | POP                       | н                                                              | ;Recover directory entry<br>:Pointer                    |
| OO7B AF            |                          |          | XRA                       | А                                                              | ;Clear carry                                            |
| 007C C9            |                          |          | RET                       |                                                                |                                                         |
|                    |                          | GNFEX:   |                           |                                                                |                                                         |
| 007D 37            |                          |          | <b>STC</b>                |                                                                | ;Set carry to indicate error                            |
| 007E C9            |                          |          | RET                       |                                                                |                                                         |
|                    |                          | ; GNFZF  |                           | ;Get next file -- zero fill<br>; file name and type in an FCB. | ; This subroutine zero-fills the bytes that follow the  |
|                    |                          | х.       | :Entry parameters         | $DE \rightarrow file$ control block                            |                                                         |
|                    |                          | CNFZF:   |                           |                                                                |                                                         |
|                    | 007F 210D00              |          | <b>LXI</b>                | H, GNFSVL                                                      | ; Bypass area that holds file name                      |
| 0082 19            |                          |          | DAD                       | D                                                              | HL -> FCB + GNFSVL                                      |
| 0083 54            |                          |          | MOV                       | D, H                                                           | :DE -> FCB + GNFSVL                                     |
| 0084 5D<br>0085 13 |                          |          | MOV<br>INX                | E,L<br>D.                                                      | $;DE$ -> FCB + GNFSVL + 1                               |
|                    | 0086 3600                |          | MVI                       | M.0                                                            | $FCB + GNFSVL = 0$                                      |
| 0088 0E17          |                          |          | MVI                       |                                                                | C, GNFFCL-GNFSVL ; Remainder of file control block      |
|                    |                          |          | :Drop into MOVE           |                                                                |                                                         |
|                    |                          |          |                           | ;Spread O's through remainder                                  |                                                         |
|                    |                          | ; of FCB |                           |                                                                |                                                         |
|                    |                          | : MOVE   |                           | ; This subroutine moves C bytes from HL to DE.                 |                                                         |
|                    |                          |          |                           |                                                                |                                                         |
|                    |                          | MOVE:    |                           |                                                                |                                                         |
| 008A 7E<br>008B 12 |                          |          | <b>MOV</b><br><b>STAX</b> | A, M<br>D.                                                     | ; Get source byte<br>;Save destination byte             |
| 008C 13            |                          |          | INX                       | D                                                              | ; Increment destination pointer                         |
| 008D 23            |                          |          | INX                       | н                                                              | :Increment source pointer                               |
| OOBE OD            |                          |          | DCR                       | с                                                              | ;Decrement count                                        |
| 0092 09            | 008F C28A00              |          | <b>JNZ</b><br><b>RET</b>  | <b>MOVE</b>                                                    | ;Go back for more                                       |
|                    |                          |          |                           |                                                                |                                                         |
|                    |                          | ;BF      |                           | ;Build file control block                                      |                                                         |
|                    |                          |          |                           |                                                                | ; This subroutine formats a OOH-byte terminated string  |
|                    |                          |          |                           | ; disk and file name and type, and clearing the                | ; (presumed to be a file name) into an FCB, setting the |
|                    |                          |          |                           | ; remainder of the FCB to O's.                                 |                                                         |
|                    |                          |          |                           |                                                                |                                                         |
|                    |                          |          |                           |                                                                |                                                         |
|                    |                          |          |                           |                                                                |                                                         |

**Figure 5-17. (Continued)**

```
;En tr y p a r a m e t e r s
              : DE -> File control block (36 bytes)
                      HL -> File name string (OOH-byte-terminated)
              jExit p a r a m e t e r s
                      The built file control block
              fThis subroutine is shown in full in Figure 5-16
0093 C9 BF: RET : BET Dummy subroutine for this example
```
**Figure 5-17. (Continued)**

## **Function 18: Search for Next Name Match**

Function Code:  $C = 12H$ **Entry Parameters: None (assumes previous Search First call)** Exit Parameters:  $A =$  Directory code

#### **Example**

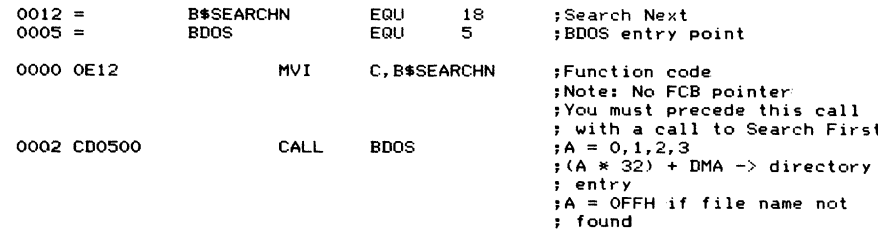

**Purpose** This function searches down the file directory for the *next* file name, type, and extent that match the FCB specified in a previous Search First function call.

> Search First and Search Next are the only BDOS functions that must be used together. As you can see, the Search Next function does not require an FCB address as an input parameter—all the necessary information will have been left in the BDOS on the Search First call.

> Like Search First, Search Next returns a directory code in the A register; in this case, if  $A = 0$ FFH, it means that there are no *more* files that match the file control block. If A is not OFFH, it will be a value of 0, 1, 2, or 3, indicating the relative directory entry number.

**Notes** There are two ways of using the Search First/ Next calls. Consider a simple file copying program that takes as input an ambiguous file name. You could scan the file directory, matching all of the possible file names, possibly displaying them on the console, and storing the names of the files to be copied in a table inside your program. This would have the advantage of enabling you to present the file names to the operator before any copying occurred. You could even arrange for the operator to select which files to copy on a file-by-file basis. One disadvantage would be that you could not accurately predict how many files might be selected. On some hard disk systems you might have to accommodate several thousand file names.

The alternative way of handling the problem would be to match one file name, copy it, then match the next file name, copy it, and so on. If you gave the operator the choice of selecting which files to copy, this person would have to wait at the terminal as each file was being copied, but the program would not need to have large table areas set aside to hold file names. This solution to the problem is slightly more complicated, as you can see from the logic in Figure 5-17.

The subroutine in Figure 5-17, Get Next File (GNF), contains all of the necessary logic to search down a directory for both alternatives described. It does require that you indicate *on entry* whether it should search for the first or next file match, by setting A to zero or some nonzero value respectively.

You can see from Figure 5-17 that whenever the subroutine is called to get the *next* file, you must execute a Search First function to re-find the previous file. Only then can a Search Next be issued.

As with all functions that return a directory code in A, if this value is not OFFH, it will be the relative directory entry number in the directory record currently in memory. This directory record will have been read into memory at whatever address was specified at the last Set DMA Address function call (code 26,1 AH). Notwithstanding its odd name, the DMA Address is simply the address into which any record input from disk will be placed. If the Set DMA Address function has not been used to change the value, then the CP/M default DMA address, location 0080H, will be used to hold the directory record.

The actual code for locating the address of the particular directory entry matched by the Search First / Next functions is shown in Figure 5-17 near the label GNFC. The method involves multiplying the directory code by 32 and then adding this product to the current DMA address.

## **Function 19: Erase (Delete) File**

Function Code:  $C = 13H$ **Entry Parameters: DE = Address of file control block Exit Parameters: A = Directory code**

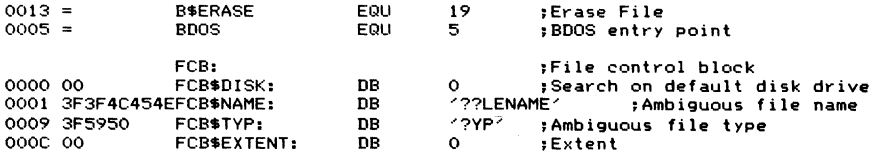

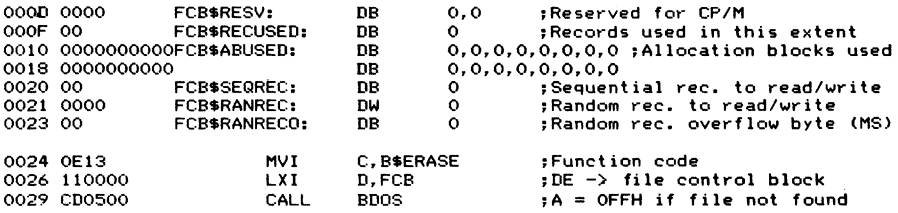

- **Purpose** This function logically deletes from the file directory files that match the FCB addressed by DE. It does so by replacing the first byte of each relevant directory entry (remember, a single file can have several entries, one for each extent) by the value 0E5H. This flags the directory entry as being available for use.
- **Notes** Like the previous two functions, Search First and Search Next, this function can take an ambiguous file name and type as part of the file control block, but unlike those functions, the logical disk select code cannot be a "?".

This function returns a directory code in A in the same way as the previous file operations.

## **Function 20: Read Sequential**

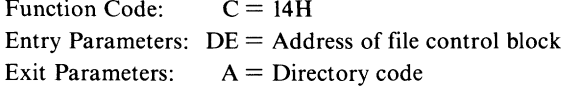

#### **Example**

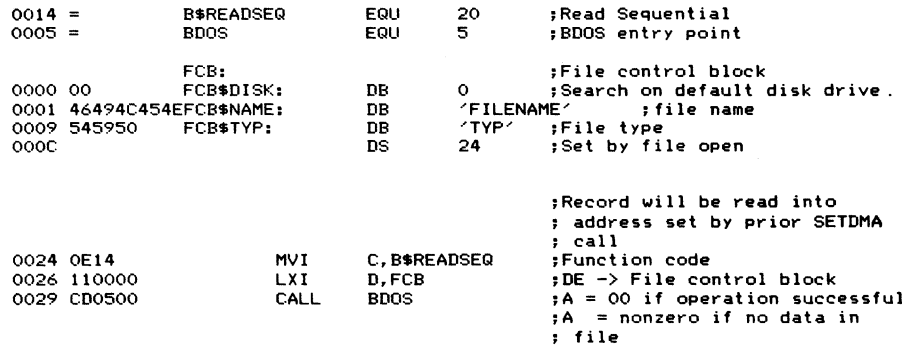

**Purpose** This function reads the next record (128-byte sector) from the designated file into memory at the address set by the last Set DMA function call (code 26,1 AH). The record read is specified by the FCB's sequential record field (FCBSSEQREC in the example listing for the Open File function, code 15). This field is incremented by 1 so that a subsequent call to Read Sequential will get the next record from the file. If the end of the current extent is reached, then the BDOS will

|                            |                                      |                          | :already been opened.               |              | ssequential disk file. It assumes that the file has                        |
|----------------------------|--------------------------------------|--------------------------|-------------------------------------|--------------|----------------------------------------------------------------------------|
|                            | $\rightarrow$                        |                          |                                     |              | Note: this subroutine changes CP/M's DMA address.                          |
|                            | ;Entry parameters<br>÷               |                          | $DE \rightarrow file$ control block |              |                                                                            |
|                            | :Exit parameters<br>÷<br>÷<br>,<br>, |                          | A = next character from file        | ASCII Files. | (= OFFH on physical end of file)<br>Note : 1AH is normal EOF character for |
|                            | :Calling sequence                    |                          |                                     |              |                                                                            |
|                            | ÷                                    | 1 X T                    | DE, FCB                             |              |                                                                            |
|                            | ÷                                    | CALL<br>CPI.             | <b>GETC</b><br>1AH                  |              |                                                                            |
|                            | ÷<br>7                               | JZ                       | <b>EOFCHAR</b>                      |              |                                                                            |
|                            | ÷<br>÷                               | CPI<br>JZ.               | <b>OFFH</b><br><b>ACTUALEOF</b>     |              |                                                                            |
| $0014 =$                   | <b>B\$READSEQ</b>                    |                          | EQU                                 | 20           | ;Read sequential                                                           |
| $001A =$                   | <b>B\$SETDMA</b>                     |                          | EQU                                 | 26           | ;Set DMA address                                                           |
| $0005 =$                   | <b>BDOS</b>                          |                          | EQU                                 | 5            | BDOS entry point                                                           |
| $0080 =$                   | GETCBS EQU                           |                          | 128                                 |              | ;Buffer size                                                               |
| 0000                       | GETCBF: DS                           |                          | <b>GETCBS</b>                       |              | ;Declare buffer                                                            |
| 0080 00                    | GETCCC: DB                           |                          | 0                                   |              | ;Char. count (initially<br>;"empty")                                       |
|                            | GETC:                                |                          |                                     |              |                                                                            |
| 0081 3A8000<br>0084 B7     |                                      | LDA<br>ORA               | GETCCC<br>А                         |              | :Check if buffer is empty                                                  |
| 0085 CA9900                |                                      | JZ.                      | <b>GETCFB</b>                       |              | :Yes. fill buffer                                                          |
|                            | GETCRE:                              |                          |                                     |              | ;Re-entry point after buffer filled                                        |
| 0088 3D<br>0089 328000     |                                      | <b>DCR</b><br><b>STA</b> | А<br>GETCCC                         |              | ;No, downdate count<br>:Save downdated count                               |
| 008C 47                    |                                      | MOV                      | B.A                                 |              | :Compute offset of next                                                    |
|                            |                                      |                          |                                     |              | :character                                                                 |
| 008D 3E7F                  |                                      | <b>MVI</b><br>SUR        | A, GETCBS-1                         |              | :By subtracting<br>; (buffer size -- downdated count)                      |
| 008F 90<br>0090 5F         |                                      | MOV                      | в<br>E, A                           |              | :Make result into word value                                               |
| 0091 1600                  |                                      | MVI                      | D, O                                |              |                                                                            |
| 0093 210000                |                                      | LXI                      | H, GETCBF                           |              | ;HL -> base of buffer                                                      |
| 0096 19<br>0097 7E         |                                      | DAD<br>MOV               | D<br>A, M                           |              | ;HL -> next character in buffer<br>;Get next character                     |
| 0098 C9                    |                                      | RET                      |                                     |              |                                                                            |
|                            | GETCFB:                              |                          |                                     |              | Fill buffer;                                                               |
| 0099 05                    |                                      | <b>PUSH</b>              | D<br>D. GETCBF                      |              | ;Save FCB pointer<br>;Set DMA address to buffer                            |
| 009A 110000<br>009D 0E1A   |                                      | LX I<br>MVI              | C, B\$SETDMA                        |              | function code:                                                             |
| 009F CD0500                |                                      | CALL                     | <b>BDOS</b>                         |              |                                                                            |
| 00A2 D1                    |                                      | POP                      | n                                   |              | ;Recover FCB pointer                                                       |
| 00A3 0E14                  |                                      | MVI                      | C, B\$READSEQ                       |              | ;Read sequential "record" (sector)                                         |
| 00A5 CD0500<br>00A8 B7     |                                      | CALL<br>ORA              | <b>BDOS</b><br>Α                    |              | :Check if read unsuccessful (A = NZ)                                       |
| 00A9 C2B400                |                                      | <b>JNZ</b>               | <b>GETCX</b>                        |              | ; Yes                                                                      |
| 00AC 3E80                  |                                      | MVI                      | A, GETCBS                           |              | ;Reset count                                                               |
| 00AE 328000<br>00B1 C38800 |                                      | <b>STA</b><br><b>JMP</b> | <b>GETCCC</b><br><b>GETCRE</b>      |              | ;Re-enter subroutine                                                       |
|                            | GETCX:                               |                          |                                     |              | :Physical end of file                                                      |
| OOB4 3EFF                  |                                      | MVI<br><b>RET</b>        | A. OFFH                             |              | ;Indicate such                                                             |

**Figure 5-18. Read next character from sequential disk file**

automatically open the next extent and reset the sequential record field to 0, ready for the next Read function call.

The file specified in the FCB must have been readied for input by issuing an Open File (code 15, OFH) or a Create File (code 22, 16H) BDOS call.

The value 00H is returned in A to indicate a successful Read Sequential operation, while a nonzero value shows that the Read could not be completed because there was no data in the next record, as at the end of file.

**Notes** Although it is not immediately obvious, you can change the sequential record number, FCBSSEQREC, and within a given extent, read a record at random. If you want to access any given record within a file, you must compute which extent that record would be in and set the extent field in the file control block (FCB\$EX-TENT) before you open the file. Thus, although the function name implies sequential access, in practice you can use it to perform a simple type of random access. If you need to do true random access, look ahead to the Random Read function (code 33), which takes care of opening the correct extent automatically.

> Figure 5-18 shows an example of a subroutine that returns the data from a sequential file byte-by-byte, reading in records from the file as necessary. This subroutine, GETC, is useful as a low-level "primitive" on which you can build more sophisticated functions, such as those that read a fixed number of characters or read characters up to a CARRIAGE RETURN/LINE FEED combination.

> When you read data from a CP/M text file, the normal convention is to fill the last record of the file with 1 AH characters **(CONTROL-Z).** Therefore, two possible conditions can indicate end-of-file: either encountering a 1AH, or receiving a return code from the BDOS function (in the A register) of OFFH. However, if the file that you are reading is not an ASCII text file, then a 1 AH character has no special meaning—it is just a normal data byte in the body of the file.

## **Function 21: Write Sequential**

Function Code:  $C = 15H$ **Entry Parameters: DE = Address of file control block** Exit Parameters:  $A =$  Directory code

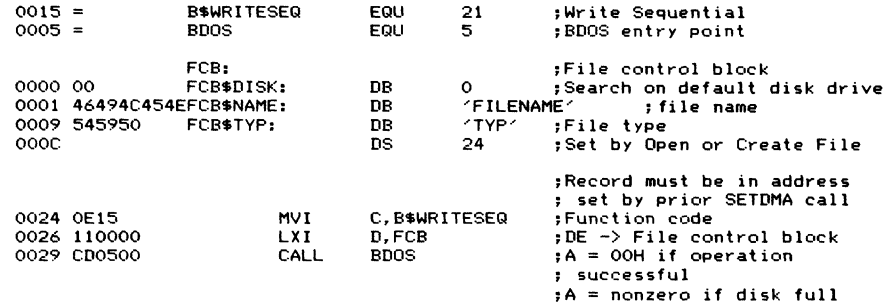

**Purpose** This function writes a record from the address specified in the last Set DMA (code 26, 1 AH) function call to the file defined in the FCB. The sequential record number in the FCB (FCBSSEQREC) is updated by 1 so that the next call to Write Sequential will write to the next record position in the file. If necessary, a new extent will be opened to receive the new record.

> This function is directly analogous to the Read Sequential function, writing instead of reading. The file specified in the FCB must first be activated by an Open File (code 15, OFH) or create File call (code 22, 16H).

> A directory code of 00H is returned in A to indicate that the Write was successful; a nonzero value is returned if the Write could not be completed because the disk was full.

**Notes** As with the Read Sequential function (code 20,14H), you can achieve a simple form of random writing to the file by manipulating the sequential record number (FCBSSEQREC). However, you can only overwrite *existing* records in the file, and if you want to move to another extent, you must close the file and reopen it with the FCBSEXTENT field set to the correct value. For true random writing to the file, look ahead to the Write Random function (code 34,22H). This takes care of opening or creating the correct extent of the file automatically.

> The only logical error condition that can occur when writing to a file is insufficient room on the disk to accommodate the next extent of the file. Any hardware errors detected will be handled by the disk driver built into the BIOS or BDOS.

> Figure 5-19 shows a subroutine, PUTC, to which you can pass data a byte at a time. It assembles this data into a buffer, making a call to Write Sequential whenever the buffer becomes full. You can see that provision is made in the entry parameters (by setting register B to a nonzero value) for the subroutine to fill the remaining unused characters of the buffer with 1 AH characters. You must do this to denote the end of an ASCII text file.

# **Function 22: Create (Make) File**

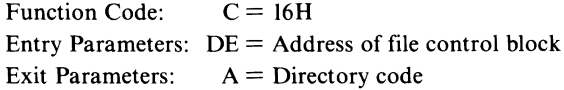

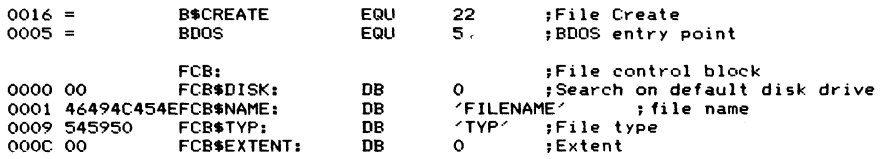

٦

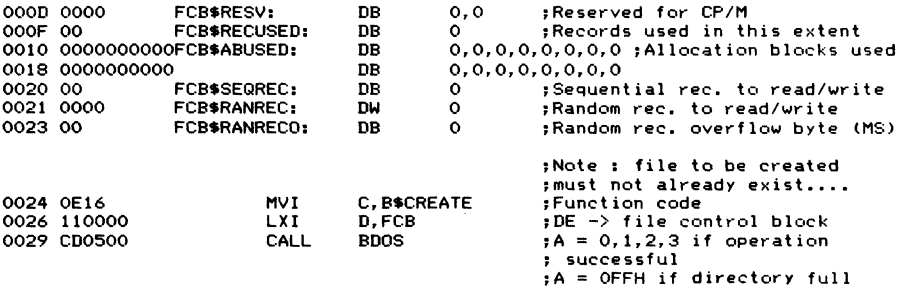

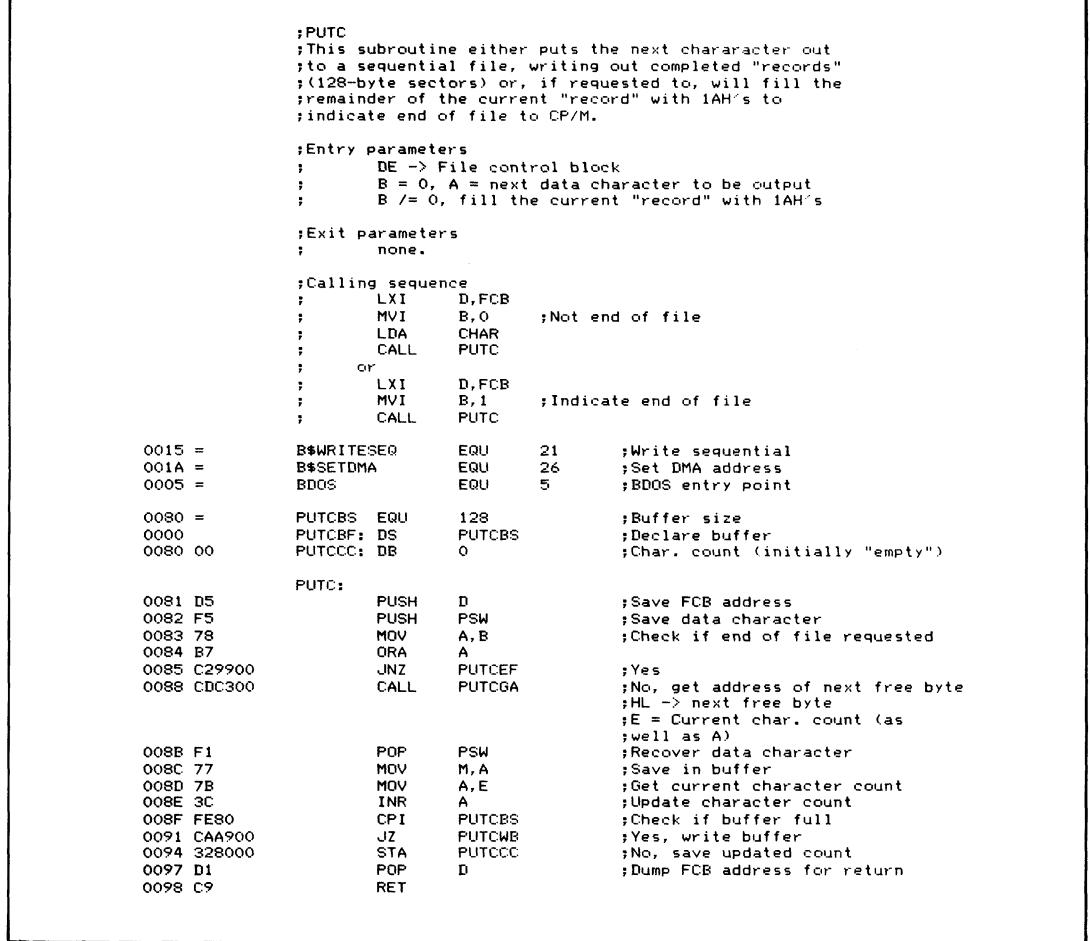

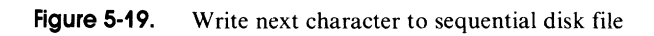

Г

| 0099 F1<br>009A CDC300                                                                                                    | PUTCEF:<br>POP.<br>CALL                                                                                                    | <b>PSW</b><br>PUTCGA                                                                                                    | :End of file<br>:Dump data character<br>$:HL \rightarrow$ next free byte<br>$A = current character count$                                                                                                    |
|----------------------------------------------------------------------------------------------------|----------------------------------------------------------------------------------------------------|----------------------------------------------------------------------------------------------------|----------------------------------------------------------------------------------------------------|
| 009D FE80<br>009F CAA900<br>00A2 361A<br>00A4 3C<br>00A5 23<br>00A6 C39D00                                                                    | PUTCCE:<br>CPI.<br>JZ.<br><b>MVT</b><br><b>INR</b><br><b>INX</b><br><b>JMP</b>                                             | <b>PUTCBS</b><br><b>PUTCWB</b><br>M. 1AH<br>А<br>н<br><b>PUTCCE</b>                                                            | :Copy EOF character<br>:Check for end of buffer<br>:Yes, write out the buffer<br>:No, store EOF in buffer<br>:Update count<br>:Update buffer pointer<br>:Continue until end of buffer                           |
| 00A9 AF<br>00AA 328000<br>00AD 110000<br>OOBO OE1A<br>00B2 CD0500<br>OOB5 D1<br>00B6 0E15<br>OOB8 CDO500<br>OOBB B7<br>00BC C2C000<br>OOBF C9 | PUTCWB:<br>XRA<br><b>STA</b><br><b>LXI</b><br><b>MVI</b><br>CALL<br>POP.<br>MVI<br>CALL<br>ORA<br><b>JNZ</b><br><b>RET</b> | А<br><b>PUTCCC</b><br><b>D. PUTCBF</b><br>C.B\$SETDMA<br><b>BDOS</b><br>n<br>C. BSWRITESEQ<br><b>BDOS</b><br>А<br><b>PUTCX</b> | :Write buffer<br>:Reset character count to 0<br>:DE -> buffer<br>:Set DMA address -> buffer<br>:Recover FCB address<br>:Write sequential record<br>:Check if error<br>:Yes if $A = NZ$<br>:No. return to caller |
| OOCO SEFF<br>00C2 C9                                                                                                    | PUTCX:<br>MVI<br><b>RET</b>                                                                                                | A. OFFH                                                                                                    | :Error exit<br>:Indicate such                                                                                                    |
| 00C3 3A8000<br>OOC6 5F<br>00C7 1600<br>00C9 210000<br><b>OOCC 19</b><br>OOCD C9                                                               | PUTCGA:<br>LDA<br>MOV<br><b>MVI</b><br>LXI.<br>DAD<br>RET                                                                  | <b>PUTCCC</b><br>E.A<br>D.O<br>H. PUTCBF<br>D.                                                                                 | :Return with HL $\rightarrow$ next free char.<br>$:$ and $A = current$ char. count<br>:Get current character count<br>:Make word value in DE<br>$:HL \rightarrow$ Base of buffer<br>:HL -> next free character  |

**Figure 5-19. Write next character to sequential disk file (continued)**

**Purpose** This function creates a new file of the specified name and type. You must first ensure that no file of the same name and type already exists on the same logical disk, either by trying to open the file (if this succeeds, the file already exists) or by unconditionally erasing the file.

> In addition to creating the file and its associated file directory entry, this function also effectively opens the file so that it is ready for records to be written to it.

> This function returns a normal directory code if the file creation has completed successfully or a value of OFFH if there is insufficient disk or directory space.

**Notes** Under some circumstances, you may want to create a file that is slightly more "secure" than normal CP/M files. You can do this by using either lowercase letters or nongraphic ASCII characters such as ASCII **NUL** (00H) in the file name or type. Neither of these classes of characters can be generated from the keyboard; in the first case, the CCP changes all lowercase characters to uppercase, and in the second, it rejects names with odd characters in them. Thus, computer operators cannot erase such a file because there is no way that they can create the same file name from the CCP.

The converse is also true; the only way that you can erase these files is by using a program that *can* set the exact file name into an FCB and then issue an Erase File function call.

Note that this function cannot accept an ambiguous file name in the FCB.

Figure 5-20 shows a subroutine that creates a file only after it has erased any existing files of the same name.

## **Function 23: Rename File**

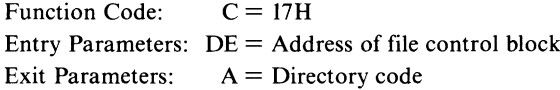

#### **Example**

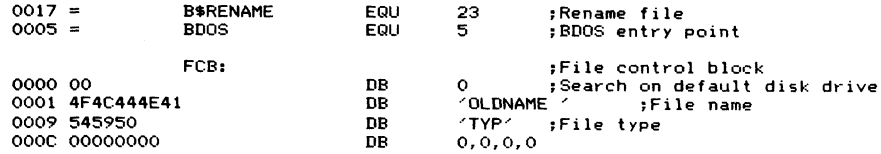

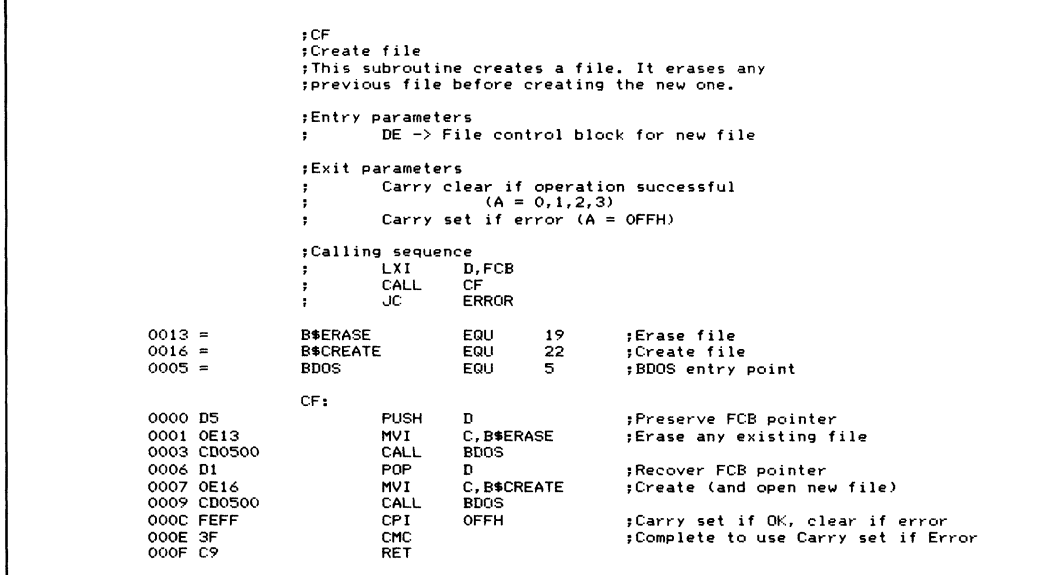

**Figure 5-20. Create file request**

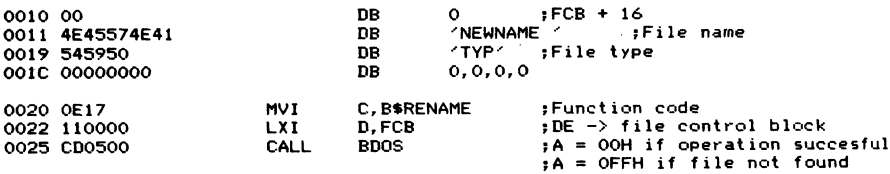

**Purpose** This function renames an existing file name and type to a new name and type. It is unusual in that it uses a single FCB to store both the old file name and type (in the first 16 bytes) and the new file name and type (in the second 16 bytes).

> This function returns a normal directory code if the file rename was completed successfully or a value of OFFH if the old file name could not be found.

**Notes** The Rename File function only checks that the old file name and type exist; it makes no check to ensure that the new name and type combination does not already exist. Therefore, you should try to open the new file name and type. If you succeed, do not attempt the rename operation. CP/M will create more than one file of the same name and type, and you stand to lose the information in both files as you attempt to sort out the problem.

> For security, you can also use lowercase letters and nongraphic characters in the file name and type, as described under the File Create function (code 22,16H) above.

> Never use ambiguous file names in a rename operation; it produces strange effects and may result in files being irreparably damaged. This function will change *all* occurrences of the old file name to the new name.

> Figure 5-21 shows a subroutine that will accept an existing file name and type and a new name and type and rename the old to the new. It checks to make sure that the new file name does not already exist, returning an error code if it does.

## **Function 24: Get Active Disks (Login Vector)**

Function Code:  $C = 18H$ **Entry Parameters: None** Exit Parameters:  $HL =$  Active disk map (login vector)

#### **Example**

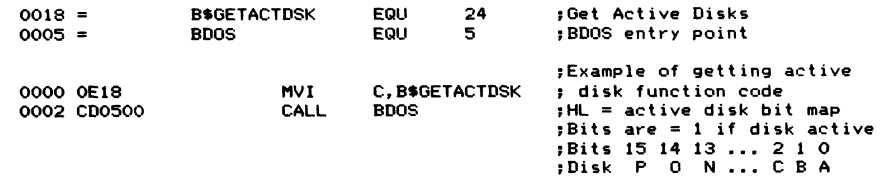

**Purpose** This function returns a bit map, called the *login vector,* in register pair HL, indicating which logical disk drives have been selected since the last warm boot or

```
; RF
                     ¡R en am e file
                     : This subroutine renames a file.
                     ; It uses the BF (build FCB) subroutine shown in Figure 5.16
                     ¡Entry p a r a m e t e r s
                      ; ** * N o c a s e - f o l d i n g of file na m e s o c c u r s ** *
7 HL -> old file na me (00-byte t e r m in at ed )
                     PE -> new file name (00-byte terminated)
                     Exit parameters<br>R Carry cl
                      i Ca r r y cl e a r if o p e r a t i o n s u cc es sf ul
¡ (A * 0, 1, 2, 3)
; C a r r y set if erro r
                     7 A = O F E H if ne w file name a l re ad y e x is ts
7 A = O F F H |f old file name do es not exist
                     ;Calling sequence<br>; LXI H,OLDNAME
                                LX I H , O L D N A M E ¡HL -> old name
LX I D , N E W N A M E ;DE -> ne w name
                               CALL RF<br>
JC ERI
                                          JC E R R O R
ة Day Den file EQU 15 popen file<br>19017 = B≢RENAME EQU 23 pRename<br>2005 = BDOS POD EQU 5 pDOSentr
 0 0 1 7 = B $ R E N A M E E Q U 23 ¡R en am e file
0 0 0 5 = B O O S E Q U 5 ;BD0 S en tr y point
0000 000000000000000FFFCB: DW<br>0010 00000000000000 DW<br>0020 00000000000
                               0 0 0 0 0 0 0 0 0 0 0 0 0 0 R F F C B : DW 0 , 0 , 0 , 0 , 0 , 0 , 0 , 0 •, 1 1/2 F C B' s long
                               DW 0,0,0,0,0,0,0,0<br>DW 0,0,0
0 0 3 0 0 0 0 0 0 0 DW 0 , 0 , 0
                    RF:
0 0 3 6 D5 P U S H D ¡Save ne w na me p o i n t e r
                                                                0 0 3 7 1 1 00 00 LX I D , R F F C B ;Bui Id ol d n a me F C B
                                                                ;HL al r e a d y -> old na me
0 0 3 A C D 5 D 0 0 C A L L BF
0 0 3 D El P O P H ;R e c o v e r n e w name p o i n t e r
003E 111000 LXI D, RFFCB+16 ; Build new name in second part of file<br>0041 CD5D00 CALL BF control block
                                                                ; control block
0 0 4 4 1 1 10 00 LXI D , R F F C B + 1 6 ¡ E x p e r i m e n t a l l y try
                               0 0 4 7 OE O F MV I C , B * 0 P E N ¡to o p en the ne w file
0 0 4 9 CD0500. C A L L B D O S ¡to enifire it do es
0 0 4 C F E F F CPI O F F H ¡not a l r e a d y exis t
0 0 4 E 3 E FE M V I A , O F E H ;A ss um e er r o r (flags un c h a n g e d )
0 0 5 0 D8 RC ¡C arry set if A was 0 , 1 , 2 , 3
0051 11 00 00 LXI D , R F F C B ¡R en am e the file
                               0 AND I C, B&RENAME
0 0 5 6 C D 0 5 0 0 C A L L B D O S
0 0 5 9 F E FF CPI O F F H ¡Carry set if OK, cl e a r if e r ro r
                               0 0 5 B 3F CM C ¡Invert to us e carry, set if e r ro r
0 0 5 C C9 RE T
                    B F
                    Bu i l d file co n t r o l b l oc k
                    This subroutine formats a OOH-byte terminated string
                      (presumed to be a file name) into an FCB, setting the<br>disk and the file name and type, and clearing the<br>remainder of the FCB to O's.
                    En t r y p a r a m e t e r s
                               DE \rightarrow file control block (36 bytes)
                    :
                               HL -> file name string (OOH-byte terminated)
                    ÷
                    Exit p a r a m e t e r s
                               The built file control block.
                    C a l l i n g se q u e n c e
                    ÷
                               LXI
                                          D, F C B
                               LXI
                                          H , F I L E N A M E
                    \ddot{\phantom{0}}C A L L
                                          BF
                    ÷
                    BF:
0 0 5 D C9
                               RET RET ; Dummy subroutine : see Figure 5.16.
```
**Figure 5-21. Rename file request**

Reset Disk function (code 13, ODH). The least significant bit of L corresponds to disk A, while the highest order bit in H maps disk P. The bit corresponding to the specific logical disk is set to 1 if the disk has been selected or to 0 if the disk is not currently on-line.

Logical disks can be selected programmatically through any file operation that sets the drive field to a nonzero value, through the Select Disk function (code 14, OEH), or by the operator entering an "X:" command where "X" is equal to A, B, ..., P.

**Notes** This function is intended for programs that need to know which logical disks are currently active in the system—that is, those logical disks which have been selected.

## **Function 25: Get Current Default Disk**

**Function Code: C = 19H Entry Parameters: None Exit Parameters:**  $A =$  Current disk  $(0 = A, 1 = B, ..., F = P)$ 

#### **Example**

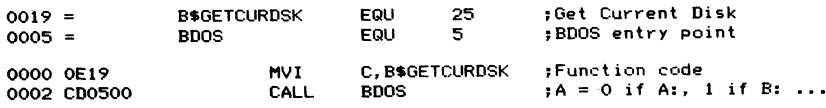

**Purpose** This function returns the current default disk set by the last Select Disk function call (code 14, OEH) or by the operator entering the "X:"command (where " $X$ " is  $A$ ,  $B$ , ...,  $P$ ) to the CCP.

**Notes** This function returns the current default disk in coded form. Register  $A = 0$  if drive A is the current drive, 1 if drive B, and so on. If you need to convert this to the corresponding ASCII character, simply add 41H to register A.

> Use this function when you convert a file name and type in an FCB to an ASCII string in order to display it. If the first byte of the FCB is OOH, the current default drive is to be used. You must therefore use this function to determine the logical disk letter for the default drive.

## **Function 26: Set DMA (Read/Write) Address**

Function Code:  $C = 1AH$ **Entry Parameters: DE = DMA (read/write) address Exit Parameters: None**

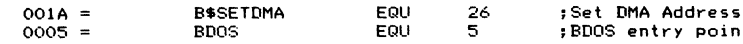

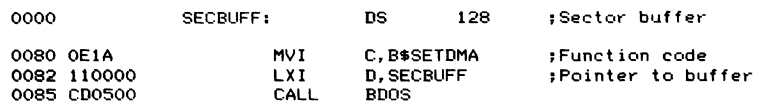

**Purpose** This function sets the BDOS's direct memory access (DMA) address to a new value. The name is an historic relic dating back to the Intel Development System on which CP/M was originally developed. This machine, by virtue of its hardware, could read data from a diskette directly into memory or write data to a diskette directly from memory. The name *DMA address* now applies to the address of the buffer to and from which data is transferred whenever a diskette Read, Write, or directory operation is performed.

> Whenever CP/M first starts up (cold boot) or a warm boot or Reset Disk operation occurs, the DMA address is reset to its default value of 0080H.

**Notes** No function call can tell you the current value of the DMA address. All you can do is make a Set DMA function call to ensure that it is where you want it.

> Once you have set the DMA address to the correct place for your program, it will remain set there until another Set DMA call, Reset Disk, or warm boot occurs.

> The Read and Write Sequential and Random operations use the current setting of the DMA address, as do the directory operations Search First and Search Next.

## **Function 27: Get Allocation Vector**

Function Code:  $C = 1BH$ **Entry Parameters: None Exit Parameters: HL = Address of allocation vector**

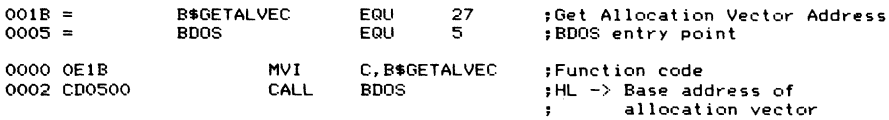

- **Purpose** This function returns the base, or starting, address of the allocation vector for the currently selected logical disk. This information, indicating which parts of the disk are assigned, is used by utility programs and the BDOS itself to determine how much unused space is on the logical disk, to locate an unused allocation block in order to extend a file, or to relinquish an allocation block when a file is deleted.
- **Notes** Digital Research considers the actual layout of the allocation vector to be proprietary information.

## **Function 28: Set Logical Disk to Read-Only Status**

Function Code:  $C = 1CH$ **Entry Parameters: None Exit Parameters: None**

#### **Example**

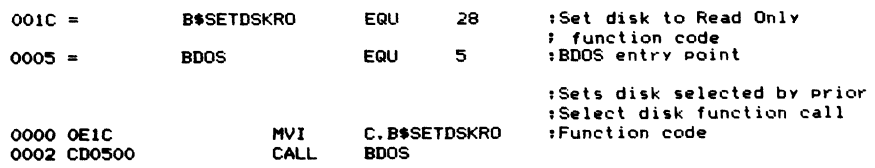

**Purpose** This function logically sets the currently selected disk to a Read-Only state. Any attempts to execute a Write Sequential or Write Random function to the selected disk will be intercepted by the BDOS, and the following message will appear on the console:

**BDOS Err on Xs R/ O**

where X: is the selected disk.

**Notes** Once you have requested Read-Only status for the currently selected logical disk, this status will persist even if you proceed to select other logical disks. In fact, it will remain in force until the next warm boot or Reset Disk System function call.

> Digital Research documentation refers to this function code as Disk Write Protect. The Read-Only description is used here because it corresponds to the error message produced if your program attempts to write on the disk.

## **Function 29: Get Read-Only Disks**

Function Code:  $C = 1DH$ **Entry Parameters: None** Exit Parameters:  $HL = Read-Only disk map$ 

#### **Example**

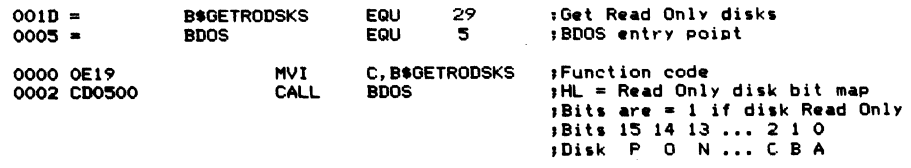

**Purpose** This function returns a bit map in registers H and L showing which logical disks in the system have been set to Read-Only status, either by the Set Logical Disk to Read-Only function call (code 28,1CH), or by the BDOS itself, because it detected that a diskette had been changed.

The least significant bit of L corresponds to logical disk A, while the most significant bit of H corresponds to disk P. The bit corresponding to the specific logical disk is set to 1 if the disk has been set to Read-Only status.

## **Function 30: Set File Attributes**

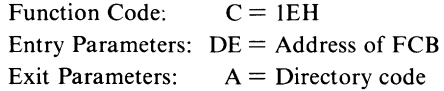

#### **Example**

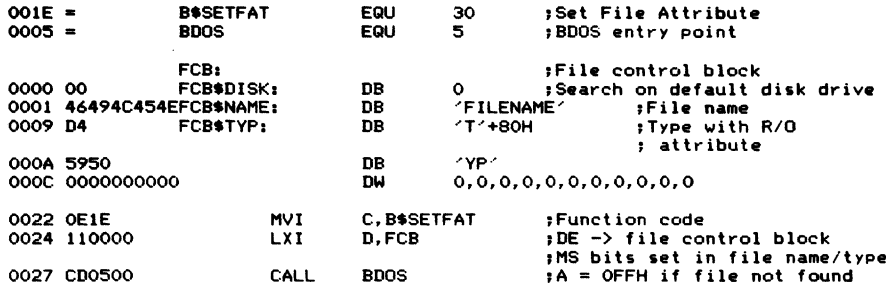

**Purpose** This function sets the bits that describe attributes of a file in the relevant directory entries for the specified file. Each file can be assigned up to 11 file attributes. Of these 11, two have predefined meanings, four others are available for you to use, and the remaining five are reserved for future use by CP/M.

> Each attribute consists of a single bit. The most significant bit of each byte of the file name and type is used to store the attributes. The file attributes are known by a code consisting of the letter "f" (for file name) or "t" (for file type), followed by the number of the character position and a single quotation mark. For example, the Read-Only attribute is tl'.

The significance of the attributes is as follows:

- $\cdot$  fl' to f4' Available for you to use
- $\cdot$  f5' to f8' Reserved for future CP/M use
- $\cdot$  tl' Read-Only File attribute
- $\cdot$  t2' System File attribute
- $\cdot$  t<sub>3</sub>' Reserved for future CP/M use

Attributes are set by presenting this function with an FCB in which the unambiguous file name has been preset with the most significant bits set appropriately. This function then searches the directory for a match and changes the matched entries to contain the attributes which have been set in the FCB.

The BDOS will intercept any attempt to write on a file that has the Read-Only attribute set. The DIR command in the CCP does not display any file with System status.

**Notes** You can use the four attributes available to you to set up a file security system, or perhaps to flag certain files that must be backed up to other disks. The Search First and Search Next functions allow you to view the complete file directory entry, so your programs can test the attributes easily.

> The example subroutines in Figures 5-22 and 5-23 show how to set file attributes (SFA) and get file attributes (GFA), respectively. They both use a bit map in which the most significant 11 bits of the HL register pair are used to indicate the corresponding high bits of the 11 characters of the file name/type combination. You will also see some equates that have been declared to make it easier to manipulate the attributes in this bit map.

```
: SF A
                      ;Set file a t t r i b u t e s
                      ; This subroutine takes a compressed bit map of all the
                      ;file a t t r i b u t e bits, ex p a n d s t h em into an e x i s t i n g
;file c o nt ro l bl oc k and then r e q u e s t s C P / M to set
                      ; the attributes in the file directory.
                      jEntry p a r a m e t e r s
                      : DE -> file control block
                      ; HL = bit map. Only the most significant 11
                      , bits are used. These correspond directly<br>, with the possible attribute bytes.
                      jExit p a r a m e t e r s
                      \frac{1}{2} Carry clear if operation successful (A = 0, 1, 2, 3); Carry set if error (A = OFFH)
                      Calling sequence<br>: LXI D
                                 LXI D, FCB<br>
LXI H, 000
                      п.
                                             LX I H , 0 0 0 0 * 0 0 0 0 $ 1 10 0$ 0 0 0 0 B j Bi t Map
                      \ddot{\phantom{a}}CALL<br>SE
                      п.
                                             JC E R R O R
                      ÷
                                                                     ; Fi le A t t r i b u t e E q u a t e s
8 0 0 0 = FA*F1 E Q U 10 0 0 $ 0 0 0 0 $ 0 0 0 0 $ 0 0 0 0 B ; FI •' - F4"-
4 0 0 0 = F A * F 2 EQ U 0 1 0 0 $ 0 0 0 0 $ 0 0 0 0 $ 0 0 0 0 B ;A v a i l a b l e for use by
2 0 0 0 = F A * F 3 EQ U 0 0 1 0 $ 0 0 0 0 $ 0 0 0 0 $ 0 0 0 0 B ; a p p l i c a t i o n pr o g r a m s
                                             1000 = F A * F 4 EQ U 0 0 0 1 $ 0 0 0 0 $ 0 0 0 0 $ 0 0 0 0 B
0 8 0 0 = F A * F 5 EQ U 0 0 0 0 $ 1 0 0 0 $ 0 0 0 0 $ 0 0 0 0 B ?F5' - F8'
0 4 0 0 = F A * F 6 E Q U 0 0 0 0 $ 0 10 0 $ 0 0 0 0 $ 0 0 0 0 B ;R e s e r v e d for C P / M
0 200 = FA$F7 EQU 0000$0010$0000$0000B<br>0100 = FA$F8 EQU 0000$0001$0000$0000B
                                             0 1 0 0 = F A * F 3 E Q U 0 0 0 0 $ 0 0 0 1$ 0 0 0 0 $ 0 0 0 0 B
0 0 8 0 = FA*T1 E Q U 0 0 0 0 * 0 0 0 0 $ 1 0 0 0 $ 0 0 0 0 B ; T1 ■' — r e a d / o n l y file
0 0 8 0 = F A * R 0 E Q U FA$T1
0 0 4 0 = F A * T 2 E Q U 0 0 0 0 * 0 0 0 0 * 0 1 0 0 * 0 0 0 0 B ; T 2 -' — s y st em files
0.040 = FA$SYS EQU FA$T2<br>0020 = FA$T3 EQU 0000$0000$0010$0000B
                                                                                0 0 2 0 = F A * T 3 E Q U 0 0 0 0 * 0 0 0 0 * 0 0 1 0 * 0 0 0 0 B ;T3-' — r e s e r v e d for C P / M
00 IE = B * S E T F A T E Q U 30 ? Set file a t t r i b u t e s
                                                                     0 0 0 5 = B D O S E Q U 5 ;BD O S entr y point
```
**Figure 5-22. Set file attributes**

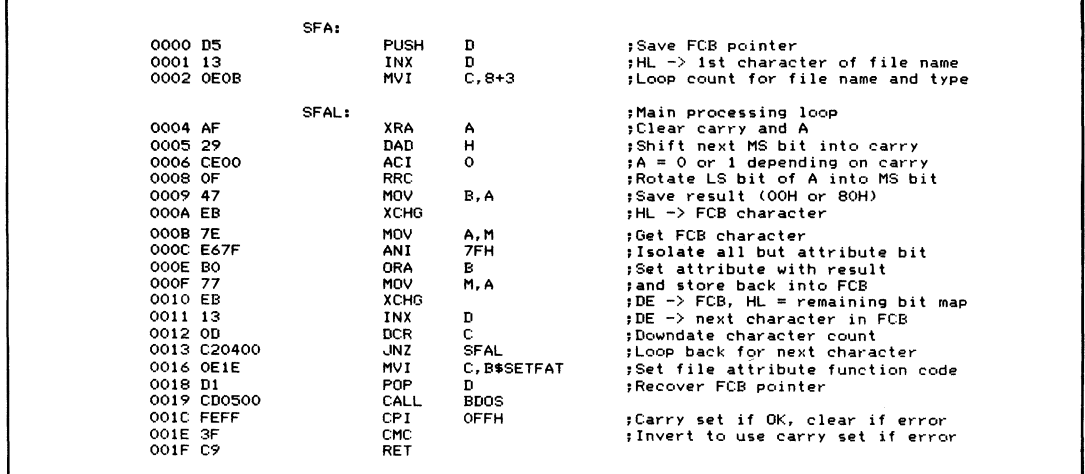

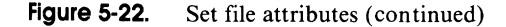

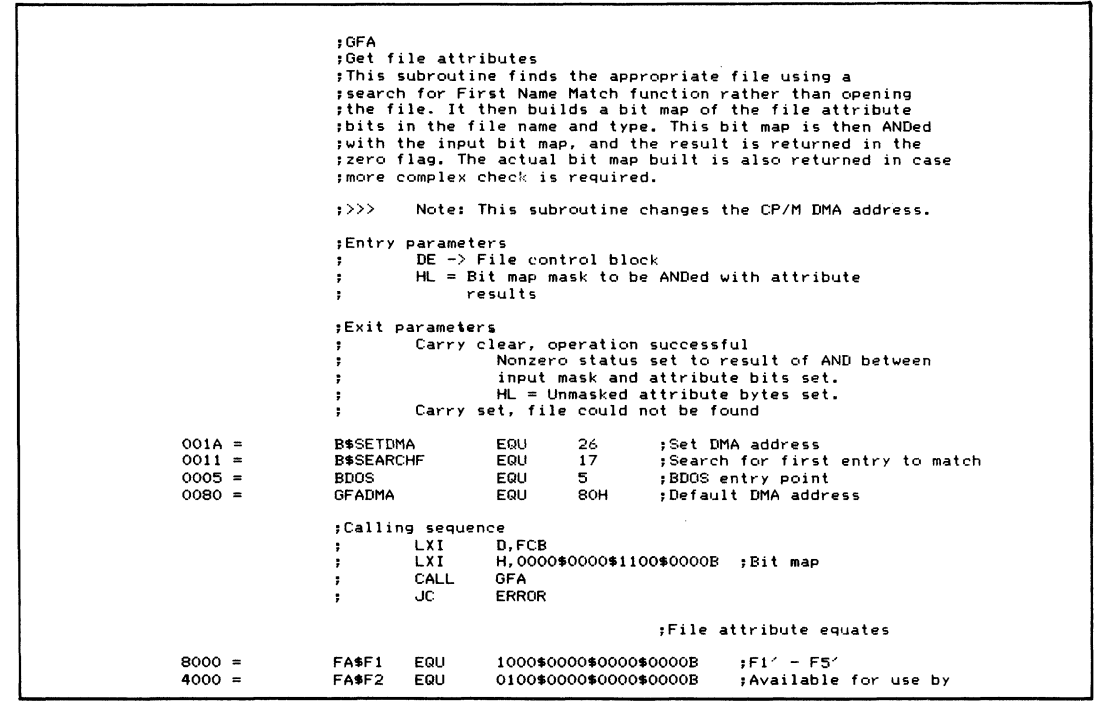

**Figure 5-23. Get file attributes**

| $2000 =$                 | FASF3                    | EQU               | 0010\$0000\$0000\$0000B                            |                | <b>; Application programs</b>                                                    |
|--------------------------|--------------------------|-------------------|----------------------------------------------------|----------------|----------------------------------------------------------------------------------|
| $1000 =$                 | FA\$F4                   | EQU               | 0001\$0000\$0000\$0000B                            |                |                                                                                  |
|                          |                          |                   |                                                    |                |                                                                                  |
| $0800 =$<br>$0400 =$     | FASF5<br>FASF6           | EQU<br>EOU        | 0000\$1000\$0000\$0000B<br>0000\$0100\$0000\$0000B |                | $156' - F8'$<br>:Reserved for CP/M                                               |
| $0200 =$                 | FASF7                    | EQU               | 0000\$0010\$0000\$0000B                            |                |                                                                                  |
| $0100 =$                 | FA\$F8                   | EQU               | 0000\$0001\$0000\$0000B                            |                |                                                                                  |
|                          |                          |                   |                                                    |                |                                                                                  |
| $0080 =$                 | <b>FA\$T1</b>            | EQU               | 0000\$0000\$1000\$0000B                            |                | :Ti <sup>2</sup> -- read/only file                                               |
| $0080 =$                 | FA\$RO                   | EQU               | FAST1                                              |                |                                                                                  |
| $0040 =$                 | <b>FA\$T2</b><br>FA\$SYS | EQU               | 0000\$0000\$0100\$0000B<br><b>FA\$T2</b>           |                | ;T2′ -- system files                                                             |
| $0040 =$<br>$0020 =$     | FA\$T3                   | EQU<br>EQU        | 0000\$0000\$0010\$0000B                            |                | :T34 -- reserved for CP/M                                                        |
|                          |                          |                   |                                                    |                |                                                                                  |
|                          | GFA:                     |                   |                                                    |                |                                                                                  |
| 0000 E5                  |                          | <b>PUSH</b>       | н                                                  | ;Save AND-mask |                                                                                  |
| 0001 D5                  |                          | PUSH              | n                                                  |                | ;Save FCB pointer                                                                |
| 0002 OE1A                |                          | <b>MVI</b>        | C, B\$SETDMA                                       |                | ;Set DMA to default address                                                      |
| 0004 118000              |                          | LXI.              | D, GFADMA                                          |                | :DE -> DMA address                                                               |
| 0007 CD0500              |                          | CALL              | <b>BDOS</b>                                        |                |                                                                                  |
|                          |                          |                   |                                                    |                |                                                                                  |
| 000A D1                  |                          | POP               | D                                                  |                | ;Recover FCB pointer                                                             |
| 000B 0E11<br>000D CD0500 |                          | MVI<br>CALL       | C, B\$SEARCHF<br><b>BDOS</b>                       |                | ;Search for match with name                                                      |
| 0010 FEFF                |                          | <b>CPI</b>        | OFFH                                               |                | ;Carry set if OK, clear if error                                                 |
| 0012 3F                  |                          | CMC               |                                                    |                | ;Invert to use set carry if error                                                |
| 0013 DA4100              |                          | JC.               | <b>GFAX</b>                                        |                | Return if error                                                                  |
|                          |                          |                   |                                                    |                | :Multiply by 32 to get offset into DMA buffer                                    |
| 0016 87                  |                          | ADD               | А                                                  | $, * 2$        |                                                                                  |
| 001787                   |                          | ADD               | Α                                                  | ; 14           |                                                                                  |
| 0018 87                  |                          | ADD               | Α                                                  | $; * 8$        |                                                                                  |
| 0019 87                  |                          | ADD               | Α                                                  | $;*16$         |                                                                                  |
| 001A 87                  |                          | ADD               | ٨                                                  | $, * 32$       |                                                                                  |
| 001B 5F                  |                          | MOV               | E, A                                               |                | ;Make into a word value                                                          |
| 001C 1600<br>001E 218000 |                          | <b>MVI</b>        | D, O                                               |                |                                                                                  |
|                          |                          | LXI               | H, GFADMA                                          |                | :HL -> DMA address                                                               |
| 0021 19                  |                          | DAD               | D                                                  |                | ;HL −> Directory entry in DMA buffer                                             |
| 0022 23                  |                          | INX               | н                                                  |                | $HL \rightarrow 1$ st character of file name                                     |
| 0023 EB                  |                          | XCHG              |                                                    |                | $:DE \rightarrow 1$ st character of file name                                    |
| 0024 OEOB                |                          | <b>MVI</b>        | $C, 8 + 3$                                         |                | :Count of characters in file name and type                                       |
| 0026 210000              |                          | LXI               | н, о                                               | ;Clear bit map |                                                                                  |
|                          |                          |                   |                                                    |                |                                                                                  |
|                          | GFAL:                    |                   |                                                    | ;Main loop     |                                                                                  |
| 0029 1A                  |                          | LDAX              | D                                                  |                | :Get next character of file name                                                 |
| 002A E680                |                          | ANI               | 80H                                                |                | ;Isolate attribute bit                                                           |
| 002C 07                  |                          | <b>RLC</b>        |                                                    |                | :Move MS bit into LS bit                                                         |
| 002D B5                  |                          | ORA               | Г                                                  |                | ;OR in any previously set bits                                                   |
| 002E 6F                  |                          | MOV               | L, A                                               | :Save result   |                                                                                  |
| 002F 29                  |                          | DAD               | н                                                  |                | ;Shift H∟ left one bit for next time<br>;DE -> next character in file name, type |
| 0030 13                  |                          | INX               | D<br>c                                             |                | ;Downdate count                                                                  |
| 0031 OD                  |                          | DCR<br><b>JNZ</b> | <b>GFAL</b>                                        |                | :Go back for next character                                                      |
| 0032 C22900              |                          |                   |                                                    |                |                                                                                  |
| 0035 29                  |                          | DAD               | н                                                  |                | ;Left justify attribute bits in HL                                               |
|                          |                          | DAD               | н                                                  |                | ; MS attribute bit will already be in                                            |
| 0036 29<br>0037 29       |                          | DAD               | H                                                  |                | ;bit 11 of HL, so only 4 shifts are                                              |
| 0038 29                  |                          | DAD               | н                                                  | ; necessary    |                                                                                  |
|                          |                          | POP               | D                                                  |                | ;Recover AND-mask                                                                |
| 0039 D1                  |                          |                   |                                                    |                | ;Get MS byte of mask                                                             |
| 003A 7A                  |                          | MOV               | A, D                                               |                | : AND with MS byte of result                                                     |
| 003B A4<br>003C 47       |                          | ANA<br>MOV        | н<br>B.A                                           |                | ;Save interim result                                                             |
| 003D 7B                  |                          | MOV               | A, E                                               |                | :Get LS byte of mask                                                             |
| 003E A5                  |                          | ANA               | L                                                  |                | ; AND with LS byte of result                                                     |
| 003F BO                  |                          | ORA               | в                                                  |                | ;Combine two results to set Z flag                                               |
|                          |                          |                   |                                                    |                |                                                                                  |
| 0040 C9                  |                          | RET               |                                                    |                |                                                                                  |
|                          | GFAX:                    |                   |                                                    | :Error exit    |                                                                                  |
| 0041 E1                  |                          | POP               | н                                                  | ;Balance stack |                                                                                  |
| 0042 C9                  |                          | RET               |                                                    |                |                                                                                  |
|                          |                          |                   |                                                    |                |                                                                                  |
|                          |                          |                   |                                                    |                |                                                                                  |
|                          |                          |                   |                                                    |                |                                                                                  |
|                          |                          |                   |                                                    |                |                                                                                  |
|                          |                          |                   |                                                    |                |                                                                                  |

**Figure 5-23. Get file attributes (continued)**

## **Function 31: Get Disk Parameter Block Address**

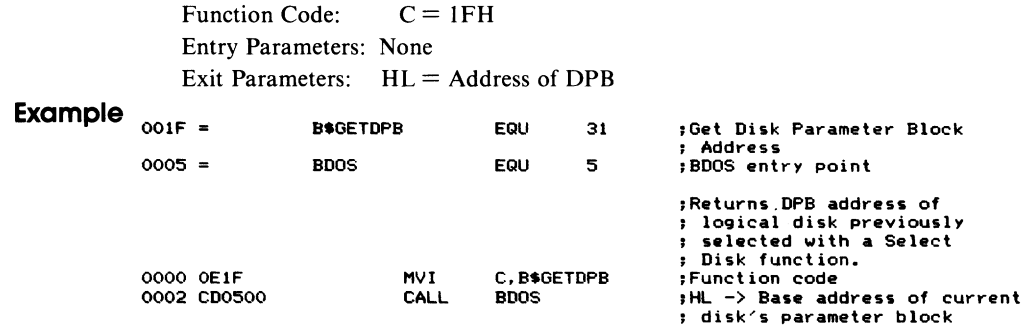

**Purpose** This function returns the address of the disk parameter block (DPB) for the last selected logical disk. The DPB, explained in Chapter 3, describes the physical characteristics of a specific logical disk—information mainly of interest for system utility programs.

**Notes** The subroutines shown in Figure 5-24 deal with two major problems. First, given a track and sector number, what allocation block will they fall into? Converseley, given an allocation block, what is its starting track and sector?

> These subroutines are normally used by system utilities. They first get the DPB address using this BDOS function. Then they switch to using direct BIOS calls to perform their other functions, such as selecting disks, tracks, and sectors and reading and writing the disk.

> The first subroutine, GTAS (Get Track and Sector), in Figure 5-24, takes an allocation block number and converts it to give you the starting track and sector number. GMTAS (Get Maximum Track and Sector) returns the maximum track and sector number for the specified disk. GDTAS (Get Directory Track and Sector) tells you not only the starting track and sector for the file directory, but also the number of 128-byte sectors in the directory.

> Note that whenever a track number is used as an entry or an exit parameter, it is an absolute track number. That is, the number of reserved tracks on the disk before the directory has already been added to it.

> GNTAS (Get Next Track and Sector) helps you read sectors sequentially. It adds 1 to the sector number, and when you reach the end of a track, updates the track number by 1 and resets the sector number to 1.

> GAB (Get Allocation Block) is the converse of GTAS (Get Track and Sector). It returns the allocation block number, given a track and sector.

> Finally, Figure 5-24 includes several useful 16-bit subroutines to divide the HL register pair by DE (DIVHL), to multiply HL by DE (MULHL), to subtract DE from HL (SUBHL —this can also be used as a 16-bit compare), and to shift HL right one bit (SHLR). The divide and multiply subroutines are somewhat primitive, using iterative subtraction and addition, respectively. Nevertheless, they do perform their role as supporting subroutines.

; Useful subroutines for accessing the data in the **jdisk p a r a m e t e r bl o c k 0 0 0E = B S S E L D S K E Q U 14 ^Select Di sk f u n c t i o n code 00 IF = B \* G E T D P B E Q U 31 ;Get DP B a d dr es s 0 0 0 5 = B D 0 S E Q U 5 ;B D 0 S entr y point** ; It makes for easier, more compact code to copy the **j specific disk parameter block into local variables** ;while manipulating the information.<br>;Here are those variables <mark>--</mark> **DPB: ;Disk p a r a m e t e r bl o c k 0 0 0 0 00 0 0 DPBSPT: DW** 0<br> **DPBBS: DB** 0 **; 12 8- by te se c t o r s per track 0 0 0 2 00 DPBBS: DB 0 ;Block shift 0 0 0 3 00 DPBBM: DB 0 ; B l oc k mask 00 0 4 00 DPBEM: DB 0 jExtent mask 0 0 0 5 0 0 00 DPBMAB: DW 0 ; M a x i m u m a l l o c a t i o n bl oc k nu mb er 00 0 7 0 0 0 0 D P B N O D : DW 0 ; Nu m b e r of d i r e c t o r y e n t r i e s - 1 0009 0000 DPBDAB: DW** 0 **DPBDAB: DWS**<br>000B 0000 DPBCBS: DWS 0 0 1 Check buffer size 000 0000 DPBCBS: DW 0 **contained in the state of the contained to the contained of the contained to the contain**<br>000D 0000 DPBTBD: DW 0 :Tracks before dire  $\sharp$  Tracks before directory (reserved tracks) **0 0 0 F = DPBS Z E Q U \$ - D P B ;Disk p a r a m e t e r bl o c k size ;G E T D P B ;Gets di sk p a r a m e t e r bloc k** fThis subroutine copies the DPB for the specified<br>;logical disk into the local DPB variables above. **;Entry p a r a m e t e r s ; A = L o g i c a l di sk n u m b e r (A: = 0, B: = 1...) ;Exit p a r a m e t e r s Local** variables contain DPB  $\cdot$ **GETDPB: 0 0 0F 5F MO V E, A ;Get d i sk c o de for select disk 0** 0,B\$SELDSK **;Select the disk**<br>CALL BDOS **0 0 1 2 C D 0 5 0 0 C A L L B D O S 00 1 5 0E 1F MV I C.,B\*GETDPB ;Get the di sk p a r a m e t e r ba se a d dr es s 00 1 7 C D 0 5 0 0 C A L L B D O S ;H L -> D P B 0 0 1 A OE OF MV I C , D P B S Z ;Set count 00 1 C 1100 00 LX I D, DP B ;Get ba se a d d r e s s of local v a r i a b l e s GDPBL: ;Copy D P B into local v a r i a b l e s 0 0 IF 7E M O V A, M ;Get by te f r om D P B 0 0 2 0 12 STAX P ;Store into local v a r i a b l e 0021 13 INX D jU pd at e local v a r i a b l e p o i n t e r 0 0 2 2 23 INX H ; Up d a t e DP B po i n t e r 0 0 2 3 OD DC R C ; D o w nd at e count** 0024 C21F00<br>0027 C9 **00 0 3 1 1 F** 10 1 PMZ<br>RET **; GT AS** ; Get track and sector (given allocation block number) **; This subroutine converts an allocation block into a** *i* track and sector number -- note that this is based on **; 1 2 8- by te sectors. :**>>>>> Note: You must call GETDPB before<br>;>>>>> you call this subroutine **;Entry p a r a m e t e r s** ; HL = allocation block number **jExit p a r a m e t e r s i** HL = track number **; DE = se ct or nu mb er jMethod :** ;In mathematical terms, the track can be derived from:<br>;Trk = ((allocation block \* sec. per all. block) / sec. per trk)<br>; + tracks before directory

**Figure 5-24. Accessing disk parameter block data**

 $\sim$ 

```
fThe sector is derived from:<br>$Sec = ((allocation block *)
                      ;Sec = ((allocation block * sec. per all. block) modulo/<br>: sec. per trk) + 1
                                 ; sec. per trk) + 1
                      GTAS:
0 0 2 8 3 A 0 2 0 0
                                 LDA DPBBS :Get block shift -- this will be 3 to
                                                                    ;7 depending on allocation block size<br>;It will be used as a count for shifting
                      GTASS:
0 0 2 B 29 D A D H ;Shift a l l o c a t i o n b l o c k left one plac e
0 0 2 C 3D D C R A ; D ec re me nt b l oc k shift count
 0 0 2 D C 2 2 B 0 0 JN Z G T A S S ;More s h if ts r e q u i r e d
0 0 3 0 EB XC HG ;DE = all. bl oc k * sec. per bloc k
                                                                    i.e. DE = total number of sectors
0031 2 A 0 0 0 0 L H L D D P B S P T ;Get s e ct or s per track
 0 0 3 4 EB X C HG ;HL = sec. per trk, DE - tot. no. of sec.
0 0 3 5 C D 8 F 0 0 C A L L D I V H L ;BC = HL/DE, HL = r e m a i n d e r
                                                                    f sc = track, HL = sector
0 0 3 8 23 INX H ^S ector n u m b e r i n g st arts from 1
                                 1 0 3 3 9 1 3 9 1 3 9 1 3 4 3 4 3 4 3 4 4 4 4 4 4 4 4 4 4 4 5 4 4 5 4 4 5 4 5 4 6 4 5 4 6 7 6 7 6 7 7 8 4 7 6 7 7 8 7 7 8 7 7 8 7 7 8 7 7 8 7 7 8 7 7 8 7 7 8 7 7 8 7 7 8 7 7 8 7 7 8 7 7 8 7 7 8 7 7 8 7 7 8 7 7 8 7 7 8 7 7
0 0 3 A 2 A 0 D 0 0 L H L D D P B T B D jTracks b e f o r e d i r e c t o r y
                                                                    0 0 3 D 09 D A D B ;DE = sector, H L = a b s o l u t e track
0 0 3 E C9
                                 R E T
                      ; G M T A S
                      ;Get m a x i m u m track and sector
                      ; This is just a call to GTAS with the maximum
                      ; allocation block as the input parameter
                      ; >>>>> Note: You must call GETDPB before<br>:>>>>> you call this subroutine
                                         ;>>>>> you call this s u b r o u t i n e
                      ; E n tr y p a r a me te rs : no ne
                      ; Exi t p a r a m e t e r s :
                                  HL = maximum track number<br><mark>DE = ma</mark>ximum sector
                      •
                      GMTAS:
0 0 3 F 2 A 0 5 0 0 L H L D D P B M A B ;Get m a x i m u m a l l o c a t i o n b l o c k
0 0 4 2 C 3 2 8 0 0
                                                                   ; Return from GTAS with parameters in HL and DE
                      ;G D T A S
                      ; Get d ir ec to ry track and sect or
                      ; This returns the START track and sector for the
                      ; file directory, along with the number of sectors
                      in the directory.
                      ? > > > » Note: Y o u must call G E T D P B b e f o r e
:>>>>> you call this s u b r o u t i n e
                     ; En t r y pa r a m e t e r s : no ne
                     ; Ex i t ipa ra me te rs :
                     \cdotBC = number of sectors in director<sub>)</sub><br>DE = directory start sector<br>HL = directory start track
                      \cdot\cdotGDTAS:
0 0 4 5 2 A 0 7 0 0 L H L D D P B N 0 D jGet n u mb er of d i r e c t o r y e n t r i e s - 1
0 0 4 8 23 INX H ;Make true nu m b e r of en t r i e s
;Each entr y is 32 by t e s long, so to
jconvert to 128 by te sectors, d i vi de by 4
                                 0 0 4 9 C D D 0 0 0 C A L L S H L R ;/ 2 (by sh i f t i n g HL right one bit)
0049 CDD000 CALL SH<br>004C CDD000 CALL SH<br>004F E5 PUSH H
0 0 4F E5 P U S H H jSave n u mb er of s e ct or s
0 0 50 2 1 0 0 0 0 LX I H , 0 jD ir e c t o r y s t ar ts in a l l o c a t i o n b l oc k 0
0 0 5 3 C D 2 8 0 0 C A L L G T A S ;HL = track, DE = sect or
0 0 5 6 Cl P O P B ;R e c o v e r n u mb er of s e ct or s
0 0 57 C9 R E T
```
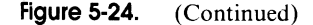

```
GNTAS<br>G<mark>et NEXT track and sector</mark>
                     : This subroutine updates the input track and sector
                       by one, incrementing the track and resetting the<br>sector number as required.
                     *>>>>> Note: You must call GETDPB before<br>*>>>>> you call this subroutine
                                        >>>>> you call this s u b r o u t i n e
                     ; Note: you must check for end of disk by comparing
                     \ddot{\phantom{a}}the track number returned by this subroutine<br>to that returned by by GMTAS <mark>+ 1. W</mark>hen
                     \overline{\mathbf{r}}equality occurs, the end of disk has been reached.
                     \cdotE n tr y p a r a m e t e r s
                                HL = current track number
                     \cdotDE = cu r r e n t sect or n u mb er
                     \ddot{\phantom{a}}Exit p a r a m e t e r s
                                 HL = updated track number<br>DE = updated sector number
                     \cdotGNTAS:
0 0 5 8 E5 P U S H H
                                                                   ; Save track
0 0 5 9 13 INX D
                                                                   ;U p d a t e se ctor
005A 2A0000 LHLD DPBSPT<br>
005D CDC900 CALL SUBHL
                                                                   ;Get s e ct or s per track
0 0 5 D C D C 9 0 0 C A L L S U B H L
                                                                   ;HL = HL - DE
0 0 6 0 El P O P H
                                                                   jRec ov er c u rr en t track
0061 DO RN C
                                                                    jR et ur n if u p d a t e d sector <= sec.
;U pd at e track if upd. sec > sec.
;Reset sect or to 1
                                                                                                                       >r trk,
trk.
0 0 6 2 23 INX H
0 0 6 3 1101 00 LX I D, 1
0 0 6 6 C9 R E T
                     G A B
                     Get a l l o c a t i o n bl o c k
                     This subroutine returns an allocation block number
                       given a specific track and sector. It also returns<br>the offset down the allocati<mark>on b</mark>lock at which the
                     ; sector will be found. This offset is in units of
                     128- by te sectors.
                      >>>>> Note: Y o u must call G E T D P B be fo re
                                           >>>>> you call this s u b r o u t i n e
                     En tr y p a r a m e t e r s
                                 HL = track nu mb er
DE = se ct or n u mb er
                     \cdotExit p a r a m e t e r s
                                HL = allocation block number
                     \cdotM e t h o d
                       The allocation block is formed from:<br>AB = (sector + ((track - tracks befor<mark>e d</mark>irectory)
                                 * s e ct or s per track)) / log2 (s ectors per all. block)
                     ; The sector offset within allocation block is formed from:
                       Offset = (sector + ((track - tracks before directory)<br>* sectors per track)) / AND (sector<mark>s per all.</mark> block - 1)
                     GAB:
                                                                   ;Sa ve sector
0 0 67 D5 P U S H D
0 0 6 8 EB XC-HG
                                                                    ;DE = track<br>;Get no. of tracks before directory<br>;DE = no. of tracks before dir. HL = track<br>;HL = HL − DE
0 0 6 9 2 A 0 D 0 0 L H L D D P B T B D
0 0 6C EB XC-HG
006D CDC900 CALL SUBHL
                                                                    jHL = r e l a t i v e track w i t h i n logical
disk
0 0 7 0 EB XC-HG
                                                                   ;DE = r e l a t i v e trac k
0071 2 A 0 0 0 0 L H L D D P B S P T
                                                                   ;Get se ct or s per track
0 0 7 4 C D A 4 0 0 C A L L M U L H L
                                                                   ;HL = HL * DE
                                                                    ;HL = n u mb er of s e ct or s
;DE = n u mb er of s e ct or s
0 0 7 7 EB XC-HG
```
**Figure 5-24. (Continued)**

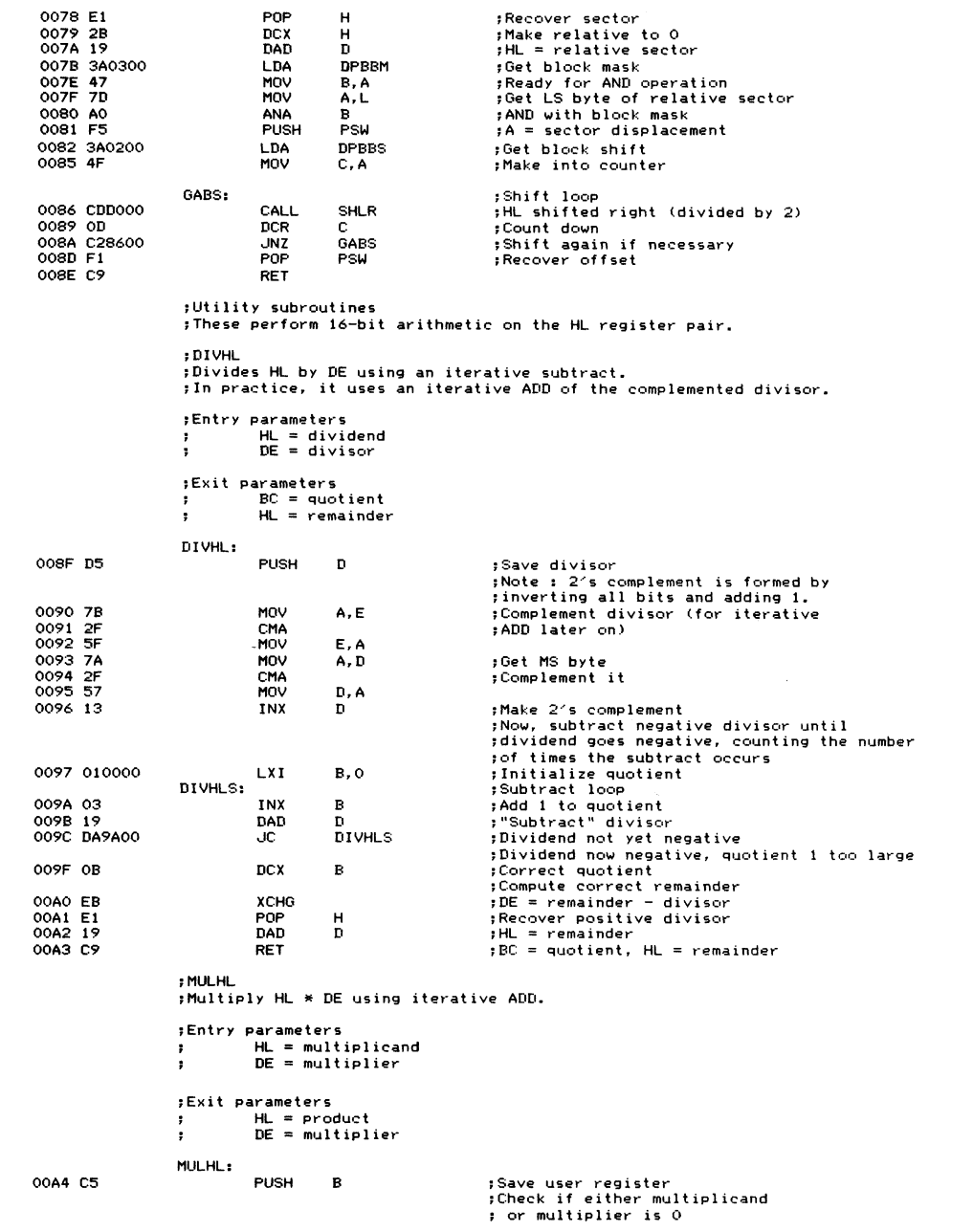

**Figure 5-24. (Continued)**

| 00A5 7C            |                   | MOV                                | A, H                                        |                                      |  |  |  |  |  |
|--------------------|-------------------|------------------------------------|---------------------------------------------|--------------------------------------|--|--|--|--|--|
| 00A6 B5            |                   | ORA                                | Ł                                           |                                      |  |  |  |  |  |
| 00A7 CAC400        |                   | JZ                                 | <b>MULHLZ</b>                               | ; Yes, fake product                  |  |  |  |  |  |
| OOAA 7A            |                   | MOV                                | A, D                                        |                                      |  |  |  |  |  |
| OOAB B3            |                   | ORA                                | ε                                           |                                      |  |  |  |  |  |
|                    |                   |                                    |                                             |                                      |  |  |  |  |  |
| OOAC CAC400        |                   | JZ                                 | <b>MULHLZ</b>                               | ; Yes, fake product                  |  |  |  |  |  |
|                    |                   |                                    |                                             |                                      |  |  |  |  |  |
|                    |                   |                                    |                                             | ; This routine will be faster if     |  |  |  |  |  |
|                    |                   |                                    |                                             | ; the smaller value is in DE         |  |  |  |  |  |
| OOAF 7A            |                   | MOV                                | A, D                                        | ; Get MS byte of current DE value    |  |  |  |  |  |
| OOBO BC            |                   | CMP                                | н                                           | ; Check which is smaller             |  |  |  |  |  |
| 00B1 DAB500        |                   | JC.                                | <b>MULHLN</b>                               | ;C set if D < H, so no exchange      |  |  |  |  |  |
| OOB4 EB            |                   | <b>XCHG</b>                        |                                             |                                      |  |  |  |  |  |
|                    |                   |                                    |                                             |                                      |  |  |  |  |  |
|                    | MULHLN:           |                                    |                                             |                                      |  |  |  |  |  |
| 00B5 42            |                   | MOV                                | B, D                                        | $BC = multiplier$                    |  |  |  |  |  |
| OOB6 4B            |                   | MOV                                | C,E                                         |                                      |  |  |  |  |  |
| OOB7 54            |                   | MOV                                | D, H                                        | ; DE = HL = multiplicand             |  |  |  |  |  |
| 00B8 5D            |                   | MOV                                | E,L                                         |                                      |  |  |  |  |  |
| OOB9 OB            |                   | <b>DCX</b>                         | в                                           | :Adjust count as                     |  |  |  |  |  |
|                    |                   |                                    |                                             | ;1 * multiplicand = multiplicand     |  |  |  |  |  |
|                    |                   |                                    |                                             |                                      |  |  |  |  |  |
|                    | MULHLA:           |                                    |                                             | ;ADD loop                            |  |  |  |  |  |
| OOBA 78            |                   | MOV                                | A, B                                        | ; Check if all iterations completed  |  |  |  |  |  |
| OOBB B1            |                   | ORA                                | c.                                          |                                      |  |  |  |  |  |
| OOBC CAC700        |                   | JZ                                 | <b>MULHLX</b>                               | ;Yes, exit                           |  |  |  |  |  |
| OOBF 19            |                   | DAD                                | Ð                                           | $;$ HL = multiplicand + multiplicand |  |  |  |  |  |
| OOCO OB            |                   | DCX                                | B.                                          | :Countdown on multiplier - 1         |  |  |  |  |  |
| OOC1 C3BA00        |                   | JMP                                | MULHLA                                      | ; Loop back until all ADDs done      |  |  |  |  |  |
|                    |                   |                                    |                                             |                                      |  |  |  |  |  |
|                    | MULHLZ:           |                                    |                                             |                                      |  |  |  |  |  |
|                    |                   |                                    |                                             |                                      |  |  |  |  |  |
| 0004 210000        |                   | LXI                                | н, о                                        | :Fake product as either multiplicand |  |  |  |  |  |
|                    |                   |                                    |                                             | ; or multiplier is 0                 |  |  |  |  |  |
|                    |                   |                                    |                                             |                                      |  |  |  |  |  |
|                    | MULHLX:           |                                    |                                             |                                      |  |  |  |  |  |
| 00C7 C1            |                   | POP                                | R                                           | ;Recover user register               |  |  |  |  |  |
| 00CS C9            |                   | RET                                |                                             |                                      |  |  |  |  |  |
|                    |                   |                                    |                                             |                                      |  |  |  |  |  |
|                    | : SUBHL           |                                    |                                             |                                      |  |  |  |  |  |
|                    |                   | Subtract HL - DE                   |                                             |                                      |  |  |  |  |  |
|                    |                   |                                    |                                             |                                      |  |  |  |  |  |
|                    |                   | ;Entry parameters                  |                                             |                                      |  |  |  |  |  |
|                    | ;                 |                                    | $HL = subtrahend$                           |                                      |  |  |  |  |  |
|                    | ÷                 |                                    | $DE = subtractor$                           |                                      |  |  |  |  |  |
|                    |                   |                                    |                                             |                                      |  |  |  |  |  |
|                    |                   | ;Exit parameters                   |                                             |                                      |  |  |  |  |  |
|                    | ÷                 |                                    | $HL = difference$                           |                                      |  |  |  |  |  |
|                    |                   |                                    |                                             |                                      |  |  |  |  |  |
|                    | SUBHL:            |                                    |                                             |                                      |  |  |  |  |  |
|                    |                   |                                    |                                             |                                      |  |  |  |  |  |
| 00C9 7D            |                   | MOV                                | A, L                                        | ; Get LS byte                        |  |  |  |  |  |
| 00CA 93            |                   | <b>SUB</b>                         | Е                                           | :Subtract without regard to carry    |  |  |  |  |  |
| OOCB 6F            |                   | MOV                                | L, A                                        | :Put back into difference            |  |  |  |  |  |
| 00CC 7C            |                   | MOV                                | A, H                                        | ';Get MS byte                        |  |  |  |  |  |
| OOCD 9A            |                   | <b>SBB</b>                         | $\mathbf{r}$                                | ;Subtract including carry            |  |  |  |  |  |
| OOCE 67            |                   | MOV                                | H, A                                        | ; Move back into difference          |  |  |  |  |  |
| OOCF C9            |                   | RET                                |                                             |                                      |  |  |  |  |  |
|                    |                   |                                    |                                             |                                      |  |  |  |  |  |
|                    | : SHLR            |                                    |                                             |                                      |  |  |  |  |  |
|                    |                   |                                    | Shift HL right one place (dividing HL by 2) |                                      |  |  |  |  |  |
|                    |                   |                                    |                                             |                                      |  |  |  |  |  |
|                    | ;Entry parameters |                                    |                                             |                                      |  |  |  |  |  |
|                    |                   |                                    |                                             | $HL = value to be shifted$           |  |  |  |  |  |
|                    |                   |                                    |                                             |                                      |  |  |  |  |  |
|                    |                   |                                    |                                             |                                      |  |  |  |  |  |
|                    |                   |                                    |                                             |                                      |  |  |  |  |  |
|                    | ÷                 | :Exit parameters<br>$HL = value/2$ |                                             |                                      |  |  |  |  |  |
|                    |                   |                                    |                                             |                                      |  |  |  |  |  |
|                    |                   |                                    |                                             |                                      |  |  |  |  |  |
|                    | SHLR:             |                                    |                                             |                                      |  |  |  |  |  |
| OODO B7            |                   | ORA                                | А                                           | ;Clear carry                         |  |  |  |  |  |
| 00D1 7C            |                   | MOV                                | A, H                                        | ;Get MS byte                         |  |  |  |  |  |
| 00D2 1F            |                   | RAR                                |                                             | ;Bit 7 set from previous carry,      |  |  |  |  |  |
|                    |                   |                                    |                                             | ; bit 0 goes into carry              |  |  |  |  |  |
| 00D3 67            |                   | MOV                                | H, A                                        | ;Put shift MS byte back              |  |  |  |  |  |
| OOD4 7D            |                   | MOV                                | A, L                                        | ;Get LS byte                         |  |  |  |  |  |
| 00D5 1F            |                   | RAR                                |                                             | ; Bit 7 = bit 0 of MS byte           |  |  |  |  |  |
| OOD6 6F<br>OOD7 C9 |                   | MOV<br>RET                         | L, A                                        | ;Put back into result                |  |  |  |  |  |

**Figure 5-24. (Continued)**

## **Function 32: Set/Get User Number**

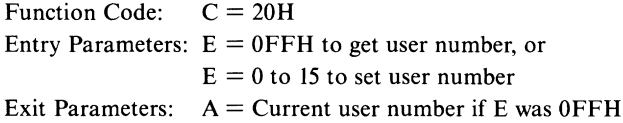

#### **Example**

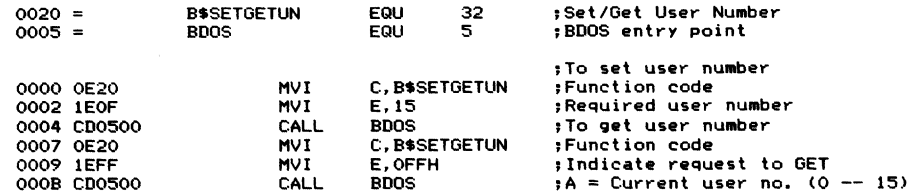

**Purpose** This subroutine either sets or gets the current user number. The current user number determines which file directory entries are matched during all disk file operations.

> When you call this function, the contents of the E register specify what action is to be taken. If  $E = 0$ FFH, then the function will return the current user number in the A register. If you set E to a number in the range 0 to 15 (that is, a valid user number), the function will set the current user number to this value.

**Notes** You can use this function to share files with other users. You can locate a file by attempting to open a file and switching through all of the user numbers. Or you can share a file in another user number by setting to that number, operating on the file, and then reverting back to the original user number.

> If you do change the current user number, make provisions in your program to return to the original number before your program terminates. It is disconcerting for computer operators to find that they are in a different user number after a program. Files can easily be damaged or accidentally erased this way.

# **Function 33: Read Random**

Function Code:  $C = 21H$ **Entry Parameters: DE = Address of FCB Exit Parameters: A = Return code**

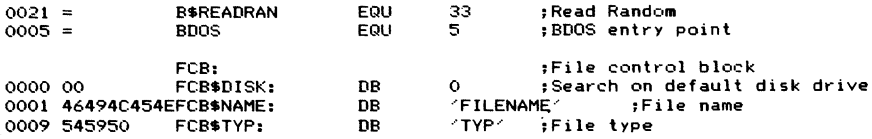

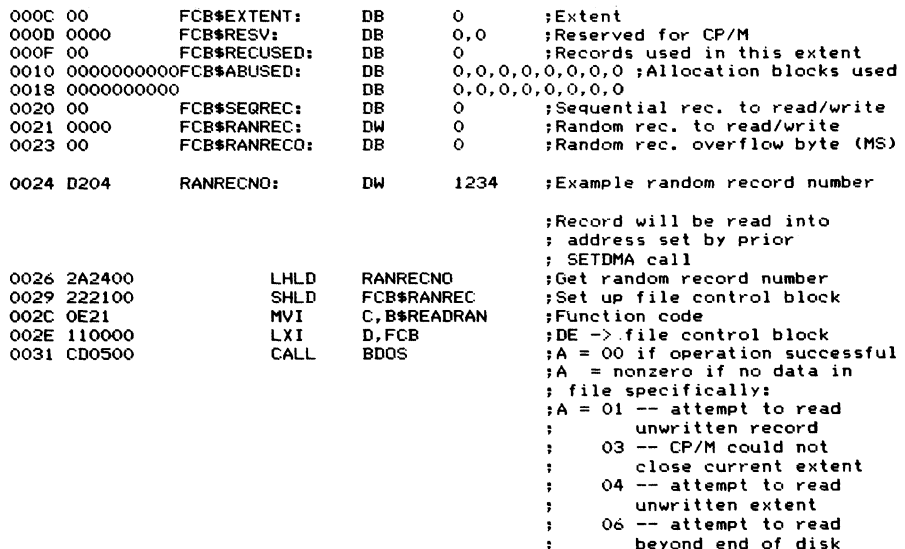

**Purpose** This function reads a specific CP/M record (128 bytes) from a random file that is, a file in which records can be accessed directly. It assumes that you have already opened the file, set the DMA address using the BDOS Set DMA function, and set the specific record to be read into the random record number in the FCB. This function computes the extent of the specified record number and attempts to open it and read the correct CP/M record into the DMA address.

> The random record number in the FCB is three bytes long (at relative bytes 33, 34, and 35). Byte 33 is the least significant byte, 34 is the middle byte, and 35 the most significant. CP/M uses only the most significant byte (35) for computing the overall file size (function 35). You must set this byte to 0 when setting up the FCB. Bytes 33 and 34 are used together for the Read Random, so you can access from record 0 to 65535 (a maximum file size of 8,388,480 bytes).

> This function returns with A set to 0 to indicate that the operation has been completed successfully, or A set to a nonzero value if an error has occurred. The error codes are as follows:

 $A = 01$  (attempt to read unwritten record)

 $A = 03$  (CP/M could not close current extent)

 $A = 04$  (attempt to read unwritten extent)

 $A = 06$  (attempt to read beyond end of disk)

Unlike the Read Sequential BDOS function (code 20,14H), which updates the current (sequential) record number in the FCB, the Read Random function leaves the record number unchanged, so that a subsequent Write Random will replace the record just read.

You can follow a Read Random with a Write Sequential (code 21, 15H). This

will rewrite the record just read, but will then update the sequential record number. Or you may choose to use a Read Sequential after the Read Random. In this case, the same record will be reread and the sequential record number will be incremented. In short, the file can be sequentially read or written once the Read Random has been used to position to the required place in the file.

**Notes** To use the Read Random function, you must first open the *base extent* of the file, that is, extent 0. Even though there may be no actual data records in this extent, opening permits the file to be processed correctly.

> One problem that is not immediately obvious with random files is that they can easily be created with gaps in the file. If you were to create the file with record number 0 and record number 5000, there would be no intervening file extents. Should you attempt to read or copy the file sequentially, even using CP/M's file copy utility, only the first extent (and in this case, record 0) would get copied. A Read Sequential function would return an "end of file" error after reading record 0. You must therefore be conscious of the type of the file that you try and read.

> See Figure 5-26 for an example subroutine that performs Random File Reads and Writes. It reads or writes records of sizes other than 128 bytes, where necessary reading or writing several CP/M records, prereading them into its own buffer when the record being written occupies only part of a CP/M record. It also contains subroutines to produce a 32-bit product from multiplying HL by DE (MLDL—Multiply double length) and a right bit shift for DE, HL (SDLR—Shift double length right).

## **Function 34: Write Random**

**Function Code: C = 22H Entry Parameters: DE = Address of file control block Exit Parameters:**  $A =$  Return code

### **Example**

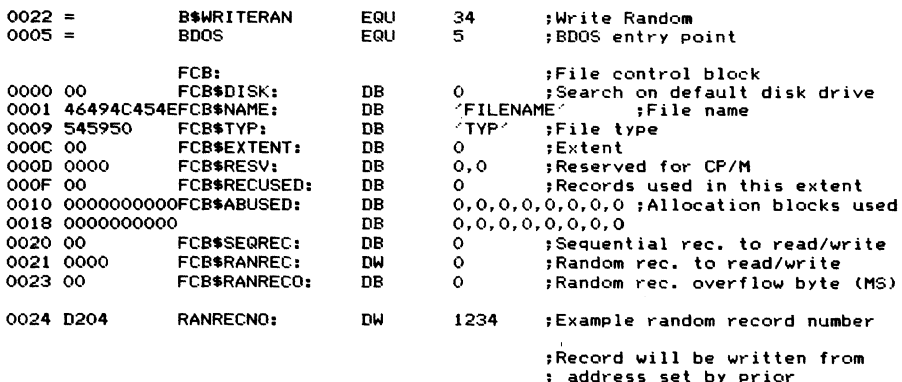

**; address set by prior** *;* **SETDMA call**

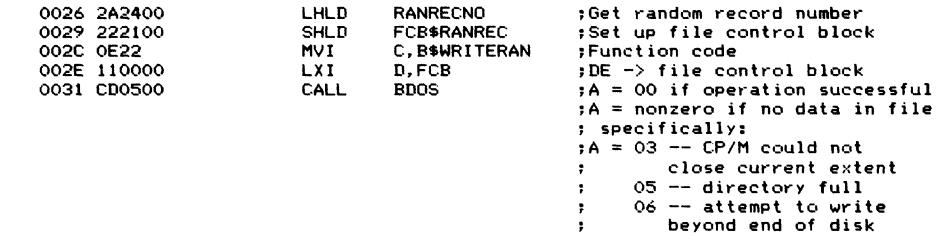

**Purpose** This function writes a specific CP/M record (128 bytes) into a random file. It is initiated in much the same way as the companion function, Read Random (code 33,21H). It assumes that you have already opened the file, set the DMA address to the address in memory containing the record to be written to disk, and set the random record number in the FCB to the specified record being written. This function also computes the extent in which the specified record number lies and opens the extent (creating it if it does not already exist). The error codes returned in A by this call are the same as those for Read Random, with the addition of error code 05, which indicates a full directory.

> Like the Read Random (but unlike the Write Sequential), this function does not update the logical extent and sequential (current) record number in the FCB. Therefore, any subsequent sequential operation will access the record just written by the Read Random call, but these functions will update the sequential record number. The Write Random can therefore be used to position to the required place in the file, which can then be accessed sequentially.

**Notes**

In order to use the Write Random, you must first open the base extent (extent 0) of the file. Even though there may be no data records in this extent, opening permits the file to be processed correctly.

As explained in the notes for the Read Random function, you can easily create a random file with gaps in it. If you were to create a file with record number 0 and record number 5000, there would be no intervening file extents.

Figure 5-25 shows an example subroutine that creates a random file (CRF) but avoids this problem. You specify the number of 128-byte CP/M records in the file. The subroutine creates the file and then writes zero-filled records throughout. This makes it easier to process the file and permits standard CP/M utility programs to copy the file because there is a data record in every logical record position in the file. It is no longer a "sparse" file.

Figure 5-26 shows a subroutine that ties the Read and Write Random functions together. It performs Random Operations (RO). Unlike the standard BDOS functions that operate on 128-byte CP/M records, RO can handle arbitrary record size from one to several thousand bytes. You specify the relative record number of your record, not the CP/M record number (RO computes this). RO also prereads a CP/M record when your logical record occupies part of a 128-byte record, either because your record is less than 128 bytes or because it spans more than one

```
j CRF
                  {C re at e r a n d o m file
                  : This subroutine creates a random file. It erases any previous
                  file before creating the new one, and then writes O-filled
                  ; records throughout the entire file.
                   {Entry p a r a m e t e r s
{ DE -> file c o nt ro l bl o c k for n e w file
                  # HL = Number of 128-byte CP/M records to be<br># zero-filled.
                                     5 zero -f il le d.
                  ? E >: i t p a r a m e t e r s
                   ; Carry clear if operation successful (A = 0,1,2,3)<br>carry set if error (A = OFFH)
                   { C al li ng s e qu en ce
; LX I D, FC B
                            CALL CRF<br>CRE<br>CRR
                                     JC E R R O R
                  \cdot0 0 1 3 = B S E R A S E E Q U 19
                                                         {Erase file
0 0 1 6 = B $ C R E A T E E Q U 22
                                                         iC reate file
0 0 1 A = B f S E T D M A E Q U 26
                                                         {Set D M A a d dr es s
                  0 0 1 5 = B i W R I T E S E Q E Q U 21
                                                         {Write se qu en ti al re c o r d
0 0 0 5 = B D OS E Q U 5
                                                         {BDOS en tr y point
CRFBUF: 0000 000000000
                                                         ;Z e r o - f i l l e d bu ff er
0 0 0 0 0 0 0 0 0 0 0 0 0 0 DW 0 , 0 , 0 , 0 , 0 , 0
, 0 , 0 , 0 , 0 , 0 , 0 , 0 , 0 , 0 , 0 , 0 , 0 , 0 , 0 , 0 , 0 ,
                                        0 , 0 , 0
0 0 3 2 0 0 0 0 0 0 0 0 0 0 DW 0 , 0 , 0 , 0 , 0 , 0
, 0 , 0 , 0 , 0 , 0 , 0 , 0 , 0 , 0 , 0 , 0 , 0 , 0 , 0 , 0 , 0 ,
                                        0 , 0 , 0
0 0 64 0 0 0 0 0 0 0 0 0 0 DW 0,0, 0 , 0 , 0 , 0
,0 ,0 ,0 ,0 ,0 ,0 ,0,0
0 0 8 0 0 0 0 0 CRFRC: DW 0
                                                         ;R e c o r d count
                  CRF:
0 0 8 2 2 2 8 0 0 0 SH L D C R F R C
                                                         {Save re c o r d count
0085 D5 PUSH<br>
0086 0E13 MVI
                                                         ;P r e s e r v e F C B p o i n t e r
                            0 0 MVI C, B$ERASE<br>CALL BDOS
                                                         {Erase any existing file
0 0 8 8 C D 0 5 0 0 C A L L B D O S
00 8 B D1 P O P D
                                                         ;Re c o v e r F C B p o i n t e r
0 0 8 C D5 P U S H D
                                                         5 and r e sa ve
                                                         ;Cr e a t e (and o p en n e w file)
0 0 8 D 0 E 1 6 MV I C , B $ C R E A T E
00 8 F C D 0 5 0 0 C A LL B D O S
00 9 2 F E F F CPI O F F H
                                                         ;Ca rr y set if OK, cl ea r if e r ro r
0 0 94 3F CM C
                                                         { C om pl et e to use ca rr y set if erro r
;R e co ve r F C B a d d r e s s
0 0 9 5 D1 P O P D
0 0 9 6 D8 RC
                                                         ;Return if error
0 0 9 7 D5 P U S H * D
                                                         ;Re s a v e F C B p o i n t e r
0 0 9 8 0 E 1 A MV I C , B $ S E T D M A
                                                         {Set DM A a d dr es s to 0 - b u f f e r
0 0 9 A 1100 00 LX I D , C R F B U F
0 0 9 D C D 0 5 0 0 C A L L BD O S
0 0 A 0 D1
                           P O P D
                                                         ; Recover FCB pointer
                  C R FL :
00A1 2 A 8 0 0 0 L H L D C R F R C
                                                         {Get r e c o r d count
0 0 A 4 7D M O V A, L
0 0 A 5 B4 OR A H
                                                         ;Chec k if count no w zero
00 A 6 C3 RZ
                                                         {Yes, exit
0 0 A 7 2B DCX H
                                                         jD o w n d a t e count
00 A 8 2 2 8 0 0 0 S H L D C R F R C
                                                         {Save count
00 AB D5 PUSH<br>
DOAC 0E15 MVI
                                                         ;Re s a v e FC B a d dr es s
                           0 0 MVI C, B$WRITESEQ<br>CALL BDOS
                                                        {Write s e q u e n t i a l l y
0 0 A E C D 0 5 0 0 C A L L B D O S
                                                         {Rec ov er FCB
00B1 D1 PO P D
00B2 C3A100
                                                         {Write next r e c o r d
```
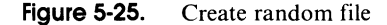

128-byte sector. The subroutine suppresses this preread if you happen to use a record size that is some multiple of 128 bytes. In this case, your records will fit exactly onto a 128-byte record, so there will never be some partially occupied 128-byte sector.

This example also contains subroutines to produce a 32-bit product from multiplying HL by DE (MLDL—Multiply double length) and a right bit shift for DE, HL (SDLR—Shift double length right).

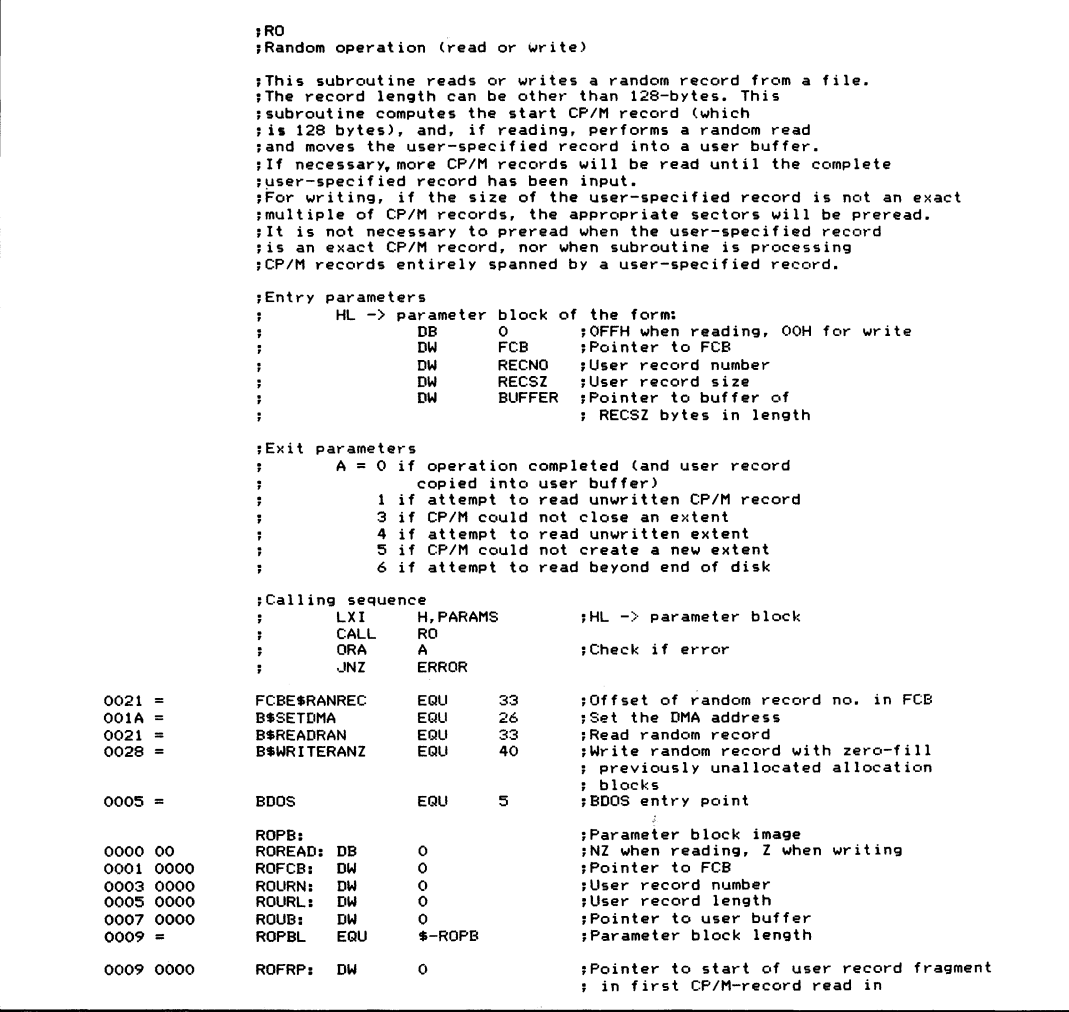

**Figure 5-26. Read/Write variable length records randomly**

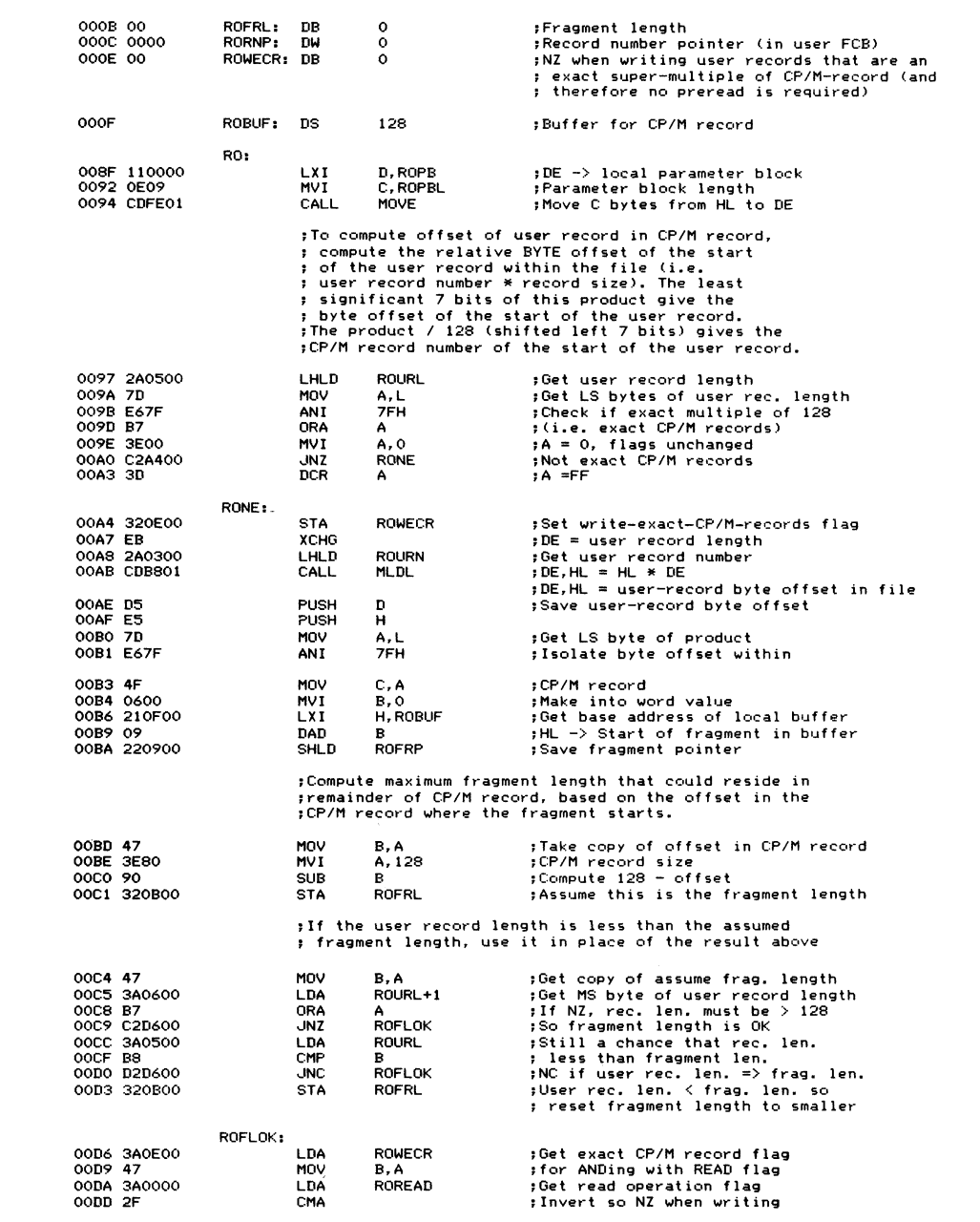

**Figure 5-26. (Continued)**
| OODE AO<br>00DF 320E00                |        | ANA<br><b>STA</b>        | в<br>ROWECR                     | ;Form logical AND<br>:Save back in flag                                                                                                    |
|---------------------------------------|--------|--------------------------|---------------------------------|----------------------------------------------------------------------------------------------------|
|                                       |        |                          | ; the start of the user record. | ;Recover the double length byte offset within the file<br>; of the start of the user record. Shift 7 places right<br>; to divide by 128 and get the CP/M record number for |
| OOE2 E1                               |        | POP<br>POP               | н<br>D                          | ;Recover user rec. byte offset                                                                                                    |
| OOE3 D1<br>OOE4 OE07                  |        | MVI                      | c,7                             | :Count for shift right                                                                                                    |
|                                       | ROS:   | CALL.                    | SDLR                            | $;$ DE, HL = DE, HL / 2                                                                                                    |
| OOE6 CDF101<br>OOE9 OD<br>00EA C2E600 |        | <b>DCR</b><br><b>JNZ</b> | c<br><b>ROS</b>                 |                                                                                                    |
| OOED 7A                               |        | MOV                      | A.D                             | ;Error if DE still NZ after                                                                                                    |
| OOEE B3<br>OOEF C2AC01                |        | ORA<br><b>JNZ</b>        | ε<br>RCERO                      | ; division by 128.                                                                                                    |
| OOF2 EB<br>00F3 2A0100                |        | <b>XCHG</b><br>LHLD      | <b>ROFCB</b>                    | ;Set CP/M record number in FCB<br>:DE = CP/M record number<br>:Get pointer to FCB                                                                                          |
| 00F6 012100                           |        | LXI.                     | <b>B, FCBE\$RANREC</b><br>B.    | :Offset of random record no. in FCB                                                                                                    |
| 00F9 09<br>00FA 220C00                |        | DAD<br>SHLD              | RORNP                           | ;HL -> ran. rec. no. in FCB<br>;Save record number pointer                                                                                                    |
| OOFD 73<br>OOFE 23                    |        | MOV<br>INX               | M, E<br>H.                      | ;Store LS byte                                                                                                    |
| 00FF 72                               |        | MOV                      | M, D                            | ;Store MS byte                                                                                                    |
| 0100 OE1A                             |        | MVI                      | C, B\$SETDMA                    | ;Set DMA address to local buffer                                                                                                    |
| 0102 110F00<br>0105 CD0500            |        | LXI.<br>CALL             | <b>D, ROBUF</b><br><b>BDOS</b>  |                                                                                                    |
| 0108 3A0E00                           |        | LDA                      | 'ROWECR                         | :Bypass preread if exact sector write                                                                                                    |
| 010B B7<br>010C C21F01                |        | ORA<br><b>JNZ</b>        | А<br><b>ROMNF</b>               |                                                                                                    |
| 010F 2A0100<br>0112 EB                |        | LHLD<br>XCHG             | ROFCB                           | ;Get pointer to FCB<br>$;DE$ -> FCB                                                                                                    |
| 0113 OE21                             |        | MVI                      | C, B\$READRAN                   | ;Read random function                                                                                                    |
| 0115 CD0500                           |        | CALL                     | <b>BDOS</b>                     |                                                                                                    |
| 0118 FE05<br>011A DCAF01              |        | CPI<br>cc.               | 5<br>ROCIE                      | ;Check if error code $\leq 5$<br>;Yes, check if ignorable error<br>; (i.e. error reading unwritten part                                                                    |
| 011D B7<br>011E CO                    |        | ORA<br><b>RNZ</b>        | А                               | ; of file for write operation preread)<br>;Check if error<br>: Yes                                                                                                    |
|                                       | ROMNF: |                          |                                 | :Move next fragment                                                                                                    |
| 011F 2A0700<br>0122 EB                |        | LHLD<br>XCHG             | <b>ROUB</b>                     | ;Get pointer to user buffer<br>;DE -> user buffer                                                                                                    |
| 0123 2A0900<br>0126 3A0B00            |        | LHLD<br>LDA              | <b>ROFRP</b><br>ROFRL           | ;HL -> start of user rec. in local buffer<br>;Get fragment length                                                                                                    |
| 0129 4F                               |        | MOV                      | C, A                            | Ready for MOVE                                                                                                    |
| 012A 3A0000                           |        | LDA<br><b>ORA</b>        | ROREAD<br>А                     | ; Check if reading                                                                                                    |
| 012D B7<br>012E C23201<br>0131 EB     |        | JNZ<br>XCHC              | RORD1                           | ;Yes, so leave DE, HL unchanged<br>; Writing, so swap source and destination<br>;DE -> start of user rec. in local buffer<br>;HL −> user buffer                            |
| 0132 CDFE01                           | RORD1: | CALL                     | <b>MOVE</b>                     | :Reading - fragment local -> user buffer                                                                                                    |
|                                       |        | LDA                      |                                 | ; Writing - fragment user $\rightarrow$ local buffer                                                                                                    |
| 0135 3A0000<br>0138 B7                |        | <b>ORA</b>               | ROREAD<br>А                     | ;Check if writing                                                                                                    |
| 0139 CA3D01<br>013C EB                |        | JZ<br>XCHG               | ROWR1                           | ;Writing, so leave HL −> user buffer<br>;HL −> next byte in user buffer                                                                                                    |
|                                       | ROWR1: |                          |                                 |                                                                                                    |
| 013D 220700<br>0140 3A0000            |        | SHLD<br>LDA              | <b>ROUB</b><br><b>ROREAD</b>    | ;Save updated user buffer pointer<br>;Check if reading                                                                                                    |

**Figure 5-26. (Continued)**

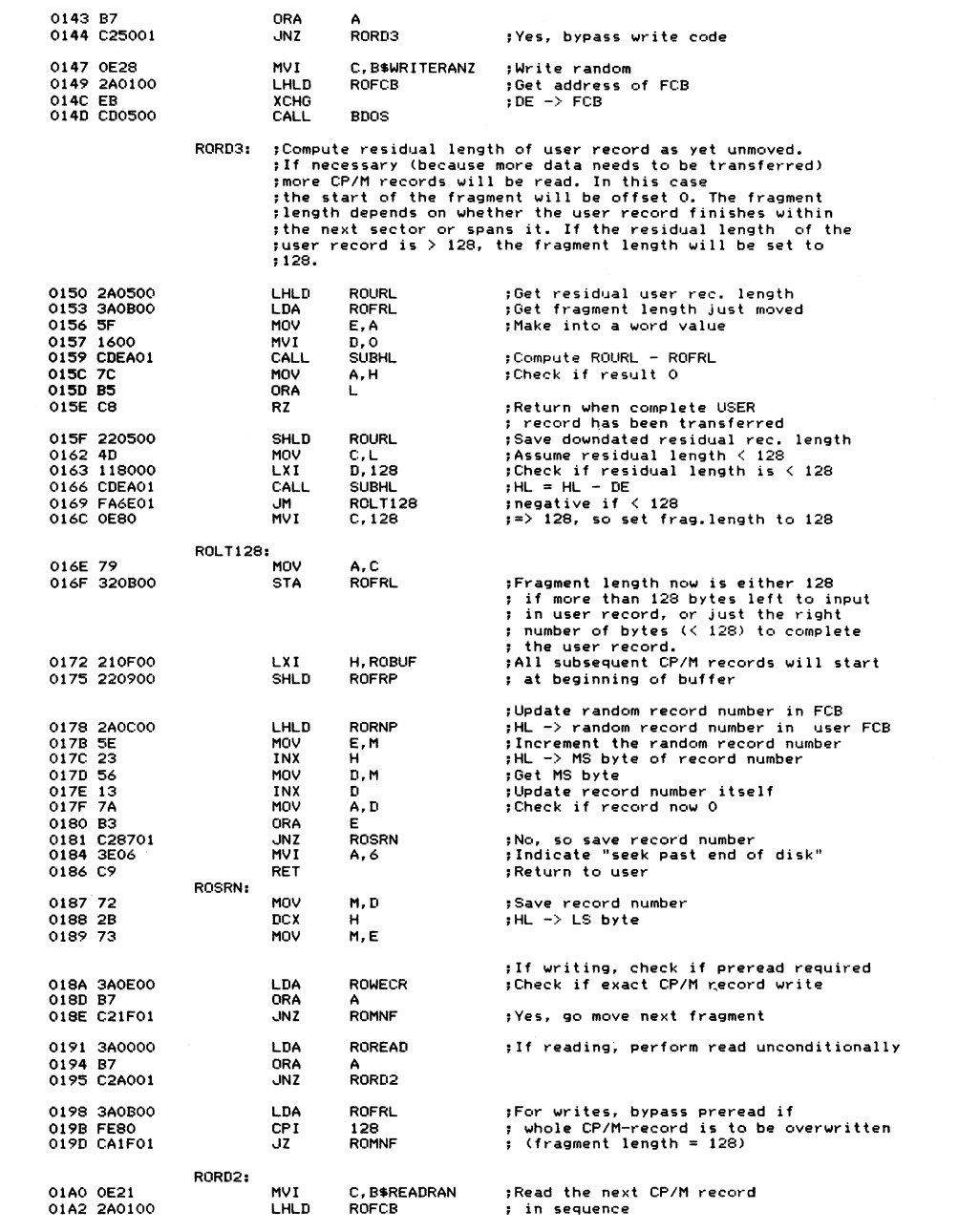

**Figure 5-26. (Continued)**

| 01A5 EB<br>01A6 CD0500            | XCHG<br>CALL                   | <b>BDOS</b>                              | ;DE -> FCB                                                                                                    |
|-----------------------------------|--------------------------------|------------------------------------------|----------------------------------------------------------------------------------------------------|
| 01A9 C31F01                       | <b>JMP</b>                     | <b>ROMNF</b>                             | :Go back to move next fragment                                                                                    |
|                                   | ROERO:                         |                                          | :Error because user record number<br>; * User record length / 128 gives<br>; a CP/M record number > 65535.        |
| 01AC 3E04<br>01AE C9              | MVI<br>RET                     | A, 4                                     | ; Indicate "attempt to read unwritten<br>: extent"                                                                |
|                                   | ROCIE:                         |                                          | :Check ignorable error (preread<br>; for write operation)                                                         |
| 01AF 47<br>01B0 3A0000<br>01B3 B7 | MOV<br>LDA<br>ORA              | B.A<br><b>ROREAD</b><br>А                | ;Save original error code<br>;Check if read operation                                                             |
| 01B4 78                           | MOV                            | A, B                                     | ;Restore original error code but<br>; leave flags unchanged                                                       |
| 01B5 CO<br>01B6 AF<br>01B7 C9     | <b>RNZ</b><br>XRA<br>RET       | Α                                        | ;Return if reading<br>;Fake "no error" indicator                                                                  |
|                                   | : ML DL<br>;returned in DE,HL. |                                          | ; Multiply HL * DE using iterative ADD with product                                                               |
|                                   | ;Entry parameters<br>н.<br>÷   | $HL = multiplicand$<br>$DE = multiplier$ |                                                                                                    |
|                                   | ;Exit parameters<br>,<br>÷     | $DE, HL = product$<br>$DE = multiplier$  |                                                                                                    |
|                                   | MLDL:                          |                                          |                                                                                                    |
| 01B8 010000<br>01BB <sub>C5</sub> | LXI.<br><b>PUSH</b>            | B, 0<br>в                                | ;Put 0 on top of stack<br>; to act as MS byte of product<br>:Check if either multiplicand<br>; or multiplier is O |
| 01BC 7C                           | MOV                            | А, Н                                     |                                                                                                    |
| 01BD B5<br>01BE CAE501<br>01C1 7A | ORA<br>JZ<br>MOV               | L<br><b>MLDLZ</b><br>A, D                | ;Yes, fake product                                                                                                |
| 01C2 B3<br>01C3 CAE501            | ORA<br>JZ                      | Ε<br><b>MLDLZ</b>                        | ;Yes, fake product                                                                                                |
| 01C6 7A                           | MOV                            | A, D                                     | :This routine will be faster if<br>; the smaller value is in DE<br>;Get MS byte of current DE value               |
| 01C7 BC                           | CMP                            | н                                        | ;Check which is smaller                                                                                           |
| 01C8 DACCO1<br>OICB EB            | JС<br><b>XCHG</b><br>MLDLNX:   | <b>MLDLNX</b>                            | ;C set if D < H, so no exchange                                                                                   |
| 01CC 42<br>01CD 4B                | MOV<br>MOV                     | B.D<br>C, E                              | $BC = multiplier$                                                                                                 |
| 01CE 54<br>01CF 5D                | MOV<br>MOV                     | D.H<br>E,L                               | $\sharp$ DE = HL = multiplicand                                                                                   |
| 01DO OB                           | <b>DCX</b>                     | в                                        | : Adjust count as<br>$: 1$ * multiplicand = multiplicand                                                          |
| 01D1 78                           | MLDLA:<br>MOV                  | A, B                                     | :ADD loop<br>:Check if all iterations completed                                                                   |
| 01D2 B1<br>01D3 CAE801            | ORA<br>JZ                      | с<br><b>MLDLX</b>                        | ;Yes, exit                                                                                                    |
| 01D6 19                           | DAD                            | D                                        | :HL = multiplicand + multiplicand                                                                                 |
| 01D7 E3                           | <b>XTHL</b>                    |                                          | $:HL = MS$ bytes of result, TOS = part prod.                                                                      |
| 01D8 7D<br>01D9 CE00              | MOV<br>AC I                    | A, L<br>$\Omega$                         | ;Get LS byte of top half of product<br>;Add one if carry set                                                      |
| O1DB 6F                           | MOV                            | L, A                                     | ;Replace                                                                                                    |
| 01DC 7C<br>01DD CEOO              | MOV<br>ACI                     | A, H<br>$\Omega$                         | ;Repeat for MS byte                                                                                               |
| 01DF 67                           | MOV                            | н, л                                     |                                                                                                    |
| 01E0 E3<br>01E1 0B                | <b>XTHL</b><br>DCX             | в                                        | :Countdown on multiplier - 1                                                                                      |
| 01E2 C3D101                       | JMP                            | MLDLA                                    | ;Loop back until all ADDs done                                                                                    |
|                                   |                                |                                          |                                                                                                    |

**Figure 5-26. (Continued)**

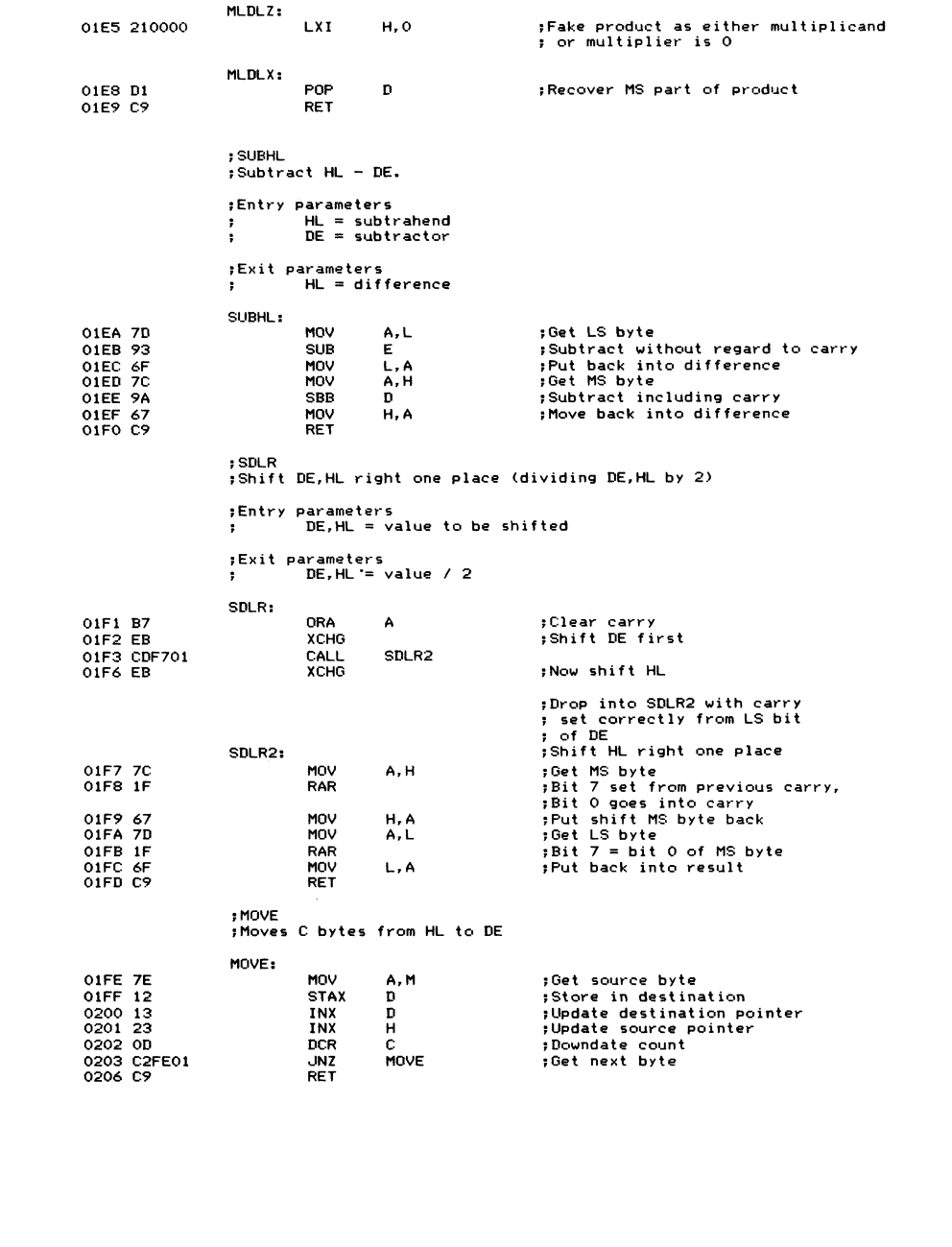

**Figure 5-26. (Continued)**

#### **Function 35: Get File Size**

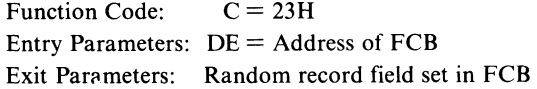

#### **Example**

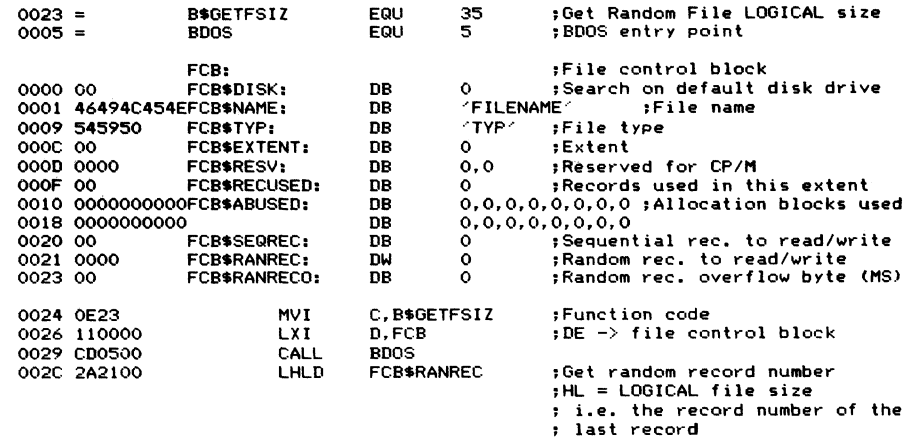

**Purpose** This function returns the virtual size of the specified file. It does so by setting the random record number (bytes 33-35) in the specified FCB to the maximum 128-byte record number in the file. The virtual file size is calculated from the record address of the record following the end of the file. Bytes 33 and 34 form a 16-bit value that contains the record number, with overflow indicated in byte 35. If byte 35 is 01, this means that the file has the maximum record count of 65,536.

> If the function cannot find the file specified by the FCB, it returns with the random record field set to 0.

> You can use this function when you want to add data to the end of an existing file. By calling this function first, the random record bytes will be set to the end of file. Subsequent Write Random calls will write out records to this preset address.

**Notes** Do not confuse the virtual file size with the actual file size. In a random file, if you write just a single CP/M record to record number 1000 and then call this function, it will return with the random record number field set in the FCB to 1000—even though only a single record exists in the file.

> For sequential files, this function returns the number of records in the file. In this case, the virtual and actual file sizes coincide.

#### **Function 36: Set Random Record Number**

Function Code:  $C = 24H$ **Entry Parameters: DE = Address of FCB Exit Parameters: Random record field set in FCB**

#### **Example**

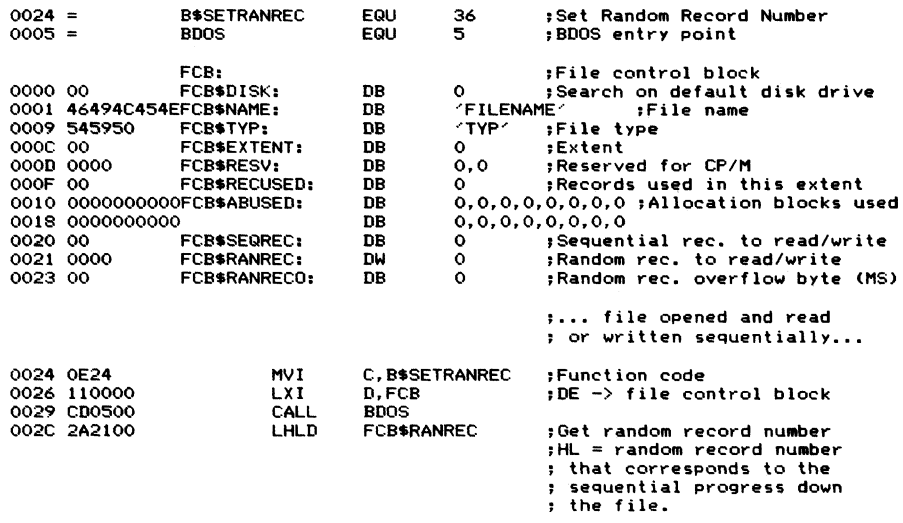

**Purpose** This function sets the random record number in the FCB to the correct value for the last record read or written sequentially to the file.

**Notes** This function provides you with a convenient way to build an index file so that you can randomly access a sequential file. Open the sequential file, and as you read each record, extract the appropriate key field from the data record. Make the BDOS Set Random Record request and create a new data record with just the key field and the random record number. Write the new data record out to the index file.

> Once you have done this for each record in the file, your index file provides a convenient method, given a search key value, of finding the appropriate CP/M record in which the data lies.

> You can also use this function as a means of finding out where you are currently positioned in a sequential file—either to relate a CP/M record number to the position, or simply as a place-marker to allow a repositioning to the same place later.

#### **Function 37: Reset Logical Disk Drive**

Function Code:  $C = 25H$ **Entry Parameters: DE = Logical drive bit map Exit Parameters: A = 00H**

#### **Example**

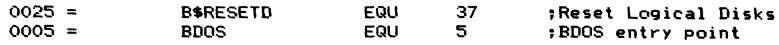

```
;DE = Bit map of disks to be
                                                        ; reset
                                                        ;Bits are = 1 if disk to be
                                                        î reset
                                                        ;Bits 15 14 13 ... 2 1 0
                                                                  ; Disk P 0 N ... C B A
0000 110200
0003 0E25
00 05 CD0500
                           LXI D,0000$0000$0000$0010B ;Reset drive B:<br>MVI C,B$RESETD ;Function code
                                     C,B*RESETD ;Function code<br>BDOS
                           CALL
```
**Purpose** This function resets individual disk drives. It is a more precise version of the Reset Disk System function (code 13,ODH), in that you can set specific logical disks rather than all of them.

> The bit map in DE shows which disks are to be reset. The least significant bit of E represents disk A, and the most significant bit of D, disk P. The bits set to 1 indicate the disks to be reset.

> Note that this function returns a zero value in A in order to maintain compatibility with MP/M.

**Notes** Use this function when only specific diskettes need to be changed. Changing a diskette without requesting CP/M to log it in will cause the BDOS to assume that an error has occurred and to set the new diskette to Read-Only status as a protective measure.

### **Function 40: Write Random with Zero-fill**

Function Code:  $C = 28H$ **Entry Parameters: DE = Address of FCB Exit Parameters: A = Return Code**

#### **Example**

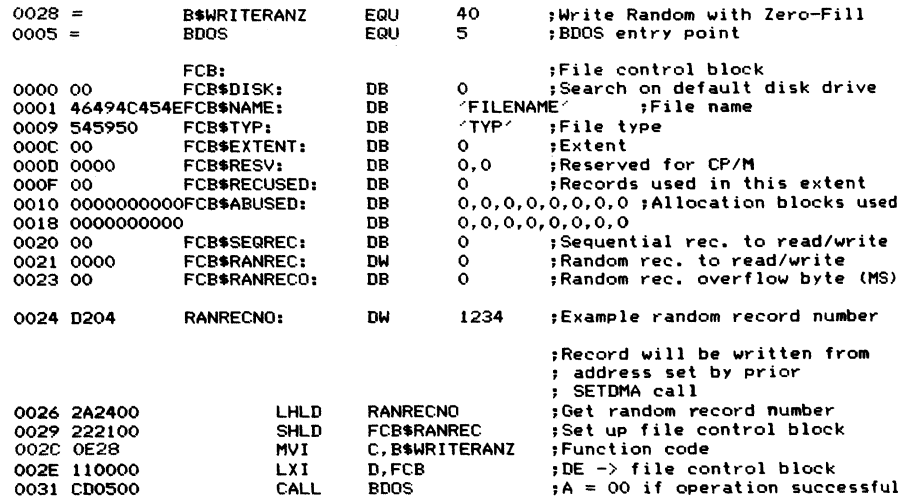

```
;A = no nzero if no data in file
? specifically s
A = 03 -- CP/M could not<br>close current exter
 j close current extent
; 05 — directory full
; K>6 — attempt to write
; beyond end of disk
```
**Purpose** This function is an extension to the Write Random function described previously. In addition to performing the Write Random, it will also fill each new allocation block with OOH's. Digital Research added this function to assist Microsoft with the production of its COBOL compiler—it makes the logic of the file handling code easier. It also is an economical way to completely fill a random file with OOH's. You need only write one record per allocation block; the BDOS will clear the rest of the block for you.

**Notes** Refer to the description of the Write Random function (code 34).  $\mathcal{A}$ 

**The BIOS Components The BIOS Entry Points Bootstrap Functions Character Input/Output Functions Disk Functions Calling the BIOS Functions Directly Example BIOS**

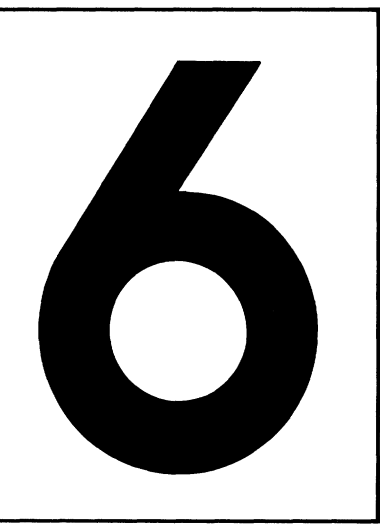

# **The Basic Inpul/Output System**

This chapter takes a closer look at the Basic Input/Output System (BIOS). The BIOS provides the software link between the Console Command Processor (CCP), the Basic Disk Operating System (BDOS), and the physical hardware of your computer system. The CCP and BDOS interact with the parts of your computer system only as logical devices. They can therefore remain unchanged from one computer system to the next. The BIOS, however, is customized for your particular type of computer and disk drives. The only predictable part of the BIOS is the way in which it interfaces to the CCP and BDOS. This must remain the same no matter what special features are built into the BIOS.

## **The BIOS Components**

A standard BIOS consists of low-level subroutines that drive four types of physical devices:

- Console: CP/M communicates with the outside world via the console. Normally this will be a video terminal or a hard-copy terminal.
- "Reader" and "punch": These devices are normally used to communicate between computer systems—the names "reader" and "punch" are just historical relics from the early days of CP/M.
- List: This is a hard-copy printer, either letter-quality or dot-matrix.
- Disk drives: These can be anything from the industry standard single-sided, single-density, 8-inch floppy diskette drives to hard disk drives with capacities of several hundred megabytes.

# **The BIOS Entry Points**

The first few instructions of the BIOS are all jump (JMP) instructions. They transfer control to the 17 different subroutines in the BIOS. The CCP and the BDOS, when making a specific request of the BIOS, do so by transferring control to the appropriate JM P instruction in this BIOS *jump table* or *jump vector.* The BIOS jump vector always starts at the beginning of a 256-byte page, so the address of the first jump instruction is always of the form  $x \times 00$ H, where " $x \times$ " is the page address. Location 0000H to 0002H has a jump instruction to the second entry of the BIOS jump vector—so you can always find the page address of the jump vector by looking in location 0002H.

Figure 6-1 shows the contents of the BIOS jump vector along with the page-relative address of each jump. The labels used in the jump instructions have been adopted by convention.

The following sections describe the functions of each of the BIOS's main subroutines. You should also refer to Digital Research's manual *CP/M2.0 Alteration Guide* for their description of the BIOS routines.

# **Bootstrap Functions**

There are two bootstrap functions. The cold bootstrap loads the entire CP/M operating system when the system is either first turned on or reset. The warm bootstrap reloads the CCP whenever a program branches to location 0000H.

| <b>HOOxx</b>   | JMP.       | <b>BOOT</b>    | :"Cold" (first time) bootstrap |
|----------------|------------|----------------|--------------------------------|
| xx03H          | <b>JMP</b> | <b>WBOOT</b>   | :"Warm" bootstrap              |
| <b>H</b> >0xx  | <b>JMP</b> | <b>CONST</b>   | :Console input status          |
| xx09H          | <b>JMP</b> | <b>CONIN</b>   | :Console input                 |
| <b>xxOCH</b>   | JMP.       | <b>CONOUT</b>  | :Console output                |
| <b>XXOFH</b>   | JMP.       | LIST           | :List output                   |
| $x \times 12H$ | JMP        | <b>PUNCH</b>   | :"Punch" output                |
| xx15H          | JMP.       | <b>READER</b>  | :"Reader" input                |
| xx18H          | <b>JMP</b> | HOME           | :Home disk heads (to track O)  |
| xx1BH          | JMP.       | <b>SELDSK</b>  | :Select logical disk           |
| xx1EH          | JMP.       | <b>SETTRK</b>  | :Set track number              |
| xx21H          | JMP.       | <b>SETSEC</b>  | :Set sector number             |
| $x \times 24H$ | JMP.       | <b>SETDMA</b>  | :Set DMA address               |
| xx27H          | <b>JMP</b> | <b>READ</b>    | ;Read (128-byte) sector        |
| xx2AH          | JMP        | WRITE          | :Write (128-byte) sector       |
| xx2DH          | JMP        | LISTST         | : List device output status    |
| xx30H          | JMP        | <b>SECTRAN</b> | :Sector translate              |
|                | Aug.       |                |                                |

**Figure 6-1. Layout of the standard BIOS jump vector**

## **BOOT: "Cold" Bootstrap**

The BOOT jump instruction is the first instruction executed in CP/M. The bootstrap sequence must transfer control to the BOOT entry point in order to bring up CP/M. In general, a PROM receives control either when power is first applied or after you press the **RESET** button on the computer. This reads in the CP/M loader on the first sector of the physical disk drive chosen to be logical disk A. This CP/M loader program reads the binary image of the CCP, BDOS, and BIOS into memory at some predetermined address. Then it transfers control to the BOOT entry point in the BIOS jump vector.

This BOOT routine must initialize all of the required computer hardware. It sets up the baud rates for the physical console (if this has not already been done during the bootstrap sequence), the "reader," "punch," and list devices, and the disk controller. It must also set up the base page of memory so that there is a jump at location 0000H to the warm boot entry point in the BIOS jump vector (at  $xx03H$ ) and a jump at location 0005H to the BDOS entry point.

Most BOOT routines sign on by displaying a short message on the console, indicating the current version of CP/M and the computer hardware that this BIOS can support.

The BOOT routine terminates by transferring control to the start of the CCP  $+ 6$  bytes (the CCP has its own small jump vector at the beginning). Just before the BOOT routine jumps into the CCP, it sets the C register to 0 to indicate that logical disk A is to be the default disk drive. This is what causes " $A$   $>$ " to be the CCP's initial prompt.

The actual CCP entry point is derived from the base address of the BIOS. The CCP and BDOS together require 1E00H bytes of code, so the first instruction of the CCP starts at BIOS — 1E00H.

## **WBOOT: "Warm" Bootstrap**

**Unlike the "cold " bootstrap entry point, which executes Only once, the** WBOOT **or warm boot routine will be executed every time a program terminates by jum ping to location** 0000H, **or whenever you type a CONTROL-C on the console as** the first character of an input line.

The WBOOT routine is responsible for reloading the CCP into memory. Programs often use all of memory up to the starting point of the BDOS, overwriting the CCP in the process. The underlying philosophy is that while a program is executing, the CCP is not needed, so the program can use the memory previously occupied by the CCP. The CCP occupies 800H (2048) bytes of memory—and this is frequently just enough to make the difference between a program that cannot run and one that can.

A few programs that are self-contained and do not require the BDOS's facilities will also overwrite the BDOS to get another 1600H (5632) bytes of memory. Therefore, to be really safe, the WBOOT routine should read in both the CCP and the BDOS. It also needs to set up the two JMPs at location 0000H (to WBOOT itself) and at location 0005H (to the BDOS). Location 0003H should be set to the initial value of the IOBYTE if this is implemented in the BIOS.

As its last act, the WBOOT routine sets register C to indicate which logical disk is to be selected ( $C = 0$  for A, 1 for B, and so on). It then transfers control into the CCP at the first instruction in order to restart the CCP. Again, the actual address is computed based on the knowledge that the CCP starts 1E00H bytes lower in memory than the base address of the BIOS.

# **Character Input/Output Functions**

Character input/output functions deal with logical devices: the console, "reader," "punch," and list devices. Because these logical devices can in practice be connected by software to one of several physical character I/O devices, many BIOS's use CP/M's IOBYTE features to assign logical devices to physical ones.

In this case, each of the BIOS functions must check the appropriate bit fields of the IOBYTE (see Figure 4-2 and Table 4-1) to transfer control to the correct physical device *driver* (program that controls a physical device).

## **CONST: Console Input Status**

CONST simply returns an indicator showing whether there is an incoming character from the console device. The convention is that  $A = 0$  FFH if a character is waiting to be processed,  $A = 0$  if one is not. Note that the zero flag need not be set to reflect the contents of the A register—it is the contents that are important.

CONST is called by the CCP whenever the CCP is in the middle of an operation that can be interrupted by pressing a keyboard character.

The BDOS will call CONST if a program makes a Read Console Status function call (B\$CONST, code 11, OBH). It is also called by the console input BIOS routine, CONIN (described next).

#### **CONIN: Console Input**

CONIN reads the next character from the console to the A register and sets the most significant (parity) bit to 0.

Normally, CONIN will call the CONST routine until it detects  $A = 0$ FFH. Only then will it input the data character and mask off the parity bit.

CONIN is called by the CCP and by the BDOS when a program executes a Read Console Byte function (BSCONIN, code 1).

#### **CONOUT: Console Output**

CONOUT outputs the character (in ASCII) in register C to the console. The most significant (parity) bit of the character will always be 0.

CONOUT must first check that the console device is ready to receive more data, delaying if necessary until it is, and only then sending the character to the device.

CONOUT is called by the CCP and by the BDOS when a program executes a Write Console Byte function (BSCONOUT, code 2).

## **LIST: List Output**

LIST is similar to CONOUT except that it sends the character in register C to the list device. It too checks first that the list device is ready to receive the character. LIST is called by the CCP in response to the **CONTROL-P** toggle for printer echo of console output, and by the BDOS when a program makes a Write Printer Byte or Display String call (BSLISTOUT and BSPRINTS, codes 5 and 9).

## **PUNCH: "Punch" Output**

PUNCH sends the character in register C to the "punch" device. As mentioned earlier, the "punch" is rarely a real paper tape punch. In most BIOS's, the PUNCH entry point either returns immediately and is effectively a null routine, or it outputs the character to a communications device, such as a modem, on your computer.

PUNCH must check that the "punch" device is indeed ready to accept another character for output, and must wait if it is not.

Digital Research's documentation states that the character to be output will always have its most significant bit set to 0. This is not true. The BDOS simply transfers control over to the PUNCH entry point in the BIOS; the setting of the most significant bit will be determined by the program making the BDOS function request (BSPUNOUT, code 4). This is important because the requirement of a zero would preclude being able to send pure binary data via the BIOS PUNCH function.

#### **READER: "Reader" Input**

As with the PUNCH entry point, the READER entry point rarely connects to a real paper tape reader.

The READER function must return the next character from the reader device in the A register, waiting, if need be, until there is a character.

Digital Research's documentation again says that the most significant bit of the A register must be 0, but this is not the case if you wish to receive pure binary information via this function.

READER is called whenever a program makes a Read "Reader" Byte function request (BSREADIN, code 3).

# **Disk Functions**

All of the disk functions that follow were originally designed to operate on the 128-byte sectors used on single-sided, single-density, 8-inch floppy diskettes that were standard in the industry at the time. Now that CP/M runs on many different types of disks, some of the BIOS disk functions seem strange because most of the new disk drives use sector sizes other than 128 bytes.

To handle larger sector sizes, the BIOS has some additional code that makes the BDOS respond as if it were still handling 128-byte sectors. This code is referred to as the *blocking/deblocking* code. As its name implies, it blocks together several 128-byte "sectors" and only writes to the disk when a complete *physical* sector has been assembled. When reading, it reads in a physical sector and then deblocks it, handing back several 128-byte "sectors" to the BDOS.

To do all of this, the blocking/deblocking code uses a special buffer area of the same size as the physical sectors on the disk. This is known as the host disk buffer or HSTBUF. Physical sectors are read into this buffer and written to the disk from it.

In order to optimize this blocking/deblocking routine, the BIOS has code in it to reduce the number of times that an actual disk read or write occurs. A side effect is that at any given moment, several 128-byte "sectors" may be stored in the HSTBUF, waiting to be written out to the disk when HSTBUF becomes full. This sometimes complicates the logic of the BIOS disk functions. You cannot simply select a new disk drive, for example, when the HSTBUF contains data destined for another disk drive. You will see this complication in the BIOS only in the form of added logical operations; the BIOS disk functions rarely trigger immediate physical operations. It is easier to understand these BIOS functions if you consider that they make *requests* — and that these requests are satisfied only when it makes sense to do so, taking into account the blocking/deblocking logic.

#### **HOME: Home Disk**

HOME sets the requested track and sector to 0.

## **SELDSK: Select Disk**

SELDSK does not do what its name implies. It does not (and must not) physically select a logical disk. Instead, it returns a pointer in the HL register pair to the disk parameter header for the logical disk specified in register C on entry.  $C = 0$  for drive A, 1 for drive B, and so on. SELDSK also stores this code for the requested disk to be used later in the READ and WRITE functions.

If the logical disk code in register C refers to a nonexistent disk or to one for which no disk parameter header exists, then SELDSK must return with HL set to 0000H. Then the BDOS will output a message of the form

**"BOOS Err on X: Select"**

Note that SELDSK not only does not select the disk, but also does not indicate whether or not the requested disk is physically present —merely whether or not there are disk tables present for the disk.

SELDSK is called by the BDOS either during disk file operations or by a program issuing a Select Disk request (BSSELDSK, code 14).

#### **SETTRK: Set Track**

SETTRK saves the requested disk track that is in the BC register pair when SETTRK gets control. Note that this is an absolute track number; that is, the number of reserved tracks before the file directory will have been added to the track number relative to the start of the logical disk.

The number of the requested track will be used in the next BIOS READ or WRITE function (described later in this chapter).

SETTRK is called by the BDOS when it needs to read or write a 128-byte sector. Legitimate track numbers are from 0 to 0FFFFH (65,535).

#### **SETSEC: Set Sector**

SETSEC is similar to SETTRK in that it stores the requested sector number for later use in BIOS READ or WRITE functions. The requested sector number is handed to SETSEC in the A register; legitimate values are from 0 to 0FFH (255).

The sector number is a logical sector number. It does not take into account any sector skewing that might be used to improve disk performance.

SETSEC is called by the BDOS when it needs to read or write a 128-byte sector.

#### **SETDMA: Set DMA Address**

SETDMA saves the address in the BC register pair in the requested DMA address. The next BIOS READ or WRITE function will use the DMA address as a pointer to the 128-byte sector buffer into which data will be read or from which data will be written.

The default DMA address is 0080H. SETDMA is called by the BDOS when it needs to READ or WRITE a 128-byte sector.

#### **READ: Read Sector**

READ reads in a 128-byte sector provided that there have been previous BIOS function calls to

SELDSK — "select" the disk

SETDMA — set the DMA address

SETTRK — set the track number

SETSEC — set the sector number.

Because of the blocking/ deblocking code in the BIOS, there are frequent occasions when the requested sector will already be in the host buffer (HSTBUF), so that a physical disk read is not required. All that is then required is for the BIOS to move the appropriate 128 bytes from the HSTBUF into the buffer pointed at by the DMA address.

Only during the READ function will the BIOS normally communicate with the physical disk drive, selecting it and seeking to read the requested track and sector. During this process, the READ function must also handle any hardware errors that occur, trying an operation again if a "soft," or recoverable, error occurs.

The READ function must return with the A register set to 00H if the read operation is completed successfully. If the READ function returns with the A register set to 01H, the BDOS will display an error message of the form

#### **BDOS Err on X: Bad Sector**

Under these circumstances, you have only two choices. You can enter a **CARRIAGE RETURN, ignore the fact that there was an error, and attempt to make** sense of the data in the DMA buffer. Or you can type a **CONTROL-C** to abort the operation, perform a warm boot, and return control to the CCP.

As you can see, CP/M's error handling is not particularly helpful, so most BIOS writers add more sophisticated error recovery right in the disk driver. This can include some interaction with the console so that a more determined effort can be made to correct errors or, if nothing else, give you more information as to what has gone wrong. Such error handling is discussed in Chapter 9.

If you are working with a hard disk system, the BIOS driver must also handle the management of bad sectors. You cannot simply replace a hard disk drive if one or two sectors become unreadable. This bad sector management normally requires

that a directory of "spare" sectors be put on the hard disk before it is used to store data. Then, when a sector is found to be bad, one of the spare sectors is substituted in its place. This is also discussed in Chapter 9.

#### **WRITE: Write Sector**

WRITE is similar to READ but with the obvious difference that data is transferred from the DMA buffer to the specified 128-byte sector. Like READ, this function requires that the following function calls have already been made:

SELDSK—"select" the disk SETDMA — set the DMA address SETTRK —set the track number SETSEC—set the sector number.

Again, it is only in the WRITE routine that the driver will start to talk directly to the physical hardware, selecting the disk unit, track, and sector, and transferring the data to the disk.

With the blocking/deblocking code, the BDOS optimizes the number of disk writes that are needed by indicating in register C the type of disk write that is to be performed:

 $0 =$  normal sector write

 $1 =$  write to file directory sector

 $2 =$  write to sector of previously unused allocation block.

Type 0 occurs whenever the BDOS is writing to a data sector in an already used allocation block. Under these circumstances, the disk driver must preread the appropriate host sector because there may be previously stored information on it.

Type 1 occurs whenever the BDOS is writing to a file directory sector—in this case, the BIOS must not defer writing the sector to the disk, as the information is too valuable to hold in memory until the HSTBUF is full. The longer the information resides in the HSTBUF, the greater the chance of a power failure or glitch, making file data already physically written to the disk inaccessible because the file directory is out of date.

Type 2 occurs whenever the BDOS needs to write to the first sector of a previously unused allocation block. Unused, in this context, includes an allocation block that has become available as a result of a file being erased. In this case, there is no need for the disk driver to preread an entire host-sized sector into the HSTBUF, as there is no data of value in the physical sector.

As with the READ routine, the WRITE function returns with A set to 00H if the operation has been completed successfully. If the WRITE function returns with A set to 01H, then the BDOS will display the *same* message as for READ:

You can see now why most BIOS writers add extensive error-recovery and user-interaction routines to their disk drivers.

For hard disk systems, some disk drivers are written so that they automatically "spare out" a failing sector, writing the data to one of the spare sectors on the disk.

#### **LISTST: List Status**

As you can tell from its position in the list of BIOS functions, the LISTST function was a latecomer. It was added when CP/M was upgraded from version 1.4 to version 2.0.

This function returns the current status of the list device, using the IOBYTE if necessary to select the correct physical device. It sets the A register to OFFH if the list device can accept another character for output or to 00H if it is not ready.

Digital Research's documentation states that this function is used by the DESPOOL utility program (which allows you to print a file "simultaneously" with other operations) to improve console response during its operation, and that it is acceptable for the routine always to return 00H if you choose not to implement it fully.

Unfortunately, this statement is wrong. Many other programs use the LISTST function to "poll" the list device to make sure it is ready, and if it fails to come ready after a predetermined time, to output a message to the console indicating that the printer is not ready. If you ever make a call to the BDOS list output functions, Write Printer Byte and Print String (codes 5 and 9), and the printer is not ready, then CP/M will wait forever—and your program will have lost control so it cannot even detect that the problem has occurred. If LISTST always returns a 00H, then the printer will always appear not to be ready. Not only does this make nonsense out of the LISTST function, but it also causes a stream of false "Printer not Ready" error messages to appear on the console.

## **SECTRAN: Sector Translate**

SECTRAN, given a logical sector number, locates the correct physical sector number in the sector translate table for the previously selected (via SELDSK) logical disk drive.

Note that both logical and physical sector numbers are 128-byte sectors, so if you are working with a hard disk system, it is not too efficient to impose a sector interlace at the 128-byte sector level. It is better to impose the sector interlace right inside the hard disk driver, if at all; in general, hard disks spin so rapidly that CP/M simply cannot take advantage of sector interlace.

The BDOS hands over the logical sector number in the BC register pair, with the address of the sector translate table in the DE register pair. SECTRAN must return the physical sector number in HL.

If SECTRAN is to be a null routine, it must move the contents of BC to HL and return.

# **Calling the BIOS Functions Directly**

As a general rule, you should not make direct calls to the BIOS. To do so makes your programs less transportable from one CP/M system to the next. It precludes being able to run these programs under MP/M, which has a different form of BIOS called an extended I/O system, or XIOS.

There are one or two problems, however, that can only be solved by making direct BIOS calls. These occur in utility programs that, for example, need to make direct access to the CP/M file directory, or need to access some "private" jump instructions which have been added to the standard BIOS jump vector.

If you really do need direct access to the BIOS, Figure 6-2 shows an example subroutine that does this. It requires that the A register contain a BIOS function code indicating the offset in the jump vector of the jump instruction to which control is to be passed.

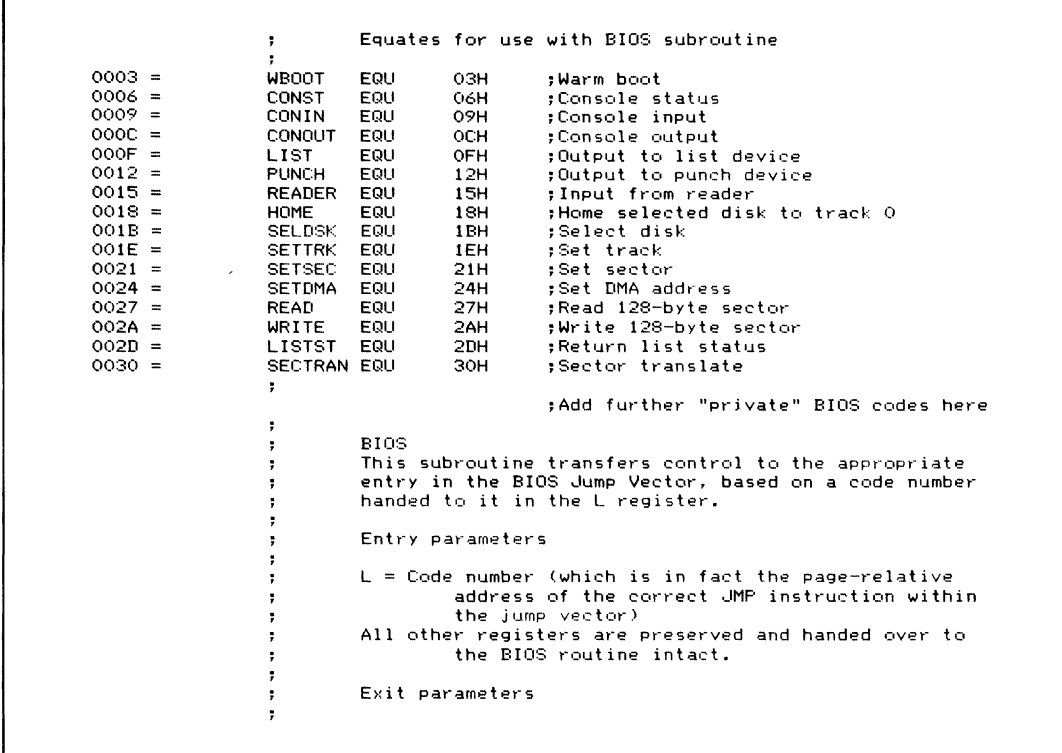

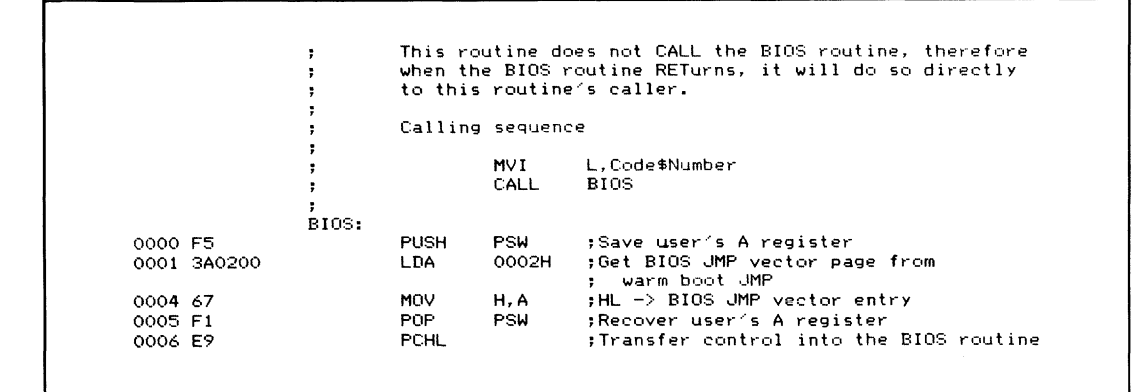

**Figure 6-2. BIOS equates (continued)**

| Line Numbers  | Functional Component or Routine                  |
|---------------|--------------------------------------------------|
| 0072-0116     | BIOS Jump Vector                                 |
| 0120-0270     | Initialization Code                              |
| 0275-0286     | Display Message                                  |
| 0289-0310     | Enter CP/M                                       |
| 0333-0364     | CONST - Console Status                           |
| 0369-0393     | CONIN - Console Input                            |
| 0397-0410     | CONOUT - Console Output                          |
| 0414-0451     | LISTST - List Status                             |
| 0456~0471     | LIST - List Output                               |
| 0476-0492     | PUNCH - Punch Output                             |
| 0496-0511     | READER - Reader Input                            |
| 0516-0536     | IOBYTE Driver Select                             |
| 0540-0584     | Device Control Tables                            |
| 0589-0744     | Low-level Drivers for Console, List, etc.        |
| 0769-0824     | Disk Parameter Header Tables                     |
| 0831-0878     | Disk Parameter Blocks                            |
| 0881-0907     | Other Disk data areas                            |
| 0910-0955     | SELDSK - Select Disk                             |
| 0958-0964     | SETTRK - Set Track                               |
| 0967-0973     | SETSEC - Set Sector                              |
| 0978-0984     | SETDMA - Set DMA Address                         |
| 0987-1025     | Sector Skew Tables                               |
| 1028-1037     | SECTRAN - Logical to Physical Sector translation |
| $1041 - 1056$ | HOME - Home to Track O                           |
| 1059-1154     | Deblocking Algorithm data areas                  |
| $1157 - 1183$ | READ - Read 128-byte sector                      |
| 1185-1204     | $WRITE - Write 128-byte sector$                  |
| 1206-1378     | Deblocking Algorithm                             |
| $1381 - 1432$ | Buffer Move                                      |
| 1435-1478     | Deblocking subroutines                           |
| 1481-1590     | 8" Floppy Physical Read/Write                    |
| 1595-1681     | 5 1/4" Floppy Physical Read/Write                |
| 1685-1764     | WB00T - Warm Boot                                |

**Figure 6-3. Functional Index to Figure 6-4**

# **Example BIOS**

The remainder of this chapter is devoted to an example BIOS listing. This actual working BIOS shows the overall structure and interface to the individual **BIOS** subroutines

Unlike most BIOS's, this one has been written specifically to be understood easily. The variable names are uncharacteristically long and descriptive, and each block of code has commentary to put it into context.

Each source line has been sequentially numbered (an infrequently used option that Digital Research's Assembler, ASM, permits). Figure 6-3 contains a functional index to the BIOS as a whole so that you can find particular functions in the listing in Figure 6-4 by line number.

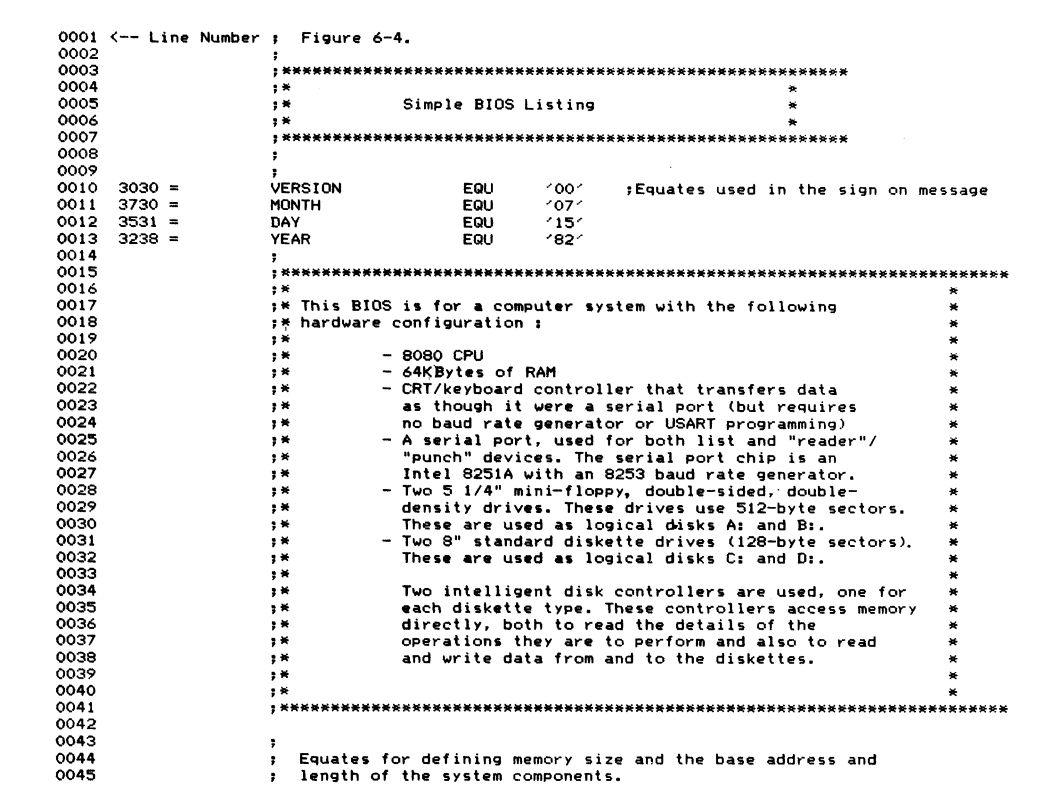

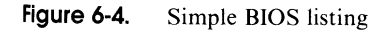

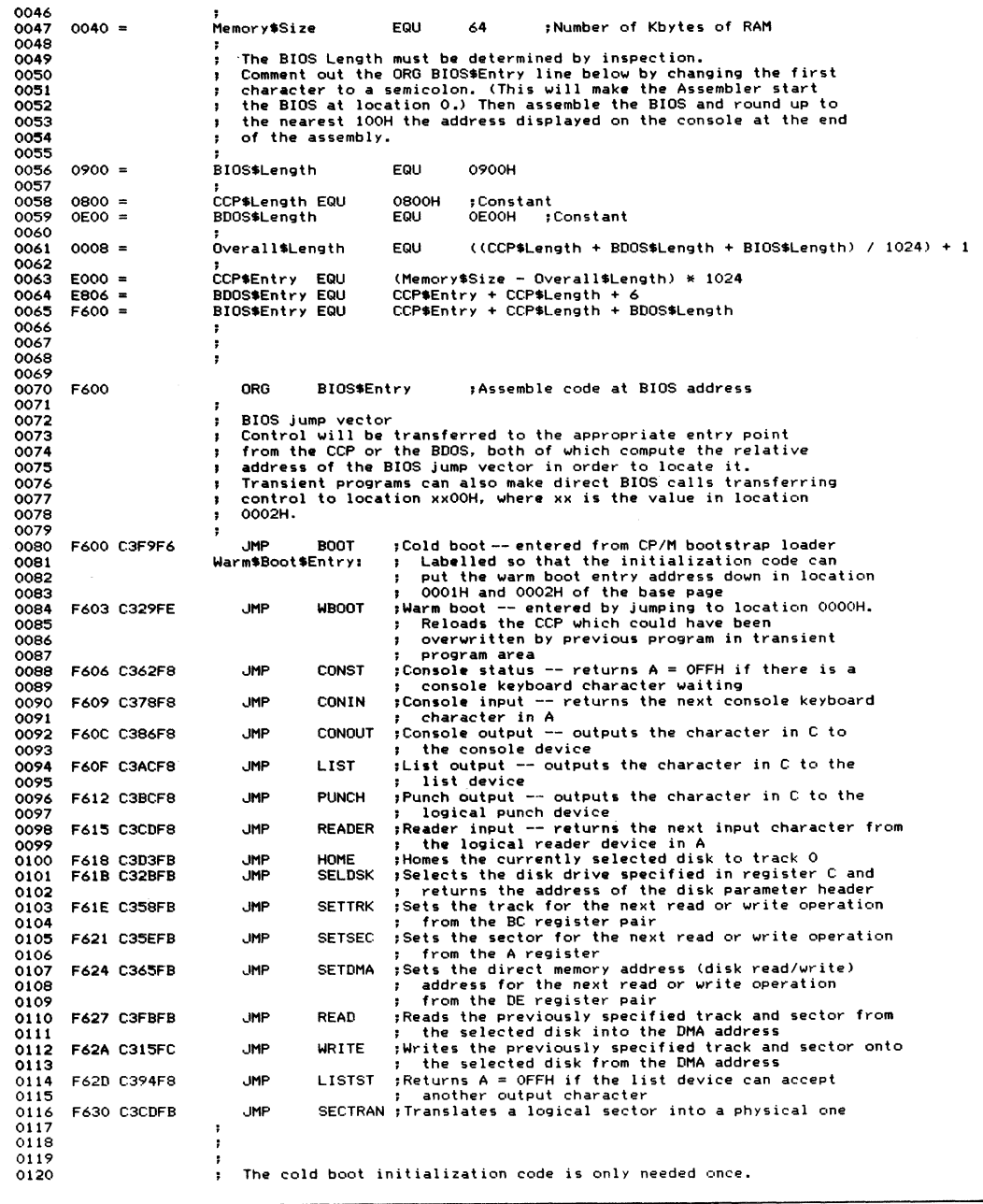

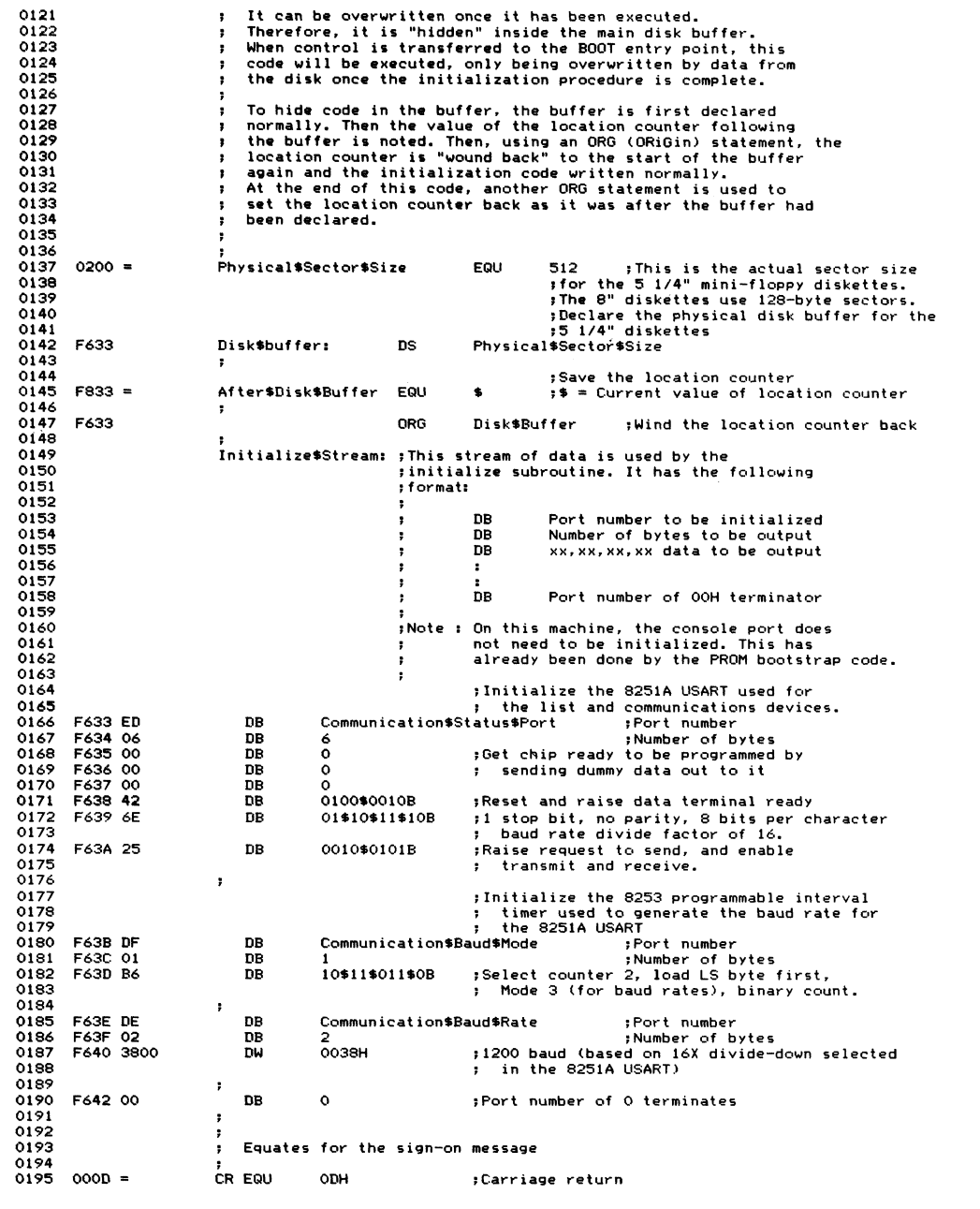

| 0196         | $000A =$             |                                    |            | LF EQU            | <b>HAO</b>                           | ;Line feed                                                               |
|--------------|----------------------|------------------------------------|------------|-------------------|--------------------------------------|--------------------------------------------------------------------------|
| 0197<br>0198 |                      |                                    |            | Signon\$Message:  |                                      |                                                                          |
| 0199         |                      | F643 43502F4D20                    |            | DB                | "CP/M 2.2."                          | ;Main sign-on message                                                    |
| 0200         | F64C 3030            |                                    |            | <b>DM</b>         | <b>VERSION</b>                       | :Current version number                                                  |
| 0201         | F64E 20              |                                    |            | DB                |                                      |                                                                          |
| 0202         | F64F 3037            |                                    |            | <b>DW</b>         | <b>MONTH</b>                         | ;Current date                                                            |
| 0203         | F651 2F              |                                    |            | <b>DB</b>         | $^{\prime}$ / $^{\prime}$            |                                                                          |
| 0204<br>0205 | F652 3135            |                                    |            | DW<br>DB          | DAY<br>$^{\prime}$ / $^{\prime}$     |                                                                          |
| 0206         | F654 2F<br>F655 3832 |                                    |            | DW                | YEAR                                 |                                                                          |
| 0207         |                      | F657 ODOAOA                        |            | DB                | CR, LF, LF                           |                                                                          |
| 0208         |                      | F65A 53696D706C                    |            | DB                | 'Simple BIOS', CR, LF, LF            |                                                                          |
| 0209         |                      | F668 4469736B20                    |            | DB                | 'Disk configuration :',CR,LF,LF      |                                                                          |
| 0210         |                      | F67F 2020202020                    |            | nB                |                                      | A: 0.35 Mbyte 5" Floppy', CR, LF                                         |
| 0211<br>0212 |                      | F69D 2020202020<br>F6BC 2020202020 |            | DB<br>DB          |                                      | B: 0.35 Mbyte 5" Floppy', CR, LF, LF<br>C: 0.24 Mbyte 8" Floppy', CR, LF |
| 0213         |                      | F6DA 2020202020                    |            | DB                |                                      | D: 0.24 Mbyte 8" Floppy', CR, LF                                         |
| 0214         |                      |                                    | ÷          |                   |                                      |                                                                          |
| 0215 F6F8 00 |                      |                                    |            | DB                | $\Omega$                             |                                                                          |
| 0216         |                      |                                    |            |                   |                                      |                                                                          |
| 0217         | $0004 =$             |                                    |            | Default\$Disk     | EQU                                  | 0004H<br>;Default disk in base page                                      |
| 0218<br>0219 |                      |                                    | ,<br>BOOT: |                   |                                      | ;Entered directly from the BIOS JMP vector.                              |
| 0220         |                      |                                    |            |                   |                                      | :Control will be transferred here by the CP/M                            |
| 0221         |                      |                                    |            |                   | bootstrap loader.<br>÷               |                                                                          |
| 0222         |                      |                                    |            |                   |                                      | ; The initialization state of the computer system                        |
| 0223         |                      |                                    |            |                   | will be determined by the            |                                                                          |
| 0224         |                      |                                    |            |                   |                                      | PROM bootstrap and the CP/M loader setup.                                |
| 0225         |                      |                                    |            |                   | х                                    | ; Initialize system.                                                     |
| 0226<br>0227 |                      |                                    |            |                   |                                      | :This routine uses the Initialize\$Stream                                |
| 0228         |                      |                                    |            |                   |                                      | declared above.                                                          |
| 0229         | F6F9 F3              |                                    |            | DI                |                                      | ;Disable interrupts to prevent any                                       |
| 0230         |                      |                                    |            |                   |                                      | ; side effects during initialization.                                    |
| 0231         |                      | F6FA 2133F6                        |            | LXI               | H, Initialize\$Stream                | ;HL -> Data stream                                                       |
| 0232<br>0233 |                      |                                    |            | Initialize\$Loop: |                                      |                                                                          |
| 0234         | F6FD 7E              |                                    |            | MOV               | A, M                                 | ;Get port number                                                         |
| 0235         | F6FE B7              |                                    |            | ORA               | А                                    | ; If OOH, then initialization complete                                   |
| 0236         |                      | F6FF CA13F7                        |            | JZ                | Initialize\$Complete                 |                                                                          |
| 0237         |                      | F702 320AF7                        |            | <b>STA</b>        |                                      | Initialize\$Port ;Set up OUT instruction                                 |
| 0238         | F705 23              |                                    |            | INX               | н                                    | HL -> Count of number of bytes to output                                 |
| 0239         | F706 4E              |                                    |            | MOV               | C, M                                 | :Get byte count                                                          |
| 0240<br>0241 |                      |                                    |            |                   | Initialize\$Next\$Byte:              |                                                                          |
| 0242         | F707 23              |                                    |            | INX               | н                                    | ; HL -> Next data byte                                                   |
| 0243         | F708 7E              |                                    |            | MOV               | A, M                                 | ; Get next data byte                                                     |
| 0244         | F709 D3              |                                    |            | DB                | OUT                                  | ;Output to correct port                                                  |
| 0245         |                      |                                    |            | Initialize\$Port: |                                      |                                                                          |
| 0246         | F70A 00              |                                    |            | DB                | 0                                    | ;<- Set above                                                            |
| 0247<br>0248 | F70B OD              | F70C C207F7                        |            | DCR<br><b>JNZ</b> | с<br>Initialize\$Next\$Byte          | ;Count down<br>;Go back if more bytes                                    |
| 0249         | F70F 23              |                                    |            | INX               | н                                    | HL -> Next port number                                                   |
| 0250         |                      | F710 C3FDF6                        |            | <b>JMP</b>        |                                      | Initialize\$Loop ; Go back for next port initialization                  |
| 0251         |                      |                                    |            |                   |                                      |                                                                          |
| 0252         |                      |                                    |            |                   | Initialize\$Complete:                |                                                                          |
| 0253         |                      |                                    | ٠.         |                   |                                      |                                                                          |
| 0254<br>0255 | F713 3E01            |                                    |            | MVI               | A,00\$00\$00\$01B                    | ;Set IOBYTE to indicate terminal                                         |
| 0256         |                      | F715 320300                        |            | STA               | <b>IOBYTE</b>                        | ; is to act as console                                                   |
| 0257         |                      |                                    |            |                   |                                      |                                                                          |
| 0258         |                      | F718 2143F6                        |            | LXI.              | H. Signon\$Message                   | :Display sign-on message on console                                      |
| 0259         |                      | F71B CD33F8                        |            | CALL              | Display\$Message                     |                                                                          |
| 0260         |                      |                                    | ,          |                   |                                      |                                                                          |
| 0261<br>0262 | F71E AF              |                                    |            | <b>XRA</b>        |                                      | ;Set default disk drive to A:                                            |
| 0263         |                      | F71F 320400                        |            | <b>STA</b>        | Default\$Disk                        |                                                                          |
| 0264         | F722 FB              |                                    |            | ΕI                |                                      | :Interrupts can now be enabled                                           |
| 0265         |                      |                                    |            |                   |                                      |                                                                          |
| 0266         |                      | F723 C340F8                        |            | <b>JMP</b>        | Enter SCPM                           | ; Complete initialization and enter                                      |
| 0267         |                      |                                    |            |                   |                                      | CP/M by going to the Console Command<br>т.                               |
| 0268<br>0269 |                      |                                    |            |                   |                                      | Processor.<br>÷                                                          |
| 0270         |                      |                                    | ;          |                   | End of cold boot initialization code |                                                                          |
| 0271         |                      |                                    |            |                   |                                      |                                                                          |
|              |                      |                                    |            |                   |                                      |                                                                          |

**Figure 6-4. (Continued)**

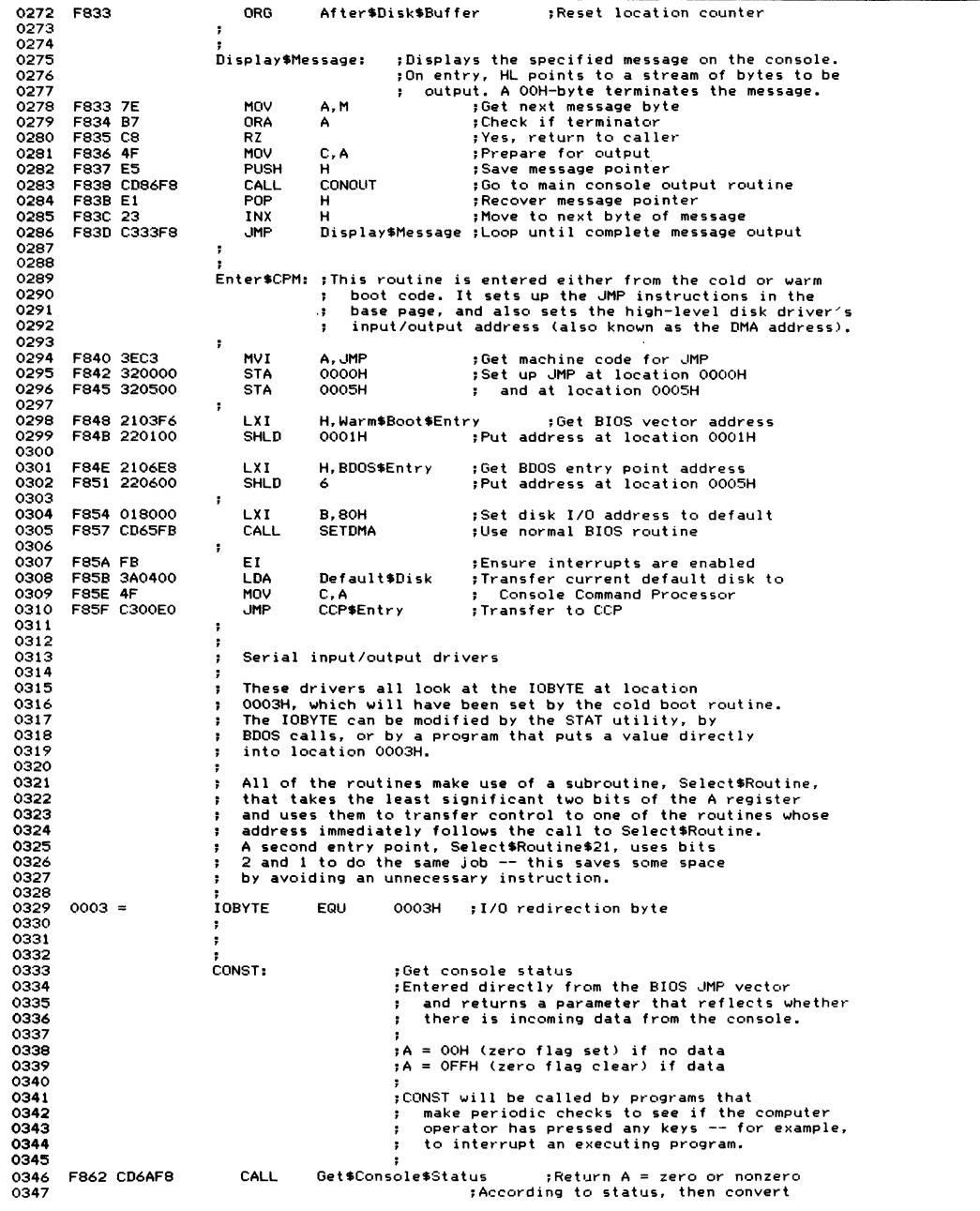

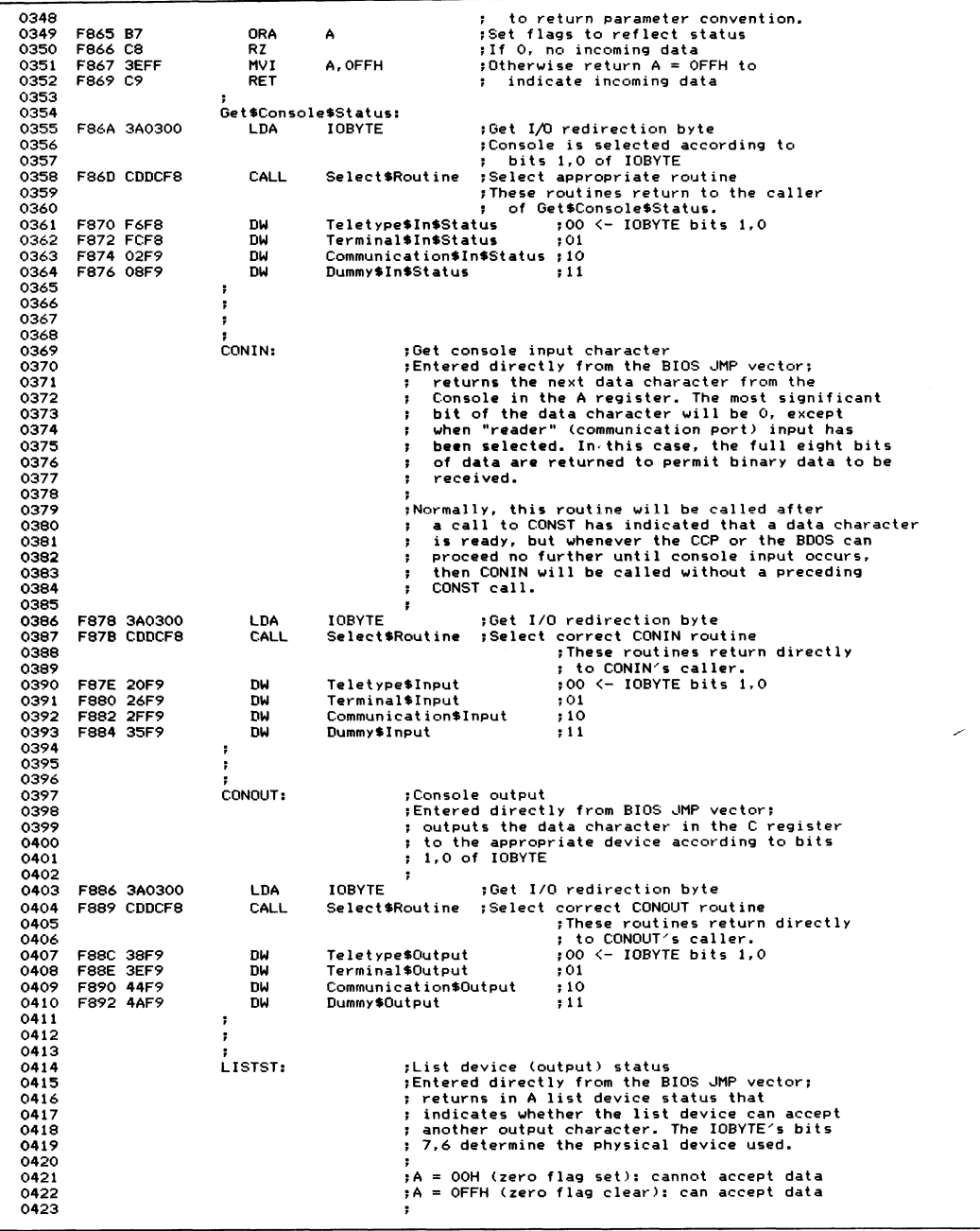

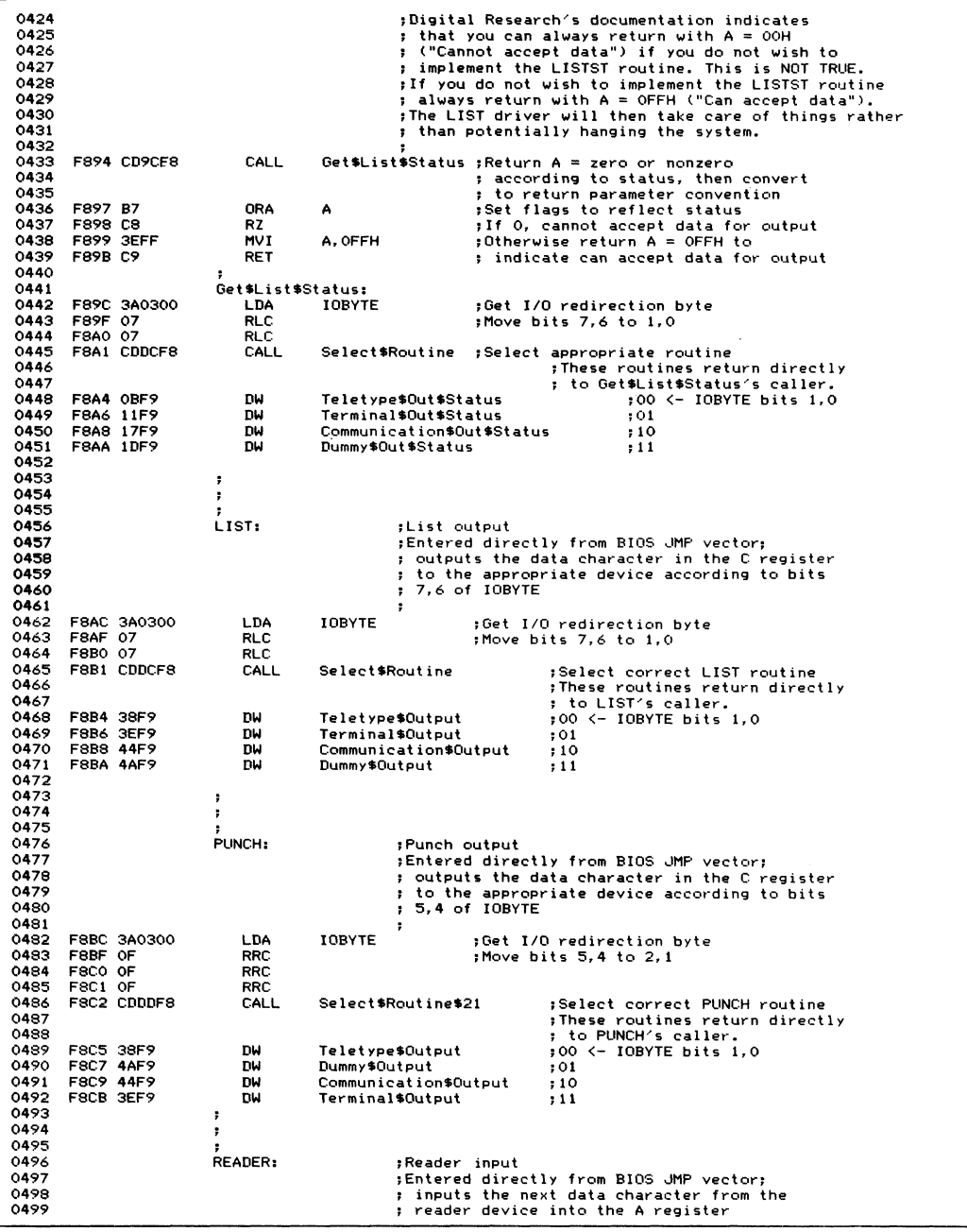

**0 5 0 0** The appropriate device is selected according<br><mark>to bits 3,2 of IOBYTE.</mark> **0501 0 5 0 2**  $\overline{\phantom{a}}$ **0 5 0 3 F 8 C D 3 A 0 3 0 0 LD A I O BY TE ;Get I/O r e d i r e c t i o n b y te PROO OF** RRC **DESCRIPTION CONSTRUCTED**<br> **FBD1 CDDDF8** CALL Select\$Routine\$21 **;Select correct READE 0 5 0 5 F8D1 C D D D F 8 C A L L S e l e c t \* R o u t ine\*21\* ;Sele ct c o rr ec t R E A D E R r o u t i n e 0 5 0 6 ?Th e s e r o u t i n e s r e t u r n d i r e c t l y 0 5 0 7** ; to READER's caller. **0 5 0 8 F 8 D 4 3 8 F 9 DW Tele t yp e\* Ou tp ut ;00 <- I O BY TE b i ts 1,0 0 5 0 9 F 8 D 6 4 A F 9 DW D u m m y \* O u t p u t ;01 0 5 1 0 F 8 D 8 4 4 F 9 DU C o m m u n i c a t ion\*0u tp ut ; 10 0511**  $Terminal$Output$ **0 5 1 2 0 5 1 3** ċ  $\overline{\phantom{a}}$ **0 5 1 4 0 5 1 5 Select \*Routine:** *Constant in terms fers control to a specified address* **specified and the set of**  $\alpha$  **specified address 0 5 1 6 05 1 7 ; f o l l o w i n g its c a l l i n g a d d r e s s a c c o r d i n g to ; the va lu e of b i ts 1,0 in A.** 0518<br>0519 **07 RLC 1 PAC p F8DC 07 RLC 1 F8DC 07 PAC 1 F8DC 07 PAC PAC 1 F8DC 07 PAC PAC 0 5 2 0 ; in o r de r to do w o rd a r i t h m e t i c 0521 0 5 2 2 S e l e c t \* R o u t i n e \* 2 1 : ;Entry point to select r o u t i n e s e le ct io n 0 5 2 3 ; are al r e a d y in b i ts 2,1 0 5 2 4 F 8 D D E 6 0 6 A N I 0 0 0 0 \* 0 1 1 OB ;I so la te just b i ts 2,1 0 5 2 5 F8 D F E 3 XT HL ;HL -> first w o rd of a d d r e s s e s afte r 05 2 6 j C A L L i n s t r u c t i o n 0 5 2 7 F 8 E 0 5F M O V E, A ?Add on s e l e c t i o n va lu e to ad d r e s s table 0 5 2 8 F8E1 1600 M V I D, 0 ; ba se 0 5 2 9 F8 E 3 19 D A D D ;HL -> s e le ct ed r o u t i n e ad d r e s s 0 5 3 0 ;Get r o ut in e a d d r e s s into HL 0531 F 8 E 4 7E M O V A, M ;LS by te 0 5 3 2 F 8 E 5 23 I NX H ;HL -> MS by te 0 5 3 3 F 8 E Ó 66 M O V H, M ;M S by te 0 5 3 4 F 8 E 7 6F M O V L, A ;HL -> r o u t i n e 0 5 3 5 F8 E 8 E3 XT HL ;Top of stack -> r o u t i n e 0 5 3 6 F8 E 9 C9 R E T ;T ra ns fe r to s e l e c t e d r o u t i n e 0 5 3 7 0 5 3 8 0 5 3 9 0 5 4 0 ; In p u t / O u t p u t E q u a t e s 0541 0 5 4 2 O O E D \* T e l e t y p e \* S t a t u s \* P o r t E Q U O E D H 0 5 4 3**  $00EC =$ **Telet y p e \* D a t a \* P o r t O E C H T e l e t y p e \* O u t p u t \* R e a d y 0 0 0 0 \* 0 0 0 IB 0 5 4 4 E Q U ;Status mask**  $0001 =$ **0 5 4 5 0002 T e l e t y p e \* I n p u t \* R e a d y E Q U 0 0 0 0 \* 0 0 1 OB jS tatus ma sk 0 5 4 6 0 5 4 7 E Q U**  $0001 =$ **T e r m i n a l \* S t a t u s \* P o r t**  $01H$ **0 5 4 8 0002 T e r m i n a l \* D a t a \* P o r t** EQU **02H 0 5 4 9**  $0001 =$ **T e r m i n a l \* O u t p u t \* R e a d y EQ U 0 0 0 0 \* 0 0 0 IB ;S tatus mask 0 5 5 0 T e r m i n a l \* I n p u t \* R e a d y EQ U 0 0 0 0 \* 0 0 1 OB ;Status mask 0002 0551 0 5 5 2**  $O O E D =$ **C o m m u n i c a t i o n \* S t a t u s \* P o r t EQ U OEDH**<br>EQU **0 5 5 3**  $OOEC =$ **C o m m u n i c a t io n\* Da t a \* P o r t E Q U OE C 0 0 0 0 \* 0 0 0 IB 0 5 5 4**  $0001 =$  $Commonicational$  **Communication\$Output\$Ready EQU ;S tatus ma sk 0 5 5 5 0002**  $Commonical$  in  $*$  Input \* Ready EQU **0 0 0 0 \* 0 0 1 OB ;S tatus ma sk 0 5 5 6**  $OOPF =$ **C o m m u n i c a t i o n \* B a u d \* M o d e EQ U O D F H ;Mode Sele ct 0 5 5 7**  $OOPF =$ **;Rate Sele ct 0 5 5 8** Communication \$ Baud \$ Rate **0 5 5 9 0 5 6 0 0561** Serial device control tables  $\bullet$ **0 5 6 2 0 5 6 3 ;** In order to reduce the amount of executable code, **0 5 6 4 ;** the same low—level driver code is used for all serial ports.<br>**» On entry to the low—level** driver, HL points to the **0 5 6 5 0 5 6 6**  $approperiate control table.$ **0 5 6 7 0 5 6 8 T e l e t y p e \* T a b l e : 0 5 6 9 F 8 E A ED DB T e l e t y p e \* S t a t u s \* P o r t 0570 F8EB EC** DB Teletype\$Data\$Port<br>0571 F8EC 01 DB Teletype\$Output\$Re **0571 FBEC 01** DB Teletype\$Output\$Ready<br>0572 FBED 02 DB Teletype\$Input\$Ready **0 5 7 2 F 8 E D 02 DB Tele t y p e \* I n p u t \* R e a d y 0 5 7 3 0 5 7 4 T e r m i n a l \* T a b l e : 0 5 7 5 F 8 E E 01 DB T e r m i n a l \* S t a t u s \* P o r t**

**Figure 6-4. (Continued)**

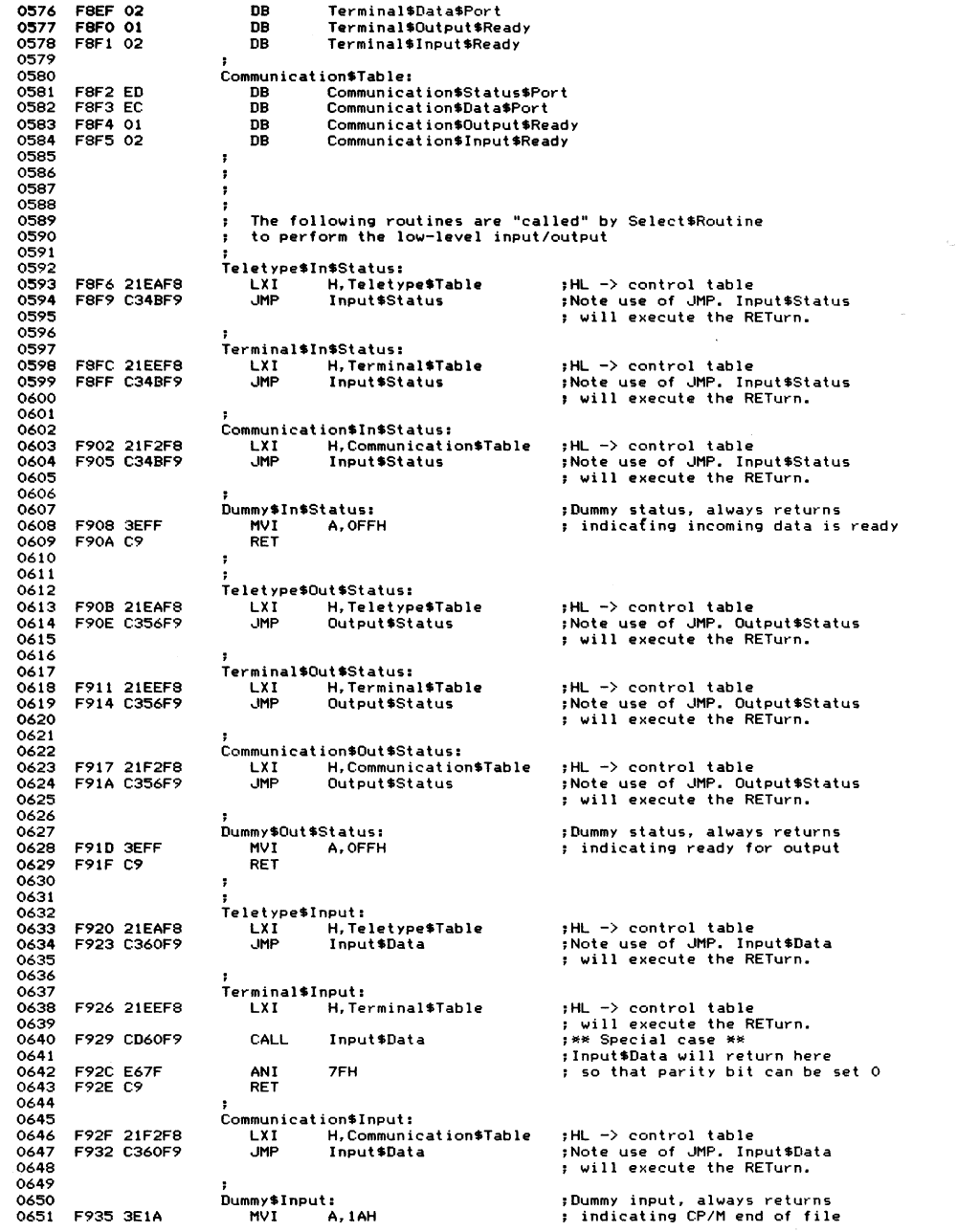

| 0652         | F937 C9            |                                      | RET                          |                                         |                |                                                                                                    |
|--------------|--------------------|--------------------------------------|------------------------------|-----------------------------------------|----------------|----------------------------------------------------------------------------------------------------|
| 0653         |                    |                                      |                              |                                         |                |                                                                                                    |
| 0654<br>0655 |                    |                                      | ,<br>,                       |                                         |                |                                                                                                    |
| 0656         |                    |                                      | ÷                            |                                         |                |                                                                                                    |
| 0657         |                    |                                      | Teletype\$Output:            |                                         |                |                                                                                                    |
|              |                    | 0658 F938 21EAF8<br>0659 F93B C370F9 | <b>JMP</b>                   | LXI H, Teletype\$Table<br>Output\$Data  |                | :HL −> control table<br>:Note use of JMP. Output\$Data                                                    |
| 0660         |                    |                                      |                              |                                         |                | ; will execute the RETurn.                                                                                |
| 0661         |                    |                                      |                              |                                         |                |                                                                                                    |
| 0662         |                    |                                      | Terminal\$Output:            |                                         |                |                                                                                                    |
| 0664         |                    | 0663 F93E 21EEF8                     | <b>LXI</b>                   | <b>H,Terminal\$Table</b>                |                | ;HL -> control table                                                                                      |
|              |                    | 0665 F941 C370F9                     | <b>JMP</b>                   | Output\$Data                            |                | ; will execute the RETurn.<br>;Note use of JMP. Output\$Data                                              |
| 0666         |                    |                                      |                              |                                         |                | ; will execute the RETurn.                                                                                |
| 0667         |                    |                                      |                              |                                         |                |                                                                                                    |
| 0668         |                    | 0669 F944 21F2F8                     |                              | Communication\$Output:                  |                |                                                                                                    |
|              |                    | 0670 F947 C370F9                     | LXI.<br><b>JMP</b>           | H. Communication\$Table<br>Output\$Data |                | ;HL -> control table<br>:Note use of JMP. Output\$Data                                                    |
| 0671         |                    |                                      |                              |                                         |                | ; will execute the RETurn.                                                                                |
| 0672         |                    |                                      | ÷                            |                                         |                |                                                                                                    |
| 0673         |                    |                                      | Dummy\$Output:<br><b>RFT</b> |                                         |                | :Dummy output, always discards                                                                            |
| 0675         | 0674 F94A C9       |                                      |                              |                                         |                | ; the output character                                                                                    |
| 0676         |                    |                                      | ÷                            |                                         |                |                                                                                                    |
| 0677         |                    |                                      | $\cdot$                      |                                         |                |                                                                                                    |
| 0678         |                    |                                      | $\ddot{\phantom{a}}$         |                                         |                |                                                                                                    |
| 0679<br>0680 |                    |                                      | $\mathbf{r}$<br>,            |                                         |                | These are the general purpose low-level drivers.<br>On entry, HL points to the appropriate control table. |
| 0681         |                    |                                      | $\mathbf{r}$                 |                                         |                | For output, the C register contains the data to be output.                                                |
| 0682         |                    |                                      |                              |                                         |                |                                                                                                    |
| 6830         |                    |                                      | Input\$Status:               |                                         |                | :Return with $A = 00H$ if no incoming data,                                                               |
| 0684         | 0685 F94B 7E       |                                      | <b>NOV</b>                   | <b>A.M</b>                              |                | ; otherwise A = nonzero.<br>; Get status port                                                             |
| 0686         |                    |                                      | <b>STA</b>                   | Input\$Status\$Port                     |                | <b>;*** Self-modifying code ***</b>                                                                       |
| 0687         |                    | F94C 3250F9<br>F94F DB               | DB.                          | IN.                                     |                | ; Input to A from correct status port                                                                     |
| 8880         |                    |                                      |                              |                                         |                |                                                                                                    |
| 0689         | 0690 F950 00       |                                      | Input\$Status\$Port:<br>n B  |                                         |                |                                                                                                    |
| 0691         | F951 23            |                                      | INX                          | - 00<br>H                               | ;<- Set above  | : Move HL to point to input data mask                                                                     |
|              | 0692 F952 23       |                                      | INX                          | H                                       |                |                                                                                                    |
|              | 0693 F953 23       |                                      | INX                          | H                                       |                |                                                                                                    |
| 0695 F955 C9 | 0694 F954 A6       |                                      | ANA                          | M                                       |                | $\sim$ ; Mask with input status                                                                           |
| 0696         |                    |                                      | <b>RET</b>                   |                                         |                |                                                                                                    |
| 0697         |                    |                                      |                              |                                         |                |                                                                                                    |
| 0698         |                    |                                      | Output \$Status:             |                                         |                | : Return with $A = 00H$ if not ready for output                                                           |
| 0699         |                    |                                      |                              |                                         |                | ; otherwise $A = nonzero$ .                                                                               |
| 0700<br>0701 | F956 7E            | F957 325BF9                          | <b>MOV</b><br><b>STA</b>     | A.M<br>Output\$Status\$Port             |                | ;Get status port<br>;*** Self-modifying code ***                                                          |
| 0702         | F95A DB            |                                      | DB.                          | IN                                      |                | :Input to A from correct status port                                                                      |
| 0703         |                    |                                      |                              |                                         |                |                                                                                                    |
| 0704         |                    |                                      | Output\$Status\$Port:        |                                         |                |                                                                                                    |
| 0705<br>0706 | F95B 00<br>F95C 23 |                                      | <b>DB</b><br>INX             | 00 <sub>o</sub><br>н.                   | :<- Set above  | : Move HL to point to output data mask                                                                    |
| 0707         | F95D 23            |                                      | INX                          | н.                                      |                |                                                                                                    |
| 0708 F95E A6 |                    |                                      | ANA                          | M                                       |                | :Mask with output status                                                                                  |
| 0709 F95F C9 |                    |                                      | RET                          |                                         |                |                                                                                                    |
| 0710<br>0711 |                    |                                      | н                            |                                         |                |                                                                                                    |
| 0712         |                    |                                      | Input\$Data:                 |                                         |                | ;Return with next data character in A.                                                                    |
| 0713         |                    |                                      |                              |                                         |                | ; Wait for status routine to indicate                                                                     |
| 0714         |                    |                                      |                              |                                         |                | ; incoming data.                                                                                          |
| 0715 F960 E5 |                    | 0716 F961 CD4BF9                     | <b>PUSH</b><br>CALL          | н<br>Input\$Status                      |                | :Save control table pointer                                                                               |
| 0717         | F964 E1            |                                      | POP                          | н                                       |                | ;Get input status in zero flag<br>;Recover control table pointer                                          |
|              |                    | 0718 F965 CA60F9                     | JZ.                          | Input\$Data                             |                | ; Wait until incoming data                                                                                |
| 0719         | F968 23            |                                      | INX                          | H.                                      |                | #HL -> data port                                                                                          |
| 0720<br>0721 | F969 7E            | F96A 326EF9                          | MOV                          | A.M                                     | ;Get data port |                                                                                                    |
| 0722         | F96D DB            |                                      | <b>STA</b><br>DB.            | IN                                      |                | Input\$Data\$Port ; *** Self-modifying code ***<br>; Input to A from correct data port                    |
| 0723         |                    |                                      |                              |                                         |                |                                                                                                    |
| 0724         |                    |                                      | Input\$Data\$Port:           |                                         |                |                                                                                                    |
| 0725 F96E 00 |                    |                                      | <b>DR</b>                    | $\bullet$                               | ;<- Set above  |                                                                                                    |
| 0727         | 0726 F96F C9       |                                      | <b>RET</b><br>,              |                                         |                |                                                                                                    |
|              |                    |                                      |                              |                                         |                |                                                                                                    |

**Figure 6-4. (Continued)**

 $\hat{\omega}$ 

| 0728           |                    |                      |                            |                                                                                   |                                     |                                                                                                    |
|----------------|--------------------|----------------------|----------------------------|-----------------------------------------------------------------------------------|-------------------------------------|----------------------------------------------------------------------------------------------------|
| 0729           |                    |                      | Output#Data:               |                                                                                   |                                     | ;Output the data character in the C register.                                                                            |
| 0730           |                    |                      |                            |                                                                                   |                                     | ; Wait for status routine to indicate device                                                                             |
| 0731<br>0732   | F970 E5            |                      | <b>PUSH</b>                | н                                                                                 |                                     | ; ready to accept another character                                                                                      |
| 0733           |                    | F971 CD56F9          | <b>CALL</b>                | Output \$Status                                                                   |                                     | :Save control table pointer<br>;Get output status in zero flag                                                           |
| 0734           | F974 E1            |                      | <b>POP</b>                 | н                                                                                 |                                     | ;Recover control table pointer                                                                                           |
| 0735           |                    | F975 CA70F9          | JZ                         | Output\$Data                                                                      |                                     | ; Wait until ready for output                                                                                            |
| 0736           | F978 23            |                      | INX                        | н.                                                                                | :HL -> output port                  |                                                                                                    |
| 0737           | F979 7E            |                      | MOV                        | A, M                                                                              | ;Get output port                    |                                                                                                    |
| 0738           |                    | F97A 327FF9          | <b>STA</b>                 | Output\$Data\$Port                                                                |                                     | ;*** Self-modifying code ***                                                                                             |
| 0739<br>0740   | F97D 79<br>F97E D3 |                      | MOV<br>nR.                 | A, C<br><b>OUT</b>                                                                |                                     | ;Get data character to be output                                                                                         |
| 0741           |                    |                      |                            |                                                                                   |                                     | :Output data to correct port                                                                                             |
| 0742           |                    |                      | Output\$Data\$Port:        |                                                                                   |                                     |                                                                                                    |
| 0743           | F97F 00            |                      | DB.                        | $\circ$                                                                           | : <- Set above                      |                                                                                                    |
| 0744           | F980 C9            |                      | <b>RET</b>                 |                                                                                   |                                     |                                                                                                    |
| 0745           |                    |                      | ÷                          |                                                                                   |                                     |                                                                                                    |
| 0746           |                    |                      | ,                          |                                                                                   |                                     |                                                                                                    |
| 0747<br>0748   |                    |                      | ÷<br>,                     | High level diskette drivers                                                       |                                     |                                                                                                    |
| 0749           |                    |                      |                            | These drivers perform the following functions:                                    |                                     |                                                                                                    |
| 0750           |                    |                      | ,                          |                                                                                   |                                     |                                                                                                    |
| 0751           |                    |                      | ,                          |                                                                                   |                                     | SELDSK Select a specified disk and return the address of                                                                 |
| 0752           |                    |                      | ,                          | the appropriate disk parameter header                                             |                                     |                                                                                                    |
| 0753           |                    |                      | ÷                          |                                                                                   |                                     | SETTRK Set the track number for the next read or write                                                                   |
| 0754           |                    |                      | ÷                          |                                                                                   |                                     | SETSEC Set the sector number for the next read or write                                                                  |
| 0755           |                    |                      | <b>SETDMA</b><br>÷         |                                                                                   |                                     | Set the DMA (read/write) address for the next read or write.                                                             |
| 0756<br>0757   |                    |                      | ÷<br>HOME                  |                                                                                   |                                     | SECTRAN Translate a logical sector number into a physical                                                                |
| 0758           |                    |                      |                            | be on Track 0                                                                     |                                     | Set the track to 0 so that the next read or write will                                                                   |
| 0759           |                    |                      | ÷                          |                                                                                   |                                     |                                                                                                    |
| 0760           |                    |                      | з.                         |                                                                                   |                                     | In addition, the high-level drivers are responsible for making                                                           |
| 0761           |                    |                      | ٠.                         |                                                                                   |                                     | the 5 1/4" floppy diskettes that use a 512-byte sector appear                                                            |
| 0762           |                    |                      | п.                         |                                                                                   |                                     | to CP/M as though they used a 128-byte sector. They do this                                                              |
| 0763           |                    |                      | $\cdot$                    | by using what is called blocking/deblocking code,                                 |                                     |                                                                                                    |
| 0764<br>0765   |                    |                      |                            | described in more detail later in this listing,<br>just prior to the code itself. |                                     |                                                                                                    |
| 0766           |                    |                      |                            |                                                                                   |                                     |                                                                                                    |
| 0767           |                    |                      |                            |                                                                                   |                                     |                                                                                                    |
| 0768           |                    |                      |                            |                                                                                   |                                     |                                                                                                    |
| 0769           |                    |                      | х.                         | Disk parameter tables                                                             |                                     |                                                                                                    |
| 0770           |                    |                      |                            |                                                                                   |                                     |                                                                                                    |
| 0771           |                    |                      |                            |                                                                                   |                                     | As discussed in Chapter 3, these describe the physical                                                                   |
| 0772<br>0773   |                    |                      | п.                         |                                                                                   |                                     | characteristics of the disk drives? In this example BIOS,                                                                |
| 0774           |                    |                      | п.<br>$\ddot{\phantom{a}}$ |                                                                                   |                                     | there are two types of disk drives; standard single-sided,<br>single-density 8", and double-sided, double-density 5 1/4" |
| 0775           |                    |                      | diskettes.<br>п.           |                                                                                   |                                     |                                                                                                    |
| 0776           |                    |                      | т.                         |                                                                                   |                                     |                                                                                                    |
| 0777           |                    |                      | п.                         |                                                                                   |                                     | The standard 8" diskettes do not need to use the blocking/                                                               |
| 0778           |                    |                      | п.                         |                                                                                   |                                     | deblocking code, but the 5 1/4" drives do. Therefore an additional                                                       |
| 0779           |                    |                      |                            | byte has been prefixed to the disk parameter block to                             |                                     |                                                                                                    |
| 0780<br>0791   |                    |                      | п.<br>$\mathbf{r}$         | tell the disk drivers each logical disk's physical                                |                                     |                                                                                                    |
| 0782           |                    |                      |                            | diskette type, and whether or not it needs deblocking.                            |                                     |                                                                                                    |
| 0783           |                    |                      |                            |                                                                                   |                                     |                                                                                                    |
| 0784           |                    |                      | $\ddot{\phantom{a}}$       | Disk definition tables                                                            |                                     |                                                                                                    |
| 0785           |                    |                      | ,                          |                                                                                   |                                     |                                                                                                    |
| 0786           |                    |                      | ,                          |                                                                                   |                                     | These consist of disk parameter headers, with one entry                                                                  |
| 0787           |                    |                      | п.                         |                                                                                   |                                     | per logical disk driver, and disk parameter blocks, with                                                                 |
| 0788<br>0789   |                    |                      | $\cdot$                    |                                                                                   |                                     | either one parameter block per logical disk or the same                                                                  |
| 0790           |                    |                      | п.                         | parameter block for several logical disks.                                        |                                     |                                                                                                    |
| 0791           |                    |                      |                            |                                                                                   |                                     |                                                                                                    |
| 0792           |                    |                      |                            | Disk\$Parameter\$Headers:                                                         |                                     | ;Described in Chapter 3                                                                                                  |
| 0793           |                    |                      |                            |                                                                                   |                                     |                                                                                                    |
| 0794           |                    |                      |                            |                                                                                   | ; Logical Disk A: (5 1/4" Diskette) |                                                                                                    |
| 0795 F981 6BFB |                    |                      | DW                         | Floppy\$5\$Skewtable                                                              |                                     | ;5 1/4" skew table                                                                                                    |
| 0797 F989 C1F9 |                    | 0796 F983 0000000000 | <b>DW</b><br>DM            | 0.0.0<br>Directory\$Buffer                                                        |                                     | :Reserved for CP/M                                                                                                    |
| 0798 F98B 42FA |                    |                      | <b>DW</b>                  | Floppy\$5\$Parameter\$Block                                                       |                                     |                                                                                                    |
| 0799           | <b>F98D 61FA</b>   |                      | DW                         | Disk\$A\$Workarea                                                                 |                                     |                                                                                                    |
| 0800           | F98F C1FA          |                      | DW                         | Disk\$A\$Allocation\$Vector                                                       |                                     |                                                                                                    |
| 0801           |                    |                      | ÷                          |                                                                                   |                                     |                                                                                                    |
| 0802           |                    |                      |                            |                                                                                   | ; Logical Disk B: (5 1/4" Diskette) |                                                                                                    |
| 0803 F991 6BFB |                    |                      | DW                         | Floppy\$5\$Skewtable                                                              |                                     | ;Shares same skew table as A:                                                                                            |

**Figure 6-4. (Continued)**

0804 F993 0000000000 DW  $0.0.0$ :Reserved for CP/M :Share same buffer as A:<br>:Same DPB as A: 0805 **F999 C1F9** DW Directory\$Buffer 0806 F99B 42FA DW Floppy\$5\$Parameter\$Block 0807 **F99D 81FA DM** Disk\$B\$Workarea :Private work area<br>:Private allocation vector **DM** Disk\$B\$Allocation\$Vector **OROR** F99F D7FA 0809 × Logical Disk C: (8" Floppy)<br>^^' - ' ' ' ble ' , 8" skew table 0810 F9A1 B3FB Floppy\$8\$Skewtable DW  $0811$ 0812 F9A3 0000000000 DW  $0.0.0$ Reserved for CP/M **F9A9 C1F9** DW Directory\$Buffer ; Share same buffer as A: 0813  $0814$ F9AB 52FA **DW** Floppy\$8\$Parameter\$Block 0815 F9AD AIFA DW Disk\$C\$Workarea ;Private work area<br>;Private allocation vector 0816 F9AF EDFA DW Disk\$C\$Allocation\$Vector 0817  $\ddot{\phantom{0}}$ 0818 ; Logical Disk D: (8" Floppy) Floppy\$5\$Skewtable 0819 F9B1 6BFB nu :Shares same skew table as A: Reserved for CP/M 0820 F9B3 0000000000 DW  $0, 0, 0$ :Share same buffer as A:<br>:Same DPB as C: 0821 F9B9 C1F9 nu Directory\$Buffer F9BB 52FA 0822 **nu** Floppy\$8\$Parameter\$Block F9BD BIFA DicksDsWorkarea :Private work area<br>:Private allocation vector **OR23 nu DW** Disk\$D\$Allocation\$Vector **ACRO**  $0825$ 0826 0827 0828 F9C1 Directory\$Buffer: DS 128 0829  $\cdot$ 0830 0832  $\cdot$ 0833 : Disk Types 0834  $0001 =$ Floppy\$5 EQU :5 1/4" mini floppy 0835  $\mathbf{1}$ 0836  $0002 =$ Floppy\$8 **FOU** ò ;8" floppy (SS SD) 0837 0838 Blocking/deblocking indicator 0839  $0080 =$ FOU. 1000\$0000B  $:$ Sector size  $>$  128 hytes **OB40** Need\$Deblocking 0841 0842 0843 Disk parameter blocks  $\cdot$ 0844  $\cdot$ 0845 5 1/4" mini floppy  $\mathbf{r}$ 0846 0847 ;Extra byte prefixed to indicate 0848 ; disk type and blocking required 0849 FA41 81 **DB** Floppy\$5 + Need\$Deblocking 0850 Floppy\$5\$Parameter\$Block: 0851 FA42 4800 **nu** 72 ;128-byte sectors per track FA44 04 ;Block shift 0852 **DR** 4  $15$ :Block mask 0853 **DR** FA46 01<br>FA47 AE00<br>FA49 7F00 :Extent mask 0854 **DB**  $\ddot{\phantom{1}}$ 174 : Maximum allocation block number 0855 DM 0856 **DW**  $\overline{127}$ :Number of directory entries - 1 0857 FA4B CO ĎВ 1100\$0000B ; Bit map for reserving 1 alloc. block 0000\$0000B for file directory 0858 **FA4C 00** DB  $\ddot{\phantom{a}}$ 0859 FA4D 2000 **DW**  $32$ ;Disk changed work area size 0860 **FA4F 0100** DW ;Number of tracks before directory  $\mathbf{1}$ 0861 0862 Standard 8" Floppy 0863 ;Extra byte prefixed to DPB for 0864 :<br>; this version of the BIOS<br>; Indicates disk type and the fact<br>; that no deblocking is required 0865 FA51 02 **DB** 0866 Floppy\$8 0867 Floppy\$8\$Parameter\$Block: 0868 0869 FA52 1A00 **DW** 26 :Sectors per track FA54 03 ĎВ  $\overline{\mathbf{3}}$ Block shift 0870 FA55 07  $\bar{z}$ Block mask 0971 DB ;Extent mask 0872 FA56 00 DB  $\circ$ 0873 FA57 F200 DW 242 ; Maximum allocation block number FA59 3F00 ;Number of directory entries - 1 0874 DW 63 1100\$0000B ;Bit map for reserving 2 alloc. blocks **DR** 0875 FA5B CO ; for file directory 0876 **FA5C 00 DR** 0000\$0000B :Disk changed work area size FA5D 1000 0877 **DW** 16 :Number of tracks before directory nu 0878 **FASE 0200**  $\mathbf{z}$ 0879  $\ddot{\phantom{1}}$  $0880$  $\ddot{\phantom{a}}$ 

Fiaure 6-4. (Continued)

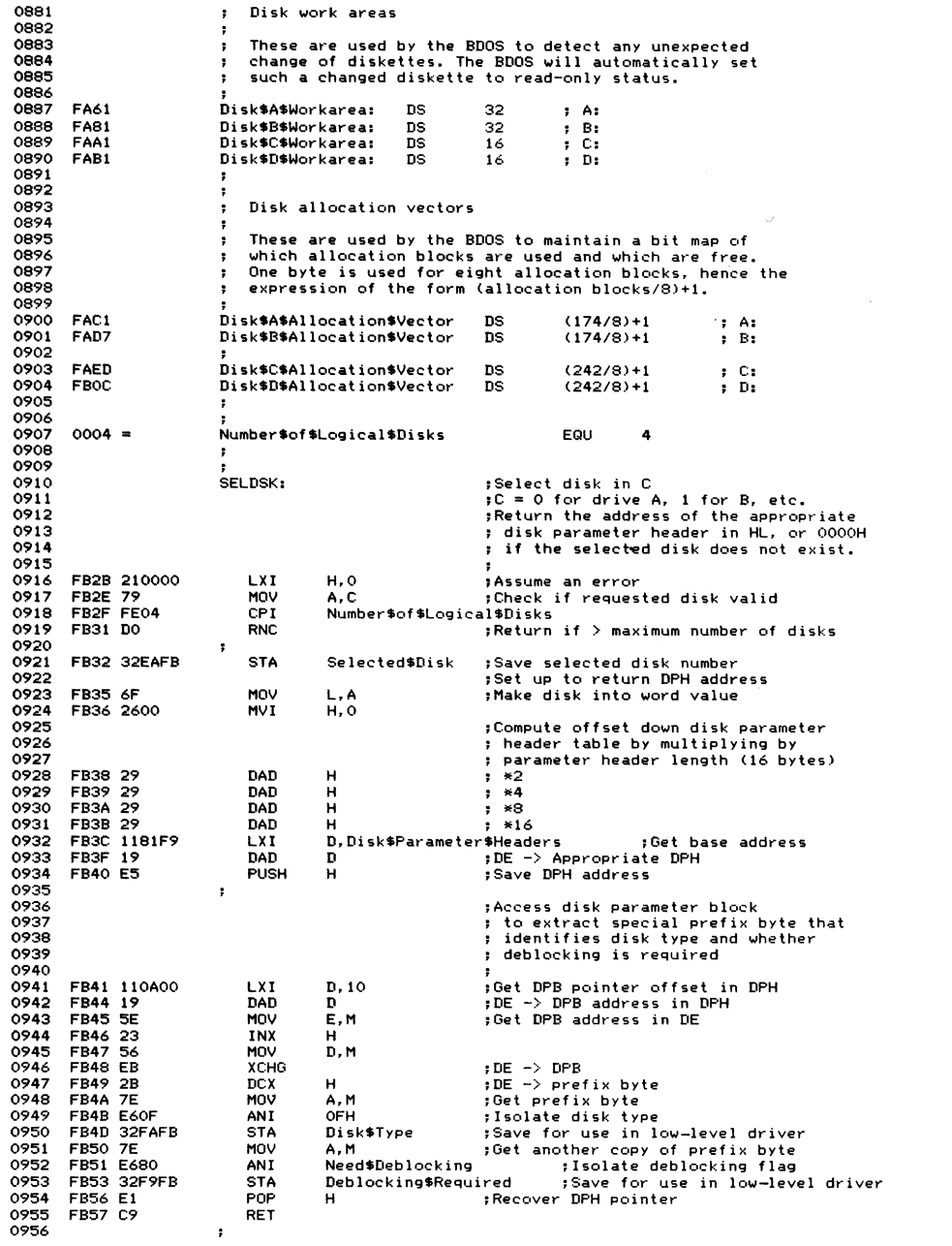

**0 9 5 7 0 9 5 8 Set logical track for next read or wr it e 0 9 5 9 0 9 6 0 SETTRKs 0961 F B 5 8 60 M O V H , B ;S el e c t e d track in BC on en t r y 0 9 6 2 F B 5 9 69 M O V L, C 0 9 6 3 F B 5 A 2 2 E B F B S H L D S e l e c t e d \$ T r a c k ;Save for l o w- le ve l dr i v e r 0 9 6 4 F B 5 D C9 R E T 0 9 6 5 0 9 6 6**  $\ddot{\phantom{0}}$ **9** Set logical sector for next read or write **0 9 6 8** , **0 9 6 9** ÷ **0 9 7 0 SETSEC: ;Logical sect or in C on e n t r y 0971 F B 5 E 79 M O V A, C 0 9 7 2 F B 5 F 3 2 E D F B ST A S e l e c t e d \$ S e c t o r ;Save for lo w- le ve l dr i v e r 0 9 7 3 F B 6 2 C9 R E T 0 9 7 4 0 9 7 5** ÷ **0 9 7 6 Set d i sk D M A (i n p u t / o u t p u t ) ad d r e s s for next re ad or w r it e 0 9 7 7 0 9 7 8 F B 6 3 0 0 0 0 D M A S A d d r e s s s DW 0** 5 **D M A a d d r e s s 0 9 7 9 0 9 8 0 SETDMA: ;A dd re ss in BC on en t r y 0981 F B 6 5 69 M O V L , C** 5 **M o ve to HL to save 0 9 8 2 F B 6 6 60 M O V H, B 0 9 8 3 F B 6 7 2 2 6 3 F B S H L D D M A \$ A d d r e s s** 5 **Save for lo w- le ve l dr i v e r 0 9 8 4 F B 6 A C9 R E T 0 9 8 5 0 9 8 6** ; **8 Translate logical sector number to physical 0 9 8 8** . **0 9 8 9 ! S e c t o r t r a n s l a t i o n ta bles 0 9 9 0 T h e s e ta b l e s are in de xe d us i n g the logical sect or number. 9** and contain the corresponding physical sector number. **0 9 9 2 0 9 9 3 F l o p p y \$ 5 \$ S k e w t a b l e : ;Each ph ys i c a l sect or c o n t a i n s four 0 9 9 4 ; 12 8-byte sectors. 0 9 9 5 5 P h y s i c a l 128b L o gi ca l 128b Ph y s i c a l 51 2 - b y t e 0996 FB6B 00010203 DB** 00,01,02,03 100,01,02,03 0 )<br>0997 FB6F 10111213 DB 16,17,18,19 104,05,06,07 4 ) **0997 FB6F 10111213 DB** 16,17,18,19 ;04,05,06,07 4 )<br>**0998 FB73 20212223 DB 32,33,34,35** ;08,09,10,11 8 ) 0 998 FB73 2021 2223 DB 32, 33, 34, 35 **;** 08, 09, 10, 11 8 }<br>0 999 FB77 0CODGOF DB 12, 13, 14, 15 , 13, 14, 15 3 } Head<br>1000 FR7R 1C1DIF1F DR 28, 29, 30, 31 , 116, 17, 18, 19 , 2 } } 0 **0999 FB77 OCODOEOF** DB 12, 13, 14, 15 ; 12, 13, 14, 15 3 He<br>1000 FB7B 1C1D1E1F DB 28, 29, 30, 31 ; 16, 17, 18, 19 7 ) 0 **1000 FB7B 1CIDIE1F** DB 28, 29, 30, 31 **516, 17, 18, 19** 7 )<br>1001 FB7F 08090A0B DB 08, 09, 10, 11 520, 21, 22, 23 2 ) **1001 FB7F 08090A0B** DB 08, 09, 10, 11 **;** 20, 21, 22, 23 2<br>**1002 FB83 18191A1B DB** 24, 25, 26, 27 ; 24, 25, 26, 27 6 **1002 FB83 18191A1B** DB 24, 25, 26, 27 ; 24, 25, 26, 27 6 )<br>**1003 FB87 04050607 DB** 04, 05, 06, 07 ; 28, 29, 30, 31 1 ) **1003 FB87 04050607 DB** 04, 05, 06, 07 **p**  $28, 29, 30, 31$  **1** )<br>1004 FB8B 14151617 DB 20, 21, 22, 23 **p** 32, 33, 34, 35 5 ) **1004 F B 8 B 1 4 15 16 17 DB 2 0 , 2 1 , 2 2 , 2 3 5 3 2 , 3 3 , 3 4 , 3 5 5 ) 1005 !! 1006 F B 8 F 2 4 2 5 2 6 2 7 DB 3 6 , 3 7 , 3 8 , 3 9 5 3 6 , 3 7 , 3 8 , 3 9 0 3 10 07 F B 9 3 3 4 3 5 3 6 3 7 DB 5 2 , 5 3 , 5 4 , 5 5 5 4 0 , 4 1 , 4 2 , 4 3 4 3 1008 F B 9 7 4 4 4 5 4 6 4 7 DB 6 8 , 6 9 , 7 0 , 7 1 5 4 4 , 4 5 , 4 6 , 4 7 8 3 1009 F B 9 B 3 0 3 1 3 2 3 3 D B 4 8 , 4 9 , 5 0 , 5 1 5 4 8, 49 ,5 0, 51 3 3 H e ad** 1010 FB9F 40414243 DB 64, 65, 66, 67 **52, 53, 54, 55** 7 3<br>1011 FBA3 2C2D2E2F DB 44, 45, 46, 47 **56, 57, 58, 59** 2 3 **1011 F B A 3 2 C 2 D 2 E 2 F D B 4 4 , 4 5 , 4 6 , 4 7 5 5 6 , 5 7 , 5 8 , 5 9 2 3 1012 FBA7 3C3D3E3F** DB 60,61,62,63 **;60,61,62,63** 6 3<br>1013 FBAB 28292A2B DB 40.41.42.43 ;64.65.66.67 1 1 1013 **FBAB 28292A2B** DB 40, 41, 42, 43 **564, 65, 66, 67** 1 1<br>1014 **FBAF 38393A3B** DB 56, 57, 58, 59 568, 69, 70, 71 5 1 **1014 F B A F 3 8 3 9 3 A 3 B DB 5 6 , 5 7 , 5 8 , 5 9 5 6 8, 69 ,7 0, 71 5 3 10 15 ¡! 1016 !; 1017 F l o p p y \* S \$ S k e w t a b l e ¡ ; S ta nd ar d 8" Dr i v e r 1018 » 0 1 , 0 2 , 0 3 , 0 4 , 0 5 , 0 6 , 0 7 , 0 8 , 0 9 , 1 0 Lo g i c a l s e ct or s 101, 07, 13, 19, 25, 05, 11, 17, 23, 03**<br>**P 1020 1021 1 1 , 1 2 , 1 3 , 1 4 , 1 5 , 1 6 , 1 7 , 1 8 , 1 9 , 2 0 L o gi ca l s e ct or s 102 b 09, 15, 21, 02, 08, 14, 20, 26, 06, 12 1023 ; 1024 ; 2 1 , 2 2 , 2 3 , 2 4 , 2 5 , 2 6 L o gi ca l s e ct or s 1025 F B C 7 1 2 1 8 0 4 0 A 1 0 DB 1 8 , 2 4 , 0 4 , 1 0 , 1 6 , 2 2** <sup>5</sup> **P h y s i c a l s e ct or s 1026 1027 1028 S E C T R A Nl:** <sup>5</sup> **T r a n s l a t e logical sector into p h ys ic al 1029 50n entry, B C » logical sector n u mb er 1030** <sup>5</sup> **DE -> a p p r o p r i a t e s k ew table 1031 5 1032 5 on exit, HL = physical sector number** 

**Figure 6-4. (Continued)**

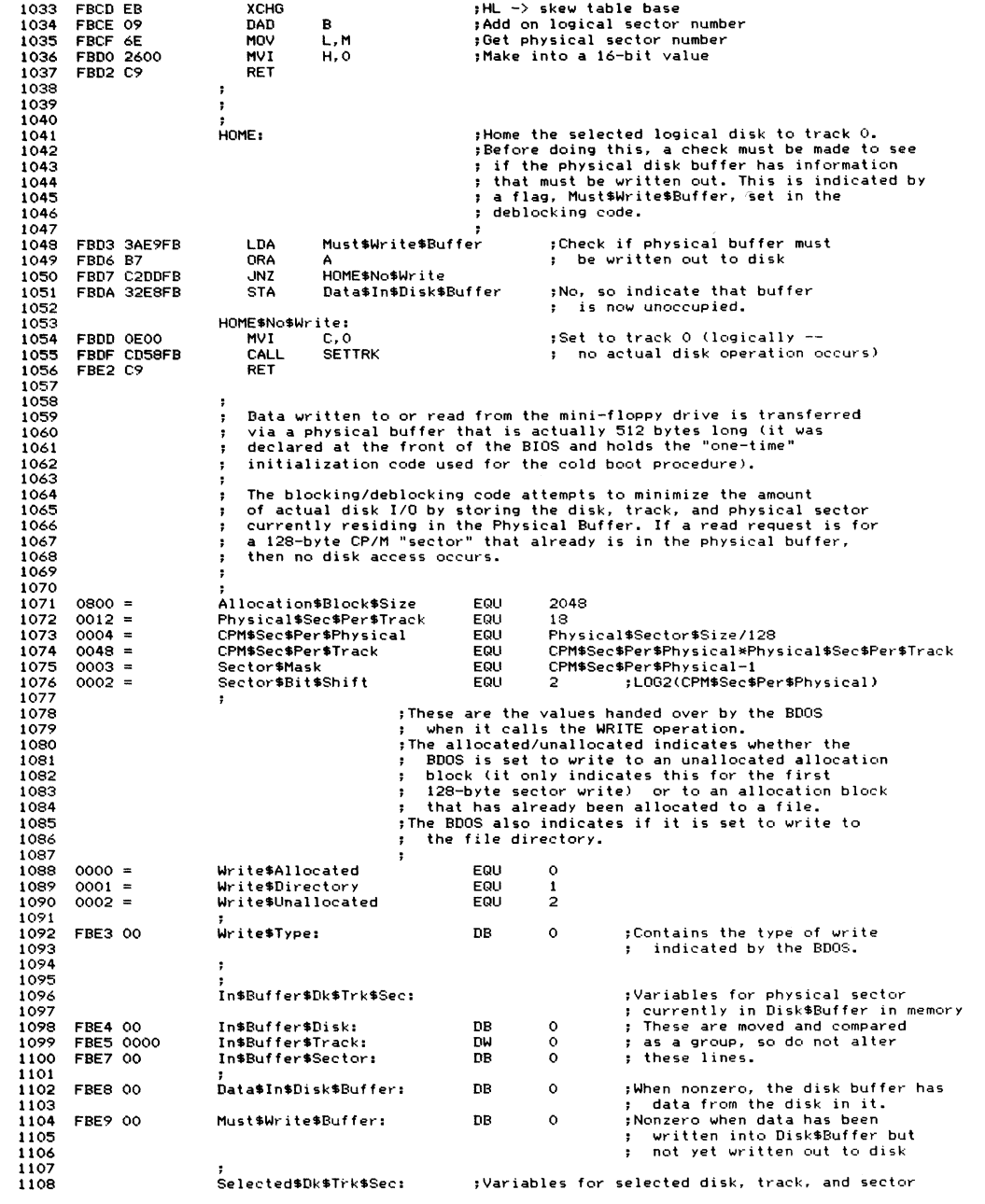
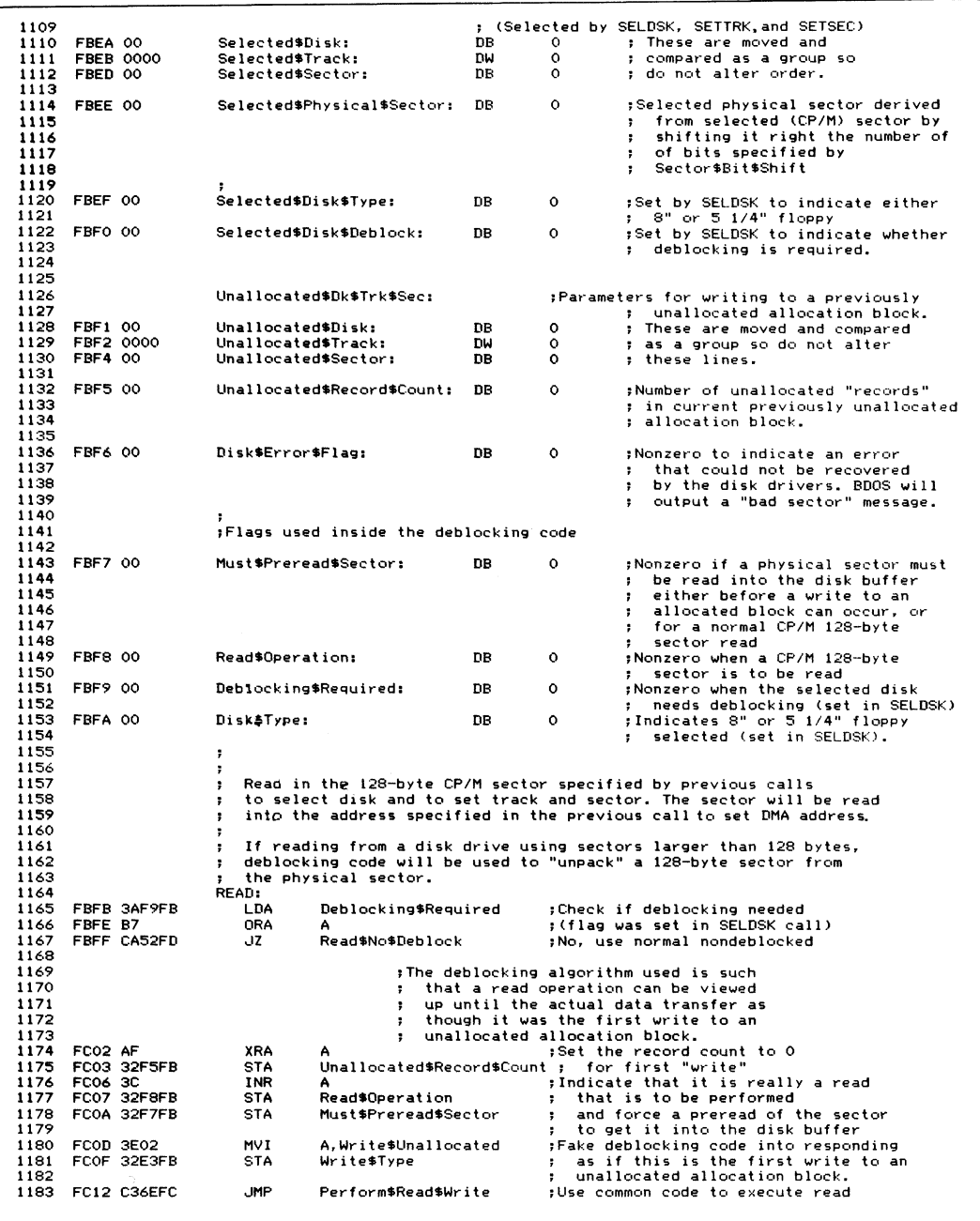

Figure 6-4. (Continued)

 $\ddot{\phantom{0}}$ 

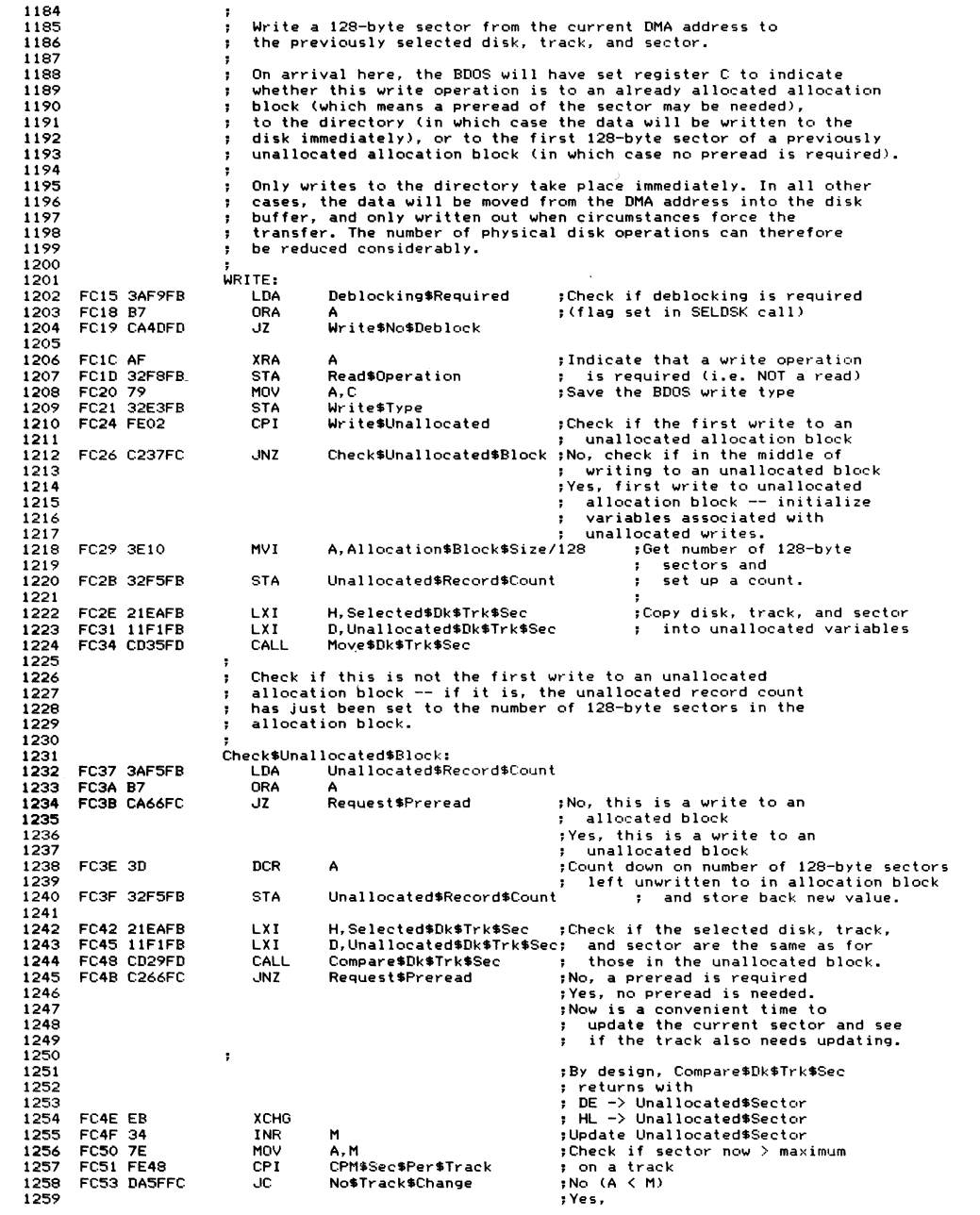

**Figure 6-4. (Continued)**

| 1260 | FC56 3600            |                  | <b>MVT</b>            | M.O                           | ;Reset sector to 0                                             |
|------|----------------------|------------------|-----------------------|-------------------------------|----------------------------------------------------------------|
| 1261 |                      | FC58 2AF2FB      | LHLD                  | Unallocated\$Track            | ; Increase track by 1                                          |
| 1262 | FC5B 23              |                  | INX                   | н                             |                                                                |
| 1263 |                      | FC5C 22F2FB      | SHLD                  | Unallocated\$Track            |                                                                |
| 1264 |                      |                  |                       |                               |                                                                |
| 1265 |                      |                  | No\$Track\$Change:    |                               |                                                                |
| 1266 |                      |                  |                       |                               | ; Indicate to later code that                                  |
|      |                      |                  |                       |                               |                                                                |
| 1267 |                      |                  |                       |                               | ; no preread is needed.                                        |
|      | 1268 FC5F AF         |                  | <b>XRA</b>            |                               |                                                                |
| 1269 |                      | FC60 32F7FB      | <b>STA</b>            | Must\$Preread\$Sector         | :Must\$Preread\$Sector=0                                       |
| 1270 |                      | FC63 C36EFC      | <b>JMP</b>            | Perform\$Read\$Write          |                                                                |
| 1271 |                      |                  |                       |                               |                                                                |
| 1272 |                      |                  | Request\$Preread:     |                               |                                                                |
|      | 1273 FC66 AF         |                  | <b>XRA</b>            | A                             | ; Indicate that this is not a write                            |
| 1274 |                      | FC67 32F5FB      | <b>STA</b>            |                               | Unallocated*Record*Count ; into an unallocated block.          |
| 1275 | FC6A 3C              |                  | INR                   | А                             |                                                                |
| 1276 |                      | FC6B 32F7FB      | <b>STA</b>            | Must\$Preread\$Sector         | ; Indicate that a preread of the                               |
| 1277 |                      |                  |                       |                               | ; physical sector is required.                                 |
| 1278 |                      |                  | $\ddot{\phantom{1}}$  |                               |                                                                |
| 1279 |                      |                  |                       |                               |                                                                |
| 1280 |                      |                  | Perform\$Read\$Write: |                               | ; Common code to execute both reads and                        |
| 1281 |                      |                  |                       |                               | : writes of 128-byte sectors.                                  |
|      | 1282 FC6E AF         |                  | <b>XRA</b>            | А                             | ; Assume that no disk errors will                              |
|      |                      | 1283 FC6F 32F6FB | <b>STA</b>            | Disk\$Error\$Flag             | $:$ $"$ $"$ $"$                                                |
| 1284 |                      |                  |                       |                               |                                                                |
|      |                      | 1285 FC72 3AEDFB | LDA.                  | Selected\$Sector              | :Convert selected 128-byte sector                              |
| 1286 | <b>FC75 1F</b>       |                  | <b>RAR</b>            |                               | ; into physical sector by dividing by 4                        |
| 1287 | FC76 1F              |                  | <b>RAR</b>            |                               |                                                                |
| 1288 | FC77 E63F            |                  | ANI                   | 3FH                           | :Remove any unwanted bits                                      |
| 1289 |                      | FC79 32EEFB      | <b>STA</b>            | Selected\$Physical\$Sector    |                                                                |
| 1290 |                      |                  |                       |                               |                                                                |
| 1291 |                      |                  | <b>LXI</b>            | H, Data\$In\$Disk\$Buffer     | :Check if disk buffer already has                              |
|      |                      | FC7C 21E8FB      | MOV                   | A.M                           | ; data in it.                                                  |
| 1292 | FC7F 7E<br>FC80 3601 |                  |                       |                               | ; (Unconditionally indicate that                               |
| 1293 |                      |                  | MVI                   | M, 1                          |                                                                |
| 1294 |                      |                  |                       |                               | ; the buffer now has data in it)                               |
| 1295 | FC82 B7              |                  | ORA                   | A                             | ; Did it indeed have data in it?                               |
| 1296 |                      | FC83 CAA3FC      | JZ                    |                               | Read\$Sector\$into\$Buffer ; No, proceed to read a physical    |
| 1297 |                      |                  |                       |                               | : sector into the buffer.                                      |
| 1298 |                      |                  |                       |                               |                                                                |
| 1299 |                      |                  |                       |                               | : The buffer does have a physical sector                       |
| 1300 |                      |                  |                       |                               | in it.                                                         |
| 1301 |                      |                  |                       |                               | Note: The disk, track, and PHYSICAL                            |
| 1302 |                      |                  |                       |                               | sector in the buffer need to be                                |
| 1303 |                      |                  |                       |                               | checked, hence the use of the                                  |
| 1304 |                      |                  |                       | ;                             | Compare\$Dk\$Trk subroutine.                                   |
| 1305 |                      |                  |                       |                               |                                                                |
| 1306 |                      | FC86 11E4FB      | LXI.                  |                               | D. In\$Buffer\$Dk\$Trk\$Sec ; Check if sector in buffer is the |
| 1307 |                      | FC89 21EAFB      | LXI.                  | H, Selected\$Dk\$Trk\$Sec     | ; same as that selected earlier                                |
| 1308 |                      | FC8C CD24FD      | CALL                  | Compare\$Dk\$Trk              | :Compare ONLY disk and track                                   |
| 1309 |                      | FC8F C29CFC      | JNZ                   | Sector\$Not\$In\$Buffer       | ; No, it must be read in                                       |
| 1310 |                      |                  |                       |                               |                                                                |
| 1311 |                      | FC92 3AE7FB      | <b>LDA</b>            | In\$Buffer\$Sector            | ; Get physical sector in buffer                                |
| 1312 |                      | FC95 21EEFB      | LXI.                  | H, Selected\$Physical\$Sector |                                                                |
| 1313 | FC98 BE              |                  | CMP                   | M                             | :Check if correct physical sector                              |
| 1314 |                      | FC99 CAB1FC      | JZ.                   | Sector\$In\$Buffer            | ; Yes, it is already in memory                                 |
| 1315 |                      |                  |                       |                               |                                                                |
| 1316 |                      |                  |                       | Sector\$Not\$In\$Buffer:      |                                                                |
| 1317 |                      |                  |                       |                               | ; No, it will have to be read in                               |
| 1318 |                      |                  |                       |                               | ; over current contents of buffer                              |
|      |                      | 1319 FC9C 3AE9FB | <b>LDA</b>            | Must\$Write\$Buffer           | :Check if buffer has data in that                              |
|      | 1320 FC9F B7         |                  | <b>ORA</b>            | A                             | ; must be written out first                                    |
| 1321 |                      | FCAO C495FD      | CNZ                   | Write\$Physical               | ;Yes, write it out                                             |
| 1322 |                      |                  |                       |                               |                                                                |
|      |                      |                  |                       | Read\$Sector\$into\$Buffer:   |                                                                |
| 1323 |                      |                  | CALL                  | Set\$In\$Buffer\$Dk\$Trk\$Sec | ;Set in buffer variables from                                  |
|      |                      | 1324 FCA3 CD11FD |                       |                               |                                                                |
| 1325 |                      |                  |                       |                               | ; selected disk, track, and sector                             |
| 1326 |                      |                  |                       |                               | ; to reflect which sector is in the                            |
| 1327 |                      |                  |                       |                               | buffer now<br>٠.                                               |
|      |                      | 1328 FCA6 3AF7FB | <b>LDA</b>            | Must\$Preread\$Sector         | ; In practice, the sector need only                            |
| 1329 | FCA9 B7              |                  | ORA                   | A                             | ; be physically read in if a preread                           |
| 1330 |                      |                  |                       |                               | is required                                                    |
| 1331 |                      | FCAA C49AFD      | CNZ                   | Read\$Physical                | ; Yes, preread the sector                                      |
| 1332 | FCAD AF              |                  | XRA                   | А                             | ;Reset the flag to reflect buffer                              |
| 1333 |                      | FCAE 32E9FB      | <b>STA</b>            | Must\$Write\$Buffer           | ; contents.                                                    |
| 1334 |                      |                  |                       |                               |                                                                |
| 1335 |                      |                  | Sector\$In\$Buffer:   |                               | ;Selected sector on correct track and                          |
|      |                      |                  |                       |                               |                                                                |

Figure 6-4. (Continued)

٦

 $\bar{\pmb{\cdot}}$ 

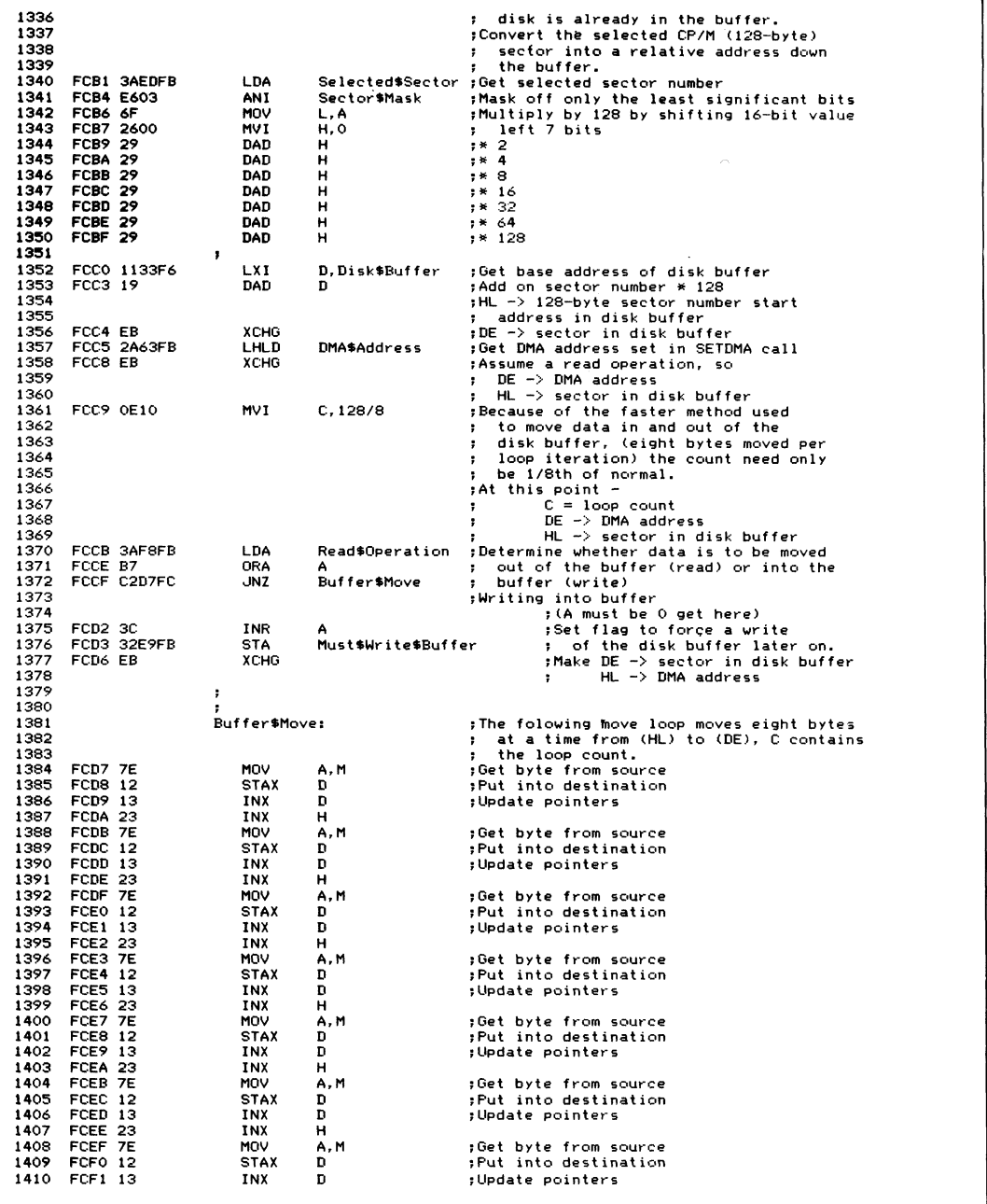

Figure 6-4. (Continued)

| 1411<br>1412 | <b>FCF2 23</b><br>FCF3 7E |                                 | INX<br>MOV                                                                                                    | н<br>A.M                                         | ;Get byte from source                                                                                |  |  |
|--------------|---------------------------|---------------------------------|----------------------------------------------------------------------------------------------------|--------------------------------------------------|----------------------------------------------------------------------------------------------------|--|--|
| 1413         | FCF4 12                   |                                 | <b>STAX</b>                                                                                                    | D                                                | ;Put into destination                                                                                |  |  |
| 1414<br>1415 | FCF5 13<br>FCF6 23        |                                 | INX<br><b>INX</b>                                                                                                    | D<br>н                                           | ;Update pointers                                                                                     |  |  |
| 1416         |                           |                                 |                                                                                                    |                                                  |                                                                                                    |  |  |
| 1417         | FCF7 OD                   |                                 | <b>DCR</b>                                                                                                    | C.                                               | :Count down on loop counter                                                                          |  |  |
| 1418<br>1419 |                           | FCF8 C2D7FC                     | <b>JNZ</b>                                                                                                    | Buffer\$Move                                     | ;Repeat until CP/M sector moved                                                                      |  |  |
| 1420         |                           | FCFB SAESFB                     | LDA                                                                                                    | Write\$Type                                      | ; If write to directory, write out                                                                   |  |  |
| 1421         | FCFE FE01                 |                                 | CPI                                                                                                    |                                                  | Write\$Directory ; buffer immediately                                                                |  |  |
| 1422         |                           | FD00 SAF6FB                     | LDA<br><b>RNZ</b>                                                                                                    |                                                  | Disk\$Error\$Flag ; Get error flag in case delayed write or read<br>;Return if delayed write or read |  |  |
| 1424         | 1423 FD03 CO              |                                 |                                                                                                    |                                                  |                                                                                                    |  |  |
| 1425         | <b>FD04 B7</b>            |                                 | <b>ORA</b>                                                                                                    | А                                                | ; Check if any disk errors have occurred                                                             |  |  |
|              | 1426 FD05 CO              |                                 | <b>RNZ</b>                                                                                                    |                                                  | ; Yes, abandon attempt to write to directory                                                         |  |  |
| 1427         |                           |                                 |                                                                                                    |                                                  |                                                                                                    |  |  |
| 1428         | FDO6 AF                   |                                 | XRA                                                                                                    | А                                                | ; Clear flag that indicates buffer must be                                                           |  |  |
| 1429         |                           | FD07 32E9FB                     | <b>STA</b><br>CALL                                                                                                    | Must\$Write\$Buffer                              | ; written out<br>Write\$Physical ; Write buffer out to physical sector'                              |  |  |
| 1430<br>1431 |                           | FDOA CD95FD<br>FDOD SAF6FB      | <b>LDA</b>                                                                                                    |                                                  | Disk\$Error\$Flag ;Return error flag to caller                                                       |  |  |
| 1432         | FD10 C9                   |                                 | RET                                                                                                    |                                                  |                                                                                                    |  |  |
| 1433         |                           |                                 | ;                                                                                                    |                                                  |                                                                                                    |  |  |
| 1434         |                           |                                 |                                                                                                    |                                                  |                                                                                                    |  |  |
| 1435         |                           |                                 |                                                                                                    | Set\$In\$Buffer\$Dk\$Trk\$Sec:                   | ; Indicate selected disk, track, and                                                                 |  |  |
| 1436         |                           | FD11 3AEAFB                     | LDA                                                                                                    | Selected\$Disk                                   | ; sector now residing in buffer                                                                      |  |  |
| 1437<br>1438 |                           | FD14 32E4FB                     | <b>STA</b>                                                                                                    | In\$Buffer\$Disk                                 |                                                                                                    |  |  |
| 1439         |                           |                                 |                                                                                                    |                                                  |                                                                                                    |  |  |
|              |                           | 1440 FD17 2AEBFB                | LHLD                                                                                                    | Selected\$Track                                  |                                                                                                    |  |  |
| 1441         |                           | FD1A 22E5FB                     | <b>SHLD</b>                                                                                                    | In\$Buffer\$Track                                |                                                                                                    |  |  |
| 1442         |                           |                                 |                                                                                                    |                                                  |                                                                                                    |  |  |
| 1444         |                           | 1443 FD1D 3AEEFB<br>FD20 32E7FB | LDA<br><b>STA</b>                                                                                                    | Selected\$Physical\$Sector<br>In\$Buffer\$Sector |                                                                                                    |  |  |
| 1445         |                           |                                 |                                                                                                    |                                                  |                                                                                                    |  |  |
|              | 1446 FD23 C9              |                                 | RET                                                                                                    |                                                  |                                                                                                    |  |  |
| 1447         |                           |                                 |                                                                                                    |                                                  |                                                                                                    |  |  |
| 1448         |                           |                                 | Compare\$Dk\$Trk:                                                                                                    |                                                  | :Compares just the disk and track                                                                    |  |  |
| 1449         | 1450 FD24 0E03            |                                 | MVI                                                                                                    | C.3                                              | ; pointed to by DE and HL<br>:Disk (1), track (2)                                                    |  |  |
| 1451         |                           | FD26 C32BFD                     | JMP                                                                                                    |                                                  | Compare\$Dk\$Trk\$Sec\$Loop ;Use common code                                                         |  |  |
| 1452         |                           |                                 |                                                                                                    |                                                  |                                                                                                    |  |  |
| 1453         |                           |                                 | Compare\$Dk\$Trk\$Sec:                                                                                                    |                                                  | :Compares the disk, track, and sector                                                                |  |  |
| 1454         |                           |                                 |                                                                                                    |                                                  | ; variables pointed to by DE and HL                                                                  |  |  |
|              | 1455 FD29 OE04            |                                 | <b>MVT</b>                                                                                                    | C, 4                                             | ;Disk (1), track (2), and sector (1)                                                                 |  |  |
| 1456<br>1457 | FD2B 1A                   |                                 | LDAX                                                                                                    | Compare\$Dk\$Trk\$Sec\$Loop:<br><b>D</b>         | ;Get comparitor                                                                                      |  |  |
| 1458         | FD2C BE                   |                                 | CMP                                                                                                    | M                                                | ;Compare with comparand                                                                              |  |  |
| 1459         | FD2D CO                   |                                 | <b>RNZ</b>                                                                                                    |                                                  | :Abandon comparison if inequality found                                                              |  |  |
| 1460         | <b>FD2E 13</b>            |                                 | INX                                                                                                    | Ð                                                | ; Update comparitor pointer                                                                          |  |  |
| 1461         | FD2F 23                   |                                 | INX                                                                                                    | н                                                | ; Update comparand pointer                                                                           |  |  |
| 1462         | FD30 OD<br>FD31 C8        |                                 | <b>DCR</b><br>RZ                                                                                                    | с                                                | ;Count down on loop count<br>;Return (with zero flag set)                                            |  |  |
| 1463<br>1464 |                           | FD32 C32BFD                     | JMP                                                                                                    | Compare\$Dk\$Trk\$Sec\$Loop                      |                                                                                                    |  |  |
| 1465         |                           |                                 | ;                                                                                                    |                                                  |                                                                                                    |  |  |
| 1466         |                           |                                 |                                                                                                    |                                                  |                                                                                                    |  |  |
| 1467         |                           |                                 | Move\$Dk\$Trk\$Sec:                                                                                                    |                                                  | : Moves the disk, track, and sector                                                                  |  |  |
| 1468         |                           |                                 |                                                                                                    |                                                  | variables pointed at by HL to<br>$\ddot{\phantom{a}}$                                                |  |  |
| 1469         | 1470 FD35 0E04            |                                 | <b>MUT</b>                                                                                                    | C.4                                              | ; those pointed at by DE<br>;Disk (1), track (2), and sector (1)                                     |  |  |
| 1471         |                           |                                 | Move\$Dk\$Trk\$Sec\$Loop:                                                                                                    |                                                  |                                                                                                    |  |  |
| 1472         | <b>FD37 7E</b>            |                                 | MOV                                                                                                    | A, M                                             | ;Get source byte                                                                                     |  |  |
| 1473         | FD38 12                   |                                 | <b>STAX</b>                                                                                                    | D                                                | ;Store in destination                                                                                |  |  |
| 1474         | FD39 13                   |                                 | INX                                                                                                    | Ð                                                | ;Update pointers                                                                                     |  |  |
| 1475<br>1476 | FD3A 23<br>FD3B OD        |                                 | INX<br><b>DCR</b>                                                                                                    | н<br>c                                           | ;Count down on byte count                                                                            |  |  |
| 1477         | FD3C C8                   |                                 | R7                                                                                                    |                                                  | :Return if all bytes moved                                                                           |  |  |
|              |                           | 1478 FD3D C337FD                | <b>JMP</b>                                                                                                    | Move\$Dk\$Trk\$Sec\$Loop                         |                                                                                                    |  |  |
| 1479         |                           |                                 | ;                                                                                                    |                                                  |                                                                                                    |  |  |
| 1480         |                           |                                 | ÷                                                                                                    |                                                  |                                                                                                    |  |  |
| 1482<br>1483 |                           |                                 | ÷                                                                                                    |                                                  |                                                                                                    |  |  |
| 1484         |                           |                                 | There are two "smart" disk controllers on this system, one<br>for the 8" floppy diskette drives, and one for the 5 1/4"<br>, |                                                  |                                                                                                    |  |  |
| 1485         |                           |                                 |                                                                                                    | mini-diskette drives.                            |                                                                                                    |  |  |
| 1486         |                           |                                 | ,                                                                                                    |                                                  |                                                                                                    |  |  |
| 1487         |                           |                                 | ,                                                                                                    |                                                  | The controllers are "hard-wired" to monitor certain locations                                        |  |  |

**Figure 6-4. (Continued)**

| 1488<br>1489<br>1490<br>1491<br>1492<br>1493<br>1494<br>1495<br>1496<br>1497<br>1498<br>1499<br>1500<br>1501<br>1502<br>1503<br>1504<br>1505<br>1506<br>1507<br>1508 |                      |             | in memory to detect when they are to perform some disk<br>÷<br>operation. The 8" controller monitors location 0040H, and<br>÷<br>the 5 1/4" controller monitors location 0045H. These are<br>÷<br>called their disk control bytes. If the most significant<br>$\ddot{\phantom{a}}$<br>bit of a disk control byte is set, the controller will<br>look at the word following the respective control bytes.<br>:<br>This word must contain the address of a valid disk control<br>,<br>table that specifies the exact disk operation to be performed.<br>,<br>,<br>Once the operation has been completed, the controller resets<br>÷<br>its disk control byte to OOH. This indicates completion<br>to the disk driver code.<br>÷<br>÷<br>The controller also sets a return code in a disk status block --<br>;<br>both controllers use the SAME location for this: 0043H.<br>,<br>If the first byte of this status block is less than 80H, then<br>;<br>a disk error has occurred. For this simple BIOS, no further details<br>÷<br>of the status settings are relevant. Note that the disk controller<br>÷<br>has built-in retry logic -- reads and writes are attempted ten<br>;<br>times before the controller returns an error.<br>; |                                                                                                    |            |                                                                                                    |                                                                                                    |  |
|----------------------------------------------------------------------------------------------------|----------------------|-------------|----------------------------------------------------------------------------------------------------|----------------------------------------------------------------------------------------------------|------------|----------------------------------------------------------------------------------------------------|----------------------------------------------------------------------------------------------------|--|
| 1509<br>1510<br>1511<br>1512<br>1513<br>1514<br>1515<br>1516                                                                                                    |                      |             | п.<br>$\ddot{\phantom{1}}$<br>÷<br>;<br>;<br>÷                                                                                                    | the controller requires that the chain pointers in the<br>in order to indicate the end of the chain. |            |                                                                                                    | The disk control table layout is shown below. Note that the<br>controllers have the capability for control tables to be<br>chained together so that a sequence of disk operations can<br>be initiated. In this BIOS this feature is not used. However,<br>disk control tables be pointed back to the main control bytes |  |
| 1517                                                                                                    | $0040 =$             |             | Disk\$Control\$8                                                                                                    |                                                                                                    | EQU        | 40H                                                                                                   | :8" control byte                                                                                                    |  |
| 1518<br>1519                                                                                                    | $0041 =$             |             | Command\$Block\$8                                                                                                    |                                                                                                    | EQU        | 41H                                                                                                   | ;Control table pointer                                                                                                    |  |
| 1520<br>1521                                                                                                    | $0043 =$             |             | Disk\$Status\$Block                                                                                                    |                                                                                                    | EQU        | 43H                                                                                                   | :8" AND 5 1/4" status block                                                                                                    |  |
| 1522<br>1523                                                                                                    | $0045 =$<br>$0046 =$ |             | Disk\$Control\$5<br>Command\$Block\$5                                                                                                    |                                                                                                    | EQU<br>EQU | 45H<br>46H                                                                                            | :5 1/4" control byte<br>;Control table pointer                                                                                                    |  |
| 1524                                                                                                    |                      |             |                                                                                                    |                                                                                                    |            |                                                                                                    |                                                                                                    |  |
| 1525<br>1526                                                                                                    |                      |             |                                                                                                    | Floppy Disk Control Tables                                                                           |            |                                                                                                    |                                                                                                    |  |
| 1527<br>1528                                                                                                    | FD40 00              |             | Floppy\$Command:                                                                                                    |                                                                                                    | DB.        | O.                                                                                                    | ;Command                                                                                                    |  |
| 1529                                                                                                    | $0001 =$             |             | Floppy\$Read\$Code                                                                                                    |                                                                                                    | EQU        | 01H                                                                                                   |                                                                                                    |  |
| 1530                                                                                                    | $0002 =$             |             | Floppy\$Write\$Code                                                                                                    | EQU                                                                                                  | 02H        |                                                                                                    |                                                                                                    |  |
| 1531<br>1532                                                                                                    | FD41 00<br>FD42 00   |             | Floppy\$Unit:<br>Floppy SHead:                                                                                                    | DB<br>DB                                                                                             | 0<br>o     | ;Unit (drive) number = 0 or 1<br>: Head number = $0$ or 1                                             |                                                                                                    |  |
| 1533                                                                                                    | FD43 00              |             | Floppy\$Track:                                                                                                    | DB                                                                                                   | o          | :Track number                                                                                         |                                                                                                    |  |
| 1534                                                                                                    | FD44 00              |             | Floppy\$Sector:                                                                                                    | DB                                                                                                   | o          | ;Sector number                                                                                        |                                                                                                    |  |
| 1535                                                                                                    | <b>FD45 0000</b>     |             | Floppy\$Byte\$Count:                                                                                                    | DW                                                                                                   | ٥          | ;Number of bytes to read/write                                                                        |                                                                                                    |  |
| 1536                                                                                                    | FD47 0000            |             | Floppy\$DMA\$Address:                                                                                                    | DW                                                                                                   | o          | ;Transfer address                                                                                     |                                                                                                    |  |
| 1537<br>1538                                                                                                    | FD49 0000            |             |                                                                                                    | Floppy\$Next\$Status\$Block:                                                                         | DW         | $\circ$                                                                                               | :Pointer to next status block<br>if commands are chained.                                                                                                    |  |
| 1539<br>1540                                                                                                    | FD4B 0000            |             |                                                                                                    | Floppy\$Next\$Control\$Location: DW                                                                  |            | $\Omega$                                                                                              | ;Pointer to next control byte<br>if commands are chained.<br>$\mathbf{r}$                                                                                                    |  |
| 1541                                                                                                    |                      |             | t                                                                                                    |                                                                                                    |            |                                                                                                    |                                                                                                    |  |
| 1542                                                                                                    |                      |             | ,                                                                                                    |                                                                                                    |            |                                                                                                    |                                                                                                    |  |
| 1543<br>1544                                                                                                    |                      |             |                                                                                                    |                                                                                                    |            |                                                                                                    |                                                                                                    |  |
| 1545                                                                                                    |                      |             | Write\$No\$Deblock:                                                                                                    |                                                                                                    |            |                                                                                                    | ;Write contents of disk buffer to<br>; correct sector.                                                                                                    |  |
| 1546                                                                                                    | FD4D 3E02            |             | MVI                                                                                                    | A, Floppy\$Write\$Code                                                                               |            |                                                                                                    | ;Get write function code                                                                                                    |  |
| 1547                                                                                                    |                      | FD4F C354FD | JMP                                                                                                    | Common\$No\$Deblock                                                                                  |            |                                                                                                    | :Go to common code                                                                                                    |  |
| 1548                                                                                                    |                      |             | Read\$No\$Deblock:                                                                                                    |                                                                                                    |            |                                                                                                    | :Read previously selected sector                                                                                                    |  |
| 1549<br>1550                                                                                                    | FD52 3E01            |             | <b>MVI</b>                                                                                                    | A, Floppy\$Read\$Code                                                                                |            |                                                                                                    | into disk buffer.<br>;Get read function code                                                                                                    |  |
| 1551                                                                                                    |                      |             | Common\$No\$Deblock:                                                                                                    |                                                                                                    |            |                                                                                                    |                                                                                                    |  |
| 1552                                                                                                    |                      | FD54 3240FD | <b>STA</b>                                                                                                    | Floppy\$Command ; Set command function code                                                          |            |                                                                                                    |                                                                                                    |  |
| 1553                                                                                                    |                      |             |                                                                                                    |                                                                                                    |            |                                                                                                    | :Set up nondeblocked command table                                                                                                    |  |
| 1554                                                                                                    |                      | FD57 218000 | LXI.                                                                                                    | H. 128.                                                                                              |            | Bytes per sector                                                                                      |                                                                                                    |  |
| 1555<br>1556                                                                                                    | FD5D AF              | FD5A 2245FD | SHLD<br><b>XRA</b>                                                                                                    | Floppy\$Byte\$Count                                                                                  |            |                                                                                                    | ;8" floppy only has head O                                                                                                    |  |
| 1557                                                                                                    |                      | FD5E 3242FD | <b>STA</b>                                                                                                    | Floppy#Head                                                                                          |            |                                                                                                    |                                                                                                    |  |
| 1558                                                                                                    |                      |             |                                                                                                    |                                                                                                    |            |                                                                                                    |                                                                                                    |  |
| 1559<br>1560                                                                                                    |                      | FD61 SAEAFB | LDA<br>Selected\$Disk<br>,                                                                                                    |                                                                                                    |            | 18" Floppy controller only has information<br>on units 0 and 1 so Selected\$Disk must<br>be converted |                                                                                                    |  |
| 1561<br>1562                                                                                                    | FD64 E601            |             | ANI                                                                                                    | O1H                                                                                                  |            | :Turn into 0 or 1                                                                                     |                                                                                                    |  |
| 1563.                                                                                                    |                      | FD66 3241FD | <b>STA</b>                                                                                                    | Floppy\$Unit                                                                                         |            | :Set unit number                                                                                      |                                                                                                    |  |
|                                                                                                    |                      |             |                                                                                                    |                                                                                                    |            |                                                                                                    |                                                                                                    |  |

**Figure 6-4. (Continued)**

| 1564<br>1565<br>1566<br>1567<br>1568<br>1569 | FD69 SAEBFB<br><b>FD6C 3243FD</b><br>FD6F 3AEDFB<br>FD72 3244FD<br>FD75 2A63FB | LDA<br><b>STA</b><br>LDA.<br>STA | ,<br>Selected#Track<br>Floppy\$Track<br>;<br>Selected#Sector | ;Set track number  |                                                                                  |
|----------------------------------------------|--------------------------------------------------------------------------------|----------------------------------|--------------------------------------------------------------|--------------------|----------------------------------------------------------------------------------|
|                                              |                                                                                |                                  |                                                              |                    |                                                                                  |
|                                              |                                                                                |                                  |                                                              |                    |                                                                                  |
|                                              |                                                                                |                                  |                                                              |                    |                                                                                  |
|                                              |                                                                                |                                  |                                                              |                    |                                                                                  |
|                                              |                                                                                |                                  | Floppy\$Sector                                               | :Set sector number |                                                                                  |
| 1570<br>1571                                 |                                                                                | LHLD                             | ፡<br>DMA\$Address                                            |                    | :Transfer directly between DMA address                                           |
| 1572                                         | FD78 2247FD                                                                    | <b>SHLD</b>                      | Floppy\$DMA\$Address                                         |                    | sand 8" controller.                                                              |
| 1573                                         |                                                                                |                                  |                                                              |                    |                                                                                  |
| 1574                                         |                                                                                |                                  |                                                              |                    | ; The disk controller can accept chained                                         |
| 1575                                         |                                                                                |                                  |                                                              |                    | ; disk control tables, but in this case,                                         |
| 1576<br>1577                                 |                                                                                |                                  | ,                                                            |                    | they are not used, so the "Next" pointers<br>must be pointed back at the initial |
| 1578                                         |                                                                                |                                  | з.                                                           |                    | control bytes in the base page.                                                  |
| 1579                                         | FD7B 214300                                                                    | LXI.                             | H, Disk\$Status\$Block                                       |                    | ;Point next status back at                                                       |
| 1580                                         | <b>FD7E 2249FD</b>                                                             | SHLD                             | Floppy\$Next\$Status\$Block                                  |                    | ; main status block                                                              |
| 1581                                         |                                                                                |                                  |                                                              |                    |                                                                                  |
| 1582<br>1583                                 | FD81 214000<br>FD84 224BFD                                                     | LXI.<br><b>SHLD</b>              | H, Disk\$Control\$8<br>Floppy\$Next\$Control\$Location       |                    | ;Point next control byte<br>; back at main control byte                          |
| 1584                                         |                                                                                |                                  |                                                              |                    |                                                                                  |
| 1585                                         | FD87 2140FD                                                                    | LXI.                             | H.Floppy\$Command                                            |                    | :Point controller at control table                                               |
| 1586                                         | FD8A 224100                                                                    | <b>SHLD</b>                      | Command\$Block\$8                                            |                    |                                                                                  |
| 1587                                         |                                                                                |                                  |                                                              |                    |                                                                                  |
| 1588<br>1589                                 | FD8D 214000<br>FD90 3680                                                       | LXI.<br>NVI                      | H, Disk\$Control\$8<br><b>M. SOH</b>                         |                    | ;Activate controller to perform<br>; operation.                                  |
| 1590                                         | FD92 C3F7FD                                                                    | <b>JMP</b>                       | Wait\$For\$Disk\$Complete                                    |                    |                                                                                  |
| 1591                                         |                                                                                |                                  |                                                              |                    |                                                                                  |
| 1592                                         |                                                                                | ;                                |                                                              |                    |                                                                                  |
| 1593                                         |                                                                                | ÷                                |                                                              |                    |                                                                                  |
| 1594<br>1595                                 |                                                                                | Write\$Physical:                 |                                                              |                    | :Write contents of disk buffer to                                                |
| 1596                                         |                                                                                |                                  |                                                              |                    | ; correct sector.                                                                |
| 1597                                         | FD95 3E02                                                                      | MVI                              | A.Floppy\$Write\$Code                                        |                    | ;Get write function code                                                         |
| 1598                                         | FD97 C39CFD                                                                    | JMP                              | Common\$Physical                                             |                    | ;Go to common code                                                               |
| 1599                                         |                                                                                | Read\$Physical:                  |                                                              |                    | ;Read previously selected sector                                                 |
| 1600<br>1601<br>FD9A 3E01                    |                                                                                | <b>MVI</b>                       | A, Floppy *Read *Code                                        |                    | ; into disk buffer.<br>; Get read function code                                  |
| 1602                                         |                                                                                | в                                |                                                              |                    |                                                                                  |
| 1603                                         |                                                                                | Common\$Physical:                |                                                              |                    |                                                                                  |
| 1604                                         | <b>FD9C 3240FD</b>                                                             | STA.                             | Floppy\$Command                                              |                    | :Set command table                                                               |
| 1605                                         |                                                                                |                                  |                                                              |                    |                                                                                  |
| 1606<br>1607                                 | FD9F 3AFAFB                                                                    | <b>LDA</b>                       | Disk\$Type                                                   |                    | :Get disk type (set in SELDSK)                                                   |
| 1608                                         | FDA2 FE01                                                                      | CPI.                             | Floppy\$5                                                    |                    | :Confirm it is a 5 1/4" Floppy                                                   |
| 1609                                         | <b>FDA4 CAADFD</b>                                                             | JZ                               | Correct\$Disk\$Type                                          | ; Yes              |                                                                                  |
| 1610                                         | FDA7 3E01                                                                      | <b>MVI</b>                       | A. 1                                                         |                    | :No, indicate disk error                                                         |
| 1611                                         | FDA9 32F6FB                                                                    | <b>STA</b>                       | Disk\$Error\$Flag                                            |                    |                                                                                  |
| 1612 FDAC C9<br>1613                         |                                                                                | RET<br>Correct\$Disk\$Type:      |                                                              |                    | :Set up disk control table                                                       |
| 1614                                         |                                                                                |                                  |                                                              |                    |                                                                                  |
| 1615                                         | FDAD 3AE4FB                                                                    | <b>LDA</b>                       | In\$Buffer\$Disk                                             |                    | ;Convert disk number to 0 or 1                                                   |
| 1616                                         | <b>FDBO E601</b>                                                               | ANI                              | 1                                                            |                    | ; for disk controller                                                            |
| 1617<br>1618                                 | FDB2 3241FD                                                                    | STA                              | Floppy\$Unit                                                 |                    |                                                                                  |
| 1619                                         | FDB5 2AE5FB                                                                    | LHLD                             | In\$Buffer\$Track                                            |                    | ;Set up track number                                                             |
| 1620<br>FDB8 7D                              |                                                                                | <b>MOV</b>                       | A, L                                                         |                    | ;Note: This is single byte value                                                 |
| 1621                                         | FDB9 3243FD                                                                    | <b>STA</b>                       | Floppy\$Track                                                |                    | ; for the controller.                                                            |
| 1622                                         |                                                                                |                                  |                                                              |                    |                                                                                  |
| 1623<br>1624                                 |                                                                                |                                  |                                                              | п.                 | : The sector must be converted into a<br>head number and sector number.          |
| 1625                                         |                                                                                |                                  |                                                              |                    | Sectors $0 - 8$ are head $0, 9 - 17$                                             |
| 1626                                         |                                                                                |                                  |                                                              |                    | are head 1                                                                       |
| 1627                                         | <b>FDBC 0600</b>                                                               | <b>MVI</b>                       | B.0                                                          | Assume head 0      |                                                                                  |
| 1628<br>1629<br>FDC1 4F                      | FDBE 3AE7FB                                                                    | i na<br>MOV                      | In\$Buffer\$Sector<br>C, A                                   |                    | :Get physical sector number<br>:Save copy in case it is head O                   |
| 1630                                         | FDC2 FE09                                                                      | <b>CPI</b>                       | 9                                                            | ; Check if < 9     |                                                                                  |
| 1631                                         | FDC4 DACBFD                                                                    | JC.                              | <b>Head\$0</b>                                               | ;Yes it is < 9     |                                                                                  |
| 1632                                         | <b>FDC7 D609</b>                                                               | sur                              | 9.                                                           |                    | :No, modify sector number back                                                   |
| 1633                                         |                                                                                |                                  |                                                              |                    | $:$ in the $0 - 8$ range.                                                        |
| FDC9 4F<br>1634<br>1635<br>FDCA 04           |                                                                                | MOV<br>INR                       | C, A<br>в                                                    | ;Set to head 1     | :Put sector in B                                                                 |
| 1636                                         |                                                                                | Head\$0:                         |                                                              |                    |                                                                                  |
| 1637<br>FDCB 78                              |                                                                                | $~\land$ MOV                     | A.B                                                          |                    | :Set head number                                                                 |
| 1638                                         | FDCC 3242FD                                                                    | <b>STA</b>                       | Floppy\$Head                                                 |                    |                                                                                  |
| 1639<br>FDCF 79                              |                                                                                | MOV                              | A, C                                                         |                    | ;Set sector number                                                               |

**Figure 6-4. (Continued)**

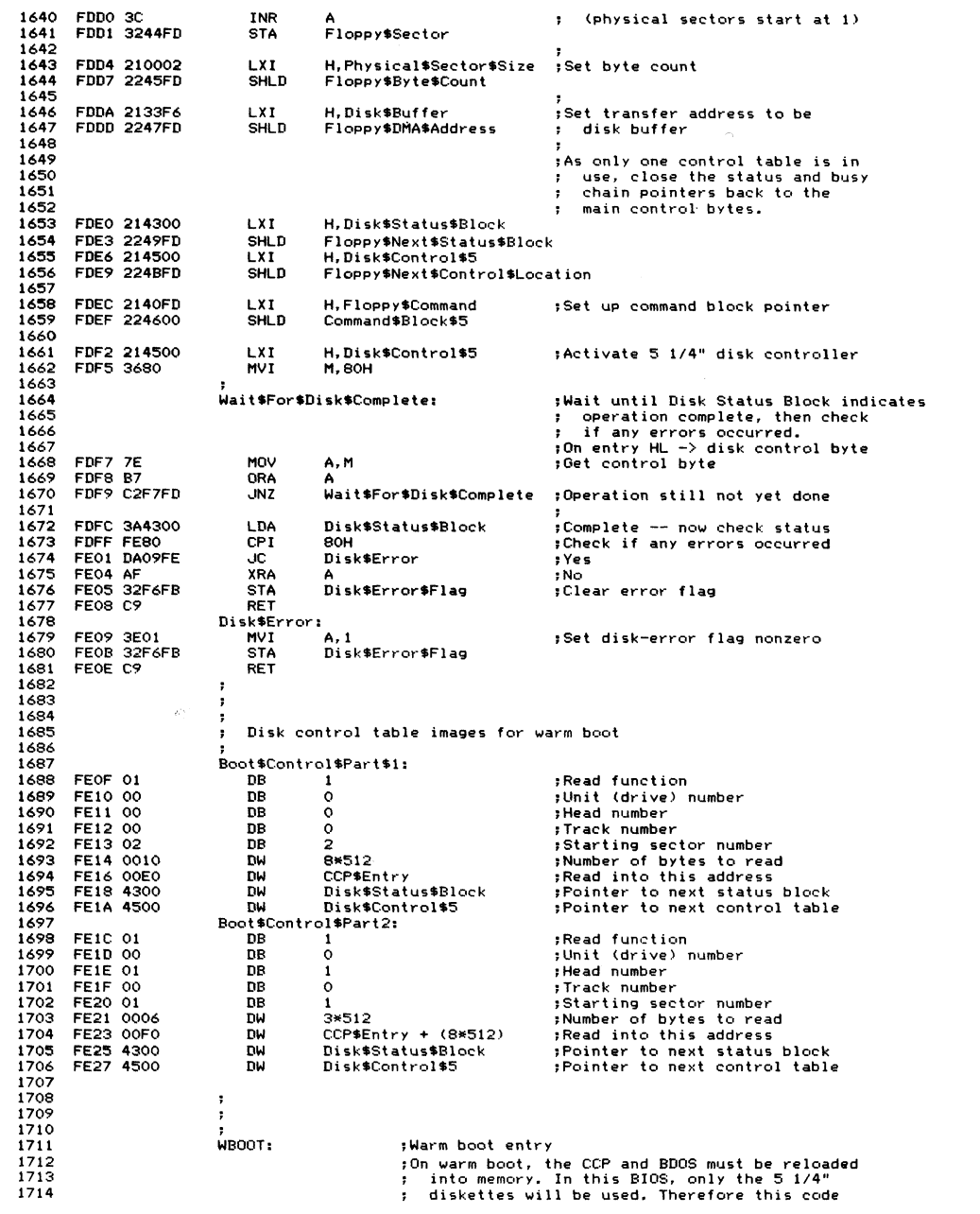

Figure 6-4. (Continued)  **\* is h a r d w a r e s p ec if ic to the c o n t ro ll er . T w o 1716 ; prefabricated control tables are used.**<br>**1716 SP.80H FE29 318000** LXI SP,80H<br>1718 FE2C 110FFE LXI D,Boot\$Control\$Part1<br>1719 FE2F CD3BFE CALL Warm\$Boot\$Read **FE2C 110FFE** LXI **D**, Boot\$Control\$Part1 **;** Execute first read of warm boot<br>1719 FE2F CD3BFE CALL Warm\$Boot\$Read **;** Load drive 0, track 0, **F E 2 F C B 3 B F E C A L L W a r m \$ B o o t \$ R e a d ;¡Load dr i v e 0, trac k 0, . 1888 . 1898 . 1898 . 1898 . 1720**<br>1720 **: head 0, sectors 2 to 8**<br>1721 FE32 111CFE LXI D, Boot\$Control\$Part2 ; Execute second read **FE32 111CFE LXI D**, Boot \$Control\$Part2<br>1722 FE35 CD3BFE CALL Warm\$Boot \$Read **F E 3 5 C D 3 B F E C A L L W a r m \$ B o o t \$ R e a d !¡Load dr i v e 0, trac k 0,** *<sup>i</sup>* **h e a d 1, se ct or s 1 - 3 F E 3 8 C 3 4 0 F 8 J M P E n t e r \* C P M ;¡Set up b a se p a ge and e n te r CC P 1725 W a r m \$ B o o t \$ R e a d : ;¡On entry, DE -> c o nt ro l table image final control table is moved into**<br>1728 **final control table is moved into**<br>1728 **final control table and the main disk control table and**<br> **1729 then the controller activated.**<br> **1729 then the controller activated.** 1729 - then the controller activated<br>1730 FE3B 2140FD - LXI H,Floppy\$Command - ;HL -> actual control table<br>1731 FE3E 224600 - SHLD Command\$Block\$5 - ;Tell the controller\_its\_address 1731 FE3E 214600 LAT The Command \$Block in Fight and the controller its addri<br>1782 IT Row of the controller its addri<br>1783 **photo the control table its**<br>1733 *p* into the control table its <br>**1733 into the control table itself**<br>**1734 FE41** OEOD MVI C,13 **i**Set byte count **FE41** OEOD **MVI C, 13 Warm\$Boot\$Move:**<br>**1735 Warm\$Boot\$Move: W a r m i B o o t \$ M o v e : F E 4 3 1A LD AX D ;¡Get image b y te FE44** 77 **MOV M, A 1737 FE44** 77 **MOV M, A 1738 FE45** 23 **INX H e numerical control table F E 4 5 23 INX H ;¡Update p o i n t e r s F E 4 6 13 INX D F E 47 OD OC R C ;Coun t d o wn on b y te count 1741 F E 4 8 C 2 4 3 F E JNZ W a r m \$ B o o t \$ M o v e !¡Continue until all by t e s m o v e d 17 42 FE4B 214500** LXI **H, Disk\$Control\$5 ;** Activate controller<br>1744 **FE4E 3680** MVI M, 80H **FE4E** 3680<br>1745 **W a i t \$ F o r \$ B o o t \$ C o m p l e t e : 17 46 F E 5 0 7E M O V A, M !¡Get stat us byte FE51 B7 OR A A ;¡Check if c o m p l e t e 1748 FE52 C250FE** JNZ Wait\$For\$Boot\$Complete<br>1749<br>1750 FE55 3A4300 LDA Disk\$Status\$Block<br>1752 FE5A DA5EFE JC Warm\$Boot\$Error **FESS 3A4300 LDA** Disk\$Status\$Block **Prioris Press** 3A4300 **LDA Results F E 5 5 3 A 4 3 0 0 LD A Di s k \$ S t a t u s \$ B l o c k F E 5 8 F E 8 0 CPI 8 0 H F E 5 A DA 5 E F E JC W a r m \$ B o o t \$ E r r o r ;¡Yes, an e r ro r o c c u r r e d F E 5 D C9 RE T 1754 Warm\$Boot\$Error:**<br>1756 FE5E 2167FE LXI H.Wari **FESE 2167FE LXI H, Warm\$Boot\$Error\$Message**<br>1757 FE61 CD33F8 CALL Display\$Message **FE61 C D 3 3 F 8 C A L L Di s p l a y \$ M e s s a g e F E 6 4 C 3 2 9 F E J M P W B O O T ;Re st ar t w a r m boot** 1758<br>1759<br>1760 **W a r m \$ B o o t \$ E r r o r \$ M e s s a g e : B CR,LF, Warm Boot Error - retrying...', CR,LF, 0**<br>. **FE67 0D0A576172**<br>1762<br>1763 **; 1763 1764 END :** Of simple BIOS listing

**Figure 6-4.** (Continued)

**The Major Steps Building Your First System Using SYSGEN to Write CP/M to Disk Using DDT to Build the CP/M Memory Image The CP/M Bootstrap Loader Using MOVCPM to Relocate the CCP and BDOS Putting It All Together**

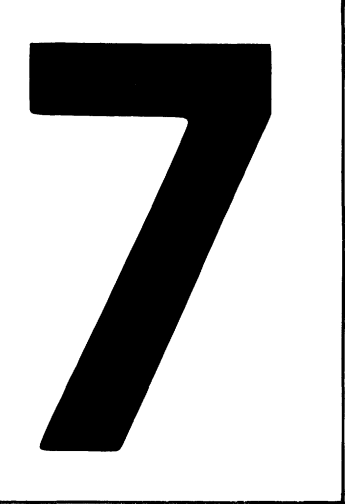

# **Building a New CP/M System**

This chapter describes how to build a version of CP/M with your own BIOS built into it. It also shows you how to put CP/M onto a floppy disk and how to write a bootstrap loader to bring CP/M into memory.

The manufacturer of your computer system plays a significant role in building a new CP/M system. Several of CP/M's utility programs may be modified by manufacturers to adapt them to individual computer systems. Unfortunately, not all manufacturers customize these programs. You should therefore invest some time in studying the documentation provided with your system to see what and how much customizing may have already been done. You should also assemble and print out listings of all assembly language source files from your CP/M release diskette.

It is impossible to predict the details of customization and special procedures that the manufacturer may have installed on your particular system. Therefore, this chapter describes first the overall mechanism of building a CP/M system, and second the details of building a CP/M system around the example BIOS shown in the previous chapter as Figure 6-4.

## **The Major Steps**

Building a new CP/M system consists of the following major steps:

- Create a new or modified BIOS with the appropriate device drivers in it. Assemble this so that it will execute at the top end of memory (by using an *origin* statement (ORG) to set the location counter).
- Create new versions of the CCP and BDOS with all addresses in the instructions changed so that they will be correctly located in memory just below the new BIOS. Digital Research provides a special utility called MOVCPM to do this.
- Create or modify a CP/M bootstrap loader that will be loaded by the firmware that executes when you first switch on your computer (or press the **RESET** button). Normally, the CP/M bootstrap loader executes in the lowaddress end of memory. The exact address and the details of any hardware initialization that it must perform will depend entirely on your particular computer system.
- Using Digital Research standard utility programs, bring the bootstrap loader, the CCP and BDOS, and the BIOS together in the low part of memory. Then write this new version of CP/M onto a disk in the appropriate places. Again, depending on the design of your computer system, you may be able to use the standard utility program, SYSGEN, to write the entire CP/M *image* onto disk. Otherwise you may have to write a special program to do this.

When CP/M is already running on your computer system and you want to add new features to the BIOS, all you need to do is change the BIOS and rebuild the system. The CCP and BDOS will need to be moved down in memory if the changes expand the BIOS significantly. If this happens, you will have to make minor changes in the bootstrap loader so that it reads the new CP/M image into memory at a lower address and transfers control to the correct location (the first instruction of the BIOS jump vector).

## **Building Your First System**

The first time that you build CP/M, it is a good idea to make no changes to the BIOS at all. Simply reassemble the BIOS source code and proceed with the system build. Then, if the new system does not run, you know that it must be something in the procedure you used rather than any new features or modification to the BIOS source code. Changes in the BIOS could easily obscure any problems you have with the build procedure itself.

#### **The Ingredients**

To build CP/M, you will need the following files and utility programs:

- The assembly language source code for your BIOS. Check your CP/M release diskette for a file with a name like CBIOS. ASM (Customized Basic Input/Output System). Some manufacturers do not supply you with the source code for their BIOS; it may be sold separately or not released at all. If you cannot get hold of the source code, the only way that you can add new features to the BIOS is by writing the entire BIOS from scratch.
- $\cdot$  The source code for the CP/M bootstrap loader. This too may be on the release diskette or available separately from your computer's manufacturer.
- The Digital Research assembler, which converts source code into machine language in hexadecimal form. This program, called ASM.COM, will be on your CP/M release diskette. Equivalent assemblers, such as Digital Research's macro-assemblers MAC and RMAC or Microsoft's M80, can also be used.
- The Digital Research utility called MOVCPM, which prepares a memory image of the CCP and BDOS with all addresses adjusted to the right values.
- The Digital Research debugging utility, called DDT (Dynamic Debugging Tool), or the more enhanced version for the Z80 CPU chip, ZSID (Z80 Symbolic Interactive Debugger). DDT is used to read in the various program files and piece together a memory image of the CP/M system.
- The Digital Research utility program SYSGEN. This writes the composite memory image of the bootstrap, CCP, BDOS, and BIOS onto the disk. SYSGEN was designed to work on floppy disk systems. If your computer uses a hard disk, you may have a program with a name like PUTCPM or WRITECPM that performs the same function.

#### **The Ultimate Goal**

In Figure 6-4, lines 0044 to 0065, you can see the equates that define the base addresses for the CCP, the BDOS, and the BIOS. Figure 7-1 shows how the top of memory will look when this version of CP/M has been loaded into memory.

Life would be simple if you could build this image in memory at the addresses shown and write the image out to disk. Building this image, however, would probably overwrite the version of CP/M that you were operating since it too lives at the top of memory. Therefore, the goal is to create a replica of this image lower down in memory, but with all the instruction addresses set to *execute* at the addresses shown in Figure 7-1.

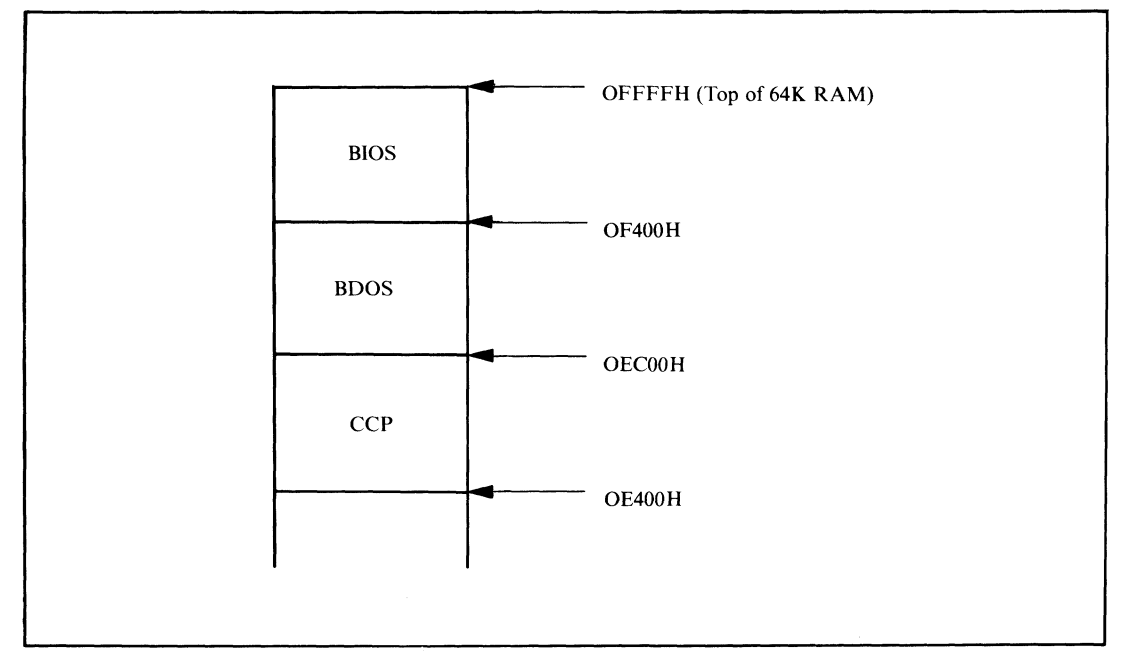

**Figure 7-1. Memory layout of CP/M**

## **Using SYSGEN to Write CP/M to Disk**

The SYSGEN utility writes a memory image onto a specified logical disk. It can use a memory image that you arrange to be in memory before you invoke SYSGEN, or you can direct SYSGEN to read in a disk file that contains the image. You can also use SYSGEN to transport an existing CP/M system from one diskette to another by directing it to load the CP/M image from one diskette into memory and then to write that image out to another diskette.

Check the documentation supplied by your computer's manufacturer to make sure that you can use SYSGEN on your system. SYSGEN, as released by Digital Research, is constructed to run on 8-inch, single-sided, single-density diskettes. If your system does not use these standard diskettes, SYSGEN must be customized to your disk system.

When SYSGEN loads a CP/M image into memory, it will place the bootstrap, CCP, BDOS, and BIOS at the predetermined addresses shown in Figure 7-2, regardless of where this CP/M originated.

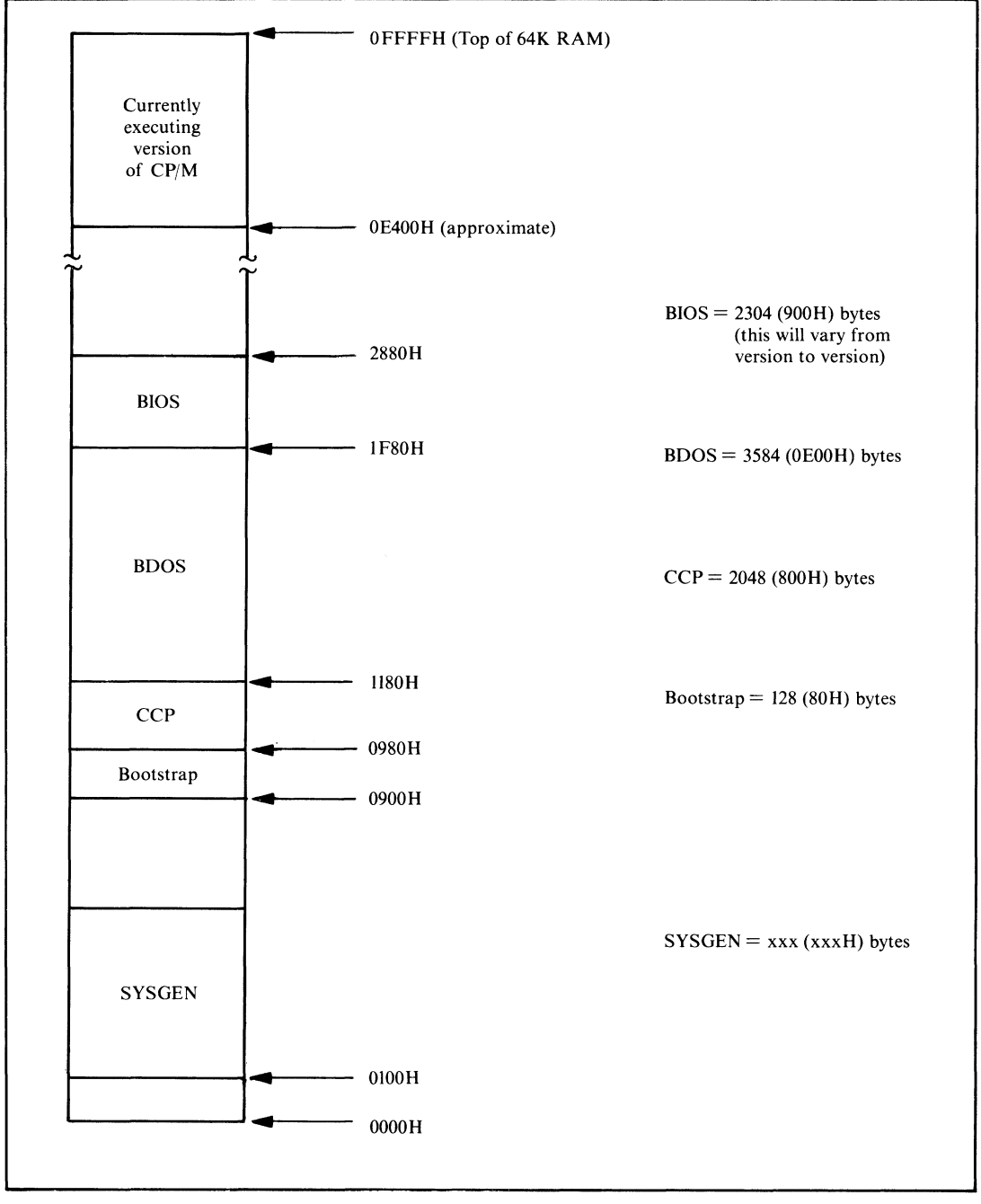

**Figure 7-2. SYSGEN's memory layout**

You can see that the *relative* arrangement between the components has not changed; the whole image has simply been moved down in memory well below the currently executing version of CP/M. The bootstrap has been added to the picture just beneath the CCP.

The SYSGEN utility writes this image onto a floppy diskette starting at sector 1 of track 0 and continuing to sector 26 on track 1. Refer back to Figure 2-2 to see the layout of CP/M on a standard 8-inch, single-sided, single-density diskette.

If you request SYSGEN to read the memory image from a file (which you do by calling SYSGEN with the file name on the same line as the SYSGEN call), then SYSGEN presumes that you have previously created the correct memory image and saved it (with the SAVE command). SYSGEN then skips over the first 16 sectors of the file so as to avoid overwriting itself.

Here is an example of how to use SYSGEN to move the CP/M image from one diskette to another:

```
A>SYSGEN<CR>
SYSGEN VER 2.0
SOURCE DRIVE NAME (OR RETURN TO SKIP) A
SOURCE ON A:, THEN TYPE RETURN <u><cr></u>
FUNCTION COMPLETE
DESTINATION DRIVE NAME (OR RETURN TO REBOOT) B
DESTINATION ON Bs THEN TYPE RETURN <cr>
FUNCTION COMPLETE
DESTINATION DRIVE NAME (OR RETURN TO REBOOT) <cr>
A>__
```
As you can see, SYSGEN gives you the choice of specifying the source drive name or typing CARRIAGE RETURN. If you enter a CARRIAGE RETURN, SYSGEN assumes that the CP/M image is already in memory. Note that you need to call up SYSGEN only once to write out the same CP/M image to more than one disk.

A larger than standard BIOS can cause difficulties in using SYSGEN. The standard SYSGEN format only allows for six 128-byte sectors to contain the BIOS, so if your BIOS is larger than 768 (300H) bytes, it will be a problem. The CP/M image will not fit on the first two tracks of a standard 8-inch diskette.

Nowadays it is rare to find an 8-inch floppy diskette system where you must load CP/M from a single-sided, single-density diskette. Most systems now use double-sided or double-density diskettes as the normal format, but can switch to single-sided, single-density diskettes to interchange information with other computer systems.

Because there is no "standard" format for 8-inch, double-sided and doubledensity diskettes, you probably won't be able to read diskettes written on systems of a different make or model. Therefore, you need only be concerned about using a disk layout that will keep your disks compatible with other machines that are exactly the same as yours.

This is also true if you have 5 1/4-inch diskettes. There is no industry standard for these either, so your main consideration is to place the file directory in the same place as it will be on diskettes written by other users of your model of computer. You must also be sure to use the same sector skewing. Otherwise, you will get a garbled version whenever you try to read files originating on other systems.

With the higher capacity diskettes, you can reserve more space to hold the CP/M image on the diskette. For example, in the case of the BIOS shown in Figure 6-4, the CP/M image is written to a 5 1/4-inch, double-sided, double-density diskette using 512-byte sectors. Figure 7-3 shows the layout of this diskette. Note that the bootstrap loader is placed in a 512-byte sector all by itself. Doing so makes the bootstrap code and warm boot code in the BIOS much simpler.

The memory image must be altered to reflect the fact that the bootstrap now occupies an entire 512-byte sector. Rather than change all of the addresses, the bootstrap is loaded into memory 384 (180H) bytes lower, so that it ends at the same address as before. Figure 7-4 shows the revised memory image.

### **Writing a PUTCPM Utility**

Because the example system uses 5 1/4-inch floppy diskettes with 512-byte sectors, the standard version of SYSGEN cannot be used to write the CP/M image onto a diskette. You will have to use a functional replacement provided by your computer's manufacturer or develop a small utility program to do the job.

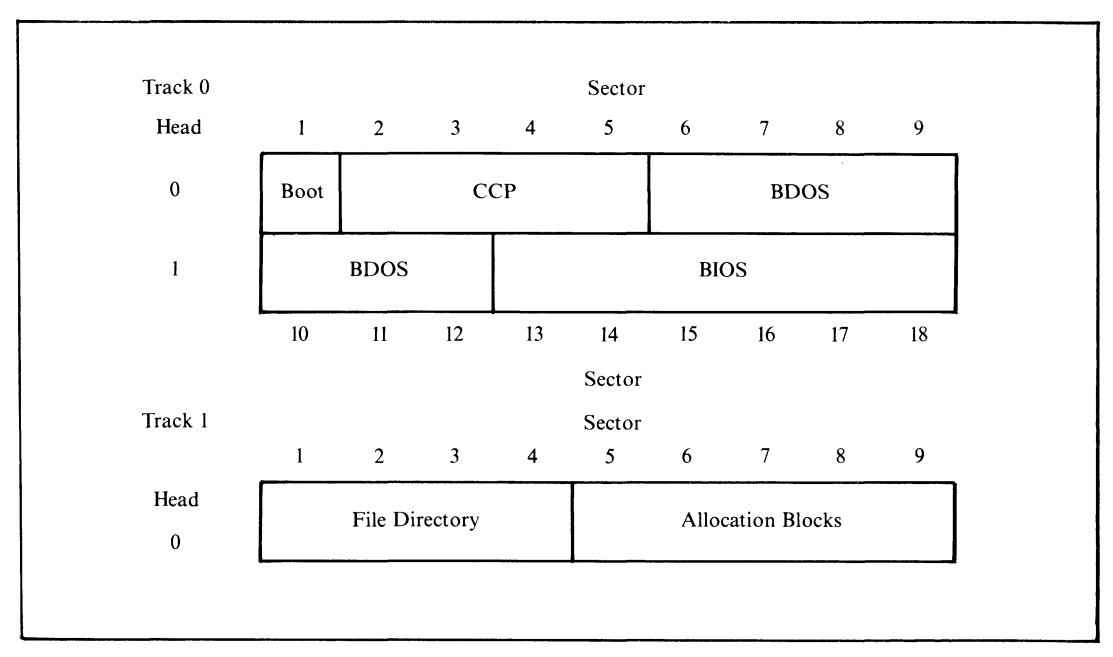

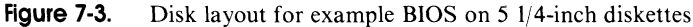

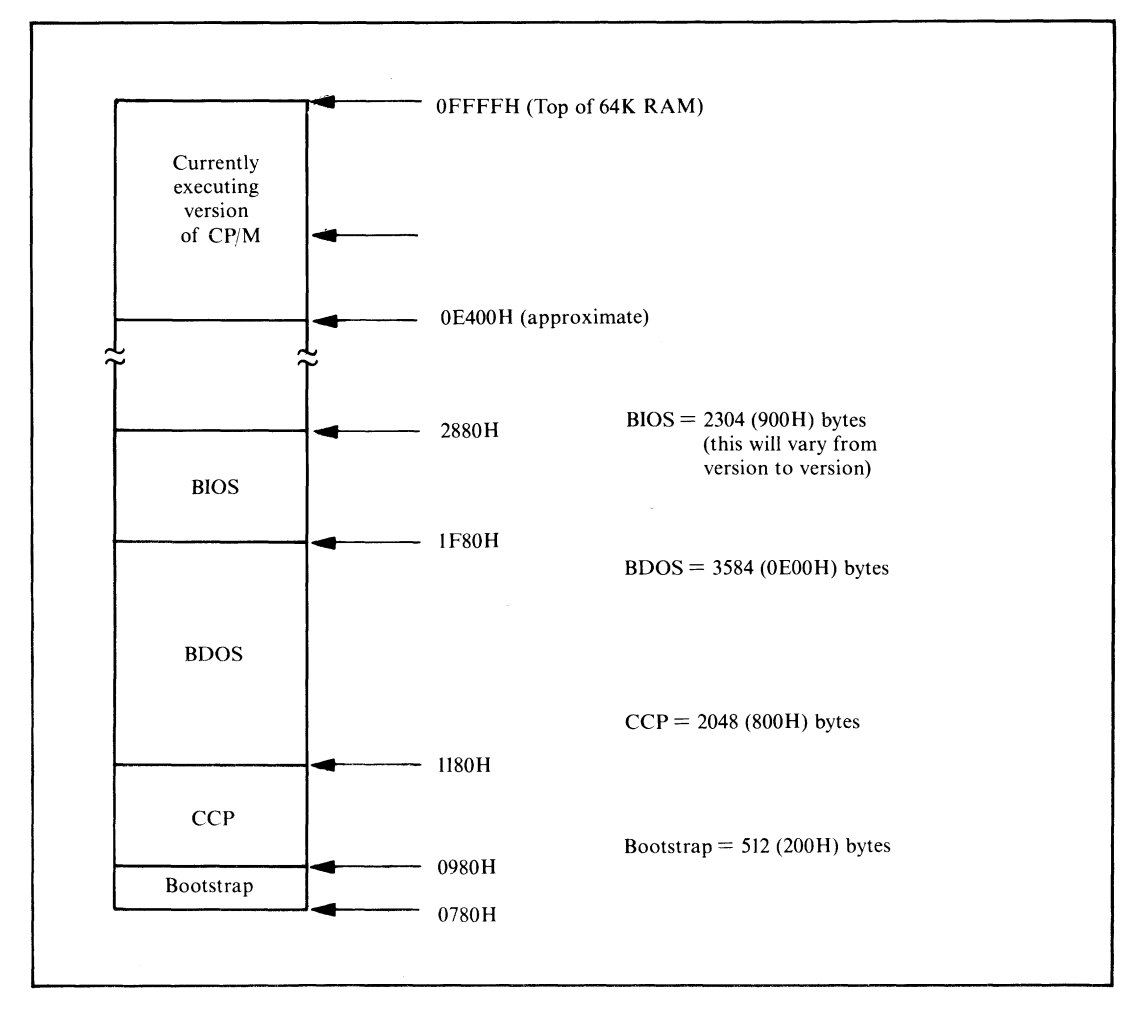

**Figure 7-4. Addresses for example BIOS image**

Figure 7-5 shows an example of such a program. It is written in a generalpurpose way, so that you may be able to use it for your system by changing the equates at the front of the program to reflect the specifics of your disk drives.

Note that there are two problems to be solved. First, the area of the disk on which the CP/M image resides cannot be accessed by the BDOS, as it is outside the file system area on the disk. Second, it is rare to write the CP/M image onto the disk with any kind of sector skewing; to do so would slow down the loading process. In any case, skewing would be redundant, since the loader is doing no processing other than reading the disk and can therefore read the disk without skewing.

```
This program writes out the CP/M cold boot loader,<br>CCP, BDOS, and BIOS to a floppy diskette. It runs<br>under CP/M as a normal transient program.
                  \ddot{\phantom{a}}÷
                  \cdot3130 =Version
                                      FOU
                                                ^{\circ}01^{\circ}:Equates used in the sign-on
                                                         ; message
                                      FOU
                                                10713730 =Month
                                      EQU
                                                12413432 =Day
3238 =EQU
                                                ∕ 821
                   Year
                            The actual PUTCPMF5.COM program consists of this code,
                  ,
                            plus the BOOTF5.HEX, CCP, BDOS, and BIOS.
                  ٠,
                  ,
                            When this program executes, the memory image should
                            look like this:
                                   Component
                                                      Base Address
                                      BIOS
                                                         1F80H
                                      BDOS
                                                         1180H
                                      CCP
                                                          0980H
                  ×
                                      BOOTF5
                                                         0780H
                  г.
                            The components are produced as follows:
                  ×
                  ÷
                                      BIOS.HEX
                                                         By assembling source code
                                                         From a CPMnn.COM file output<br>by MOVCPM and SAVEd on disk
                                      BDOS )
                                      CCP )
                                      BOOTF5.HEX
                                                         By assembling source code
                  ÷
                            The components are pieced together using DDT with the
                  \ddot{\phantom{0}}following commands:
                  \ddot{\phantom{a}}DDT CPMnn.COM
                  ÷
                                      IPUTCPMF5.HEX
                  ÷
                                      R
                                                                   (Reads in this program)
                  в
                                      IBOOTF5.HEX
                                      R680
                                                                   (Reads in BOOT at 0780H)
                                      IBIOS.HEX
                                      R2980
                                                                   (Reads in BIOS at 1F80H)
                                      GO.
                                                                   (Exit from DDT)
                                      SAVE 40 PUTCPMF5.COM
                                                                   (Create final .COM file)
                  \ddot{\phantom{0}}The actual layout of the diskette is as follows:
                  ÷
                  ÷
                    Track 0
                  \cdotSector
                              \mathbf{1}\overline{2}\mathbf{3}\overline{4}6
                                                                          \overline{7}\mathbf{a}9
                  ÷
                                                           5.
                    Head
                                         - + - - - - - +,
                                                         -+---
                                                                ------------
                            IBoot |<======= CCP =======> |<======= BDOS ======== |
                     \circ÷
                                        ---+------+-----+------+-----+---
                                                                              -+------+------
                  ÷
                      \mathbf 1|****** BDOS ****>|<************* BIOS ************)|
                  ,
                                         12 13 14 15 16 17<br>Sector 15 16 17
                            +------
                              10
                                      11- 18
                  ÷
                            Equates for defining memory size and the base address and
                            length of the system components
0040 =FOU.
                  Memory$Size
                                               64
                                                         ;Number of Kbytes of RAM
                            The BIOS Length must match that declared in the BIOS.
0900 =BIOS$Length
                                     EQU
                                               0900H
0200 =Boot $Length
                                      EQU
                                               512
0800 =CCP$Length
                                     EQU
                                               0800H;Constant
0EOO =BDOS$Length
                                     EQU
                                               OEOOH
                                                         ;Constant
1F00 =Length$In$Bytes EQU
                                               CCP$Length + BDOS$Length + BIOS$Length
0780 =980H - Boot $Length
                                     EQU
                  StartsImage
                                                                            ;Address of CP/M image
                                               Length$In$Bytes + Boot$Length
2100 =Length$Image
                                     EQU
                  \cdot;
```
**Figure 7-5.** Example PUTCPM

|                                                                                                |                                                   | $\ddot{\phantom{1}}$<br>$\ddot{\phantom{0}}$<br>÷<br>÷<br>$\cdot$<br>÷                            | Disk characteristics                                           |                                                                                                    | the sector when necessary. | These equates describe the physical characteristics of<br>the floppy diskette so that the program can move from<br>one sector to the next, updating the track and resetting                                                                                                    |
|------------------------------------------------------------------------------------------------|---------------------------------------------------|---------------------------------------------------------------------------------------------------|----------------------------------------------------------------|----------------------------------------------------------------------------------------------------|----------------------------|----------------------------------------------------------------------------------------------------|
| $0001 =$<br>$0012 =$<br>$0009 =$<br>$0200 =$                                                   |                                                   | First\$Sector\$on\$Track<br>Last\$Sector\$on\$Track<br>Last\$Sector\$on\$Head\$0<br>Sector \$Size |                                                                |                                                                                                    | EQU<br>EQU<br>EQU<br>EQU   | $\mathbf{1}$<br>18<br>9<br>512                                                                                                    |
|                                                                                                |                                                   | ÷<br>$\ddot{\phantom{1}}$                                                                         |                                                                |                                                                                                    | Controller characteristics |                                                                                                    |
|                                                                                                |                                                   | ÷<br>÷<br>;<br>э                                                                                  | sector at a time.                                              |                                                                                                    |                            | On this computer system, the floppy disk controller can write<br>multiple sectors in a single command. However, in order<br>to produce a more general example it is shown only reading one                                                                                                    |
| $0001 =$                                                                                       |                                                   | Sectors\$Per\$Write                                                                               |                                                                |                                                                                                    | EQU                        | 1                                                                                                    |
|                                                                                                |                                                   | :<br>ţ.                                                                                           |                                                                |                                                                                                    | Cold boot characteristics  |                                                                                                    |
| $0000 =$<br>$0001 =$<br>$0011 =$                                                               |                                                   | Start\$Track<br>Start\$Sector<br>Sectors\$To\$Write                                               |                                                                |                                                                                                    | EQU<br>EQU<br>EQU          | ; Initial values for CP/M image<br>$\Omega$<br>$y = \frac{16}{15}$<br>1<br>(Length\$Image + Sector\$Size - 1) / Sector\$Size                                                                                                    |
| $0009 =$<br>$0005 =$                                                                           |                                                   | <b>BSPRINTS</b><br><b>BDOS</b><br>;<br>÷                                                          |                                                                | EQU<br>EQU                                                                                                    | 9<br>5                     | :Print string terminated by \$<br>;BDOS entry point                                                                                                    |
| 0100                                                                                           |                                                   | Put \$CPM:                                                                                        | ORG                                                            | 100H                                                                                                    |                            |                                                                                                    |
| $000D =$                                                                                       | 0100 C33F01                                       | CR                                                                                                | <b>JMP</b><br>EQU                                              | Main\$Code<br>ODH                                                                                                    |                            | ;Enter main code body<br>:For reasons of clarity, the main<br>data structures are shown before the<br>executable code.                                                                                                    |
| $000A =$                                                                                       |                                                   | LF                                                                                                | EGU                                                            | OAH                                                                                                    |                            | ;Carriage return<br>:Line feed                                                                                                    |
|                                                                                                |                                                   | Signon\$Message:                                                                                  |                                                                |                                                                                                    |                            |                                                                                                    |
| 0119 ODOA<br>0123 3031<br>0125 20<br>0126 3037<br>0128 2F<br>0129 3234<br>012B 2F<br>012C 3832 | 0103 0D0A507574<br>011B 5665727369<br>012E 0D0A24 |                                                                                                   | DB<br>DB<br>DВ<br>DW<br>DB<br>DW<br>DВ<br>DW<br>DB<br>nu<br>DB | CR, LF<br>'Version'<br>Version<br>Month<br>$^{\prime}$ / $^{\prime}$<br>Day<br>$^{\prime}$ / $^{\prime}$<br>Year<br>CR, LF, ' |                            | CR, LF, 'Put CP/M on Diskette'                                                                                                    |
|                                                                                                |                                                   | ,<br>;<br>:                                                                                       |                                                                | Disk control tables                                                                                                    |                            |                                                                                                    |
| $0045 =$<br>$0046 =$<br>$0043 =$                                                               |                                                   | Disk\$Control\$5 EQU<br>Command\$Block\$5 EQU<br>Disk\$Status<br>;                                |                                                                | EQU                                                                                                    | 45H<br>46H<br>43H          | :5 1/4" control byte<br>;Control table pointer<br>:Completion status                                                                                                    |
|                                                                                                |                                                   | ;<br>,<br>,<br>,<br>,<br>,<br>;<br>;                                                              | must be used.                                                  |                                                                                                    |                            | The command table track and DMA\$Address can also be used<br>as working storage and updated as the load process<br>continues. The sector in the command table cannot be<br>used directly as the disk controller requires it to be<br>the sector number on the specified head $(1 - 9)$ rather<br>than the sector number on track. Hence a separate variable |

**Figure 7-5. (Continued)**

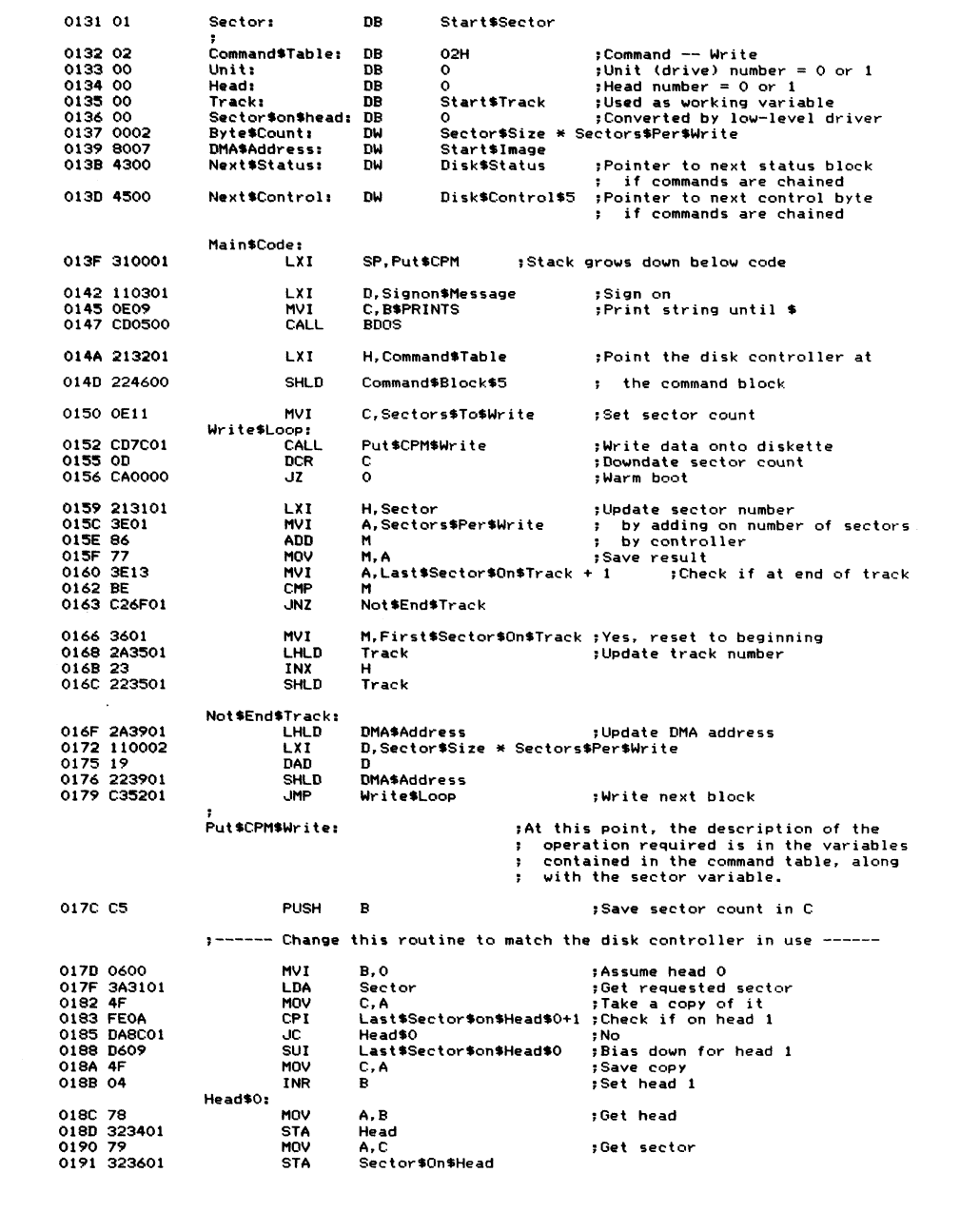

**Figure 7-5. (Continued)**

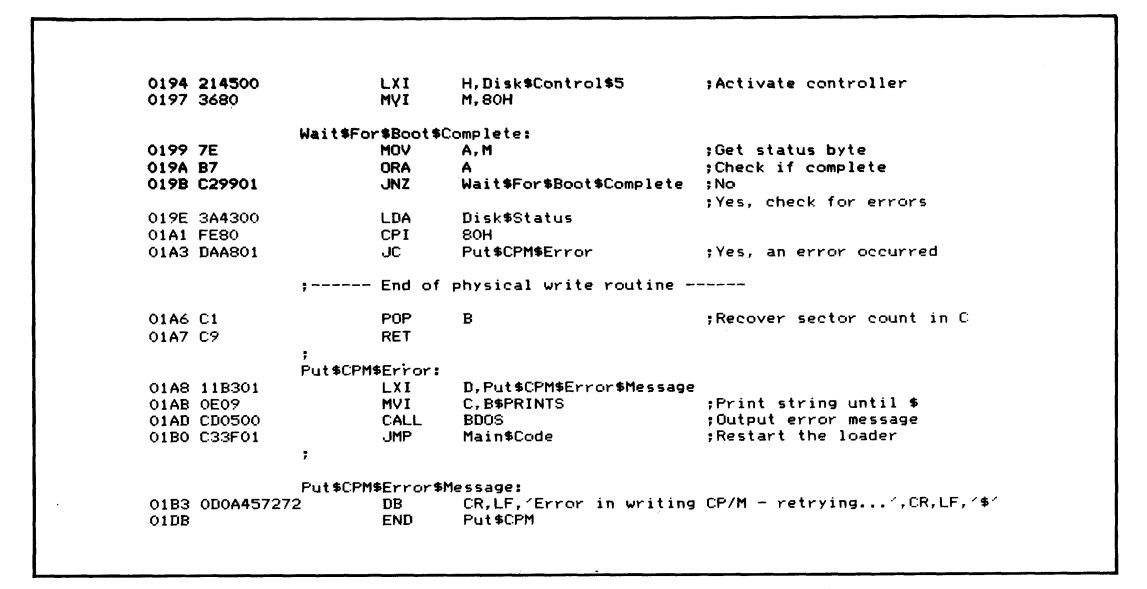

Figure 7-5. (Continued)

## Using DDT to Build the CP/M Memory Image

DDT, the Digital Research debug program, is used to read files of type ".COM" and ".HEX" into memory. Understanding the internal structure of these file types is important, both to understand what DDT can do and to understand how the MOVCPM utility can effectively change a machine code file so that it can be executed at a new address in memory.

#### ".COM" File Structure

A COM file is a memory image. It is a replica of the bit patterns that are to be created when the file is loaded into memory. COM files are normally designed to load at location 100H upwards. No internal structure to the file requires this, however, so if you know what the contents of a COM file are, there is nothing to preclude you from loading it into memory starting at some address other than  $100H.$ 

As you may recall from the description of the CCP in Chapter 4, the SAVE command built into the CCP allows you to create a COM file by specifying the number of 256-byte "pages" of memory and the name of the file. The CCP will write out an exact image of memory from location 100H up.

#### **".HEX" File Structure**

HEX files are output by the assembler. They contain an ASCII character representation of hexadecimal values. For example, the contents of a single byte of memory with the binary value 10101111 would be represented by two ASCII characters, A F, in a HEX file.

The HEX file has a higher level structure than just a series of ASCII characters however. Each line of ASCII characters is terminated by CARRIAGE **RETURN/LINE FEED. The overall structure is shown in Figure 7-6.** 

The most important aspect of a HEX file is that each line contains the address at which the data bytes are loaded. Each line is processed independently, so the load addresses of succeeding lines need not be in order.

DDT can read in a HEX file at an address different from the address where the code must be in order to execute. For example, you can read in the HEX file of the BIOS at the correct place for the memory image (shown in Figure 7-4). There are two ways of using DDT to read in a COM or HEX file. You can specify the name of the file on the same command line with DDT. For example:

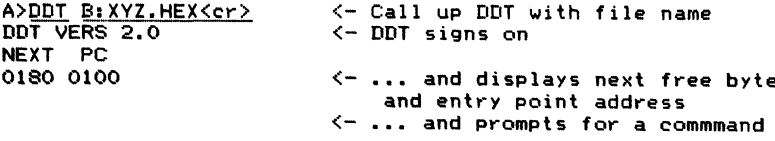

The advantage of this method of loading a file is that you can specify which logical disk is to be searched for the file. The second way of using DDT is to load DDT first, and then, when it has given its prompt, specify the file name and request that DDT load it like this:

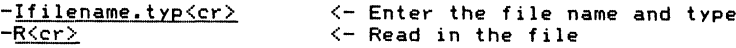

The "I" command initializes the default file control block in the base page (at location 005CH) with the file name and type; it does *not* set up the logical disk. If you need to do this, you must set the first byte of the default FCB manually like this:

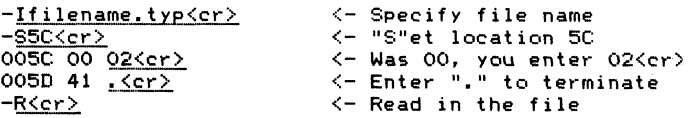

Location 005CH should be set to 01H for Drive A, 02H for B, and so on. The "R" command will read in HEX files to the *execution* addresses specified in each line of the HEX file, so be careful—if you forget to put an ORG (origin)

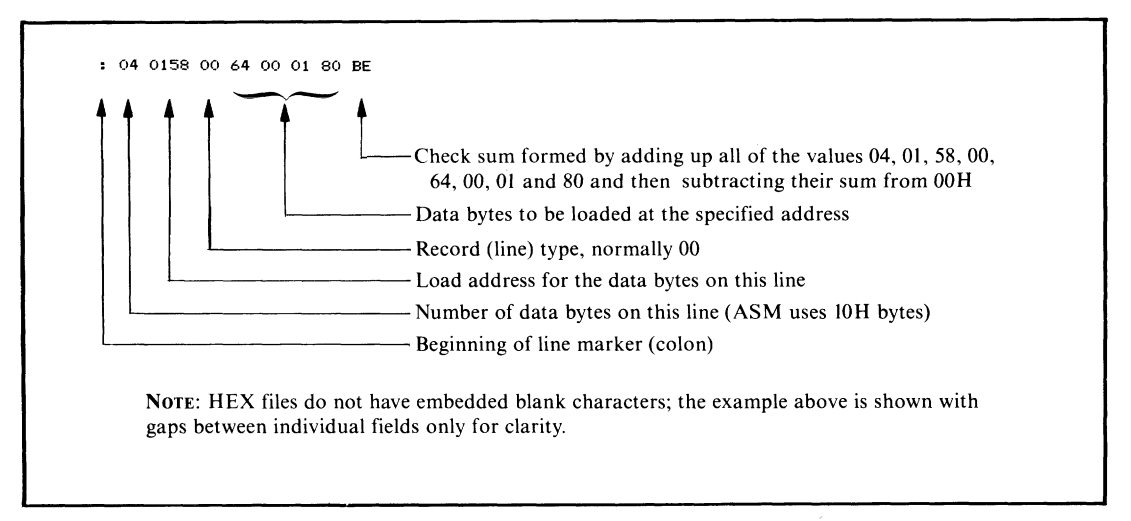

**Figure 7-6. Example line from HEX file**

statement at the front of the assembly language source code, reading in the resultant HEX file will overwrite location 0000H on up, destroying the contents of the base page. Similarly, if you were trying to read in the HEX file for a BIOS, there is an excellent chance that you will overwrite the currently executing CP/M system.

DDT reacts to the file type you enter as part of the file name. For file types other than .HEX, DDT loads the file starting at location 0100H on up.

The "R" command can also be used to read files into memory at different addresses. You do this by typing a hexadecimal number immediately after the R, with no intervening punctuation. For HEX files, the number that you enter is added to the address in each line of the HEX file and the sum is used as the address into which the data bytes are loaded. The data bytes themselves are not changed, just the load address.

For COM files, the number that you enter is added to 0100H and the sum is used as the starting address for loading the file.

The sum is performed as 16-bit, unsigned arithmetic with any carry ignored, so you can load a BIOS HEX file into low memory by using the "R" command with what is called an "offset value."

If a HEX file has been assembled to execute at address "exec," and you need to use DDT to read in this file to address "load," you need to solve the following equation:

 $offset = load - exec$ .

DDT's "H" command performs hexadecimal arithmetic. It calculates and displays the sum of and difference between two hexadecimal values. For example, the BIOS in Figure 6-4 has been assembled to *execute* at location 0F600H, but needs to be *loaded* into memory at location 1F80H. Here is how to compute the correct offset for the "R" command:

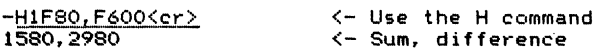

Thus, to read in the BIOS HEX file called FIG6-4.HEX at location 1F80H, you would enter the following commands to DDT:

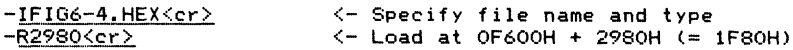

In this way, using DDT, you can read in the HEX files for both the BIOS and the bootstrap loader.

## **The CP/M Bootstrap Loader**

The bootstrap loader is brought into memory by PROM-based firmware in the computer system. It loads in the CCP, BDOS, and BIOS and then transfers control to the cold boot entry point in the BIOS—the first jump instruction in the BIOS jump vector.

The bootstrap loader is a stand-alone program; it cannot make use of any CP/M functions because no part of CP/M is in memory when the bootstrap loader is needed. The firmware in the PROM that loaded the bootstrap may contain some subroutines that can be used by the bootstrap, but this will vary from system to system.

Figure 7-7 shows the bootstrap code for the example BIOS (from Figure 6-4). This code has been written in a general way, so that you can adapt it to your system. The disk controller on the example system can in fact read in multiple sectors from the disk, but for generality the code shown reads in only one sector at a time. This considerably increases the time it takes to load CP/M, but does make the bootstrap loader more general.

Note that almost the first thing that the bootstrap does is to output to the console a sign-on message. Not only does this confirm the version number, but it shows that the bootstrap has been successfully loaded.

The PROM-based code has been designed to load the CP/M bootstrap into location 100H, allowing the code to be debugged as though it were a normal transient program, albeit with minor changes to the address at which it loads the CP/M image from disk. Clearly, this feature is not very helpful if CP/M is being brought up for the first time on a computer system. It helps a great deal, however, if you need to modify the bootstrap or add the capability to boot your system from a new type of disk drive.

Example CP/M cold bootstrap loader ;  $\cdot$ This program is written out to track 0, head 0, sector 1<br>by the PUTCPMF5 program.<br>It is loaded into memory at location 100H on up by the ,  $\cdot$ ÷ PROM-based bootstrap mechanism that gets control of the ; CPU on power up or system reset.  $\ddot{\phantom{a}}$  $^{+01}_{-07}$  $3130 =$ Version EQU ; Equates used in the sign-on message  $3730 =$ Month **FOU**  $-24$  $3432 =$ Day **FOU**  $-82$  $3238 =$ Year EQU  $0000 =$ Debug EQU  $\circ$ :Set nonzero to debug as normal ; transient program ÷ The actual layout of the diskette is as follows : ÷ : Track 0 Sector ,  $\Delta$  $\mathbf{1}$  $\mathcal{P}$  $\mathbf{B}$  $\mathbb S$  $\acute{\rm{o}}$  $\overline{z}$  $\circ$  $\circ$ Head 'Boot {<======= CCP ========> {<======= BDOS ======== }  $\Omega$  $- - + - - \ddot{\phantom{a}}$  $|$  ====== BDOS ====>  $|$  <============== BIOS ============>  $|$ ÷  $\mathbf{1}$ ---+------+------+------+--<br>0 11 12 13 14 1 .................  $\ddot{\phantom{0}}$  $\ddot{\phantom{1}}$  $10$  $15$ 16  $17$  $18$ ٠ Sector , Equates for defining memory size and the base address and length of the system components.  $0040 =$ Memory\$Size EQU  $AA$ ;Number of Kbytes of RAM The BIOS Length must match that declared in the BIOS. BIOS\$Length **0900H**  $0900 =$ EQU  $0800 =$ CCP\$Length EQU **0800H** ;Constant BDOS\$Length ОЕООН  $0E00 =$ EQU :Constant  $(CCP$Length + BDOS$Length + BIOS$Length) / 1024) + 1  
\nCCP$Length + BDOS$Length + BIOS$Length$  $0008 =$ Length\$In\$K EQU  $1F00 =$ Length\$In\$Bytes EQU  $\cdot$ NOT Debug TF. CCP\$Entry  $(Memory$Size - Length$In$K) * 1024$  $FOOO =$ EQU ENDIF Debug **IF** CCP\$Entry EQU 3980H ; Read into a lower address. . This address is chosen to be above ; the area into which DDT initially loads and the 980H makes the addresses similar ; to the SYSGEN values so that the memory<br>image can be checked with DDT. ; ENDIE CCP\$Entry + CCP\$Length + 6<br>CCP\$Entry + CCP\$Length + BDOS\$Length EQU **BDOS\$Entry**  $FSA =$ BIOSSEntry EQU  $F600 =$ ÷  $\ddot{\phantom{a}}$ Disk characteristics п, ÷ These equates describe the physical characteristics of the floppy diskette so that the program can move from<br>one sector to the next, updating the track and resetting the sector when necessary.  $0001 =$ First\$Sector\$on\$Track EQU 1  $18$  $0012 =$ Last\$Sector\$on\$Track EQU  $0009 =$ Last\$Sector\$on\$Head\$0 EQU  $\ddot{Q}$ Sector \$Size  $0200 =$ EQU 512  $\ddot{\phantom{1}}$ Controller characteristics  $\ddot{ }$ 

Figure 7-7. Example CP/M cold bootstrap loader

**;** On this computer system, the floppy disk controller can read<br>**:** multiple sectors in a single command. However, in order to **i** which compared by security the despty disk conductive can red **produce a more general example it is shown only reading one ; se ct or at a time.** 0001 **= Sectors \$Per \$Read EQU** 1  $Cold$  boot characteristics **0 0 0 0 S t a r t \* T r a c k E Q U 0 ; Initial va l u e s for C P / M image 0 0 0 2 = S t a r t » S e c t o r E Q U 2 ■= •• =**  $\overline{\text{ (Length\$In\$Bytes + Sector\$Size - 1)}$  / Sector\$Size ÷ **0 1 0 0 OR G 100H C o I d » B o o t » L o a d e r : 01 0 0 C34001 J M P M a i n » C o d e ;Enter m a in co de bo dy ;For reasons of clarity, the main**<br>**;** data structures are shown befor data structures are shown before the **; e x e c u t a b l e code. 0 0 0 D = C R E Q U O D H ; C a r r i a g e r e t u r n O O O A = LF EQ U O A H ;Line feed** Signon\$Message:<br>O103 ODOA43502F DB **0 1 0 3 0 D 0 A 4 3 5 0 2 F DB C R , LF, 'CP/M B o o t s t r a p L o ad er ' IF Debug**<br>**DR** (De) **DB ■' (Debug)' ENDIF**<br>DB **0 1 1 A O D O A DB CR, LF o n e 5 6 6 5 7 2 7 3 6 9 DB 'Version •' 0 1 2 4 3031 DW V e r s i o n 0 1 2 6 20 DB 0 1 2 7 3 0 3 7 DU Mo n t h 0 1 2 9 2F DB '/■' 0 1 2 A 3 2 34 DW Day 0 1 2 C 2F DB •' / ' 0 1 2 D 3 8 3 2 DW Ye ar 0 1 2F O D O A O O DB C R ,L F ,0** ÷ **; Di sk Co nt ro l Ta b l e s 0 0 4 5 = Di s k » C o n t r o l » 5 E Q U 4 5 H ;5 1/4" co nt ro l by t e 0046 = Command \*Block \*5 EQU 46H** ; Control table pointer<br>**0043 = Bisk \*Status EQU 43H** ; Completion status **0 0 4 3** = **D i s k » S t a t u s E Q U 43 H :C o mp le t ion s t at us** The command table track and DMA\$Address can also be used<br>as working storage and updated as the load process<br>continues. The sector in the command table cannot be<br>used directly as the disk controller requires it to be<br>the se than the sector number on track. Hence a separate variable **; must be u s e d . 0132 02 Sector: DB** Start \$Sector **0 1 3 3 01 C o m m a n d » T a b l e : DB 0 1 H ; C o m m a n d — r e ad 0 1 3 4 00 Unit: DB 0 ;Unit (drive) n u m b e r = 0 or 1 0 1 3 5 00 Head: DB 0 ;Head n u mb er = 0 or 1 0 1 3 6 00 Track: DB S t a r t » T r a c k ;Used as w o r k i n g v a r i a b l e 0137 00 Sector\$on\$head: DB 0 ;Converted by low-level driver**<br>**0138 0002** Byte\$Count: DW Sector\$Size \* Sectors\$Per\$Read **0 1 3 8 0 0 0 2 B y t e » C o u n t : DW S e c t o r » S i s e \* S e c t o r s » P e r » R e a d 0 1 1 2 A DWASA DWASA BOO BEST**<br>
Next\$Status: DWA Disk\$Status **0 1 3 C 4 3 0 0 N e x t » S t a t u s : DW D i s k » S t a t u s jP oi nt er to next st at us b l oc k**  $;$  if commands are chained. **0 1 3 E 4 5 0 0 N e x t » C o n t r o l : DW D i s k » C o n t r o l » 5 j P oi nt er to next c o nt ro l by te ;** if commands are chained. **M a i n »C od e:** 0140 310001 **LXI** SP.Cold\$Boot\$Loader :Stack grows down below code

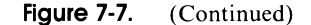

0143 210301 0146 CDD901 **0 1 4 ? 0 1 4C 0 1 4F 0151 0 1 5 4 0 1 5 5 C A 0 0 F 6 JZ 0 1 5 8 0 1 5 B 015D 0 1 5E 0 1 5F 0161** 0162 C26E01 **0 1 65 0 1 67** 0 1 6 **A 0 1 6 B 23 INX H 223601 S H L B Trac k** 016E 2A3A01 **0171 0 1 74 0 1 7 5 0 1 7 3 017B** 017C 0600 017E 3A3201 **0181** 0182 FE0A **0 1 8 4 0 1 8 7 BA8B 01 JC H e a d \$ 0 ¡No** 0189 **4F** 018A 04 018B 78 **0 1 8 0 0 1 8 F 323501 ST A H e ad** 0190 323701 0193 214500 **0 1 9 6 3 6 8 0 MVI M, 8 0 H** 0198 7E 0199 B7 019A C29801 **0 1 9 D 3 A 4 3 0 0 L B A 01 AO F E 8 0 CPI 8 0 H 01A2 210301 LX I H , S i g n o n \$ M e s s a g e ¡Sign on CDD9 01 C A L L Bi s p l a y t h e s s a g e 2133 01 LX I H , C o m m a n d \$ T a b l e ¡Point the d i sk c o n t r o l l e r at 2 2 4 6 0 0 S H L D C o m m a n d \$ B l o c k \* 5 ; the c o m m a n d bl oc k 0. Sectors\$To\$Read Reader sector count** Load \$Loop:<br>CALL **CD7B 01 C A L L C o l d \$ B o o t \$ R e a d ;Read d a t a into me m o r y OB BC R C ¡ B o w nd at e s e ct or count IF NOT Debug**<br>**JZ BIOS\$Entry ENDIF B I O S \* E n t r y ;En t e r B I O S w h en load do ne IF B e b u g JZ E N B I F 0 ¡Warm boot 2 1 3 2 0 1 LX I H , S e c t o r U p d a t e s e ct or n u m b e r 3E01 M V I A , S e c t o r s \$ P e r \$ R e a d by a d d i n g on nu m b e r of s e ct or s 8 6 AB B M by c o n t r o l l e r 77 MO V M, A S a ve resu lt 3 E 1 3 M V I A , L a s t \$ S e c t o r \$ Q n \$ T r a c k + 1 ;Che ck if at end of track BE CM P M C 26E01 JNZ N o t \$ E n d \$ T r a c k 3601 MV I M , F i r s t \$ S e c t o r \$ O n \$ T r a c k ;¡Yes, reset to b e g i n n i n g 2A3601 L H L B Tr a c k ;¡Update track nu mb er No t \$ E n d \$ T r a c k ¡ 2A 3A01 L H L B B M A \$ A d d r e s s ;¡Update B M A Ad d r e s s 1100 02 LX I B , S e c t o r \$ S i z e \* S e c t o r s \$ P e r \$ R e a d 19 BA B B 2012 224 CMASAddress**<br>2012 **LoadSLoop 0351 01 JM P L o a d \$ L o o p ]¡Read next bl oc k** Cold \$ Boot \$ Read:  $A$  this point, the description of the **;** operation required is in the variables<br><mark>;</mark> contained in the command table, along **;** with the sector variable. **PUSH B B 3 Save sector count in C Change this routine to match the disk controller in use ------0 6 0 0 MV I B, 0 ¡A ss um e h e ad 0 3A32 01 LB A S e c t o r ¡Get r e q u e s t e d sector 4F M O V C, A ¡Take a c o py of it F E 0 A CPI Last \$Sec t o r \$ o n \$ H e a d \$ 0+1 ¡Check if on he ad 1 B 6 0? S U I L a s t \$ S e c t o r \* o n \$ H e a d \$ 0 ¡ Bias do wn for h e ad 1 4F MO V C, A ¡ Save co py 04 I NR B ¡Set he ad 1 Head\$0: 78 MO V A, B ¡Get h e ad 79 M O V A, C ¡Get sect or 32 3701 S T A S e c t o r \$ O n \$ H e a d 2 1 4 5 0 0 LX I H , B i s k \$ C o n t r o l \$ 5 ¡ A c t iv at e c o n t r o l l e r Wait \$ For \$ Boot \$ Complete:**<br>MOV A, M **7E M O V A, M ¡Get stat us b y te BRA** A **A R** BRA **B**<br>**B** A **Wait\$For\$Boot\$Complete :No**  $Wait $ For $Boot $ Comple"$ **B i s k \$ S t a i u s ¡Yes, ch e c k for e r ro rs BAA7 BAA7 Cold\$Boot\$Error Fig. ; Yes,** an error occurred **+------ End of physical read routine ------**

**Figure 7-7. (Continued)**

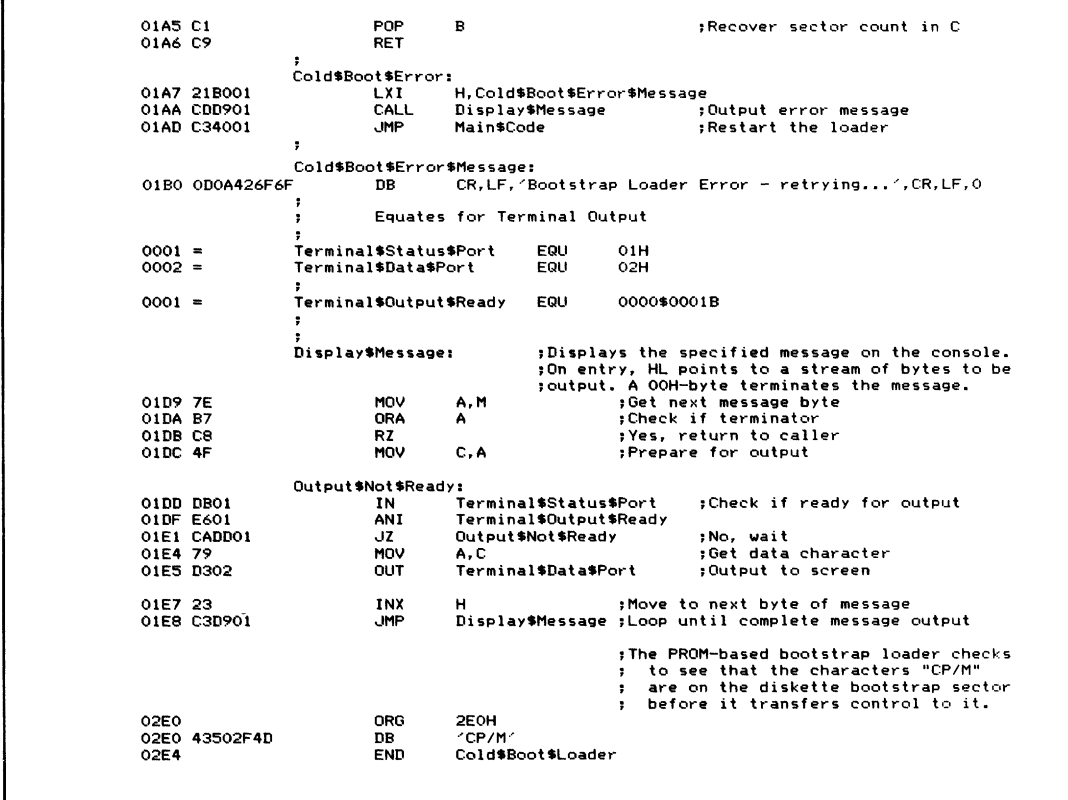

**Figure 7-7. (Continued)**

In this case, the bootstrap code must be loaded at location 0780H, not the normal 0980H, because the bootstrap takes a complete 512-byte sector (200H). The same principle applies in determining the offset value to be used with DDT's "R" command to read the bootstrap HEX file, namely:

**offset = load address — execution address.**

In this case, the values are the following:

 $0680H = 0780H - 0100H$ 

## **Using MOVCPM to Relocate the CCP and BDOS**

MOVCPM builds a CP/M memory image at the correct locations for SYSGEN, but with the instructions modified to execute at a specific address. Inside MOVCPM is not only a complete replica of CP/M, but also enough

#### **202 The CP/M Programmer's Handbook**

information to tell MOVCPM which bytes of which instructions need be changed whenever the execution address of the image needs to be moved.

MOVCPM, as released from Digital Research, contains the bootstrap and BIOS for an Intel MDS-800 computer along with the generic CCP and BDOS. Unless you have an MDS-800, all you use is the CCP and BDOS. Some manufacturers have customized MOVCPM to include the correct bootstrap and BIOS for their own computers; consult their documentation to see if this applies to your computer system.

When you invoke MOVCPM, you have the following options:

 $\cdot$  MOVCPM $\langle cr \rangle$ 

MOVCPM will relocate its built-in copy of CP/M to the top of available memory and will then transfer control to this new image of CP/M. Unless your manufacturer has included the correct BIOS into MOVCPM, using this option will cause an immediate system crash.

 $\cdot$  MOVCPM nn $\langle$ cr $\rangle$ 

This is similar to the option above, except that MOVCPM assumes that *nnK* bytes of memory are available and will relocate the CP/M image to the top of that before transferring control. Again, this will crash the system unless the correct BIOS has been installed into MOVCPM.

 $\cdot$  MOVCPM  $*$   $<<$ cr $>$ 

MOVCPM will adjust all of the internal addresses inside the CP/M image so that the image could execute at the top of available memory, but instead of actually putting this image at the top of memory, MOVCPM will leave it in low memory at the correct place for SYSGEN to write it onto a disk. The SAVE command could also preserve the image on a disk.

• MOVCPM  $nn * < c r >$ 

MOVCPM proceeds as above for the "\* \*" option except that the CP/M image is modified to execute at the top of *nnK.*

MOVCPM has a fundamental problem. The *nn* value indicates that the top of available memory is computed, assuming that your BIOS is small—less that 890 (380H) bytes. If your BIOS is larger (as is the case with the example in Figure 6-4), then you will have to reduce the value of " $nn$ " artificially.

Figure 7-8 shows the relationship between the size of the BIOS and the "*nn*" value to use with MOVCPM. It also shows, for different lengths of BIOS, the BIOS base address, the offset value to be used in DDT to read in the BIOS to location 1F80H (preparatory to using SYSGEN or PUTCPM to write it out), and also the base addresses for the CCP and the BDOS. The base address of the BDOS indicates how much memory is available for loading transient programs, as the CCP can be overwritten if necessary.

The numbers in Figure 7-8 are based on the assumption that you have 64K of memory in your computer system. If this is not the case, then proceed as follows:

- 1. Convert the amount of memory in your system to hex. Remember that 1K is 1024 bytes.
- 2. Determine the length of your BIOS in hex.
- 3. Locate the line in Figure 7-8 that shows a BIOS length equal to or greater than the length of your BIOS.
- 4. Using the "H" command in DDT, compute the BIOS Base Address using the formula:

**Memory in system — BIOS length from Figure 7-8**

5. Find the line in Figure 7-8 that shows the same BIOS Base Address as the result of the computation above. Use this line to derive the other relevant numbers.

It is helpful to use DDT to examine a CP/M image in memory to check that all of the components are correctly placed, and, in the case of the CCP and BDOS, correctly relocated.

Figure 7-9 shows an example console dialog in which DDT is used first to examine the memory image produced by MOVCPM and second to examine the image built into the PUTCPMF utility shown in Figure 7-5.

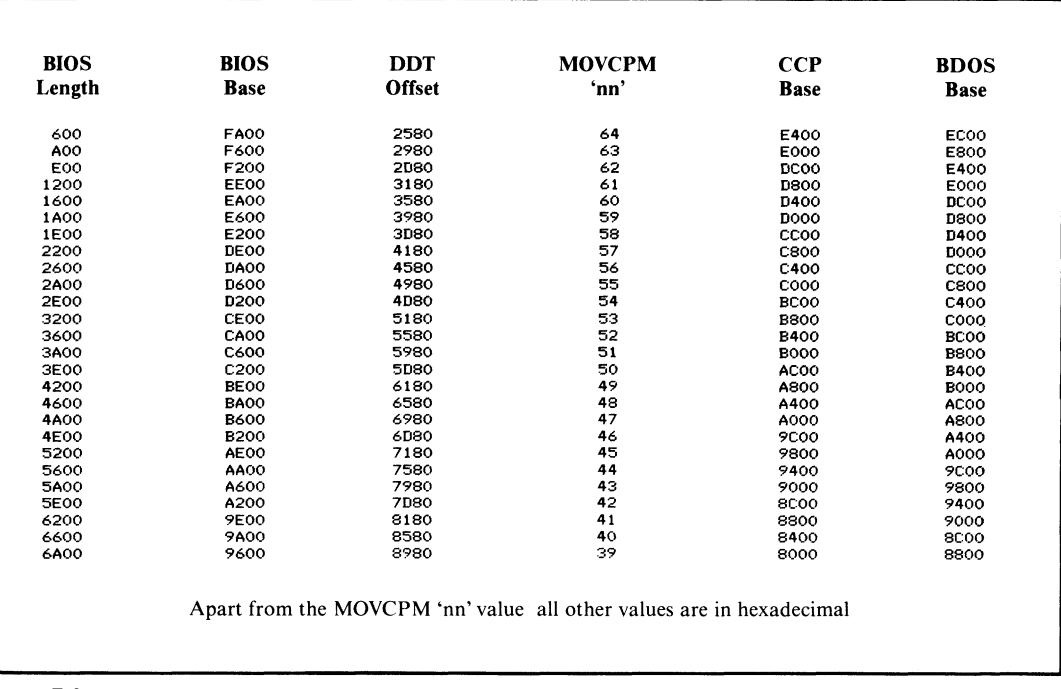

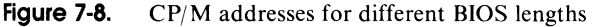

```
Call up MOVCPM requesting a <sup>2</sup>63K<sup>2</sup> system
                                   and the image to be left in memory.
A><u>Movcpm_63 *<cr></u><br>CONSTRUCTING_63k_CP/M_vers_<mark>2.</mark>2
READY FOR "SYSGEN" OR
 "SAVE 34 C P M 6 3 . C O M "
                                   Save the image from location 100H up. By
                                   convention, the file name is CPMnn. COM, so
                                   in this case it will be CPM63.COM
A > S a ve 34 cprn6 3 . c o m< cr >
                                   Call up DDT and request that it read in
                                   C P M 6 3 . C O M
A > ddt c p m 6 3 . c o m < c r >
DD T V E R S 2" 2
NEXT PC
23 0 0 0 1 0 0
                                   Display memory to show the first few bytes of
                                    the CCP. Note the two JMP (C3H) instructions<br>follow<mark>ed by 7FH, OOH, 20H's, a</mark>nd the Digital
                                   Research Copyright notice. These identify the
                                    code as being the CCP. Note that the first<br>JMP instruction is to 35CH into the CCP —– you<br>can therefore infer the base address of the<br>CCP. In this case the JMP is to locat;on E35C,
                                   therefore this version of the CCP has been
                                   configured to execute based at E000H.
-<u>d980,9cfKcr></u><br>0980 C3 5C E3 C3 58 E3 7F 00 20 20 20 20 20 20 20 20 <mark>.\..X...</mark>
0990 20 20 20 20 20 20 20 20 43 4F 50 59 52 49 47 48<br>09A0 54 20 28 43 29 20 31 39 37 39 2C 20 44 49 47 9 T (C) 1979, DIGI<br>09B0 54 41 4C 20 52 45 53 45 41 52 43 48 20 20 00 00 TAL RESEARCH<br>09C0 00 00 00 00 00 00 00 00 00 00
                                    Display the first few bytes of the BDOS. Note<br>the JMP instruction at 1186. This is the<br>instruction to which control is transferred
                                   by the JMP in location 5.
- <u>d1180,118F(cr)</u><br>1180 00 16 00 00 09 85 C3 11 E8 99 E8 A5 E8 AB E8 B1 ............
                                   Displaying further up in the BDOS identifies
                                   it unambiguously -- there are some ASCII error
                                   m e s s a g e s .
-dl.23gi_126f<cr_>.
 -<u>d1230,126f3cr2</u><br>1230 E8 21 DC E8 CD E5 E8 C3 00 00 42 64 6F 73 20 45 .!........Bdos E<br>1240 72 72 20 4F 6E 20 20 3A 20 24 42 61 64 20 53 65 rr 0n  : $Bad Se<br>1260 20 52 2F 4F 24 E5 CD C9 E9 3A 42 EB C6 41 32 C6  R/0$....i
                                   Display the first few bytes of the BIOS.
                                    Notice the BIOS JMP vector <del>-</del>- the series of C3F<br>instructions. Normally the first instruction
                                   in the vector can be used to infer the base
                                   ad d r e s s of the BIOS? in this case it is
                                   F600H. But there is no rule that says that
                                    the cold boot code must be close to the BIOS<br>JMP vector -- so this is only a rough <mark>guide.</mark>
 - d l f S 0 < c r >
1F80 C3 B3 F6 C3 C-3 F6 C-3 61 F7 C3 64 F7 C-3 6A F7 C3 , . . a . .d .. j . .
 1F90 6D F7 C3 72 F7 C3 75 F7 C3 78 F7 C3 7D F7 C3 A7 m..r..u..x..}...<br>1FA0 F7 C3 AC F7 C3 BB F7 C3 C1 F7 C3 CA F7 C3 70 F7 ...................
1FB0 C3 Bl F7 82 F6 00 00 00 00 00 00 6E F8 73 F6 OD ....... n . s . .
1FC0 F9 EE F8 82 F6 00 00 00 00 00 00 6E F8 73 F6 3C- ....... n . s . <
 1FD0 F9 1D F9 82 F6 00 00 00 00 00 00 6E F8 73 F6 6B ...................<br>1FE0 F9 4C F9 82 F6 00 00 00 00 00 00 6E F8 73 F6 9A .L................
1FF0 F9 7B F9 1A 00 03 07 00 F2 00 3F 00 C0 00 10 00 .{........?......<br>2000 02 00 01 07 0D 13 19 05 0B 11 17 03 09 0F 15 02 ....................6<br>2010 08 0E 14 1A 06 0C 12 18 04 0A 10 16 0D 0A 0A 36 ....................6<br>2
```
**Figure 7-9. Using DDT to check CP/M images**

```
In contrast, load DDT and request that it
                           load the PUTCPMF5.COM program.
A>ddt putcpmf5.com<cr>
DDT VERS 2.2
NEXT PC
2900 0100
                           Display the special bootstrap loader that
                           starts at location 0780H (compared to the
                           MDS-800 bootstrap which is at 0980H). Note
                            the sign-on message.
-d780, 7af \langle cr \rangle0780 C3 40 01 0D 0A 43 50 2F 4D 20 42 6F 6F 74 73 74 .@...CP/M Bootst<br>0790 72 61 70 20 4C 6F 61 64 65 72 0D 0A 56 65 72 73 rap Loader..Vers<br>07A0 69 6F 6E 20 30 31 20 30 37 2F 32 34 2F 38 32 0D ion 01 07/24/82.
                           Confirm that the CCP is loaded in the correct<br>place. Check the address of the first JMP
                            instruction (OE35CH).
09B0 54 41 4C 20 52 45 53 45 41 52 43 48 20 20 00 00 TAL RESEARCH ..
                            Confirm that the BDOS is also in place.
-\frac{d1180}{1180}, \frac{1181}{600} \frac{d}{d} 00 00 09 85 C3 11 E8 99 E8 A5 E8 AB E8 B1 .................
                           Confirm that the BIOS has been loaded in the
                           correct place. Check the first JMP to get<br>some idea of the BIOS base address. Note the
                            sign-on message.
-d1f80\langle e\rangle1F80 C3 F9 F6 C3 OC FE C3 62 F8 C3 78 F8 C3 86 F8 C3 .......b..x.....
1F90 A4 F8 C3 B4 F8 C3 C5 F8 C3 B6 FB C3 OE FB C3 3B ................
IFAO FB C3 41 FB C3 48 FB C3 DE FB C3 F8 FB C3 94 F8 ..A..H..........
1FBO C3 BO FB ED 06 00 00 00 42 6E 25 DF 01 B6 DE 02 ........Bn%....
1FC0 38 00 00 43 50 2F 4D 20 32 2E 32 2E 30 30 20 30 8. CP/M 2.2.00 0
1FD0 37 2F 31 35 2F 38 32 OD 0A 0A 53 69 6D 70 6C 65 7/15/82...Simple
IFEO 20 42 49 4F 53 0D 0A 0A 44 69 73 6B 20 43 6F 6E BIOS...Disk Con<br>IFFO 66 69 67 75 72 61 74 69 6F 6E 20 3A 0D 0A 0A 20 figuration :...
2000 20 20 20 20 20 41 34 20 30 2E 33 35 20 4D 62 79 74<br>2010 65 20 35 22 20 46 6C 6F 70 70 79 0D 0A 20 20 20 e 5" Floppy...<br>2020 20 20 20 42 3A 20 30 2E 33 35 20 4D 62 79 74 65 20 12: 0.35 Mbyte<br>2030 35 22 20 46 6C 6F 70 
-20A\overline{\sum}
```
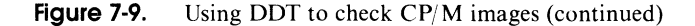

### **Putting it all Together**

Figure 7-10 shows an annotated console dialog for the complete generation of a new CP/M system. Note that the following file names appear in the dialog:

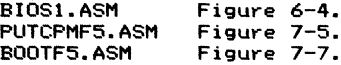

|                                                                                                    | Assemble the CP/M Bootstrap Loader,<br>with the source code and HEX file                                                                                                    |
|----------------------------------------------------------------------------------------------------|----------------------------------------------------------------------------------------------------|
| C>asm bootf5.ccz <cr><br/>CP/M ASSEMBLER - VER 2.0<br/>02E4<br/>004H USE FACTOR<br/>END OF ASSEMBLY</cr>       | on drive C:, no listing output.                                                                                                    |
|                                                                                                    | Assemble the PUTCPMF5 program (that<br>writes CP/M onto the disk), with<br>the source code and HEX file on<br>drive C:, no listing output.                                    |
| C>asm putcpmf5.ccz <cr><br/>CP/M ASSEMBLER - VER 2.0<br/>01DB<br/>OOSH USE FACTOR<br/>END OF ASSEMBLY</cr>     |                                                                                                    |
|                                                                                                    | Assemble the BIOS with the source<br>code and HEX file on drive C:, no<br>listing output.                                                                                     |
| C>asm biosi.ccz <cr><br/>CP/M ASSEMBLER - VER 2.0<br/><b>FE6C</b><br/>011H USE FACTOR<br/>END OF ASSEMBLY</cr> |                                                                                                    |
|                                                                                                    | Start piecing the CP/M image<br>together. Load DDT and ask it to<br>read in the file previously SAVEd<br>after a MOVCPM 63 *.                                                 |
| C>ddt cpm63.com <cr><br/>DDT VERS 2.2<br/>NEXT PC<br/>2300 0100</cr>                                           |                                                                                                    |
|                                                                                                    | Indicate the file name of<br>PUTCPMF5.HEX, and read in without<br>any offset (i.e. it will load at<br>100H because of the DRG 100H it<br>contains). - iputcpmf5.hex <cr></cr> |
| -r <cr><br/>NEXT PC<br/>2300 0100</cr>                                                                         |                                                                                                    |
|                                                                                                    | Indicate the file name of<br>BOOTFS.HEX and read in with an<br>offset of 680H to make it load at<br>780H on up (it contains ORG 100H<br>too).                                 |
| -ibootf5.hex <cr><br/>-r680<cr><br/>NEXT PC<br/>2300 0100</cr></cr>                                            |                                                                                                    |
|                                                                                                    | Indicate the file name of the BIOS<br>HEX file, and read it in with an<br>offset of 2980 such that it will<br>load at 1F80H (it contains an ORG<br>OF600H).                   |
| -ibios1.hex <cr><br/>-r2980<cr><br/>NEXT PC<br/>27EC 0000</cr></cr>                                            |                                                                                                    |
| $-gO$ $\leq$ c $r$ $>$                                                                                         | Exit from DDT by going to location<br>0000H and executing a warm boot.                                                                                                    |
| C>save 40 putcpmf5.com <cr></cr>                                                                               | Save the complete CP/M image on<br>disk. Saving 40 256-byte pages from<br>location 100H to 2900H.                                                                             |
|                                                                                                    |                                                                                                    |

**Figure 7-10. Console dialog for system build**

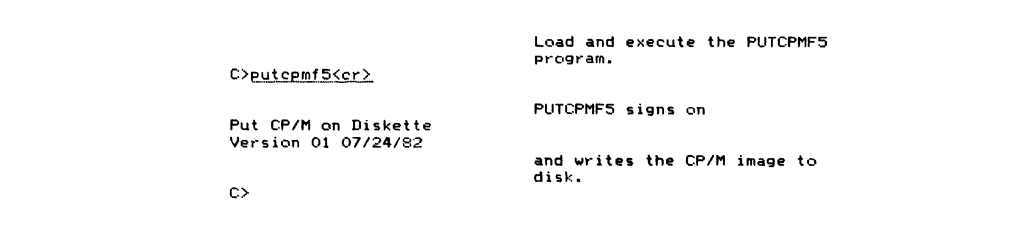

**Figure 7-10. Console dialog for system build (continued)**

 $\mathcal{A}$ 

**BIOS Enhancements Character Input/Output Data Structures Disk Input/Output Custom Patches to CP/M An Enhanced BIOS**

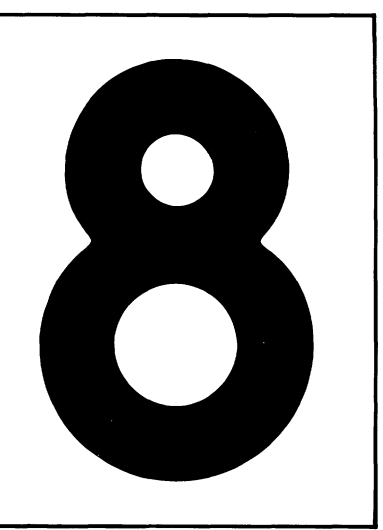

# **Writing An Enhanced BIOS**

This chapter describes ways in which you can enhance your BIOS to make CP/M easier to use, faster, and more versatile.

Get a standard BIOS working on your computer system, and then install the additional features. Although you can write an enhanced BIOS from the outset, it will take considerably longer to get it functioning correctly.

A complete listing of an enhanced BIOS is included at the end of this chapter. It is quite large: approximately 4500 lines of source code, with extensive comments and long variable names to make it more understandable.

The sections that follow describe the main concepts embodied in the enhanced BIOS listing.
# **BIOS Enhancements**

BIOS enhancements fall into two classes: those that add new capabilities and those that extend existing features.

Some enhancements are normally accompanied by utility programs that allow you to select the enhancement option from the console. For example, when the BIOS is enhanced to include a *real time clock*, you need a utility program to set the clock to the correct time. Other enhancements will not require supporting utilities. For example, if the disk drivers are improved to read and write data faster, the enhancement is "transparent." As a user, you are aware of the results of the enhancement but not of the enhancement itself.

Viewed at its simplest, the BIOS deals with two broad classes of input/output:

#### *Character input/output*

This includes the console, auxiliary, and list devices.

#### *Disk input/output*

This can accommodate several types of floppy and hard disks.

Enhancements in these areas do not fundamentally change the way that the BDOS and CCP interact with these devices. Instead, enhancements improve the way in which the *device drivers* deal with the devices. They can improve the speed of manipulating data, the way of handling external devices, or the user's control over the behavior of the system.

The example enhanced BIOS has capabilities not found in standard CP/M systems. These can be grouped in several main categories:

#### *Character input/output*

This area probably benefits most from enhancement. This is partly because such a wide range of peripheral devices needs to be supported and partly because this is the most visible area of interaction between you and your computer. Any improvements here will therefore be immediate and obvious to you as a user.

#### *Error handling*

CP/M's error handling is, at best, startling in its simplicity. Enhanced error handling gives you more information about the nature of the failure, and then gives you the options of retrying the operation, ignoring the error, or aborting the program. This topic is covered in detail in Chapter 9.

#### *System date and time*

This is the ability to maintain a time-of-day clock and the current date. It allows your programs to set and access the date and time. In addition, your system can react to the passing of time, and you can move certain operations into the time domain. For example, you can set upper limits on the number of seconds, or milliseconds, that each operation should take, and arrange for emergency action if the operation takes too long.

#### *Logical-to-physical device assignment*

CP/M's logical-to-physical device assignment is primitive. With enhancements, you can use any character input/output device as the system console, and output data to several devices at the same time.

*Disk input/output* 

CP/M only knows about the 128-byte sector. Even with the deblocking routines shown in Figure 6-4, overall disk performance can be slow. Performance can be improved dramatically by "track buffering" (in which entire tracks are read and written at one time) or by using a *memory disk* (that is, using large areas of RAM as though they were a disk). These have a cost, though, in increased memory requirements.

#### *Public files*

CP/M's user number system needs improvements to function well in conjunction with large hard disks.

## **Preserving User-Settable Options**

A by-product of adding features to the BIOS is that many of these features have options that you can alter, either from the console using a utility program or from within one of your programs.

Each of these options, once set according to your preferences, or to the requirements of your hardware, do not normally change from day to day. Therefore, the BIOS should be designed so that options set by the user can be "frozen" or preserved on the disk by using a utility program, FREEZE. All of the variables recording these options are gathered into a single area and then this area is written out to the disk.

This area is called the *configuration block*. In practice, there are two configuration blocks: one short term and the other long term. The short term block is not preservable — you can set options within it, but they cannot be preserved after you switch your computer off. The system date, for example, is normally set each time you turn your computer on, and therefore is kept in the short term block. The baud rate for your printer, on the other hand, is kept in the long term block so that it can be saved permanently.

An extra BIOS entry point, CB\$Get\$ Address, has been built into the enhanced BIOS so that utility programs can locate variables in both configuration blocks. For example, when a utility needs to know where the date is kept in memory, it calls CB\$Get\$Address using a code number (specific for date) in a register. CB\$Get\$ Address returns the address of the date in memory. If a new version of the BIOS is produced with the date in a different location, CB\$Get\$Address will still hand the correct, although different, address back to the utility program.

### **212 The CP/M Programmer's Handbook**

Two other variables that CB\$Get\$Address can access pertain to the configuration block itself. One is the relative address of the start of the long term configuration block. The other is the length of the long term block. These are used by the FREEZE utility when it needs to preserve the long term block on a disk. FREEZE must (1) read in the sectors containing the long term block from the CP/M BIOS image on the reserved area of the disk, (2) copy the current RAMresident version of the long term block over the disk image version, and then (3) write the sectors back onto the disk.

Figure 8-1 shows how the long term block appears on disk and in memory. The

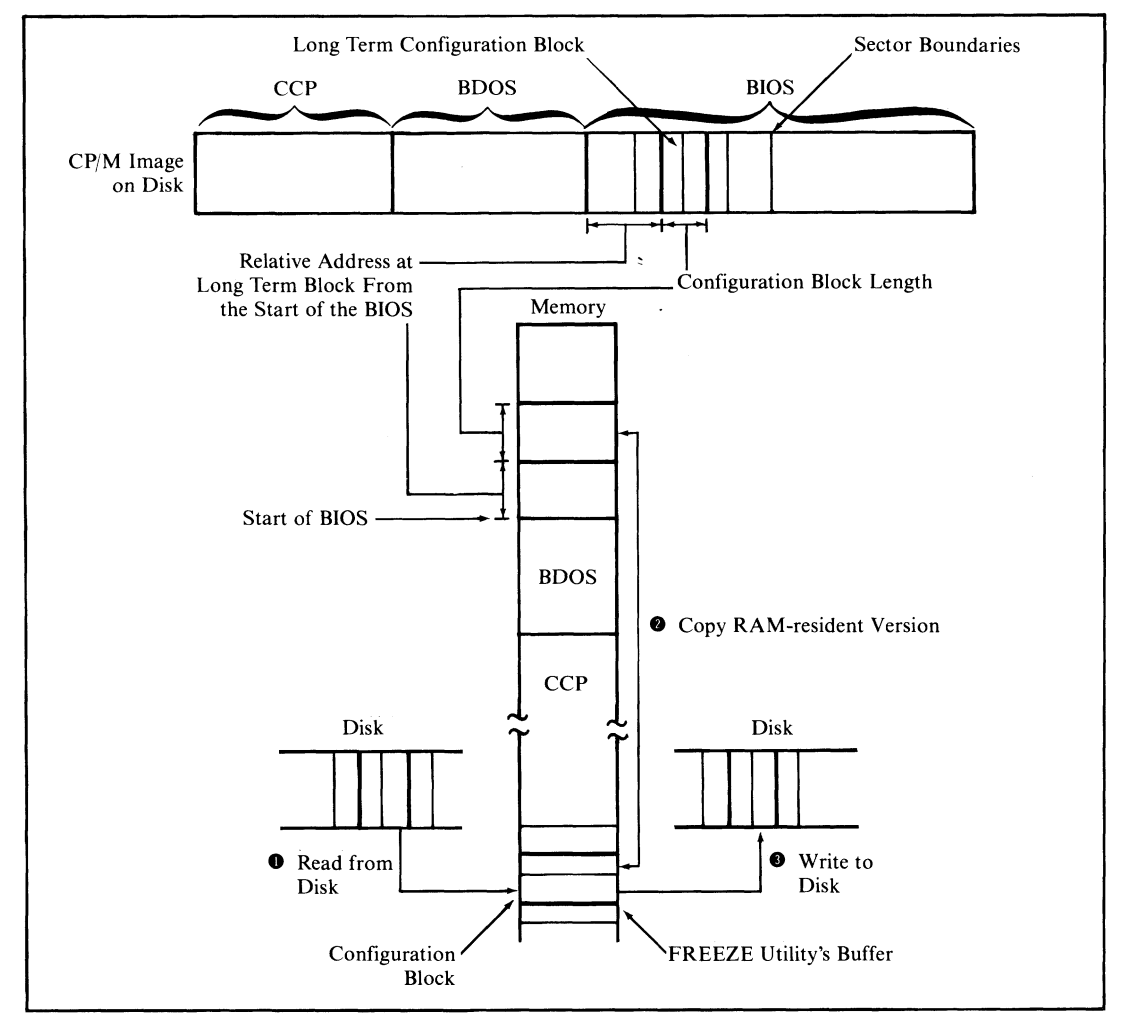

**Figure 8-1. Saving the long term configuration block**

size of the CCP and BDOS do not change, even if the BIOS does. Therefore, the sector containing the start of the BIOS will not change. The formula (using decimal numbers)

**BIOS Start Sector + INT(Relative LTB Address / 128)**

then gives the start sector number to be read in. The number of sectors to read is calculated as follows:

```
(Long Term Block Length + 127)/ 128
```
The relative address and length can be used to locate the long term block in the BIOS executing in RAM.

# **Character Input/Output**

The character I/O drivers shown in the example BIOS, Figure 8-10, have been enhanced to have the following features:

- A single set of driver subroutines controlling all character devices
- Preservation of option settings
- $\cdot$  Flexible redirection of input/output between logical and physical devices
- Interrupt-driven input drivers, to get user "type-ahead" capability
- Support of several different protocols to avoid loss of data during highspeed output to printers or other operations
- Forced input of characters into the console input stream, allowing automatic commands at system start-up
- Conversion of terminal function keys into useful character strings
- Ability to recognize "escape sequences" output to the console and to take special action as a result
- Ability to read the current time and date as though they were typed on the console
- "Timeout" signaling when the printer is busy for too long.

Each of these features is discussed in the following sections, as an introduction to the actual code example.

### **Single Set of Driver Subroutines**

In the following examples, only a single set of subroutines is used to process the input and output for all of the physical devices in the system.

This is made possible by grouping all of the individual device's characteristics

into a table called the *device table.* For example, in order to get a character from the current console device, the address of its device table will be handed over to the subroutines. These in turn will use the appropriate values from the device table when they need to access a port number or any unique attribute of that device.

In our example, the drivers assume that all of the physical devices use serial input/output. To support a device with parallel input/output, you would need to extend the device table to include a field that would enable the drivers to detect whether they were operating on a serial or parallel device. You would probably also have to add different device initialization and input/output routines more suited to the problems of dealing with a parallel port.

The device table structure consists of a series of equate (EQU) instructions. These define the relative offset of each field in the table. Each definition is expressed by referencing the *preceding* field so that you can insert additional fields without revising the definitions for all the other fields.

Individual instances of device tables are then defined as a series of define byte (DB) and define word (DW) lines. The drivers are given the base address of the device table whenever they need to do something with a device. By adding the base address to the relative address (defined by the equate), the drivers can determine the actual address in memory that contains the required value. The detailed contents of the device table are described later in this chapter.

## **Permanent Setting of Options**

About the only options that need preserving in the long term configuration block are the values used to initialize the hardware chips. Other options can be set during automatic execution of the command file when CP/M is first loaded.

### **Redirection of Input/Output Between Devices**

As you recall, the BDOS only "knows about" the *logical* devices console, reader, punch, and list. Using the IOBYTE at location 0003H in conjunction with the STAT utility, you can redirect the BDOS to assign the logical devices to specific physical devices. However, the redirection provided by CP/M is rather primitive. It permits only four physical devices per logical device. Input and output of a logical device must always come from the same physical device. Output data can only be sent to a single destination, or (using the **CONTROL-P** toggle) to the console and the list device.

The system in Figure 8-10 supports up to 16 physical devices. Any one of these devices can act as the console, reader, punch, or list device. Input can come from any single device. Output can be sent to any or all of the devices. Each logical device's input and output are separate—that is, console input can come from physical device X while the output can be sent to physical devices Y and Z.

Device redirection can be done dynamically, either from within a program or by using a system utility program. For example, if you have some special input

device, your program can momentarily switch over to reading input from this device as though it were the console, and then revert back to reading data from the "real" console.

This redirection scheme is achieved by defining a 16-bit word, called the *redirection word,* in the long term configuration block for each of the following logical devices:

- Console input
- Console output
- Auxiliary (reader/punch) input
- Auxiliary (reader/punch) output
- List input (printers need to send data, too)
- List output.

Each bit in a given redirection word is assigned to a physical device. For input, the drivers use the device corresponding to the first 1 bit that they find in the redirection word. For output, the drivers send the character to be output to all of the devices for which the corresponding bit is set.

The example code does not select a different driver for each bit set — it selects a specific device table and then hands over the base address of this table to the common driver used for all character operations.

### **Interrupt-Driven Input Drivers**

With a standard CP/M BIOS, character data is read from the hardware chips only when control is transferred to the CONIN or READER subroutines. If this character data arrives faster than the BIOS can handle, data overrun occurs and incoming characters are lost.

By using interrupts, the hardware can transfer control to the appropriate interrupt service routine whenever an incoming character arrives. This routine reads the data character and places it into a buffer area to wait for the next CONIN or READER call, which will get the character from the buffer and feed it into the incoming data stream.

User programs and the CCP are "unaware" of this process, perceiving only that data characters are available. However, users will become aware of the process; they will be able to enter data characters from the keyboard before the program is ready for them. This gives the technique its other name — "typeahead." Although this technique does not alter the speed of execution of any programs running under CP/M, it does create the illusion of greater speed, since pauses while a program accepts data vanish completely. The user can enter data at a rate convenient to the tasks or thoughts at hand, without regard to the rate at which the program can accept that data.

The example contains the code necessary to handle arriving characters under interrupt control. In order to be of general applicability, the code assumes a "flat" interrupt structure: that is, all character input interrupts cause control to be transferred to the same address in memory. The address is determined by the actual hardware interrupt architecture.

The simplest interrupt schemes use the restart (RST) instructions built into the 8080 CPU chip. In the RST scheme, the external hardware interrupts what the CPU chip is doing and forces one of the eight RST instructions into the processor. Each RST instruction causes the processor to execute what is, in effect, a CALL instruction to a predetermined address in memory.

In more complicated systems, a specific interrupt controller chip (such as the Intel 8259A) will be used. In addition to providing very sophisticated (and complicated) prioritization of interrupts, the interrupt controller can transfer control to a *different* address depending on which physical device causes the interrupt. It does this by forcing the CPU to execute a CALL instruction to a different address for each device.

In both architectures, it is the responsibility of the BIOS writer to initialize all the hardware chips so that an interrupt occurs under the correct circumstances. The BIOS writer also must plant instructions at the correct places in memory to receive control from an RST instruction or from the fake CALL instruction emitted by the interrupt controller.

Some hardware requires that the interrupt service subroutine inform it as soon as the interrupt has been serviced and the character has been input. The example drivers provide for this.

This section deals with using interrupts for the *input* drivers, not the output drivers. All of today's microcomputers can output data much faster than external peripherals can handle. After the first few minutes of output, the computer will fill any reasonably sized buffer — and from this point there is no advantage in having a buffered output system. The computer still must slow down to the peripheral's data rate for each character, although now it is waiting to put the character in the output buffer rather than out to the peripheral.

One exception to this is where you have a large amount of "spare" memory and a "slow" printer (which most of them are). Increasing numbers of systems have more than 64K of RAM. The 8080 or Z80 can't address more than this, but a "bank switched" memory system can switch blocks of memory in and out of that 64K address space.

Using this trick, you can access memory "unknown" to CP/M, store some characters in it, switch back to the normal 64K memory, and return control to the caller of the BIOS output routine. When the physical device is ready to accept another output data character from the CPU, it will generate an interrupt. The interrupt service routine then will access the "secret" buffer, output the characters to the device, and switch back to the normal memory.

For example, if you have a printer that prints at 80 characters per second and

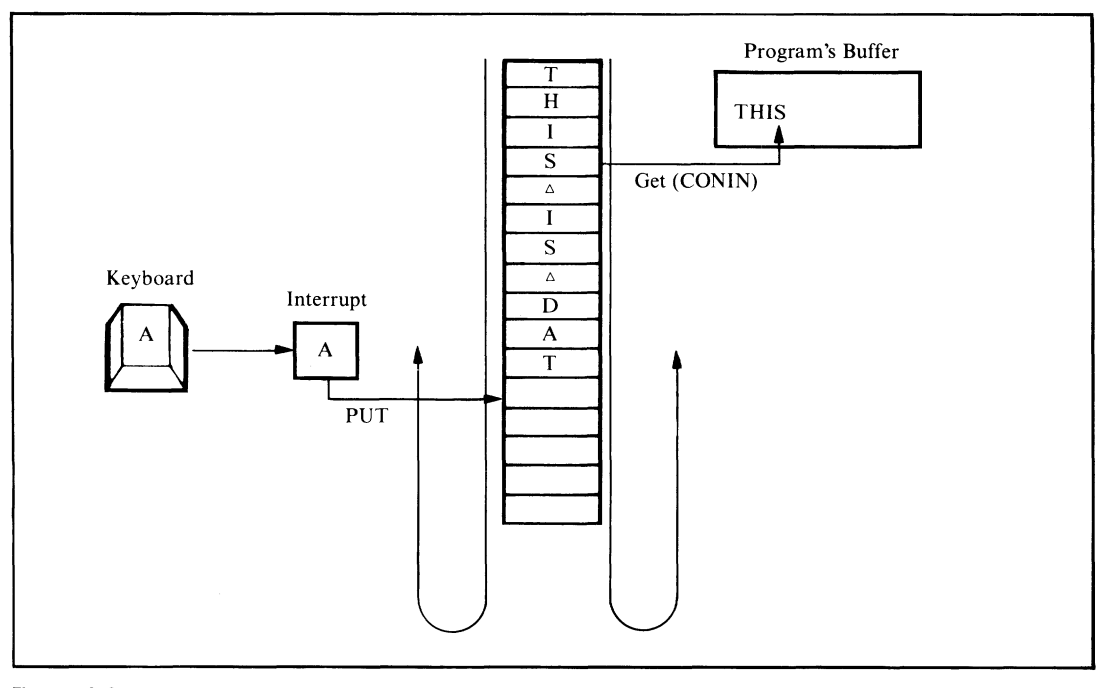

**Figure 8-2. Circular buffer type-ahead**

you can afford to use 64K of bank switched memory, you can squirrel away 13 minutes of printing— or even more if you design a scheme to compress blanks, storing them in the hidden buffer as a special control sequence.

From the point of view of software, interrupt-driven input drivers are divided into two major groups: the interrupt service routine that reads the characters and stacks them in a buffer, and the non-interrupt routines that get the characters from the buffer and handle the other BIOS functions such as returning console status.

The input character buffer serves as a transfer mechanism between the two groups of subroutines, although the device table also plays an important role.

The example code uses a circular buffer, as shown in Figure 8-2.

The drivers start putting data into the beginning of the buffer. When the last character in the buffer has been reached, the drivers reset to the beginning of the buffer and start over. This, of course, assumes that the non-interrupt drivers have been getting data from the front of the buffer, thus creating space for additional incoming data.

Each device table contains the address of the input buffer, a "put" pointer (for the interrupt service routine), and a "get" pointer (for the non-interrupt service routine). It also contains two character counts: the total number of characters and the number of control characters in the input buffer. You can see how the put and

get pointers operate asynchronously. The put pointer is used every time an incoming character generates an interrupt. The get pointer is used for each CONIN call.

The get and put pointers are only single-byte values and are more accurately described as "relative offsets." That is, they contain a value which, when converted to a word and added to the base address of the buffer, will point directly to the appropriate position inside the buffer.

By making the buffer a binary number of characters long — 32 characters, for example — a programming trick can be used to make the buffer appear circular. The device tables contain a mask value formed from the buffer's length minus one  $(length-1)$ . Whenever the get or put pointers are incremented by one (to "point" to the next character position), the updated value is ANDed with this (length  $-1$ ) mask. In this example, if the get value goes from 31 (the relative address of the last character in the buffer) to 32 (which would be "off the end"), the masking operation will reset it to zero (the relative address of the first character of the buffer). This avoids having to compare pointers to know when to reset them.

It is also simpler to use a count of the number of characters in the buffer, rather than comparing the get and put pointers, to distinguish between an empty and a full buffer. To support different serial protocols, the driver must be able to react when the buffer is within five characters of being full and when it drops below half empty. Both of these conditions are much easier to detect using a simple count that is incremented as a character is put into the buffer and decremented as a character is retrieved from the buffer.

The count of control characters is used to deal with a class of programs that incessantly "gobble" characters, thereby rendering any type-ahead useless. An example is Microsoft's BASIC interpreter. When it is interpreting a program, you can enter a **CONTROL-C** from the keyboard and the interpreter will come to an orderly stop. It does this by constantly making calls to CONST (console status). If it ever detects an incoming character, it makes a call to CONIN to input the character. A character that is not **CONTROL-C** is discarded without further ado. Thus, any characters that are input are consumed, destroying the effect of typeahead.

To deal with this problem, the CONST routine shown in the example can be told to "lie" about the console's status. In this mode, CONST will only indicate that characters are waiting in the input buffer if a control character is received. It uses the control character count to determine whether there are control characters in the buffer; this count is incremented by the interrupt service routine when it detects one, and decremented by the CONIN routine when it gets a control character from the buffer.

### **Protocol Support**

In this context, a protocol is a scheme to avoid loss of data that would otherwise occur if a device sent data faster than the receiving device could handle it. For example, protocols are used to prevent the CPU sending data out to a printer faster than the printer can print the characters and move the paper. The drivers also support input protocols, indicating to a transmitting device when the input buffer gets close to being full.

Two basic methods are used to implement protocols. The first uses the control lines found in the normal RS-232C serial interface cables. For data being output by the computer, the data terminal ready (DTR) signal is used, and for incoming data, the request to send (RTS) signal. These signals conform to the electrical standards for the RS-232C interface; they are considered true when they are at some positive voltage between  $+3$  and  $+12$  volts, and false when they are between  $-3$  and  $-12$ volts.

The second method uses ASCII control characters instead of control signals. Two separate protocols are supported by this method. One uses the ASCII characters **XON** and **XOFF.** Before the sending device (the computer or some peripheral device) sends a data character, it checks to see if an **XOFF** character has been received. If so, the sender will wait for an **XON** character. The receiving device will only send an **XON** when it is ready to receive more data.

The second protocol uses the characters **ETX** (end of transmission) and **ACK** (acknowledge). This method is normally used only when transmitting data from the computer to a buffered printer. A message length (usually half the printer's buffer size) is defined. When this number of characters has been output, the computer will send an **ETX** character. No further output will occur until the computer receives an **ACK** character from the printer.

The example drivers support the DTR high-to-send, the **XON/XOFF,** and the **ETX/ACK** protocols for output data. For input, they support RTS high-to-receive and **XON/XOFF.**

The input protocols are invoked when the input buffer gets within five characters of being full. Then the drivers output an **XOFF** character or lower the RTS signal voltage, or do both. Only when the input buffer has been emptied to 50% capacity will the drivers send **XON** or raise the RTS line, or both.

As an emergency measure, if the input buffer becomes completely full, notwithstanding protocols, the drivers will output a predetermined character (defined in the device table) each time they discard an incoming character. This is normally the ASCII **BEL** (bell) character. When you type too far ahead, the terminal will start beeping to tell you that data is being dropped.

### **Forced Input into the Console Stream**

All application languages provide a means of reading data from the console keyboard. This makes the console input stream a useful gateway to the system. A simple enhancement to the CONIN/CONST routines makes it easy to "fool" the system into acting as if data had been input from the keyboard when in fact the data is coming in from a character string in memory.

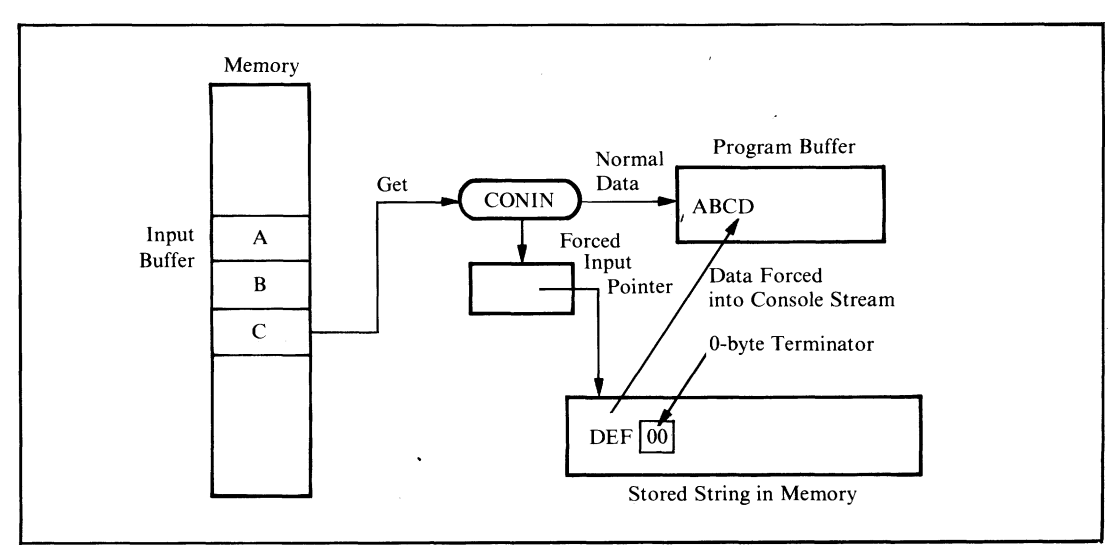

**Figure 8-3.** CONIN uses forced input data if pointer points to nonzero byte

In the enhanced BIOS, both CONIN and CONST are extended to check a pointer in the long term configuration block, as shown in Figure 8-3.

If this pointer is pointing at a nonzero byte, then that byte is returned as though it had come from the console keyboard. The forced input pointer is then moved up one byte in memory. The process of forcing input continues until a zero byte is encountered.

Forced input serves several purposes. It can be used to force a command or commands into the system when the system first starts up. In conjunction with a utility program, it can allow the user to enter several CP/M commands on a single command line, injecting the characters as each of the commands is executed. It also makes possible the features described in the next two sections.

## **Support of Terminal Function Keys**

Many terminals on the market today have special function keys on their keyboards. When you press one of these keys, the terminal will emit several characters, the first of which is normally the ASCII **ESC** (escape) character. The remaining one or two characters identify the specific function key that was pressed.

For these function keys to be of any practical use, an applications program must detect the incoming escape sequence and take appropriate action. The problem is that not all terminal manufacturers support the ANSI standard escape sequences.

The example drivers avoid this problem by providing a general-purpose method, shown in Figure 8-4, of detecting escape sequences and of substituting a user-defined character string that is injected into the console input stream as though it had been entered from the keyboard.

This scheme permits function keys to be used very flexibly, even for off-theshelf programs that have not been designed specifically to accept function key input.

There is, however, one stumbling block. When an **ESCAPE** character is received, the progam must detect whether this is the start of a function key sequence or the user pressing the **ESCAPE** key on the terminal's keyboard. In the former case, the

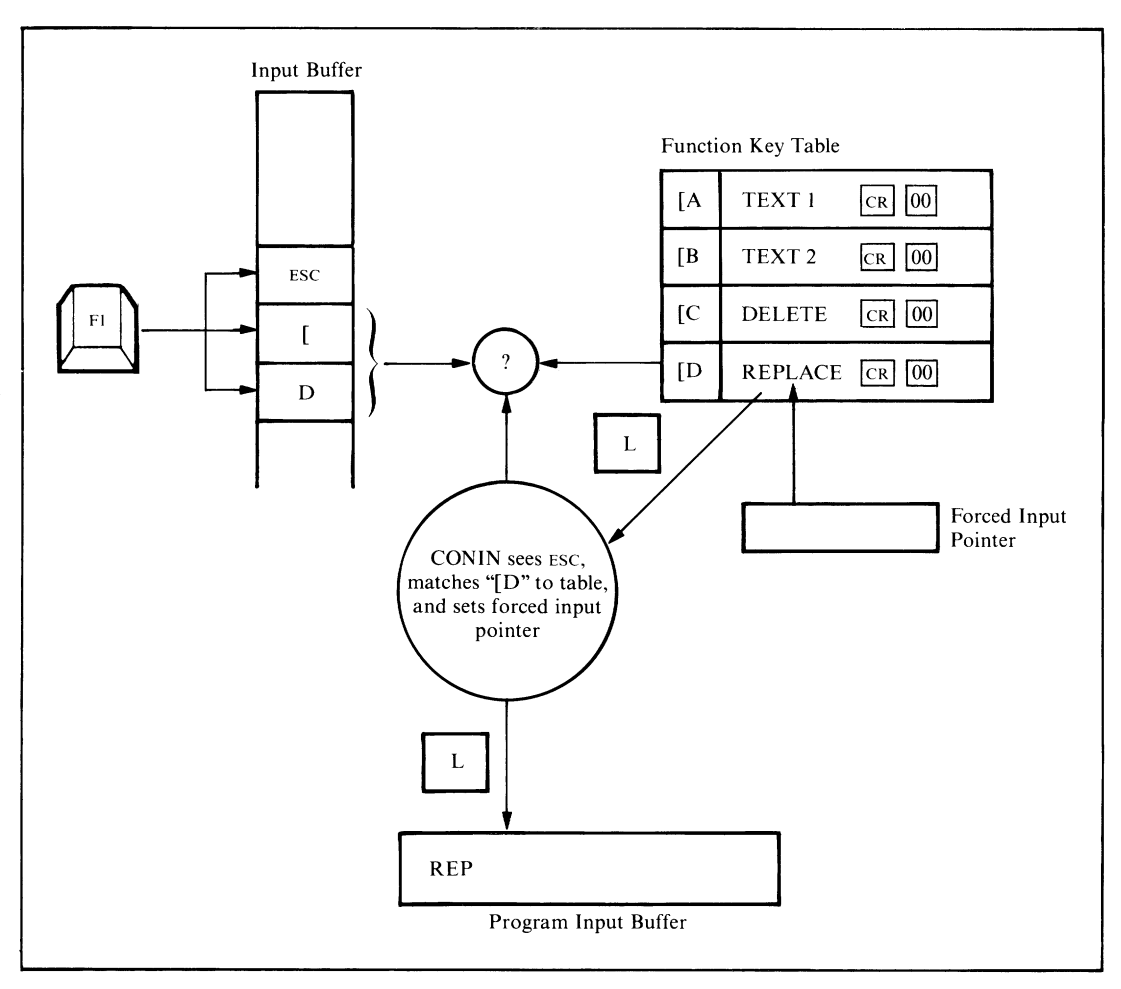

**Figure 8-4. CONIN decodes terminal function keys**

driver must wait to determine whether a function key string must be substituted for the escape sequence. In the latter case, the driver must input the **ESCAPE** character as it would other incoming data characters.

This recognition can only be done by moving into the time domain. When the CONIN routine (the non-interrupt routine) gets an **ESCAPE** character from the input buffer, it delays for approximately 90 milliseconds, enough time for a terminal-generated character sequence to arrive. CONIN then checks the input buffer to see if it contains at least two characters. If it does, the driver checks for a match in a function key table in the long term configuration block. If the characters match a defined function key, then the string associated with the function key will be injected into the console stream by pointing the forced input pointer at it. If the characters do not match anything in the function key table, then the **ESCAPE** and subsequent characters are handed over as normal data characters.

If after the 90-millisecond delay no further characters have arrived, the **ESCAPE** character is handed over as a normal character, on the basis that it must have been a manually entered **ESCAPE** character rather than part of a terminal-generated sequence.

The example drivers show the necessary code and tables for function keys that emit three characters. You could modify them easily for two-character sequences, or, if you are fortunate enough to have a keyboard that uses all eight bits of a byte, to recognize single incoming characters.

# **Processing Output Escape Sequences**

The output side of the console driver, the CONOUT routine, can also be enhanced to recognize escape sequences. It uses a vectored JMP instruction to keep track of the current state of affairs. The CONOUT driver gets an address from the vector and transfers control to it. Normally this vector is set to direct control to the output byte routine. However, if an **ESCAPE** character is detected in the output stream, the vector is changed to transfer control to a routine that will recognize the character following the **ESCAPE.** If recognition does not occur, the driver will output an **ESCAPE** followed by the character that arrived after it.

If the second character is recognized, then the driver can transfer control to the correct escape-sequence processor. This processor can then take whatever action is appropriate. It must also make sure that when all processing is finished, the console output vector is set to process normal output characters again.

This technique is described in more practical detail in the next section, where it is used to preset and read the date and time. You can easily extend the recognition tables in the long term configuration block to perform any special processing that you need, ranging from altering the I/O redirection words to changing any other variable in the system or programming special hardware in your computer.

Be careful not to embed any pure binary values in the sequence of characters going out to the CONOU T routine. If you attempt to send a value of 09H (the **TAB** character) out via the BDOS, it will gratuitously expand the tab out to some number of blanks. If you need to send out a bit pattern, such as the I/O redirection word, split it up into a series of 7-bit long values. Then send it out with each byte having the most significant bit set to 1. A value of 09H will then become 89H, preventing the BDOS from expanding it to blanks.

# **Reading Date and Time From Console**

For the moment, set aside the question of how the date and time get into the system. Since the date and time are stored in the short term configuration block (there being no need to save them from one work session to the next), all that the BIOS needs to be able to do is recognize a request from an applications program to read either the date or the time and then set the forced input pointer to the appropriate string in memory. Both the date and time strings are terminated by a **LINE fEED** followed by a 00 byte.

This sequence of events is shown in Figure 8-5.

You can see that the characters "ESC d" output to CONOUT cause it to point the forced input pointer at the date in memory. Subsequent calls to CONIN bring the characters in the date into the program as though they were being entered on the keyboard.

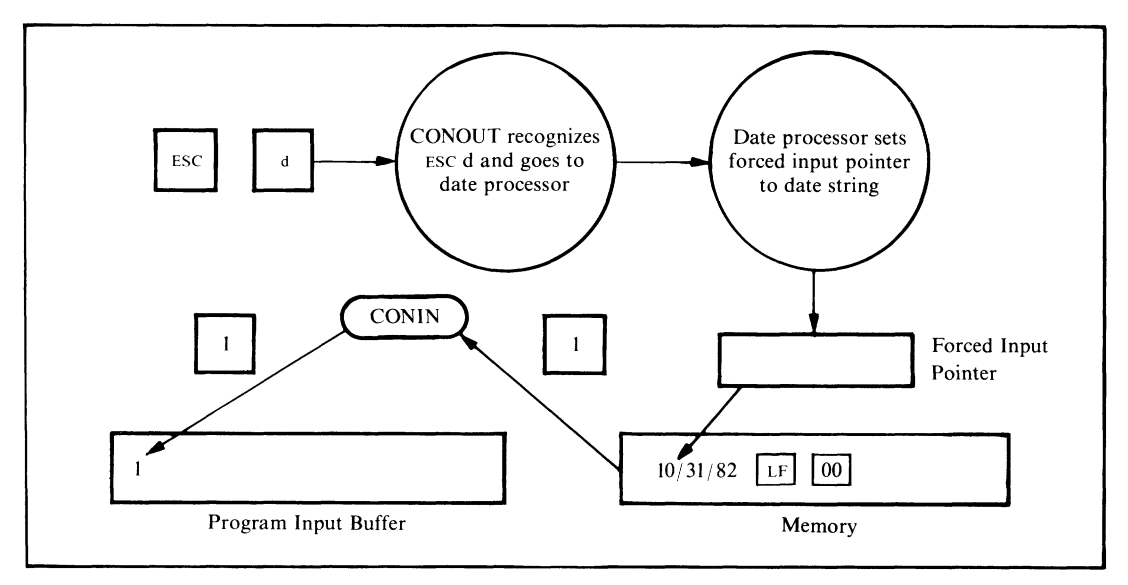

**Figure 8-5. Escape sequences sent to CONOUT allow the date to be read by CONIN**

# **"Watchdog" Timeout on Printer**

There is no provision in  $CP/M$  to deal with a hardware device that for one reason or another is permanently unavailable. Unless special steps are taken in the drivers, the system will screech to a halt in a loop, reading status and testing for the peripheral to be ready.

The example enhancement code shows a scheme, using a real time clock, that can detect when a device such as a printer fails to come ready for more than 30 seconds. On detecting this situation, the code outputs a message to all of the console devices that are not also being used as printers. This type of output is needed to avoid "deadly embraces" where a printer not being ready generates a message that cannot be output because the printer is not ready.

The code that performs the timing function is known as a *watchdog timer*. Each time the real time clock "ticks," the interrupt service routine checks the watchdog count. If the count is nonzero, it is decremented. If the watchdog timer reaches zero, exceeding the time allowed, the drivers will display a message on the console indicating that the printer has been busy for too long. The user then has the option of making the printer ready and trying again to output data, ignoring the error and carrying on, or aborting the program by doing a BDOS System Reset (function 0).

Although sending an error message to the console sounds simple, it is complicated if console output is directed to the offending printer itself. The drivers attempt to solve this problem by sending the message only to those devices being used as consoles and *not* as printers. If all consoles are being used as printer devices as well, the driver will send the message to device  $0$  — normally the main console.

## **Keeping Time and Date**

CP/M does not have provision for keeping the current time and date in the system. The example enhancement shows how to keep the time of day and the current date in the short term configuration block by using escape sequences output to the console (1) to set them to the correct values and (2) to "read" them from the console input stream.

The example presupposes that the system has a hardware chip that can be programmed to generate an interrupt every l/60th of a second (16.666 milliseconds). This provides a divide-down counter to measure seconds elapsed. Of course, if your computer has a *true* real time clock that you can read and get the current time in hours, minutes, and seconds, your code will be very simple. You still will need to have the clock generate a periodic interrupt, however, in order to use the watchdog feature for timing printer and disk operations.

Actual time is kept as ASCII characters, using another ASCII control table to determine when "carry and reset to zero" should occur. By changing two bytes in this table, the time can be kept in 12- or 24-hour format.

The date is simply stored as a string. The example code does not attempt to make sure that the date is valid, nor to update when midnight rolls around. This could be done easily by the BIOS — but it would take a fairly large amount of code.

### **Watchdog Timer**

Having a periodic source of interrupts also opens the door to building in an emergency or watchdog timer. This is nothing more than a 16-bit counter. Each time the real time clock interrupts, or ticks, the interrupt service routine checks the watchdog count. If it is already at zero, nothing more happens — the watchdog is not in use. If it is nonzero, the routine decrements the count by one. If this results in a zero value, the interrupt service routine CALLs a predetermined address. This will be the address of some emergency interrupt service routine that can then take special action, such as investigating the cause of the timeout.

The watchdog routine has a non-interrupt-level subroutine associated with it. Calling this set watchdog subroutine provides a means of setting the count to a predetermined number of real time clock "ticks" and setting the address to which control should be transferred if the count reaches zero.

Having called the set watchdog subroutine, the driver can then sit in a status loop, with interrupts enabled, waiting for some event to occur. If the event happens before the watchdog count hits zero, the driver must call the set watchdog routine again to set the count back to zero, thereby disabling the watchdog mechanism.

The watchdog timer can be used to detect printers that are busy for too long or disk drives that take too long to complete an action either because of a hardware failure or because the user has not loaded the disk into the drive.

# **Data Structures**

As already stated, each character I/O device has its own device table that describes all of its unique characteristics.

The other major data structure is the configuration blocks — both short and long term.

This section describes each field in these data structures.

### **Device Table**

Figure 8-6 shows the contents of a device table. More correctly, it shows a series of equates that define the offsets of each field in the device table. The drivers are given the base address of a specific device table. They then access each field by adding the required offset to this base address.

The first part of the device table is devoted to the physical aspect of the device, defining which port numbers are to be used to communicate with it. The drivers need to know several different port numbers since each one is used for a particular  $\ddot{\phantom{a}}$ 

|                      | physical device they service. The equates that follow<br>÷<br>; |            | are used to access the various fields within the |                                                   |
|----------------------|-----------------------------------------------------------------|------------|--------------------------------------------------|---------------------------------------------------|
|                      | device table.<br>٠                                              |            |                                                  |                                                   |
|                      |                                                                 |            | Fort numbers and status bits                     |                                                   |
| $0000 =$             | DT\$Status\$Port                                                | EQU        | $\Omega$                                         | ;Device status port number                        |
| $0001 =$             | DT\$Data\$Port                                                  | EQU        | DT\$Status\$Port+1                               |                                                   |
|                      |                                                                 |            |                                                  | ;Device data port number                          |
| $0002 =$             | DT\$Output\$Ready                                               | EQU        | DT\$DataPort+1                                   |                                                   |
|                      |                                                                 |            |                                                  | ;Output ready status mask /                       |
| $0003 =$             | DT\$Input\$Ready                                                | EQU        | DT\$Output\$Ready+1                              |                                                   |
|                      |                                                                 |            |                                                  | ; Input ready status mask                         |
| $0004 =$             | DT\$DTR\$Ready                                                  | EQU        | DT\$Input\$Ready+1                               | :DTR ready to send mask                           |
| $0005 =$             | DT\$Reset\$Int\$Port                                            | EQU        | DT\$DTR\$Ready+1                                 |                                                   |
|                      |                                                                 |            |                                                  | ;Port number used to reset an                     |
|                      |                                                                 |            |                                                  | ; interrupt                                       |
| $0006 =$             | DT\$Reset\$Int\$Value                                           | EQU        | DT\$Reset\$Int\$Port+1                           |                                                   |
|                      |                                                                 |            |                                                  | ;Value output to reset interrupt                  |
| $0007 =$             | DT\$Detect\$Error\$Port                                         | EQU        | DT\$Reset\$Int\$Value+1                          | ;Port number for error detect                     |
| $0008 =$             | DT\$Detect\$Error\$Value                                        | EQU        | DT\$Detect\$Error\$Port+1                        |                                                   |
|                      |                                                                 |            |                                                  | ; Mask for detecting error (parity etc.)          |
| $0009 =$             | DT\$Reset\$Error\$Port                                          | EQU        | DT\$Detect\$Error\$Value+1                       |                                                   |
|                      |                                                                 |            |                                                  | :Output to port to reset error                    |
| $000A =$             | DT\$Reset\$Error\$Value                                         | EQU        | DT\$Reset\$Error\$Port+1                         |                                                   |
| $000B =$             | DT\$RTS\$Control\$Port                                          | EQU        | DT\$Reset\$Error\$Value+1                        | ;Value to output to reset error                   |
|                      |                                                                 |            |                                                  | :Control port for lowering RTS                    |
| $000C =$             | DT\$Drop\$RTS\$Value                                            | EQU        | DT\$RTS\$Control\$Port+1                         |                                                   |
|                      |                                                                 |            |                                                  | ;Value, when output, to drop RTS                  |
| $000D =$             | DT\$Raise\$RTS\$Value                                           | EQU        | DT\$Drop\$RTS\$Value+1                           |                                                   |
|                      |                                                                 |            |                                                  | ;Value, when output, to raise RTS                 |
|                      | ;                                                               |            | Device logical status (incl. protocols)          |                                                   |
| $000E =$             | DT\$Status                                                      | EQU        | DT\$Raise\$RTS\$Value+1                          |                                                   |
|                      |                                                                 |            |                                                  | ;Status bits                                      |
| $0001 =$             | DT\$0utput\$Suspend                                             | EQU        | 0000\$0001B                                      | Output suspended pending                          |
|                      |                                                                 |            |                                                  | ; protocol action                                 |
| $0002 =$             | DT\$Input\$Suspend                                              | <b>EQU</b> | 0000\$0010B                                      | ; Input suspended until                           |
|                      |                                                                 |            | 0000\$0100B                                      | ; buffer empties<br>;Output uses DTR-high-to-send |
| $0004 =$<br>$0008 =$ | DT\$Output\$DTR<br>DT\$0utput\$Xon                              | EQU<br>EQU | 0000\$1000B                                      | ;Output uses Xon/Xoff                             |
| $0010 =$             | DT\$0utput\$Etx                                                 | <b>FBU</b> | 0001\$0000B                                      | ;Output uses Etx/Ack                              |
| $0020 =$             | DT\$Output\$Timeout                                             | EQU        | 0010\$0000B                                      | ;Output uses Timeout                              |
| $0040 =$             | DT\$Input\$RTS                                                  | EQU        | 0100\$0000B                                      | ; Input uses RTS-high-to-receive                  |
| $0080 =$             | DT\$Input\$Xon                                                  | EQU        | 1000\$0000B                                      | ;Input uses Xon/Xoff                              |
|                      |                                                                 |            |                                                  |                                                   |
| $000F =$             | DT\$Status\$2                                                   | EQU        | DT\$Status+1                                     | :Secondary status byte                            |
| $0001 =$             | DT\$Fake\$Typeahead                                             | EQU        | 0000\$0001B                                      | ;Requests Input\$Status to                        |
|                      |                                                                 |            |                                                  | return "Data Ready" when<br>÷                     |
|                      |                                                                 |            |                                                  | control characters are in<br>÷                    |
|                      |                                                                 |            |                                                  | input buffer<br>$\ddot{\phantom{a}}$              |
|                      |                                                                 | EQU        | DT\$Status\$2+1                                  |                                                   |
| $0010 =$             | DT\$Etx\$Count                                                  |            |                                                  |                                                   |
| $0012 =$             | DT\$Etx\$Message\$Length                                        | EQU        | DT\$Etx\$Count+2                                 | ;No. of chars, sent in Etx protocol               |
|                      |                                                                 |            |                                                  | ;Specified message length                         |
|                      | ÷                                                               |            |                                                  |                                                   |
|                      |                                                                 |            | Input buffer values                              |                                                   |
| $0014 =$             | DT\$Buffer\$Base                                                | EQU        | DT\$Etx\$Message\$Length+2                       |                                                   |
|                      |                                                                 |            |                                                  | ;Address of input buffer                          |
| $0016 =$             | DT\$Put\$Offset                                                 | EQU        | DT\$Buffer\$Base+2                               | ;Offset for putting chars, into buffer            |
| $0017 =$             | DT\$Get\$Offset                                                 | EQU        | DT\$Put\$Offset+1                                |                                                   |
|                      |                                                                 |            |                                                  | ;Offset for getting chars from buffer             |
| $0018 =$             | DT\$Buffer\$Length\$Mask                                        | EQU        | DT\$Get\$Offset+1                                |                                                   |
|                      |                                                                 |            |                                                  | ; Length of buffer $-1$                           |
|                      |                                                                 |            |                                                  | ;Note: Buffer length must always be               |
|                      |                                                                 |            |                                                  | ; a binary number; e.g. 32, 64, or 128,           |
|                      |                                                                 |            |                                                  | ; This mask then becomes:                         |
|                      |                                                                 |            |                                                  | $\frac{1}{2}$ 32 -> 31 (0001\$1111B)              |
|                      |                                                                 |            |                                                  | 64 -> 63 (0011\$1111B)                            |

**Figure 8-6. Device table equates**

|          |                          |     | :After the get/put offset has been      |
|----------|--------------------------|-----|-----------------------------------------|
|          |                          |     | : incremented it is ANDed with the mask |
|          |                          |     | ; to reset it to zero when the end of   |
|          |                          |     | ; the buffer has been reached.          |
| $0019 =$ | DT\$Character\$Count     | EQU | DT\$Buffer\$Length\$Mask+1              |
|          |                          |     | :Count of the number of characters      |
|          |                          |     | : currently in the buffer               |
| $001A =$ | DT\$Stop\$Input\$Count   | EQU | DT\$Character\$Count+1                  |
|          |                          |     | :Stop input when the count reaches      |
|          |                          |     | this value                              |
| $001B =$ | DT\$Resume\$Input\$Count | EQU | DT\$Stop\$Input\$Count+1                |
|          |                          |     | :Resume input when the count reaches    |
|          |                          |     | : this value                            |
| $001C =$ | DT\$Control\$Count       | EQU | DT\$Resume\$Input\$Count+1              |
|          |                          |     | :Count of the number of control         |
|          |                          |     | : characters in the buffer              |
| $001D =$ | DT\$Function\$Delay      | EQU | DT\$Control\$Count+1                    |
|          |                          |     | :Number of clock ticks to delay to      |
|          |                          |     | allow all characters after function     |
|          |                          |     | ; key lead-in to arrive                 |
| $001E =$ | DT\$Initialize\$Stream   | EQU | DT\$Function\$Delay+1                   |
|          |                          |     | ;Address of byte stream necessary to    |
|          |                          |     | initialize this device                  |

**Figure 8-6. Device table equates (continued)**

function. Depending upon your hardware, each port number could be different; however, with standard Intel or Zilog chips, you will often find that the same port number is used for several functions. The drivers also need to know what bit patterns to expect when they read some ports and what values to output to ports in order to obtain particular results.

The layout of the device table and the manner in which the equates are declared are designed to make it easy for you to change the contents of the table to meet your own special requirements. The fields in this first section of the device table are discussed in the sections that follow.

- **DT\$Status\$Port** The driver reads this port to determine whether the hardware chip has incoming data ready to be input to the computer or whether the chip is capable of accepting another data character for output to the physical device.
- **DT\$Data\$Port** The driver reads from this port to access the next data character from the physical device. The driver also writes to this port to output the next data character to the device.

If your computer hardware requires that the input data port be a different number from the output data port, you will have to alter the coding in the device table equates as well as make the necessary changes in the input and output subroutines in the body of the code.

**DT\$Output\$Ready** This is the bit mask that the driver will AND with the current device status (obtained by reading the DT\$Status\$Port) to see whether the device is ready to accept another output character. It assumes that the device is ready if the result of the AND instruction is nonzero. You may have to change some JNZ (jump nonzero) instructions to JZ (jump zero) instructions if your hardware device uses inverted logic, with bits in the status byte set to 0 to indicate that the device can accept another character for output.

Note that this status check relates only to the output chip — it is completely separate from the question of whether the peripheral itself is ready to accept data.

- **DT\$lnput\$Ready** This is the bit mask that the driver will AND with the current device status to see if there is an incoming data character. The drivers again presume that if the result of the AND is nonzero, then an incoming data character is waiting to be read from the data port. You will need to make changes similar to those for the output subroutines described in the previous section if your hardware uses inverted logic (0 bit means incoming data).
- **DT\$DTR\$Ready** DTR stands for *data terminal ready.* It refers to one of the control lines connected from the actual peripheral device to the I/O chip (via several other integrated circuits). The drivers, as an option, will only output data to the device when the DTR signal is at a positive voltage. If the peripheral, in order to stop the flow of data characters being output to it, lowers the DTR signal to a negative voltage, the drivers will wait. Once DTR goes positive again, the drivers will resume sending data. Many hard-copy devices use this scheme to give themselves a chance to print out data received from the computer. They may have to lower DTR for several seconds, while they perform paper movement, for example.

The value in this field is a bit mask that the drivers use on the device status to determine the state of the data-terminal-ready control signal.

**DT\$Reset\$Int\$Port** Since the input side of the drivers uses interrupts, when an incoming character is ready to be input by the CPU, the hardware generates an interrupt signal, and control is transferred to the interrupt service routine. This routine "services" the interrupt by reading the incoming data character, saving it in memory, and then transferring control back to whatever was being executed when the interrupt occurred.

> The more complicated interrupt controller chips (such as the Intel 8259A) must be told as soon as a given interrupt has been serviced so that they can permit servicing of any lower priority interrupts that may be waiting.

> This field contains the port number that will be used to "reset" the interrupt, or more correctly, to indicate the end of the previous interrupt's servicing.

**DT\$Reset\$lnt\$Value** This is the value that will be output to the DT\$Reset\$Int\$Port to tell the hardware that the previous interrupt service has been completed.

**DT\$Detect\$Error\$Port** Before the driver attempts to read any incoming data from the DTSDataSPort, it checks to see if any hardware errors have occurred. It does so by reading status from this port.

- **DT\$Detect\$Error\$VaIue** The status byte that is input from the DT\$Detect\$Error\$Port is ANDed with this value. If the result is nonzero, the driver assumes that an error has occurred.
- **DT\$Reset\$Error\$Port** If an error has occurred, the driver outputs an error reset value to this port number.
- **DT\$Reset\$Error\$Value** This is the value that will be output to the DT\$Reset\$Error\$Port to reset an error.
- **DT\$RTS\$Control\$Port** The drivers use this port number to control the request-to-send line if the RTS protocol option is selected.
- **DT\$Drop\$RTS\$Value** This value is output to the RTS control port to lower the RTS line so that some external device will stop sending data to the computer.
- **DT\$Raise\$RTS\$Value** This value is output to raise the RTS line so that the external device will resume sending data to the computer.
- **DT\$Status** This is the first of two status bytes. It contains bit flags that are set to a 1 bit to indicate the following conditions:

*D T\$ Outputs Suspend* Because of protocol, the device is currently suspended from receiving any further output characters.

*DT\$ InputS Suspend*

Because of protocol, the device has been requested not to send any more input characters.

*DT\$ Outputs DTR*

The driver will maintain DTR-high-to-send protocol for output data.

*DT\$ Outputs Xon*

The driver will maintain **XON/XOFF** protocol for output data.

*DT\$ Outputs Etx*

The driver will maintain **ETX/ACK** protocol for output data.

*DTSInputSRTS*

The driver will maintain RTS-high-to-receive protocol for input data.

*DTSInputSXon*

The driver will maintain **XON/XOFF** protocol for input data.

**DT\$Status\$2** This is another status byte, also with the following bit flag:

#### *DT\$ FakeS Type ahead*

CONST will "lie" about the availability of incoming console characters. It

will only indicate that data is waiting if there are control characters other than *CARRIAGE RETURN, LINE FEED, or TAB in the input buffer.* 

- **DT\$Etx\$Count** This value is only used for **ETX/ACK** protocol. It is a count of the number of characters sent in the current message. When this count reaches the defined message length, then the driver will send an **ETX** character and suspend any further output.
- **DT\$Etx\$Message\$Length** This value is the defined message length for the **ETX/ACK** protocol. It is used to reset the DT\$Etx\$Count.
- **DT\$Buffer\$Base** This is the address of the first byte of the device's input buffer.
- **DT\$Put\$Offset** This *byte* contains the relative offset indicating where the next incoming character is to be "put" in the input buffer. This byte must then be converted into a word value and added to the DT\$Buffer\$Base address to get the absolute memory location.
- **DT\$Get\$Offset** This byte contains the relative offset indicating where the next character is to be "got" in the input buffer.
- **DT\$Buffer\$Length\$Mask** This byte contains the length of the buffer minus one. The length of the buffer must always be a binary number (8, 16, 32, 64...). Therefore, one less than the length forms a mask value. Both the get and put offsets, after being incremented, are masked with this value. When the offset reaches the end of the buffer, this masking operation will "automatically" reset the offset to zero.
- **DT\$Character\$Count** This is a count of the total number of characters in the buffer. It is incremented by the interrupt service routine each time a character is placed in the buffer, and decremented by the CON1N routine each time it gets a character from the buffer.

CONST uses this value to determine whether any characters are available for input.

- **DT\$Stop\$lnput\$Count** When the interrupt service routines detect that the DTSCharacterSCount is equal to this value (normally buffer length minus five), the drivers will invoke the selected input protocol, lowering RTS or sending **XOFF,** to shut off the ' incoming data stream.
- **DT\$Resume\$lnput\$Count** When the CONIN routine detects that the DT\$Character\$- Count has become equal to this value, the drivers will again invoke the selected input protocol, either raising RTS or sending **XON** to resume receiving input data.
- **DT\$Control\$Count** This is a count of the number of control characters in the input buffer. **C a r r ia g e r e t u r n , l in e f e e d , and ta b characters are not included in this count.**

It is incremented by the interrupt service routine and decremented by CONIN. CONST uses the count when the DT\$Fake\$Typeahead mode is active; it will only indicate that characters are waiting in the input buffer if the control count is nonzero.

**DT\$Function\$Delay** This is the number of clock ticks that should be allowed to elapse after the first character of an incoming escape sequence has been detected. It allows time for the remaining characters in the escape sequence to arrive, assuming that these are being emitted by a terminal at maximum baud rate. Normally, this will correspond to a delay of approximately 90 milliseconds.

**DT\$lnitialize\$Stream** This is the address of the first byte of a string. This string has the following format:

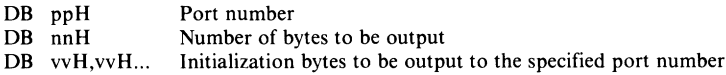

This sequence can be repeated as many times as is necessary, with a "port" number of 00H acting as a terminator.

# **Disk Input/Output**

The example drivers show three main disk I/O enhancements:

- Full track buffering
- Using memory as an ultra-fast disk
- Improved error handling.

## **Full Track Buffering**

The 5 1/4" diskettes used in the example system are double-sided. Each side has a separate read/write head in the disk drive. The disk controller is fast enough that, if so commanded, it can read in a complete track's worth of data from one side of the diskette in a single revolution of the diskette.

The drivers have been modified to do just this. The main disk buffer has been dramatically enlarged to accommodate nine 512-byte sectors.

In the earlier standard BIOS, CP/M was configured for tracks of 18 512-byte sectors. The data from each head on a given track was laid "end-to-end" to create the illusion of a single surface with twice as much data on it. For track buffering, performance would be reduced if each read required two revolutions of the diskette, and so in this BIOS the tables and the low-level driver logic have been changed. Each surface is separated, with even numbered tracks on head 0, odd on head 1.

The track number given to the low-level drivers serves two purposes. The least significant bit identifies the head number. When the track number is shifted one bit right, the result is the *physical* track number to which the head assembly must be positioned.

The deblocking algorithm has also been modified by deleting references to sectors. The code is now concerned only with whether the correct disk and track are in the buffer. If this is true, the correct sector must, by definition, be in the buffer.

The deblocking code no longer takes any note when the BDOS indicates that it is writing to an unallocated allocation block—knowledge it used to bypass a sector preread in the standard BIOS. The track size in this enhanced BIOS is much larger than an allocation block, and so the question is meaningless; the whole track must be preread to write just a single sector.

This enhancement really excels when the BDOS is doing directory operations, which always involve a series of sequential reads. The entire directory can be brought into memory, updated, and written back in just two disk revolutions.

One point to watch out for is what is known as "deferred writes." Imagine a program instructed to write on a sector on track 20. The drivers will read in track 20, copy the contents of the designated sector into the track buffer, and return to the program *without* actually writing the data to the disk. The program could "write" to all of the sectors on this track without any actual disk writes. During all this time, this data would exist only in memory and not on the disk drive, so if a power failure occurred, several thousand bytes of data would be lost. Writing to the directory is an exception. The drivers always physically write to the disk when the BDOS indicates that it is writing to a directory sector.

In reality, the increased risk is small. Most programs are constantly reading and writing files, so that the track buffer will be written out frequently in order to read in another track. When programs end, they close output files. This in turn triggers directory writes that force data tracks onto the disk.

If high security is a requirement for your computer, you could extend the watchdog routine to include another separate timer. You could preset this timer for, say, a ten-second delay each time you write into the track buffer but do not write the buffer to the disk. When the count expires, it would set a flag that could be tested by all of the BIOS entry points. If set, they would initiate a write of the track buffer to the disk.

### **Using Memory as an Ultra-Fast Disk**

As you can see from the preceding section, increased performance tends to go hand in hand with increased memory requirements. This is certainly true with a "memory disk," commonly called a RAM-disk or M-disk. In fact, to have an M-disk with reasonable storage capacity, your computer must have at least 128K bytes of additional memory.

Since the 8080 or Z80 can only address 64K of memory at one time, to get access to any of this additional memory, some part of your computer's "normal" memory must be removed from the 64K address space and the additional memory must be switched in. This is known as bank-switched memory.

Figure 8-7 shows the memory organization that is supported by the example M-disk drivers.

You can see that the system has a total of 256K bytes of RAM, organized with the top 16K, from 64K down to 48K, being "common"—that is, switched into the address space all the time. The lower 48K can be selected from five banks, numbered 0 to 4. Bank 0 is switched in for normal CP/M operations.

The M-disk parameter blocks describe a disk with eight "tracks," numbered 0 to 7. The least significant bit of the track number determines whether the base address of the track will be 0000H or 6000H. Shifting the track number right one bit gives the bank number. Each track consists of 192 sectors. To get the relative address of a sector within its "track," shift the sector number eight bits left, thus multiplying it by 128.

The M-disk is referenced by logical disk M:. A few special-case instructions are required to return the special M-disk parameter header in SELDSK.

One problem, fortunately easily solved, is that the user's DMA address coexists in the address space with the M-disk image itself. There is no direct way to move data between bank 0 and any other bank. The M-disk uses an intermediary buffer in common memory (above 48K), moving data into this, switching banks, and then moving the data down again. Figure 8-8 shows an example of this sequence, as used when reading from the M-disk.

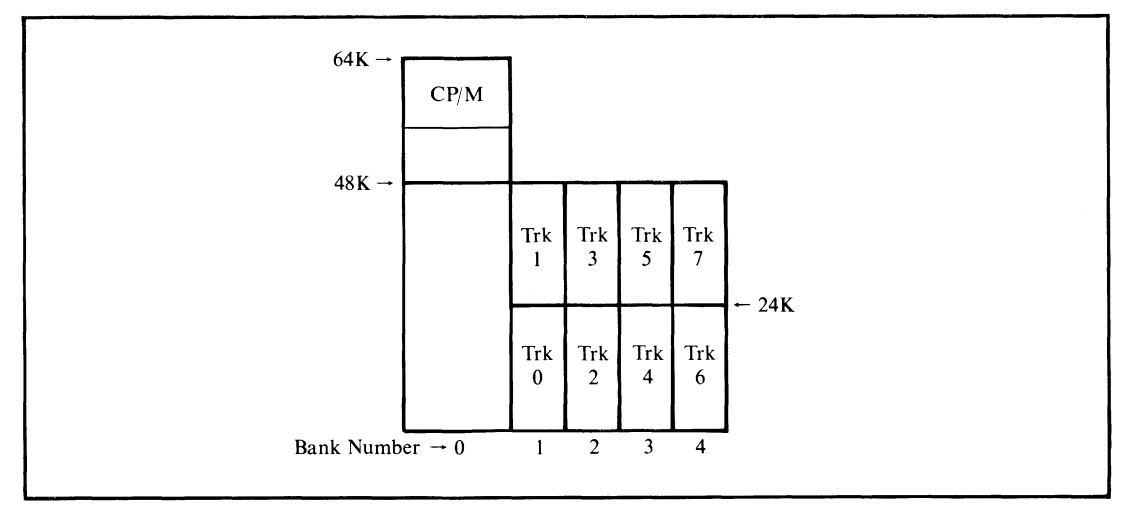

**Figure 8-7. Memory organization for M-disk**

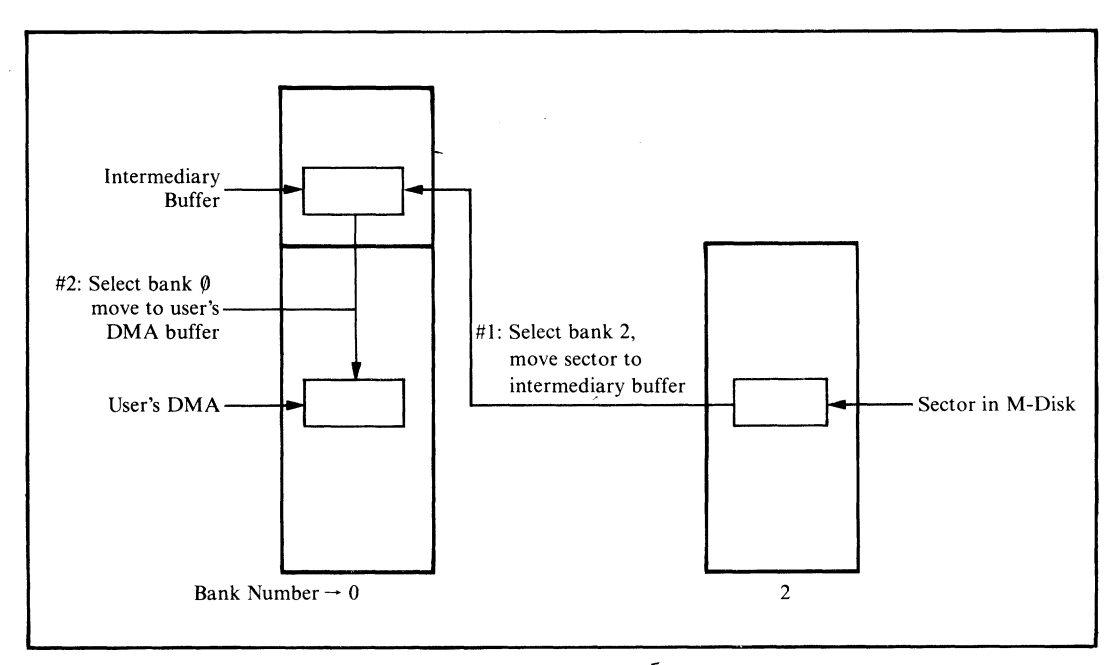

**Figure 8-8. Reading a sector from the M-disk image**

During cold boot initialization, the M-disk driver checks the very first directory entry (in bank 1) to see if it matches a dummy entry for a file called "M\$Disk." If this entry is present, the M-disk is assumed to contain valid information. If the entry is absent, the initialization code makes this special directory entry and fills the remainder of the directory with 0E5H, making it appear empty. The dummy entry makes it appear that the "MSDisk" file is in user 15, marked System status and Read-Only—all of which are designed to prevent its accidental erasure.

# **Custom Patches to CP/M**

Two features shown in the enhanced BIOS, one in the CCP and one in the BDOS, require changes to CP/M itself. These features are implemented by modifying the CCP and BDOS to transfer control to the BIOS at specific points, execute a few instructions in the BIOS, and then return to CP/M. The patches could be made by modifying the MOVCPM program to install the changes permanently. The changed version of MOVCPM, however, *must* be used with a specific version of the BIOS. Therefore, patching CP/M "on the fly" ensures that there will be no mismatch between the BIOS and the rest of CP/M.

Both of these patches were produced with the assistance of Digital Research.

### **User 0 Files Made Public**

The first change permits files created in user area 0 to be accessible from all other user numbers. This feature comes into its own only with hard disk systems. On a hard disk, user numbers can partition the disk, but the frequently used utilities must then be duplicated in each user area. Allowing files in user area 0 to be public means that these files will be accessible from all the other user numbers. Hence the files need not be copied into each user area.

The public files feature alters the way that the BDOS performs the Search Next function, allowing access to files declared in user area 0 even when the current user number is not 0. However, the feature is a double-edged sword—user 0 files can be accidentally erased or damaged as well as accessed. Therefore, user 0 files should be declared as System status and Read-Only to protect them. As an additional precaution, public files can be turned off by a control flag in the long term configuration block. This flag is set to an initial state that disables public files.

### **Modified User Prompt**

This modification makes the CCP display the current user number as well as the default disk. For example,

**3B>**

indicates that you are currently in user number 3, with disk B: as the default. In addition, if you have enabled public files, the prompt is preceded by the letter "P" to serve as a reminder:

**P3B>**

# **An Enhanced BIOS**

The remainder of this chapter consists of the assembly language source code for the enhanced BIOS described here. It is rather a daunting listing, but will be well worth your study. The copious commentary has been written to make this study easier, and emphasis has been placed on explaining *why* as well as *what* things are done.

As with the standard BIOS, each line is numbered so that you can use the functional index in Figure 8-9 to find areas of interest in the listing. Note that the line numbers are not contiguous. They jump several hundred at the start of each major section or subroutine. This facilitates minor changes in the listing without revision of the functional index. The full listing is given in Figure 8-10.

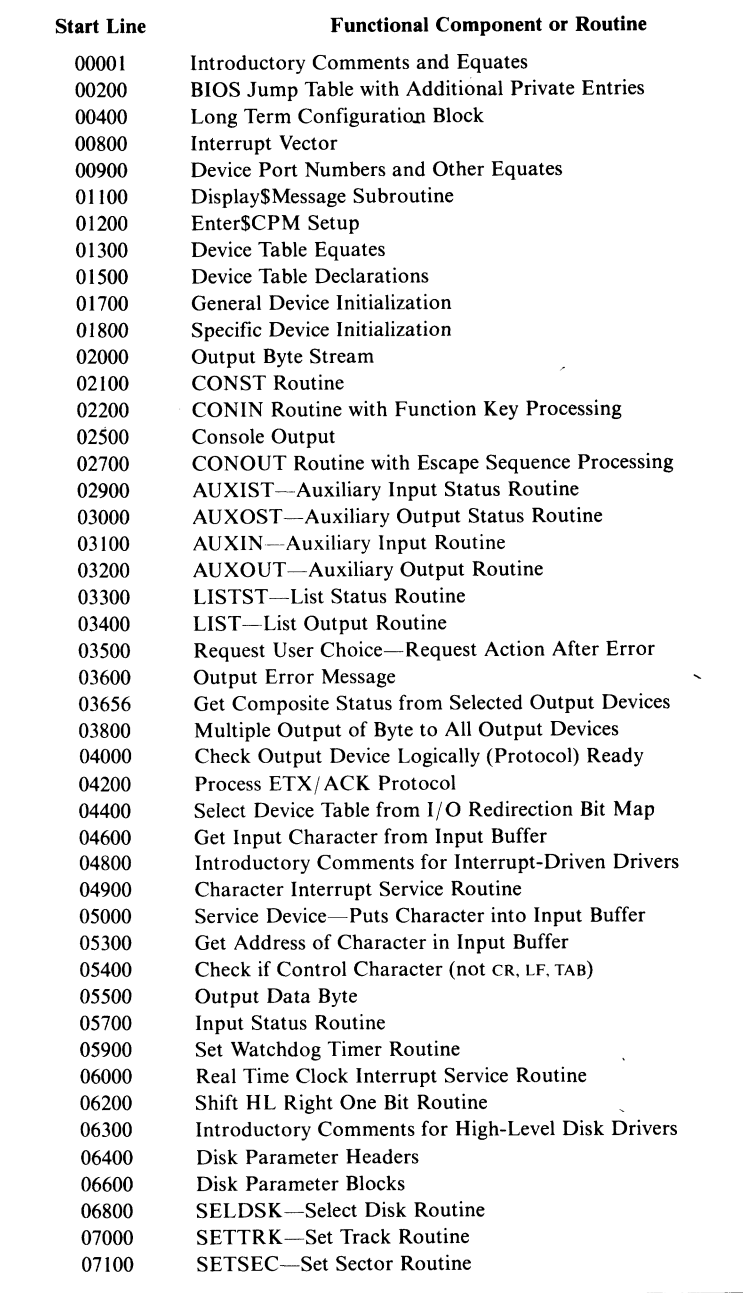

÷.

**Figure 8-9. Functional index for listing in Figure 8-10**

l,

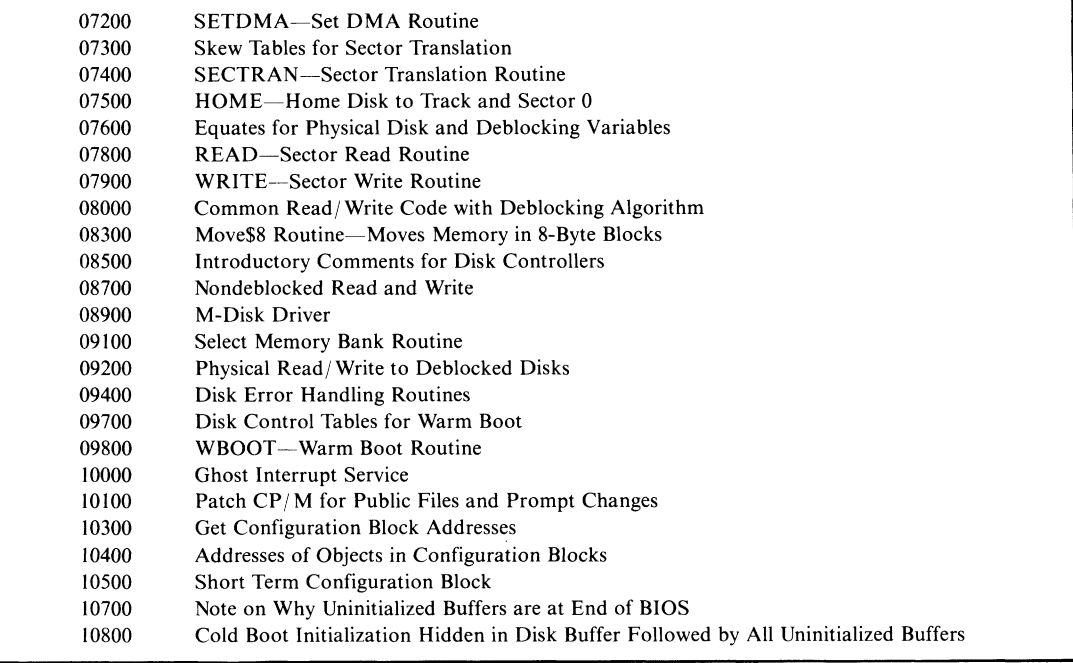

**FIGURE 8-9. Functional index for listing in Figure 8-10 (continued)**

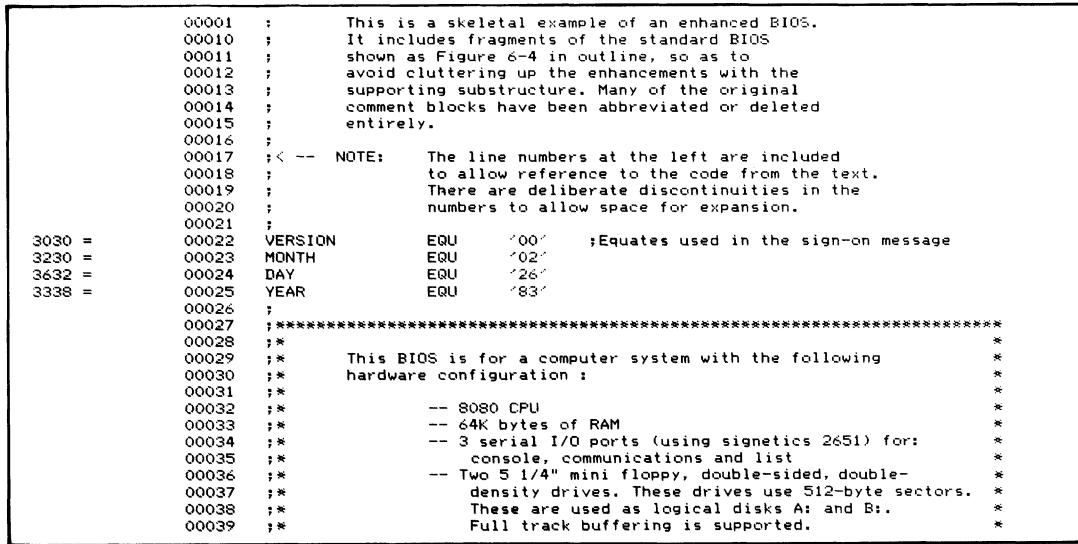

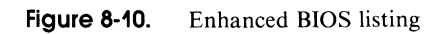

|          |             | 00040 | $\ddot{\phantom{1}}$ |                    |                  |                                                                         | -- Two 8" standard diskette drives (128-byte sectors)            |  |
|----------|-------------|-------|----------------------|--------------------|------------------|-------------------------------------------------------------------------|------------------------------------------------------------------|--|
|          |             | 00041 | ş N                  |                    |                  |                                                                         | These are used as logical disks C: and D:.<br>×                  |  |
|          |             | 00042 |                      |                    |                  |                                                                         | 挙                                                                |  |
|          |             |       | 学校                   |                    |                  |                                                                         | A memory-based disk (M-disk) is supported.                       |  |
|          |             | 00043 | ş N                  |                    |                  |                                                                         | 关                                                                |  |
|          |             | 00044 | : *                  |                    |                  |                                                                         | Two intelligent disk controllers are used, one for<br>关          |  |
|          |             | 00045 | $,$ $\star$          |                    |                  |                                                                         | each diskette type. These controllers access memory<br>关         |  |
|          |             | 00046 | $, *$                |                    |                  |                                                                         | directly, both to read the details of the<br>×                   |  |
|          |             | 00047 | $, *$                |                    |                  |                                                                         | operations they are to perform and also to read<br>×             |  |
|          |             | 00048 | $, *$                |                    |                  |                                                                         | and write data from and to the diskettes.<br>×                   |  |
|          |             | 00049 | $, *$                |                    |                  |                                                                         | 美                                                                |  |
|          |             | 00050 | $, *$                |                    |                  |                                                                         | ÷                                                                |  |
|          |             | 00051 |                      |                    |                  |                                                                         |                                                                  |  |
|          |             |       |                      |                    |                  |                                                                         |                                                                  |  |
|          |             | 00052 |                      |                    |                  |                                                                         |                                                                  |  |
|          |             | 00053 |                      |                    |                  |                                                                         |                                                                  |  |
|          |             | 00054 | ÷                    |                    |                  |                                                                         | Equates for characters in the ASCII character set                |  |
|          |             | 00055 | ÷                    |                    |                  |                                                                         |                                                                  |  |
| $0011 =$ |             | 00056 | XON                  | EQU                | 11H              |                                                                         | :Reenables transmission of data                                  |  |
| $0013 =$ |             | 00057 | <b>XOFF</b>          | EQU                | 13H              |                                                                         | :Disables transmission of data                                   |  |
| $0003 =$ |             | 00058 | ETX                  | EQU                | озн              |                                                                         | ;End of transmission                                             |  |
| 0006 =   |             | 00059 | ACK                  | EQU                | 06H              | ;Acknowledge                                                            |                                                                  |  |
| $000D =$ |             | 00060 |                      | 'EQU               | ODH              |                                                                         |                                                                  |  |
|          |             |       | CR                   |                    |                  |                                                                         | ;Carriage return                                                 |  |
| $000A =$ |             | 00061 | LF                   | EQU                | OAH              | ;Line feed                                                              |                                                                  |  |
| $0009 =$ |             | 00062 | TAB                  | <b>EQU</b>         | O <sub>9H</sub>  |                                                                         | :Horizontal tab                                                  |  |
| $0007 =$ |             | 00063 | <b>BELL</b>          | EQU                | 07H              |                                                                         | :Sound terminal's bell                                           |  |
|          |             | 00064 | ÷                    |                    |                  |                                                                         |                                                                  |  |
|          |             | 00065 | ;                    |                    |                  |                                                                         |                                                                  |  |
|          |             | 00066 | ÷                    |                    |                  |                                                                         | Equates for defining memory size and the base address and        |  |
|          |             | 00067 | ÷                    |                    |                  |                                                                         | length of the system components                                  |  |
|          |             | 00068 |                      |                    |                  |                                                                         |                                                                  |  |
| $0040 =$ |             | 00069 | Memory\$Size         |                    | EQU              | 64                                                                      | Number of Kbytes of RAM;                                         |  |
|          |             | 00070 |                      |                    |                  |                                                                         |                                                                  |  |
|          |             | 00071 | ÷                    |                    |                  |                                                                         | The BIOS length must be determined by inspection.                |  |
|          |             | 00072 |                      |                    |                  |                                                                         | Comment out the ORG BIOS\$Entry line below by changing the first |  |
|          |             | 00073 | ;                    |                    |                  |                                                                         |                                                                  |  |
|          |             |       | ;                    |                    |                  |                                                                         | character to a semicolon (this will make the assembler start     |  |
|          |             | 00074 | ÷                    |                    |                  |                                                                         | the BIOS at location 0). Then assemble the BIOS and round up to  |  |
|          |             | 00075 | ;                    |                    |                  |                                                                         | the nearest 100H the address displayed on the console at the end |  |
|          |             | 00076 | ÷                    |                    | of the assembly. |                                                                         |                                                                  |  |
|          |             | 00077 | е                    |                    |                  |                                                                         |                                                                  |  |
| $2500 =$ |             | 00078 | BIOS\$Length         |                    | EQU              | 2500H                                                                   | ;<-- Revised to an approximate value                             |  |
|          |             | 00079 |                      |                    |                  |                                                                         | to reflect enhancements<br>٠                                     |  |
|          |             | 00080 |                      |                    |                  |                                                                         |                                                                  |  |
| $0800 =$ |             | 00081 | CCP\$Length          |                    | EQU              | 0800H                                                                   | :Constant                                                        |  |
| $0E00 =$ |             | 00082 | BDOS\$Length         |                    | EQU              | OEOOH                                                                   | :Constant                                                        |  |
|          |             | 00083 |                      |                    |                  |                                                                         |                                                                  |  |
| $000F =$ |             | 00084 |                      | Overall\$Length    | EQU              |                                                                         | (CCP\$Length + BDOS\$Length + BIOS\$Length + 1023) / 1024        |  |
|          |             | 00085 |                      |                    |                  |                                                                         |                                                                  |  |
| $C400 =$ |             | 00086 | CCP\$Entry           |                    | EQU              |                                                                         | $(Memory \$Size - Overall$Length) * 1024$                        |  |
| $CCO6 =$ |             | 00087 |                      | EQU<br>BDOS\$Entry |                  |                                                                         |                                                                  |  |
| $DOAO =$ |             | 00088 | BIOS\$Entry          |                    | EQU              | CCP\$Entry + CCP\$Length + 6<br>CCP\$Entry + CCP\$Length + BDOS\$Length |                                                                  |  |
|          |             | 00089 |                      |                    |                  |                                                                         |                                                                  |  |
|          |             |       |                      |                    |                  |                                                                         |                                                                  |  |
| $0005 =$ |             | 00090 | <b>BDOS</b>          |                    | EQU              | <b>OOOSH</b>                                                            | ; BDOS entry point (used for making                              |  |
|          |             | 00091 |                      |                    |                  |                                                                         | system reset requests)<br>$\mathbf{r}$                           |  |
|          |             | 00092 | ÷                    |                    |                  |                                                                         |                                                                  |  |
|          |             | 00200 | ;#                   |                    |                  |                                                                         |                                                                  |  |
|          |             | 00201 | ÷                    | ORG                | BIOS\$Entry      |                                                                         | :Assemble code at BIOS address                                   |  |
|          |             | 00202 | ÷                    |                    |                  |                                                                         |                                                                  |  |
|          |             | 00203 | ÷                    |                    | BIOS jump vector |                                                                         |                                                                  |  |
|          |             | 00204 | ÷                    |                    |                  |                                                                         |                                                                  |  |
|          | 0000 031311 | 00205 |                      | <b>JMP</b>         | <b>BOOT</b>      |                                                                         | :Cold boot -- entered from CP/M bootstrap loader                 |  |
|          |             | 00206 |                      | Warm\$Boot\$Entry: |                  |                                                                         | Labelled so that the initialization code can                     |  |
|          |             | 00207 |                      |                    |                  |                                                                         | put the warm boot entry address in location                      |  |
|          |             | 00208 |                      |                    |                  |                                                                         | 0001H and 0002H of the base page                                 |  |
|          | 0003 C3750E | 00209 |                      | <b>JMP</b>         | <b>WBOOT</b>     |                                                                         | ;Warm boot -- entered by jumping to location 0000H               |  |
|          |             | 00210 |                      |                    |                  |                                                                         |                                                                  |  |
|          |             |       |                      |                    |                  | $\ddot{\phantom{a}}$                                                    | Reloads the CCP, which could have been                           |  |
|          |             | 00211 |                      |                    |                  | ٠                                                                       | overwritten by previous program in transient                     |  |
|          |             | 00212 |                      |                    |                  |                                                                         | program area                                                     |  |
|          | 0006 032003 | 00213 |                      | JMP                | CONST            |                                                                         | ; Console status -- returns $A = 0$ FFH if there is a            |  |
|          |             | 00214 |                      |                    |                  |                                                                         | console keyboard character waiting                               |  |
|          | 0009 C33A03 | 00215 |                      | <b>JMP</b>         | CONIN            |                                                                         | :Console input -- returns the next console keyboard              |  |
|          |             | 00216 |                      |                    |                  |                                                                         | character in A                                                   |  |
|          | 000C C3D703 | 00217 |                      | JMP                | CONOUT           |                                                                         | :Console output -- outputs the character in C to                 |  |
|          |             | 00218 |                      |                    |                  | $\ddot{\phantom{a}}$                                                    | the console device                                               |  |
|          | 000F C3F504 | 00219 |                      | JMP                | LIST             |                                                                         | ;List output -- outputs the character in C to the                |  |
|          |             | 00220 |                      |                    |                  |                                                                         | list device                                                      |  |
|          | 0012 C3CE04 | 00221 |                      | <b>JMP</b>         | <b>AUXOUT</b>    |                                                                         | ;Auxiliary output -- outputs the character in C to the           |  |
|          |             | 00222 |                      |                    |                  |                                                                         | : logical auxiliary device                                       |  |
|          |             |       |                      |                    |                  |                                                                         |                                                                  |  |
|          |             |       |                      |                    |                  |                                                                         |                                                                  |  |

**Figure 8-10. (Continued)**

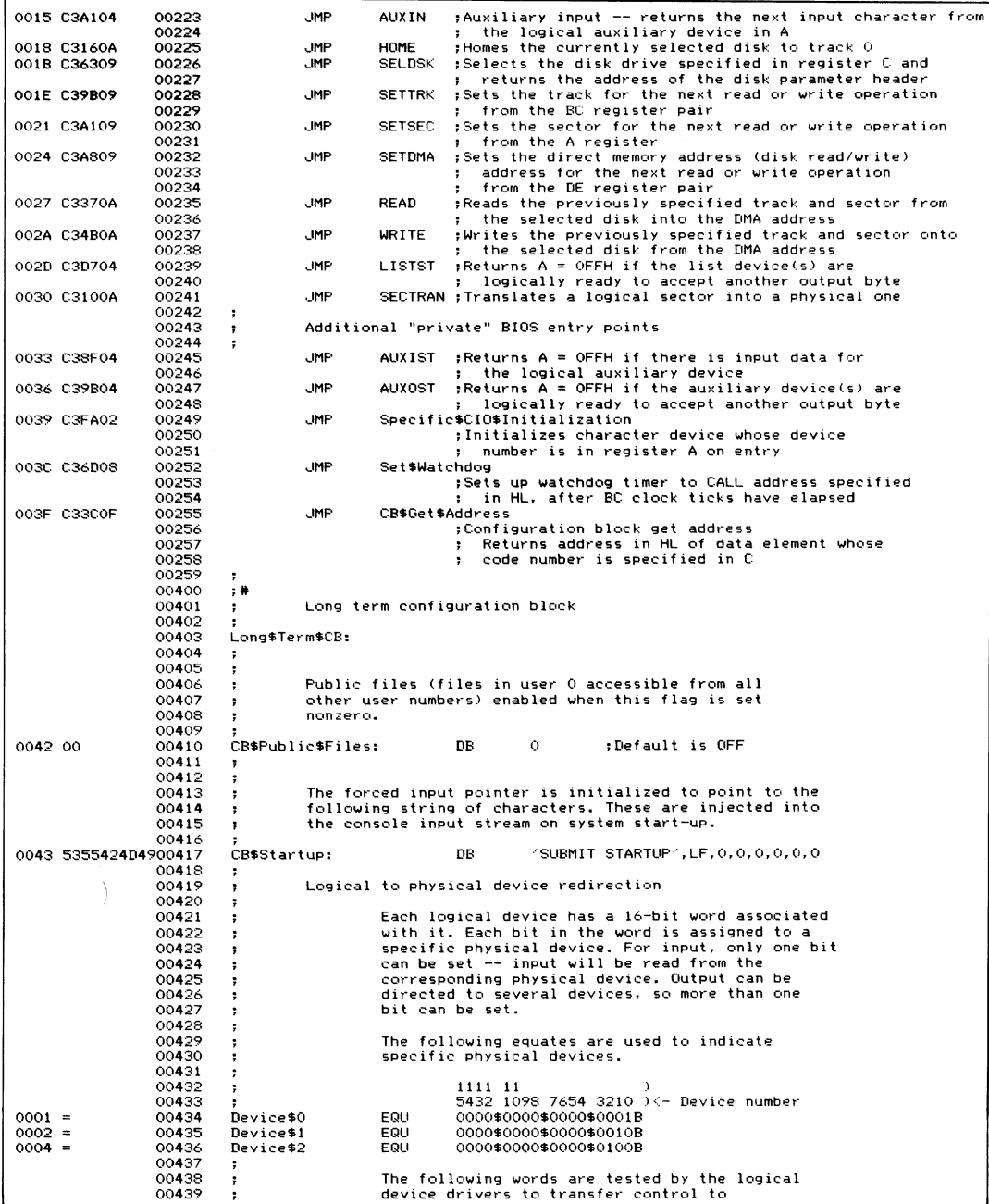

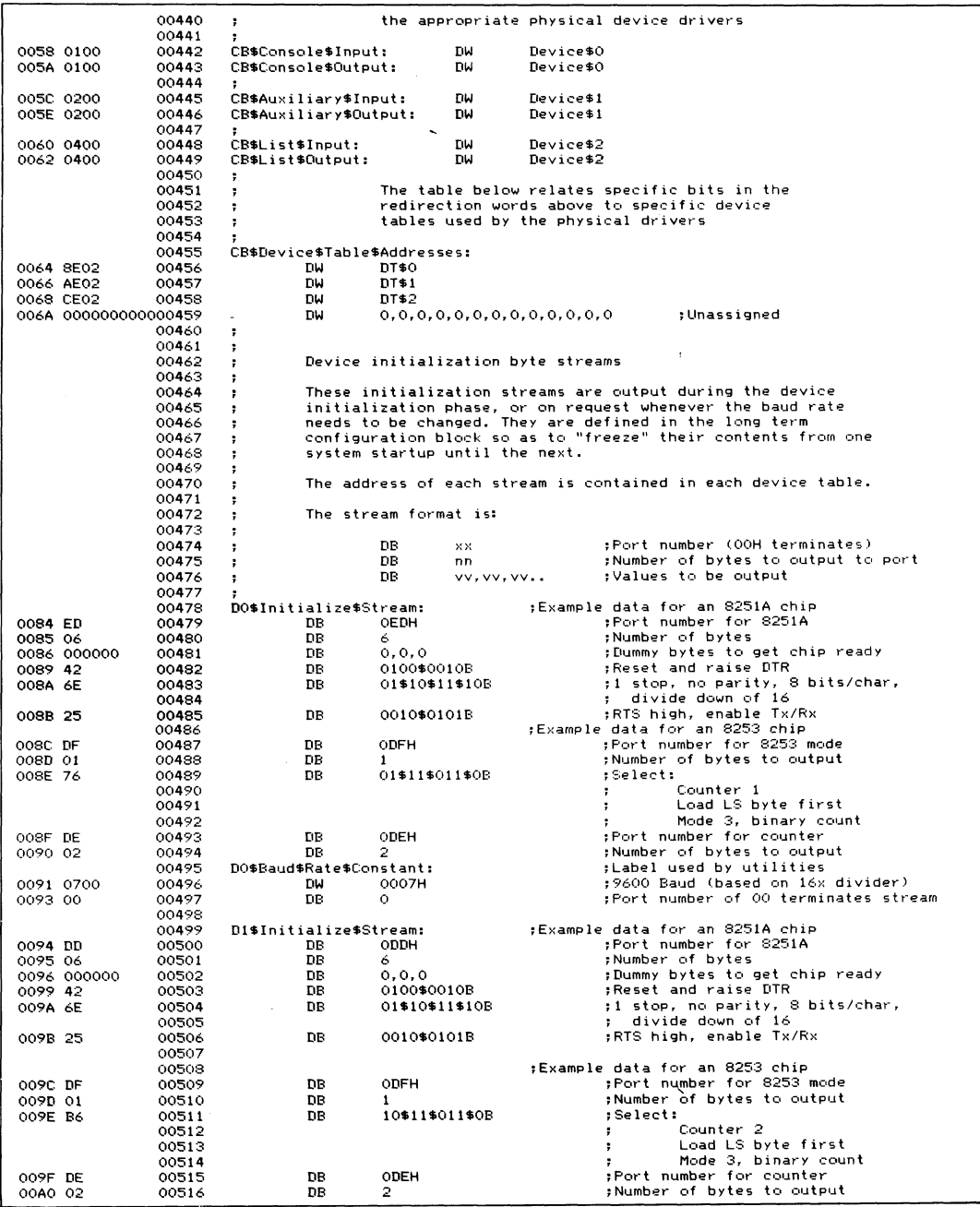

 $\ddot{\phantom{a}}$ 

 $\hat{\mathcal{L}}$ 

**Figure 8-10. (Continued)**

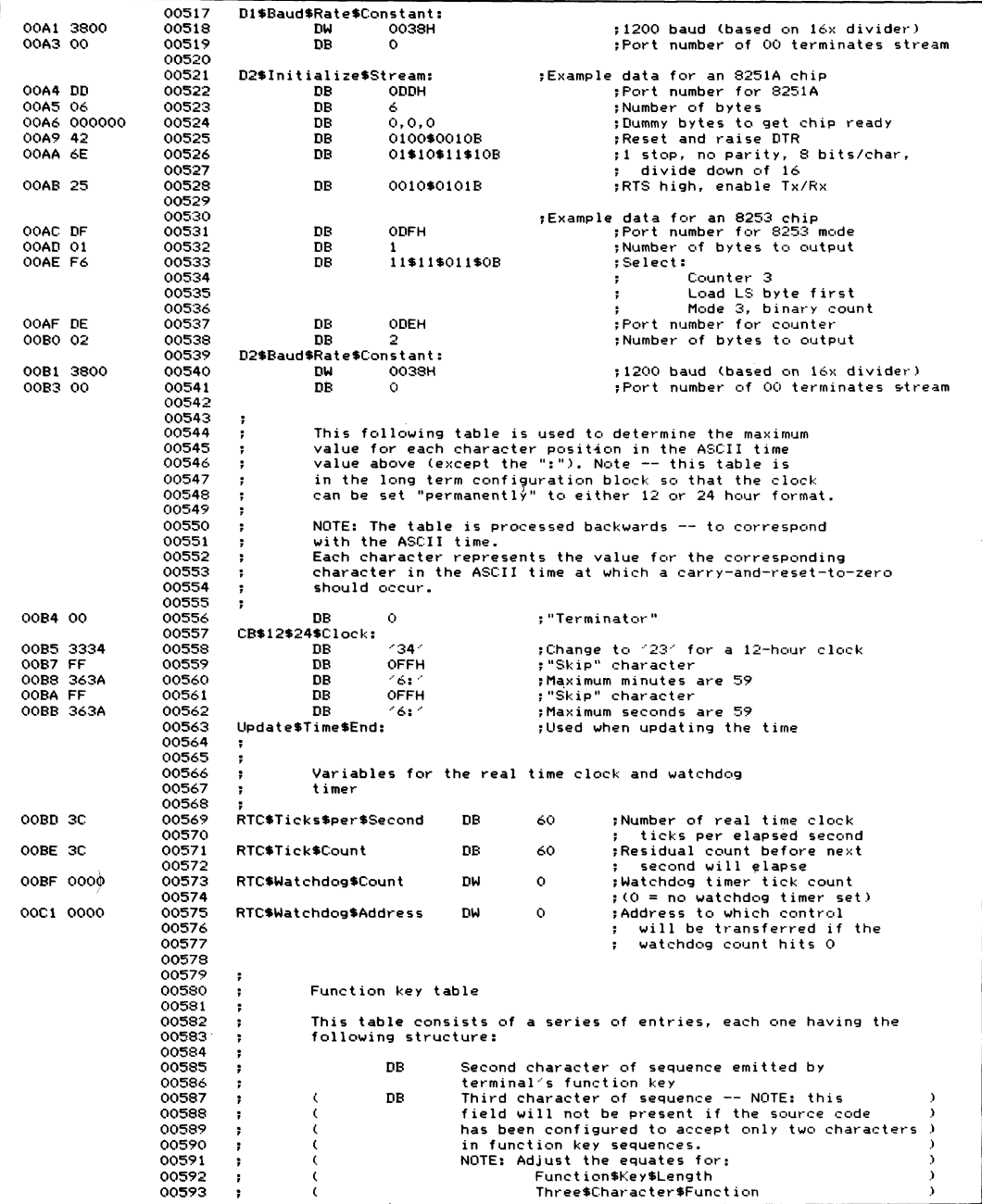

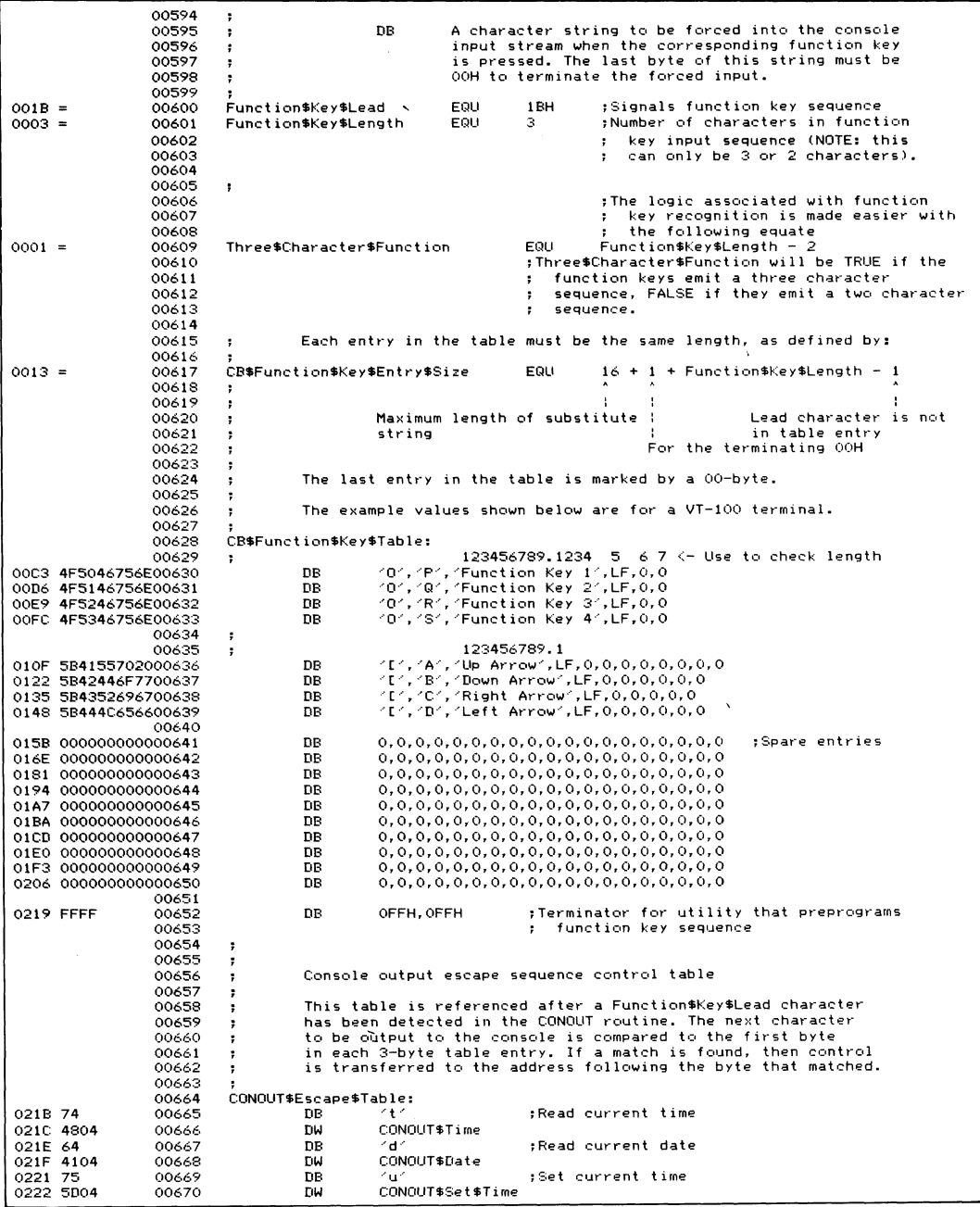

| 0224 65<br>0225 4E04   | 00671<br>00672 | DB<br>DW                           | rer              | ;Set current date<br>CONOUT\$Set\$Date                                                               |
|------------------------|----------------|------------------------------------|------------------|----------------------------------------------------------------------------------------------------|
|                        | 00673          |                                    |                  |                                                                                                    |
| 0227 00                | 00674          | DB                                 | $\Omega$         | :Terminator                                                                                          |
|                        | 00675          | Long\$Term\$CB\$End:               |                  |                                                                                                    |
|                        | 00676<br>00677 | ;                                  |                  |                                                                                                    |
|                        | 00800          | ;#                                 |                  |                                                                                                    |
|                        | 00801          | ÷                                  |                  |                                                                                                    |
|                        | 00802          | ,                                  | Interrupt vector |                                                                                                    |
|                        | 00803          | ,                                  |                  |                                                                                                    |
|                        | 00804          | ,                                  |                  | Control is transferred here by the programmable interrupt                                            |
|                        | 00805          | ٠                                  |                  | controller -- an Intel 8259A.                                                                        |
|                        | 00806          | ÷                                  |                  |                                                                                                    |
|                        | 00807<br>00808 | ÷<br>÷                             |                  | NOTE: The interrupt controller chip requires that the<br>interrupt vector table start on a paragraph |
|                        | 00809          | ;                                  |                  | boundary. This is achieved by the following ORG line                                                 |
| 0240                   | 00810          | ORG                                |                  | (\$ AND OFFEOH) + 20H                                                                                |
|                        | 00811          | Interrupt\$Vector:                 |                  |                                                                                                    |
|                        | 00812          |                                    |                  | ;Interrupt number                                                                                    |
| 0240 C37808            | 00813          | JMP                                |                  | RTC\$Interrupt<br>$0 -$ clock                                                                        |
| 0243 00                | 00814<br>00815 | DB<br>JMP.                         | o                | ;Skip a byte                                                                                         |
| 0244 C3E806<br>0247 00 | 00816          | <b>DR</b>                          | ο                | Character\$Interrupt<br>;i -- character I/O                                                          |
| 0248 C3D80E            | 00817          | <b>JMP</b>                         |                  | Ghost\$Interrupt<br>;2 -- not used                                                                   |
| 024B 00                | 00818          | DВ                                 | Ω                |                                                                                                    |
| 024C C3D80E            | 00819          | JMP                                |                  | Ghost\$Interrupt<br>+3 -- not used                                                                   |
| 024F 00                | 00820          | DB                                 |                  |                                                                                                    |
| <b>0250 C3D80E</b>     | 00821          | JMP                                |                  | Ghost\$Interrupt<br>:4 -- not used                                                                   |
| 0253 00                | 00822          | DB                                 | Ω                |                                                                                                    |
| 0254 C3D80E            | 00823          | JMP                                |                  | Ghost\$Interrupt<br>;5 -- not used                                                                   |
| 0257 00                | 00824          | DB                                 | $\Omega$         |                                                                                                    |
| 0258 C3D80E            | 00825          | JMP                                | o                | Ghost\$Interrupt<br>;ó -- not used                                                                   |
| 025B 00<br>025C C3D80E | 00826<br>00827 | DB<br>JMP                          |                  | Ghost\$Interrupt<br>;7 -- not used                                                                   |
|                        | 00828          |                                    |                  |                                                                                                    |
|                        | 00900          | $, \ast$                           |                  |                                                                                                    |
|                        | 00901          |                                    |                  |                                                                                                    |
|                        | 00902          | ,                                  |                  | Device port numbers and other equates                                                                |
|                        | 00903          |                                    |                  |                                                                                                    |
| $0080 =$               | 00904          | CIO\$Base\$Port                    | EQU              | <b>ROH</b><br>:Base port number                                                                      |
|                        | 00905          |                                    |                  |                                                                                                    |
| $0080 =$               | 00906          | DO\$Base\$Port                     | EQU              | CIO\$Base\$Port<br>;Device O                                                                         |
| $0080 =$<br>$0081 =$   | 00907<br>00908 | DO\$Data\$Port<br>DO\$Status\$Port | EQU<br>EQU       | DO\$Base\$Port<br>DO\$Base\$Port + 1                                                                 |
| $0082 =$               | 00909          | D0\$Mode\$Port                     | EQU              | DO#Base#Port + 2                                                                                     |
| $0083 =$               | 00910          | DO\$Command\$Port EQU              |                  | DO\$Base\$Port + 3                                                                                   |
|                        | 00911          | ;                                  |                  |                                                                                                    |
|                        | 00912          |                                    |                  |                                                                                                    |
| $0084 =$               | 00913          | D1\$Base\$Port                     | EQU              | CIO\$Base\$Port + 4<br>:Device 1                                                                     |
| $0084 =$               | 00914          | Di\$Data\$Port                     | EQU              | D1\$Base\$Port                                                                                       |
| $0085 =$<br>$0086 =$   | 00915<br>00916 | Di\$Status\$Port<br>D1\$Mode\$Port | EQU<br>EQU       | D1\$Base\$Port + 1<br>D1\$Base\$Port + 2                                                             |
| $0087 =$               | 00917          | Di\$Command\$Port EQU              |                  | D1\$Base\$Port + 3                                                                                   |
|                        | 00918          |                                    |                  |                                                                                                    |
| $0088 =$               | 00919          | D2\$Base\$Port                     | EQU              | CIO\$Base\$Port + 8<br>;Device 2                                                                     |
| $0088 =$               | 00920          | D2\$Data\$Port                     | EQU              | D2\$Base\$Port                                                                                       |
| $0089 =$               | 00921          | D2\$Status\$Port                   | EQU              | D2\$Base\$Port + 1                                                                                   |
| $008A =$               | 00922          | D2\$Mode\$Port                     | EQU              | $D2$Base$Port + 2$                                                                                   |
| $008B =$               | 00923          | D2\$Command\$Port EQU              |                  | D2\$Base\$Port + 3                                                                                   |
|                        | 00924          |                                    |                  |                                                                                                    |
| $004E =$               | 00925<br>00926 | D\$Mode\$Value\$1                  | EQU              | 01\$00\$11\$10B                                                                                      |
|                        | 00927          |                                    |                  | ;1 stop bit, no parity<br>;8 bits, Async. 16x rate                                                   |
| $003C =$               | 00928          | D\$Mode\$Value\$2                  | EQU              | 00\$11\$1100B                                                                                        |
|                        | 00929          |                                    |                  | :Tx/Rx on internal clock                                                                             |
|                        | 00930          |                                    |                  | ;9600 baud                                                                                           |
| $0027 =$               | 00931          | D\$Command\$Value EQU              |                  | 00\$100111B                                                                                          |
|                        | 00932          |                                    |                  | ;Normal mode                                                                                         |
|                        | 00933          |                                    |                  | :Enable Tx/Rx                                                                                        |
|                        | 00934          |                                    |                  | RTS and DTR active                                                                                   |
| $0038 =$               | 00935          | D\$Error                           | EQU              | 0011\$1000B                                                                                          |
| $0037 =$               | 00936          | D\$Error\$Reset                    | EQU              | 00\$110111B                                                                                          |
| $0001 =$               | 00937<br>00938 | D\$Output\$Ready                   | EQU              | :Same as command value plus error reset<br>0000\$0001B                                               |
| $0002 =$               | 00939          | D\$Input\$Ready                    | EQU              | 0000\$0010B                                                                                          |
| $0080 =$               | 00940          | D\$DTR\$High                       | EQU              | 1000\$0000B<br>;Note: this is actually the                                                           |
|                        |                |                                    |                  |                                                                                                    |

**Figure 8-10. (Continued)**

|             | 00941          |                      |                         |                                                         |
|-------------|----------------|----------------------|-------------------------|---------------------------------------------------------|
|             | 00942          |                      |                         | data-set-ready pin<br>,<br>on the chip. It is connected |
|             | 00943          |                      |                         | ;<br>to the DTR pin on the cable<br>:                   |
| $0027 =$    | 00944          |                      | EQU<br>00\$1\$00111B    | ;Raise RTS, Tx/Rx enable                                |
| $0007 =$    | 00945          | <b>D\$Raise\$RTS</b> | EQU<br>00\$0\$00111B    | ;Drop RTS, Tx/Rx enable                                 |
|             | 00946          | D\$Drop\$RTS         |                         |                                                         |
|             | 00947          |                      |                         |                                                         |
|             |                | ;                    |                         |                                                         |
|             | 00948<br>00949 | $\ddot{\phantom{0}}$ |                         | Interrupt controller ports (Intel 8259A)                |
|             | 00950          | ÷                    |                         | Note : these equates are placed here so that they       |
|             | 00951          |                      |                         | follow the definition of the interrupt vector           |
|             | 00952          |                      |                         | and thus avoid 'P' (phase) errors in ASM.               |
|             | 00953          | ÷                    |                         |                                                         |
| $00D9 =$    |                |                      | <b>OD9H</b>             |                                                         |
|             | 00954          | IC\$0CW1\$Port       | EQU                     | ;Operational control word 1                             |
| $00D8 =$    | 00955          | IC\$0CW2\$Port       | EQU<br>ODSH             | :Operational control word 2                             |
| $00D8 =$    | 00956          | IC\$0CW3\$Port       | EQU<br>ODSH             | :Operational control word 3                             |
| $00D8 =$    | 00957          | IC\$ICW1\$Port       | EQU<br>ODSH             | ;Initialization control word 1                          |
| $00D9 =$    | 00958          | IC\$ICW2\$Port       | OD9H<br>EQU             | : Initialization control word 2                         |
|             | 00959          |                      |                         |                                                         |
| $0020 =$    | 00960          | IC\$E0I              | EQU<br>20H              | ;Nonspecific end of interrupt                           |
|             | 00961          |                      |                         |                                                         |
| $0056 =$    | 00962          | IC\$ICW1             | EQU                     | (Interrupt\$Vector AND 1110\$0000B) + 000\$10110B       |
|             | 00963          |                      |                         | ;Sets the A7 - A5 bits of the interrupt                 |
|             | 00964          |                      |                         | vector address plus:                                    |
|             | 00965          |                      |                         | Edge triggered                                          |
|             | 00966          |                      |                         | 4-byte interval<br>;                                    |
|             | 00967          |                      |                         | Single 8259 in system<br>:                              |
|             | 00968          |                      |                         | No ICW4 needed<br>:                                     |
| $0002 =$    | 00969          | IC\$ICW2             | <b>EQU</b>              | Interrupt\$Vector SHR 8                                 |
|             | 00970          |                      |                         | ; Address bits A15 - A8 of the interrupt                |
|             | 00971          |                      |                         | vector address. Note the interrupt                      |
|             | 00972          |                      |                         | vector is the first structure in<br>÷                   |
|             | 00973          |                      |                         | the long term configuration block<br>÷                  |
|             | 00974          |                      |                         |                                                         |
| $00FC =$    | 00975          | IC\$0CW1             | EQU<br>1111\$1100B      | ;Interrupt mask                                         |
|             | 00976          |                      |                         | ;Interrupt O (clock) enabled                            |
|             | 00977          |                      |                         | ;Interrupt 1 (character input) enabled                  |
|             | 00978          |                      |                         |                                                         |
|             |                | ÷                    |                         |                                                         |
|             | 01100          | $;$ #                |                         |                                                         |
|             | 01101<br>01102 | $\ddot{\phantom{1}}$ |                         |                                                         |
|             |                |                      |                         |                                                         |
|             | 01103          | Display\$Message:    |                         | :Displays the specified message on the console.         |
|             | 01104          |                      |                         | ;On entry, HL points to a stream of bytes to be         |
|             | 01105          |                      |                         | ; output. A OOH-byte terminates the message.            |
| 025F 7E     | 01106          | MOV                  | A, M                    | ;Get next message byte                                  |
| 0260 B7     | 01107          | ORA                  | А                       | :Check if terminator                                    |
| 0261 C8     | 01108          | RZ.                  |                         | :Yes, return to caller                                  |
| 0262 4F     | 01109          | MOV                  | C, A                    | :Prepare for output                                     |
| 0263 E5     | 01110          | <b>PUSH</b>          | н                       | ;Save message pointer                                   |
| 0264 CDD703 | 01111          | CALL                 | CONOUT                  | ; Go to main console output routine                     |
| 0267 E1     | 01112          | POP                  | н                       | :Recover message pointer                                |
| 0268 23     | 01113          | INX                  | н                       | ; Move to next byte of message                          |
| 0269 C35F02 | 01114          | <b>JMP</b>           |                         | Display\$Message ; Loop until complete message output   |
|             | 01115          | ÷                    |                         |                                                         |
|             | 01200          | $,$ #                |                         |                                                         |
|             | 01201          |                      |                         |                                                         |
|             | 01202          | Enter\$CPM:          |                         | ; This routine is entered either from the cold or warm  |
|             | 01203          |                      |                         | ; boot code. It sets up the JMP instructions in the     |
|             | 01204          |                      |                         | ; base page, and also sets the high-level disk driver's |
|             | 01205          |                      |                         | ; input/output address (the DMA address).               |
|             | 01206          | 7                    |                         |                                                         |
| 026C 3EC3   | 01207          | MVI                  | A, JMP                  | ;Get machine code for JMP                               |
| 026E 320000 | 01208          | <b>STA</b>           | <b>OOOOH</b>            | :Set up JMP at location 0000H                           |
| 0271 320500 | 01209          | STA                  | <b>0005H</b>            | ; and at location 0005H                                 |
|             | 01210          | ;                    |                         |                                                         |
| 0274 210300 | 01211          | L X I                | H, Warm\$Boot\$Entry    | ; Get BIOS vector address                               |
| 0277 220100 | 01212          | <b>SHLD</b>          | 0001H                   | :Put address at location 0001H                          |
|             | 01213          |                      |                         |                                                         |
|             | 01214          | LXI.                 | H.BDOS\$Entry           | ;Get BDOS entry point address                           |
| 027A 2106CC |                |                      | 6                       | ; Put address at location 0005H                         |
| 027D 220600 | 01215          | <b>SHLD</b>          |                         |                                                         |
|             | 01216          | ÷<br>LXI.            |                         | ;Set disk I/O address to default                        |
| 0280 018000 | 01217          |                      | <b>B, SOH</b><br>SETDMA | :Use normal BIOS routine                                |
| 0283 CDA809 | 01218          | CALL                 |                         |                                                         |
|             | 01219          | ;                    |                         |                                                         |
| 0286 FB     | 01220          | ΕI                   |                         | :Ensure interrupts are enabled                          |
| 0287 3A0400 | 01221          | LDA                  | Default\$Disk           | ;Handover current default disk to                       |
| 028A 4F     | 01222          | MOV                  | C, A                    | ; console command processor                             |

**Figure 8-10. (Continued)**

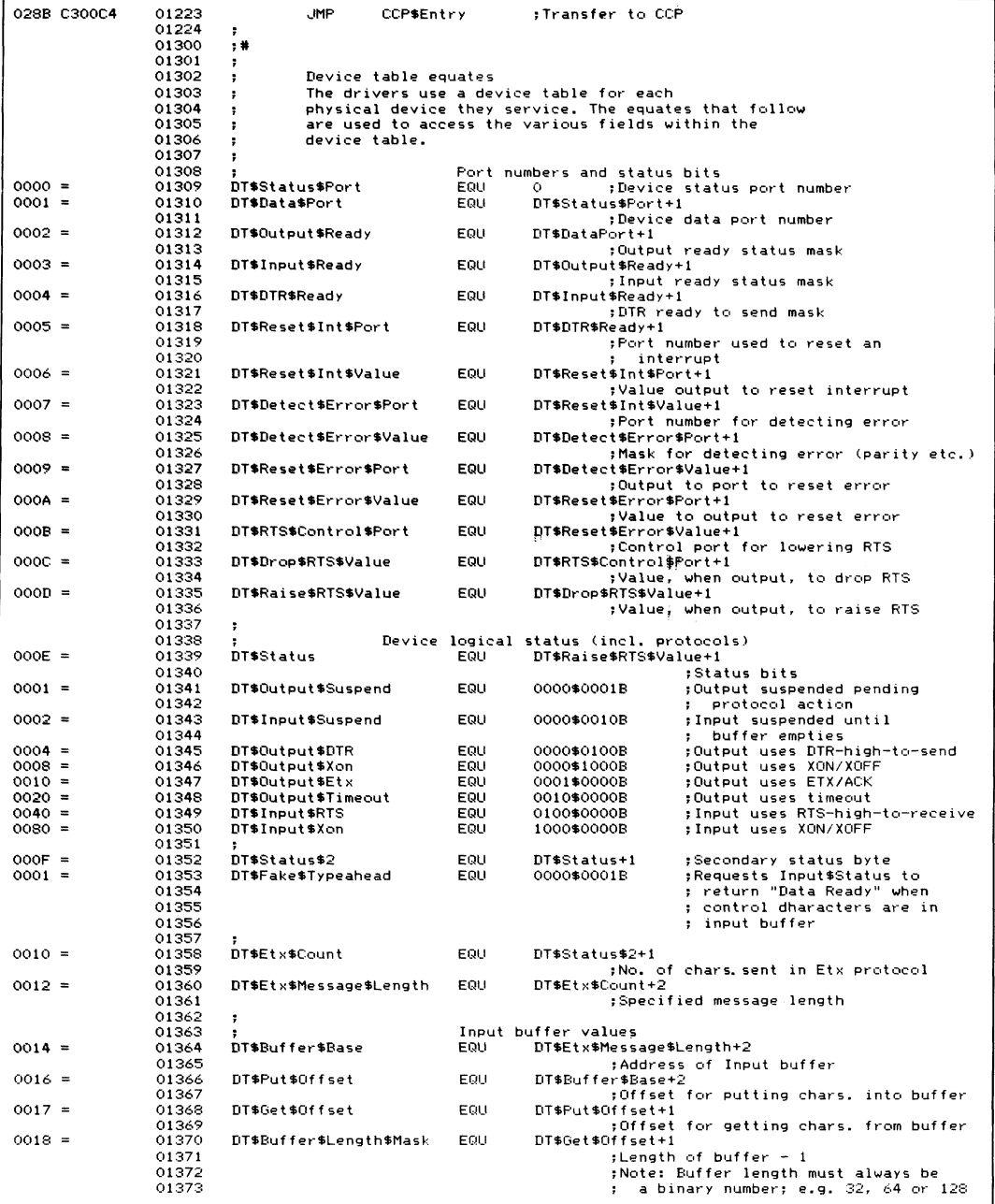
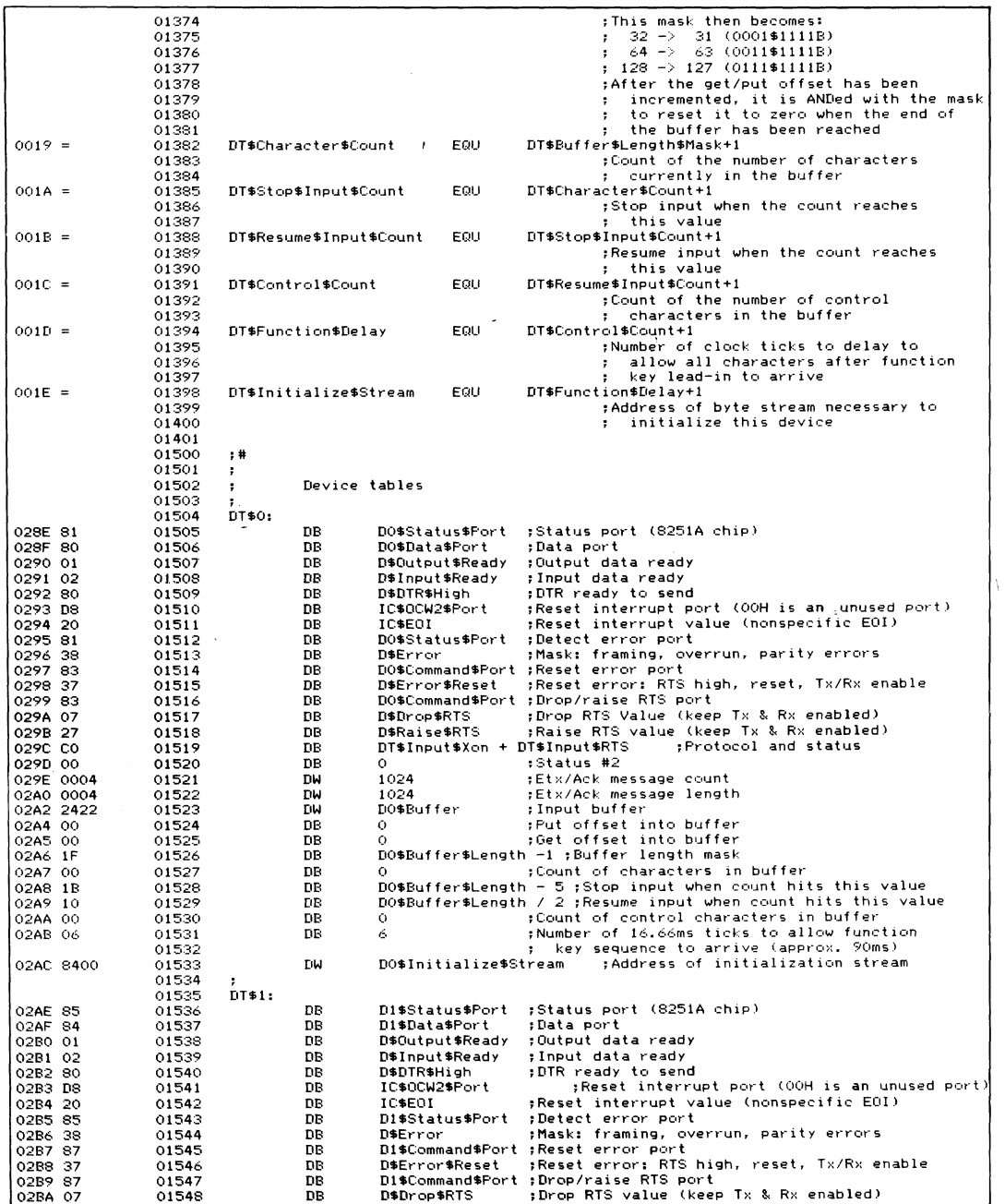

 $\hat{\mathcal{A}}$ 

 $\alpha_{\rm{max}}=100$ 

 $\mathcal{A}^{\mathcal{A}}$ 

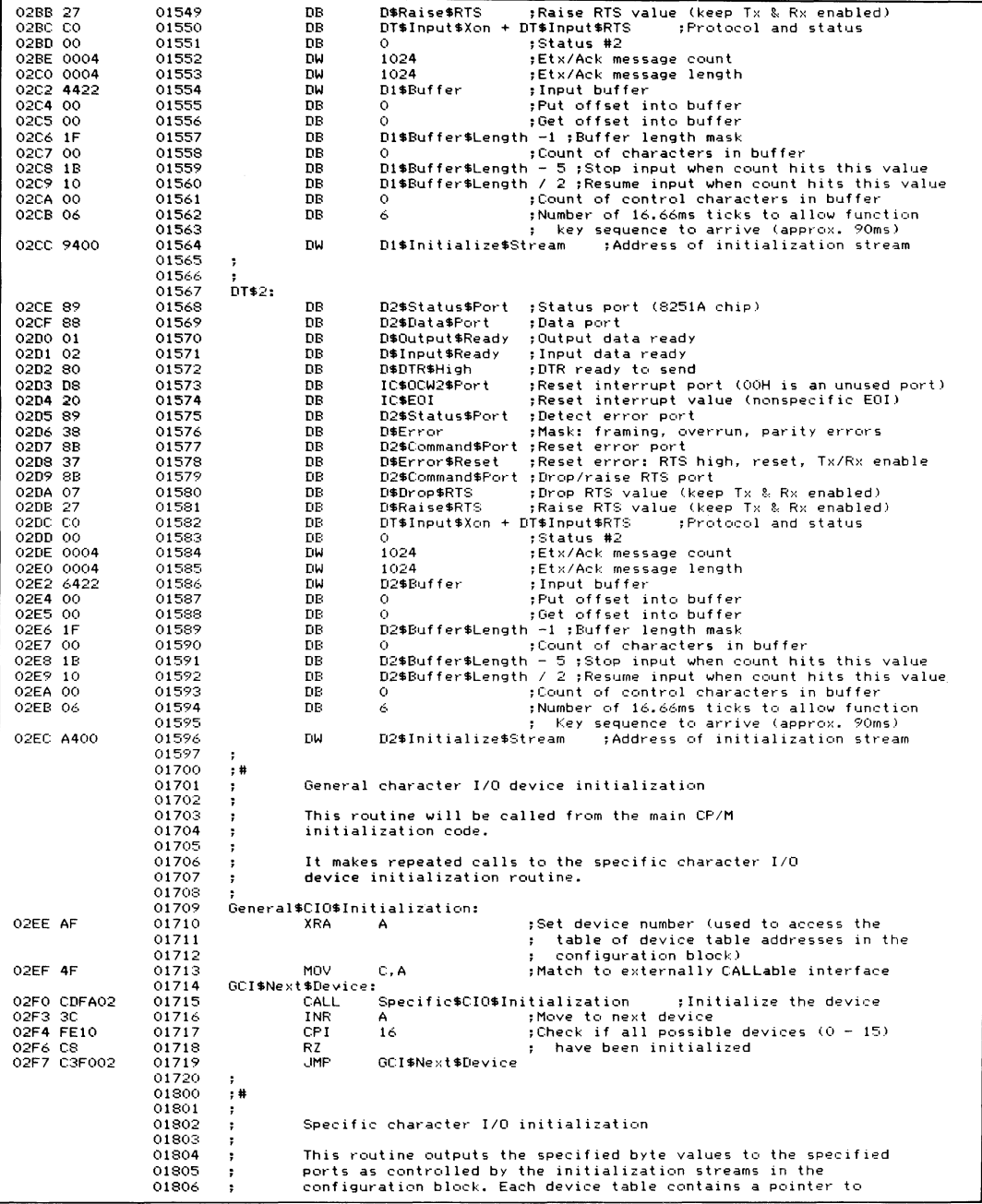

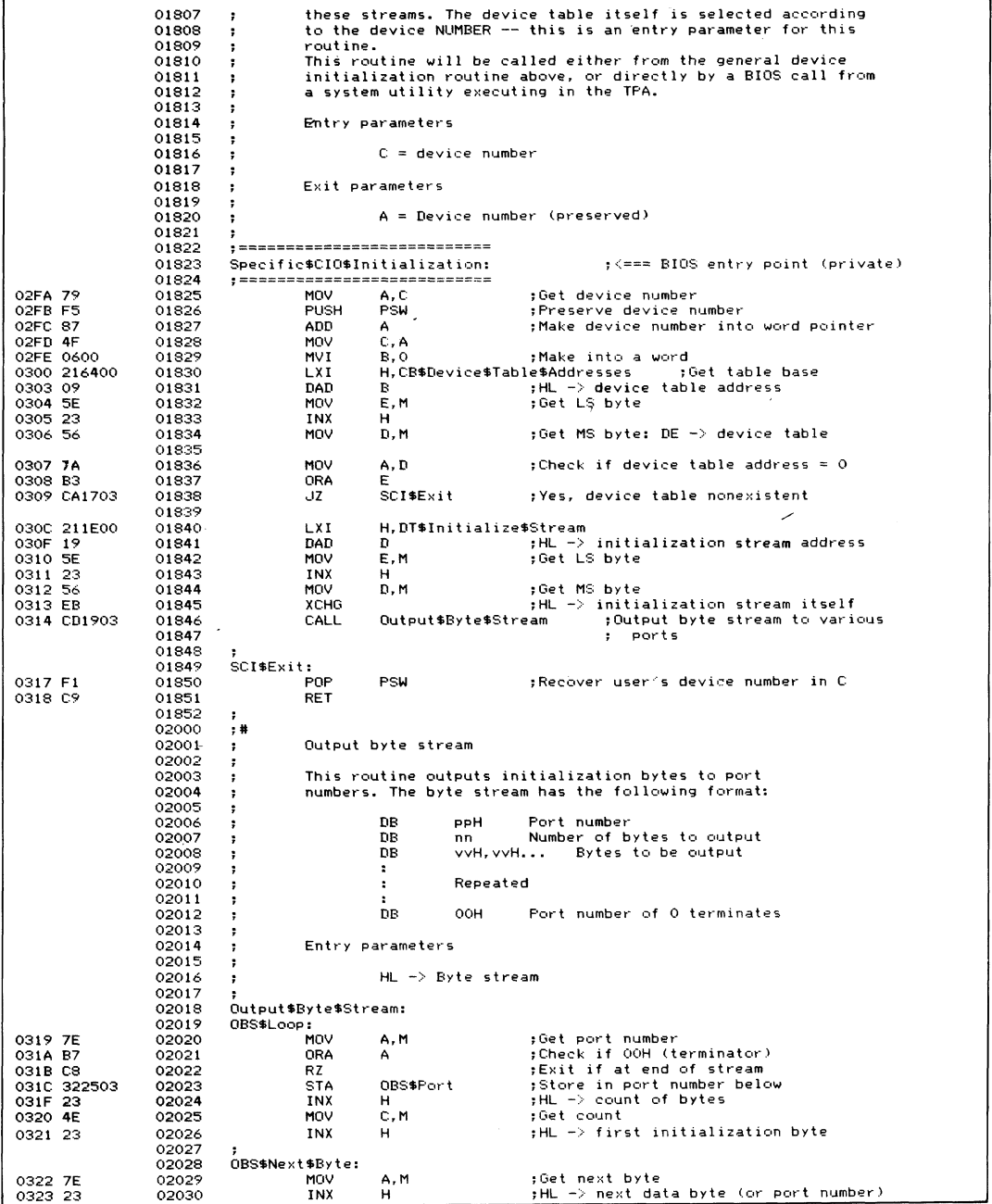

 $\bar{\star}$ 

**Figure 8-10. (Continued)**

 $\epsilon$ 

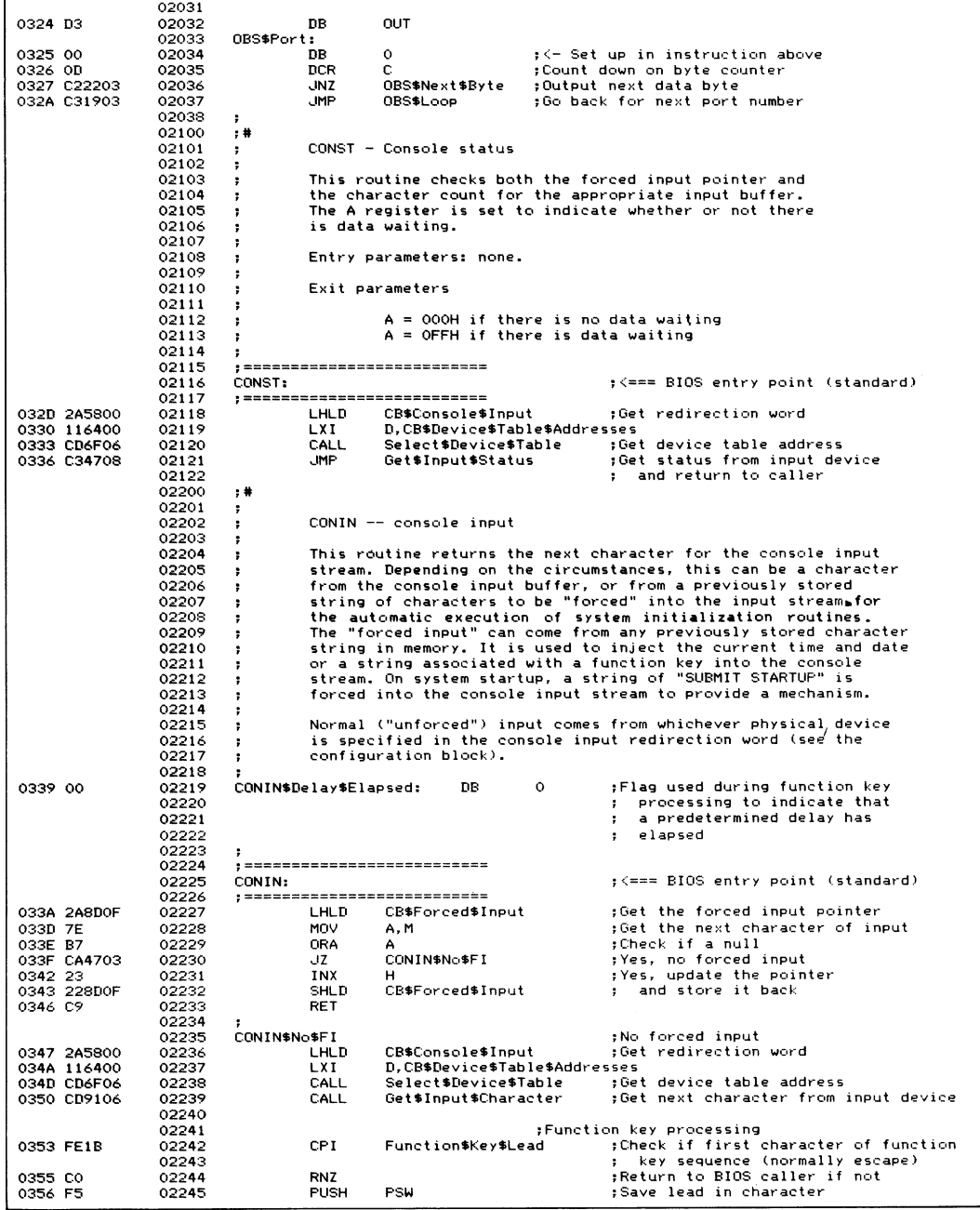

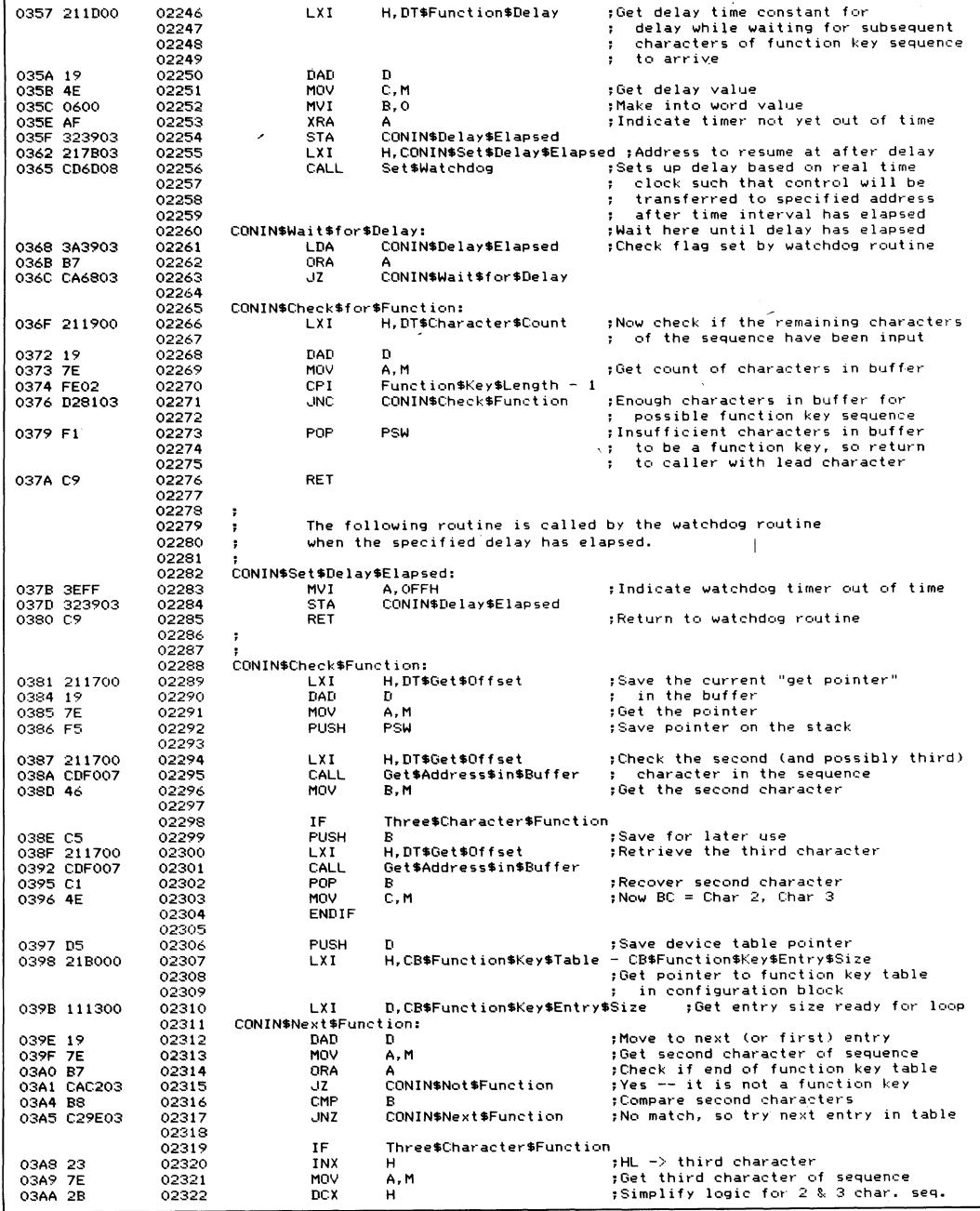

l,

Figure 8-10. (Continued)

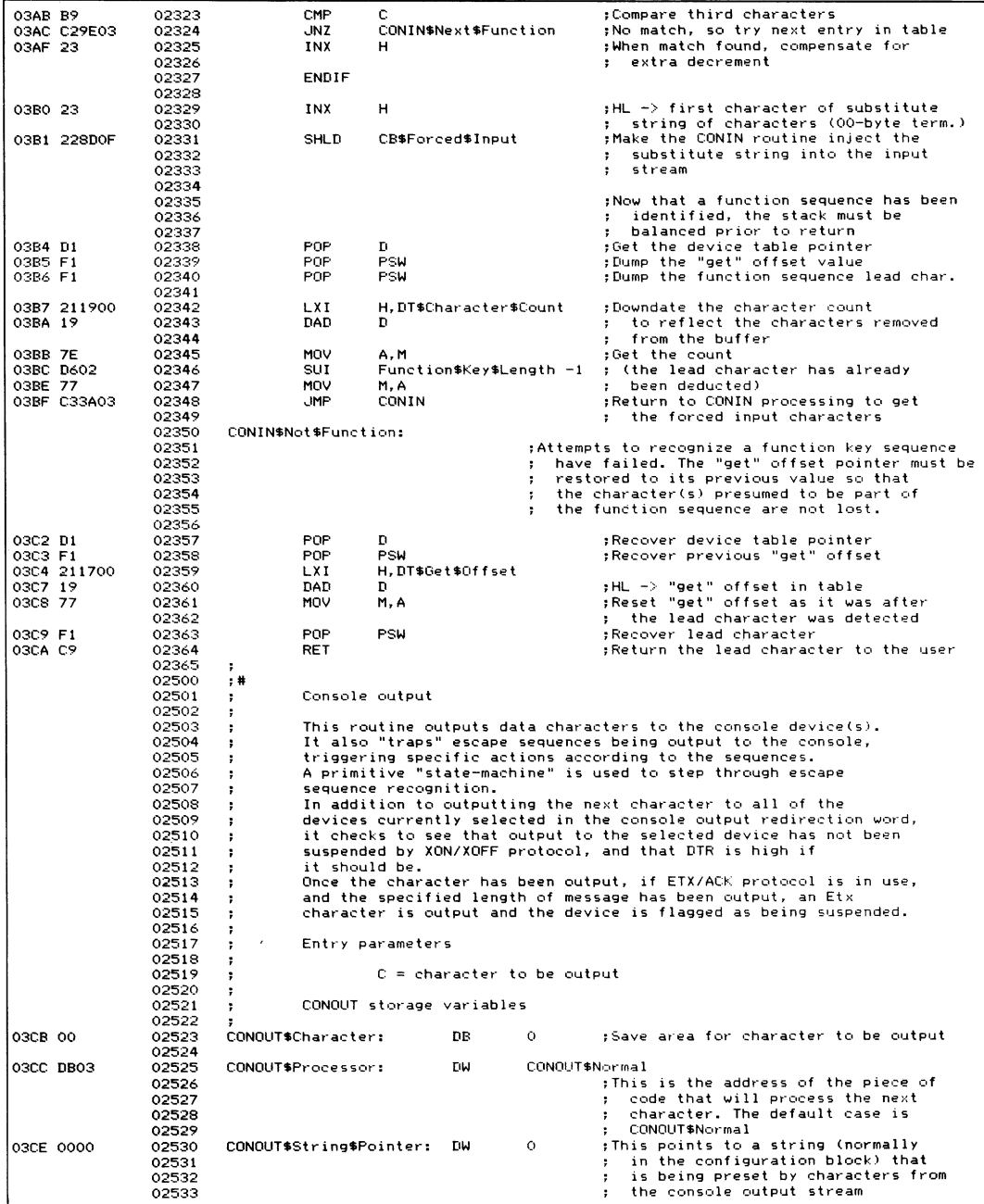

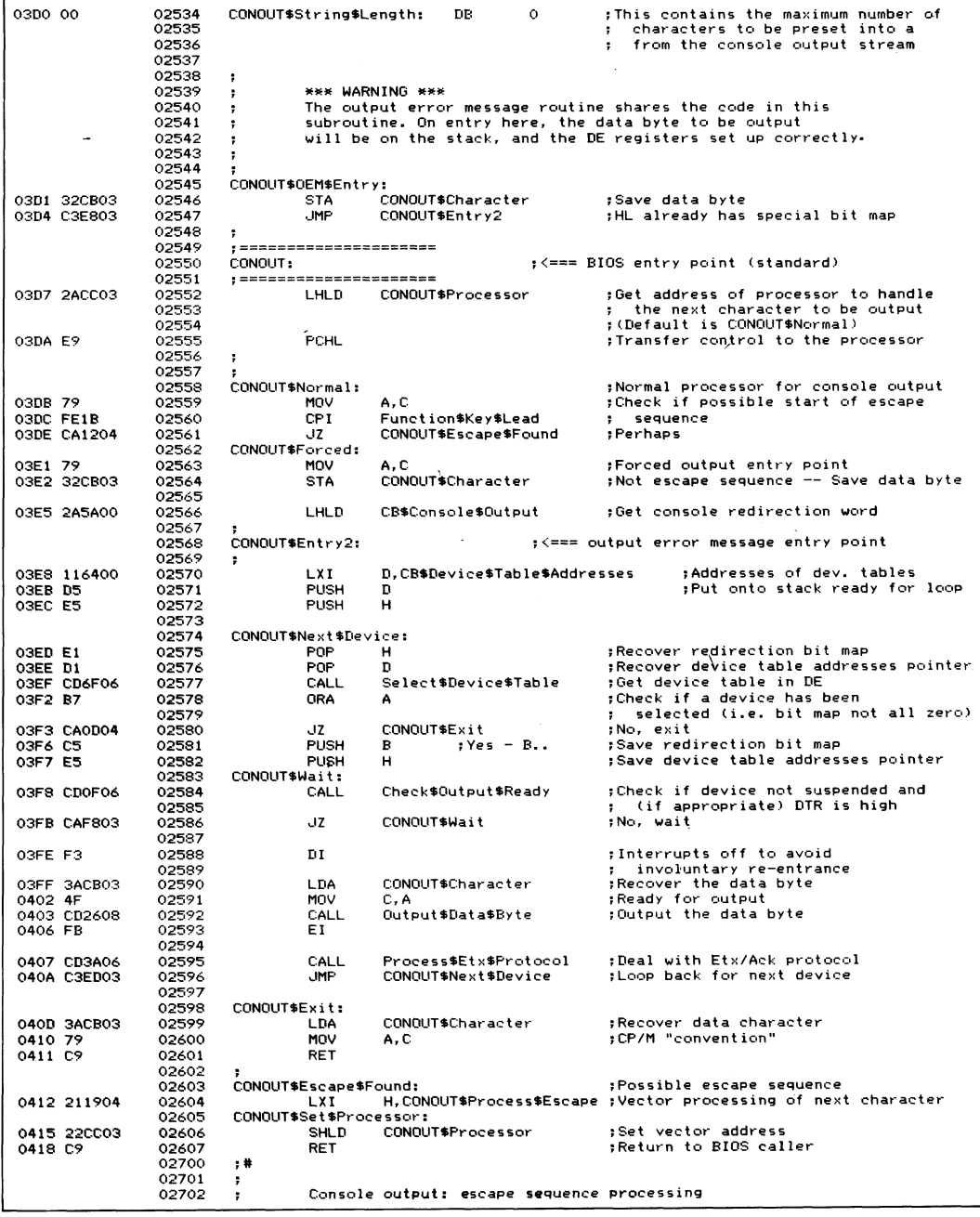

 $\cdot$ 

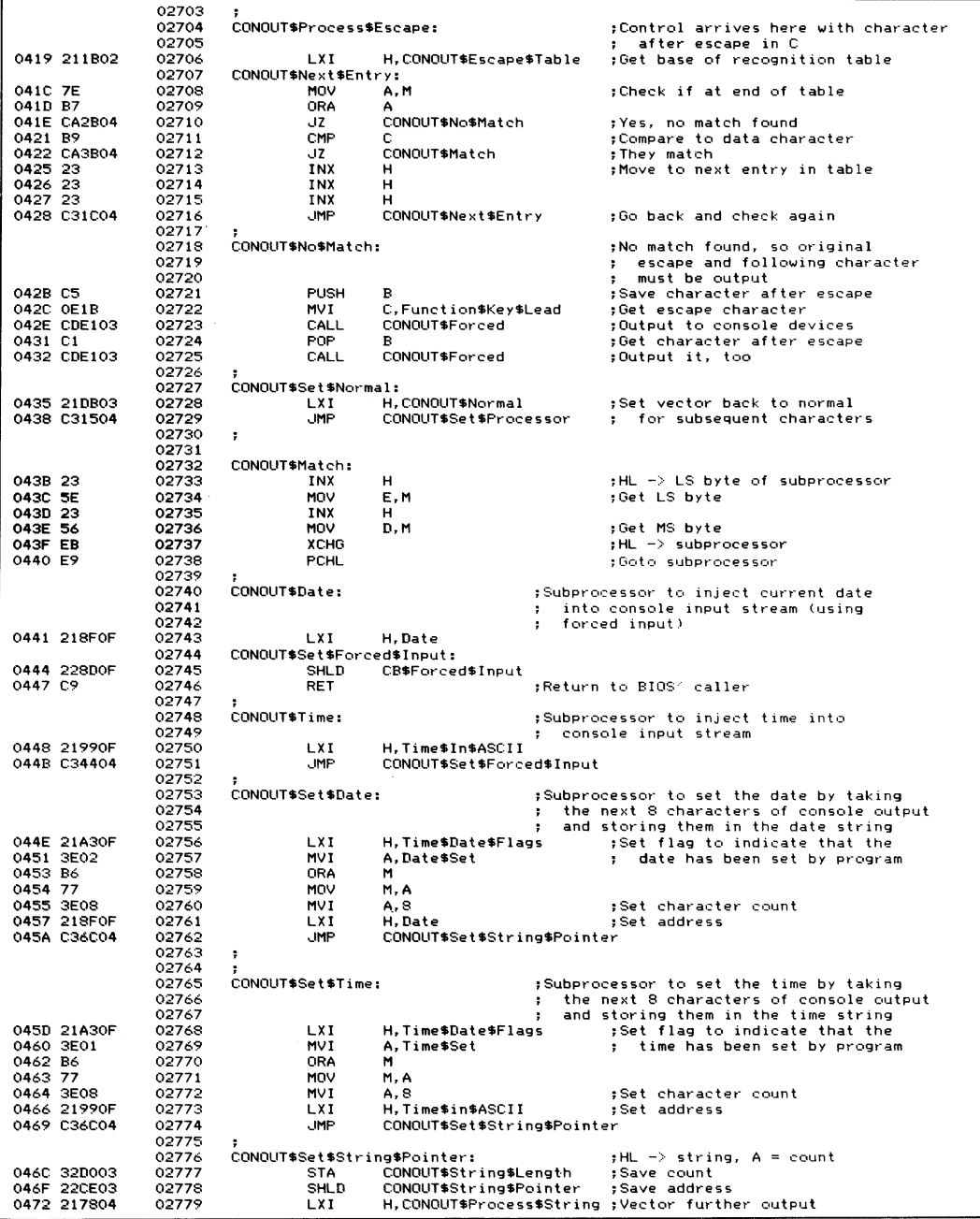

 $\alpha$ 

## **254 The CP/M Programmer's Handbook**

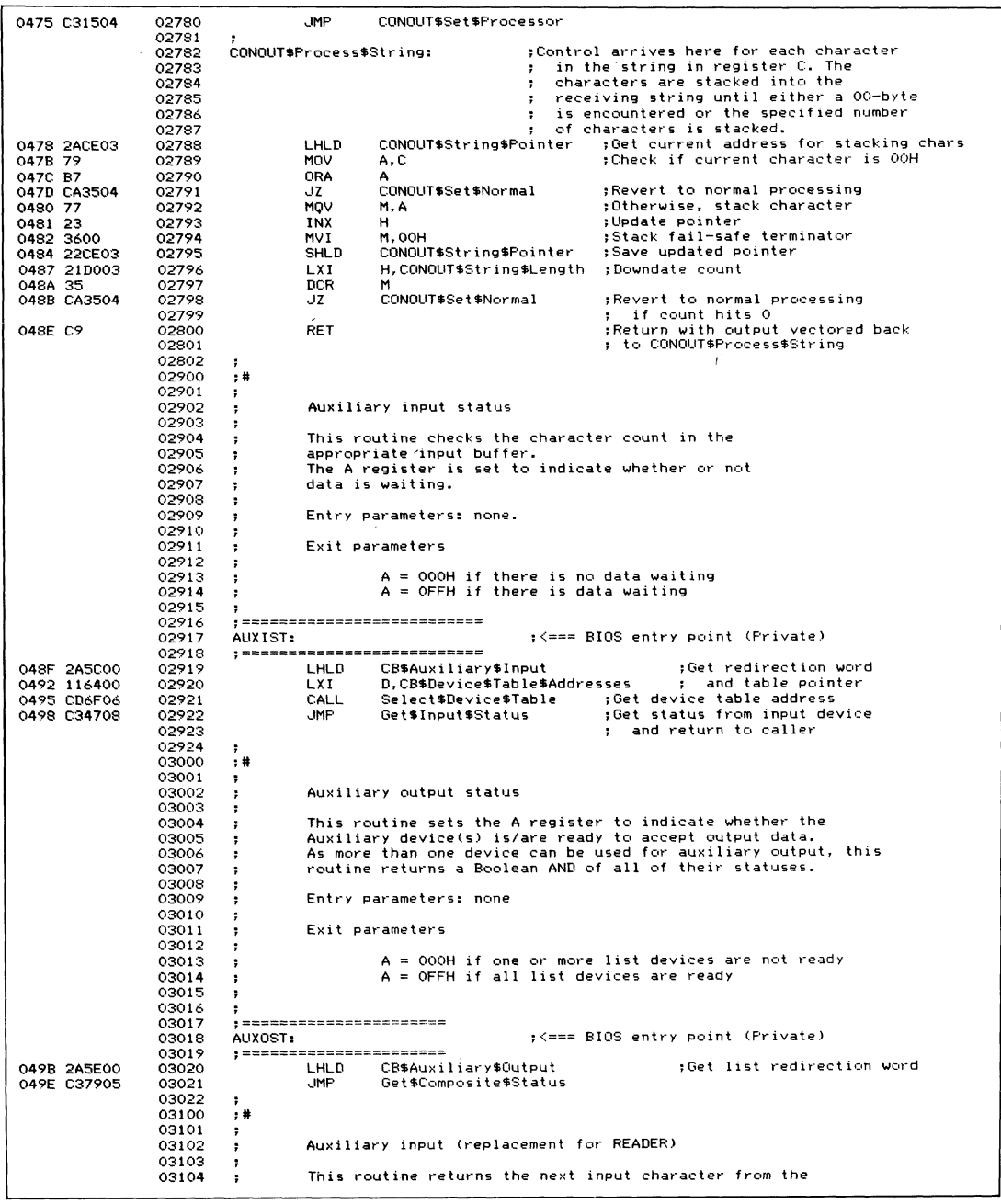

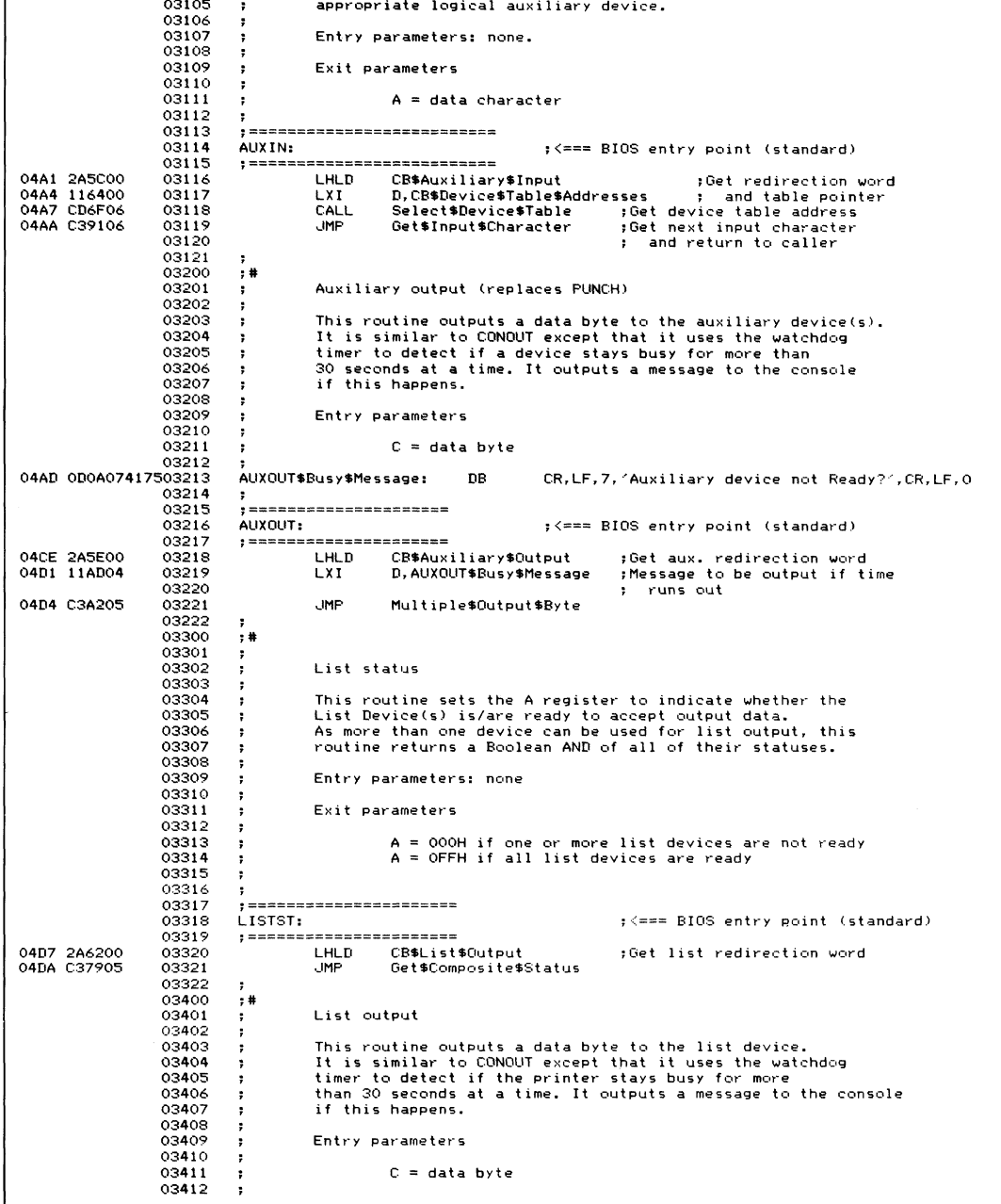

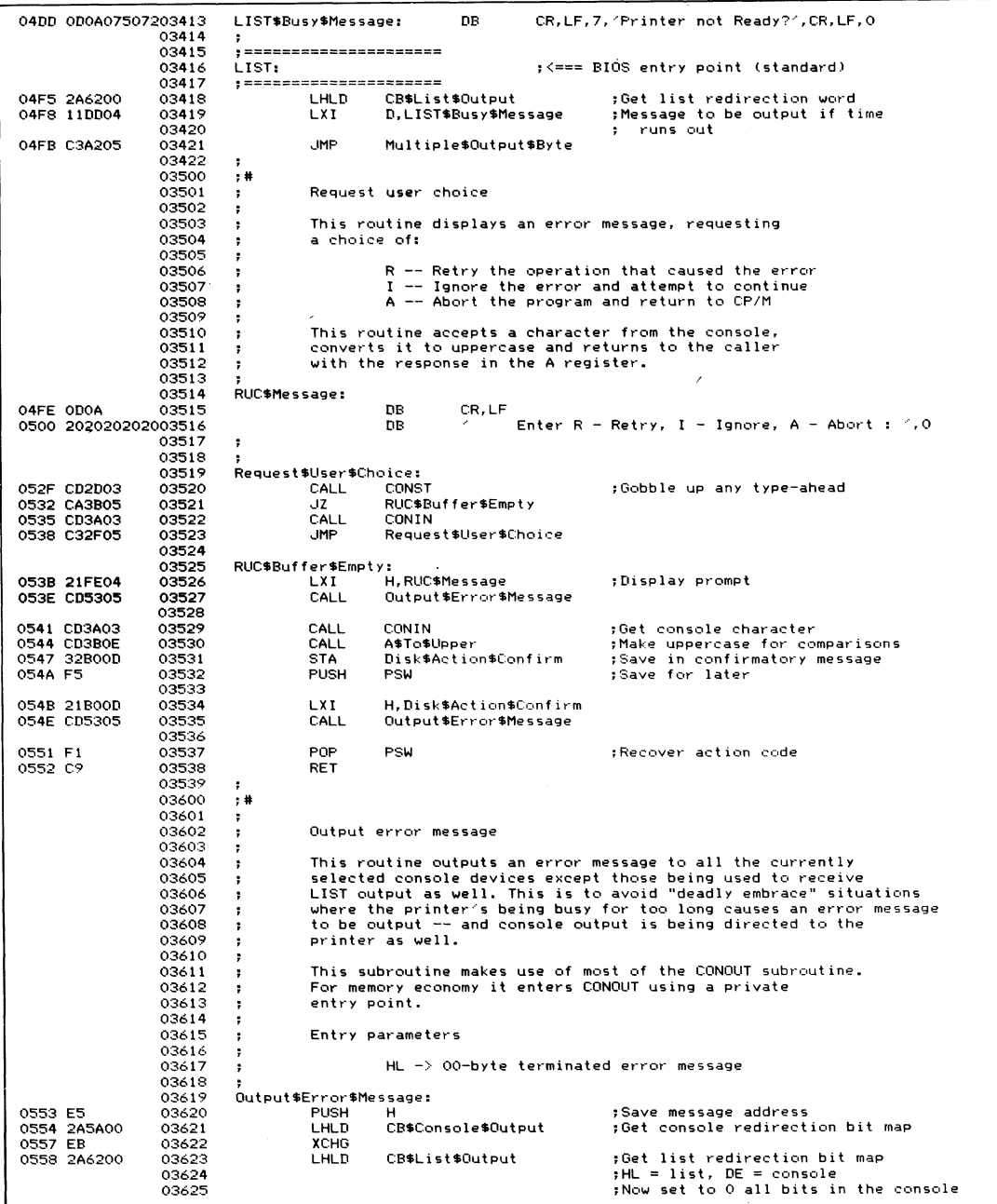

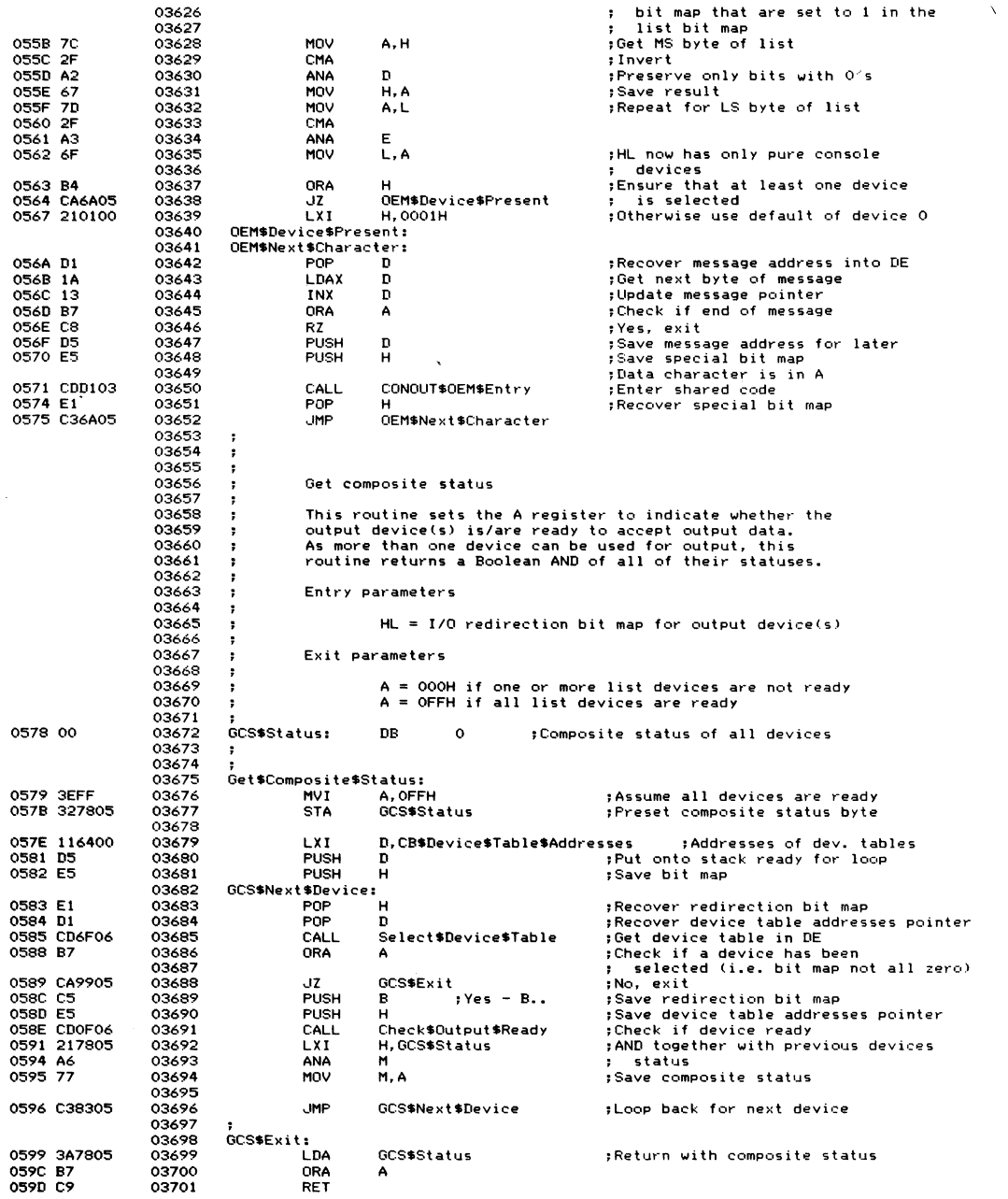

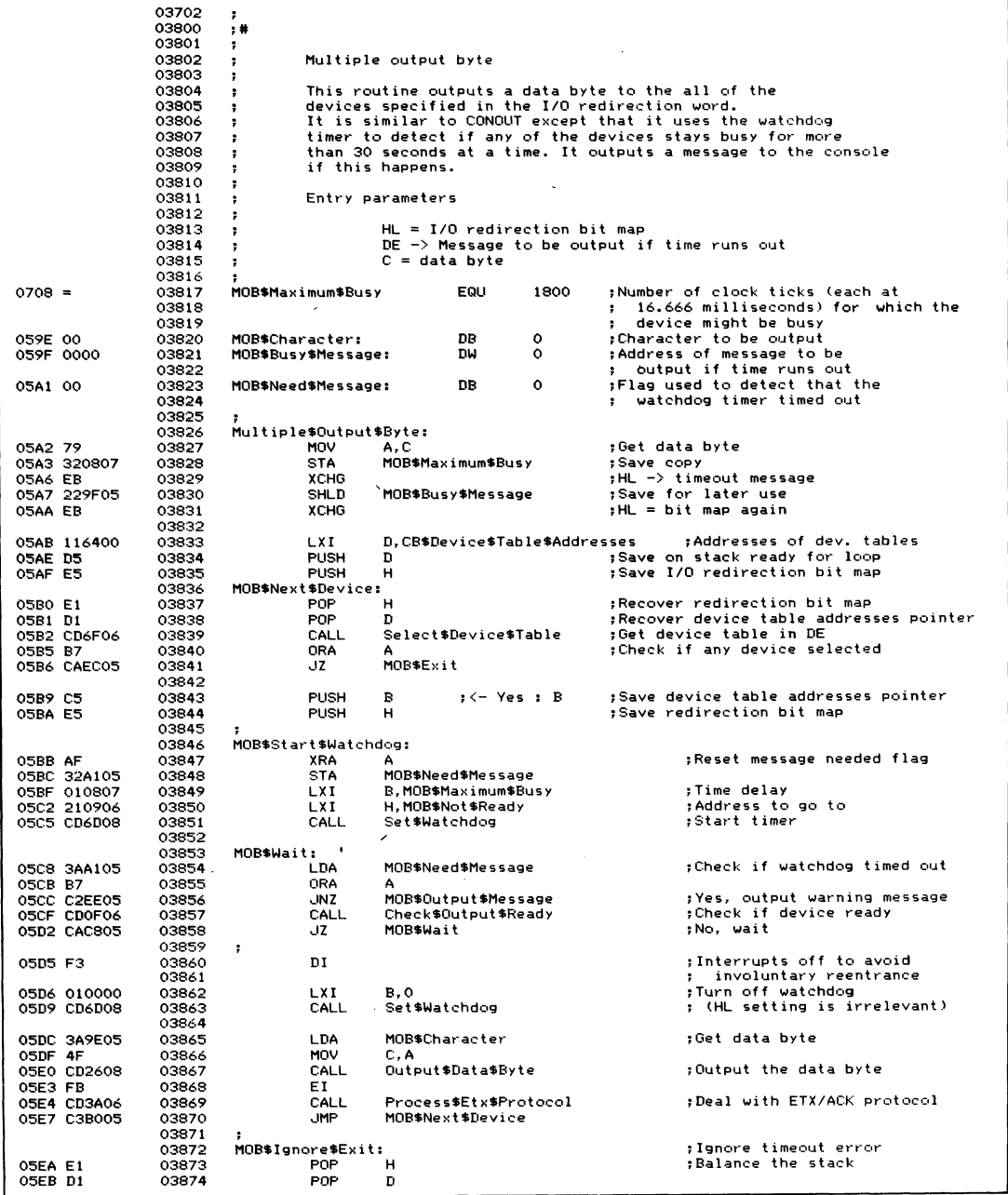

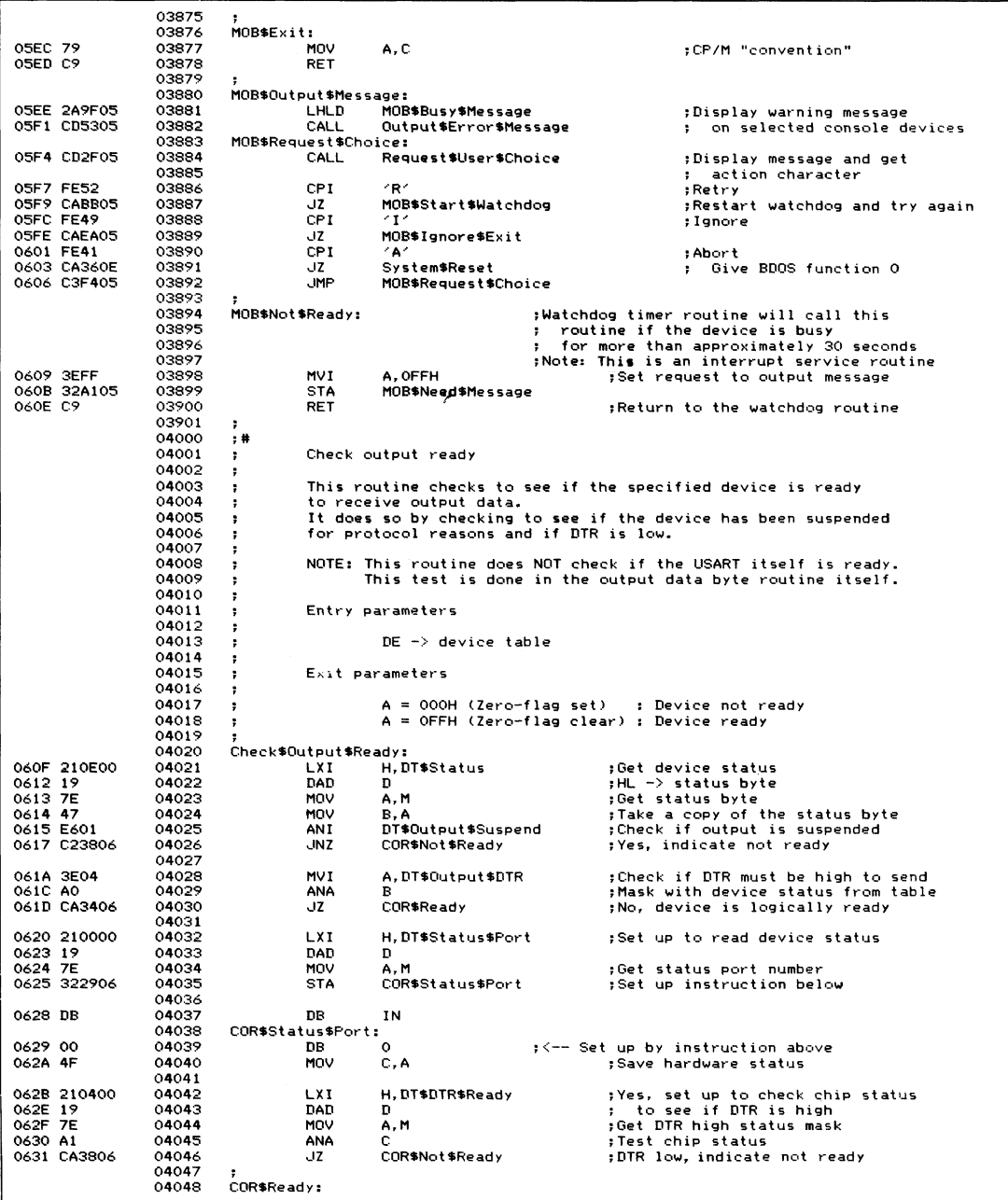

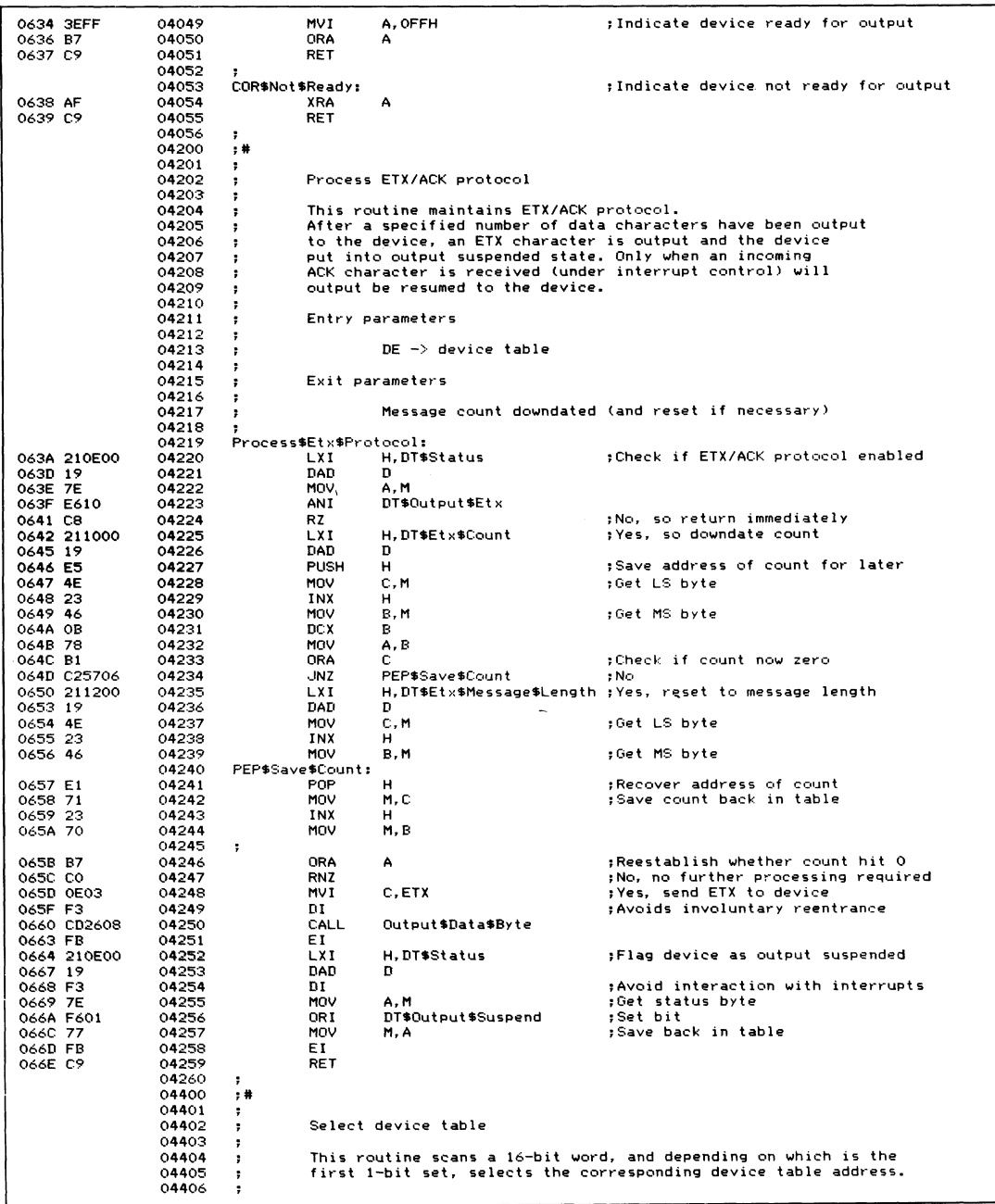

 $\overline{a}$ 

**Figure 8-10. (Continued)**

 $\bar{\chi}$ 

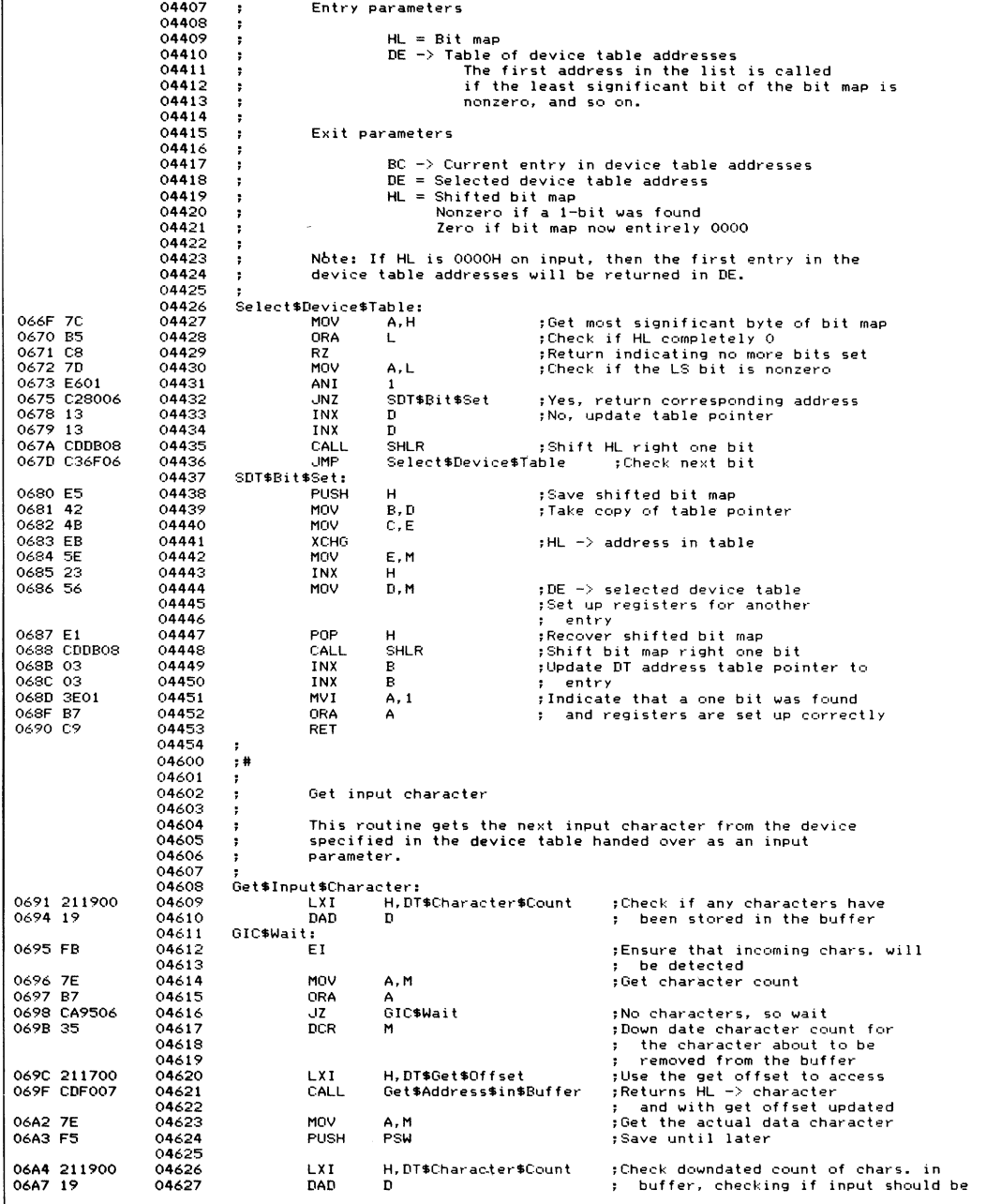

|                            | 04920          |                           |                                |                          |                                                                                                    |
|----------------------------|----------------|---------------------------|--------------------------------|--------------------------|----------------------------------------------------------------------------------------------------|
| 0702 11CE02                | 04921          | LXI.                      | D, DT\$2                       | :Device 2                |                                                                                                    |
| 0705 CD1607                | 04922          | CALL                      | Service\$Device                |                          |                                                                                                    |
|                            | 04923          |                           |                                |                          |                                                                                                    |
| 0708 3E20                  | 04924          | <b>MVI</b>                | A, IC\$EOI                     |                          | :Tell the interrupt controller chip                                                                                  |
| 070A D3D8                  | 04925          | оит                       | IC\$0CW2\$Port                 |                          | ; that the interrupt has been serviced                                                                               |
| 070C D1                    | 04926          | POP                       | n                              |                          | ;Restore registers                                                                                                   |
| 070D C1                    | 04927          | POP                       | R                              |                          |                                                                                                    |
| 070E F1                    | 04928<br>04929 | <b>POP</b>                | PSW                            |                          |                                                                                                    |
| 070F 2A8422<br>0712 F9     | 04930          | LHLD<br><b>SPHL</b>       | PI\$User\$Stack                |                          | ;Switch back to user's stack                                                                                         |
| 0713 E1                    | 04931          | POP                       | н                              |                          |                                                                                                    |
| 0714 FB                    | 04932          | EI.                       |                                |                          | ;Reenable interrupts in the CPU                                                                                      |
| 0715 C9                    | 04933          | RET.                      |                                |                          | ;Resume pre-interrupt processing                                                                                     |
|                            | 04934          |                           |                                |                          |                                                                                                    |
|                            | 05000          | ;#                        |                                |                          |                                                                                                    |
|                            | 05001          |                           |                                |                          |                                                                                                    |
|                            | 05002          | ,                         | Service device                 |                          |                                                                                                    |
|                            | 05003          | ÷                         |                                |                          |                                                                                                    |
|                            | 05004          | ÷                         |                                |                          | This routine performs the device interrupt servicing,                                                                |
|                            | 05005          | ;                         |                                |                          | checking to see if the device described in the specified                                                             |
|                            | 05006          | ÷                         |                                |                          | device table (address in DE) is actually interrupting,                                                               |
|                            | 05007          | ٠                         |                                |                          | and if so, inputs the character. Depending on which data character                                                   |
|                            | 05008<br>05009 | ÷                         |                                |                          | is input, this routine will either stack it in the input buffer                                                      |
|                            | 05010          | $\ddot{\phantom{a}}$<br>÷ |                                |                          | (shutting off the input stream if the buffer is nearly full),<br>or will suspend or resume the output to the device. |
|                            | 05011          |                           |                                |                          |                                                                                                    |
|                            | 05012          | ÷                         | Entry parameters               |                          |                                                                                                    |
|                            | 05013          | ÷                         |                                |                          |                                                                                                    |
|                            | 05014          | ÷                         | $DE \rightarrow$ device table  |                          |                                                                                                    |
|                            | 05015          |                           |                                |                          |                                                                                                    |
|                            | 05016          | Service\$Device:          |                                |                          |                                                                                                    |
| 0716 210000                | 05017          | LXI                       | H, DT\$Status\$Port            |                          | ;Check if this device is really                                                                                      |
| 0719 19                    | 05018          | DAD                       | D                              |                          | ; interrupting                                                                                                    |
| 071A 7E                    | 05019          | MOV                       | A, M                           |                          | ;Get status port number                                                                                              |
| 071B 321F07                | 05020          | <b>STA</b>                | SD\$Status\$Port               |                          | store in instruction below:                                                                                          |
|                            | 05021          | DB                        | ΙN                             |                          | ; Input status                                                                                                    |
| 071E DB                    | 05022<br>05023 | SD\$Status\$Port:         |                                |                          |                                                                                                    |
| 071F 00                    | 05024          | DB.                       | o                              |                          | ; <-- Set up by instruction above                                                                                    |
|                            | 05025          | ;                         |                                |                          |                                                                                                    |
| 0720 210300                | 05026          | LXI.                      | H, DT\$Input\$Ready            |                          | :Check if status indicates data ready                                                                                |
| 0723 19                    | 05027          | DAD                       | D                              |                          |                                                                                                    |
| 0724 A6                    | 05028          | ANA                       | м                              |                          | :Mask with input ready value                                                                                         |
| 0725 C8                    | 05029          | RZ.                       |                                |                          | ;No, return to interrupt service                                                                                     |
|                            | 05030          |                           |                                |                          | ;Check if any errors have occurred                                                                                   |
| 0726 210700                | 05031          | LXI                       | H, DT\$Detect\$Error\$Port     |                          | ;Set up to read error status                                                                                         |
| 0729 19                    | 05032          | DAD                       | D                              |                          | interrupting<br>÷                                                                                                    |
| 072A 7E                    | 05033          | MOV                       | A, M                           |                          | ;Get status port number                                                                                              |
| 072B 322F07                | 05034<br>05035 | <b>STA</b>                | SD\$Error\$Port                | $\overline{\phantom{a}}$ | ;Store in instruction below                                                                                          |
| 072E DB                    | 05036          | DB                        | ΙN                             |                          | :Input error status                                                                                                  |
|                            | 05037          | SD\$Error\$Port:          |                                |                          |                                                                                                    |
| 072F 00                    | 05038          | ĎВ                        | Ō                              |                          | ;<-- Set up by instruction above                                                                                     |
|                            | 05039          | ÷                         |                                |                          |                                                                                                    |
| 0730 210800                | 05040          | <b>LXI</b>                |                                |                          | H,DT\$Detect\$Error\$Value ;Mask with error bit(s)                                                                   |
| 0733 19                    | 05041          | DAD                       | n                              |                          |                                                                                                    |
| 0734 A6                    | 05042          | ANA                       | м                              |                          |                                                                                                    |
| 0735 CA4707                | 05043          | JZ.                       | SD\$No\$Error                  |                          | :No bit(s) set                                                                                                    |
| 0738 210900                | 05044          | LXI                       | H.DT\$Reset\$Error\$Port       |                          | ;Set up to reset error                                                                                               |
| 073B 19                    | 05045          | DAD                       | n                              |                          |                                                                                                    |
| 073C 7E                    | 05046          | MOV                       | A, M<br>SD\$Reset\$Error\$Port |                          | ;Get reset port number<br>;Store in instruction below                                                                |
| 073D 324607<br>0740 210A00 | 05047<br>05048 | STA<br>LXI                | H, DT\$Reset\$Error\$Value     |                          |                                                                                                    |
| 0743 19                    | 05049          | DAD                       | n                              |                          |                                                                                                    |
| 0744 7E                    | 05050          | MOV                       | A, M                           |                          | :Get reset interrupt value                                                                                           |
|                            | 05051          |                           |                                |                          |                                                                                                    |
| 0745 D3                    | 05052          | DB.                       | <b>OUT</b>                     |                          |                                                                                                    |
|                            | 05053          | SD\$Reset\$Error\$Port:   |                                |                          |                                                                                                    |
| 0746 00                    | 05054          | DB                        | $\Omega$                       |                          | ;<-- Set up in instruction above                                                                                     |
|                            | 05055          |                           |                                |                          |                                                                                                    |
|                            | 05056          | SD\$No\$Error:            |                                |                          |                                                                                                    |
| 0747 210100                | 05057          | LXI.                      | H, DT\$Data\$Port              |                          | ; Input the data character (this may                                                                                 |
| 074A 19                    | 05058          | DAD                       | D.                             |                          | ; be garbled if an error occurred)                                                                                   |
| 074B 7E<br>074C 325007     | 05059          | MOV                       | A, M                           |                          | ;Get data port number                                                                                                |
|                            | 05060          | <b>STA</b>                | SD\$Data\$Port                 |                          | Store in instruction below;                                                                                          |

Figure 8-10. (Continued)

 $\bar{\chi}$ 

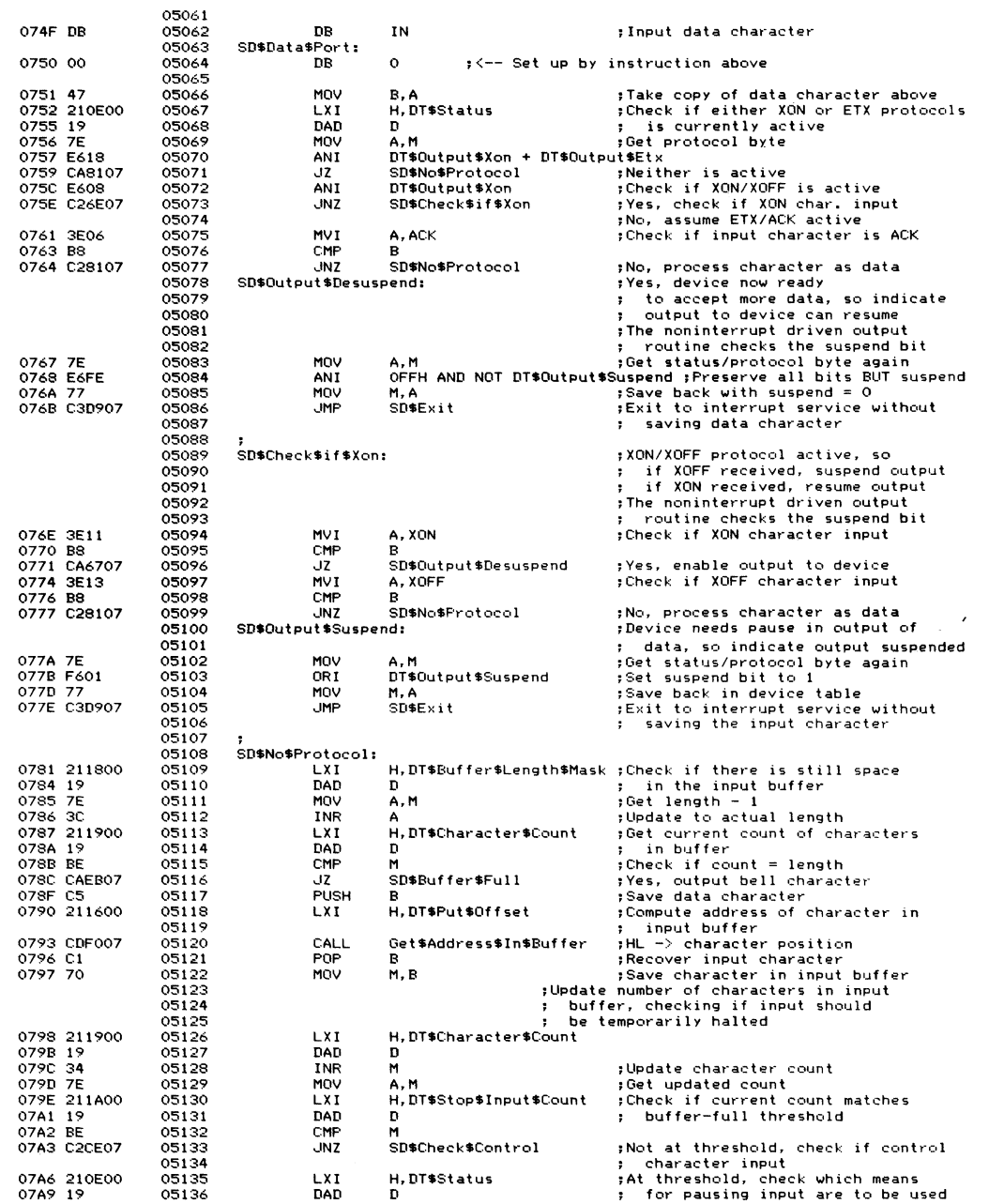

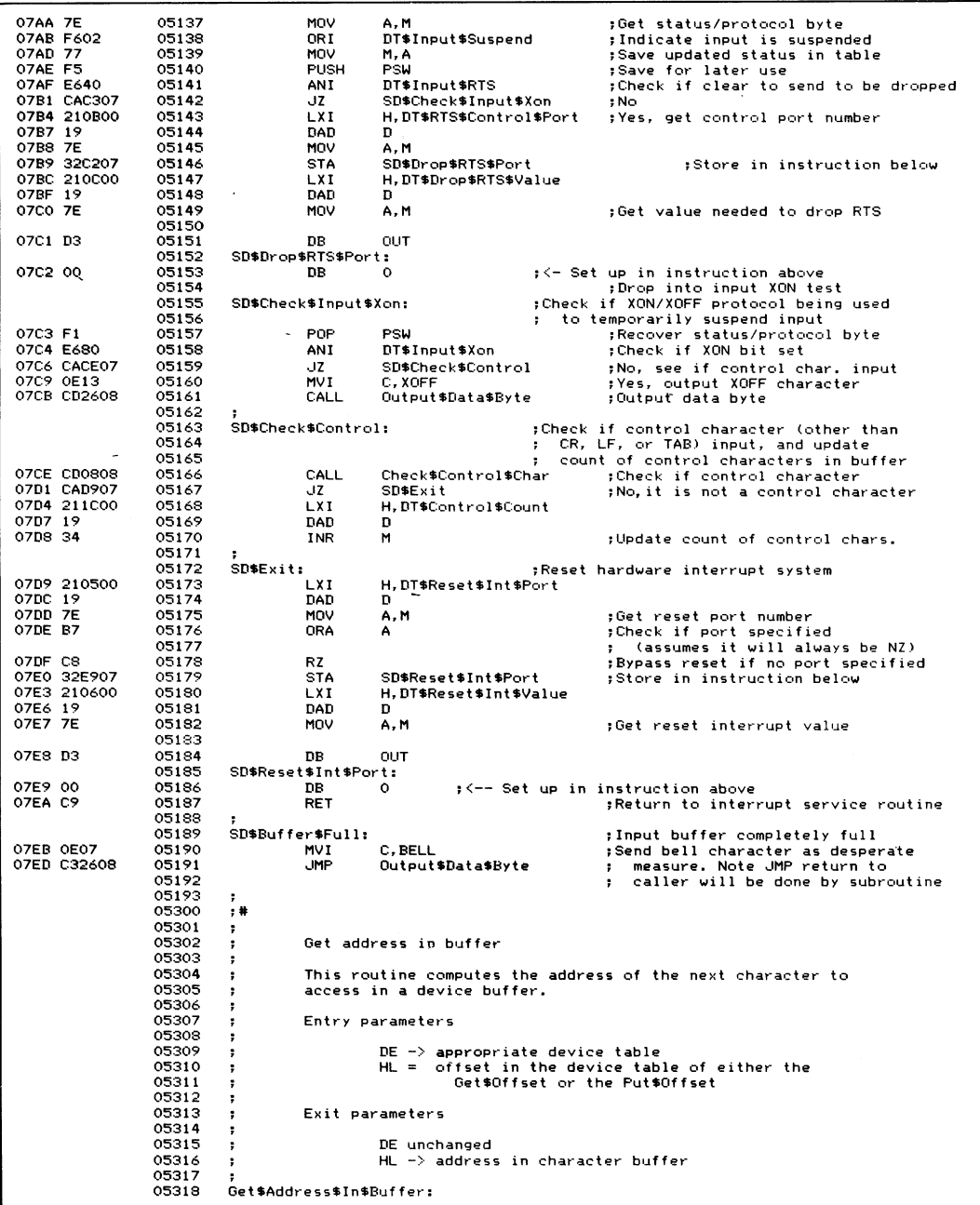

 $\bar{z}$ 

**Figure 8-10. (Continued)**

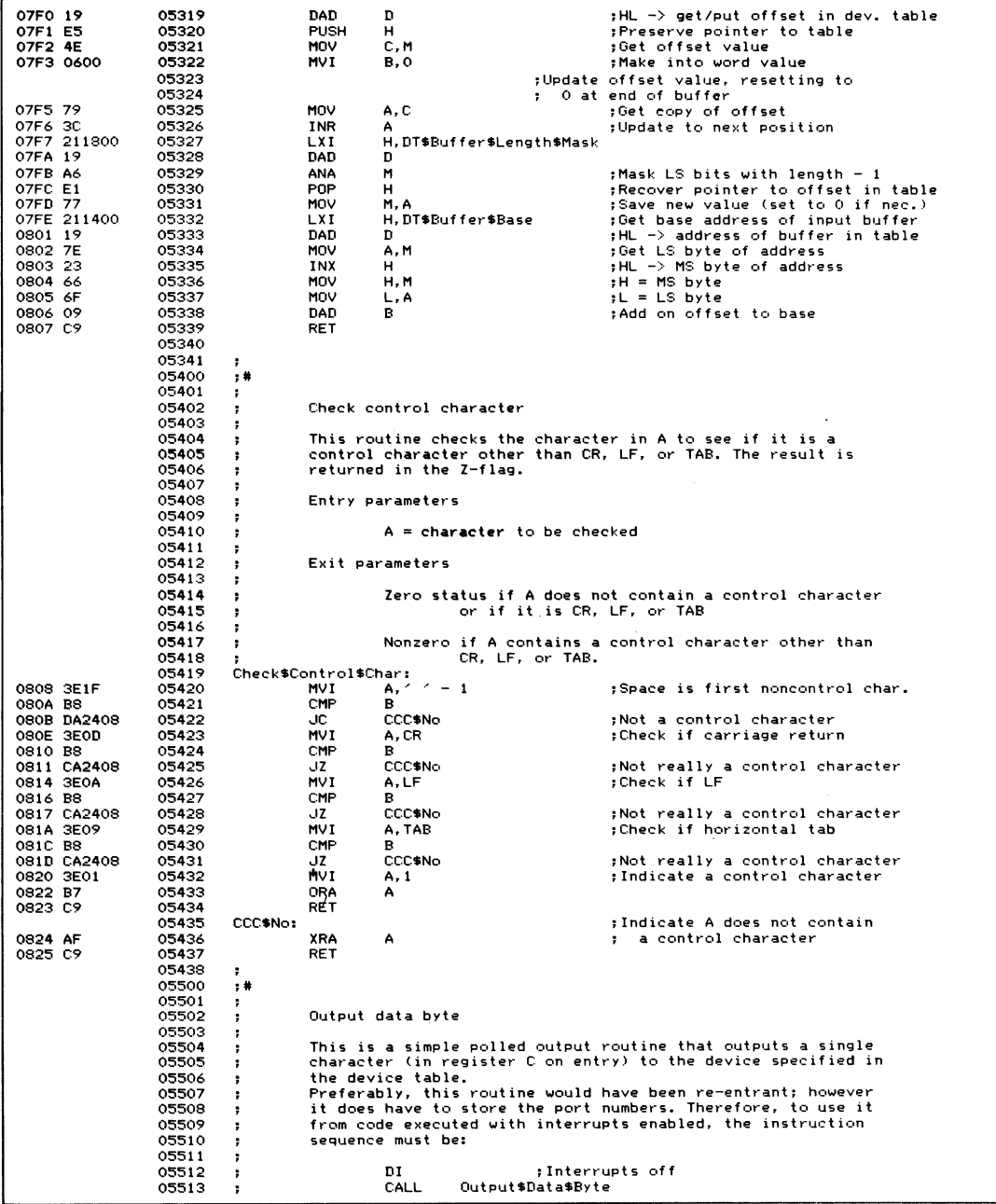

J.

|                        | 05514          | ,                        | EΙ                                                            | ;Interrupts on                                                                                                    |
|------------------------|----------------|--------------------------|---------------------------------------------------------------|----------------------------------------------------------------------------------------------------|
|                        | 05515<br>05516 | ÷                        |                                                               | Failure to do this may cause involuntary re-entrance.                                                                                |
|                        | 05517          |                          |                                                               |                                                                                                    |
|                        | 05518          |                          | Entry parameters                                              |                                                                                                    |
|                        | 05519          |                          |                                                               |                                                                                                    |
|                        | 05520<br>05521 |                          | $C =$ character to be output<br>$DE \rightarrow$ device table |                                                                                                    |
|                        | 05522          |                          |                                                               |                                                                                                    |
|                        | 05523          | Output\$Data\$Byte:      |                                                               |                                                                                                    |
| 0826 C5                | 05524          | <b>PUSH</b>              | в                                                             | ;Save registers                                                                                                    |
| 0827 210200            | 05525          | <b>LXI</b>               | H, DT\$Output\$Ready                                          | :Get output ready status mask                                                                                                    |
| 082A 19                | 05526          | DAD                      | D                                                             |                                                                                                    |
| 082B 46                | 05527<br>05528 | MOV<br>LXI               | B, M<br>H.DT\$Status\$Port                                    | ;Get status port number                                                                                                    |
| 082C 210000<br>082F 19 | 05529          | DAD                      | D                                                             |                                                                                                    |
| 0830 7E                | 05530          | MOV                      | A, M                                                          |                                                                                                    |
| 0831 323508            | 05531          | <b>STA</b>               | ODB\$Status\$Port                                             | ;Store in instruction below                                                                                                    |
|                        | 05532          | ODB\$Wait\$until\$Ready: |                                                               |                                                                                                    |
|                        | 05533          |                          |                                                               |                                                                                                    |
| 0834 DB                | 05534          | DB                       | ΙN                                                            | ;Read status                                                                                                    |
| 0835 00                | 05535<br>05536 | ODB\$Status\$Port:<br>DB | o                                                             | ; <-- Set up in instruction above                                                                                                    |
|                        | 05537          |                          |                                                               |                                                                                                    |
| 0836 AO                | 05538          | ANA                      | в                                                             | :Check if ready for output                                                                                                    |
| 0837 CA3408            | 05539          | JZ.                      | ODB\$Wait\$until\$Ready                                       | : No                                                                                                    |
| 083A 210100            | 05540          | LXI                      | H.DT\$Data\$Port                                              | :Get data port                                                                                                    |
| 083D 19                | 05541          | DAD                      | n                                                             |                                                                                                    |
| 083E 7E                | 05542          | MOV                      | A, M                                                          |                                                                                                    |
| 083F 324408            | 05543          | <b>STA</b>               | ODB\$Data\$Port                                               | ;Store in instruction below<br>;Get character to output                                                                              |
| 0842 79                | 05544<br>05545 | MOV                      | A, C                                                          |                                                                                                    |
| 0843 D3                | 05546          | nв                       | <b>OUT</b>                                                    |                                                                                                    |
|                        | 05547          | ODB\$Data\$Port:         |                                                               |                                                                                                    |
| 0844 00                | 05548          | DB                       | o                                                             | ; <-- Set up in instruction above                                                                                                    |
|                        | 05549          |                          |                                                               |                                                                                                    |
| 0845 C1                | 05550          | POP                      | в                                                             | ,Restore registers                                                                                                    |
| 0846 C9                | 05551<br>05552 | RET                      |                                                               |                                                                                                    |
|                        | 05700          | $,$ #                    |                                                               |                                                                                                    |
|                        | 05701          | т.                       |                                                               |                                                                                                    |
|                        | 05702          | ÷                        |                                                               |                                                                                                    |
|                        | 05703          |                          | Input status routine                                          |                                                                                                    |
|                        | 05704          | :                        |                                                               |                                                                                                    |
|                        | 05705<br>05706 | $\ddot{\phantom{0}}$     |                                                               | This routine returns a value in the A register indicating whether<br>one or more data characters is/are waiting in the input buffer. |
|                        | 05707          | ÷                        |                                                               | Some products, such as Microsoft BASIC, defeat normal type-ahead                                                                     |
|                        | 05708          | ;                        |                                                               | by constantly "gobbling" characters in order to see if an incoming                                                                   |
|                        | 05709          | ,                        |                                                               | Control-S, -Q or -C has been received. In order to preserve                                                                          |
|                        | 05710          | ,                        |                                                               | type-ahead under these circumstances, the input status return                                                                        |
|                        | 05711          | ;                        |                                                               | can, as an option selected by the user, return "data waiting" only                                                                   |
|                        | 05712          |                          |                                                               | if the input buffer contains a Control-S, -Q or -C. This fools                                                                       |
|                        | 05713<br>05714 | ,<br>;                   | Microsoft BASIC into allowing type-ahead.                     |                                                                                                    |
|                        | 05715          | ٠                        | Entry parameters                                              |                                                                                                    |
|                        | 05716          | ٠.                       |                                                               |                                                                                                    |
|                        | 05717          | ÷                        | $DE \rightarrow$ device table                                 |                                                                                                    |
|                        | 05718          | ٠                        |                                                               |                                                                                                    |
|                        | 05719          | :                        | Exit parameters                                               |                                                                                                    |
|                        | 05720<br>05721 | ŧ                        |                                                               | $A = 000H$ if no characters are waiting in the input                                                                                 |
|                        | 05722          | :                        | buffer                                                        |                                                                                                    |
|                        | 05723          |                          |                                                               |                                                                                                    |
|                        | 05724          |                          |                                                               |                                                                                                    |
|                        | 05725          | Get\$Input\$Status:      |                                                               |                                                                                                    |
| 0847 210F00            | 05726          | LXI.                     | H, DT\$Status\$2                                              | ;Check if fake mode enabled                                                                                                    |
| 084A 19<br>084B 7E     | 05727<br>05728 | DAD<br>MOV               | D<br>A.M                                                      | ;H∟ −> status byte in table<br>; Get status byte                                                                                     |
| 084C E601              | 05729          | ANI                      | DT\$Fake\$Typeahead                                           | ;Isolate status bit                                                                                                    |
| 084E CA5B08            | 05730          | JZ.                      | GIS\$True\$Status                                             | ;Fake mode disabled                                                                                                    |
|                        | 05731          |                          |                                                               |                                                                                                    |
|                        | 05732          |                          |                                                               | ;Fake mode -- only indicates data                                                                                                    |
|                        | 05733          |                          |                                                               | tready if control chars. in buffer                                                                                                   |
| 0851 211000            | 05734          | LXI                      | H, DT\$Control\$Count                                         | :Check if any control characters                                                                                                    |
| 0854 19                | 05735          | DAD<br>XRA               | D                                                             | ; in the input buffer<br>;Cheap O                                                                                                    |
| 0855 AF                | 05736          |                          | Α                                                             |                                                                                                    |

Figure 8-10. (Continued)

J

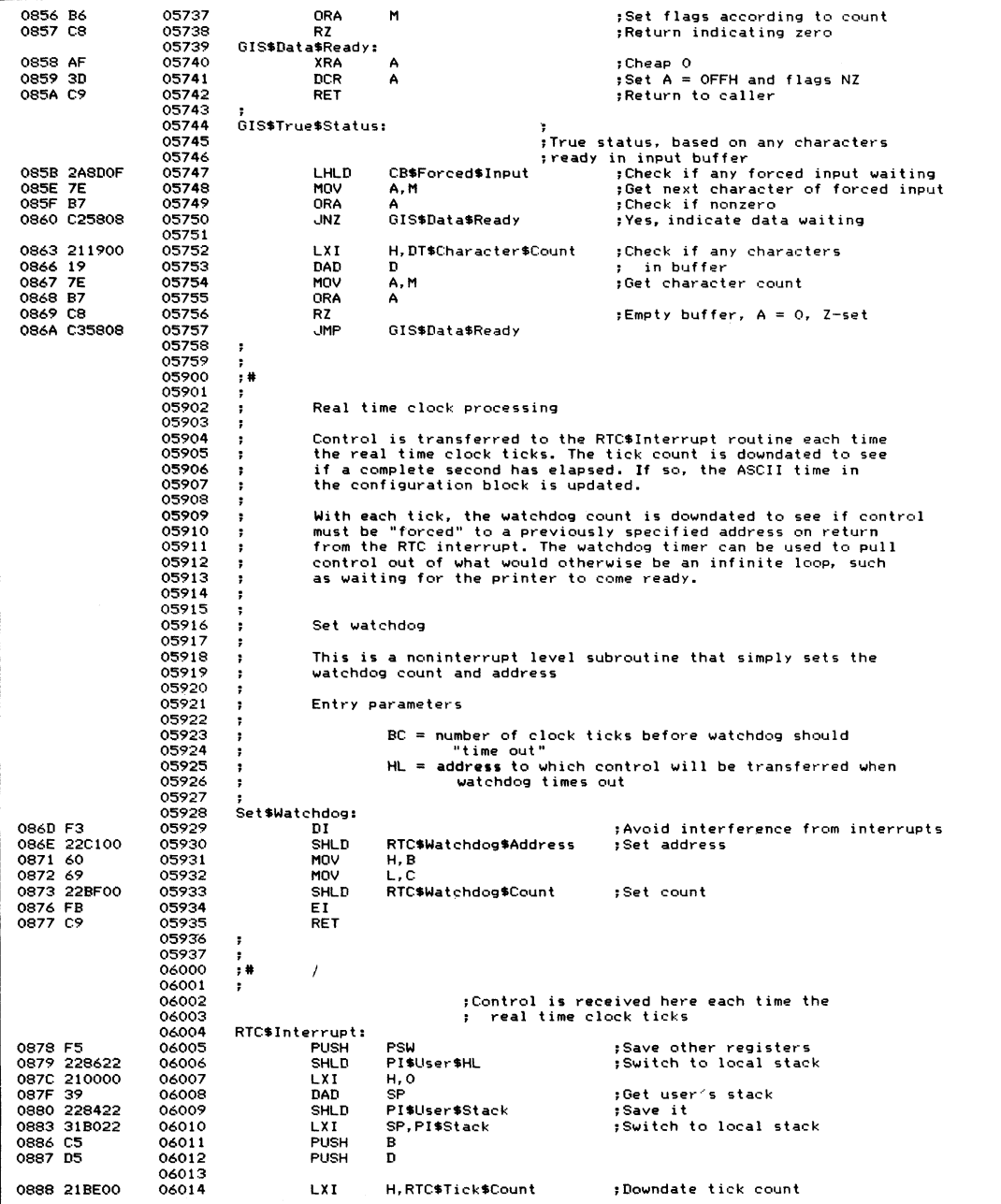

| 088B 35            |        |             |                        |                          |                                                   |
|--------------------|--------|-------------|------------------------|--------------------------|---------------------------------------------------|
|                    |        |             | DCR                    | M                        |                                                   |
|                    | 06015  |             |                        |                          |                                                   |
| 088C C2B008        | 06016  |             | <b>JNZ</b>             | RTC\$Check\$Watchdog     | ;Is not at 0 yet                                  |
|                    | 06017  |             |                        |                          | :One second has elapsed so                        |
|                    |        |             |                        |                          |                                                   |
| 088F 3ABD00        | 06018  |             | LDA                    | RTC\$Ticks\$per\$Second  | reset to original value<br>$\cdot$                |
| 0892 77            | 06019  |             | MOV                    | M. A                     |                                                   |
|                    |        |             |                        |                          |                                                   |
|                    | 06020  |             |                        |                          | ; Update ASCII real time clock                    |
| 0893 11A10F        | 06021  |             | LXI                    | D.Time\$in\$ASCII\$End   | ;DE -> 1 character after ASCII time               |
|                    |        |             |                        |                          |                                                   |
| 0896 21BD00        | 06022  |             | <b>LXI</b>             | H, Update\$Time\$End     | $:HL \rightarrow 1$ character after control table |
|                    | 06023  |             | RTC\$Update\$Digit:    |                          |                                                   |
|                    |        |             |                        |                          |                                                   |
| 0899 1B            | 06024  |             | <b>DCX</b>             | n                        | ;Downdate pointer to time in ASCII                |
| 089A 2B            | 06025  |             | DCX                    | н                        | ;Downdate pointer to control table                |
|                    |        |             |                        |                          |                                                   |
| 089B 7E            | 06026  |             | MOV                    | A, M                     | ;Get next control character                       |
| 089C B7            | 06027  |             | ORA                    | Α                        | : Check if end of table and therefore             |
|                    |        |             |                        |                          |                                                   |
| 089D CAB008        | 06028  |             | JZ                     | RTC\$Clock\$Updated      | ; all digits of clock updated                     |
|                    |        |             | JM                     | RTC\$Update\$Digit       | ;Skip over ":" in ASCII time                      |
| 08A0 FA9908        | 06029  |             |                        |                          |                                                   |
| 08A3 1A            | 06030  |             | LDAX                   | n                        | ;Get next ASCII time digit                        |
| 08A4 3C            | 06031  |             | INR                    | А                        | ;Update it                                        |
|                    |        |             |                        |                          |                                                   |
| 08A5 12            | 06032  |             | <b>STAX</b>            | D                        | and store it back<br>٠.                           |
|                    |        |             | CMP                    | м                        | :Compare to maximum value                         |
| 08A6 BE            | 06033  |             |                        |                          |                                                   |
| 08A7 C2B008        | 06034  |             | <b>JNZ</b>             | RTC\$Clock\$Updated      | ;No carry needed so update complete               |
| 08AA 3E30          | 06035  |             | MVI                    | A, 101                   | Reset digit to ASCII O                            |
|                    |        |             |                        |                          |                                                   |
| 08AC 12            | 06036  |             | <b>STAX</b>            | n                        | and store back in ASCII time                      |
|                    | 06037  |             | . MP                   | RTC\$Update\$Digit       | ;Go back for next digit                           |
| 08AD C39908        |        |             |                        |                          |                                                   |
|                    | 06038  |             |                        |                          |                                                   |
|                    | 06039  |             | RTC\$Clock\$Updated:   |                          |                                                   |
|                    |        |             |                        |                          |                                                   |
|                    | 06040  |             | RTC\$Check\$Watchdog:  |                          |                                                   |
| 08BO               | 2ABF00 | 06041       | LHLD                   | RTC\$Watchdog\$Count     | ;Get current watchdog count                       |
|                    |        |             |                        |                          |                                                   |
| 08B3 2B            | 06042  |             | <b>DCX</b>             | н                        | :Downdate it                                      |
| 08B4 7C            | 06043  |             | MOV                    | A, H                     | :Check if it is now OFFFFH                        |
|                    |        |             |                        |                          |                                                   |
| 08B5 B7            | 06044  |             | ORA                    | Α                        |                                                   |
| 08B6 FACB08        | 06045  |             | JM                     | RTC\$Dog\$Not\$Set       | ;It must have been O beforehand                   |
|                    |        |             |                        |                          |                                                   |
| 08B9 B5            | 06046  |             | ORA                    | L                        | :Check if it is now O                             |
| 08BA C2C808        | 06047  |             | <b>JNZ</b>             | RTC\$Dog\$NZ             | ;No, it is not out of time                        |
|                    | 06048  |             |                        |                          |                                                   |
|                    |        |             |                        |                          |                                                   |
|                    | 06049  |             |                        |                          | ;Watchdog time elapsed, so "call"                 |
|                    | 06050  |             |                        |                          |                                                   |
|                    |        |             |                        |                          | appropriate routine<br>т.                         |
| 08BD 21C508        | 06051  |             | <b>LXI</b>             | H, RTC\$Watchdog\$Return | ;Set up return address                            |
| <b>08CO E5</b>     | 06052  |             | <b>PUSH</b>            | н                        | ready for return                                  |
|                    |        |             |                        |                          |                                                   |
| 08C1 2AC100        | 06053  |             | LHLD                   | RTC\$Watchdog\$Address   | ;Transfer control as though by CALL               |
| 08C4 E9            | 06054  |             | <b>PCHL</b>            |                          |                                                   |
|                    |        |             |                        |                          |                                                   |
|                    | 06055  |             | RTC\$Watchdog\$Return: |                          | ;Control will come back here from                 |
|                    | 06056  |             |                        |                          | ; the user's watchdog routine                     |
|                    |        |             |                        |                          |                                                   |
|                    |        |             |                        |                          |                                                   |
| OBC5 C3CBO8        | 06057  |             | <b>JMP</b>             | RTC\$Dog\$Not\$Set       | ;Behave as though watchdog not active             |
|                    |        |             |                        |                          |                                                   |
|                    | 06058  |             |                        |                          |                                                   |
|                    | 06059  |             | RTC\$Dog\$NZ:          |                          |                                                   |
|                    |        |             |                        |                          |                                                   |
| 08C8 22BF00        | 06060  |             | <b>SHLD</b>            | RTC\$Watchdog\$Count     | ;Save downdated count                             |
|                    | 06061  |             | RTC\$Dog\$Not\$Set:    |                          | (Leaves count unchanged)<br>:                     |
|                    |        |             |                        |                          |                                                   |
| <b>OBCB 3E20</b>   | 06062  |             | MVI                    | A, ICSEOI                | ;Reset the interrupt controller chip              |
| <b>08CD D3D8</b>   | 06063  |             | <b>OUT</b>             | IC\$0CW2\$Port           |                                                   |
|                    |        |             |                        |                          |                                                   |
|                    | 06064  |             |                        |                          |                                                   |
| OBCF D1            | 06065  |             | POP                    | D                        | :Restore registers from local stack               |
|                    |        |             |                        |                          |                                                   |
| 08DO C1            | 06066  |             | POP                    | в                        |                                                   |
| 08D1 2A8422        | 06067  |             | LHLD                   | PI#User#Stack            | :Switch back to user's stack                      |
|                    |        |             |                        |                          |                                                   |
| 08D4 F9            | 06068  |             | SPHL                   |                          |                                                   |
| <b>08D5 2A8622</b> | 06069  |             | LHLD                   | PI\$User \$HL            | :Recover user's registers                         |
|                    |        |             |                        |                          |                                                   |
| 08D8 F1            | 06070  |             | POP                    | PSW                      |                                                   |
| 08D9 FB            | 06071  |             | ΕI                     |                          | :Re-enable interrupts                             |
|                    |        |             |                        |                          |                                                   |
| <b>08DA C9</b>     | 06072  |             | RET                    |                          |                                                   |
|                    |        | 06073.<br>, |                        |                          |                                                   |
|                    | 06200  | $,$ #       |                        |                          |                                                   |
|                    |        |             |                        |                          |                                                   |
|                    | 06201  | х.          |                        |                          |                                                   |
|                    | 06202  | ,           |                        | Shift HL Right one bit   |                                                   |
|                    |        |             |                        |                          |                                                   |
|                    | 06203  |             |                        |                          |                                                   |
|                    | 06204  |             | SHLR:                  |                          |                                                   |
|                    |        |             |                        |                          |                                                   |
| <b>OBDB B7</b>     | 06205  |             | ORA                    | А                        | ;Clear carry                                      |
|                    | 06206  |             | MOV                    |                          | ;Get MS byte                                      |
| 08DC 7C            |        |             |                        | A, H                     |                                                   |
| OBDD 1F            | 06207  |             | RAR                    |                          | <b>;Bit 7 set from previous carry</b>             |
|                    | 06208  |             |                        |                          | ;Bit 0 goes into carry                            |
|                    |        |             |                        |                          |                                                   |
| <b>OBDE 67</b>     | 06209  |             | MOV                    | н, А                     | ;Put shifted MS byte back                         |
| <b>OBDF 7D</b>     | 06210  |             | MOV                    | A, L                     | ;Get LS byte                                      |
|                    |        |             |                        |                          | $Bit$ 7 = bit 0 of MS byte                        |
| <b>08E0 1F</b>     | 06211  |             | RAR                    |                          |                                                   |
| 08E1 6F            | 06212  |             | MOV                    | L, A                     | ;Put back into result                             |
|                    | 06213  |             | RET                    |                          |                                                   |
| 08E2 C9            |        |             |                        |                          |                                                   |
|                    | 06214  |             |                        |                          |                                                   |
|                    | 06215  | ,           |                        |                          |                                                   |
|                    |        |             |                        |                          |                                                   |
|                    | 06300  | :           |                        |                          |                                                   |

Figure 8-10. (Continued)

|                                                   | ,                                   | High level diskette drivers                                                                                         |                                                                                                    |
|---------------------------------------------------|-------------------------------------|----------------------------------------------------------------------------------------------------|----------------------------------------------------------------------------------------------------|
| 06302<br>06303                                    | ,<br>,                              | These drivers perform the following functions:                                                                      |                                                                                                    |
| 06304                                             |                                     |                                                                                                    |                                                                                                    |
| 06305                                             |                                     | SELDSK Select a specified disk and return the address of                                                            |                                                                                                    |
| 06306                                             |                                     | the appropriate disk parameter header                                                                               |                                                                                                    |
| 06307                                             | <b>SETTRK</b><br>,                  | Set the track number for the next read or write                                                                     |                                                                                                    |
| 06308<br>06309                                    | <b>SETSEC</b><br>,<br><b>SETDMA</b> |                                                                                                    | Set the sector number for the next read or write<br>Set the DMA (read/write) address for the next read or write                 |
| 06310                                             | ,                                   |                                                                                                    | SECTRAN Translate a logical sector number into a physical                                                                       |
| 06311                                             | HOME<br>,                           |                                                                                                    | Set the track to 0 so that the next read or write will                                                                          |
| 06312                                             | ,                                   | be on Track O                                                                                                    |                                                                                                    |
| 06313                                             | ,                                   |                                                                                                    |                                                                                                    |
| 06314<br>06315                                    | ,                                   |                                                                                                    | In addition, the high level drivers are responsible for making<br>the 5 1/4" floppy diskettes that use a 512-byte sector appear |
| 06316                                             | ,                                   |                                                                                                    | to CP/M as though they used a 128-byte sector. They do this                                                                     |
| 06317                                             | $\ddot{\phantom{a}}$                |                                                                                                    | by using blocking/deblocking code. This blocking/deblocking                                                                     |
| 06318                                             | ,                                   | code is described in more detail later in this listing,                                                             |                                                                                                    |
| 06319                                             | 7                                   | just prior to the code itself.                                                                                      |                                                                                                    |
| 06320<br>06321                                    | ÷<br>,                              |                                                                                                    |                                                                                                    |
| 06322                                             | ÷                                   |                                                                                                    |                                                                                                    |
| 06323                                             | ,                                   | Disk parameter tables                                                                                               |                                                                                                    |
| 06324                                             | ÷                                   |                                                                                                    |                                                                                                    |
| 06325                                             | ,                                   | As discussed in Chapter 3, these describe the physical                                                              |                                                                                                    |
| 06326<br>06327                                    |                                     | characteristics of the disk drives. In this example BIOS,                                                           | there are two types of disk drives; standard single-sided,                                                                      |
| 06328                                             | ,                                   |                                                                                                    | single-density 8", and double-sided, double-density 5 1/4"                                                                      |
| 06329                                             |                                     | mini-diskettes.                                                                                                    |                                                                                                    |
| 06330                                             | ÷                                   |                                                                                                    |                                                                                                    |
| 06331                                             | ,                                   |                                                                                                    | The standard 8" diskettes do not need to use the blocking/                                                                      |
| 06332<br>06333                                    | ,                                   | byte has been prefixed onto the disk parameter block to                                                             | deblocking code, but the 5 1/4" drives do. Therefore an additional                                                              |
| 06334                                             | ,<br>,                              | tell the disk drivers what each logical disk's physical                                                             |                                                                                                    |
| 06335                                             | ÷                                   | diskette type is, and whether or not it needs deblocking.                                                           |                                                                                                    |
| 06336                                             | $\ddot{\phantom{a}}$                |                                                                                                    |                                                                                                    |
| 06337                                             | ٠                                   |                                                                                                    |                                                                                                    |
| 06338<br>06339                                    | в                                   | Disk definition tables                                                                                              |                                                                                                    |
|                                                   |                                     |                                                                                                    |                                                                                                    |
|                                                   |                                     |                                                                                                    |                                                                                                    |
| 06340<br>06341                                    | ,<br>,                              | These consist of disk parameter headers, with one entry                                                             |                                                                                                    |
| 06342                                             | ÷                                   | per logical disk driver, and disk parameter blocks with<br>either one parameter block per logical disk, or the same |                                                                                                    |
| 06343                                             | ,                                   | parameter block for several logical disks.                                                                          |                                                                                                    |
| 06344                                             | ÷                                   |                                                                                                    |                                                                                                    |
| 06400<br>06401                                    | $,$ 4                               |                                                                                                    |                                                                                                    |
| 06402                                             | Disk\$Parameter\$Headers:           |                                                                                                    | ;Described in Chapter 3                                                                                                    |
| 06403                                             | ٠                                   |                                                                                                    |                                                                                                    |
| 06404                                             |                                     |                                                                                                    | :Logical disk A: (5 1/4" diskette)                                                                                              |
| 08E3 AE09<br>06405                                | DW                                  | Floppy\$5\$Skewtable                                                                                                | :5 1/4" skew table                                                                                                    |
| 08E5 000000000006406<br><b>OBEB B022</b><br>06407 | DW<br>DW                            | 0, 0, 0<br>Directory\$Buffer                                                                                        | Reserved for CP/M                                                                                                    |
| 08ED 3409<br>06408                                | DW                                  | Floppy\$5\$Parameter\$Block                                                                                         |                                                                                                    |
| 08EF B023<br>06409                                | DW                                  | Disk\$A\$Workarea                                                                                                   |                                                                                                    |
| 08F1 1024<br>06410                                | <b>DW</b>                           | Disk\$A\$Allocation\$Vector                                                                                         |                                                                                                    |
| 06411                                             | ,                                   |                                                                                                    |                                                                                                    |
| 06412<br>06413<br>08F3 AE09                       | DW                                  | Floppy\$5\$Skewtable                                                                                                | ; Logical disk B: (5 1/4" diskette)<br>;Shares same skew table as A:                                                            |
| 08F5 000000000006414                              | DΜ                                  | 0.0.0                                                                                                    | :Reserved for CP/M                                                                                                    |
| <b>OBFB BO22</b><br>06415                         | DW                                  | Directory\$Buffer                                                                                                   | ; Shares same buffer as A:                                                                                                    |
| 08FD 3409<br>06416                                | DW                                  | Floppy\$5\$Parameter\$Block                                                                                         | :Same DPB as A:                                                                                                    |
| 06417<br>08FF D023                                | DW                                  | Disk\$B\$Workarea                                                                                                   | ;Private work area                                                                                                    |
| 06418<br>0901 2624<br>06419                       | nu                                  | Disk\$B\$Allocation\$Vector                                                                                         | :Private allocation vector                                                                                                    |
| 06420                                             | ,                                   | ; Logical disk C: (8" floppy)                                                                                       |                                                                                                    |
| 0903 F609<br>06421                                | DW                                  | Floppy\$8\$Skewtable                                                                                                | ;8" skew table                                                                                                    |
| 0905 000000000006422                              | DW                                  | 0.0, 0.                                                                                                    | Reserved for CP/M                                                                                                    |
| 090B B022<br>06423                                | DW<br>DW                            | Directory\$Buffer                                                                                                   | ; Shares same buffer as A:                                                                                                    |
| 090D 4409<br>06424<br>090F F023<br>06425          | DW                                  | Floppy\$8\$Parameter\$Block<br>Disk\$C\$Workarea                                                                    | :Private work area                                                                                                    |
| 0911 3024<br>06426                                | DW                                  | Disk\$C\$Allocation\$Vector                                                                                         | :Private allocation vector                                                                                                    |
| 06427                                             | ÷                                   |                                                                                                    |                                                                                                    |
| 06428                                             |                                     | ; Logical disk D: (8" floppy)                                                                                       |                                                                                                    |
| 06429<br><b>0913 AE09</b><br>0915 000000000006430 | DW<br>DW                            | Floppy\$5\$Skewtable<br>0.0.0                                                                                       | :Shares same skew table as A:<br>Reserved for CP/M                                                                              |

Figure 8-10. (Continued)

| 091D 4409 |                        |                |                              |            |                       |                               |                                  |                                                                    |  |
|-----------|------------------------|----------------|------------------------------|------------|-----------------------|-------------------------------|----------------------------------|--------------------------------------------------------------------|--|
|           |                        |                |                              |            |                       |                               |                                  |                                                                    |  |
|           |                        | 06432          |                              | DW         |                       |                               | Floppy\$8\$Parameter\$Block      | ;Same DPB as C:                                                    |  |
|           | 091F 0024              | 06433          |                              | DW         |                       | Disk\$D\$Workarea             |                                  | ;Private work area                                                 |  |
|           | 0921 5B24              | 06434          |                              | DW         |                       |                               | Disk\$D\$Allocation\$Vector      | Private allocation vector,                                         |  |
|           |                        | 06435          |                              |            |                       |                               |                                  |                                                                    |  |
|           |                        |                |                              |            |                       |                               |                                  |                                                                    |  |
|           |                        | 06436          |                              |            |                       |                               |                                  | ; Logical disk M: (memory disk)                                    |  |
|           |                        | 06437          | M\$Disk\$DPH:                |            |                       |                               |                                  |                                                                    |  |
|           | 0923 0000              | 06438          |                              | DW         | ٥                     |                               |                                  | :No skew required                                                  |  |
|           | 0925 000000000006439   |                |                              | DW         | 0, 0, 0               |                               |                                  |                                                                    |  |
|           |                        |                |                              |            |                       |                               |                                  | ;Reserved for CP/M                                                 |  |
|           | 092B B022              | 06440          |                              | nu         |                       | Directory\$Buffer             |                                  |                                                                    |  |
|           | 092D 5409              | 06441          |                              | DW         |                       | M\$Disk\$Parameter\$Block     |                                  |                                                                    |  |
|           | 092F 0000              | 06442          |                              | <b>DW</b>  | o                     |                               |                                  | ;Disk cannot be changed, therefore                                 |  |
|           |                        | 06443          |                              |            |                       |                               |                                  | no work area is required                                           |  |
|           |                        |                |                              |            |                       |                               |                                  |                                                                    |  |
|           | 0931 7A24              | 06444          |                              | DW         |                       |                               | M\$Disk\$Allocation\$Vector      |                                                                    |  |
|           |                        | 06445          |                              |            |                       |                               |                                  |                                                                    |  |
|           |                        | 06446          | ÷                            |            |                       |                               |                                  |                                                                    |  |
|           |                        | 06447          | ,                            |            |                       |                               | Equates for disk parameter block |                                                                    |  |
|           |                        |                |                              |            |                       |                               |                                  |                                                                    |  |
|           |                        | 06448          | ,                            |            |                       |                               |                                  |                                                                    |  |
|           |                        | 06449          | ,                            | Disk Types |                       |                               |                                  |                                                                    |  |
|           |                        | 06450          |                              |            |                       |                               |                                  |                                                                    |  |
| $0001 =$  |                        | 06451          | Floppy\$5                    |            | EQU                   | 1                             |                                  | #5 1/4" mini floppy                                                |  |
| $0002 =$  |                        | 06452          |                              |            | EQU                   | 2                             |                                  |                                                                    |  |
|           |                        |                | Floppy\$8                    |            |                       |                               |                                  | 18" floppy (SS SD)                                                 |  |
| $0003 =$  |                        | 06453          | M#Disk                       |            | EQU                   | з                             | :Memory disk                     |                                                                    |  |
|           |                        | 06454          |                              |            |                       |                               |                                  |                                                                    |  |
|           |                        | 06455          | ,                            |            |                       | Blocking/deblocking indicator |                                  |                                                                    |  |
|           |                        | 06456          |                              |            |                       |                               |                                  |                                                                    |  |
|           |                        |                |                              |            |                       |                               |                                  |                                                                    |  |
| $0080 =$  |                        | 06457          | Need\$Deblocking EQU         |            |                       | 1000\$0000B                   |                                  | $5$ Sector size $>128$ bytes                                       |  |
|           |                        | 06458          | ,                            |            |                       |                               |                                  |                                                                    |  |
|           |                        | 06600          | $,$ $\ast$                   |            |                       |                               |                                  |                                                                    |  |
|           |                        | 06601          |                              |            |                       |                               |                                  |                                                                    |  |
|           |                        |                | ,                            |            |                       |                               |                                  |                                                                    |  |
|           |                        | 06602          | ,                            |            | Disk parameter blocks |                               |                                  |                                                                    |  |
|           |                        | 06603          | ,                            |            |                       |                               |                                  |                                                                    |  |
|           |                        | 06604          | ٠                            |            | 5 1/4" mini floppy    |                               |                                  |                                                                    |  |
|           |                        | 06605          | ,                            |            |                       |                               |                                  |                                                                    |  |
|           |                        |                |                              |            |                       |                               |                                  |                                                                    |  |
|           |                        | 06606          |                              |            |                       |                               |                                  | ;Extra byte prefixed to indicate                                   |  |
|           |                        | 06607          |                              |            |                       |                               |                                  | disk type and blocking required                                    |  |
| 0933 81   |                        | 06608          |                              | DB         |                       |                               | Floppy\$5 + Need\$Deblocking     |                                                                    |  |
|           |                        | 06609          |                              |            |                       |                               |                                  | ; The parameter block has been amended                             |  |
|           |                        | 06610          |                              |            |                       |                               | ,                                | to reflect the new layout of one                                   |  |
|           |                        |                |                              |            |                       |                               |                                  | track per diskette side, rather                                    |  |
|           |                        | 06611          |                              |            |                       |                               |                                  |                                                                    |  |
|           |                        | 06612          |                              |            |                       |                               |                                  | than viewing one track as both                                     |  |
|           |                        | 06613          |                              |            |                       |                               |                                  | sides on a given head position.                                    |  |
|           |                        | 06614          |                              |            |                       |                               |                                  | ; It has also been adjusted to reflect                             |  |
|           |                        |                |                              |            |                       |                               | :                                | one "new" track more being used for                                |  |
|           |                        |                |                              |            |                       |                               |                                  |                                                                    |  |
|           |                        | 06615          |                              |            |                       |                               |                                  |                                                                    |  |
|           |                        | 06616          |                              |            |                       |                               | ÷                                | the CP/M image, with the resulting                                 |  |
|           |                        | 06617          |                              |            |                       |                               | $\ddot{\phantom{a}}$             | change in the mumber of allocation                                 |  |
|           |                        | 06618          |                              |            |                       |                               | :                                | blocks and the number of reserved                                  |  |
|           |                        |                |                              |            |                       |                               |                                  |                                                                    |  |
|           |                        | 06619          |                              |            |                       |                               | tracks.<br>÷                     |                                                                    |  |
|           |                        | 06620          | Floppy\$5\$Parameter\$Block: |            |                       |                               |                                  |                                                                    |  |
| 0934 2400 |                        | 06621          |                              | DW         | 36                    |                               |                                  | ;128-byte sectors per track                                        |  |
| 0936 04   |                        | 06622          |                              | DB         | 4                     |                               | :Block shift                     |                                                                    |  |
| 0937 OF   |                        | 06623          |                              | DB         | 15                    |                               | ;Block mask                      |                                                                    |  |
|           |                        |                |                              |            |                       |                               |                                  |                                                                    |  |
| 0938 01   |                        | 06624          |                              | DB         | 1                     |                               | ;Extent mask                     |                                                                    |  |
| 0939 ABOO |                        | 06625          |                              | DW         | 171                   |                               |                                  | : Maximum allocation block number                                  |  |
|           | 093B 7F00              | 06626          |                              | DW         | 127                   |                               |                                  | :Number of directory entries - 1                                   |  |
| 093D CO   |                        | 06627          |                              | DB         | 1100\$0000B           |                               |                                  | ;Bit map for reserving 1 alloc. block                              |  |
|           |                        |                |                              | <b>DR</b>  | 0000\$0000B           |                               |                                  |                                                                    |  |
| 093E 00   |                        | 06628          |                              |            |                       |                               |                                  | for file directory                                                 |  |
|           | 093F 2000              | 06629          |                              | DW         | 32                    |                               |                                  | ;Disk-changed work area size                                       |  |
|           | 0941 0300              | 06630          |                              | DW         | з                     |                               |                                  | ;Number of tracks before directory                                 |  |
|           |                        | 06631          | ,                            |            |                       |                               |                                  |                                                                    |  |
|           |                        | 06632          | $\ddot{\phantom{1}}$         |            |                       |                               |                                  |                                                                    |  |
|           |                        |                |                              |            |                       |                               |                                  |                                                                    |  |
|           |                        | 06633          | ÷                            |            | Standard 8" Floppy    |                               |                                  |                                                                    |  |
|           |                        | 06634          |                              |            |                       |                               |                                  | :Extra byte prefixed to DPB for                                    |  |
|           |                        | 06635          |                              |            |                       |                               |                                  | ; this version of the BIOS                                         |  |
| 0943 02   |                        | 06636          |                              | <b>DB</b>  | Floppy\$8             |                               |                                  | ; Indicates disk type and the fact                                 |  |
|           |                        | 06637          |                              |            |                       |                               |                                  | ; that no deblocking is required                                   |  |
|           |                        |                |                              |            |                       |                               |                                  |                                                                    |  |
|           |                        | 06638          | Floppy\$8\$Parameter\$Block: |            |                       |                               |                                  |                                                                    |  |
|           | 0944 1A00              | 06639          |                              | nu         | 26                    |                               |                                  | ;Sectors per track                                                 |  |
| 0946 03   |                        | 06640          |                              | DB         | з                     |                               | <b>;Block shift</b>              |                                                                    |  |
| 0947 07   |                        | 06641          |                              | DB         | 7                     |                               | ;Block mask                      |                                                                    |  |
| 0948 00   |                        |                |                              | DB         | o                     |                               | :Extent mask                     |                                                                    |  |
|           |                        | 06642          |                              |            |                       |                               |                                  |                                                                    |  |
|           | 0949 F200              | 06643          |                              | пw         | 242                   |                               |                                  | Maximum allocation block number;                                   |  |
|           | 094B 3F00              | 06644          |                              | DW         | 63                    |                               |                                  | :Number of directory entries - 1                                   |  |
| 094D CO   |                        | 06645          |                              | DB         | 1100\$0000B           |                               |                                  | ; Bit map for reserving 2 alloc. blocks                            |  |
|           |                        | 06646          |                              | DB         | 0000\$0000B           |                               | з.                               | for file directory                                                 |  |
| 094E 00   |                        |                |                              |            |                       |                               |                                  |                                                                    |  |
|           | 094F 1000<br>0951 0200 | 06647<br>06648 |                              | DW<br>DW   | 16<br>2               |                               |                                  | :Disk-changed work area size<br>Number of tracks before directory; |  |

**Figure 8-10. (Continued)**

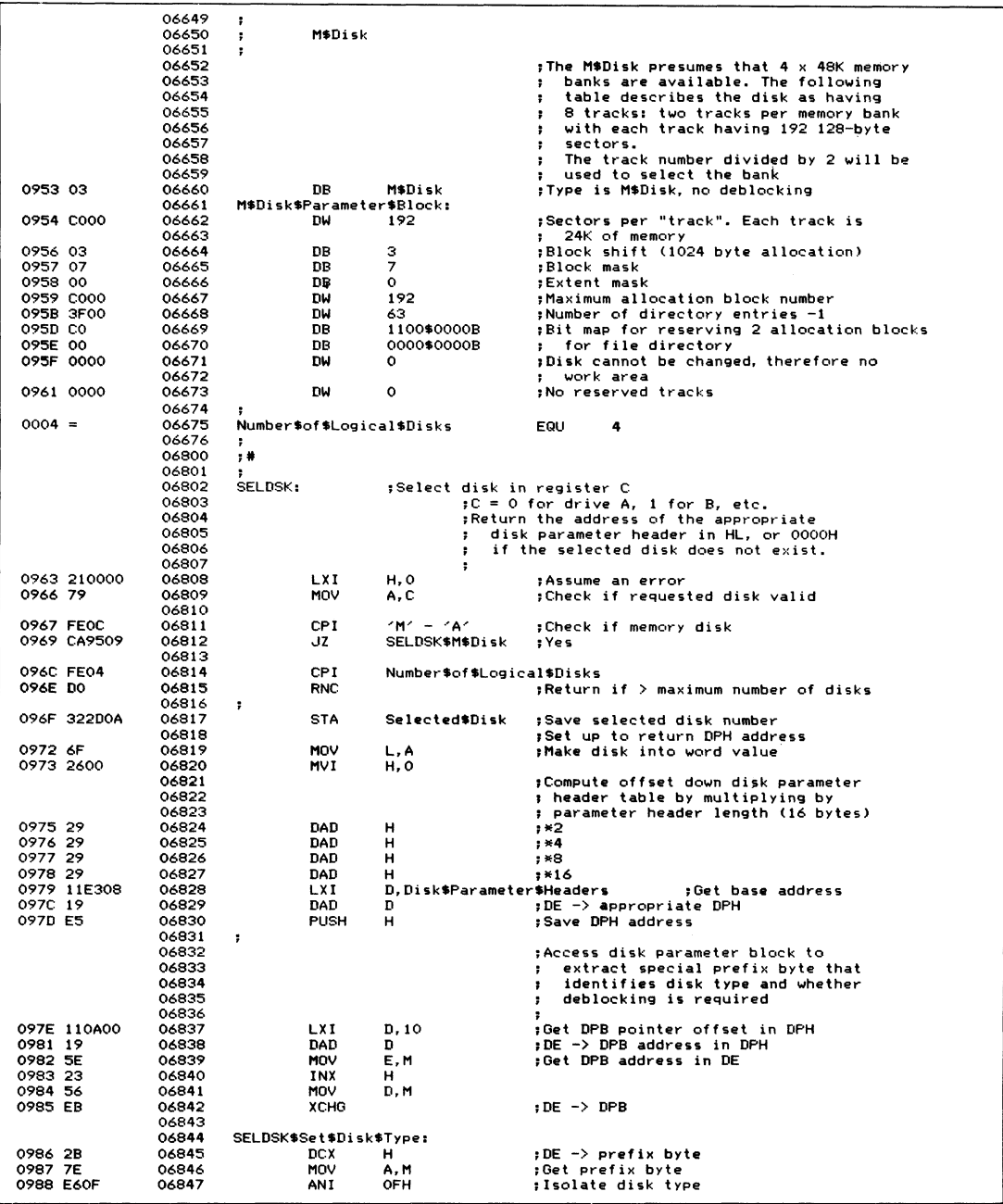

| 098A 32360A<br>098D 7E<br>09BE E680<br>0990 32350A<br>0993 E1<br>0994 C9 | 06848<br>06849<br>06850<br>06851<br>06852<br>06853<br>06854 | STA<br>MOV<br>ANI<br>STA<br>POP<br>RET                   | Selected\$Disk\$Type<br>A, M<br>Need\$Deblocking<br>Selected\$Disk\$Deblock<br>н |                                      | . ;Save for use in low level driver<br>:Get another copy of prefix byte<br>;Isolate deblocking flag<br>;Save for use in low level driver<br>;Recover DPH pointer |                                |
|--------------------------------------------------------------------------|-------------------------------------------------------------|----------------------------------------------------------|----------------------------------------------------------------------------------|--------------------------------------|----------------------------------------------------------------------------------------------------|--------------------------------|
| 0995 212309<br>0998 C38609                                               | 06855<br>06856<br>06857<br>06858<br>07000<br>07001          | SELDSK\$M\$Disk:<br>LXI.<br>JMP.<br>÷<br>$\sharp$ #<br>, | H, M\$Disk\$DPH<br>SELDSK\$Set\$Disk\$Type                                       |                                      | ;M\$Disk selected<br>;Return correct parameter header<br>;Resume normal processing                                                                               |                                |
|                                                                          | 07002<br>07003<br>07004                                     | ÷<br><b>SETTRK:</b>                                      | Set logical track for next read or write                                         |                                      |                                                                                                    |                                |
| 099B 60                                                                  | 07005                                                       | MOV<br>MOV                                               | H, B                                                                             |                                      | ;Selected track in BC on entry                                                                                                    |                                |
| 0990°69<br>099D 222E0A                                                   | 07006<br>07007                                              | SHLD                                                     | L, C                                                                             |                                      | Selected\$Track ;Save for low level driver                                                                                                    |                                |
| 09A0 C9                                                                  | 07008                                                       | RET                                                      |                                                                                  |                                      |                                                                                                    |                                |
|                                                                          | 07009                                                       | ÷                                                        |                                                                                  |                                      |                                                                                                    |                                |
|                                                                          | 07100                                                       | ;#                                                       |                                                                                  |                                      |                                                                                                    |                                |
|                                                                          | 07101<br>07102                                              | ÷<br>÷                                                   | Set logical sector for next read or write                                        |                                      |                                                                                                    |                                |
|                                                                          | 07103                                                       |                                                          |                                                                                  |                                      |                                                                                                    |                                |
|                                                                          | 07104                                                       |                                                          |                                                                                  |                                      |                                                                                                    |                                |
|                                                                          | 07105                                                       | SETSEC:                                                  |                                                                                  |                                      | ;Logical sector in C on entry                                                                                                    |                                |
| 09A1 79<br>09A2 32300A                                                   | 07106<br>07107                                              | MOV<br><b>STA</b>                                        | A, C                                                                             |                                      | Selected\$Sector ;Save for low level driver                                                                                                    |                                |
| 09A5 C9                                                                  | 07108                                                       | RET                                                      |                                                                                  |                                      |                                                                                                    |                                |
|                                                                          | 07109                                                       | ÷                                                        |                                                                                  |                                      |                                                                                                    |                                |
|                                                                          | 07200                                                       | ;#                                                       |                                                                                  |                                      |                                                                                                    |                                |
|                                                                          | 07201                                                       | ,                                                        |                                                                                  |                                      |                                                                                                    |                                |
|                                                                          | 07202<br>07203                                              | ÷                                                        |                                                                                  |                                      | Set disk DMA (Input/Output) address for next read or write                                                                                                    |                                |
| 09A6 0000                                                                | 07204<br>07205                                              | DMA\$Address:                                            | DW<br>$\Omega$                                                                   |                                      | :DMA address                                                                                                    |                                |
|                                                                          | 07206                                                       | SETDMA:                                                  |                                                                                  |                                      | :Address in BC on entry                                                                                                    |                                |
| 09A8 69                                                                  | 07207                                                       | MOV                                                      | L, C                                                                             |                                      | ; Move to HL to save                                                                                                    |                                |
| 09A9 60<br>09AA 22A609                                                   | 07208<br>07209                                              | MOV<br>SHLD                                              | н, в<br>DMA\$Address                                                             |                                      | :Save for low level driver                                                                                                    |                                |
| 09AD C9                                                                  | 07210                                                       | RET                                                      |                                                                                  |                                      |                                                                                                    |                                |
|                                                                          | 07211                                                       | ;                                                        |                                                                                  |                                      |                                                                                                    |                                |
|                                                                          | 07300                                                       | $, *$                                                    |                                                                                  |                                      |                                                                                                    |                                |
|                                                                          | 07301<br>07302                                              | ÷<br>÷                                                   | Translate logical sector number to physical                                      |                                      |                                                                                                    |                                |
|                                                                          | 07303                                                       | $\ddot{\bullet}$                                         |                                                                                  |                                      |                                                                                                    |                                |
|                                                                          | 07304                                                       | ;                                                        | Sector translation tables                                                        |                                      |                                                                                                    |                                |
|                                                                          | 07305                                                       | ;                                                        |                                                                                  |                                      | These tables are indexed using the logical sector number,                                                                                                    |                                |
|                                                                          | 07306<br>07307                                              | ÷                                                        |                                                                                  |                                      | and contain the corresponding physical sector number.                                                                                                    |                                |
|                                                                          | 07308                                                       | Floppy\$5\$Skewtable:                                    |                                                                                  |                                      | :Each physical sector contains four                                                                                                    |                                |
|                                                                          | 07309                                                       |                                                          |                                                                                  | ;128-byte sectors.                   |                                                                                                    |                                |
|                                                                          | 07310                                                       | ;<br>DB                                                  | Physical 128b                                                                    | Logical 128b                         |                                                                                                    | Physical 512-byte<br>$\circ$ ) |
| 09AE 00010203<br>09B2 10111213                                           | 07311<br>07312                                              | DB                                                       | 00,01,02,03<br>16, 17, 18, 19                                                    | ;00,01,02,03<br>;04,05,06,07         | 4                                                                                                    | -1                             |
| 09B6 20212223                                                            | 07313                                                       | DB                                                       | 32, 33, 34, 35                                                                   | ;08,09,10,11                         | 8                                                                                                    | ٠,                             |
| 09BA OCODOEOF                                                            | 07314                                                       | DB                                                       | 12, 13, 14, 15                                                                   | ; 12, 13, 14, 15                     | з                                                                                                    | ) Head<br>$\circ$              |
| 09BE 1C1D1E1F                                                            | 07315                                                       | DB                                                       | 28, 29, 30, 31                                                                   | ; 16, 17, 18, 19<br>; 20, 21, 22, 23 | 7<br>$\overline{\mathbf{c}}$                                                                                                    | $\lambda$<br>$\lambda$         |
| 09C2 08090A0B<br>09C6 18191A1B                                           | 07316<br>07317                                              | DB<br>DB                                                 | 08,09,10,11<br>24, 25, 26, 27                                                    | ; 24, 25, 26, 27                     | 6                                                                                                    | د.                             |
| 09CA 04050607                                                            | 07318                                                       | DB                                                       | 04,05,06,07                                                                      | ; 28, 29, 30, 31                     | 1                                                                                                    | $\lambda$                      |
| 09CE 14151617                                                            | 07319                                                       | DB                                                       | 20, 21, 22, 23                                                                   | ; 32, 33, 34, 35                     | 5                                                                                                    | $\lambda$                      |
|                                                                          | 07320                                                       | ,<br>DB                                                  |                                                                                  |                                      |                                                                                                    | $0 - 1$                        |
| 09D2 24252627<br>09D6 34353637                                           | 07321<br>07322                                              | <b>DB</b>                                                | 36, 37, 38, 39<br>52, 53, 54, 55                                                 | ; 36, 37, 38, 39<br>; 40, 41, 42, 43 | 4                                                                                                    | ı                              |
| 09DA 44454647                                                            | 07323                                                       | DВ                                                       | 68, 69, 70, 71                                                                   | , 44, 45, 46, 47                     | 8                                                                                                    | J                              |
| 09DE 30313233                                                            | 07324                                                       | DB                                                       | 48, 49, 50, 51                                                                   | ; 48, 49, 50, 51                     | з                                                                                                    | J Head                         |
| 09E2 40414243                                                            | 07325                                                       | DB                                                       | 64, 65, 66, 67                                                                   | ; 52, 53, 54, 55                     | $\boldsymbol{7}$                                                                                                    | J.<br>1                        |
| 09E6 2C2D2E2F                                                            | 07326                                                       | DB<br>DB                                                 | 44, 45, 46, 47<br>60,61,62,63                                                    | ; 56, 57, 58, 59<br>;60,61,62,63     | $\overline{a}$<br>6                                                                                                    | $\mathbf{I}$<br>ı              |
| 09EA 3C3D3E3F<br>09EE 28292A2B                                           | 07327<br>07328                                              | DB                                                       | 40, 41, 42, 43                                                                   | ; 64, 65, 66, 67                     | 1                                                                                                    | ı                              |
| 09F2 38393A3B                                                            | 07329                                                       | <b>DB</b>                                                | 56, 57, 58, 59                                                                   | ; 68, 69, 70, 71                     | 5                                                                                                    | J                              |
|                                                                          | 07330                                                       | ,                                                        |                                                                                  |                                      |                                                                                                    |                                |
|                                                                          | 07331                                                       |                                                          |                                                                                  |                                      |                                                                                                    |                                |
|                                                                          | 07332                                                       | Floppy\$8\$Skewtable:                                    |                                                                                  | ;Standard 8" Driver                  |                                                                                                    |                                |

**Figure 8-10. (Continued)**

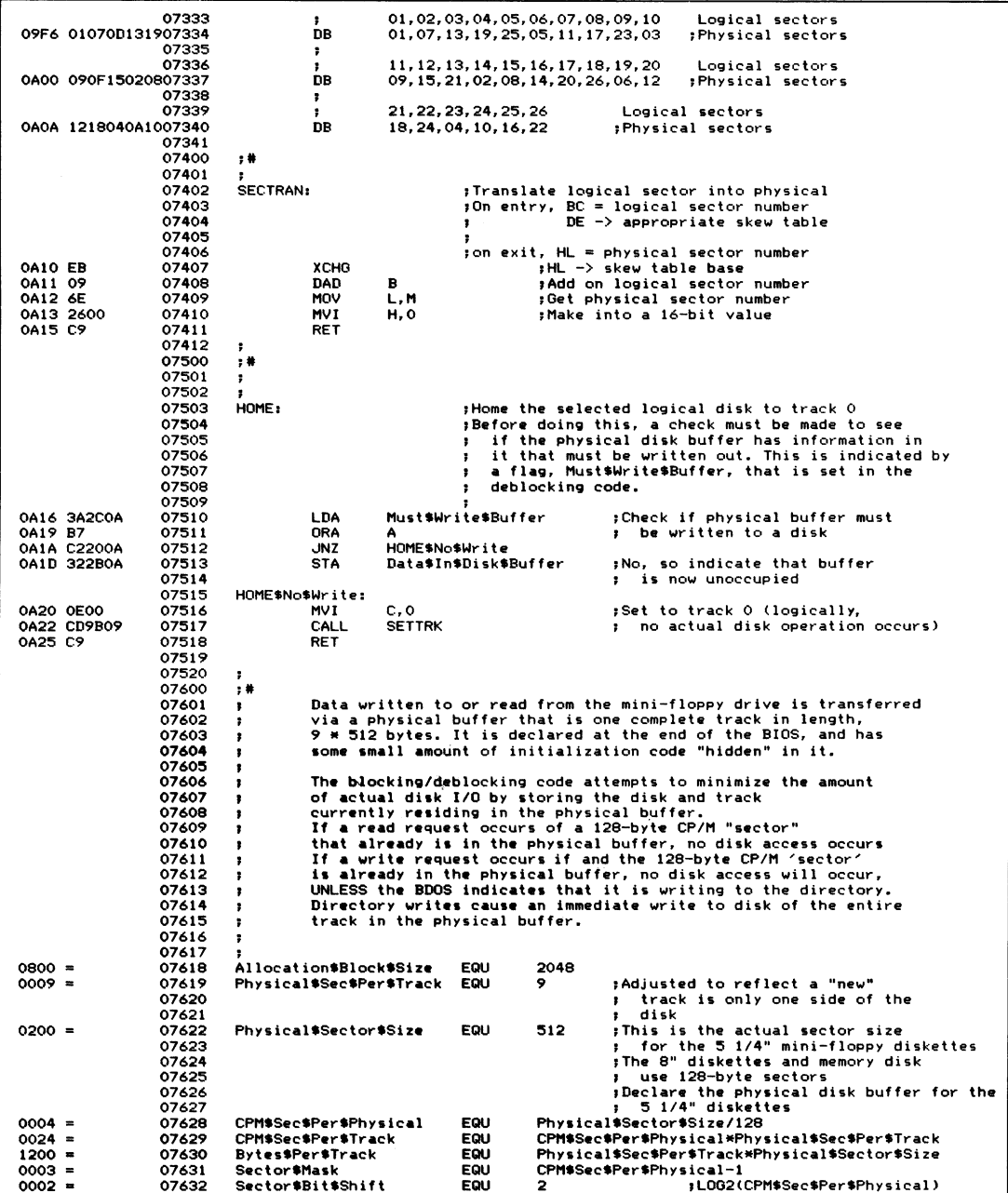

| $0000 =$                      | 07633<br>$\ddot{\phantom{1}}$<br>07634<br>07635<br>07636<br>07637<br>07638<br>07639<br>07640<br>07641<br>07642<br>07643<br>07644 | Write\$Allocated                        | $\mathbf{r}$<br>,<br>$\bullet$<br>,<br>з.<br>EQU | the file directory.<br>$\bullet$ | ; These are the values handed over by the BDOS<br>when it calls, the write operation.<br>; The allocated/unallocated indicates whether the<br>BDOS wishes to write to an unallocated allocation<br>block (it only indicates this for the first<br>128-byte sector write), or to an allocation block<br>that has already been allocated to a file.<br>; The BDOS also indicates if it wishes to write to |
|-------------------------------|----------------------------------------------------------------------------------------------------|-----------------------------------------|--------------------------------------------------|----------------------------------|----------------------------------------------------------------------------------------------------|
| $0001 =$                      | 07645                                                                                                    | Write\$Directory                        | EQU                                              | 1                                |                                                                                                    |
| $0002 =$                      | 07646<br>07647                                                                                                    | Write\$Unallocated                      | EQU                                              | $\overline{a}$                   | *<== ignored for track buffering                                                                                                    |
| 0A26 00                       | 07648<br>07649<br>07650<br>,<br>07651                                                                                            | Write\$Type:                            | DB                                               | $\bullet$                        | :Contains the type of write<br>; indicated by the BDOS<br>sVariables for physical sector currently                                                                                                    |
|                               | 07652<br>07653                                                                                                    | In\$Buffer\$Dk\$Trk:                    |                                                  | $\bullet$                        | in Disk\$Buffer in memory                                                                                                    |
| 0A27 00                       | 07654                                                                                                    | In\$Buffer\$Disk:                       | DB                                               | ٥                                | ;) These are moved and compared                                                                                                    |
| 0A28 0000                     | 07655<br>07656                                                                                                    | In\$Buffer\$Track:                      | DW                                               | ۰                                | ;) as a group, so do not alter<br>these lines<br>$\mathbf{r}$                                                                                                    |
| 0A2A 00                       | 07657                                                                                                    | In\$Buffer\$Disk\$Type:                 | DB.                                              | $\bullet$                        | :Disk type for sector in buffer                                                                                                    |
| 0A2B 00                       | 07658<br>07659                                                                                                    | Data\$In\$Disk\$Buffer:                 | DB                                               | ۰                                | sWhen nonzero, the disk buffer has                                                                                                    |
| 0A2C 00                       | 07660<br>07661                                                                                                    | Must\$Write\$Buffer:                    | DB                                               | $\bullet$                        | data from the disk in it<br>;Nonzero when data has been written                                                                                                    |
|                               | 07662                                                                                                    |                                         |                                                  |                                  | into Disk\$Buffer but not yet                                                                                                    |
|                               | 07663<br>07664                                                                                                    |                                         |                                                  |                                  | written out to disk                                                                                                    |
|                               | 07665                                                                                                    | Selected#Dk#Trk:                        |                                                  |                                  | ;Variables for selected disk, track and sector                                                                                                    |
| 0A2D 00                       | 07666<br>07667                                                                                                    | Selected\$Disk:                         | DB                                               | $\bullet$                        | ; (Selected by SELDSK, SETTRK and SETSEC)<br>;) These are moved and compared                                                                                                    |
| 0A2E 0000                     | 07668                                                                                                    | Selected #Track:                        | DW                                               | $\bullet$                        | ;) as a group so do not alter order                                                                                                    |
| 0A30 00                       | 07669<br>07670<br>07671                                                                                                    | Selected Sector:                        | DB                                               | $\circ$                          | ;Not part of group but needed here                                                                                                    |
| 0A31 00                       | 07672<br>07673<br>07674<br>07675<br>07676<br>07677<br>,<br>07678                                                                 | Selected\$Physical\$Sector: DB          |                                                  | 0                                | ;Selected physical sector derived<br>; from selected (CP/M) sector by<br>shifting it right the number of<br>bits specified by Sector#Bit#Shift<br>$\mathbf{r}$                                                                                                    |
| 0A32 00                       | 07679<br>07680<br>07681<br>07682                                                                                                 | Disk\$Error\$Flag:                      | DB                                               | o                                | ;Nonzero to indicate an error<br>that could not be recovered<br>by the disk drivers. The BDOS<br>,<br>will output a "Bad Sector" message                                                                                                    |
| 0A33 00                       | 07683<br>07684                                                                                                    | Disk\$Hung\$Flag:                       | DB.                                              | $\bullet$                        | :Nonzero if a watchdog timeout<br>occurs                                                                                                    |
| $0258 =$                      | 07685<br>07686                                                                                                    | Disk\$Timer                             | EQU                                              | 600                              | :Number of 16.66 ms clock ticks<br>for a 10 second timeout                                                                                                    |
|                               | 07687<br>07688                                                                                                    |                                         |                                                  |                                  | :Flags used inside the deblocking code                                                                                                    |
| 0A34 00                       | 07689<br>07690                                                                                                    | <b>Read</b> \$Operation:                | DB                                               | ۰                                | #Nonzero when a CP/M 128-byte                                                                                                    |
| 0A35 00                       | 07691<br>07692                                                                                                    | Selected\$Disk\$Deblock:                | DB                                               | $\bullet$                        | <b>I</b> sector is to be read<br>#Nonzero when the selected disk                                                                                                    |
|                               | 07693                                                                                                    |                                         |                                                  |                                  | needs deblocking (set in SELDSK)                                                                                                    |
| 0A36 00                       | 07694<br>07695<br>07696<br>07800<br>07801                                                                                        | Selected\$Disk\$Type:<br>,<br>,#        | DB                                               | $\bullet$                        | #Indicates 8" or 5 1/4" floppy or<br># M#Disk selected. (set in SELDSK)                                                                                                    |
|                               | 07802<br>07803<br>٠<br>07804<br>,<br>07805<br>,                                                                                  | ÷<br>,                                  |                                                  |                                  | Read in the 128-byte CP/M sector specified by previous calls<br>to Select Disk, Set Track and Sector. The sector will be read<br>into the address specified in the previous Set DMA Address call.                                                                                                    |
|                               | 07806<br>07807<br>07808<br>07809                                                                                                 | ,<br>,<br>the physical sector.<br>READ: |                                                  |                                  | If reading from a disk drive using sectors larger than 128 bytes,<br>deblocking code will be used to "unpack" a 128-byte sector from                                                                                                    |
| 0A37 3A350A<br><b>OA3A B7</b> | 07810<br>07811                                                                                                    | LDA<br><b>ORA</b><br>Α                  | Selected\$Disk\$Deblock                          |                                  | ; Check if deblocking needed<br>; (flag was set in SELDSK call)                                                                                                    |

Figure 8-10. (Continued)

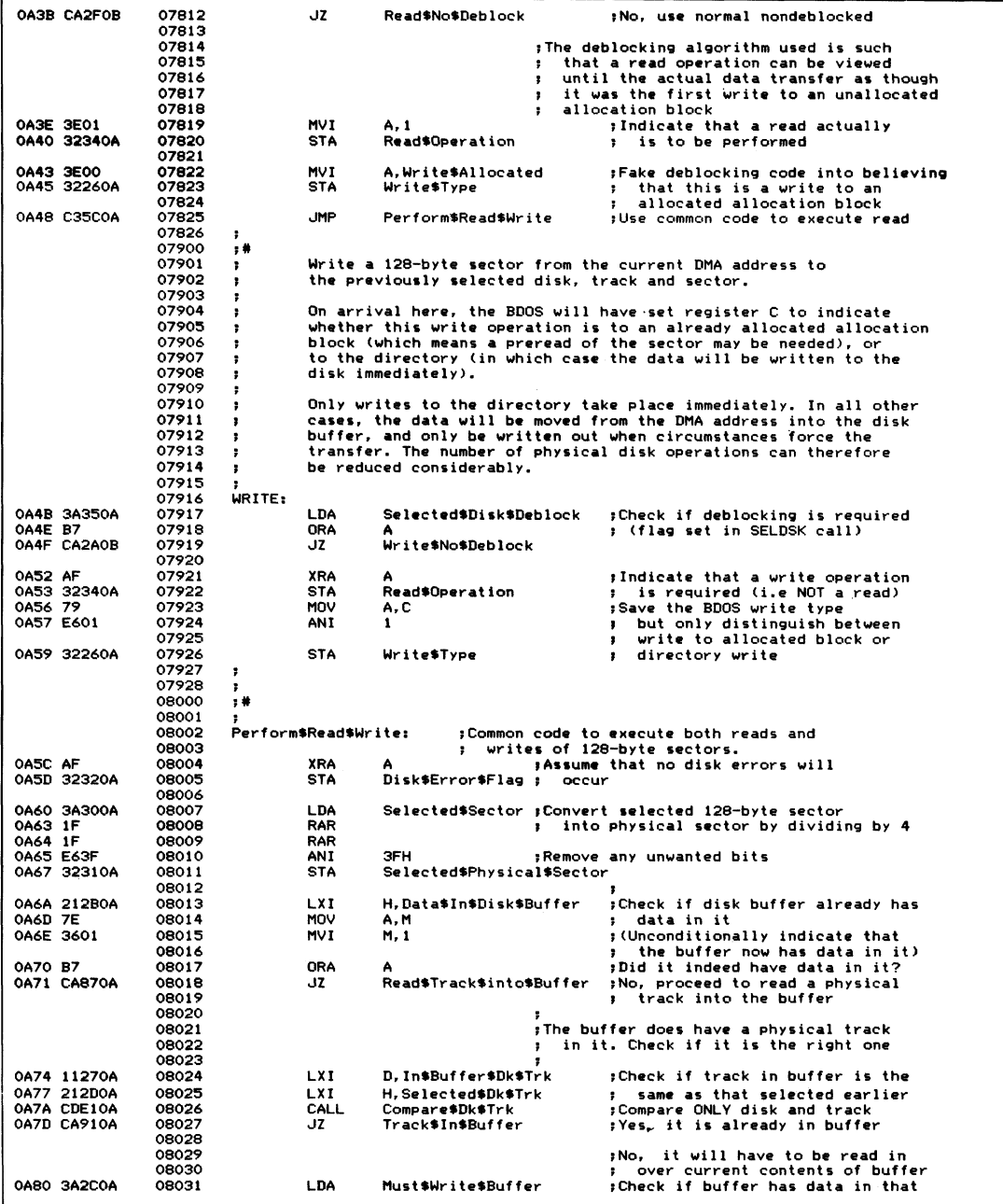

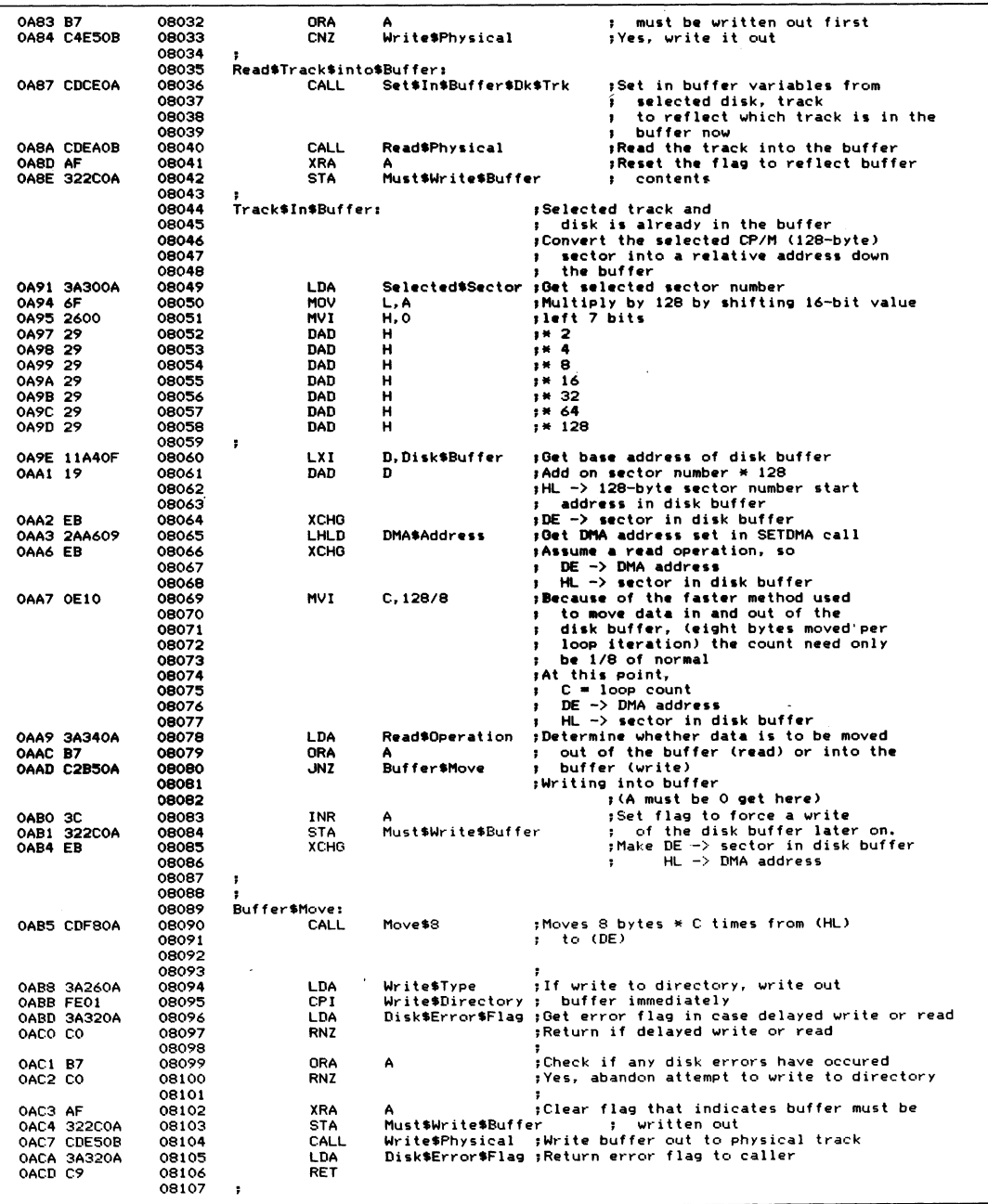

 $\bar{z}$ 

**Figure 8-10. (Continued)**

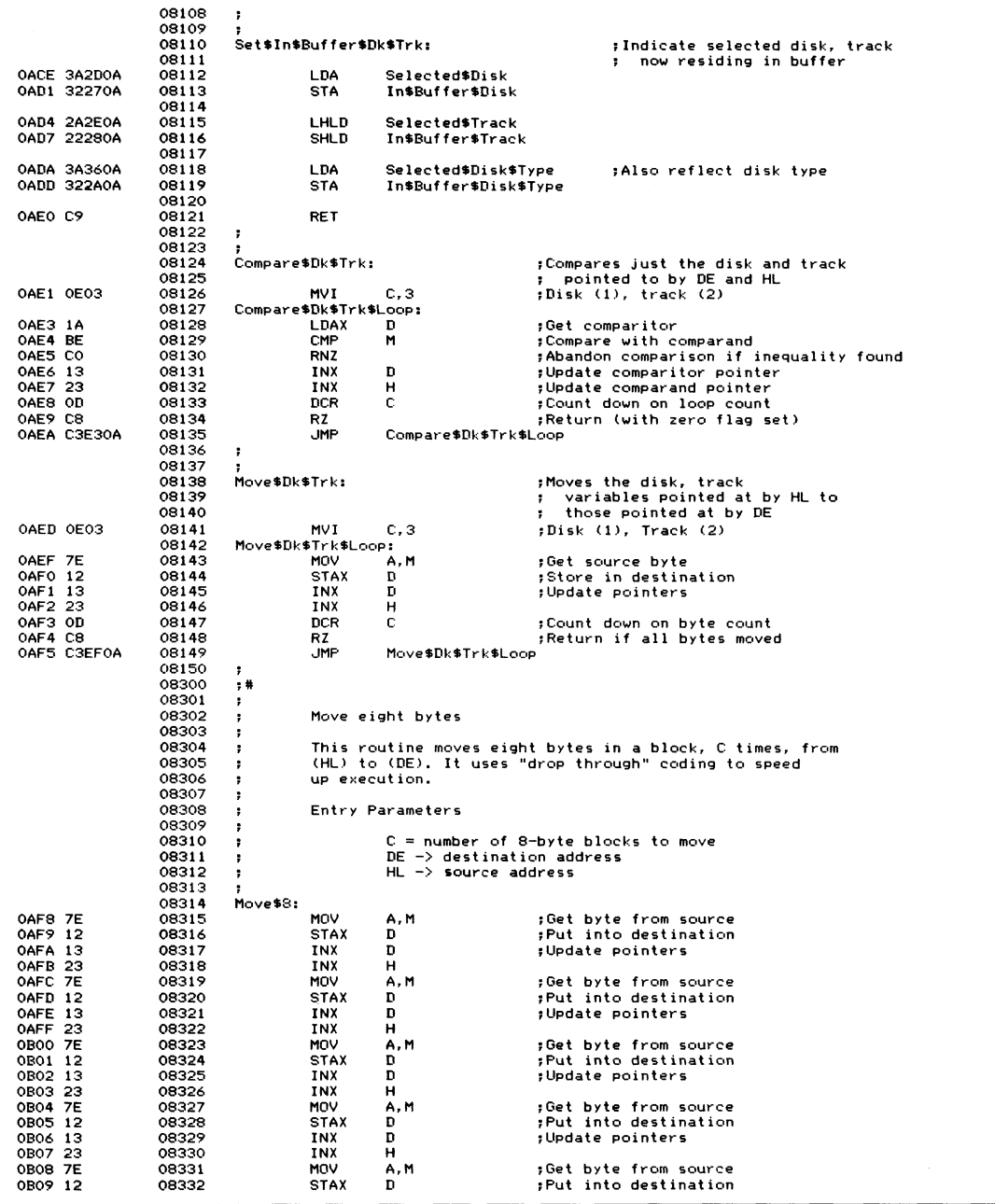

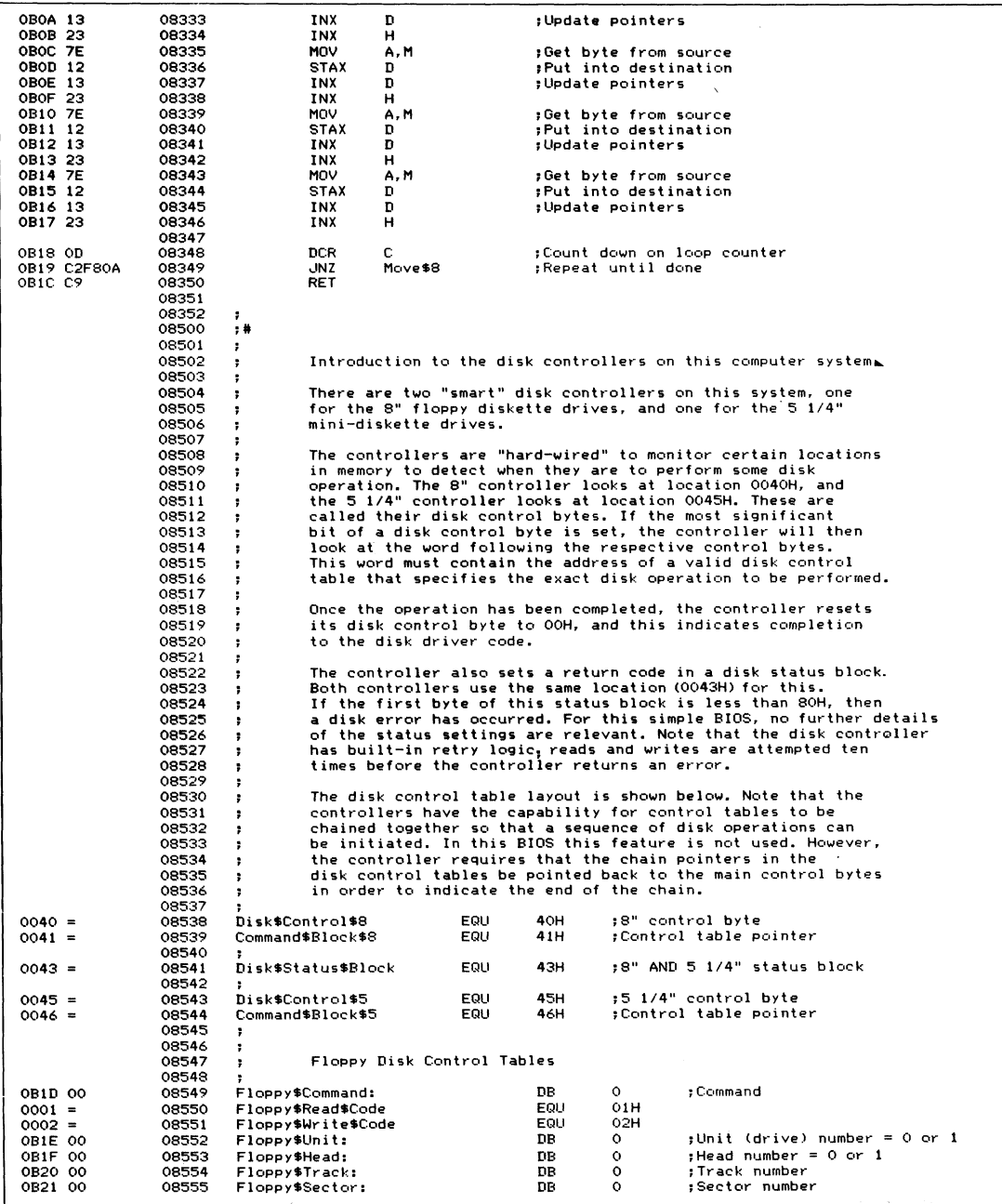

 $\overline{\phantom{0}}$ 

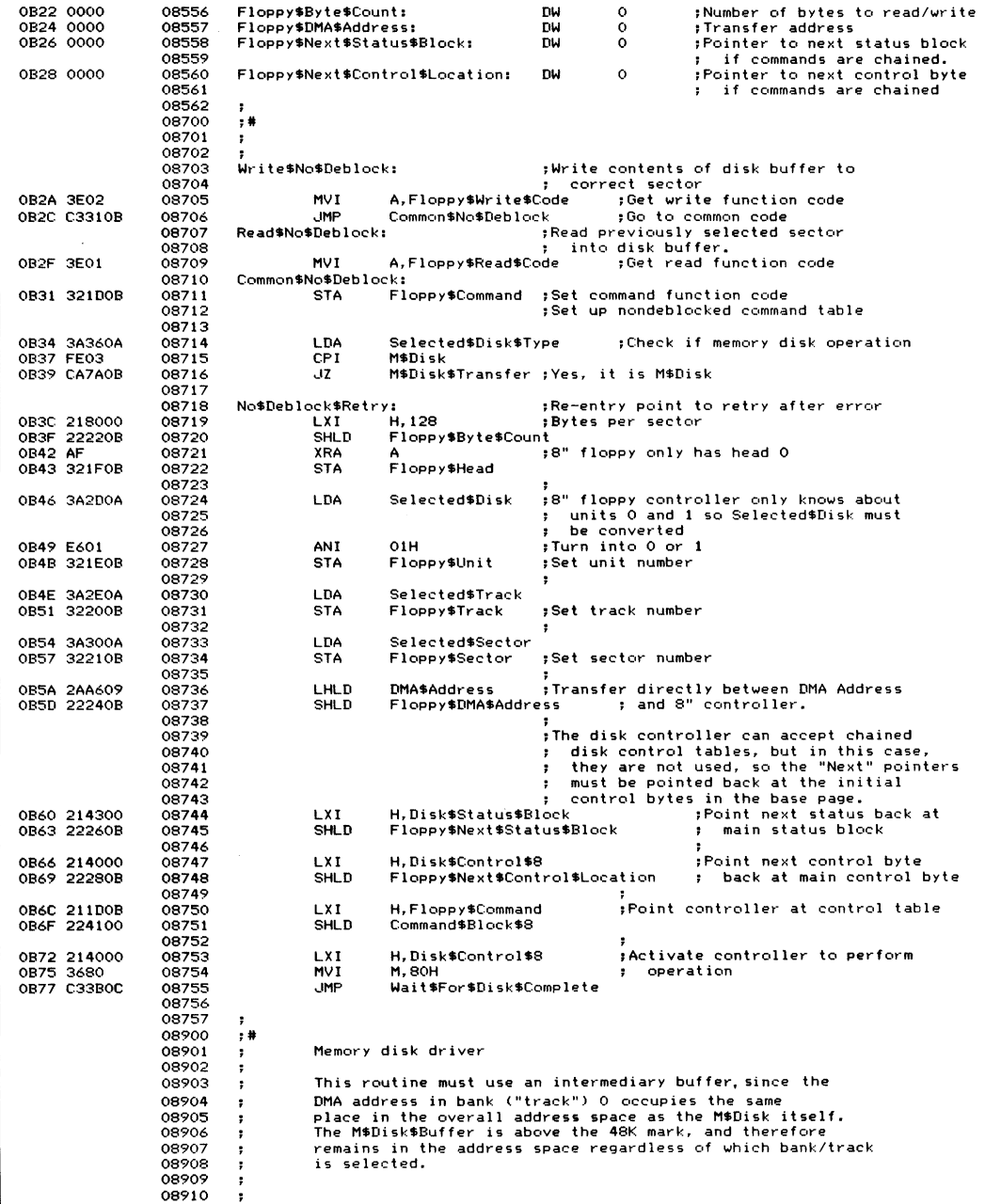

08911 **;** For writing, the 128-byte sector must be processed: **0 8 9 1 2 0 8 9 1 3 1. M o ve sector D M A \* A d d r e s s -> M \$ D i s k \$ B u f f er 0 8 9 1 4 2. S e le ct co rr ec t track (+1 to get ba nk number) 0 8 9 1 5 3. M o ve sector M \* D i s k \$ B u f f er -> M \$ D i s k image 0 8 9 1 6 0 8 9 1 7 4. Se le ct bank 0 1 b** For reading, the processing is: 08919<br>08920 **0 8 9 2 0 1. Sele ct co rr ec t t r a c k / b a n k / 08921 2. Mo ve sector M \$ D i s k image -> M \$ D i s k \$ B u f f e r 0 8 9 2 2 3. Sele ct Bank 0 0 8 9 2 3 0 8 9 2 4 4. M o ve se ctor M \$ D i s k \$ B u f f e r -> D M A \$ A d d r e s s 08925** If there is any risk of any interrupt causing control<br>08926 to be transferred to an address below 48K, interrupts 08926 to be transferred to an address below 48K, interrupts must<br>08927 be disabled when any bank other than 0 is selected<mark>.</mark> **0 8 9 2 8 08929 M\$Disk\$Transfer:**<br>08930 LDA **0 B 7 A 3 A 3000 A 0 89 30 CDA** Selected \$Sector ; Compute address in memory<br>1987 B 6 0 89 0 2000 B 7 A 1 10 2010 FOR THE SECTOR SECTOR S **08931 MOV L, A by muliplying sector \* 128**<br>**08932 MVI** H, O **0 B 7E 2 6 00 0 8 9 3 2 M V I H, 0 0 B 8 0 29 0 8 9 3 3 D A D H »\* 2 0B81 29 0 8 9 3 4 D A D H »\* 4 0 B 8 2 29 0 8 9 3 5 D A D H »« 8 0 B 8 3 29 0 8 9 3 6 D A D H ;\* 16 O B 8 4 29 0 8 9 3 7 D A D H ;\* 32 0 B 8 5 29 0 8 9 3 8 D A D H »\* 64 0 B 8 6 29 0 8 9 3 9 0 8 9 4 0 D A D H »» 128 0 B 8 7 3 A 2 E 0 A 08941 L D A S e l e c t e d \$ T r a c k » C om pu te wh i c h half of ba nk sector 0 8 9 4 2 » is in by u s i n g LS bit of track 0 B 8 A 47 0 8 9 4 3 M O V B, A »Save co py for later 0 B 8 B E601 0 8 9 4 4 A N I 1 » I so la te lo w e r / u p p e r indi ca to r 0 B 8 D C A 9 4 0 B 0 8 9 4 5 JZ M \$ D i s k \$ L o w e r \$ H a l f** 08946<br>08947 **0 B 9 0 1100 60 0 8 9 4 7 LX I D , (48 \* 1024) / 2 »U pper half, so bi as a d d r e s s 0 B 9 3 19 0 8 9 4 8** 08949<br>08950 **D A D D 0 8 9 5 0 M \$ D i s k \$ L o w e r \$ H a l f s »HL -> sect or in m e mo ry 0 B 9 4 78 08951 M O V A, B »R ec ov er s e l e c t e d trac k 0 B 9 5 IF 0 8 9 5 2 R A R »D iv id e by 2 to get ba nk n u mb er 0 B 9 6 30 0 8 9 5 3 INR A »Bank 1 is first track O B 97 47 0 8 9 5 4 0 8 9 5 5 MOV B, A** *Preserve for later use* **0 B 9 8 3 A 1 D 0 B 0 8 9 5 6 L D A F l o p p y \$ C o m m a n d »Check if re a d i n g or w r i t i n g 0 B 9 B F E 0 2 0 8 9 5 7 CPI F 1op p y \$Wr i t e \$Code 0 B 9 D C A B E O B 0 8 9 5 8 JZ M \$ D i s k \* W r i t e » W ri ti ng 0 8 9 5 9** 08960<br>08961 **»R ea di ng O B A O C D D D O B 08961 C A L L S e l e c t \$ B a n k »Select c o rr ec t m e m o r y b a nk 0 B A 3 1 1 30 23 0 8 9 6 2 LX I D , M \$ D i s k \* B u f f e r ;DE -> M\$ Di s k \$ B u f f e r , HL -> M \$ D i s k image O B A 6 0 E 1 0 0 8 9 6 3 M V I C , 128/8 »Number of 8 - by te bl o c k s io move 0 B A 8 C D F 8 0 A 0 8 9 6 4** 08965<br>08966 **C A L L M o v e \$ 8 O B A B 0 6 0 0 0 8 9 6 6 MV I B, 0 »Revert to no rmal m e mo ry bank O B A D C D D D O B 0 8 9 6 7** ------<br>08969<br>08969  $Set$ **E O B B O 2 A A 6 0 9 0 8 9 6 9 L H L D D M A \$ A d d r e s s »Get u s er 's D M A a d dr es s 0 B B 3 1130 23 0 8 9 7 0 LX I D , M \$ D i s k \$ B u f f e r 0 B B 6 EB 08971 X C HG »DE -> Us e r ' s DMA, HL — > M \$ Di sk bu f f e r O B B 7 0 E 1 0 0 8 9 7 2 M V I C , 128/8 »N umber of 8 - b y t e bl o c k s to move 0 B B 9 C D F 8 0 A 0 8 9 7 3 0 8 9 7 4** CALL Move\$8 **O B B C AF 0 8 9 7 5 XRA A » I nd ic at e no erro r O B B D 09 0 8 9 7 6 0 8 9 7 7 R E T 0 8 9 7 8 M\* D i s k \$ W r i t e » »Writ ing O B B E E5 0 8 9 7 9 P U S H H »Save se c t o r ' s ad d r e s s in M \$ Di sk image O B B F 2 A A 6 0 9 0 8 9 8 0 L H L D D M A \* A d d r e s s »Move se ct or into M \$ D i s k \$ B u f f e r OBC-2 11 3023 08981 LX I D , M \* D i s k \$ B u f f e r 0 B C 5 0 E 1 0 0 8 9 8 2 MV I C , 128/ 8 »N umber of 8- b y t e bl o c k s to mo ve 0 B C 7 C D F 8 0 A 0 8 9 8 3 C A LL M o v e \$ 8 »(Does not use B r e g i st er ) 0 8 9 8 4 »B = me m o r y ba nk to select O B C A C D D D O B 0 8 9 8 5 0 8 9 8 6 C A L L S e l e c t \$ B a n k**

**Figure 8-10. (Continued)**

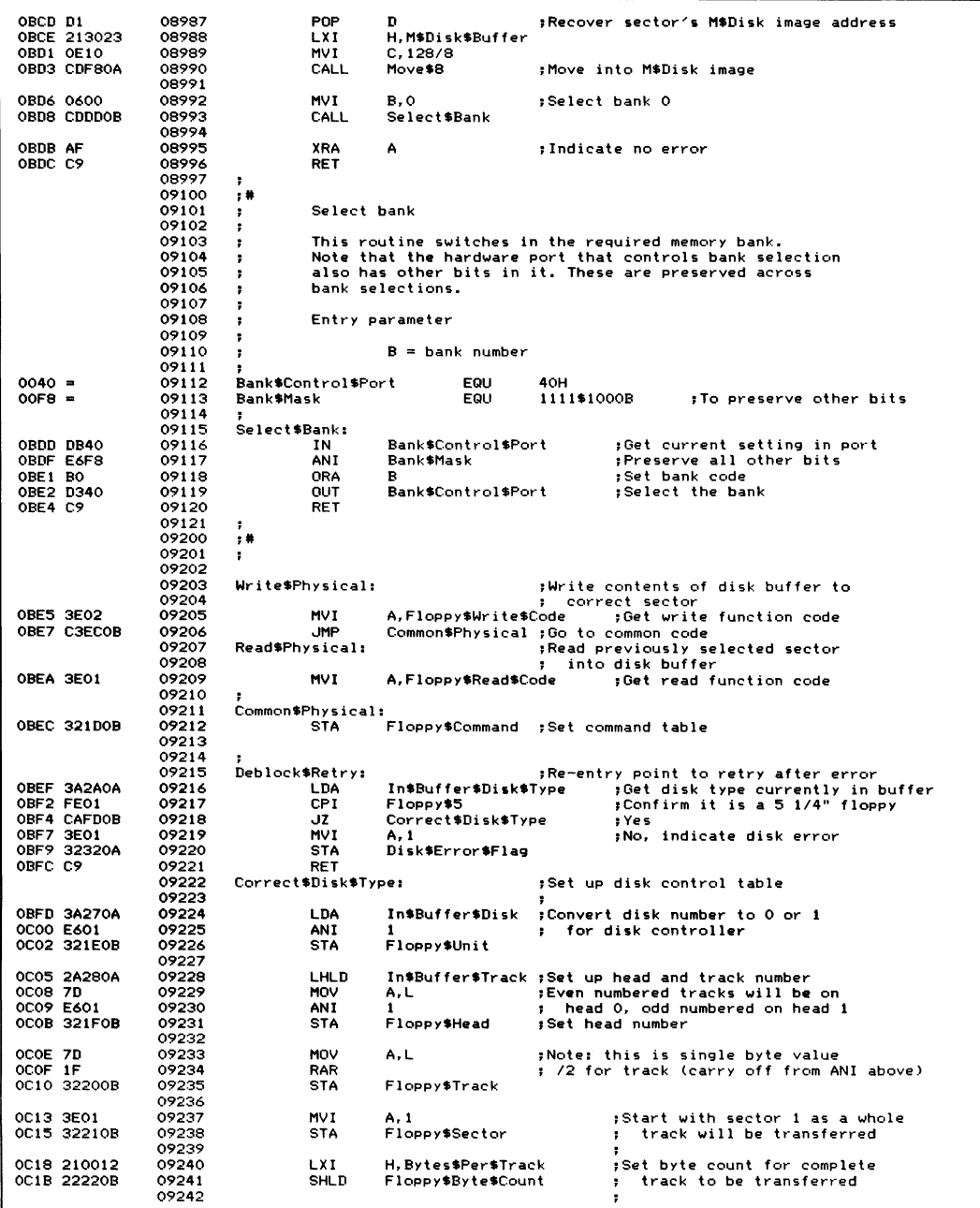
| <b>OC1E 21A4OF</b><br>OC21 22240B | 09243<br>09244          | LXI.<br><b>SHLD</b>                | H, Disk\$Buffer<br>Floppy\$DMA\$Address | ;Set transfer address to be<br>disk buffer                                              |
|-----------------------------------|-------------------------|------------------------------------|-----------------------------------------|-----------------------------------------------------------------------------------------|
|                                   | 09245                   |                                    |                                         |                                                                                         |
|                                   | 09246                   |                                    |                                         | ; As only one control table is in<br>٠                                                  |
|                                   | 09247<br>09248<br>09249 |                                    |                                         | use, close the status and busy<br>chain pointers back to the<br>÷<br>main control bytes |
| OC24 214300                       | 09250                   | LXI.                               | H.Disk\$Status\$Block                   |                                                                                         |
| OC27 22260B                       | 09251                   | SHLD                               | Floppy\$Next\$Status\$Block             |                                                                                         |
| OC2A 214500                       | 09252                   | LXI.                               | H,Disk\$Control\$5                      |                                                                                         |
| OC2D 22280B                       | 09253<br>09254          | <b>SHLD</b>                        | Floppy\$Next\$Control\$Location         |                                                                                         |
| OC30 211DOB<br>0C33 224600        | 09255<br>09256<br>09257 | LXI.<br>SHLD                       | H.Floppy\$Command<br>Command\$Block\$5  | ;Set up command block pointer                                                           |
| OC36 214500<br>0039 3680          | 09258<br>09259          | LXI<br>MVI                         | H.Disk\$Control\$5<br><b>M. 80H</b>     | :Activate 5 1/4" disk controller                                                        |
|                                   | 09260                   |                                    |                                         |                                                                                         |
|                                   | 09261                   | Wait\$For\$Disk\$Complete:         |                                         | ; Wait until disk status block indicates                                                |
|                                   | 09262                   |                                    |                                         | operation has completed, then check                                                     |
|                                   | 09263                   |                                    |                                         | if any errors occurred.<br>٠                                                            |
|                                   | 09264                   |                                    |                                         | ;On entry HL −> disk control byte                                                       |
| OC3B AF                           | 09265                   | XRA                                | А                                       | :Ensure hung flag clear                                                                 |
| OC3C 32330A                       | 09266<br>09267          | <b>STA</b>                         | Disk\$Hung\$Flag                        |                                                                                         |
| OC3F 21570C                       | 09268                   | LXI                                | H, Disk\$Timed\$Out                     | ;Set up watchdog timer                                                                  |
| OC42 015802                       | 09269                   | <b>LXI</b>                         | <b>B, Disk\$Timer</b>                   | ;Time delay                                                                             |
| OC45 CD6D08                       | 09270                   | CALL                               | Set\$Watchdog                           |                                                                                         |
|                                   | 09271                   | Disk\$Wait\$Loop:                  |                                         |                                                                                         |
| <b>OC48 7E</b>                    | 09272                   | MOV                                | A, M                                    | :Get control byte                                                                       |
| OC49 B7                           | 09273                   | ORA                                | А                                       |                                                                                         |
| OC4A CA5DOC                       | 09274<br>09275          | JZ.                                | Disk\$Complete                          | :Operation done                                                                         |
| OC4D 3A330A                       | 09276                   | LDA                                | Disk\$Hung\$Flag                        | :Also check if time expired                                                             |
| OC50 B7                           | 09277                   | ORA                                | А                                       | ;Will be set to 40H                                                                     |
| OC51 C2B4OD                       | 09278<br>09279          | <b>JNZ</b>                         | Disk\$Error                             |                                                                                         |
| 0054 C3480C                       | 09280<br>09281          | <b>JMP</b>                         | Disk\$Wait\$Loop                        |                                                                                         |
|                                   | 09282                   | Disk\$Timed\$Out:                  |                                         | :Control arrives here from watchdog                                                     |
|                                   | 09283                   |                                    |                                         | routine itself -- so this is effectively<br>,                                           |
|                                   | 09284                   |                                    |                                         | part of the interrupt service routine.<br>:                                             |
| OC57 3E40                         | 09285                   | <b>MVI</b>                         | A.40H                                   | ;Set disk hung error code                                                               |
| OC59 32330A                       | 09286                   | <b>STA</b>                         | Disk\$Hung\$Flag                        | into error flag to pull                                                                 |
| OCSC C9                           | 09287<br>09288          | <b>RET</b>                         |                                         | control out of loop<br>٠.<br>:Return to watchdog routine                                |
|                                   | 09289                   |                                    |                                         |                                                                                         |
|                                   | 09290                   | Disk\$Complete:                    |                                         |                                                                                         |
| OC5D 010000                       | 09291                   | <b>LXI</b>                         | B, O                                    | ;Reset watchdog timer                                                                   |
|                                   | 09292                   |                                    |                                         | ;HL is irrelevant here                                                                  |
| OC60 CD6D08                       | 09293                   | CALL                               | Set\$Watchdog                           |                                                                                         |
| OC63 3A4300                       | 09294<br>09295          | LDA                                | Disk\$Status\$Block                     | :Complete, now check status                                                             |
| <b>OC66 FE80</b>                  | 09296                   | CPI <sub></sub>                    | <b>80H</b>                              | :Check if any errors occurred                                                           |
| OC68 DAB4OD                       | 09297                   | JC.                                | Disk\$Error                             | :Yes                                                                                    |
|                                   | 09298                   |                                    |                                         |                                                                                         |
|                                   | 09299                   | Disk\$Error\$Ignore:<br><b>XRA</b> |                                         | : No                                                                                    |
| OC6B AF<br>OC6C 32320A            | 09300<br>09301          | <b>STA</b>                         | Disk\$Error\$Flag                       | :Clear error flag                                                                       |
| OC6F C9                           | 09302                   | RET                                |                                         |                                                                                         |
|                                   | 09303                   |                                    |                                         |                                                                                         |
|                                   | 09304                   | ÷                                  |                                         |                                                                                         |
|                                   | 09400                   | ,#                                 |                                         |                                                                                         |
|                                   | 09401                   | ÷                                  | Disk error message handling             |                                                                                         |
|                                   | 09402<br>09403          |                                    |                                         |                                                                                         |
|                                   | 09404                   | Disk\$Error\$Messages:             |                                         | :This table is scanned, comparing the                                                   |
|                                   | 09405                   |                                    |                                         | disk error status with those in the<br>۰.                                               |
|                                   | 09406                   |                                    |                                         | table. Given a match, or even when<br>÷                                                 |
|                                   | 09407                   |                                    |                                         | then end of the table is reached, the                                                   |
|                                   | 09408                   |                                    |                                         | address following the status value<br>3                                                 |
|                                   | 09409                   | DB                                 | 40H                                     | points to the correct message text.                                                     |
| OC70 40<br>OC71 9DOC              | 09410<br>09411          | DW                                 | Disk\$Msg\$40                           |                                                                                         |
| OC73 41                           | 09412                   | DB                                 | 41H                                     |                                                                                         |
| OC74 A20C                         | 09413                   | <b>TIM</b>                         | Disk\$Msg\$41                           |                                                                                         |
|                                   |                         |                                    |                                         |                                                                                         |

Figure 8-10. (Continued)

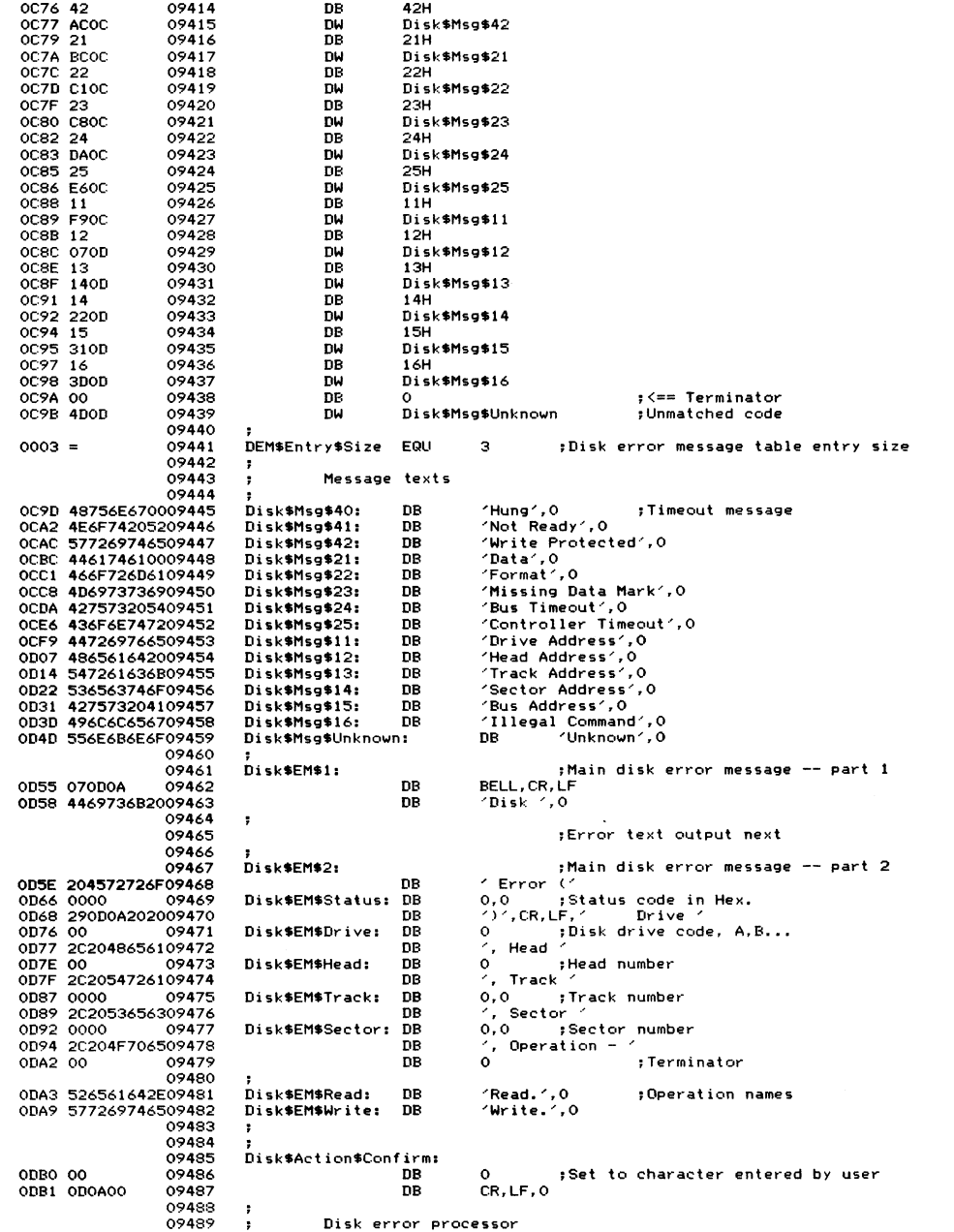

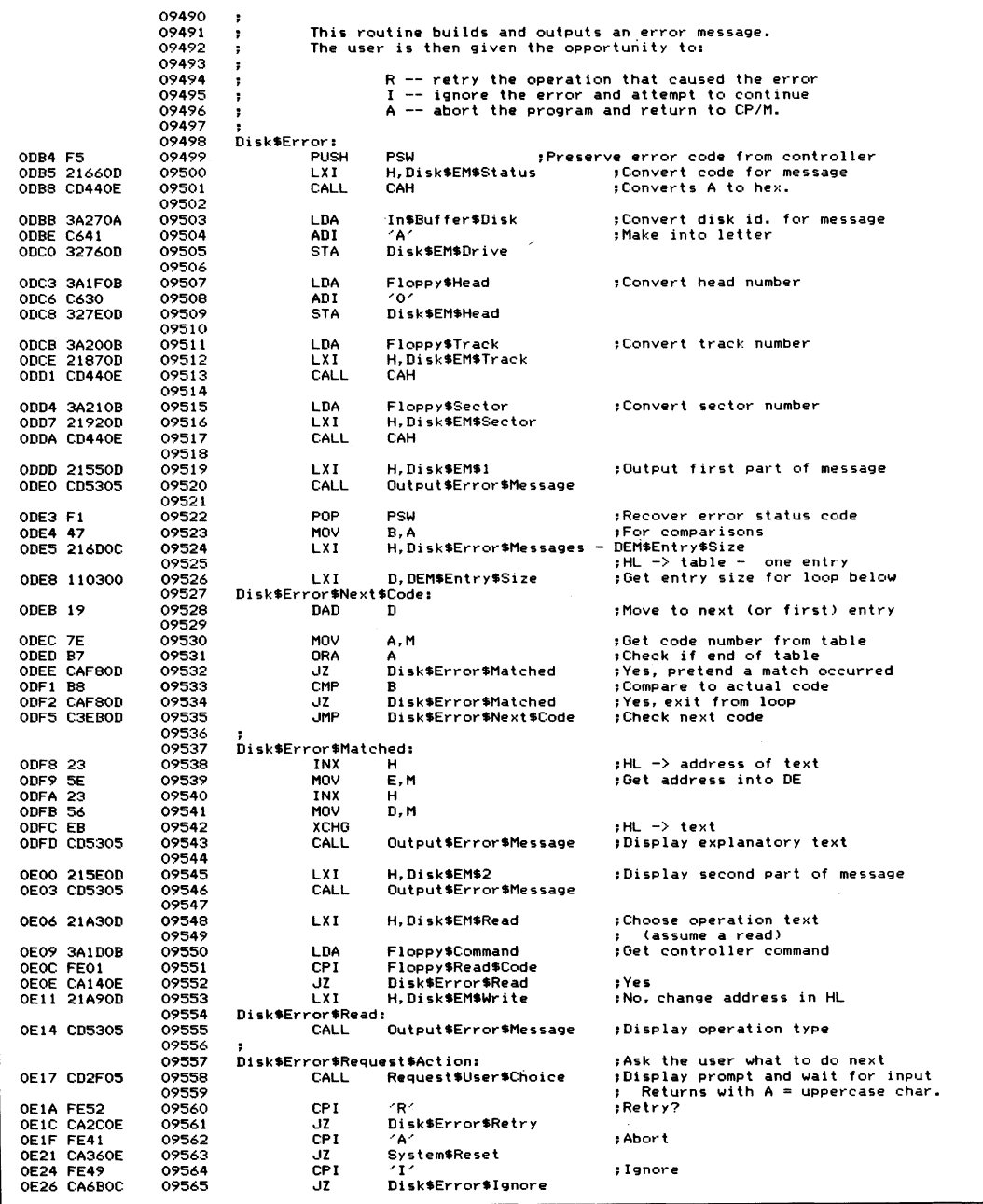

 $\bar{z}$ 

Figure 8-10. (Continued)

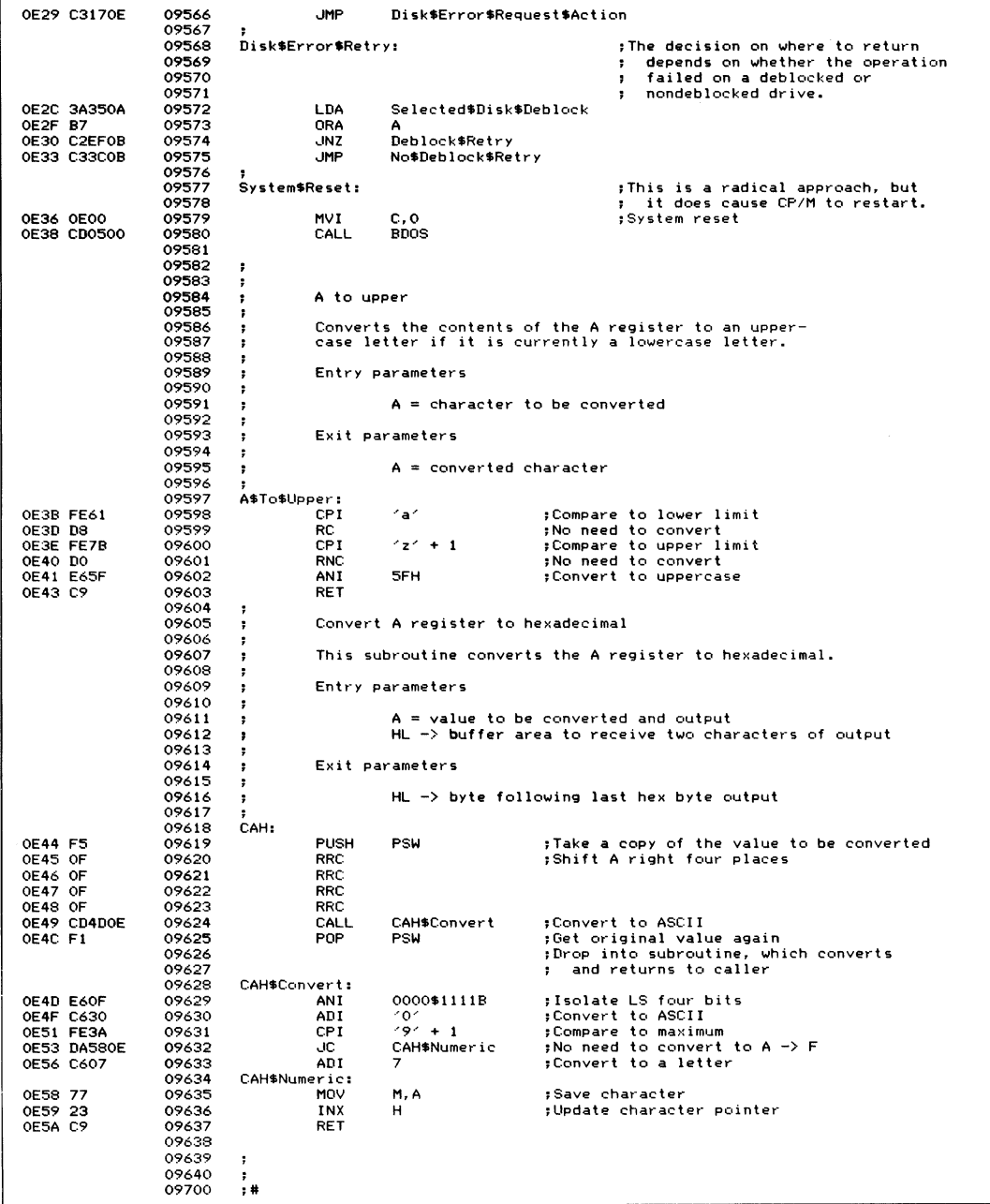

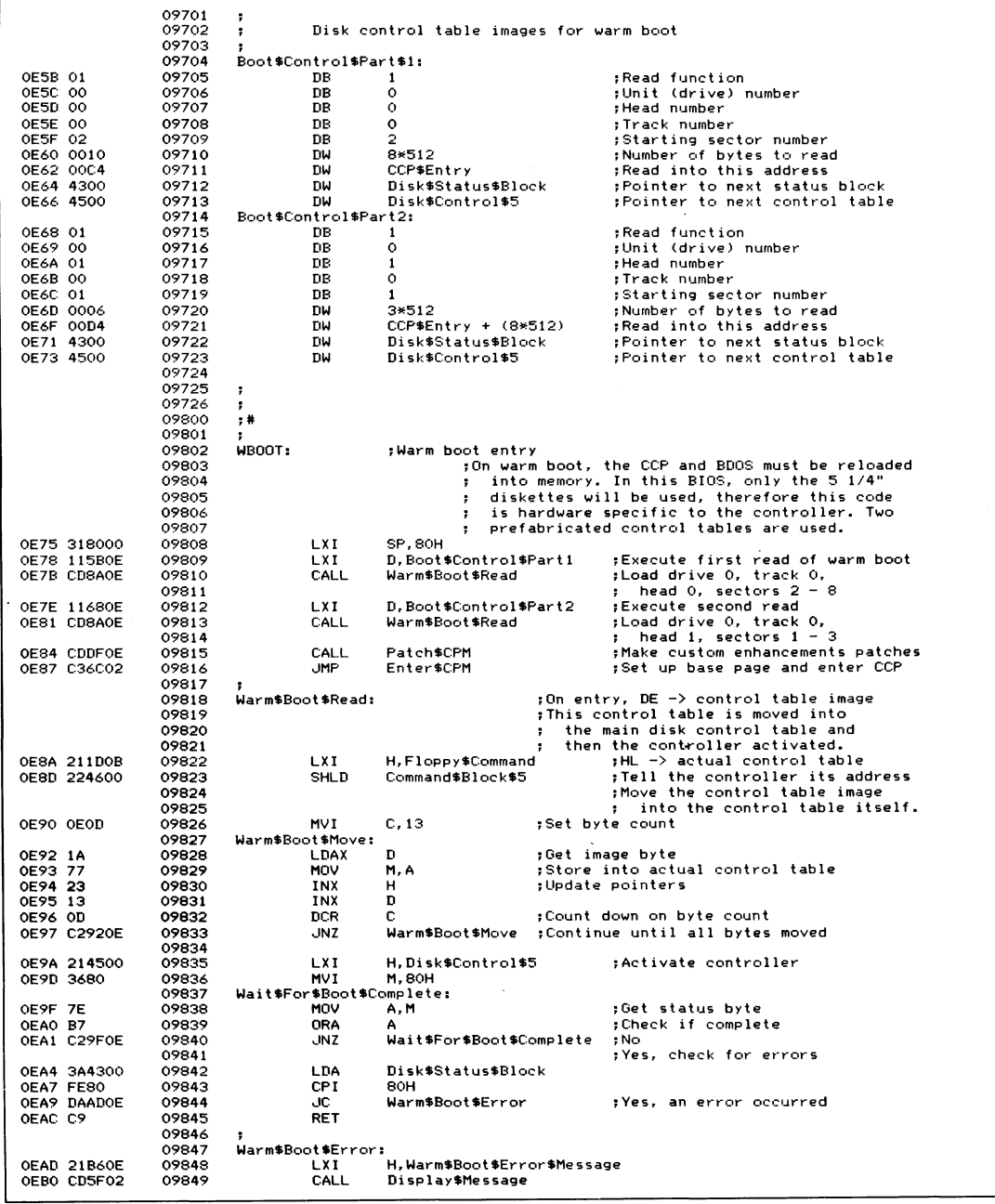

 $\bar{z}$ 

Figure 8-10. (Continued)

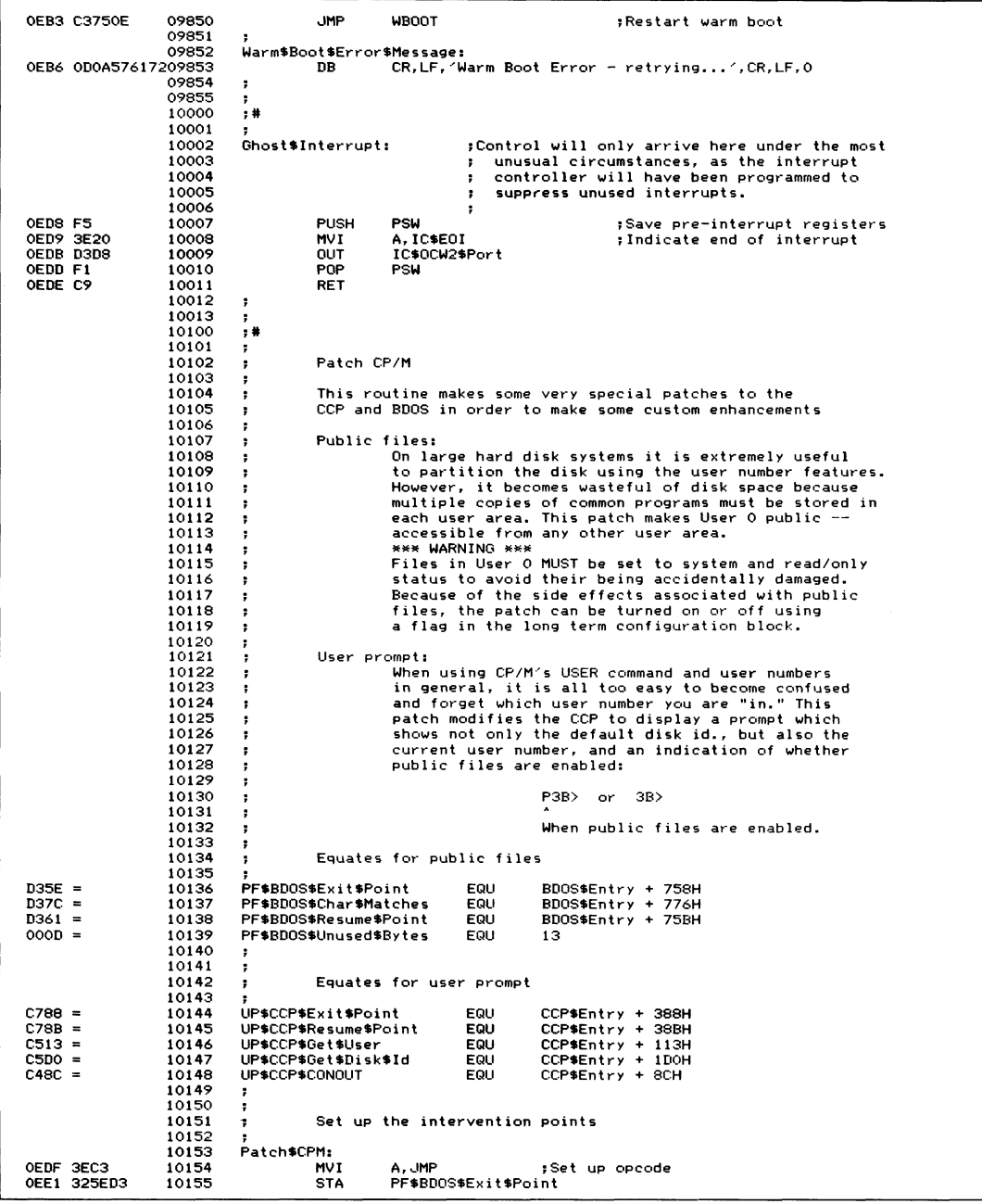

| 0EE4 3288C7          | 10156          | <b>STA</b>          | UP\$CCP\$Exit\$Point      |                                                                              |
|----------------------|----------------|---------------------|---------------------------|------------------------------------------------------------------------------|
| <b>OEE7 21F40E</b>   | 10157          | <b>LXI</b>          | H.Public*Patch            |                                                                              |
| OEEA 225FD3          | 10158          | <b>SHLD</b>         | PF\$BDOS\$Exit\$Point + 1 |                                                                              |
| <b>OEED 21110F</b>   | 10159          | LXI.                |                           | H. Prompt\$Patch : Get address of intervening code                           |
| OEFO 2289C7          | 10160          | <b>SHLD</b>         | $UP$CCP$Exit$Point + 1$   |                                                                              |
|                      | 10161          |                     |                           |                                                                              |
| OEF3 C9              | 10162          | <b>RET</b>          |                           | :Return to enter CP/M                                                        |
|                      | 10163          | з                   |                           |                                                                              |
|                      | 10164          | ,                   |                           |                                                                              |
|                      | 10165          |                     |                           |                                                                              |
|                      | 10166          | Public#Patch:       |                           | :Control arrives here from the BDOS                                          |
|                      | 10167          |                     |                           | : The BDOS is in the process of scanning                                     |
|                      | 10168          |                     |                           | down the target file name in the                                             |
|                      | 10169          |                     |                           | search next function<br>$HL$ $\rightarrow$ the name of the file searched for |
|                      | 10170<br>10171 |                     |                           | ÷<br>$DE \rightarrow$ directory entry                                        |
|                      | 10172          |                     |                           | ;<br>$B =$ character count<br>÷                                              |
|                      | 10173          |                     |                           |                                                                              |
| 0EF4 3A4200          | 10174          | LDA                 |                           | CB\$Public\$Files ; Check if public files are to be enabled                  |
| OEF7 B7              | 10175          | ORA                 | А                         |                                                                              |
| <b>OEF8 CAOBOF</b>   | 10176          | JZ                  | No\$Public\$Files ;No     |                                                                              |
|                      | 10177          |                     |                           |                                                                              |
| OEFB 78              | 10179          | MOV                 | A, B                      | ;Get character count                                                         |
| OEFC B7              | 10179          | ORA                 | А                         | ; Check if looking at first byte                                             |
|                      | 10180          |                     |                           | (that contains the user number)                                              |
| OEFD C20BOF          | 10181          | JNZ                 |                           | No\$Public\$Files ; No, ignore this patch                                    |
|                      | 10182          |                     |                           |                                                                              |
| OFOO 1A              | 10183          | LDAX                | Ð<br><b>OE5H</b>          | ;Get user number from directory entry<br>:Check if active directory entry    |
| OF01 FEE5            | 10184          | CPI.                |                           | No\$Public\$Files ; Yes, ignore this patch                                   |
| OF03 CAOBOF          | 10185<br>10186 | JZ                  |                           |                                                                              |
| <b>OF06 7E</b>       | 10187          | MOV                 | A.M                       | ;Get user number                                                             |
| OF07 B7              | 10188          | ORA                 | А                         | :Check if User O                                                             |
| OFO8 CA7CD3          | 10189          | JZ.                 | PF\$BDOS\$Char\$Matches   | :Force character match                                                       |
|                      | 10190          |                     |                           |                                                                              |
|                      | 10191          | No\$Public\$Files:  |                           | ;Replaced patched out code                                                   |
| OFOB 78              | 10192          | MOV                 | A.B                       | :Check if count indicates that                                               |
| OFOC FEOD            | 10193          | <b>CPI</b>          | PF\$BDOS\$Unused\$Bytes   | registers are pointing at<br>÷                                               |
|                      | 10194          |                     |                           | unused bytes field of FCB                                                    |
| OFOE C361D3          | 10195          | JMP                 | PF\$BDOS\$Resume\$Point   | :Return to BDOS                                                              |
|                      | 10196          |                     |                           |                                                                              |
|                      | 10197<br>10198 | Prompt\$Patch:      |                           | ;Control arrives here from the CCP                                           |
|                      | 10199          |                     |                           | ; The CCP is just about to get the<br>drive id. when control gets here.      |
|                      | 10200          |                     |                           | :The CCP's version of CONOUT is used                                         |
|                      | 10201          |                     |                           | so that the CCP can keep track of                                            |
|                      | 10202          |                     |                           | the cursor position.<br>:                                                    |
|                      | 10203          |                     |                           |                                                                              |
| OF11 3A4200          | 10204          | LDA                 |                           | CB\$Public\$Files : Check if public files are enabled                        |
| OF14 B7              | 10205          | ORA                 | А                         |                                                                              |
| OF15 CA1DOF          | 10206          | JZ                  | UP\$Private\$Files        | ; No                                                                         |
|                      | 10207          |                     |                           |                                                                              |
| OF18 3E50            | 10208          | <b>MVI</b>          | A. Pr                     |                                                                              |
| OF1A CD8CC4          | 10209          | CALL                | UP#CCP#CONOUT             | :Use CCP's CONOUT routine                                                    |
|                      | 10210<br>10211 | UP\$Private\$Files: |                           |                                                                              |
| OFID CD13C5          | 10212          | CALL                |                           | UP\$CCP\$Get\$User ; Get current user number                                 |
| OF20 FEOA            | 10213          | CPI.                | $9 + 1$                   | :Check if one or two digits                                                  |
| OF22 D2300F          | 10214          | <b>JNC</b>          | UP\$2\$Digits             |                                                                              |
| OF25 C630            | 10215          | ADI.                | ∕ه∙                       | :Convert to ASCII                                                            |
|                      | 10216          | UP\$1\$Digit:       |                           |                                                                              |
| OF27 CD8CC4          | 10217          | CALL                | UP\$CCP\$CONOUT           | ;Output the character                                                        |
| OF2A CDDOC5          | 10218          | CALL                | UP\$CCP\$Get\$Disk\$Id    | ;Get disk identifier                                                         |
| OF2D C38BC7          | 10219          | <b>JMP</b>          | UP\$CCP\$Resume\$Point    | ;Return to CCP                                                               |
|                      | 10220          |                     |                           |                                                                              |
|                      | 10221          | UP\$2\$Digits:      | $10' - 10$                | :Subtract 10 and convert to ASCII                                            |
| OF30 C626<br>OF32 F5 | 10222<br>10223 | ADI.<br><b>PUSH</b> | <b>PSW</b>                | ;Save converted second digit                                                 |
| OF33 3E31            | 10224          | MVI                 | A, 1'                     | :Output leading '1'                                                          |
| OF35 CD8CC4          | 10225          | CALL                | UP\$CCP\$CONOUT           |                                                                              |
| OF38 F1              | 10226          | POP                 | PSW                       | :Recover second digit                                                        |
|                      | 10227          | <b>JMP</b>          | UP\$1\$Digit              | :Output remainder of prompt and return to                                    |
|                      |                |                     |                           | the CCP<br>$\ddot{\phantom{a}}$                                              |
| OF39 C327OF          | 10228          |                     |                           |                                                                              |
|                      | 10229          |                     |                           |                                                                              |
|                      | 10230<br>10300 | $,$ #               |                           |                                                                              |

Figure 8-10. (Continued)

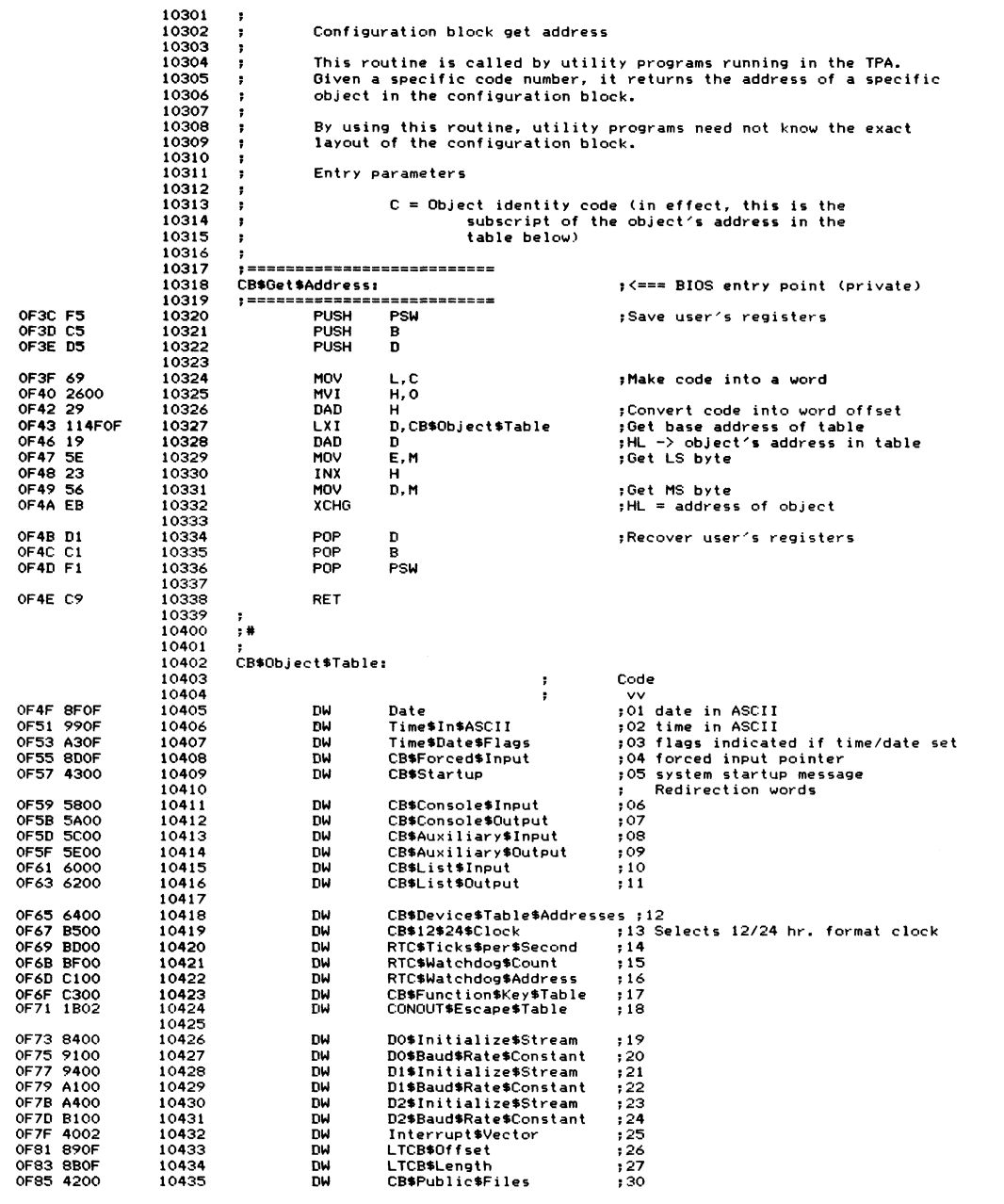

 $\ddot{\phantom{a}}$ 

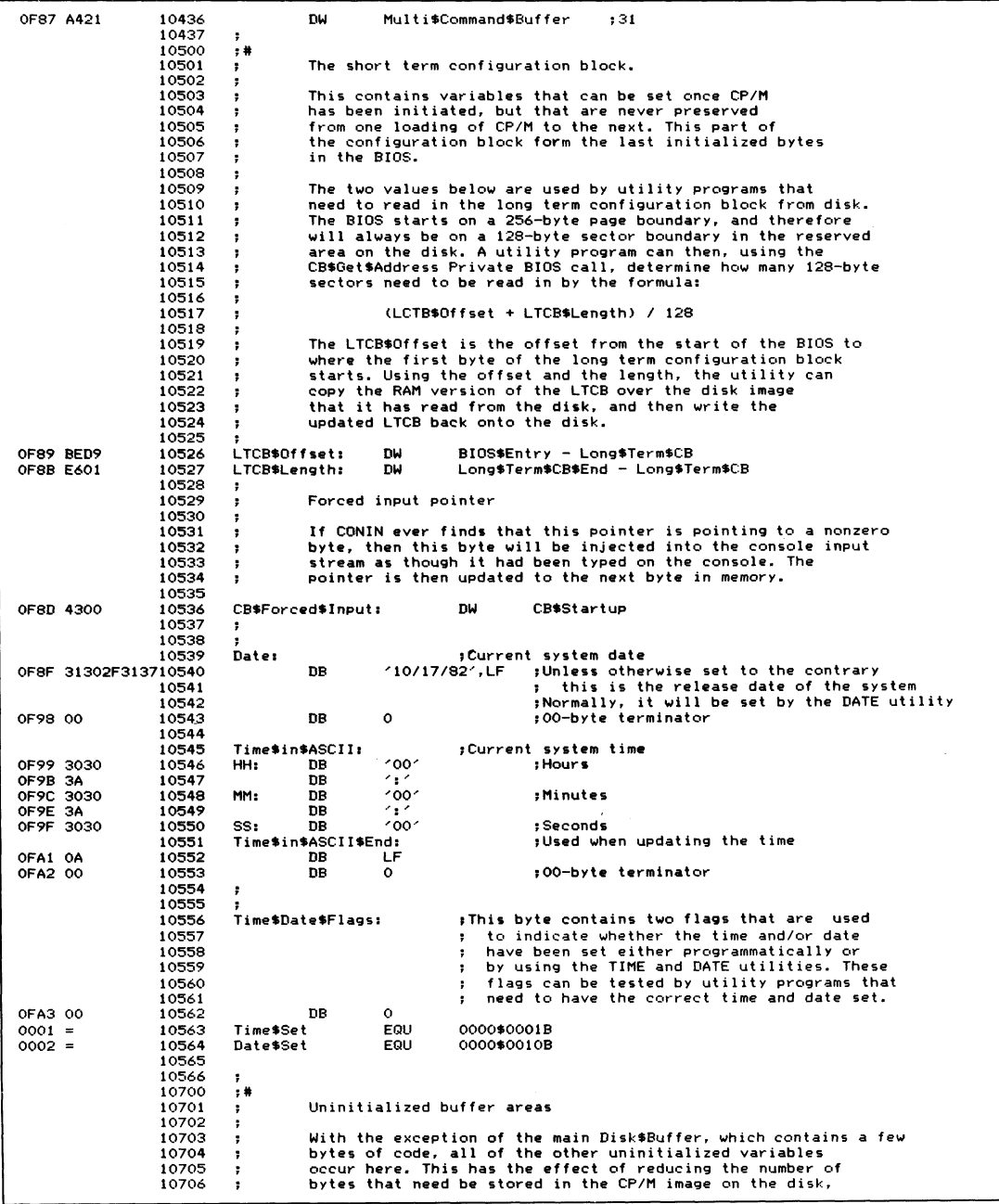

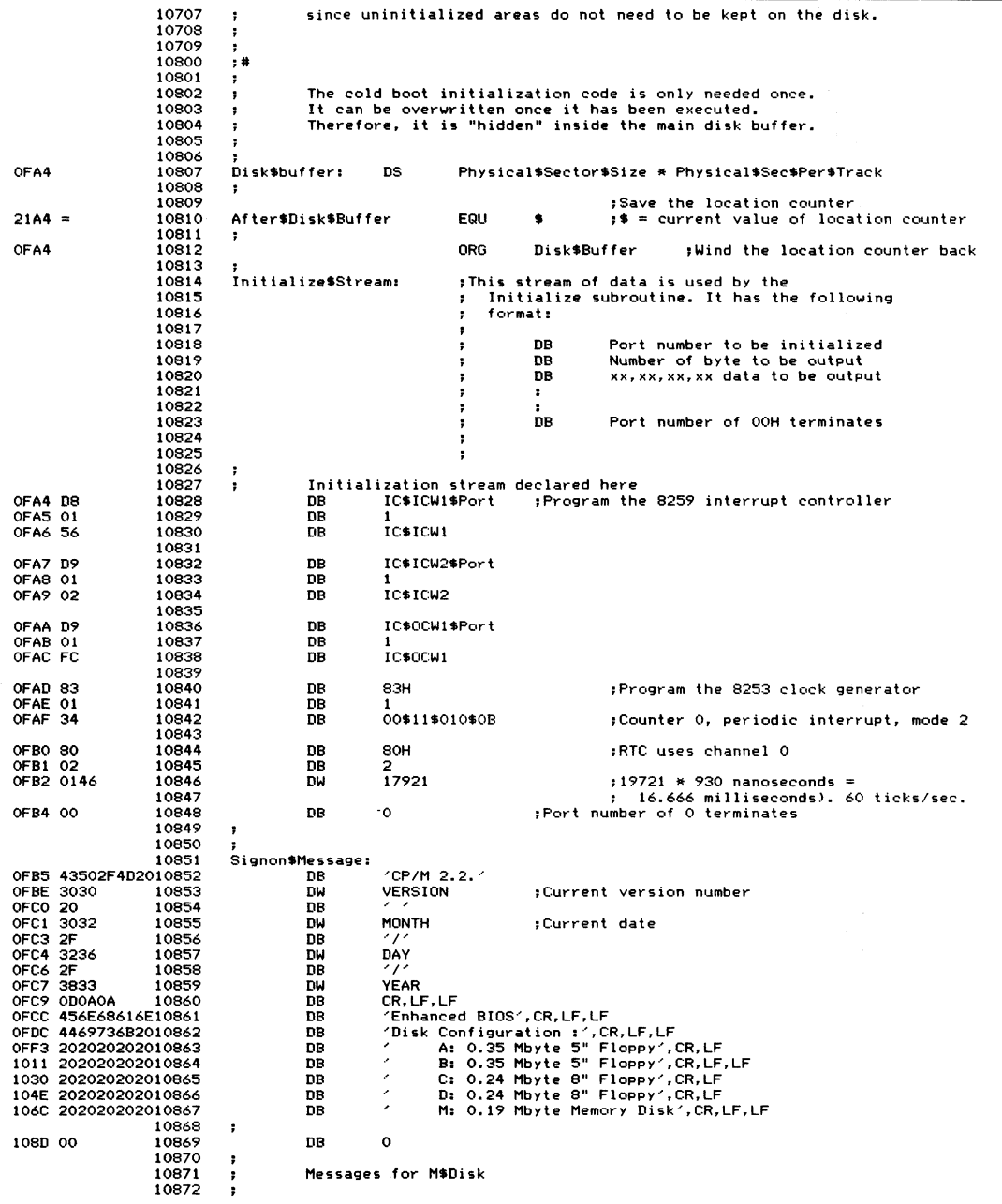

| 10373                         | M\$Disk\$Setup\$Message:             |                        |                                                                                         |
|-------------------------------|--------------------------------------|------------------------|-----------------------------------------------------------------------------------------|
| 108E 202020202010874<br>10875 | DB.<br>M\$Disk\$Not\$Setup\$Message: |                        | M\$Disk already contains valid information.', CR, LF, O                                 |
| 1000 202020202010876<br>10877 | <b>DR</b>                            |                        | M\$Disk has been initialized to empty state.',CR,LF,O                                   |
| 10878<br>10879                | M\$Disk\$Dir\$Entry:                 |                        | ;Dummy directory entry used to determine<br>; if the M\$Disk contains valid information |
|                               | nn                                   | 15                     | :User 15                                                                                |
| 10F3 OF<br>10880              |                                      |                        |                                                                                         |
| 10F4 4D2444697310881          | DB                                   | 'M\$Disk               |                                                                                         |
| 10FC A0A020<br>10882          | DB                                   | 4 4+80H,4 4+80H,4 4    | ;System and read/only                                                                   |
| 10FF 00000000<br>10883        | DB                                   | 0, 0, 0, 0             |                                                                                         |
| 1103 000000000010884<br>10885 | DB                                   |                        | 0,0,0,0,0,0,0,0,0,0,0,0,0,0,0,0,0                                                       |
| $0004 =$<br>10886<br>10887    | Default\$Disk                        | EQU<br>0004H           | ;Default disk in base page                                                              |
| 10888                         | BOOT:                                |                        | :Entered directly from the BIOS JMP Vector                                              |
| 10889                         |                                      |                        | :Control will be transferred here by the CP/M                                           |
|                               |                                      |                        |                                                                                         |
| 10890                         |                                      | bootstrap loader<br>,  |                                                                                         |
| 10891                         |                                      | ,                      |                                                                                         |
| 10892                         |                                      |                        | ;Initialize system                                                                      |
| 10893                         |                                      |                        | ; This routine uses the Initialize\$Stream                                              |
| 10894                         |                                      |                        | declared above<br>п.                                                                    |
| 10895                         |                                      |                        |                                                                                         |
| 1113 F3<br>10896              | DI                                   |                        | ;Disable interrupts to prevent any                                                      |
|                               |                                      |                        | ; side effects during initialization                                                    |
| 10897                         | <b>LXI</b>                           | H. Initialize\$Stream  | :HL -> data stream                                                                      |
| 10898<br>1114 21A40F          |                                      |                        |                                                                                         |
| 1117 CD1903<br>10899          | CALL                                 | Output\$Byte\$Stream   | :Output it to the specified                                                             |
| 10900                         |                                      |                        | ports<br>÷                                                                              |
| 10901                         |                                      |                        |                                                                                         |
| 10902<br>111A CDEE02          | CALL                                 |                        | General\$CIO\$Initialization ;Initialize character devices                              |
| 10903                         |                                      |                        |                                                                                         |
| 10904<br>111D 21B50F          | I YT                                 | H, Signon\$Message     | ;Display sign-on message on console                                                     |
| 1120 CD5F02<br>10905          | CALL                                 | Display\$Message       |                                                                                         |
| 10906                         | ÷                                    |                        |                                                                                         |
| 1123 CDDFOE<br>10907          | CALL                                 | Patch\$CPM             | :Make necessary patches to CCP and BDOS                                                 |
| 10908                         |                                      |                        | for custom enhancements                                                                 |
| 10909                         |                                      |                        |                                                                                         |
|                               |                                      |                        |                                                                                         |
| 10910                         |                                      |                        | :Initialize M\$Disk                                                                     |
| 10911                         |                                      |                        | ; If the M\$Disk directory has the                                                      |
| 10912                         |                                      |                        | special reserved file name "M\$disk"                                                    |
| 10913                         |                                      |                        | (with lowercase letters and marked                                                      |
| 10914                         |                                      |                        | SYS and R/O), then the M\$Disk is                                                       |
| 10915                         |                                      |                        | assumed to contain valid data.                                                          |
| 10916                         |                                      |                        | ; If the "M\$Disk" file is absent, the                                                  |
| 10917                         |                                      |                        | M\$Disk Directory entry is moved into                                                   |
| 10918                         |                                      |                        | the M\$Disk image, and the remainder of                                                 |
|                               |                                      |                        | the directory set to OE5H.                                                              |
| 10919                         |                                      |                        |                                                                                         |
| 10920<br>1126 0601            | <b>MVI</b>                           | B.1                    | ;Select bank 1                                                                          |
| 10921<br>1128 CDDDOB          | CALL                                 | Select\$Bank           | which contains the M\$Disk directory<br>$\mathbf{r}$                                    |
| 10922                         |                                      |                        |                                                                                         |
| 10923                         |                                      |                        | ; Check if M\$Disk directory entry present                                              |
| 112B 210000<br>10924          | <b>LXI</b>                           | H.O                    | ;Start address for first directory                                                      |
| 112E 11F310<br>10925          | LXI                                  | D, M\$Disk\$Dir\$Entry |                                                                                         |
| 1131 OE20<br>10926            | <b>MVI</b>                           | C, 32                  | ;Length to compare                                                                      |
| 10927                         | M\$Disk\$Test:                       |                        |                                                                                         |
| 1133 1A<br>10928              | LDAX                                 | D                      | ;Get byte from initialized variable                                                     |
| 1134 BE<br>10929              | CMP                                  | M                      | ; Compare with M\$Disk image                                                            |
| 10930<br>1135 C24F11          | <b>JNZ</b>                           | M\$Disk\$Not\$Setup    | :Match fails                                                                            |
| 1138 13<br>10931              | INX                                  | D                      |                                                                                         |
| 1139 23<br>10932              | INX                                  | н                      |                                                                                         |
|                               |                                      |                        |                                                                                         |
| 10933<br>113A OD              | DCR                                  | с                      |                                                                                         |
| 113B CA4111<br>10934          | JZ                                   | M\$Disk\$Setup         | :All bytes match                                                                        |
| 113E C33311<br>10935          | <b>JMP</b>                           | M\$Disk\$Test          |                                                                                         |
| 10936                         |                                      |                        |                                                                                         |
| 10937                         | M\$Disk\$Setup:                      |                        |                                                                                         |
| 1141 218E10<br>10938          | LXI.                                 |                        | H, M\$Disk\$Setup\$Message ; Inform user                                                |
| 10939                         |                                      |                        |                                                                                         |
| 10940                         | M\$Disk\$Setup\$Done:                |                        |                                                                                         |
| 10941<br>1144 CD5F02          | CALL                                 | Display\$Message       |                                                                                         |
| 10942                         |                                      |                        |                                                                                         |
| 10943                         | XRA                                  |                        | ;Set default disk drive to A:                                                           |
| 1147 AF                       |                                      |                        |                                                                                         |
| 1148 320400<br>10944          | STA                                  | Default\$Disk          | :Interrupts can now be enabled                                                          |
| 114B FB<br>10945              | ΕI                                   |                        |                                                                                         |
| 10946                         |                                      |                        |                                                                                         |
| 114C C36C02<br>10947          | <b>JMP</b>                           | Enter\$CPM             | :Go into CP/M                                                                           |
| 10948                         | ٠                                    |                        |                                                                                         |

Figure 8-10. (Continued)

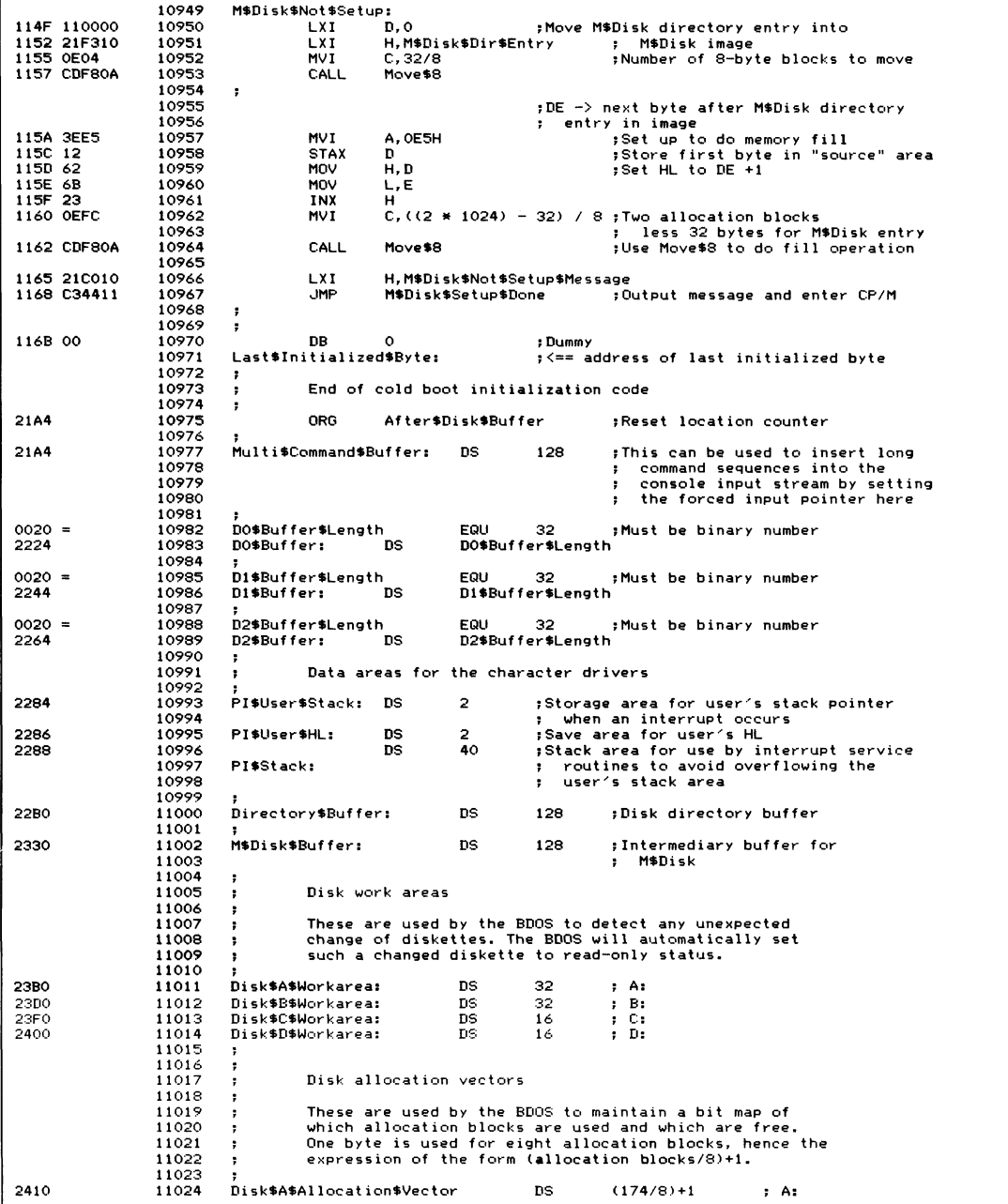

| 2426 | 11025 | Disk\$B\$Allocation\$Vector             | <b>DS</b> | $(174/8) + 1$ | : B:           |
|------|-------|-----------------------------------------|-----------|---------------|----------------|
|      | 11026 |                                         |           |               |                |
| 243C | 11027 | Disk\$C\$Allocation\$Vector             | DS        | $(242/8) + 1$ | : C:           |
| 245B | 11028 | Disk\$D\$Allocation\$Vector             | DS        | $(242/8) + 1$ | : D:           |
|      | 11029 |                                         |           |               |                |
| 247A | 11030 | M\$Disk\$Allocation\$Vector             | DS        | $(192/8) + 1$ | <b>M\$Disk</b> |
|      | 11031 |                                         |           |               |                |
| 2493 | 11032 | <b>END</b><br>:of enhanced BIOS listing |           |               |                |

Figure 8-10. (Continued)

г

 $\frac{1}{2}$ 

**Classes of Errors BIOS Error-Handling Functions Practical Error Handling Character I/O Errors Disk Errors Improving Error Messages**

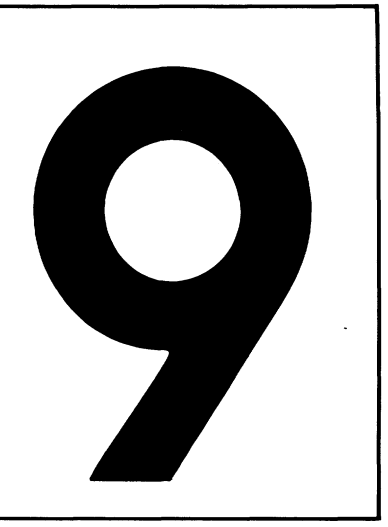

# **Dealing with Hardware Errors**

This chapter describes the enhancements you can make to improve CP/M's somewhat primitive error handling. It covers the general classes of errors that the BIOS may have to handle. It describes some of the underlying philosophical aspects of errors, how to detect them, and how to correct them or otherwise make the best of the situation.

At the end of the chapter are some example error-handling subroutines. Some of these have already been shown in the previous chapter as part of the enhanced BIOS (Figure 8-10); they are repeated here so that you can see them in isolation.

# **Classes of Errors**

Basically, the user perceives only two classes of errors — those that are usercorrectable and those that are not. There is a third, almost invisible class of errors—those that are recoverable by the hardware or software without the user's intervention.

The possible sources for hardware errors vary wildly from one computer system to another, since error detection is heavily dependent on the particular logic in the hardware. The BIOS can detect some hardware-related errors — mainly errors caused when something takes too long to happen, such as when a recalcitrant printer does not react in a specified length of time.

The BDOS has no built-in hardware detection code. It can detect *system* errors, such as an attempt to write to a disk file that is marked "Read-Only" in the file directory or attempts to access files that are not on the disk. These BDOS-detected errors, however, generally are unrelated to the well-being of the hardware. For example, a disk controller with a hardware problem could easily overwrite a sector of the directory, thereby deleting several files. This error would not show up until the user tried to use one of the now-departed files.

# **BIOS Error-Handling Functions**

The error-handling code in the BIOS has to serve the following functions:

- Detection
- Analysis
- Indication
- Correction.

# **Error Detection**

Clearly, before any later steps can be taken, an error must be detected. This can be done by the software alone or by the BIOS interacting with error-detecting logic in the hardware. In general, the only errors that the BIOS can detect unassisted are caused when certain operations take longer to complete than expected. Because the writer of the BIOS knows the operating environment of the specific peripherals in the system, the code can predict how long a particular operation should take and can signal an error when this time is exceeded. This would include such problems as printers that fail to react within a specified time period.

The BIOS can work in cooperation with the hardware to determine whether the hardware itself has detected an error. Armed with the hardware's specifications, the BIOS can input information on controller or device status to trigger error-detecting logic. How this should be done depends heavily on the peripheral devices in your computer system and the degree to which these devices have "smart" controllers capable of processing independently of the computer. Unfortunately, many manufacturers document the significance of individual status bits that indicate errors, but not combinations of errors, or what to do when a particular error occurs.

# **Error Analysis**

Given that your BIOS has detected an error, it must first determine the class of error; that is, whether or not the error can be corrected by simply trying the operation again. Some errors appear at first to be correctable, but retrying the operation several times still fails to complete it. An example would be a check-sum error while reading a disk sector. If several attempts to read the sector all yield an error, then it becomes a "fatal" error. The code in your BIOS must be capable of initial classification and then subsequent reclassification if remedial action fails.

Other types of errors can be classified immediately as fatal errors—nothing can be done to save the situation. For example, if the floppy disk controller indicates that it cannot find a particular sector number on a diskette (due to an error in formatting), there is nothing that the BIOS can do other than inform the user of the problem and supply other helpful information.

Analysis of errors may require some basic research, such as inducing failures in the hardware and observing combinations of error indicators. For example, some printers (interfaced via a parallel port) indicate that they are "Out of Paper" or "Busy" when, in fact, they are switched off. The BIOS should detect this condition and tell the user to switch the printer on, not load more paper.

## **Error Indication**

An incomplete or cryptic error message is infuriating. It is the functional equivalent of saying, "There has been an error. See if you can guess what went wrong!"

An error message, to be complete, should inform the recipient of the following:

- The fact that an error has occurred.
- Whether or not automatic recovery has been attempted and failed.
- The details of the error, if need be in technical terms to assist a hardware engineer.
- What possible choices the user has now.

To put these points into focus, consider the error message that can be output by CP/M after you have attempted to load a program by entering its name into the CCP. What you see on the console is the following dialog:

```
A>myprog<cr>
BAD LOAD
A>
```
All you know is that there has been an error, and you must guess what it is, even though the specific cause of the error was known to CP/M when it output the message. This error message is output by the CCP when it attempts to load a ".COM" file larger than the current transient program area. The message "BAD LOAD" is only understandable *after* you know what the error is. Even then, it does not tell you what went wrong, whether there is anything you can do about it, and how to go about doing it.

To be complete, this error message could say something like this:

#### A>myprog<cr>

```
yP"MYPROG- COM" exceeds the available memory space by
1,024 bytes, and therefore cannot be loaded under the
current version of CP/M.
```
Notice how the message tells you what the problem is, and even quantifies it so that you can determine its severity (you need to get 1K more memory or reduce the program's size). It also tells you how you stand—you cannot load this program under the current version of CP/M, so retrying the operation is futile.

Not many systems programmers like to output messages like the example above. They argue that such a message is too long and too much work for something that does not happen often. Admittedly, the message *is* too long. It could be shortened to read

#### **(131) Program 1,024 bytes too large to load.**

This conveys the same information; the number in parentheses can serve as a reference to a manual where the full impact of the message should be described.

The major problem with the way error messages are designed is that they usually are written by programmers to be read by nontechnical lay users, and programmers are notoriously bad at guessing what nonexperts need to know.

Error indications you design should address the following issues, from the point of view of the user:

- The cause of the error
- The severity of the error
- The corrective action that has and can be taken.

Examine the error messages in the error processor for the example BIOS in Figure 8-10, from line 03600 onward. Although these are an improvement on the BDOS all-purpose

#### **BOOS Error on As Bad Sector**

even these messages do not really meet all of the requirements of a good error message system.

Another often overlooked aspect of errors is that most hardware errors form a pattern. This pattern is normally only discernible to the trained eye of a hardware maintenance engineer. When these engineers are called to investigate a problem,

they will quiz the user to determine whether a given failure is an isolated incident or part of an ongoing pattern. This is why an error message should contain additional technical details. For example, a disk error message should include the track and sector used in the operation that resulted in an error. Only with these details can the engineer piece together the context of a failure or group of failures.

# **Error Correction**

Given that a lucid error message has been displayed on the console, the user is still confronted with the question: "Now what do I do?" Not only can this be difficult for the user to answer, but also the particular solution decided upon can be hard for the BIOS to execute.

Normally, there are three possible options in response to errors:

- Try the operation again
- Ignore the error and attempt to continue
- Abort the program causing the error and return to CP/M.

For some errors, retrying can be effective. For example, if you forget to put the printer on-line and get a "Printer Timeout" error message, it is easy to put the printer back on-line and ask the BIOS to try again to send data to the printer.

Seldom can you ignore an error and hope to get sensible results from the machine; many disk controllers do not even transfer data between themselves and the disk drive if an error has been detected. Only ignorant users, or brave ones in desperation, ignore errors.

Aborting the program causing the error is a drastic measure, although it does escape from what could otherwise be a "deadly embrace" situation. For example, if you misassign the printer to an inactive serial port and turn on printer echoing (with the **CONTROL-P** toggle), you will send the system into an endless series of "Printer Timeout" messages. If you abort the program, the error handler in the BIOS executes a System Reset function (function 0) in the BDOS, CP/M warm boots, and control is returned to the CCP. In the process, the printer toggle is reset and the circle is broken.

# **Practical Error Handling**

This section discusses several errors, describing their causes and the way in which the BIOS and the user can handle them when they occur.

# **Character I/O Errors**

At the BIOS level, most detectable errors related to character input or output will be found by the hardware chips.

## **Parity Error**

Parity, in this context, refers to the number of bits set to 1 in an 8-bit character. The otherwise unused eighth bit in ASCII characters can be set to make this number always odd, or alternatively, always even. Your computer hardware can be programmed to count the number of 1 bits in each character and to generate an error if the number is odd (odd parity) or, alternatively, if it is even (even parity). If the hardware on the other end of the line is programmed to operate in the same mode, parity checking provides a primitive error-detection mechanism—you can tell that a character is bad, but not what it should have been.

CP/M does not provide a standard mechanism for reporting a parity error, so your only option is to reset the hardware and substitute an ASCII **DEL** (7FH; delete) character in the place of the erroneous character.

If your BIOS is operating in a highly specialized environment, you may need to count the number of such parity errors so that a utility program can report on the overall performance of the system.

## **Framing Error**

When an 8-bit ASCII character is transmitted over a serial line, the eight bits are transmitted serially, one after the other. A *start* bit is transmitted first, followed by the data character and then a *stop* bit. If the hardware fails to find the stop and start bits in the correct positions, a *framing error* will occur. Again, the only option available to the BIOS is to reset the hardware chip and substitute an ASCII **DEL.**

### **Overrun Error**

This error occurs when incoming data characters arrive faster than the program can handle them, so that the last characters overrun those being processed by the hardware chip. This error can normally be avoided by the use of serial line protocols, such as those in the example BIOS in Figure 8-10.

An *overrun error* implies that the protocol has broken down. As with the parity and framing errors, almost the only option is to reset the hardware and substitute a DEL character.

## **Printer Timeout Error**

This is one of the few errors where the BIOS can sensibly attempt an error recovery. The error occurs when the BIOS tries to output a character to a serial printer and finds that the printer is not ready for more than, say, 30 seconds. The most common cause of this error is that the user forgets to put the printer on-line. Many printers require that they be off-line during a manual form feed, and users will often forget to push the on-line button afterward.

After a 30-second delay, the BIOS can send a message to the console device(s) informing the user of the error and asking the user to choose the appropriate course of action. Note that console output can be directed to more than one device.

## **Parallel Printers**

Printers connected to your system by means of a parallel port can indicate their status to the computer much more easily than can serial printers. They can communicate such error states as "Out of Paper," "End of Ribbon," and "Off-line."

These single-error indicators can also be used in combination to indicate whether the printer cable is connected, or even whether the printer is receiving power. You need to experiment, deliberately putting the printer into these states and reading status in order to identify them. It is misleading to indicate to the inexperienced user that the printer is "Out of Paper" when the problem is that the data cable has inadvertently become disconnected.

However, each of these errors can be dealt with in the same way as the serial printer's timeout problem: display an error message and request the user's choice of action.

#### **Example Printer Error Routine**

Figure 9-1 shows an example of a program that handles printer errors. It consists of several subroutines, including

- The error detection classification and indication routine
- The error correction routine.

It uses other subroutines that are omitted from the figure to avoid obscuring the logic. These subroutines are listed in full in the example BIOS in Figure 8-10.

**? T h is e x a m p l e shows, in o u t l i n e form, h o w to ha n d l e the ; s i t u a t i o n w h e n a serial p r i n t e r r e m a i n s b u sy for to o long. i** It is intended that this generic example show how to deal with this class of errors. deal with this class of errors. **; The example presupposes the existence of a clock interrupt** every 16.666 milliseconds (1/60th of a second), and that control will be transferred to the Real Time Clock service routine each time the clock "ticks". Figure 8-10 shows a more complete example, installed in a real *i* **BIOS. 0 0 0 0 = B \* Sy s t e m \$ R e s e t E Q U 0 jB DO S s y s t e m rese t fu n c t i o n 0 0 0 5 = B O O S E Q U 5 jB DO S en t r y poin t 0 0 0 0 00** Printer\$Timeout\$Flag: **PB** 0 ; This flag is set by the interrupt **1** service subroutine that is called when the watchdog timer subroutine *i* **coun t h i t s z e ro (after h a v i n g** counted down a 30-second delay) **0 7 0 8 P r i n t e r \$ D e l a y \$ C o u n t E Q U 1800 ; G iv en a c l o c k p e r i o d of 1 6 .6 66 ms** this represents a delay of 30 secs

**Figure 9-1. Serial printer error handling**

| $000D =$<br>$000A =$ |                                           | CR<br>LF<br>ч.  |                                        |                                          | <b>EGU</b><br>EGU. | <b>ODH</b><br>OAH | ;Carriage return<br>;Line feed                                                                                                    |
|----------------------|-------------------------------------------|-----------------|----------------------------------------|------------------------------------------|--------------------|-------------------|----------------------------------------------------------------------------------------------------|
|                      | 0001 ODOA<br>0003 5072696E74              |                 | Printer\$Busy\$Message:<br>DB.<br>DB.  | CR, LF                                   |                    |                   | 'Printer has been busy for too long, ', CR, LF                                                                                                    |
|                      | 0028 436865636B                           |                 | <b>DB</b>                              |                                          |                    |                   | 'Check that it is on-line and ready.', CR, LF, O                                                                                                    |
| 004E 00              |                                           | ,               | Printer\$Character:                    |                                          | <b>DB</b>          | $\circ$           | :Save area for the data character<br>to be output                                                                                                    |
|                      |                                           | п.<br>LIST:     | <b><i><u></u></i></b>                  |                                          |                    |                   | ;<=== Main BIOS entry point<br>; <=== I/O redirection code occurs here                                                                                                    |
| 004F 79              | 0050 324E00                               |                 | <b>MOV</b><br><b>STA</b>               | A, C<br>Printer\$Character               |                    |                   | ;Save the data character                                                                                                    |
|                      |                                           | Printer\$Retry: |                                        |                                          |                    |                   |                                                                                                    |
|                      | 0053 010807                               |                 | <b>LXT</b>                             | B.Printer\$Delay\$Count                  |                    |                   | : This is the count of the number<br>; of clock ticks before the watchdog<br>subroutine call<br>э.                                                                                                    |
|                      | 0056 217E00<br>0059 CDA300                |                 | <b>LXI</b><br>CALL                     | H.Printer\$Timed\$Out<br>Set\$Watchdog   |                    |                   | $\leq$ $\equiv$ this address<br>$\cdot$<br>;Sets the watchdog running                                                                                                    |
|                      | 005C CDA300                               | Printer\$Wait:  | CALL                                   | Get\$Printer\$Status                     |                    |                   | ;See if the printer is ready to<br>; accept a character for output<br>This includes checking if the printer<br>:<br>is "Busy" because the driver is<br>$\bullet$<br>waiting for XON, ACK, or DTR to<br>$\mathbf{r}$                 |
|                      | 005F C26C00                               |                 | <b>JNZ</b>                             | Printer\$Ready                           |                    |                   | come high<br>$\mathbf{r}$<br>; The printer is now ready                                                                                                    |
|                      | 0062 3A0000                               |                 | <b>LDA</b>                             | Printer\$Timeout\$Flag                   |                    |                   | :Check if the watchdog timer has<br>; hit zero (if it does, the<br>watchdog routine will call<br>:<br>the Printer\$Timed\$Out code<br>,<br>; that sets this flag)                                                                   |
| 0065 B7              | 0066 C28400                               |                 | ORA<br>JNZ                             | А<br>Display\$Busy\$Message              |                    |                   | ; Yes, so display message to<br>; indicate an error has occurred                                                                                                    |
|                      | 0069 C35C00                               |                 | <b>JMP</b>                             | Printer\$Wait                            |                    |                   | :Otherwise, check if printer is<br>: now not busy                                                                                                    |
|                      |                                           | Printer\$Ready: |                                        |                                          |                    |                   | ; The printer is now ready to output<br>; a character, but before doing so,<br>the watchdog timer must be reset                                                                                                    |
| 006C F3<br>0073 FB   | 006D 010000<br>0070 CDA300                |                 | n I<br>LXI.<br>CALL<br>FT.             | <b>B.O</b><br>Set\$Watchdog              |                    |                   | :Ensure no false timeout occurs<br>; This is done by setting the count<br>; to zero                                                                                                    |
|                      | 0074 3A4E00<br>0077 11A300<br>007A CDA300 |                 | LDA.<br>LXI.<br>CALL                   | Printer\$Character<br>Output\$Data\$Byte |                    |                   | :Get character to output<br>D, Printer\$Device\$Table ; DE -> device table for printer<br>;Output the character to the printer                                                                                                    |
| 007D C9              |                                           |                 | <b>RET</b>                             |                                          |                    |                   | :Return to the BIOS's caller                                                                                                    |
|                      |                                           | х               | Printer\$Timed\$Out:                   |                                          |                    |                   | :Control arrives here from the<br>watchdog routine if the<br>$\ddot{\phantom{a}}$<br>watchdog count ever hits zero<br>This is an interrupt service<br>; routine<br>; All registers have been saved<br>: before control arrives here |
| 0083 C9              | OO7E 3EFF<br>0080 320000                  |                 | <b>MVI</b><br><b>STA</b><br><b>RET</b> | A, OFFH<br>Printer\$Timeout\$Flag        |                    |                   | :Set printer timeout flag<br>:Return back to the watchdog<br>;Interrupt service routine                                                                                                    |

**Figure 9-1. (Continued)**

```
D i s p l a y * B u s y * M e s s a g e s ; P ri nt er has b e e n busy for
                                                                              ; 30 s e co nd s or mo re
00 064 AF XRA A a printer$Timeout$Flag ;Posseconds of mo<br>1.Reset timeout flag<br>2.000 00 00 00 STA Printer$Timeout$Flag
                                          0 0 8 5 3 2 0 0 0 0 S T A Pr i n t e r $ T i m e o u t $ F l a g
0 0 8 8 2 1 0 1 0 0 LX I H , P r i n t e r $ B u s y $ M e s s a g e ; Outp ut e r ro r m e s s a g e
                                          0 0 8 B C D A 3 0 0 C A L L O u t p u t $ E r r o r $ M e s s a g e
00 8E CDA300 CALL Request $User $Choice ; Displays a Retry, Abort, Ignore?
                                                                          ; prompt, accepts a character from
                                                                          i the keyboard, and returns which the<br>
i the keyboard, and returns with the
                                                                           ; character, converted to upper<br>; case in the A regis<mark>t</mark>er
0091 FE52 CPI CPI CPI CPI CR<sup>2</sup> CD
0 0 9 3 C A 5 3 0 0 JZ P r i n t e r $ R e t r y
                               0 0 9 6 FE41 CPI 'A' ;Check if Abort
0098 CA9E00 12 Printer$Abort<br>009B FE49 CPI 11
                                                                          0 0 9 B FE 4 9 CPI ' l ' ;Check if Ignore
0 0 9 D C8 RZ
                    Pr i n t e r $ A b o r t :
0 0 9 E 0 E 0 0 MV I C , B $ S y s t e m $ R e s e t ;Issue s y s t e m reset
                                                                          0 0 A 0 C 3 0 5 0 0 JM P B D O S ;No n e e d to gi ve call as
                                                                          ; control will not be returned
                    i bummy subroutines<br>• These are shown i
                               Edmary Servesteries
                               Figure 8-10 are shown in the comment field below
                    P r i n t e r $ D e v i c e $ T a b l e : jLine 0 1 3 0 0 (example layout)
                    R e q u e s t $ U s e r * C h o i c e : ;Line 0 3 4 0 0
                    Output * Error * Message:<br>Get * Printer * Status:
                    G e t $ P r i n t e r $ S t a t u s s jLine 0 3 9 0 0 (similar code)
                    Output $ Data $ Byte:<br>
Set $ Data $ Byte:<br>
Set $ Butchdoo:<br>
Set $ Butchdoo:<br>
\frac{1}{2} ine 05800
                                                                Se t $ W a t c h d o g : jLine 0 5 8 0 0
```
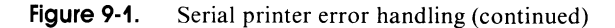

# **Disk Errors**

Disks are much more complicated than character I/O devices. Errors are possible in the electronics and in the disk medium itself. Most of the errors concerned with electronics need only be reported in enough detail to give a maintenance engineer information about the problem. This kind of error is rarely correctable by retrying the operation. In contrast, media errors often can be remedied by retrying the operation or by special error processing software built into the BIOS. This chapter discusses this class of errors.

Media errors occur when the BIOS tries to read a sector from the disk and the hardware detects a check-sum failure in the data. This is known as a *cyclical redundancy check* (CRC) error. Some disk controllers execute a read-after-write check, so a CRC error can also occur during an attempt to write a sector to the disk.

With floppy diskettes, the disk driver should retry the operation at least ten times before reporting the error to the user. Then, because diskettes are inexpensive and replaceable, the user can choose to discard the diskette and continue with a new one.

With hard disks, the media cannot be exchanged. The only way of dealing with bad sectors is to replace them logically, substituting other sectors in their place.

There are two fundamentally different ways of doing this. Figure 9-2 shows the scheme known as sector sparing—substituting sectors on an outer track for a sector that is bad.

The advantage of this scheme is that it is dynamic. If a sector is found to be bad in a read-after-write check, even after several retries, then the data intended for the failing sector can be written to a spare sector. The failing sector's number is placed into a spare-sector directory on the disk. Thereafter, the disk drivers will be redirected to the spare sector every time an attempt is made to read or write the bad sector.

The disadvantage of this system is that the read/ write heads on the disk must move out to the spare sector and then back to access the next sector. This can be a problem if you attempt to make a high-speed backup on a streaming tape drive (one that writes data to a tape in a single stream rather than in discrete blocks). The delay caused by reading the spare sector interrupts the data flow to the streaming tape drive.

You need a special utility program to manipulate the spare-sector directory, both to substitute for a failing sector manually and to attempt to rewrite a spare sector back onto the bad sector.

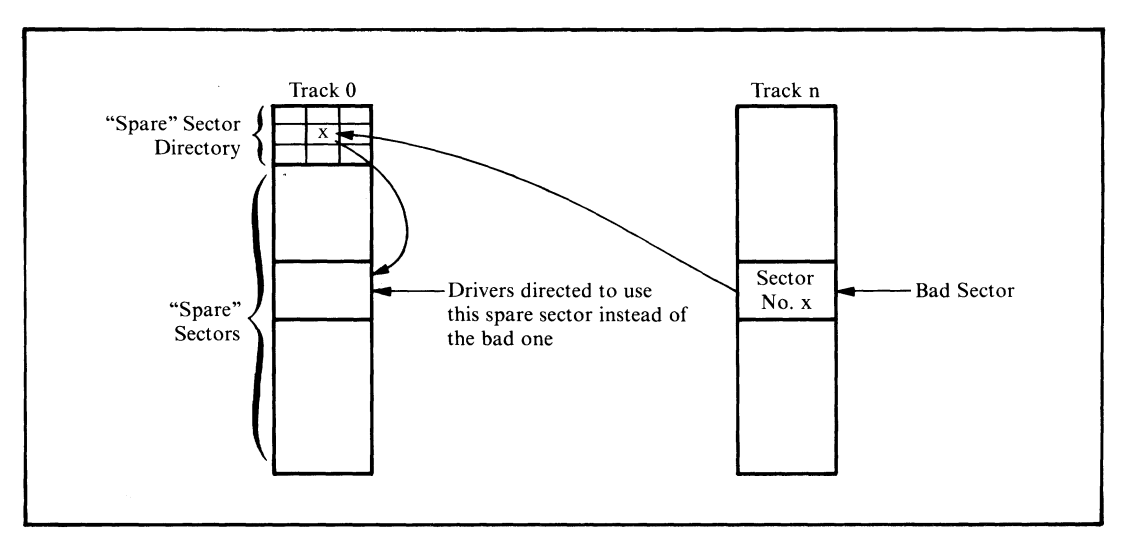

**Figure 9-2. Sector sparing**

Figure 9-3 shows another scheme for dealing with bad sectors. In this method, bad sectors are skipped rather than having sectors substituted for them.

The advantage of sector skipping is that the heads do not have to perform any long seeks. The failing sector is skipped, and the next sector is used in its place. Because of this, sector skipping can give much better performance. Data can be read off the disk fast enough to keep a streaming tape drive "fed" with data.

The disadvantage of sector skipping is that it does not lend itself to dynamic operation. The bad sector table is best built during formatting. Once data has been written to the disk, if a sector goes bad, all subsequent sectors on the disk must be "moved down one" to make space to skip the bad sector. On a large hard disk, this could take several minutes.

# **Example Bad Sector Management**

Sector sparing and sector skipping use similar logic. Both require a sparesector directory on each physical disk, containing the sector numbers of the bad sectors. This directory is read into memory during cold start initialization. Thereafter, all disk read and write operations refer to the memory-resident table to see if they are about to access a bad sector.

For sector sparing, if the sector about to be read or written is found in the spare directory, its position in the directory determines which spare sector should be read.

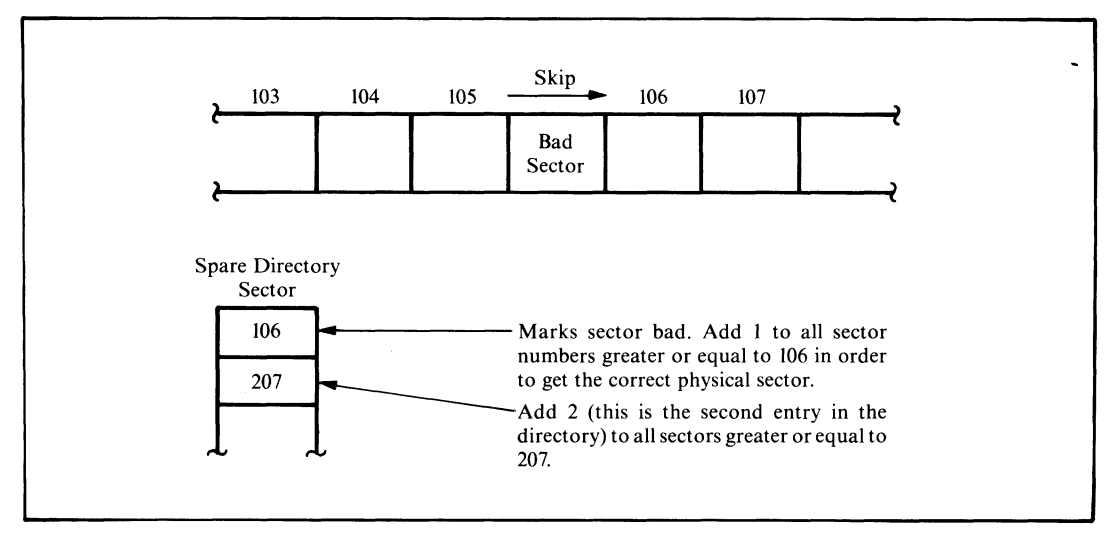

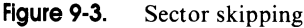

In the case of sector skipping, every access to the disk makes the driver check the bad sector directory. The directory is used to tell how many bad sectors exist between the start of the disk and the failing bad sector. This number must be added to the requested track and sector to compensate for all the bad sectors.

The physical low-level drivers need four entry points:

- Read the specified sector without using bad sector management. This is used to read in the spare directory itself.
- Write the specified sector without using bad sector management. This is used to write the spare directory onto the disk, both to initialize it and to update it.
- Read and write the sector using bad sector management. These entry points are used for normal disk input/output.

Figure 9-4 shows the code necessary for both sector sparing and (using conditional code) sector skipping.

÷ This example shows the modifications to be made in order<br>to implement bad sector management using sector sparing ÷ and sector skipping.  $\cdot$  $\ddot{\phantom{a}}$ **0 0 0 0 = F a l s e E Q U 0 F F F F = Not False**  $\ddot{\phantom{a}}$ **0 0 0 0 = S e c t o r \$ S p a r i n g EQ U F a l s e**  $Sector$ \$Skipping EQU **F F F F** = **S** *t* **A d d i t i o n a l e q u a t e s and def ini t ions S p a r e \$ D i r e c t o r i e s : ? Ta bl e of spare d i r e c t o r y ad d r e s s e s ?Note: The directories themselves ; a**re declared at the end of the<br>**; BI**OS **0 0 0 0 D 5 0 0 D W S p a r e \$ D i r e c t o r y \* 0 jP hy si ca l d i sk 0**  $Spar$  **9D**  $i$  rectory \$1 .<br>Spare\$Dir\$In\$Memory: **S p a r e \$ D i r \* I n \$ M e m o r y : ; F l ag s u s ed to in di ca te wh e t h e r spare 0 0 04 00 DB 0 ; d i r e c t o r y for a gi ve n p h ys ic al di sk 0 0 0 5 00 D B 0 ; has b e en lo aded into memory. Set by SE L D S K**  $\cdot$ **0000 = Spare\$Track EQU** 0 **jTrack containing spare directory ; s e ct or s 0 0 0 4 = S p a r e f S e c t o r E Q U 4 jS ec to r c o n t a i n i n g d i r e c t o r y**  $First$ \$Spare\$Sector **0 0 0 5 =**  $\bullet$ **j V a r i a b l e s set by S E L D S K S e l e c t e d \$ S p a r e \$ D i r e c t o r y : 0 0 0 6 0 0 0 0 DW 0 jP oi nt er to d i r e c t o r y 0 0 0 8 00 Se l e c t e d \$ D i s k : DB 0 ¡Logical d i sk n u mb er 0 0 0 9 00 Di sk fT yp e: DB 0 ; F l o p p y / h a r d d i s k s 0 0 0 A 00 D e b l o c k i n g \$ R e q u i r e d : DB 0 jD e b l o c k i n g flag**  $\text{Selected$Physical$Disk: DB}$ **O O O C 0 0 0 0 D i s k \$T ra ck : DW 0 jl T h es e v a r i a b l e s are part of the co m m a n d 0 0 0 E 00 D i sk iS ec to r: DB 0 ;> b l oc k ha n d e d over to the disk co n t r o l l e r**

**Figure 9-4. Bad sector management**

```
8000 == Maxi m u m * T rack EQ U 32 7 6 8 yUsed as a t e r m i n a t o r
0012
                     = S e c t o r s * P e r * T r a c k E Q U 18
0000
                     First$Sector$On$Track<br>:
                     D i s k * P a r a m e t e r * H e a d e r s :
                                 S t a n d a r d D P H D e c l a r a t i o n s
                                 \cdot,
                     ÷
                                Equates for disk parameter block
                     ÷
                     ÷
                     \ddot{\phantom{0}}The special disk parameter byte that precedes each disk
                     \ddot{\phantom{0}}parameter block, needs to be rearranged so that a
                                physical disk drive number can be added.
                                D i sk types
       yvvv−−−Physicaldisk number<br>= Floppy$5 EQU 0$001$00008 ;5 1/4"miniflopp;<br>= Floppy$8 EQU 0$010$00008 ;8"floppy (SS SD)
0010 =0020
0 0 30
                     = M*Di sk E Q U 0 * 0 1 1* 00 00 B yM emory di sk
0040 == H*Di sk*10 E Q U 0 * 1 0 0 * 0 0 0 0 B yHard disk - 10 m e g a b y t e
0070 =<br>000F =
0070 =EQU 0$111$0000B ; Masks to isolate values<br>EQU 0$000$1111B
                     Di sk*T yp e * * M a s k
                     Ph ys i c a l * D i s k * M a s k
                                                                   E Q U 0 * 00 0* 11 1 IB
                                Blocking / de blocking indicator
0 0 8 0
                     Need$Deblocking EQU 1$000$0000B ;Sector size > 128 bytes
                     в.
                                Disk parameter blocks
                     з,
                     ÷
                                , _____________________________
                                Standard DPB's for A: and B:<br>!----------------------------
                     ÷
                                                                   yLogical di sk C:
                                                                   yExt ra by te i n d i ca te s di sk type
                                                                   ; deblocking requirements and physical
                                                                   ; di sk drive.
OO OF
                                DB H$Disk$10 + Need$Deblocking + 0; Physical drive 0
                     Hard * 5 * Parameter * Block * C :<br>* --------------------------
                                Standard format parameter block<br>f------------------------------
                     t
                     \ddot{\phantom{a}}0010 CO
                                DB H$Disk$10 + Need$Deblocking + 0 ; Physical drive 0
                     H a r d * 5 * P a r a m e t e r * B l o c k * D s
                                Standard format parameter block<br>F------------------------------
                     ÷
                     Number$of$Logical$Disks EQU 4
0004 =SELDSKï
                                                       ySelect di sk in r e g i s t e r C
                                                        yC = 0 for dr iv e A, 1 for B, etc.
y R et ur n the ad d r e s s of the a p p r o p r i a t e
y d i sk p a r a m e t e r h e a d e r in HL, or 0 0 0 0 H
                                                       ; if the selected disk does not exist.
0011
2 1 0 0 0 0 LX I
                                            H , 0 ; A s su me an er ro r
A , C ; C h ec k if r e q u e s t e d di sk va l i d
0 0 14
                                7 9 M O V
                                           N u m b e r * o f * L o g i c a l * D i s k s
0 0 1 5
00 17
F E 0 4 CPI
DO RN C
                                                                  y Re t u r n if > m a x i m u m n u mb er of di sk s
```
**Figure 9-4. (Continued)**

| 0018 320800            | <b>STA</b>               | Selected\$Disk                         | ;Save selected disk number<br>;Set up to return DPH address                                                                                       |
|------------------------|--------------------------|----------------------------------------|----------------------------------------------------------------------------------------------------|
| 001B 6F<br>001C 2600   | MOV<br>MVI               | L, A<br>н, о                           | ; Make disk into word value                                                                                                    |
|                        |                          |                                        | ;Compute offset down disk parameter<br>; header table by multiplying by<br>; parameter header length (16 bytes)                                   |
| 001E 29                | DAD                      | н                                      | $;*2$                                                                                                    |
| 001F 29                | DAD                      | н                                      | : 4                                                                                                    |
| 0020 29                | DAD                      | н                                      | $: *8$                                                                                                    |
| 0021 29                | DAD                      | н                                      | $: *16$                                                                                                    |
| 0022 110F00<br>0025 19 | LXI<br><b>DAD</b>        | D, Disk\$Parameter\$Headers<br>D       | ;Get base address<br>;DE -> appropriate DPH                                                                                                    |
| 0026 E5                | <b>PUSH</b>              | н                                      | ; Save DPH address                                                                                                    |
|                        |                          |                                        | ; Access disk parameter block in order<br>; to extract special prefix byte that<br>; identifies disk type and whether<br>; deblocking is required |
| 0027 110A00            | <b>LXI</b>               | D, 10                                  | ;Get DPB pointer offset in DPH                                                                                                    |
| 002A 19                | DAD                      | D                                      | :DE -> DPB address in DPH                                                                                                    |
| 002B 5E<br>002C 23     | MOV<br>INX               | E, M<br>н                              | ; Get DPB address in DE                                                                                                    |
| 002D 56                | MOV                      | D, M                                   |                                                                                                    |
| OO2E EB                | XCHG                     |                                        | $;$ DE $\rightarrow$ DPB                                                                                                    |
|                        | SELDSK\$Set\$Disk\$Type: |                                        |                                                                                                    |
| 002F 2B<br>0030 7E     | <b>DCX</b><br>MOV        | н<br>A.M                               | :DE -> prefix byte<br>;Get prefix byte                                                                                                    |
| 0031 E670              | ANI                      | Disk\$Type\$Mask                       | :Isolate disk type                                                                                                    |
| 0033 320900            | <b>STA</b>               | Disk\$Type                             | ;Save for use in low-level driver                                                                                                    |
| 0036 7E                | MOV                      | A, M                                   | ;Get another copy of prefix byte                                                                                                    |
| 0037 E680              | ANI                      | Need\$Deblocking                       | ; Isolate deblocking flag                                                                                                    |
| 0039 320A00            | <b>STA</b>               | Deblocking\$Required                   | ;Save for use in low-level driver                                                                                                    |
|                        |                          |                                        | ;Additional code to check if spare<br>; directory for given disk has already<br>been read in.<br>$\ddot{\phantom{a}}$                             |
| 003C 7E                | MOV                      | A, M                                   | ;Get physical disk number                                                                                                    |
| 003D E60F              | ANI                      | Physical\$Disk\$Mask                   |                                                                                                    |
| 003F 320B00            | STA                      |                                        | Selected\$Physical\$Disk ; Save for low-level drivers                                                                                             |
| 0042 5F<br>0043 1600   | MOV<br><b>MVI</b>        | E, A<br>D.0                            | :Make into word                                                                                                    |
| 0045 210400            | <b>LXI</b>               |                                        | H. Spare\$Dir\$In\$Memory ; Make pointer into table                                                                                               |
| 0048 19                | DAD                      | n                                      |                                                                                                    |
| 0049 7E                | MOV                      | A.M                                    | ;Get flag                                                                                                    |
| 004A B7<br>004B C27700 | ORA<br><b>JNZ</b>        | А<br>Dir\$In\$Memory                   | ; Spare directory already in memory                                                                                                    |
| 004E 34                | INR                      | M                                      | :Set flag                                                                                                    |
| 004F 210000            | <b>LXI</b>               | H, Spare\$Directories                  | ;Create pointer to spare                                                                                                    |
| 0052 19                | DAD                      | D                                      | spare directory (added twice<br>т.<br>as table has word entries)                                                                                  |
| 0053 19                | DAD                      | D                                      | $HL \rightarrow$ word containing directory addr.                                                                                                  |
| 0054 5E                | MOV                      | E.M                                    |                                                                                                    |
| 0055 23                | INX                      | н                                      |                                                                                                    |
| 0056 56<br>0057 EB     | MOV<br>XCHG              | D, M                                   | ;Spare directory address in DE<br>;HL -> spare directory                                                                                          |
| 0058 220600            | <b>SHLD</b>              |                                        | Selected\$Spare\$Directory :Save for use in physical<br>: drivers later on                                                                        |
| 005B 110000            | <b>LXI</b>               | D. Spare\$Track                        | :Track containing spare directory                                                                                                    |
| 005E 3A0B00            | <b>LDA</b>               | Selected\$Physical\$Disk               |                                                                                                    |
| 0061 47                | MOV                      | B.A                                    |                                                                                                    |
| 0062 3E04<br>0064 OE18 | <b>MVT</b><br>MVI        | A, Spare\$Sector<br>C, Spare\$Length/8 | :Sector containing spare directory<br>;Number of bytes in spare directory / 8                                                                     |
| 0066 CDD500            | CALL                     | Absolute\$Read                         | ;Read in spare directory — without                                                                                                    |
|                        |                          |                                        | ; using bad sector management                                                                                                    |

Figure 9-4. (Continued)

```
0 0 6 9 2 A 0 6 0 0 L H L D S e l e c t e d $ S p a r e $ D i r e c t o r y pSet en d ma r k e r
00 6C 11C000<br>
00 6F 19 10AD D<br>
0070 110080 1XI D, Maximum$Track
                          0 1 0 1 0 1 10 10 10 100 100 11C 11C 11C 11C 11C 11C 11C 11C 11C 11C 11C 11C 11C 11C 11C 11C 11C 11C 11C 11C 11C 11C 11C 11C 11C 11C 11C 11C 11C 11C 11C 11C
                         0 0 7 0 1100 80 LXI D, M a x i m um $T ra ck ¡Use m a x i m u m track n u mb er
0 0 7 3 73 MO V M, E
0 0 74 23 I NX H
0075 3602
                D i r $ I n $ M e m o r y :
0 0 77 El P O P H ; R e co ve r DP H po i n t e r
0 0 7 8 C9 R E T
                 ÷
                         In the low-level disk drivers, the following code must be
                 \ddot{\phantom{1}}inserted just before the disk controller is activated to
                 \ddot{ }\ddot{ }e x ec ut e a re ad or a wr it e command.
                 \ddot{\phantom{0}}0 0 7 9 2 A 0 C 0 0 L H L D D i s k $ T r a c k pGet trac k n u mb er from disk
                                                             ; controller command table<br>; DE = track
0 0 7 C EB XC HG p DE = track
0 0 7 D 2 A 0 6 0 0 L H L D S e l e c t e d $ S p a r e $ D i r e c t o r y ;HL -> spare d i r e c t o r y
0 0 8 0 2B DCX H pBack up on e en tr y
                          0081 2B DCX H p (3 bytes)
0 0 8 2 2B DCX H
0 0 8 3 3 A 0 E 0 0 L D A Di s k $S ec to r pGet sect or n u m b e r
                                                              0 0 8 6 4F M O V C, A pSave for later
0087 06FF MVI B, OFFH FOR FILL F set counter (biased -1)
                 C h e e k $ N e x t $ E n t r y :
0089 23 INX H pupdate to next (or first) entry
                 C h e c k $ N e x t * E n t r y 1 :
008A 23
                 Check$Next$Entry,2:
0 0 8 B 23 INX H
0 0 8 C 04 I NR B ;U p d a t e count
                          IF S e c t o r $ S p a r ing
                                                              : If sparing is used, the
                                                              ; end of the table is indicated
                                                              p by an entry with the track number
                                                                ? = to m a x i m u m track number
                          LXI D, M a x i m um $T ra ck pGet m a x i m u m track nu mb er
                                   CMPM cMPM<br>Not$Bad$Sector example:<br>Find of table reacher
                                                              JZ N o t $ B a d $ S e c t o r pEnd of tabl e reachec)
                          E N D IF
                                                              Note: For s e ct or s k ip pi ng
                                                                  the following search loop will<br>terminate when the requested track
                                                               is less than that in the table.<br>This will <mark>alwa</mark>ys happen when the
                                                              # maximum track number is encountered
                                                              at the end of the table.
0 0 8 D EB XCHG DE -> tabl e en tr y
0 0 8 E 2 A 0 C 0 0 L H L D D i s k $ T r a c k Get r e q u e s t e d trac k
0091 EB XC HG DE = req. track, H L -> table en tr y
                                                              0 0 92 C D C D O O C A L L CM P M C o m p a r e req. track to table en tr y
                         IF Sector$Sparing blue the following code for
                                                              ; sector sparing
                          JNZ C h e c k * N e x t $ E n t r y Tr a c k d o es not ma t c h
INX H HL -> MS by t e of track
                          INX H HL -> sect or
                          MO V A, C Get r e q u e s t e d sect or
                          CM P M C o m p a r e to table en t r y
                                                             Beta Sector does not match
                                                              T r ac k and s e ct or match, so
                                                                substitute spare track and
                                                              ÷.
                                                              ; appropriate sector
```
**Figure 9-4. (Continued)**

LXI **H**, Spare\$Track **the set track number used for spare s e ct or s** SHLD Disk\$Track **b**ySubstitute track **M V I A , F i r s t » S p a r e \* S e c t o r** ;**¡Get first sect or n u mb er Add on matched directory**<br>**:** entry number entry number Disk\$Sector **building** substitute sector **S T A E N D IF** IF Sector\$Skipping **blue**; Use the following code for **se ct or s k i p p i n g The obje ct is to find the entry in the table which<br>; is greater or equal to the<br>; requested sector/track i 0 0 9 5 C A 9 E 0 0 JZ T r a c k s » M a t c h** ! ; **P o s s i b l e m a t c h of trac k and se ct or 0 0 9 8 D 2 A C 0 0 JN C C o m p u t e » I n c r e m e n t ¡ R eq ue st ed trac k** < **table en t r y 0 0 9 B C 3 8 9 0 0 J M P C h e c k » N e x t » E n t r y ¡ R eq ue st ed track > tabl e e n tr y Tr ac k s » M a t c h : 0 0 9 E 23 INX H ¡HL** - > **M S b y te of trac k 0 0 9 F 23 INX H ¡HL** - > **sect or 0 0 A 0 77 MO V M, A ¡Get sect or f r om tabl e 00A1 B9 C M P c** :**¡Compare w i th r e q u e s t e d sector 0 0 A 2 C A A B O O JZ S e c t o r s » M a t c h i**; **T r a c k / s e c t o r m a t c h e s 0 0 A 5 D 2 A C 0 0 J N C C o m p u t e » I n c r e m e n t** ;**¡Req. tr k/ se c** < **spare tr k/ se c 0 0 A 8 C 3 8 B 0 0 JM P C h e c k » N e x t » E n t r y 2** *\***¡Move to next table entr y** Sectors\$Match:<br>INR **OOAB 04 INR B ii if track and sectors match with**  $:$  **a table entry, then an additional** ; **se ct or must be s k ip pe d C o m p u t e » I n c r e m e n t** : **jB c o n t a i n s n u mb er of c u m u l a t i v e** *i* **nu m b e r of se ct or s to skip O O A C 79 M O V A, C** j**¡Get r e q u e s t e d sect or O O A D 80 AD D B** ;**¡Skip r e q u i r e d nu mb er 0 0 AE 0 6 1 2 MV I B , S e c t o r s » P e r » T r a c k i¡Deter mi ne final sect or nu mb er** *\* **and track in crement O O B O C D C 3 0 0 C A L L D I V » A » B Y » B** !**¡Returns C** = **qu ot ie nt , A** = **r e m a i n d e r 0 0 B 3 3 2 0 E 0 0 S T A D i s k » S e c t o r ;¡A = ne w sect or n u mb er 0 0 B 7 1600 MV I D, 0 0 0 B 6 59 MO V E, C** i**¡Make track in cr em en t a wo rd 0 Disk\$Track**<br> **0 D** D **D 1** and **increment O O B C 19 D A D D** j**¡Add on increment Di sk »T r a c k** s**¡Save u p d a t e d track** 00BD 220C00 **ENDIF**  $Not \$ Bad \$ Section:$ **Ei t h e r t r a c k / s e c t o r were not bad,** or requested track and sector have<br>been u<mark>pdated.</mark> **OOCO C3D500 JMP Read\$Write\$Disk ;Go to physical disk read/write**<br>**; IF S e c t o r » S k i p p i n g ¡S ub r o u t i n e r e q u i r e d for sk ip p i n g** ¡ **ro u t i n e**  $\cdot$ , **D I V » A » B Y » B**  $\ddot{\phantom{a}}$ Divide A by B , ÷ This routine divides A by B, returning the quotient in C  $\cdot$ and the remainder in A. ÷ Entry parameters ; ÷ **A** = **d i v i d e n d**  $\overline{\mathbf{r}}$  $B = \text{divisor}$  $\ddot{\phantom{0}}$  $\ddot{\phantom{0}}$ Exit parameters ÷

**Figure 9-4. (Continued)**

```
\overline{\phantom{a}}A = remainder\cdotC = quotient\cdotDIV$A$BY$B:
                                            ^{\circ} c, o
00C3 0E00
                                 MVI
                                                                     ; Initialize quotient
                      DIV$A$BY$B$Loop:
ooc5 oc
                                 INR
                                              c
                                                                     ; Increment quotient
00C6 90
                                 SUB
                                             \mathbf{B};Subtract divisor
00C7 F2C500
                                  JP
                                             DIV$A$BY$B$Loop ; Repeat if result still +ve
000A 00:Correct quotient<br>:Correct remainder
                                 DCR
                                             c
00CB 80<br>00CC C9
                                  Ann
                                             R
                                  RET
                                 ENDIF
                      \cdotCMPM
                      \ddot{\phantom{0}}Compare memory
                      \ddot{\phantom{0}}\cdotThis subroutine compares the contents of DE to (HL) and (HL+1)
                      \ddot{\phantom{0}}returning with the flags as though the subtraction (HL) - DE
                      \cdotwere performed.
                      ÷
                                 Entry parameters
                      \ddot{\phantom{a}}\ddot{\phantom{a}}HL \rightarrow word in memory\cdotDE = value to be compared÷
                      ÷
                                 Exit parameters
                      ,
                      .
                                             Flags set for (HL) - DE
                      ÷
                      CMPM:
OOCD 7E
                                 MOV
                                             A.M;Get MS byte
OOCE BA
                                 CMP
                                             D
000F C0RN7
                                                                                 ;Return now if MS bytes unequal<br>;HL -> LS byte<br>;Get LS byte
                                 TNX
                                             \mathbf{H}00D1 7E
                                             A.MMOV
OOD2 BB
                                 CMP
                                             E
OOD3 2B
                                 DCX
                                             \mathbf H; Return with HL unchanged
00D4 C9
                                 RET
                      ٠,
                      Absolute$Read:
                                                         ; The absolute read (and write) routines
                                                         ; access the specified sector and track<br>; without using bad sector management.
                      \cdotEntry parameters
                      \ddot{\phantom{0}}HL \Rightarrow Butter÷
                      \cdotA = Sector
                      ÷
                                             ..<br>B = Physical disk drive number
                      ł.
                                             C = Number of bytes to read / 8
                      ÷
                                 Set up disk controller command block with parameters in
                      r.
                                 registers, then initiate read operation by falling through<br>into Read$Write$Disk code below.
                     Read$Write$Disk:
                                 \bullet - - --------------
                                 .<br>The remainder of the low level disk drivers follow,
                                 : reading the required sector and track.<br>----------
                                 \cdot,
                                 Spare directory declarations
                      ÷
                      t
                                 Note: The disk format utility creates an initial spare<br>directory with track/sector entries for those track/sectors<br>that it finds are bad. It fills the remainder of the<br>directory with OFFH's (these serve to terminate the<br>se
                      t
                      j.
                      ,
                      ×
```
Figure 9-4. (Continued)

| $00C0 =$ | Spare\$Length        | $64 * 3$<br><b>EGU</b> | :64 Entries. 3 bytes each<br>$Byte 0.1 = track$                                                                                                    |
|----------|----------------------|------------------------|----------------------------------------------------------------------------------------------------|
|          |                      |                        | $Byte 2 = sector$                                                                                                    |
|          | Spare\$Directory\$0: |                        |                                                                                                    |
| ood 5    | <b>DS</b>            | Spare\$Length          | :Spare directory itself                                                                                                    |
| 0195     | <b>DS</b>            | 2                      | :Set to maximum track number by SELDSK as<br>a safety precaution. The FORMAT utility<br>puts the maximum track number into all<br>unused entries in the spare directory.<br>$\bullet$ |
|          | Spare\$Directory\$1: |                        |                                                                                                    |
| 0197     | DS                   | Spare\$Length          | :Spare directory itself                                                                                                    |
| 0257     | DS                   | 2                      | :End marker                                                                                                    |

**Figure 9-4. Bad sector management (continued)**

# **Improving Error Messages**

The final extension to BIOS error handling discussed here is in disk-driver error-message handling. The subroutine shown in the example BIOS in Figure 8-10, although a significant improvement on the messages normally output by the BDOS, did not advise the user of the most suitable course of action for each error. Figure 9-5 shows an improved version of the error message processor.

```
This shows slightly more user-friendly error processor
                    ; for d i sk e r r o r s than that shown in the e n h a n c e d B I O S
; in F i g u r e 8-10.
                    ; T h is v e r s i o n o u t p u t s a r e c o m m e n d e d co u r s e of a c ti on
j d e p e n d i n g on the na t u r e of the er ro r de te ct ed .
; C o de that r e m a i n s u n c h a n g e d f r om F i g u r e 8 - 1 0 ha s be en
                   ? a b br ev ia te d.
                   \overline{\phantom{a}}Dummy equates and data declarations needed to get
                             an error free assembly of this example.
0001 _ F l o p p y $ R e a d $ C o d e E Q U 01 H ;Read c o m m a n d for c o n t r o l l e r
                                                                       \frac{1}{2}Write command for controller
0 0 0 0 00 Di s k $H un g$ Fl ag : DB 0 ;Set NZ w h en w a t c h d o g timer times
; out
0 2 5 8 = D i s k $ T imer E Q U 60 0 ; 1 0 -s ec on d d e la y (16.66ms tick)
0 0 4 3 =
                   Disk$Status$Block        EQU      43H     ;Address in memory where controller
                                                                           ; r e t u r n s st at us
                                                                       ;V a l u e s f r om c o n t r o l l e r c o m m a n d table
0001 00 F 1opp y$ C o m m a n d ! DB 0
0 0 0 2 00 Fl op p y i H e a d ï DB 0
0 0 0 3 00 Fl o p p y f T r a c k : DB 0
                   F loppy$Sector:
```
**Figure 9-5. User-friendly disk-error processor**

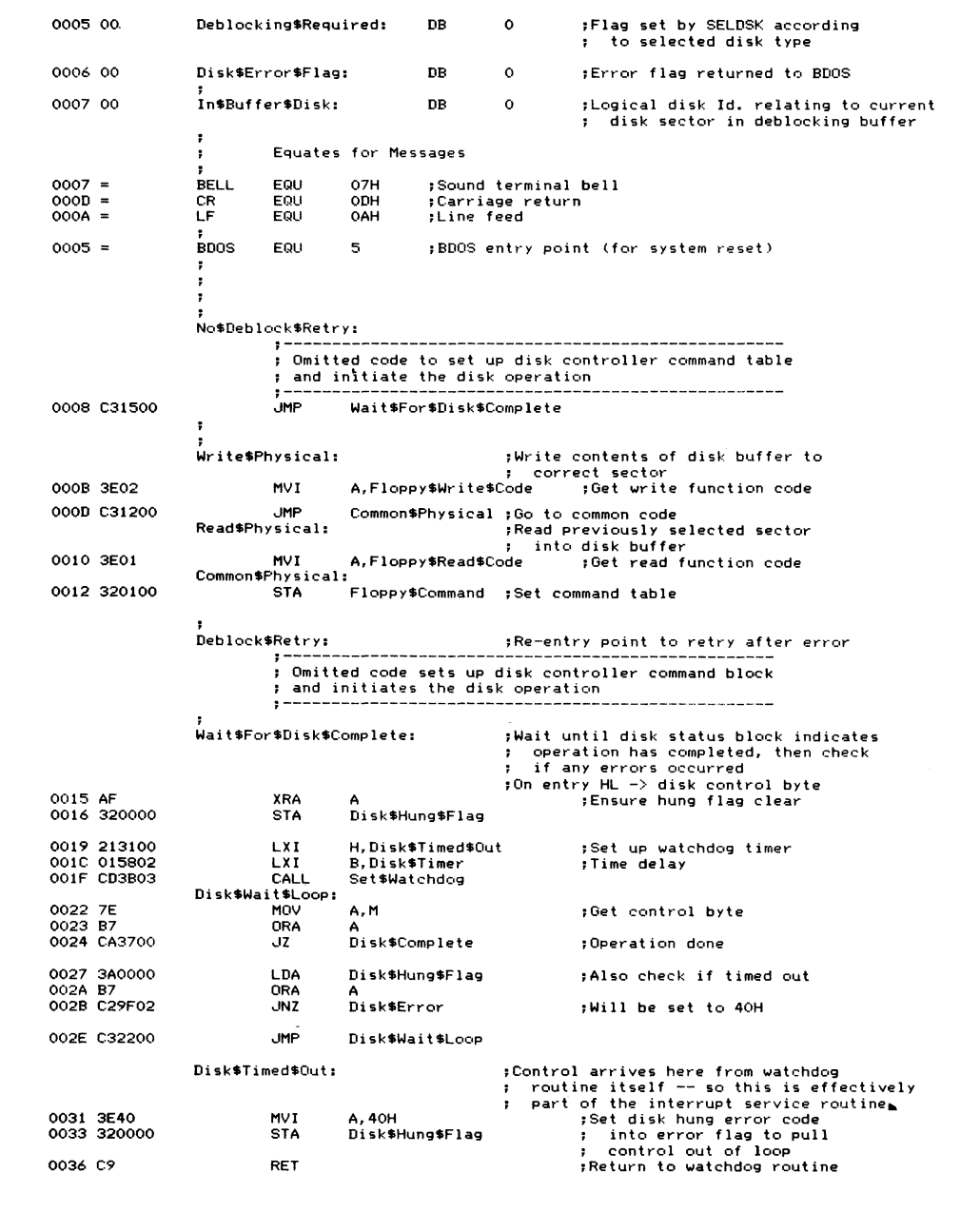

**Figure 9-5. (Continued)**

**Di s k »C om pl et e: 0 0 3 7 0 1 0 0 0 0 LX I B, 0 ;Reset w a t c h d o g timer ;H L is i r re le va nt h e re 0 0 3 A C D 3 B 0 3 C A L L S e t » W a t c h d o g 0 0 3 D 3 A 4 3 0 0 L D A D i s k » S t a t u s » B l o c k jC om p l e t e — n o w ch ec k st at us 0 0 4 0 F E 8 0 CPI 8 0 H ;Ch ec k if any e r r o r s o c c u r r e d 0042 DA9F02 JC** Disk\$Error **12 Filters D i s k \* E r r o r » I g n o r e : 0 0 4 5 AF XRA A ; N o 0 0 4 6 3 2 0 6 0 0 S T A D i s k » E r r o r » F l a g ;Clear er ro r flag 0 0 4 9 C9 R E T** *r* **; Disk error message handling**<br>: **; ; This table is scanned, comparing the disk error status with those in the** table. Given a match, or even when **the end of the table is reached, the' a d d r e s s f o l l o w i n g the stat us val ue** points to the correct advisory message text.<br><mark>Following this is the address of an</mark> **e** rror description message. **0 0 4 A 40 DB 4 O H DW Disk\$Advice1,Disk\$Msg\$40**<br>DB 41H **0 0 4 F 41 DB 41 H** 0050 C9019A00 **DW** Disk\$Advice2,Disk\$Msg\$41<br>0054 42 **DB** 42H 0054 42 **DB**<br>0055 E301A400 **DW 0W** Disk\$Advice3,Disk\$Msg\$42<br>DB 21H **0 0 5 9 21 DB 2 1 H 0W Disk\$Advice4,Disk\$Msg\$21**<br>DB 22H **0 0 5 E 22 DB 2 2 H 0W Disk\$Advice5,Disk\$Msg\$22**<br>DB 23H **0 0 6 3 23 DB 23 H 0W Disk\$Advice5,Disk\$Msg\$23**<br>DB 24H **0 0 6 8 24 DB 2 4 H DW Disk\$Advice6,Disk\$Msg\$24**<br>**DB 25H 006D** 25 **DB**<br> **006E** 3D02DE00 **DW 0W** Disk\$Advice6,Disk\$Msg\$25<br>DB 11H 0072 11 DB<br>0073 5302F100 DW **DW Disk\$Advice7,Disk\$Msg\$11**<br>**DB 12H 0077 12 DB**<br>0078 5302FF00 **DW DW Disk\$Advice7,Disk\$Msg\$12**<br>DB 13H **0 0 7 C 13 DB 13H 0W** Disk\$Advice7, Disk\$Msg\$13<br>DB 14H **0081 14 DB 14H DW Disk\$Advice7,Disk\$Msg\$14**<br>DB 15H **0 0 8 6 15 DB 15H 0W** Disk\$Advice7, Disk\$Msg\$15<br>DB 16H **008B 16**<br>16 **DB**<br>2008C 53023501 **0 0 8 C 5 3 02 35 01 DW D i s k » A d v i c e 7 r D i s k » M s g » 1 6 P 0 9 0 00 DB 0 :<== T e r m i n a t o r 0091 5 3 02 45 01 DW D i s k » A d v i c e 7 , D i s k » M s g » U n k n o w n ; U n m a t c h e d co de 0 0 0 5 = D E M » E n t r y » S i z e EQLI 5 ;Entry size in er r o r m e s s a g e table ; M e s s a g e texts 0 0 9 5 4 8 7 5 6 E 6 7 0 0 D i sk»Msg»40: DB ''Hung ' , 0 ; Ti me ou t m e s s a g e 0 0 9 A 4 E 6 F 7 4 2 0 5 2 D i s k \*M s g \* 4 1s DB 'Not R e a d y ',0 0 0 A 4 5 7 7 2 6 9 7 4 6 5 D Î sk \$M sg \$4 2: DB 'Write P r o t e c t e d ' , 0** 0 0 B4 4461746100Disk\$Msg\$21: DB 'Data', 0<br>0 0 <del>B9 466F726D61Disk\$Msg\$22:</del> DB 'Format', 0 **00B9 466F726D61Disk\$Msg\$22:** DB 'Format',0<br>**00C0 4D69737369Disk\$Msg\$23:** DB 'Missing Data Mark',0 **O O C O 4 D 6 9 7 3 7 3 6 9 D i sk \*Msg\$23: DB 'M is s i n g D a t a M a r k ' ,0 00D2 4275732054Disk\$Msg\$24: DB**<br>00DE 436F6E7472Disk\$Msg\$25: DB **OODE 436F6E7472Disk\$Msg\$25: DB** 'Controller Timeon<br>OOF1 4472697665Disk\$Msg\$11: DB 'Drive Address',O **O O F 1 4 4 7 2 6 9 7 6 6 5 D i s k \* M s g \* l l : D B 'D rive A d d r e s s ' , 0 O O F F 4 8 6 5 6 1 64 20 Di s k » M s g \$ 12: D B 'Head A d d r e s s ' , 0** 010C 547261636BDisk\$Msg\$13:

**Figure 9-5. (Continued)**

```
0 1 IA 5 3 6 5 6 3 7 4 6 F D Î sk $Msg$14: DB
                                                            "Sector A d d r e s s " , 0
0 129 4275732041Disk$Msg$15: DB<br>0 135 496C6C6567Disk$Msg$16: DB
                                                            "Bus A d d r e s s " , 0
0135 496C6C6567Disk$Msg$16:
                                                            "I llegal C o m m a n d " , 0
0 1 4 5 5 5 6 E 6 B 6 E 6 F D i s k * M s g * U n k n o w n :
                                                                        \nu Unknown<sup>2</sup>, 0
                        ?
Disk $E M$ l:
                                                                        ; Main disk error message -- part 1
0 14D 070D0A<br>0 150 4469736B20 DB
                                                            BELL, CR, LF
0150 4469736B20
                                                            "Disk ",0
                                                                        :Er r o r text outp ut next
                        ?
Disk $E M« 2:
                                                                        : Main disk error message -- part 2
0 156 204572726F DB<br>0 15E 0000 Disk$EM$Status: DB
                                                            <sup>2</sup> Error (\frac{1}{10}0 1 5 E 0 0 0 0 D i s k $ E M $ S t a t u s : DB
                                                                        c , Status code in hex F, \frac{1}{2}0160 290D0A2020 0166 0166 0166<br>Disk$EM$Drive: DB
                                                            ") ",C R , L F , " Driv e "
0 ¡Disk dr iv e code, A,B...
", H e a d "
                       0 1 6 E 00 D i s k $ E M $ D r i v e : DB
0 1 6 F 2 C 2 0 4 8 6 5 6 1 DB
                                                            0 ; Head number
 0 1 7 6 0 0 D i s k $ E M $ H e a d : DB
0 1 7 7 2 C 2 0 5 4 7 2 6 1 DB
                                                            ^{\prime}, Track<br>0.0 :
017F 0000<br>017F 0000 Disk$EM$Track: DB<br>0181 2C20536563
                                                                       0 , 0 ;Track n u mb er
0181 2C20536563
                                                            <sup>ء</sup>, Sector<br>0,0 se
0 18A 0000 Disk$EM$Sector: DB<br>0 18C 2C204F7065 DB<br>0 19A 00 DB
                      0 1 8 A 0 0 0 0 D i s k $ E M * S e c t o r : DB
                                                            0 , 0 ¡S ec to r n u mb er
", O p e r a t i o n - "
019A 00
                                                            0 Ferminator
019B 526561642EDisk$EM$Read: DB<br>01A1 5772697465Disk$EM$Write: DB
                                                            " W r i t e . " , 0
                                                                                    " R e a d . " , 0 ¡ O p e r a t i o n na me s
01A1 5772697465Disk$EM$Write:
 01A8 0D0A202020Disk$Advice0: DE
                                                            C R ,L F ," ",0
                                                             "C heck di sk loaded. R e t r y " , 0
 0 1 BO 4 3 6 8 6 5 6 3 6 B D i s k t A d v i c e 1 : DB
0 1 C 9 5 0 6 F 7 3 7 3 6 9 D i s k $ A d v i c e 2 : DB
                                                            'Possible hardware problem', 0
01E3 5772697465Disk$Advice3: DB<br>0207 5265747279Disk$Advice4: DB
                                                            'Write enable if correct disk, Retry', 0
 0 2 0 7 5 2 6 5 7 4 7 2 7 9 D i s k * A d v i c e 4 : DB
0 2 IB 5 2 6 5 6 6 6 F 7 2 D i s k $ A d v i c e 5 : DB
                                                             "Retry several times",0<br>"Reformat disk or use another disk",C<br>"<mark>Hardwar</mark>e error, Retry",0
023D 4861726477Disk$Advice6: DB<br>0253 4861726477Disk$Advice7: DB
0253 4861726477Disk$Advice7:
                                                            "Hardware or Software error, Retry", 0
0275 2C206F7220Disk$Advice9: DB \qquad, or call for help if error persists', CR, LF
                       Di s k $ A c t ion* Co nf irmi
                                                                       9 Set to character entered by user
0 2 9 B 00
                                               DB
                                                            C R ,L F ,0
029C 0D0A00
                                                D B
                       ; Disk error processor
                       \cdotThis routine builds and outputs an error message.
                       - 2
                       ÷
                                   The user is then given the opportunity to:
                       - 3
                                               R -- retry the operation that caused the error
                       -2
                                                I -- ignore the error and attempt to continue
                       :
                                                A -- abort the program and return to CP/M
                       . .
                       ;<br>Disk$Error:
0 2 9 F F5
                                   PUSH
                                               P S W ;P r e s e r v e er ro r c o de from c o n t r o l l e r
0 2 A 0 215E 01 LX I H , D i s k * E M $ S t a t u s îC o nv er t c o de for m e s s a g e
                                                                                    0 2 A 3 C D 3 B 0 3 C A L L C A H ^C on v e r t s A to hex
0 2 A 6 3 A 0 7 0 0 L D A I n * B u f f e r $ D i s k îConvert di sk id. for m e s s a g e
0 2 A 9 C641 ADI "A" ;Make into letter
                                               0 2 A B 326E01 S T A D i s k $ E M * D r i v e
02AE 3A0200 LDA<br>02B1 C630 ADI<br>02B3 327601 STA
                                   0 2 2 LDA Eloppy#Head 1 F \frac{1}{2} Convert head number
                                               0 2 B 3 3276 01 S T A Di s k $ E M $ H e a d
                                   0 2 B 6 3 A 0 3 0 0 L D A F l o p p y $ T r a c k ; C o nv er t track n u mb er
0 2 B 9 21 7F01 LX I H , D i s k $ E M $ T r a c k
0 2 B C C D 3 B 0 3 C A L L C A H
02BF 3A0400                LDA       Floppy$Sector                ;Convert sector number<br>02C2 218A01                   LXI        H,Disk$EM$Sector
                                   LXI H, Disk$EM$Sector<br>CALL CAH
0 2 C 5 C D 3 B 0 3 C A L L C A H
02C8 214D01 LXI H, Disk$EM$1 computed: the putput first part of message<br>02CB CD3B03 CALL Output$Error$Message
                                               0 2 C B C D 3 B 0 3 C A L L Q u t p u t $ E r r o r $ M e s s a g e
```
**Figure 9-5. (Continued)**

**02CE F1 POP PSW B Recover error status code**<br>**02CE 47 MOV R.A B E** romparisons **0 2 C F 47 M O V B, A ?For c o m p a r i s o n s**  $H, \overline{D}$  isk\$ Error \$ Messages -; HL -> table -- one entry **02D3 110500 LXI D.DEM\$Entry\$Size** Disk\$Error\$Next\$Code:<br>DAD D **iFor loop below 0 2 D 6 19 D A D D ;Move to next (or first) e n tr y 0 2 D 7 7E M O V A, M ;Ge\ c o de n u m b e r f r om table 0 2 D 8 B7 O R A A ;C h e c k if en d of tabl e 0 2 D 9 C A E 3 0 2 JZ D i s k \$ E r r o r \* M a t c h e d jYes, p r e t e n d a m a t c h o c c u r r e d 0 2 D C B8 C M P B ;C o m p a r e to actu al c o de 0 2 D D C A E 3 0 2 JZ D i s k \$ E r r o r \$ M a t c h e d jYes, exit f r o m loop 0 2 E 0 C 3 D 6 0 2 J M P D i s k \$ E r r o r \$ N e x t \$ C o d e ;Check next co de D i s k \$ E r r o r \$ M a t c h e d : 0 2 E 3 23 INX H ;HL -> a d v i s o r y text ad d r e s s 0 2 E 4 5E MO V E, M 02E5 23 INX H**<br> **D2E6 56 MOV D,M 0 2 E 6 56 M O V D, M ;DE -> a d v i s o r y test 0 2 E 7 D5 P U S H D {Save for later 0 2 E 8 23 INX H {HL -> m e s s a g e text a d d r e s s 0 2 E 9 5E M O V E, M {Get a d d r e s s into DE 0 2 E A 23 INX H 0 2 E B 56 M O V D, M 0 2 E C EB X C HG {HL -> text 0 2 E D C D 3 B 0 3 C A L L O u t p u t \$ E r r o r \$ M e s s a g e { D is pl ay e x p l a n a t o r y text 0 2 F 0 21 5601 LX I H , D i s k \* E M \* 2 {D is pl ay s e co nd part of me s s a g e 0 2 F 3 C D 3 B 0 3 CA L L O u t p u t \$ E r r o r \* M e s s a g e 02F6 219B01 LXI H**, Disk\$EM\$Read **f**, Choose operation text **{ (assume a read) 0 2 F 9 3 A 0 1 0 0 L D A F l o p p y \$ C o m m a n d {Get c o n t r o l l e r c o m m a n d 0 2 F C FE01 CPI, F l o p p y \$ R e a d \$ C o d e 0 8 1 2 Disk\$Error\$Read**<br>LXI H,Disk\$EM\$Write #No,  $0301$  21A101 **Di sk \$E rr or \$R ea di**  $H<sub>2</sub>$  , No. change address in HL 0304 CD3B03 **CALL** Output \*Error \* Message ; Display operation type **0 3 0 7 21A801 LX I H,Di s k \$ A d v i c e O { D is pl ay le ad in g bl a n k s 0 3 0 A CD 3 B 0 3 C A L L O u t p u t \* E r r o r \$ M e s s a g e 0 3 0 D El PO P H { R ec ov er a d v i s o r y text p o i n t e r 0 3 0 E C D 3 B 0 3 C A L L O u t p u t \$ E r r o r \$ M e s s a g e 0311 217502** LXI H,Disk\$Advice9 **;Display trailing component**<br>0314 CD3B03 CALL Output\$Error\$Message **0 3 14 C D 3 B 0 3 C A LL O u t p u t \$ E r r o r \$ M e s s a g e D i s k \$ E r r o r \* R e q u e s t \$ A c t ion: {Ask the user what to do next** \* 0317 CD3B03 **CALL** Request \$User \$Choice ; Display prompt and get single **{ c h a r a c t e r r e s p o n s e (f ol de d to** *{* uppercase}<br>;Retry **0 3 1 A F E 5 2 CPI** *'R '* **{Retry 02 Disk\$Error\$Retry**<br>CPI 2A **0 3 1F FE41 CPI** *'A '* **{ A b o r t ? 0321 C A 3 6 0 3 JZ S y s t e m \$ R e s e t 03 2 4 F E 4 9 CPI** *' 1 '* **{ I g n o r e ? 0 3 2 6 C A 4 5 0 0 JZ Di s k \$ E r r o r \$ Ignore 0 3 2 9 C 3 1 7 0 3 J M P D i s k \$ E r r o r \$ R e q u e s t \$ A c t ion** Disk\$Error\$Retry: **1988** The decision on where to return to  $;$  depends on whether the operation failed on a deblocked or **{ n o n d e b l o c k e d dr iv e LDA Deblocking\$Required**<br>QRA A **0 3 2 F B7 OR A A 0 3 3 0 C 2 1 5 0 0 JNZ D e b l o c k \$ R e t r y 0 3 3 3 C 3 0 8 0 0 JM P N o \$ D e b l o c k \$ R e t r y**

**Figure 9-5. (Continued)**

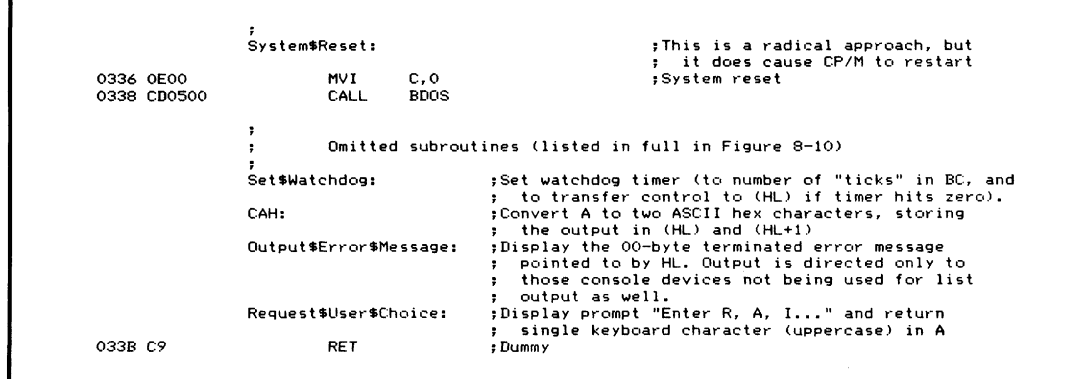

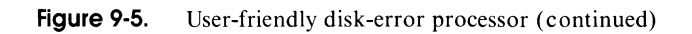
$\mathcal{A}$ 

**Basic Debugging Techniques Debug Subroutines Software Tools for Debugging Bringing Up CP/M for the First Time Debugging the CP/M Bootstrap Loader Debugging the BIOS Live Testing a New BIOS**

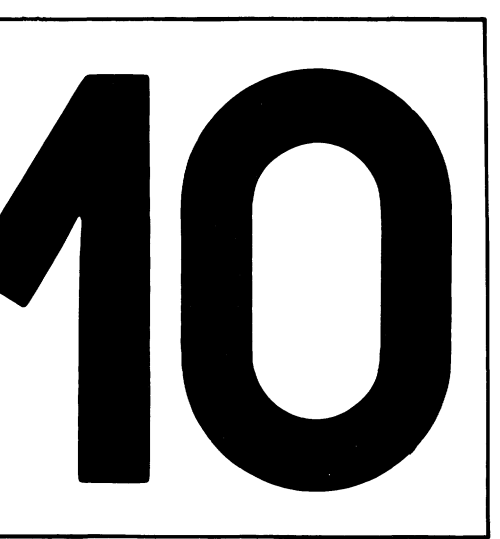

# **Debugging A New CP/M System**

This chapter deals with some of the problems you will face bringing up CP/M on a computer system for the first time or enhancing it once it is up and running on your system.

In the first case, when CP/M does not yet run on your computer, you may be writing the complete BIOS yourself, although you can model what you do on the example BIOS provided on the CP/M release diskette and the example code from Chapter 6.

In the second case, you can extend the existing BIOS by adding code—from the examples in Chapters 8 and 9, code from computer magazines, or code you create yourself. To do this, you will need access to the BIOS source code—a problem if the manufacturer of your computer does not make it available. In general, however, the BIOS source code is included with the system or can be obtained at nominal or no cost. If you cannot obtain the source code, you can, of

course, take the bull by the horns and reimplement CP/M on your system. This may require many hours of disassembling the current BIOS machine code to find out how to access all the various ports and how to control the devices to which they are connected.

Although the BIOS is the major component of a new CP/M implementation, remember that it is only the beginning — you can spend the same amount of time and effort getting the bootstrap loader and all the utilities to function.

# **Basic Debugging Techniques**

Before getting involved in the details of how to debug a CP/M implementation, it is worth considering the nature of the task. Some quotations that are appropriate here:

"Program testing can be used to show the presence of bugs, but never to show their absence." — Dijkstra

"We call them bugs because to call them mistakes would be psychologically unacceptable." — Hopkins

"Constants aren't, variables won't." —Osborne

Debugging is the name we give to the process of executing programs and ascertaining whether the programs are running correctly. "Correctly" means in accordance with the mental model we have built of how the program should behave, subject to the constraints imposed by the physical hardware. Therein lies the first of the problems; you and the hardware are the arbiters of correct performance. The hardware is usually unforgiving; if there is a flaw in the way you program it, it will either be dramatically "uncooperative" or not work at all. As for how you perceive the system, several fairly simple tests, along with attempts to use the system for useful work for a few days, will shake the system down fairly well. The most difficult problems will be with intermittent failures or logical contradictions.

Computers are deterministic. That is, if you start from a known state and perform a known series of operations, the computer will always yield the same results. To achieve a known state is not so difficult — resetting the system and clearing memory will do it. Performing a known series of operations just means running the program again, although if you are using interrupts, you cannot truthfully say that exactly the same operations are being performed, because the interrupts will not happen at *exactly* the same time as before.

# **The "Orville Wright" Approach**

Your role in debugging a new CP/M system is comparable to the popular, though untrue, idea of the way the Wright brothers developed flying machines: build a machine, take it to the top of a hill, throw it off, and, when it crashes, examine the debris to discover what went wrong.

Each time you do an assembly and test, you are building the aircraft and lobbing it off the edge of a cliff. Each time it crashes, you examine the wreckage and try to determine the possible cause.

This is a highly inferential process. With the wreckage as a starting point, you use inference and intuition to extrapolate the real problem and the correction for it.

## **Built-In Debug Code**

The single most important concept that you will need in testing CP/M systems is the same as that used in the modern day "black box" flight recorder. This device is essentially a multi-channel tape recorder that records all of the relevant conditions of the aircraft, its height, altitude, throttle settings, flap settings, and even the voice communications among crew members. If the airplane crashes, investigators can replay the information and understand what happened during the flight.

Applying this concept to debugging CP/M means that you must build into your code some method for recording what it is doing, so that if the system crashes, you can see what it was doing. Make the code tell you what went wrong.

The debug code should be designed at the same time as the rest of the program. Plan the debugging code while the design is still on the drawing board. The source code for debugging should be a permanent part of the BIOS. Use conditional assembly to "IF" out most of the debug code from the final version, or make the code sensitive to a flag in the configuration block so that you can re-enable the debug code at a moment's notice if the system begins to behave strangely.

The more meaningful the debug output data, the less you will have to guess at what is wrong, and therefore the less painful and time-consuming the debugging process will be. Make the output intelligible to others who may use it or yourself several months hence. Data that tells you what is happening is more useful than internal hexadecimal values, particularly if someone else must interpret it or relay it to you over the telephone.

# **Debug Subroutines**

Many programmers do their debugging on a casual "catch as catch can" basis because they are overwhelmed by the task of building the necessary tools. Others are too eager to start on a new program to take a few extra hours or days to build debug subroutines.

To help solve this problem, the following section provides some ready-made debugging tools that can be used "as is." Each of these routines has been thor-

# **322 The CP/M Programmer's Handbook**

oughly debugged (there's nothing worse than debug code with bugs in it!) and has been used in actual program testing.

# **Overall Design Philosophy**

Some common methods run through the examples that follow. These include displaying meaningful "captions" (including the specific address that called the debug routine), grouping all debugging code together, preserving the contents of all registers, and setting up the stack area in a standard way.

**Debug Code Captions** When the contents of registers or memory are output as part of a debugging process, a caption of explanatory text describing the values should be displayed. For example, rather than displaying the contents of the A register like this,

 $A = 1F$ 

you can use a meaningful caption such as:

**Transaction Code A = IF.**

When you write additional debugging code, especially if you need to add it to an existing routine, it is cumbersome to have to write the call to the debug routine and then search through the source code to find a convenient place to put an ASCII caption string. A caption string several pages removed from the point where it is referenced makes for problems when you want to relate the debug output on the screen or listing to the source code itself. Therefore, all of the routines that follow allow you to declare the caption strings "in-line" like this:

```
IF DEBUG
CALL Debug$Routine
         DB 'Caption string here',CR,LF,0
END IF
```
**MVI** ..... ;Next instruction

All of the following routines that output a caption recognize one specific 8-bit value in the caption string. If they encounter a value of OADH (mnemonic for ADdress), they will output the address of the byte following the call to the debug routine. For example,

**0210 CALL Debug\*Routine 0213 DB OADH,'Caption string',0**

will cause the routine to display the following:

#### **0213 Caption string**

This identifies the point in your program from which the debug routine was called, and thus avoids any possible ambiguity between different calls to the same debug routine with similar captions.

**Grouping Debug Code** Grouping all the debug code together lends itself to using conditional assembly with IF/ENDIF statements.

**Setting Up the Stack Area** All of the following routines preserve the CPU registers so that there are no side effects from using them. All of them assume that they can use the stack pointer and that there is sufficient room in the stack area. Hence you will need to declare adequate stack space for your main code and for the debug routines. Fill the stack area with a known pattern like this:

> **DW 9999H,9999H,9999H,9999H,9999Hr 9999H,9999H,9999H DW 9999H,9999H***,***9999H,9999H,9999H,9999H,***9999H,***9999H DW 9999H,9999H,9999H,9999H , 9999H,9999H,9999H,9999H StackSArea: 5Label the upper end of the area**

Then, during debugging, you can examine the stack area and determine how much of it is unused. For example, if you looked at the stack area you might see something like this:

**"Low-water mark" V 99 99 99 99 99 99 99 99 99 99 99 99 09 15 43 42 01 29 00 00 IA 2B 10 FF FF 39 02 ED 11 01 37 44 DD 00 00 11 1A 23 31 00 41 AE FE 00 01 10 70 C9**

Stack area overflow can give arcane bugs; the program seems to leap off into space in a nondeterministic way. By setting up the stack area in this way, you can recognize an overflow condition easily.

**Debug Initialization** Before you can execute any of the debug subroutines in this chapter, you must make a call to the initialization subroutine, DBSInit. The DBSInit routine sets up some of the internal variables needed by the debug package. You may need to add some of your own initialization code here.

## **Console Output**

Normally, you can use the CONOUT functions either via the BDOS (Function 2), or via the BIOS by calling the jump vector directly. You cannot do this when you need to debug console routines themselves, nor when you need to debug interrupt service routines. In the latter case, if an interrupt pulled control out of the CONOUT routine in the BIOS, you would get unwanted re-entrancy if the debug code again entered the CONOUT driver to display a caption. Therefore, the debug routines have been written to call their own local CONOUT routine, which is called DBSCONOUT. DBSCONOUT can be changed to call the BDOS, the BIOS, or a "private" polled output routine.

A counterpart DBSCONIN routine for console input is provided for essentially the same reasons.

٠

# **Controlling Debug Output**

All output of debug routines in this chapter is controlled by a single master flag, DBSFlag. If this flag is nonzero, debug output will occur; if zero, all output is suppressed.

This flag can be set and cleared from any part of the program you are testing. It is especially useful when you need to debug a subroutine that is called many times from many different places. You can write additional code to enable debug output when certain conditions prevail; for example, when a particular track or sector is about to be written or when a character input buffer is almost full.

Two subroutines, DB\$On and DB\$Off, are shown that access the debug control flag. These, as their names suggest, turn debug output on and off.

Turning the debug output on and off from within the program can create a confusing display of debug output, lacking any apparent continuity. DBSOff gives you the option of outputting a character string indicating that debug output has been turned off.

## **Pass Counters**

Another method of controlling debug output is to use a *pass counter*, enabling debug output only after control has passed through a particular point in the code a specific number of times.

Two subroutines are provided for this purpose. DB\$Set\$Pass sets the pass counter to a specific value. DBSPass decrements this pass count each time control is transferred to it. When the pass count hits zero, the debug control flag DBSFlag is nonzero and debug output begins.

Using pass counter techniques can save you time and effort in tracking down a problem that occurs only after the code has been running for several minutes.

# **Displaying Contents of Registers and Memory**

Figure 10-2 shows a series of display subroutines, the primary one of which is DBSDisplay. It takes several parameters, depending on the information you want displayed. The generic call to DB\$Display is as follows:

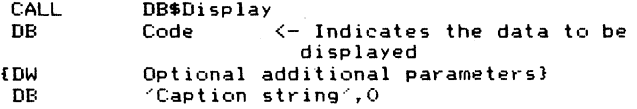

The codes that can be used in this call are shown in Table 10-1.

The only function that uses additional parameters is DBSMemory. This displays bytes from memory in hexadecimal and ASCII, using the start and finish

addresses following the call. Here is an example:

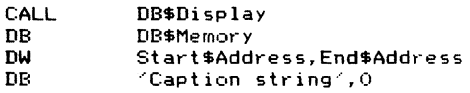

# **Table 10-1.** Codes for DB\$ Display

 $\ddot{\phantom{0}}$ 

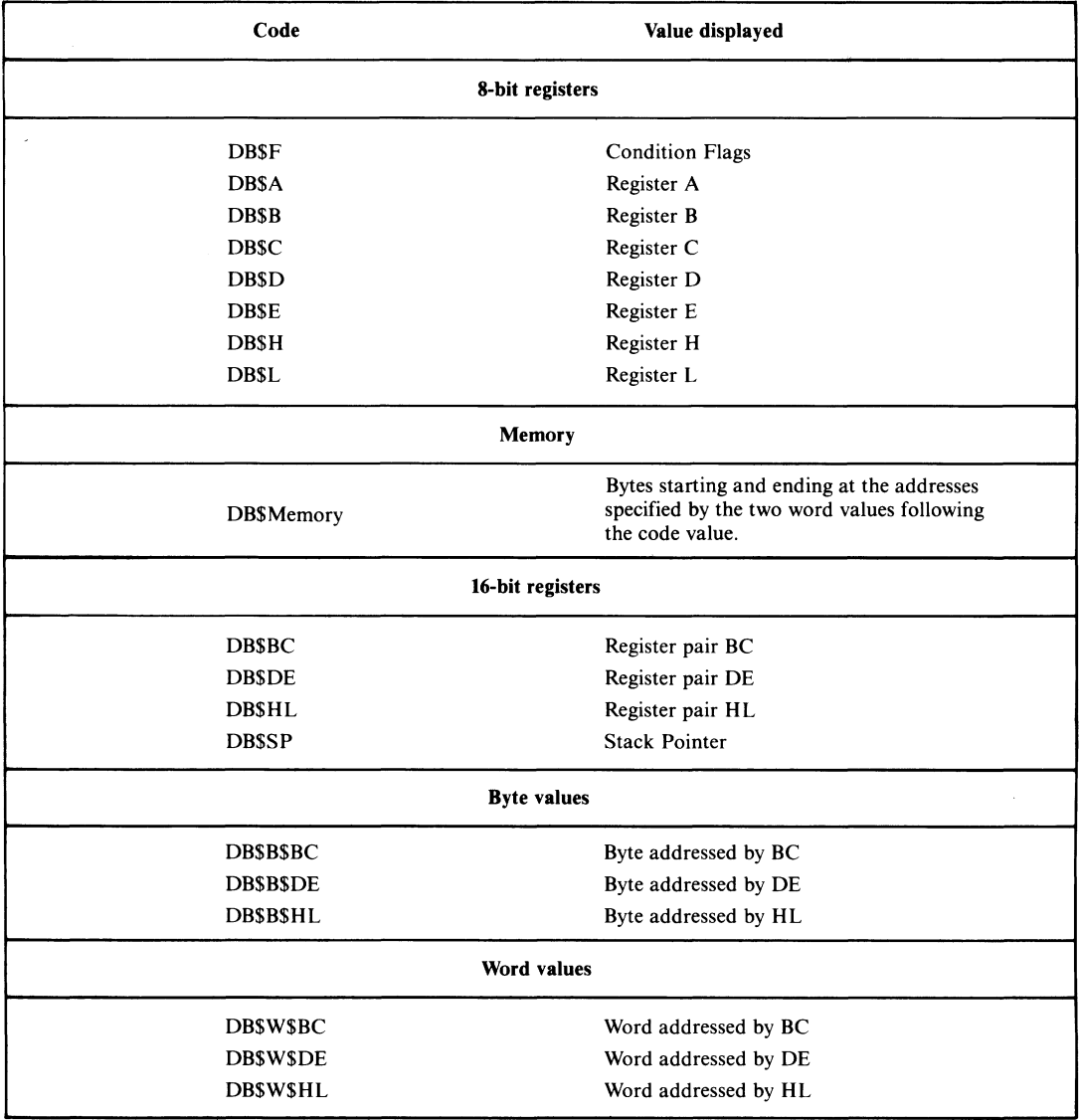

# **Debugging Program Logic**

In addition to displaying the contents of registers and memory, you need to display the program's execution path, not in terms of addresses, but in terms of the *problem.* You can do this by displaying debug messages that indicate what decisions have been made by the program as it executes. For example, if your BIOS checks a particular value to see whether the system should read or write on a particular device, the debug routine should display a message like this:

**Entering Disk Read Routine**

This is more meaningful than just displaying the function code for the drivers although you may want to display this as well, in case it has been set to some strange value.

Two subroutines are provided to display debug messages. They are DB\$MSG and DBSMSGI. Both of these display text strings are terminated with a byte of 00H. You can see the difference between the two subroutines if you examine the way they are called.

DBSMSG is called like this:

```
LXI H, Message$Text ; HL -> text string
CALL DB*MSG
```
DBSMSGI is called like this:

**CALL DB\*MSG** ODH, OAH, 'Message Text', O ; In-line

DBSMSGI is more convenient to use. If you decide that you need to add a message, you can declare the message immediately following the call. This also helps when you look at the listing, since you can see the complete text at a glance.

Use DBSMSG when the text of the message needs to be selected from a table. Get the address of the text into HL and then call DBSMSG to display it.

# **Creating Your Own Debug Displays**

If you need to build your own special debug display routines, you may find it helpful to incorporate some of the small subroutines in the debug package. The following are the subroutines you may want to use:

#### *DBSCONOUT*

Displays the character in the C register.

#### *DBS CON IN*

Returns the next keyboard character in A.

#### *DBSCONINU*

Returns the next keyboard character in A, converting lowercase letters to uppercase.

#### *DB\$DHLH*

Displays contents of HL in hexadecimal.

#### *DB\$DAH*

Displays contents of A in hexadecimal.

#### *DB\$CAH*

Converts contents of A to hexadecimal and stores in memory pointed at by HL.

#### *DBSNibble \$ To\$Hex*

Converts the least significant four bits of A into an ASCII hexadecimal character in A.

#### *DBSCRLF*

Displays a CARRIAGE RETURN/LINE FEED.

#### *DBS Colon*

Displays the string ": ".

#### *DBS Blank*

Displays a single space character.

#### *DBS FlagS SaveS On*

Saves the current state of the debug output control flag and then sets the flag "on" to enable debug output.

#### *DBS FlagS Restore*

Restores the debug output control flag to the state it was in when the DB\$Flag\$Save\$On routine was last called.

#### *DBSGHV*

Gets a hexadecimal value from the keyboard, displaying a prompt message first. From one to four characters can be specified as the maximum number of characters to be input.

#### *DBS AS ToS Upper*

If the A register contains a lowercase letter, this converts it to an uppercase letter.

# **Debugging I/O Drivers**

Debugging low-level device drivers creates special problems. The major one is that you do not normally want to read and write via actual hardware ports while you are debugging the code —either because doing so would cause strange things to happen to the hardware during the debugging, or because you are developing and debugging the drivers on a system different from the target hardware on which the drivers are to execute.

Before considering the solution, remember that the input and output instructions (IN and OUT) are each two bytes long. The first byte is the operation code (ODBH for input, 0D3H for output), and the second byte is the port number to "input from" or "output to."

Debug subroutines are provided here to intercept all IN and OUT instructions, displaying the port number and either accepting a hexadecimal value from the console and putting it into the A register (in the case of IN), or displaying the contents of the A register (for the OUT instruction).

IN and OUT instructions can be "trapped" by changing the operation code to one of two RST (restart) instructions. An RST is effectively a single-byte CALL instruction, calling down to a predetermined address in low memory. The debug routines arrange for JM P instructions in low memory to receive control when the correct RST is executed. The code that receives control can pick up the port number, display it, and then accept a hex value for the A register (for IN) or display the current contents of the A register (for OUT). The example subroutines shown later in this chapter use RST 4 in place of IN instructions, RST 5 for OUT.

Wherever you plan to use IN, use the following code:

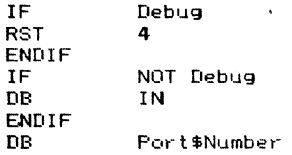

Note that you can use the IN operation code as the operand of a DB statement. The assembler substitutes the correct operation code.

Use the following code wherever you need to use an OUT instruction:

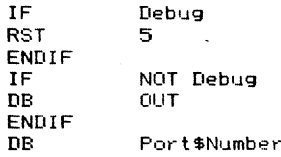

When the RST 4 (IN) instruction is executed, the debug subroutine displays

**1AB3 : Input from Port 01 : \_**

The "1AB3" is the address in memory of the byte containing the port number. It serves to pinpoint the IN instruction in memory. You can then enter one or two hexadecimal digits. These will be converted and put into the A register before control returns to the main program at the instruction following the byte containing the port number.

When the RST 5 (OUT) instruction is encountered, the debug subroutine displays

**1AB5 : Output to Port 01 : FF**

This identifies where the OUT instruction would normally be as well as the port number and the contents of the A register when the RST 5 (OUT) is executed.

## **Debugging Interrupt Service Routines**

You can use a technique similar to that of the RST instruction just described to "fake" an interrupt. You preset the low-memory address for the RST instruction you have chosen for the jump into the interrupt service routine under test.

When the RST instruction is executed, control will be transferred into the interrupt service routine just as though an interrupt had occurred. You will need to intercept any IN or OUT instructions as described above — otherwise the code probably will go into an endless loop.

Before executing the RST instruction to fake the interrupt, load all the registers with known values. For example:

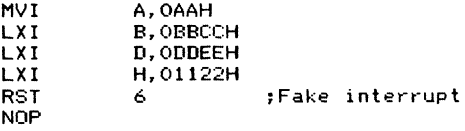

When control returns from the service routine, you can check to see that it restored all of the registers to their correct values. An interrupt service routine that does not restore all the registers can produce bugs that are very hard to find.

Check, too, that the stack pointer register has been restored and that the service routine did not require too many bytes on the stack.

You also can use the CALL instruction to transfer control to the interrupt service routine in order to fake an interrupt. RST and CALL achieve the same effect, but RST is closer to what happens when a real interrupt occurs. As it is a single-byte instruction, it also is easier to patch in.

# **Subroutine Listings**

Figure 10-1 is a functional index to the source code listing for the debug subroutines shown in Figure 10-2. The listing's commentary defines precisely how each debug subroutine is called.

Figure 10-3 shows the output from the debug testbed.

# **Software Tools for Debugging**

In addition to building in debugging subroutines, you will need one of the following proprietary debug programs:

#### *DDT (Dynamic Debugging Tool)*

This program, included with the standard CP/M release, allows you to load programs, set and display memory and registers, trace through your program instruction by instruction, or execute it at full speed, but stopping

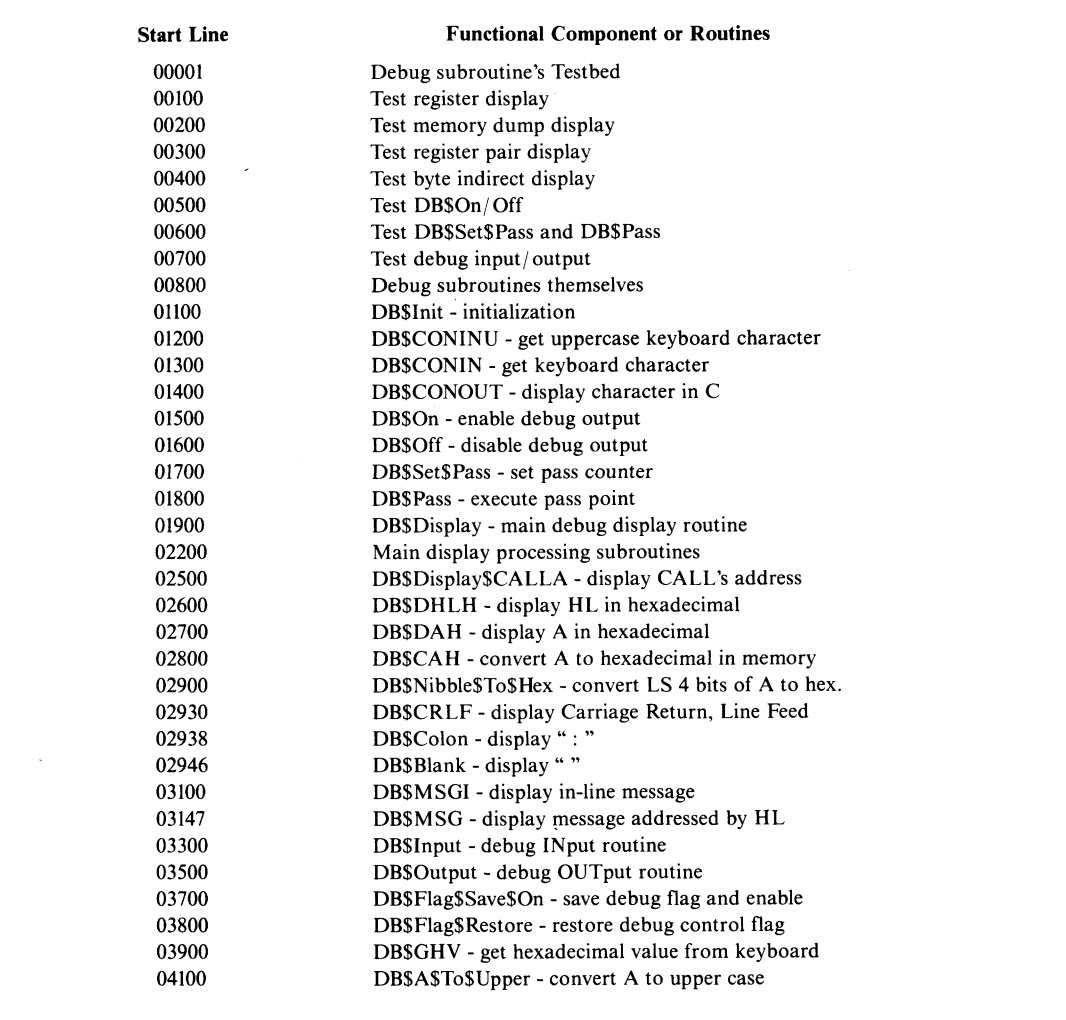

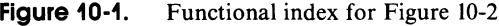

at certain addresses (called breakpoints). It also has a built-in miniassembler and disassembler so you do not have to hand assemble any temporary code "patches" you add.

## *SID (Symbolic Interactive Debug)*

Similar to DDT in many ways, SID has enhancements that are helpful if you use Digital Research's MAC (Macro Assembler) or RMAC (Relocating Macro Assembler). Both of these assemblers can be told to output a file

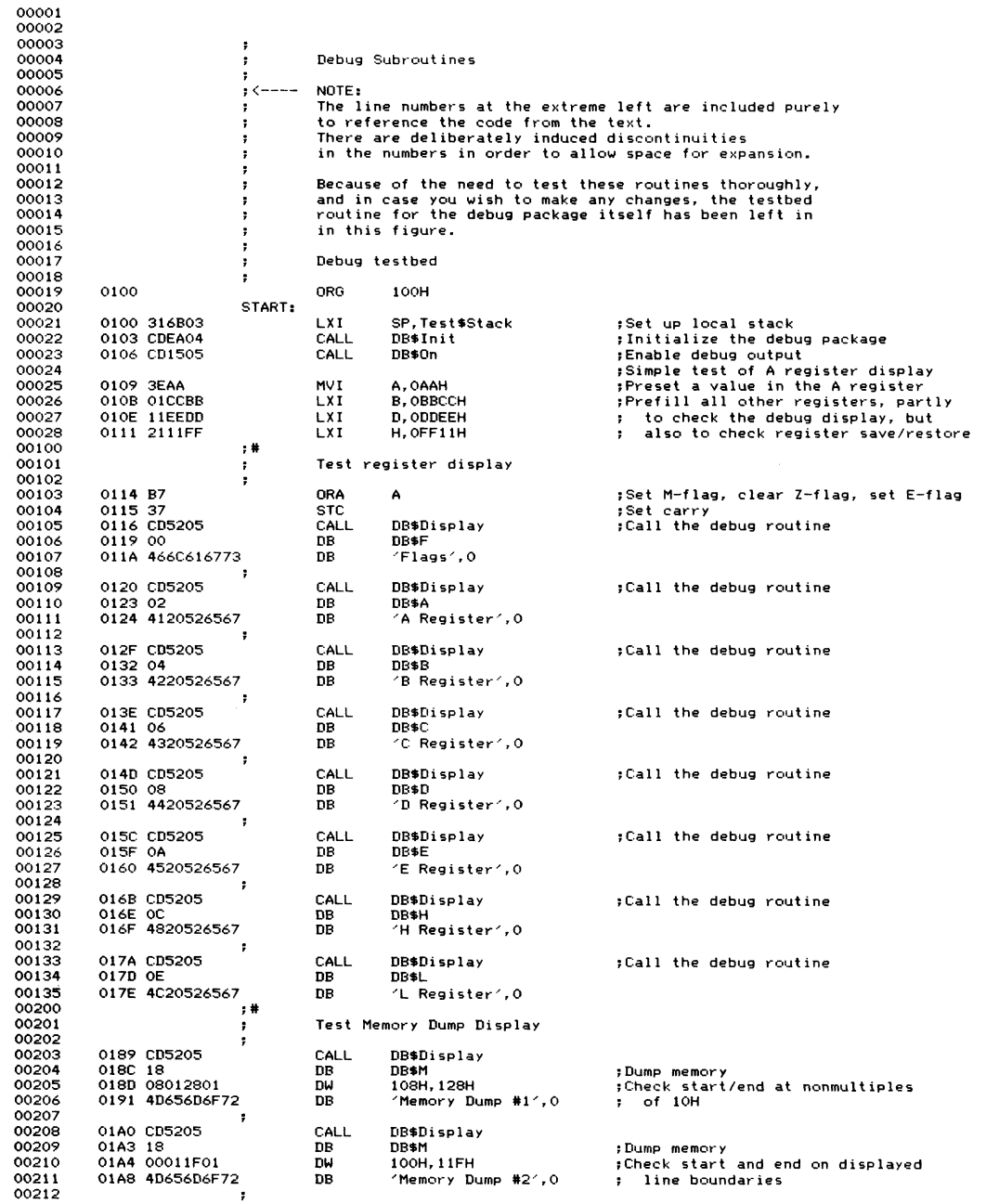

**Figure 10-2. Debug subroutines**

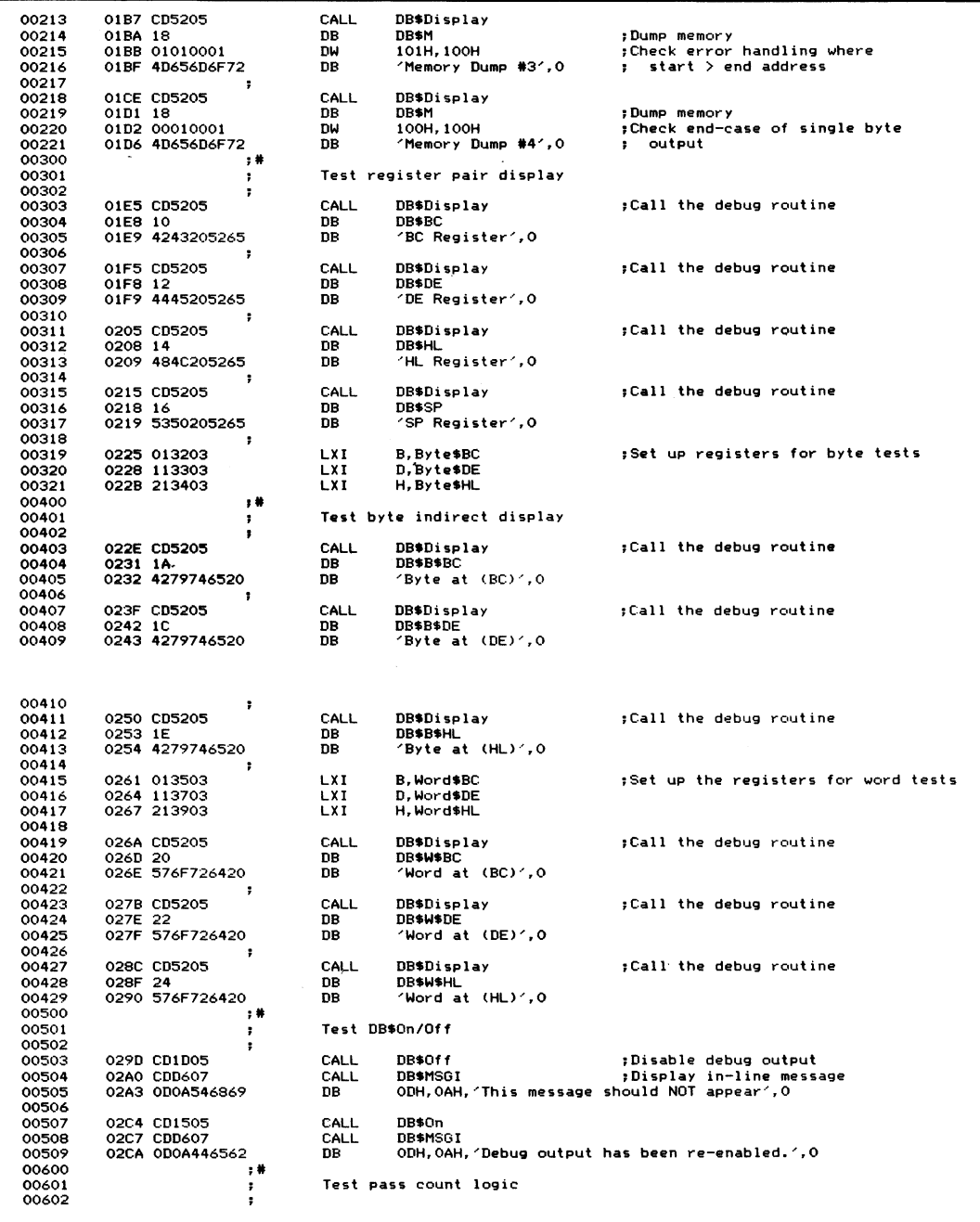

| 00604          |                      | 02EE CD1D05<br>02F1 CD2405 |                       | CALL<br>CALL      | DB\$0ff<br>DB\$Set\$Pass |                                         | ;Disable debug output<br>;Set pass count                  |
|----------------|----------------------|----------------------------|-----------------------|-------------------|--------------------------|-----------------------------------------|-----------------------------------------------------------|
| 00605<br>00606 |                      | 02F4 1E00                  | ;                     | DW                | 30                       |                                         |                                                           |
| 00607<br>00608 |                      | 02F6 3E22                  |                       | <b>MVI</b>        | A.34                     |                                         | ;Set loop counter greater than pass<br>; counter          |
| 00609          |                      |                            |                       | Test\$Pass\$Loop: |                          |                                         |                                                           |
| 00610          |                      | 02F8 CD3505                |                       | CALL              | DB\$Pass                 |                                         | ;Decrement pass count                                     |
| 00611          |                      | O2FB CDD607                |                       | CALL              | DB\$MSGI                 |                                         | :Display in-line message                                  |
| 00612          |                      | 02FE 0D0A546869            |                       | DB                |                          |                                         | ODH, OAH, 'This message should display 5 times', O        |
| 00613          | 0324 3D              |                            |                       | <b>DCR</b>        | А                        |                                         |                                                           |
| 00614          |                      | 0325 C2F802                |                       | JNZ               | Test\$Pass\$Loop         |                                         |                                                           |
| 00700          |                      |                            | $, \#$                |                   |                          |                                         |                                                           |
| 00701          |                      |                            | ;                     |                   | Test debug input/output  |                                         |                                                           |
| 00702          |                      |                            | ÷                     |                   |                          |                                         |                                                           |
| 00703          |                      | 0328 CD1D05                |                       | CALL              | DB\$0ff                  |                                         | ; Check that debug IN/OUT                                 |
| 00704          |                      |                            |                       |                   |                          |                                         | must still occur when debug                               |
| 00705          |                      |                            |                       |                   |                          |                                         | output is disabled.                                       |
| 00706          | 032B E7              |                            |                       | <b>RST</b>        | 4                        |                                         | ;Debug input                                              |
| 00707          | 032C 11              |                            |                       | DB.               | 11H                      |                                         | :Port number                                              |
| 00708          | 032D EF              |                            |                       | <b>RST</b>        | 5                        |                                         | ;Debug output (value return from input)                   |
| 00709<br>00710 | 032E 22              |                            |                       | DB.               | 22H                      |                                         | Fort number;                                              |
| 00711          |                      | 032F C30000                |                       | <b>JMP</b>        | $\circ$                  |                                         |                                                           |
| 00712          |                      |                            | ÷                     |                   |                          |                                         | ;Warm boot at end of testbed                              |
| 00713          |                      |                            | ;                     |                   |                          |                                         |                                                           |
| 00714          |                      |                            | ,                     |                   |                          | Dummy values for byte and word displays |                                                           |
| 00715          | 0332 BC              |                            | Byte\$BC:             |                   | DB                       | OBCH                                    |                                                           |
| 00716          | 0333 DE              |                            | Byte\$DE:             |                   | DB                       | <b>ODEH</b>                             |                                                           |
| 00717          | 0334 F1              |                            | Byte\$HL:             |                   | DB                       | OF 1H                                   |                                                           |
| 00718          |                      |                            |                       |                   |                          |                                         |                                                           |
| 00719          | 0335 OCOB            |                            | Word\$BC:             |                   | DW                       | овосн                                   |                                                           |
| 00720          | 0337 OEOD            |                            | Word\$DE:             |                   | DW                       | ODOEH                                   |                                                           |
| 00721          | 0339 010F            |                            | Word \$HL:            |                   | nu                       | OFO1H                                   |                                                           |
| 00722          |                      |                            |                       |                   |                          |                                         |                                                           |
| 00723          |                      | 033B 9999999999            |                       |                   | DW                       |                                         | 9999H, 9999H, 9999H, 9999H, 9999H, 9999H, 9999H, 9999H    |
| 00724          |                      | 034B 9999999999            |                       |                   | <b>DW</b>                |                                         | 9999Н, 9999Н, 9999Н, 9999Н, 9999Н, 9999Н, 9999Н, 9999Н    |
| 00725          |                      | 035B 9999999999            |                       |                   | DW                       |                                         | 9999Н, 9999Н, 9999Н, 9999Н, 9999Н, 9999Н, 9999Н, 9999Н    |
| 00726<br>00727 |                      |                            | Test\$Stack:          |                   |                          |                                         |                                                           |
|                |                      |                            |                       |                   |                          |                                         |                                                           |
|                |                      |                            |                       |                   |                          |                                         |                                                           |
| 00728          |                      |                            | ÷                     |                   |                          |                                         |                                                           |
| 00729          |                      |                            | ,                     |                   |                          |                                         |                                                           |
| 00730          | 0400                 |                            |                       | ORG               | 400H                     |                                         | ;To avoid unnecessary listings                            |
| 00731          |                      |                            |                       |                   |                          |                                         | ; when only the testbed changes                           |
| 00732<br>00800 |                      |                            | $; -$                 |                   |                          |                                         |                                                           |
| 00801          |                      |                            | $, +$                 |                   |                          |                                         |                                                           |
| 00802          |                      |                            | 7                     |                   | Debug subroutines        |                                         |                                                           |
| 00803          |                      |                            | ,<br>,                |                   |                          |                                         |                                                           |
| 00804          |                      |                            |                       |                   |                          |                                         |                                                           |
| 00805          |                      |                            | ,                     |                   |                          | Equates for DB\$Display codes           |                                                           |
| 00806          |                      |                            | $\ddot{\phantom{a}}$  |                   |                          |                                         | These equates are the offsets down the table of addresses |
| 00807          |                      |                            | ,                     |                   |                          | for various subroutines to be used.     |                                                           |
| 00808          |                      |                            |                       |                   |                          |                                         |                                                           |
| 00809          | $0000 =$             |                            | DB\$F                 | EQU               | o٥                       | ;Flags                                  |                                                           |
| 00810          | $0002 =$             |                            | DB\$A                 | EQU               | 02                       | ;A register                             |                                                           |
| 00811          | $0004 =$             |                            | DB\$B                 | EQU               | 04                       | ; в                                     |                                                           |
| 00812          | $0006 =$             |                            | DB\$C                 | EQU               | 06                       | : C                                     |                                                           |
| 00813          | $0008 =$             |                            | DB\$D                 | EQU               | 08                       | ; D                                     |                                                           |
| 00814          | $000A =$             |                            | DB\$E                 | EQU               | 10                       | ĵΕ.                                     |                                                           |
| 00815<br>00816 | $000C =$<br>$000E =$ |                            | <b>DB\$H</b><br>DB\$L | EQU<br>EQU        | 12<br>14                 | 3 H                                     |                                                           |
| 00817          | $0010 =$             |                            | DB\$BC                | EQU               | 16                       | 3L                                      |                                                           |
| 00818          | $0012 =$             |                            | DB\$DE                | EQU               | 18                       | ; $BC$<br>, DE                          |                                                           |
| 00819          | $0014 =$             |                            | <b>DB\$HL</b>         | EQU               | 20                       | ; HL                                    |                                                           |
| 00820          | $0016 =$             |                            | DB\$SP                | EQU               | 22                       | ;Stack pointer                          |                                                           |
| 00821          | $0018 =$             |                            | DB\$M                 | EQU               | 24                       | ;Memory                                 |                                                           |
| 00822          | $001A =$             |                            | DB\$B\$BC EQU         |                   | 26                       | $;$ (BC)                                |                                                           |
| 00823          | $001C =$             |                            | DB*B*DE EQU           |                   | 28                       | ; (DE)                                  |                                                           |
| 00824          | $001E =$             |                            | DB\$B\$HL EQU         |                   | 30                       | ; (HL)                                  |                                                           |
| 00825          | $0020 =$             |                            | DB\$W\$BC EQU         |                   | 32                       | ; (BC+1), (BC)                          |                                                           |
| 00826          | $0022 =$             |                            | DB\$W\$DE EQU         |                   | 34                       | ; (DE+1), (DE)                          |                                                           |
| 00827          | $0024 =$             |                            | DB\$W\$HL EQU         |                   | 36                       | ; (HL+1), (HL)                          |                                                           |
| 00828          |                      |                            | ÷                     |                   |                          |                                         |                                                           |
| 00829          |                      |                            | ,                     |                   |                          |                                         |                                                           |
| 00830<br>00831 | 0020 =               |                            | RST4                  | Equates           | EQU                      | 20H                                     | :Address for RST 4 - IN instruction                       |

Figure 10-2. (Continued)

| 00832          | $0028 =$             |                 | RST5                         | EQU             | 28H                   | Address for RST 5 - OUT instruction                                                              |
|----------------|----------------------|-----------------|------------------------------|-----------------|-----------------------|--------------------------------------------------------------------------------------------------|
| 00833<br>00334 | $0001 =$             |                 | <b>B</b> SCONIN              | EQU             | $\mathbf{1}$          | ; BDOS CONIN function code                                                                       |
| 00835          | $0002 =$             |                 | <b>B\$CONOUT</b>             | EQU             | 2                     | :BDOS CONOUT function code                                                                       |
| 00836          | $000A =$             |                 | <b>B\$READCONS</b>           | EQU             | 10                    | ;BDOS read console function code                                                                 |
| 00837          | $0005 =$             |                 | BDOS                         | EQU             | 5                     | :BDOS entry point                                                                                |
| 00838          |                      |                 |                              |                 |                       |                                                                                                  |
| 00839          | $0000 =$             |                 | False                        | EQU             | $\Omega$              |                                                                                                  |
| 00840          | $F$ $F$ $F$ $F$ $=$  |                 | True                         | EQU             | NOT False             |                                                                                                  |
| 00841          |                      |                 | :                            |                 |                       |                                                                                                  |
| 00842<br>00843 |                      |                 |                              |                 |                       | :Equates to specify how DB\$CONOUT<br>and DB\$CONIN should perform                               |
| 00844          |                      |                 |                              |                 |                       | ,<br>their input/output<br>:                                                                     |
| 00845          | $0000 =$             |                 | DB\$Polled\$IO               | EQU             | False                 | ,,                                                                                               |
| 00846          | $0000 =$             |                 | <b>DB\$BIOS\$IO</b>          | EQU             | False                 | ;) Only one must be true                                                                         |
| 00847          | $F$ $F$ $F$ $F$ $=$  |                 | <b>DB\$BDOS\$IO</b>          | EQU             | True                  | ; )                                                                                              |
| 00848          |                      |                 | ,                            |                 |                       |                                                                                                  |
| 00849          |                      |                 |                              |                 |                       | ;Equates for polled I/O                                                                          |
| 00850          | $0001 =$             |                 | DB\$Status\$Port             | EQU<br>EQU      | 01H                   | ;Console status port                                                                             |
| 00851<br>00852 | $0002 =$             |                 | DB\$Data\$Port               |                 | 02H                   | ;Console data port                                                                               |
| 00853          | $0002 =$             |                 | DB\$Input\$Ready             | EQU             | 0000\$0010B           | ;Incoming data ready                                                                             |
| 00854          | $0001 =$             |                 | DB\$Output\$Ready EQU        |                 | 0000\$0001B           | :Ready for output                                                                                |
| 00855          |                      |                 | :                            |                 |                       |                                                                                                  |
| 00856          |                      |                 |                              |                 |                       | :Data for BIOS I/O                                                                               |
| 00857          | 0400 C3              |                 | BIOS\$CONIN:                 | <b>DR</b>       | <b>JMP</b>            | ; The initialization routine sets these                                                          |
| 00858          | 0401 0000            |                 |                              | DW              | $\Omega$              | two JMP addresses into the BIOS                                                                  |
| 00859<br>00860 | 0403 C3<br>0404 0000 |                 | BIOS\$CONOUT:                | DB<br>DW        | <b>JMP</b><br>$\circ$ |                                                                                                  |
| 00861          |                      |                 | ,                            |                 |                       |                                                                                                  |
| 00862          |                      |                 | ÷                            |                 |                       | Main debug variables and constants                                                               |
| 00863          |                      |                 |                              |                 |                       |                                                                                                  |
| 00864          | 0406 00              |                 | DB\$Flag:                    | DB              | $\mathbf{o}$          | ;Main debug control flag                                                                         |
| 00865          |                      |                 |                              |                 |                       | When this flag is nonzero, all debug                                                             |
| 00866          |                      |                 |                              |                 |                       | output will be made. When zero, all                                                              |
| 00867          |                      |                 |                              |                 |                       | debug output will be suppressed.                                                                 |
| 00868<br>00869 |                      |                 |                              |                 |                       | It is altered either directly by the user<br>:<br>or using the routines DB\$On, DB\$Off and<br>; |
| 00870          |                      |                 |                              |                 |                       | DB\$Pass.<br>÷                                                                                   |
| 00871          |                      |                 |                              |                 |                       |                                                                                                  |
| 00872          | 0407 0000            |                 | DB\$Pass\$Count:             | <b>TN</b>       | $\circ$               | ;Pass counter                                                                                    |
| 00873          |                      |                 |                              |                 |                       | When this is nonzero, calls to DB\$Pass                                                          |
| 00874          |                      |                 |                              |                 |                       | decrement it by one. When it reaches                                                             |
| 00875          |                      |                 |                              |                 |                       | zero, the debug control flag, DB\$Flag,                                                          |
| 00876          |                      |                 |                              |                 |                       | is set nonzero, thereby enabling<br>÷<br>debug output.                                           |
| 00877<br>00878 |                      |                 |                              |                 |                       | :                                                                                                |
| 00879          |                      |                 | DB\$Save\$HL:                |                 |                       | ;Save area for HL                                                                                |
| 00880          | 0409 00              |                 | DB\$Save\$L:                 | DB              | $\Omega$              |                                                                                                  |
| 00881          | 040A 00              |                 | DB\$Save\$H:                 | nв              | $\Omega$              |                                                                                                  |
| 00882          |                      |                 |                              |                 |                       |                                                                                                  |
| 00883          | 040B 0000            |                 | DB\$Save\$SP:                | DW              | $\circ$               | :Save area for stack pointer                                                                     |
| 00884          |                      | 040D 0000       | DB\$Save\$RA:                | DW              | o<br>nu               | ;Save area for return address<br>;Starts out the same as DB\$Save\$RA<br>$\Omega$                |
| 00885<br>00886 |                      | 040F 0000       | DB\$Call\$Address:           |                 |                       | but DB\$Save\$RA gets updated during<br>÷                                                        |
| 00887          |                      |                 |                              |                 |                       | debug processing. This value is                                                                  |
| 00888          |                      |                 |                              |                 |                       | output ahead of the caption<br>٠                                                                 |
| 00889          |                      |                 | DB\$Start\$Address:          |                 |                       | ;Start address for memory display                                                                |
| 00890          |                      | 0411 0000       |                              | DW              | 0                     |                                                                                                  |
| 00891          |                      |                 | DB\$End\$Address:            |                 |                       | :End address for memory display                                                                  |
| 00892          |                      | 0413 0000       |                              | DW              | o                     |                                                                                                  |
| 00893<br>00894 | 0415 00              |                 | DB\$Display,\$Code:          | DB              | o                     | :Display code requested                                                                          |
| 00895          |                      |                 | ÷                            |                 |                       |                                                                                                  |
| 00896          |                      |                 | ÷                            |                 |                       |                                                                                                  |
| 00897          |                      |                 |                              |                 |                       | ;Stack area                                                                                      |
| 00898          |                      | 0416 9999999999 |                              | DW              |                       | 9999H, 9999H, 9999H, 9999H, 9999H, 9999H, 9999H, 9999H                                           |
| 00899          |                      | 0426 9999999999 |                              | DW              |                       | 9999Н, 9999Н, 9999Н, 9999Н, 9999Н, 9999Н, 9999Н, 9999Н                                           |
| 00900          |                      | 0436 9999999999 |                              | <b>DW</b><br>DB | $\circ$               | 9999Н, 9999Н, 9999Н, 9999Н, 9999Н, 9999Н, 9999Н, 9999Н                                           |
| 00901<br>00902 | 0446 00<br>0447 00   |                 | DB\$Save\$E:<br>DB\$Save\$D: | DB              | o                     | ;E register<br>;D register                                                                       |
| 00903          | 0448 00              |                 | DB\$Save\$C:                 | DB              | o                     | ;C register                                                                                      |
| 00904          | 0449 00              |                 | DB\$Save\$B:                 | DB              | $\mathbf 0$           | ;B register                                                                                      |
| 00905          | 044A 00              |                 | DB\$Save\$F:                 | DB              | $\circ$               | ;Flags                                                                                           |
| 00906          |                      |                 | DB\$Save\$A:                 | DB              | o                     | ;A register                                                                                      |
|                | 044B 00              |                 |                              |                 |                       |                                                                                                  |
| 00907          |                      |                 | DB\$Stack:                   |                 |                       | ;Debug stack area                                                                                |
| 00908<br>00909 |                      |                 |                              |                 |                       | The registers in the stack area are PUSHed<br>,<br>onto the stack and accessed directly.<br>÷    |

Figure 10-2. (Continued)

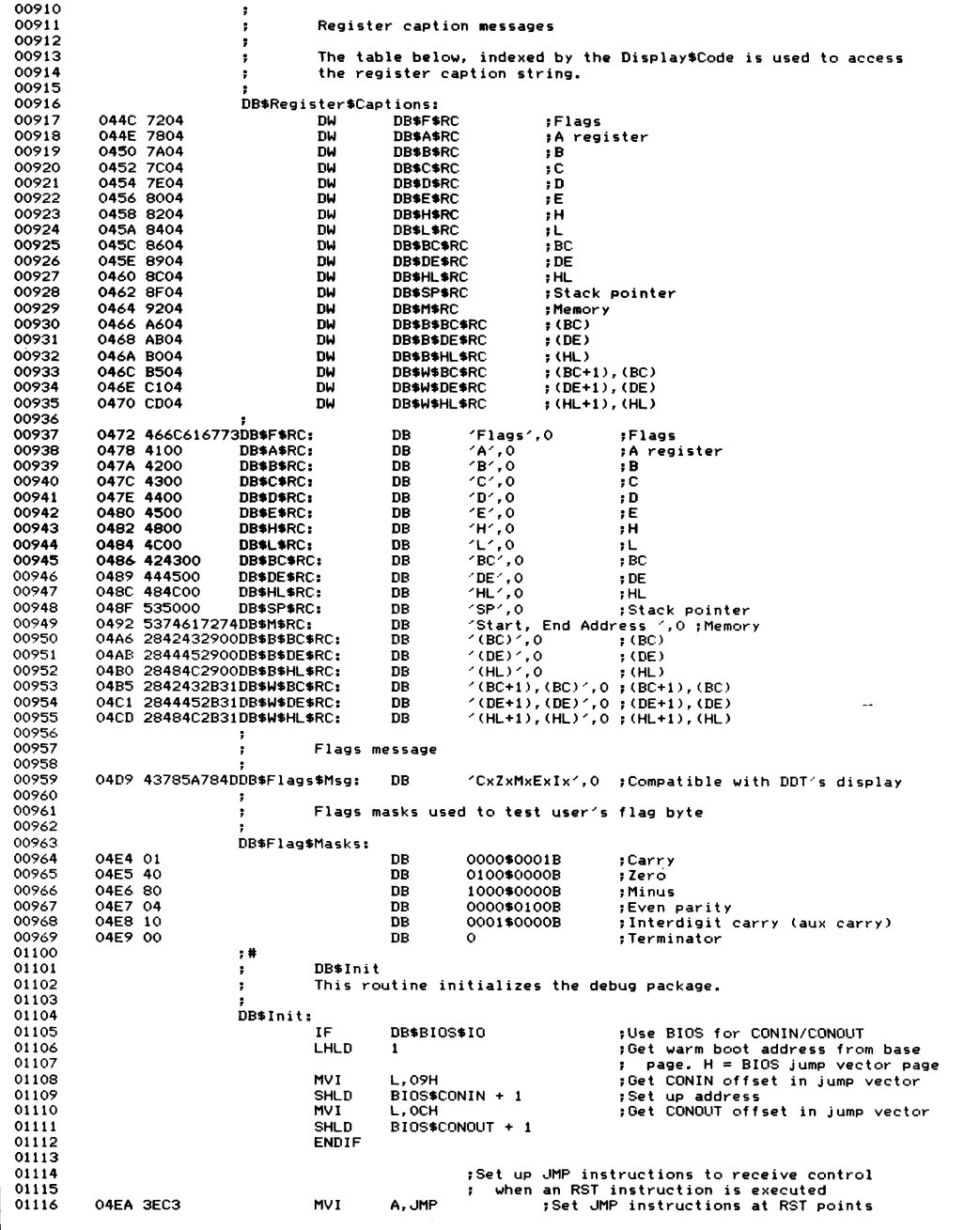

| 01117<br>01118 | 04EC 322000<br>04EF 322800 | <b>STA</b><br>STA                | RST4<br>RST5                    |                                                                                                    |
|----------------|----------------------------|----------------------------------|---------------------------------|----------------------------------------------------------------------------------------------------|
| 01119          | 04F2 211A08                | LXI                              | H,DB\$Input                     | ;Address of fake input routine                                                                                   |
| 01120<br>01121 | 04F5 222100<br>04F8 216C08 | <b>SHLD</b><br>LXI.              | $RST4 + 1$<br>H.DB\$Output      | ; Address of fake output routine                                                                                 |
| 01122          | 04FB 222900                | SHLD                             | $RST5 + 1$                      |                                                                                                    |
| 01123          |                            |                                  |                                 |                                                                                                    |
| 01124<br>01200 | O4FE C9                    | RET<br>;#                        |                                 |                                                                                                    |
| 01201          |                            | DB\$CONINU<br>,                  |                                 |                                                                                                    |
| 01202          |                            |                                  |                                 | This routine returns the next character from the console,                                                        |
| 01203<br>01204 |                            | ;                                |                                 | but converting "a" to "z" to uppercase letters.                                                                  |
| 01205          |                            | DB\$CONINU:                      |                                 |                                                                                                    |
| 01206<br>01207 | O4FF CD0505<br>0502 C31B09 | CALL<br><b>JMP</b>               | DB\$CONIN<br>DB\$A\$To\$Upper   | ;Get character from keyboard<br>:Fold to upper and return                                                        |
| 01300          |                            | ;#                               |                                 |                                                                                                    |
| 01301          |                            | <b>DB\$CONIN</b><br>;            |                                 |                                                                                                    |
| 01302<br>01303 |                            | ,                                |                                 | This routine returns the next character from the console.<br>According to the setting of equates, it uses simple |
| 01304          |                            | ;                                |                                 | polled I/O, the BDOS (function 2) or the BIOS.                                                                   |
| 01305          |                            | ;                                |                                 |                                                                                                    |
| 01306<br>01307 |                            | ,<br>÷                           | Exit parameters                 |                                                                                                    |
| 01308          |                            | 1                                | A = character from console      |                                                                                                    |
| 01309          |                            |                                  |                                 |                                                                                                    |
| 01310<br>01311 |                            | DB\$CONIN:<br>ΤF                 | DB\$Polled\$IO                  | Simple polled input;                                                                                             |
| 01312          |                            | ΙN                               | DB\$Status\$Port                | ; Check if incoming data                                                                                         |
| 01313          |                            | ANI                              | <b>← DB\$Input\$Ready</b>       |                                                                                                    |
| 01314<br>01315 |                            | JZ<br>ΙN                         | DB\$CONIN<br>DB\$Data\$Port     | ; No<br>;Input data character                                                                                    |
| 01316          |                            | <b>PUSH</b>                      | <b>PSW</b>                      | ;Save data character                                                                                             |
| 01317<br>01318 |                            | MOV<br>CALL                      | C, A<br>DB\$CONOUT              | ;Ready for output<br>:Echo it back                                                                               |
| 01319          |                            | POP                              | <b>PSW</b>                      | ;Recover data character                                                                                          |
| 01320          |                            | RET                              |                                 |                                                                                                    |
| 01321<br>01322 |                            | ENDIF                            |                                 |                                                                                                    |
| 01323          |                            | IF                               | DB\$BDOS\$IO                    | ;Use BDOS for input                                                                                              |
| 01324          | 0505 0E01                  | MVI                              | C, B\$CONIN                     | ;Read console                                                                                                    |
| 01325<br>01326 | 0507 C30500                | <b>JMP</b><br>ENDIF              | <b>BDOS</b>                     | ;BDOS returns to our caller                                                                                      |
| 01327          |                            |                                  |                                 |                                                                                                    |
| 01328          |                            | IF                               | DB\$BIOS\$IO                    | <b>;Use BIOS for input</b>                                                                                       |
| 01329<br>01330 |                            | <b>JMP</b>                       | BIOS\$CONIN                     | :This was set up during BIOS<br>initialization<br>$\ddot{\phantom{a}}$                                           |
| 01331          |                            | ENDIF                            |                                 |                                                                                                    |
| 01332          |                            |                                  |                                 |                                                                                                    |
| 01400<br>01401 |                            | $\,$ , $\,$<br><b>DB\$CONOUT</b> |                                 |                                                                                                    |
| 01402          |                            | :                                |                                 | This routine outputs the character in the C register to the                                                      |
| 01403<br>01404 |                            | ,<br>,                           |                                 | console, using simple polled I/O, the BDOS or the BIOS.                                                          |
| 01405          |                            | ,                                | Entry parameters                |                                                                                                    |
| 01406          |                            |                                  | $A = byte to be output$         |                                                                                                    |
| 01407<br>01408 |                            | DB\$CONOUT:                      |                                 |                                                                                                    |
| 01409          | 050A 3A0604                | LDA                              | DB\$Flag                        | :Check if debug output enabled                                                                                   |
| 01410          | 050D B7                    | ORA                              | А                               |                                                                                                    |
| 01411<br>01412 | 050E C8                    | RZ                               |                                 | ; Ignore output if disabled                                                                                      |
| 01413          |                            | IF                               | DB\$Polled\$IO                  | ;Use simple polled output                                                                                        |
| 01414          |                            | ΙN                               | DB\$Status\$Port                | :Check if ready for output                                                                                       |
| 01415<br>01416 |                            | ANI<br>JZ                        | DB\$Output\$Ready<br>DB\$CONOUT | ; No                                                                                                    |
| 01417          |                            | MOV                              | A, C                            | ;Get data byte                                                                                                   |
| 01418<br>01419 |                            | <b>OUT</b><br><b>RET</b>         | DB\$Data\$Port                  |                                                                                                    |
| 01420          |                            | <b>ENDIF</b>                     |                                 |                                                                                                    |
| 01421          |                            |                                  |                                 |                                                                                                    |
| 01422<br>01423 | 050F 59                    | IF<br>MOV                        | DB*BDOS*IO<br>E, C              | ;Use BDOS for output<br>:Move into correct register                                                              |
| 01424          | 0510 OE02                  | <b>MVI</b>                       | C, BSCONOUT                     |                                                                                                    |
| 01425          | 0512 C30500                | JMP                              | <b>BDOS</b>                     | :BDOS returns to our caller                                                                                      |
| 01426<br>01427 |                            | <b>ENDIF</b>                     |                                 |                                                                                                    |
| 01428          |                            | ΙF                               | DB\$BIOS\$IO                    | ;Use BIOS for output                                                                                             |
|                |                            |                                  |                                 |                                                                                                    |

Figure 10-2. (Continued)

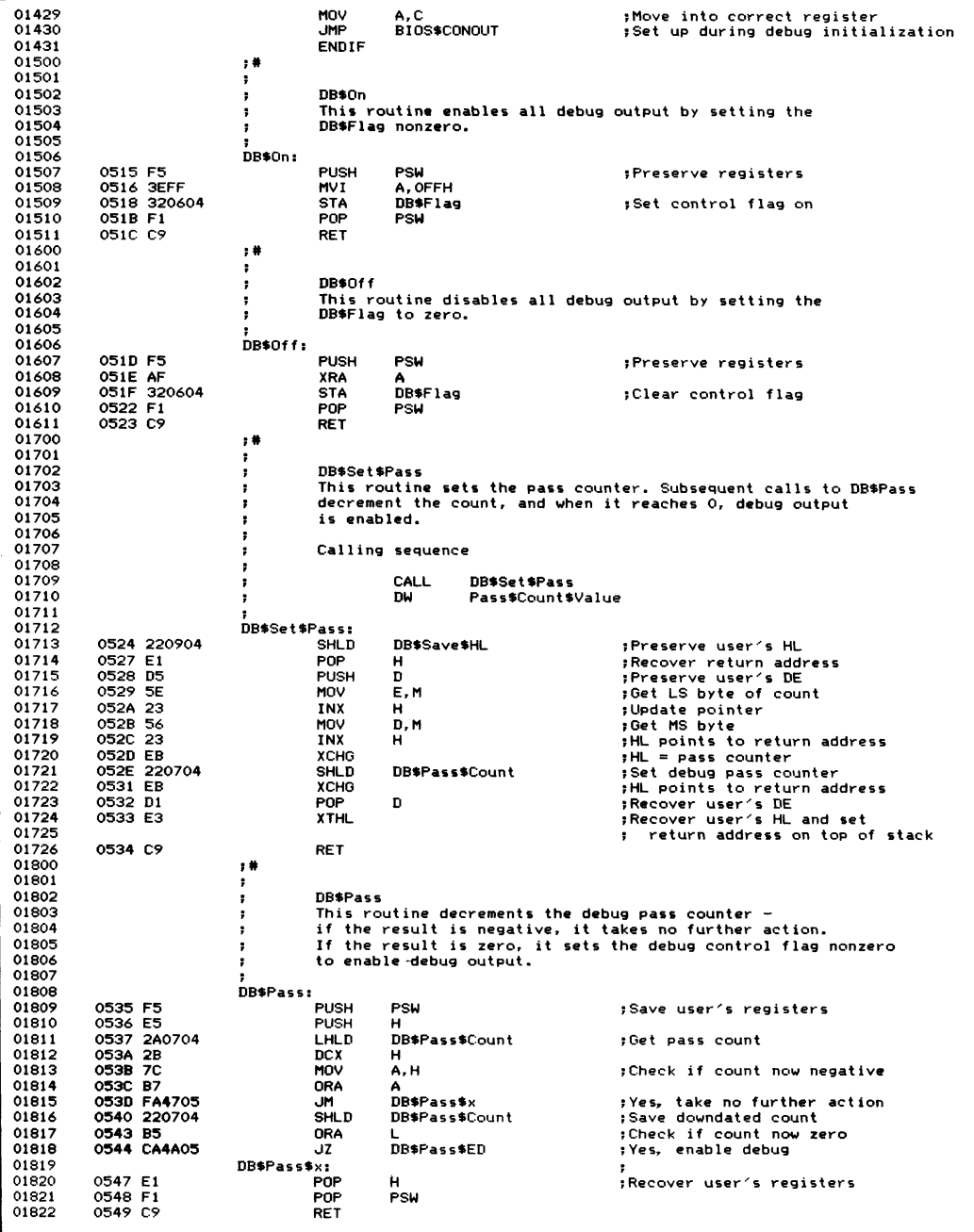

| 01823          |                        | Ŧ                     |                                            |                                                                      |
|----------------|------------------------|-----------------------|--------------------------------------------|----------------------------------------------------------------------|
| 01824          |                        | DB\$Pass\$Ed:         |                                            | ;Enable debug                                                        |
| 01825          | 054A 3EFF              | <b>MVI</b>            | A, OFFH                                    |                                                                      |
| 01826          | 054C 320604            | <b>STA</b>            | DB\$Flag                                   | ;Set debug control flag                                              |
| 01827<br>01900 | 054F C34705            | <b>JMP</b><br>$,$ #   | DB\$Pass\$x                                |                                                                      |
| 01901          |                        | ,                     |                                            |                                                                      |
| 01902          |                        | DB\$Display<br>;      |                                            |                                                                      |
| 01903          |                        | ;                     | This is the primary debug display routine. |                                                                      |
| 01904          |                        | 7                     |                                            |                                                                      |
| 01905<br>01906 |                        | ;                     | Calling sequence                           |                                                                      |
| 01907          |                        | ;<br>÷                | CALL<br>DB\$Display                        |                                                                      |
| 01908          |                        | ÷                     | DB<br>Display\$Code                        |                                                                      |
| 01909          |                        | ÷                     | <b>DB</b><br>'Caption String', O           |                                                                      |
| 01910          |                        | ;                     |                                            |                                                                      |
| 01911          |                        | ÷                     |                                            | Display code identifies which register(s) are to be                  |
| 01912          |                        | ;                     | displayed.                                 |                                                                      |
| 01913<br>01914 |                        | ÷<br>;                |                                            | When the display code specifies a block of memory                    |
| 01915          |                        | ÷                     | the sequence is:                           |                                                                      |
| 01916          |                        | ÷                     |                                            |                                                                      |
| 01917          |                        | ÷                     | DB\$Display<br>CALL                        |                                                                      |
| 01918          |                        | ÷                     | DB<br>Display\$Code                        |                                                                      |
| 01919          |                        | ÷                     | nu<br>Start\$Address, End\$Address         |                                                                      |
| 01920<br>01921 |                        | ÷                     | "Caption String", 0<br>DB                  |                                                                      |
| 01922          |                        | DB\$Display:          |                                            |                                                                      |
| 01923          |                        |                       |                                            |                                                                      |
| 01924          |                        | DB\$Display\$Enabled: |                                            |                                                                      |
| 01925          | 0552 220904            | <b>SHLD</b>           | DB\$Save\$HL                               | :Save user's HL                                                      |
| 01926          |                        |                       |                                            |                                                                      |
| 01927<br>01928 | 0555 E3                | <b>XTHL</b><br>SHLD   | DB\$Save\$RA                               | ; Get return address from stack<br>: This gets updated by debug code |
| 01929          | 0556 220D04<br>0559 E5 | <b>PUSH</b>           | н                                          | ;Save return address temporarily                                     |
| 01930          | 055A 2B                | <b>DCX</b>            | н                                          | ;Subtract 3 to address call instruction                              |
| 01931          | 055B 2B                | <b>DCX</b>            | н                                          | ; itself                                                             |
| 01932          | 055C 2B                | <b>DCX</b>            | н                                          |                                                                      |
| 01933          | 055D 220F04            | <b>SHLD</b>           | DB\$Call\$Address                          | ;Save actual address of CALL                                         |
| 01934          | 0560 E1                | POP                   | н                                          | :Recover return address                                              |
| 01935          |                        |                       | PSW                                        |                                                                      |
| 01936<br>01937 | 0561 F5                | <b>PUSH</b>           |                                            | ;Temporarily save flags to avoid<br>: them being changed by DAD SP   |
| 01938          | 0562 210000            | LXI                   | н, о                                       | ;Preserve stack pointer                                              |
| 01939          | 0565 39                | DAD                   | SP                                         |                                                                      |
| 01940          | 0566 23                | INX                   | н                                          | ;Correct for extra PUSH PSW needed                                   |
| 01941          | 0567 23                | INX                   | н                                          | ; to save the flags                                                  |
| 01942          | 0568 220B04            | SHLD                  | DB\$Save\$SP                               |                                                                      |
| 01943<br>01944 | 056B F1                | POP                   | <b>PSW</b>                                 | :Recover flags                                                       |
| 01945          | 056C 314C04            | LXI.                  | SP, DB\$Stack                              | ;Switch to local stack                                               |
| 01946          |                        |                       |                                            |                                                                      |
| 01947          | 056F F5                | <b>PUSH</b>           | PSW                                        | :Save other user's registers                                         |
| 01948          | 0570 C5                | PUSH                  | в                                          | : The stack area is specially laid                                   |
| 01949          | 0571 D5                | PUSH                  | D                                          | out to access these registers<br>٠.                                  |
| 01950          |                        |                       |                                            |                                                                      |
| 01951          | 0572 2A0D04            | LHLD                  | DB\$Save\$RA                               | ; Get return address                                                 |
| 01952<br>01953 | 0575 7E<br>0576 321504 | MOV<br><b>STA</b>     | A, M<br>DB\$Display\$Code                  | ;Get display code                                                    |
| 01954          | 0579 23                | INX                   | н                                          | ; Update return address                                              |
| 01955          |                        |                       |                                            |                                                                      |
| 01956          | 057A FE18              | <b>CPI</b>            | <b>NR\$M</b>                               | :Check if memory to be displayed                                     |
| 01957          | 057C C29105            | JNZ                   | DB\$Not\$Memory                            |                                                                      |
| 01958          | 057F 5E                | MOV                   | E, M                                       | ;Get DE = start address                                              |
| 01959          | 0580 23                | INX                   | н                                          |                                                                      |
| 01960<br>01961 | 0581 56<br>0582 23     | MOV<br>INX            | D.M<br>н                                   |                                                                      |
| 01962          | 0583 EB                | XCHG                  |                                            | ;HL = start address                                                  |
| 01963          | 0584 221104            | SHLD                  | DB\$Start\$Address                         |                                                                      |
| 01964          | 0587 EB                | XCHG                  |                                            | ;HL −> end address                                                   |
| 01965          | 0588 5E                | <b>MOV</b>            | E.M                                        | :Get DE = end address                                                |
| 01966          | 0589 23                | INX                   | н                                          |                                                                      |
| 01967          | 058A 56                | MOV                   | D, M                                       |                                                                      |
| 01968          | 058B 23                | INX                   | н                                          |                                                                      |
| 01969          | 058C EB                | XCHG<br>SHLD          | DB\$End\$Address                           | $:HL = end$ address, DE $\rightarrow$ caption                        |
| 01970<br>01971 | 058D 221304<br>0590 EB | XCHG                  |                                            | ;HL −> caption string                                                |
|                |                        |                       |                                            |                                                                      |

Figure 10-2. (Continued)

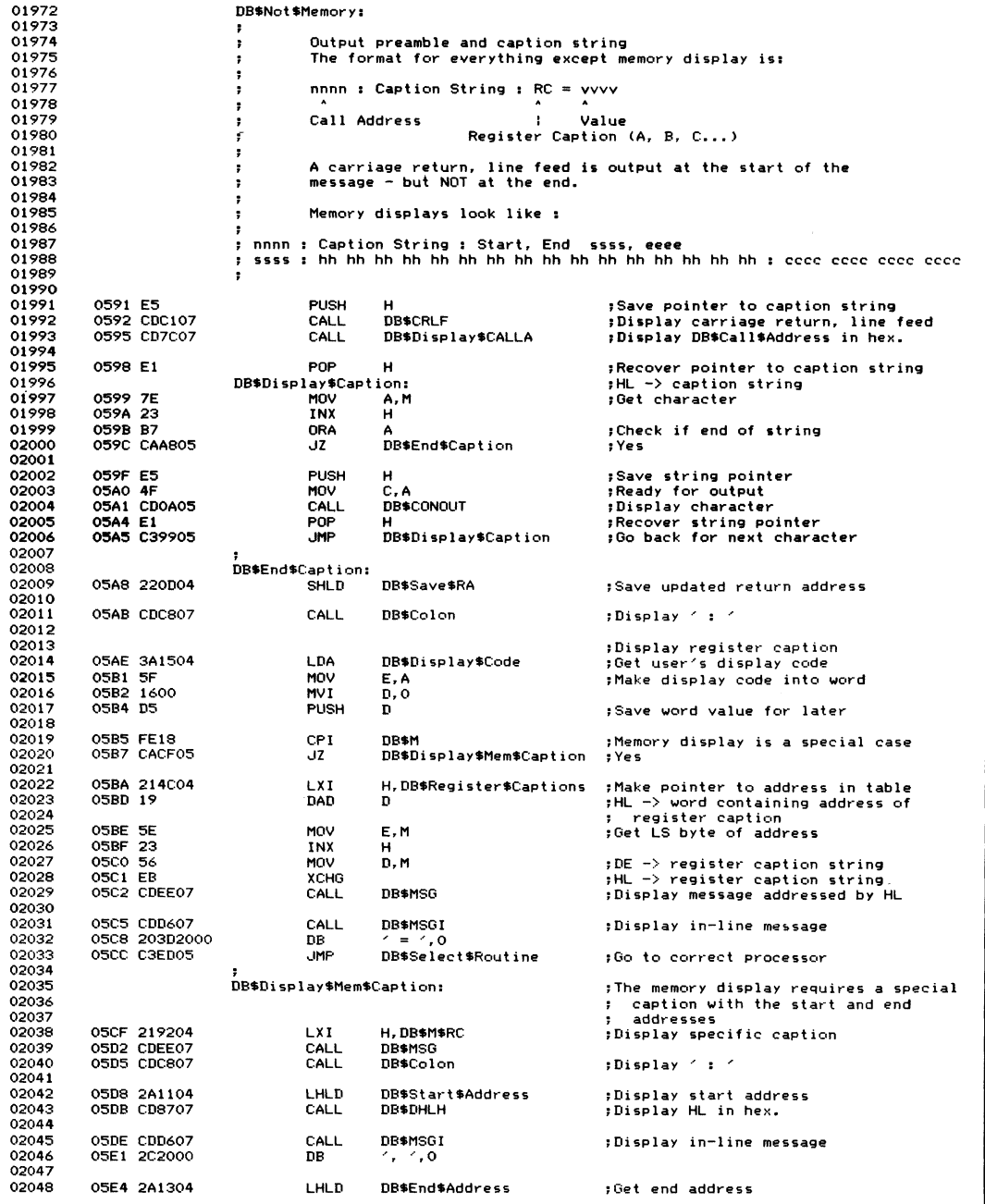

| 02049          |           | 05E7 CD8707 |                 | CALL                        | DB\$DHLH                          |                    | ;Display HL in hex.                                                |
|----------------|-----------|-------------|-----------------|-----------------------------|-----------------------------------|--------------------|--------------------------------------------------------------------|
| 02050          |           | 05EA CDC107 |                 | CALL                        | DB\$CRLF                          |                    | ;Display carriage return, line feed                                |
| 02051          |           |             |                 |                             |                                   |                    | ;Drop into select routine                                          |
| 02052<br>02053 | OSED D1   |             |                 | DB\$Select\$Routine:<br>POP | D                                 |                    | ;Recover word value Display\$Code                                  |
|                |           |             |                 | <b>LXI</b>                  | H, DB\$Display\$Table             |                    |                                                                    |
| 02054          |           | 05EE 210A06 |                 |                             | D                                 |                    | ;HL -> address of code to process                                  |
| 02055          | 05F1 19   |             |                 | DAD                         |                                   |                    | ; display requirements                                             |
| 02056<br>02057 | 05F2 5E   |             |                 | MOV                         | E, M                              |                    | ; Get LS byte of address                                           |
| 02058          | 05F3 23   |             |                 | INX                         | н                                 |                    | ; Update pointer                                                   |
| 02059          | 05F4 56   |             |                 | MOV                         | D, M                              |                    | ;Get MS byte of address                                            |
| 02060          | OSFS EB,  |             |                 | XCHG                        |                                   |                    | $HL \rightarrow code$                                              |
| 02061          |           |             |                 |                             |                                   |                    |                                                                    |
| 02062          |           | 05F6 11FB05 |                 | LXI.                        | D.DB\$Exit                        |                    | :Fake link on stack                                                |
| 02063          | 05F9 D5   |             |                 | <b>PUSH</b>                 | D                                 |                    |                                                                    |
| 02064          | 05FA E9   |             |                 | <b>PCHL</b>                 |                                   |                    | :"CALL" display processor                                          |
|                |           |             |                 |                             |                                   |                    |                                                                    |
| 02065          |           |             |                 |                             |                                   |                    | ;Return to the user                                                |
| 02066          |           |             | DB\$Exit:       | POP                         |                                   |                    | ;Recover user's registers saved                                    |
| 02067          | OSFB D1   |             |                 |                             | D                                 |                    |                                                                    |
| 02068          | OSFC C1   |             |                 | POP                         | в                                 |                    | : on local debug stack                                             |
| 02069          | 05FD F1   |             |                 | POP                         | PSW                               |                    |                                                                    |
| 02070          |           | 05FE 2A0B04 |                 | LHLD                        | DB\$Save\$SP                      |                    | :Revert to user's stack                                            |
| 02071          | 0601 F9   |             |                 | <b>SPHL</b>                 |                                   |                    |                                                                    |
| 02072          |           | 0602 2A0D04 |                 | LHLD                        | DB\$Save\$RA                      |                    | ; Get updated return address (bypasses                             |
| 02073          |           |             |                 |                             |                                   |                    | ; in-line parameters)                                              |
| 02074          | 0605 E3   |             |                 | <b>XTHL</b>                 |                                   |                    | :Replace on top of user's stack                                    |
| 02075          |           | 0606 2A0904 |                 | LHLD                        | DB\$Save\$HL                      |                    | ;Get user's HL                                                     |
| 02076          | 0609 C9   |             |                 | <b>RET</b>                  | $\overline{\phantom{a}}$          |                    | ; Transfer to correct return address                               |
| 02077          |           |             |                 |                             |                                   |                    |                                                                    |
| 02078          |           |             |                 |                             |                                   |                    |                                                                    |
| 02079          |           |             |                 | DB\$Display\$Table:         |                                   |                    |                                                                    |
| 02080          |           | 060A 3006   |                 | <b>DW</b>                   | DP\$F                             | ;Flags             |                                                                    |
| 02081          |           | 060C 5406   |                 | DW                          | DP\$A                             | ;A register        |                                                                    |
| 02082          |           | 060E 5A06   |                 | DM                          | DP\$B                             | ; B                |                                                                    |
| 02083          |           | 0610 6006   |                 | DW                          | DP\$C                             | ; c                |                                                                    |
| 02084          |           | 0612 6606   |                 | DW                          | DP\$0                             | ; D                |                                                                    |
| 02085          |           | 0614 6C06   |                 | DW                          | DP\$E                             | ;Е                 |                                                                    |
| 02086          |           | 0616 7206   |                 | DW                          | DP\$H                             | ,н                 |                                                                    |
| 02087          |           | 0618 7806   |                 | DW                          | DP\$L                             | ;L                 |                                                                    |
| 02088          |           | 061A 7E06   |                 | DW                          | DP\$BC                            | , BC               |                                                                    |
| 02089          |           | 061C 8406   |                 | DW                          | DP\$DE                            | , DE               |                                                                    |
| 02090          |           | 061E 8A06   |                 | DW                          | DP\$HL                            | ; HL               |                                                                    |
| 02091          |           | 0620 9006   |                 | DW                          | DP\$SP                            | ;Stack pointer     |                                                                    |
| 02092          |           | 0622 9606   |                 | DW                          | DP\$M                             | ;Memory            |                                                                    |
| 02093          | 0624 4907 |             |                 | DW                          | DP\$B\$BC                         | , (BC)             |                                                                    |
| 02094          | 0626 5007 |             |                 | DW                          | DP\$B\$DE                         | $;$ (DE)           |                                                                    |
| 02095          | 0628 5707 |             |                 | DW                          | DP\$B\$HL                         | ; (HL)             |                                                                    |
| 02096          | 062A 5E07 |             |                 | DW                          | DP\$W\$BC                         | $; (BC+1)$ , (BC)  |                                                                    |
|                | 062C 6807 |             |                 | DW                          | DP\$W\$DE                         | $; (DE+1)$ , (DE)  |                                                                    |
| 02097<br>02098 | 062E 7207 |             |                 | DW                          | DP\$W\$HL                         | $;$ (HL+1), (HL)   |                                                                    |
| 02200          |           |             | $, \ast$        |                             |                                   |                    |                                                                    |
| 02201          |           |             |                 |                             | Debug display processing routines |                    |                                                                    |
|                |           |             | ÷               |                             |                                   |                    |                                                                    |
| 02202          |           |             | DP\$F:          |                             |                                   | : <b>Fl</b>        |                                                                    |
| 02203          |           |             |                 |                             |                                   |                    | ; The flags are displayed in the same way that                     |
| 02204          |           |             |                 |                             |                                   |                    | ; DDT uses: C1ZOMOEOIO                                             |
| 02205          |           |             |                 | LDA                         | DB\$Save\$F                       |                    |                                                                    |
| 02206          |           | 0630 3A4A04 |                 | MOV                         | B.A                               | ;Get flags         |                                                                    |
| 02207          | 0633 47   |             |                 | LXI                         |                                   | :Preserve copy     | $H$ , DB\$Flags\$Msg + 1 ;HL -> first 0/1 in message               |
| 02208          |           | 0634 21DA04 |                 | <b>LXI</b>                  |                                   |                    |                                                                    |
| 02209          |           | 0637 11E404 |                 |                             |                                   |                    | $D$ , DB\$Flag\$Masks ; DE $\rightarrow$ table of flag mask values |
| 02210          |           |             | DB\$F\$Next:    |                             |                                   |                    |                                                                    |
| 02211          | 063A 1A   |             |                 | LDAX                        | D                                 |                    | ;Get next flag mask                                                |
| 02212          | 063B B7   |             |                 | <b>NRA</b>                  | А                                 |                    | :Check if end of table                                             |
| 02213          |           | 063C CA4E06 |                 | JZ                          | DB\$F\$Display                    |                    | ; Yes, display the results                                         |
| 02214          |           |             |                 |                             |                                   |                    |                                                                    |
| 02215          | 063F A0   |             |                 | ANA                         | в                                 |                    | :Check if this flag is set                                         |
| 02216          |           | 0640 3E31   |                 | MVI                         | A, 11                             | <b>;Assume</b> yes |                                                                    |
| 02217          |           | 0642 C24706 |                 | JNZ                         | DB\$F\$NZ                         |                    | ;Yes,it is set                                                     |
| 02218          |           | 0645 3E30   |                 | MVI                         | A, 101                            |                    | ;No, it is clear                                                   |
| 02219          |           |             | DB\$F\$NZ:      |                             |                                   |                    |                                                                    |
| 02220          | 0647 77   |             |                 | MOV                         | M, A                              |                    | ;Store 101 or 111 in message text                                  |
| 02221          | 0648 23   |             |                 | INX                         | н                                 |                    | :Update pointer to next 0/1                                        |
| 02222          | 0649 23   |             |                 | INX                         | н                                 |                    |                                                                    |
| 02223          | 064A 13   |             |                 | INX                         | n                                 |                    | ; Update flag mask pointer                                         |
| 02224          |           | 064B C33A06 |                 | <b>JMP</b>                  | DB\$F\$Next                       |                    |                                                                    |
| 02225          |           |             | DB\$F\$Display: |                             |                                   |                    | ;Display results                                                   |
| 02226          |           | 064E 21D904 |                 | <b>LXI</b>                  | H, DB\$Flags\$Msg                 |                    |                                                                    |
|                |           |             |                 |                             |                                   |                    |                                                                    |

Figure 10-2. (Continued)

| 02227 | 0651 C3EE07     |         | JMP                     | DB\$MSG                         | ;Display message and return                      |
|-------|-----------------|---------|-------------------------|---------------------------------|--------------------------------------------------|
| 02228 |                 |         |                         |                                 |                                                  |
| 02229 |                 | DP\$A:  |                         |                                 |                                                  |
|       |                 |         |                         | ;A register                     |                                                  |
| 02230 | 0654 3A4B04     |         | LDA                     | <b>DB\$Save\$A</b>              | ;Get saved value                                 |
| 02231 | 0657 C39107     |         | <b>JMP</b>              | DB\$DAH                         | :Display it and return                           |
| 02232 |                 |         |                         |                                 |                                                  |
| 02233 |                 | DP\$B:  |                         | , в                             |                                                  |
|       |                 |         |                         |                                 |                                                  |
| 02234 | 065A 3A4904     |         | LDA                     | DB\$Save\$B                     | :Get saved value                                 |
| 02235 | 065D C39107     |         | JMP                     | DB\$DAH                         | :Display it and return                           |
| 02236 |                 |         |                         |                                 |                                                  |
| 02237 |                 | DP\$C:  |                         | , c                             |                                                  |
| 02238 | 0660 3A4804     |         | LDA                     | DB\$Save\$C                     |                                                  |
|       |                 |         |                         |                                 | ;Get saved value                                 |
| 02239 | 0663 C39107     |         | JMP                     | DB\$DAH                         | ;Display it and return                           |
| 02240 |                 |         |                         |                                 |                                                  |
| 02241 |                 | DP\$D:  |                         | ; D                             |                                                  |
| 02242 | 0666 3A4704     |         | LDA                     | DB\$Save\$D                     | ;Get saved value                                 |
|       |                 |         |                         |                                 |                                                  |
| 02243 | 0669 C39107     |         | <b>JMP</b>              | DB\$DAH                         | :Display it and return                           |
| 02244 |                 |         |                         |                                 |                                                  |
| 02245 |                 | DP\$E:  |                         | ;E                              |                                                  |
| 02246 | 066C 3A4604     |         | LDA                     | DB\$Save\$E                     | ; Get saved value                                |
| 02247 | 066F C39107     |         | <b>JMP</b>              | DB\$DAH                         | :Display it and return                           |
|       |                 |         |                         |                                 |                                                  |
| 02248 |                 |         |                         |                                 |                                                  |
| 02249 |                 | DP\$H:  |                         | ,н                              |                                                  |
| 02250 | 0672 3A0A04     |         | LDA                     | DB\$Save\$H                     | ;Get saved value                                 |
| 02251 | 0675 C39107     |         | <b>JMP</b>              | <b>DB\$DAH</b>                  | :Display it and return                           |
| 02252 |                 |         |                         |                                 |                                                  |
|       |                 |         |                         |                                 |                                                  |
| 02253 |                 | DP\$L:  |                         | 1 L                             |                                                  |
| 02254 | 0678 3A0904     |         | LDA                     | DB\$Save\$L                     | ;Get saved value                                 |
| 02255 | 067B C39107     |         | JMP                     | DB*DAH                          | ;Display it and return                           |
| 02256 |                 |         |                         |                                 |                                                  |
|       |                 |         |                         |                                 |                                                  |
| 02257 |                 | DP\$BC: |                         | ; BC                            |                                                  |
| 02258 | 067E 2A4804     |         | LHLD                    | DB\$Save\$C                     | ;Get saved word value                            |
| 02259 | 0681 C38707     |         | <b>JMP</b>              | DB\$DHLH                        | ;Display it and return                           |
| 02260 |                 |         |                         |                                 |                                                  |
|       |                 | DP\$DE: |                         |                                 |                                                  |
| 02261 |                 |         |                         | $;$ DE                          |                                                  |
| 02262 | 0684 2A4604     |         | LHLD                    | DB\$Save\$E                     | :Get saved word value                            |
| 02263 | 0687 C38707     |         | JMP                     | <b>DB\$DHLH</b>                 | ;Display it and return                           |
| 02264 |                 |         |                         |                                 |                                                  |
| 02265 |                 | DP\$HL: |                         | ; HL                            |                                                  |
| 02266 | 068A 2A0904     |         | LHLD                    | DB\$Save\$HL                    |                                                  |
|       |                 |         |                         |                                 | ; Get saved word value                           |
| 02267 | 068D C38707     |         | <b>JMP</b>              | <b>DB\$DHLH</b>                 | ;Display it and return                           |
| 02268 |                 |         |                         |                                 |                                                  |
| 02269 |                 | DP\$SP: |                         | ;Stack Pointer                  |                                                  |
| 02270 | 0690 2A0B04     |         | LHLD                    | DB\$Save\$SP                    | ;Get saved word value                            |
|       |                 |         |                         |                                 |                                                  |
| 02271 | 0693 C38707     |         | <b>JMP</b>              | DB\$DHLH                        | :Display it and return                           |
| 02272 |                 |         |                         |                                 |                                                  |
| 02273 |                 | DP\$M:  |                         | ;Memory                         |                                                  |
| 02274 | 0696 2A1304     |         | LHLD                    | DB\$End\$Address                | ; Increment end address to make                  |
| 02275 |                 |         | INX                     | н                               | ; arithmetic easier                              |
|       | 0699 23         |         |                         |                                 |                                                  |
| 02276 | 069A 221304     |         | SHLD                    | DB\$End\$Address                |                                                  |
| 02277 |                 |         |                         |                                 |                                                  |
| 02278 | 069D 2A1104     |         | LHLD                    | DB\$Start\$Address              |                                                  |
| 02279 | 06A0 CD3A07     |         | CALL                    |                                 | DB\$M\$Check\$End ; Compare HL to End\$Address   |
|       |                 |         |                         |                                 |                                                  |
| 02280 | 06A3 DAD106     |         | JC.                     | DB\$M\$Address\$OK ;End > start |                                                  |
| 02281 | 06A6 CDD607     |         | CALL                    | <b>DB\$MSGI</b>                 | $:Error$ start $> end$                           |
| 02282 | 06A9 0D0A2A2A20 |         | <b>DB</b>               |                                 | ODH, OAH, '** ERROR - Start Address > End **', O |
| 02283 | O6CD C9         |         | <b>RET</b>              |                                 |                                                  |
|       |                 |         |                         |                                 |                                                  |
| 02284 |                 |         |                         |                                 |                                                  |
| 02285 |                 |         | DB\$M\$Next\$Line:      |                                 |                                                  |
| 02286 | O6CE CDC107     |         | CALL                    | <b>DB\$CRLF</b>                 | ;Output carriage return, line feed               |
| 02287 |                 |         | DB\$M\$Address\$0K:     |                                 | :Bypass CR, LF for first line                    |
| 02288 | O6D1 CDD607     |         | CALL                    | DB\$MSGI                        |                                                  |
|       |                 |         |                         |                                 | ;Indent line                                     |
| 02289 | 06D4 202000     |         | DB.                     | $\sim$ , o                      |                                                  |
| 02290 | 06D7 2A1104     |         | LHLD                    | DB\$Start\$Address              | ;Get start of line address                       |
| 02291 | 06DA CD8707     |         | CALL                    | DB\$DHLH                        | ;Display in hex                                  |
| 02292 |                 |         |                         |                                 |                                                  |
|       |                 |         |                         |                                 |                                                  |
| 02293 | 06DD CDC807     |         | CALL                    | DB\$Colon                       | :Display ' : '                                   |
| 02294 |                 |         |                         |                                 |                                                  |
| 02295 | 06E0 2A1104     |         | LHLD                    | DB\$Start\$Address              |                                                  |
| 02296 |                 |         | DB\$M\$Next\$Hex\$Byte: |                                 |                                                  |
| 02297 | 06E3 E5         |         | PUSH                    | н                               |                                                  |
|       |                 |         |                         |                                 | ;Save memory address                             |
| 02298 | 06E4 CDD007     |         | CALL                    | DB\$Blank                       | ;Output a blank                                  |
| 02299 | 06E7 E1         |         | POP                     | н                               | ; Recover current byte address                   |
| 02300 | 06E8 7E         |         | MOV                     | A, M                            | :Get byte from memory                            |
| 02301 | 06E9 23         |         | INX                     | н                               | ;Update memory pointer                           |
|       |                 |         |                         |                                 |                                                  |
| 02302 | <b>O6EA E5</b>  |         | <b>PUSH</b>             | н                               | :Save for later                                  |
| 02303 | 06EB CD9107     |         | CALL                    | DB\$DAH                         | ;Display in hex.                                 |
|       |                 |         |                         |                                 |                                                  |
| 02304 | O6EE E1         |         | POP                     | н                               | :Recover memory updated address                  |

**Figure 10-2. (Continued)**

| 02305          | OGEF CD3A07        | CALL                      | DB\$M\$Check\$End        | ; Compare HL vs. end address        |
|----------------|--------------------|---------------------------|--------------------------|-------------------------------------|
|                |                    | JZ                        | DB\$M\$Display\$ASCII    | ;Yes, end of area                   |
| 02306          | 06F2 CAFE06        |                           |                          | ; Check if at start of new line,    |
| 02307          | 06F5 7D            | MOV                       | A, L                     |                                     |
| 02308          | O6F6 E6OF          | ANI                       | 0000\$1111B              | (is address XXXOH?)<br>÷.           |
| 02309          | 06F8 CAFE06        | JZ.                       | DB\$M\$Display\$ASCII    | :Yes                                |
| 02310          | 06FB C3E306        | <b>JMP</b>                | DB\$M\$Next\$Hex\$Byte   | :No. loop back for another          |
| 02311          |                    |                           |                          |                                     |
| 02312          |                    | DB\$M\$Display\$ASCII:    |                          | ;Display bytes in ASCII             |
| 02313          | O6FE CDC807        | CALL                      | DB\$Colon                | $:$ Display $\leq$ : $\leq$         |
| 02314          | 0701 2A1104        | LHLD                      | DB\$Start\$Address       | ;Start ASCII as beginning of line   |
| 02315          |                    | DB\$M\$Next\$ASCII\$Byte: |                          |                                     |
| 02316          | 0704 7E            | MOV                       | A, M                     | ;Get byte from memory               |
| 02317          | 0705 E5            | <b>PUSH</b>               | н                        | ;Save memory address                |
| 02318          | 0706 E67F          | ANI                       | 0111\$1111B              | <b>;Remove parity</b>               |
|                |                    |                           |                          | :Prepare for output                 |
| 02319          | 0708 4F            | MOV                       | C, A                     |                                     |
| 02320          | 0709 FE20          | CPI                       |                          | :Check if non-graphic               |
| 02321          | 070B D21007        | <b>JNC</b>                | DB\$M\$Display\$Char     | ;Char >= space                      |
| 02322          | 070E OE2E          | <b>MVI</b>                | c, 4.4                   | :Display non-graphic as '.'         |
| 02323          |                    | DB\$M\$Display\$Char:     |                          |                                     |
| 02324          | 0710 FE7F          | <b>CPI</b>                | 7FH                      | ; Check if DEL (may be non-graphic) |
| 02325          | 0712 C21707        | <b>JNZ</b>                | DB\$M\$Not\$DEL          | ; No, it is graphic                 |
| 02326          | 0715 OE2E          | MVI                       | c, 4.4                   | :Force to 1.1                       |
| 02327          |                    |                           |                          |                                     |
| 02328          |                    | DB\$M\$Not\$DEL:          |                          |                                     |
| 02329          | 0717 CD0A05        | CALL                      | DB\$CONOUT               | ;Display character                  |
| 02330          | 071A E1            | POP                       | н                        | ;Recover memory address             |
|                | 071B 23            | INX                       | н                        | ;Update memory pointer              |
| 02331          |                    | SHLD                      | DB\$Start\$Address       | :Update memory copy                 |
| 02332          | 071C 221104        |                           |                          |                                     |
| 02333          | 071F CD3A07        | CALL                      | DB\$M\$Check\$End        | ;Check if end of memory dump        |
| 02334          | 0722 CA3707        | $\overline{17}$           | DB\$M\$Exit              | :Yes, done                          |
| 02335          | 0725 7D            | MOV                       | A.L                      | ; Check if end of line              |
| 02336          | 0726 E60F          | ANI                       | 0000\$1111B              | by checking address = $XXXOH$<br>п. |
| 02337          | 0728 CACE06        | $\overline{17}$           | DB\$M\$Next\$Line        | ;Yes, start next line               |
| 02338          | 072B 7D            | MOV                       | A, L                     | :Check if extra blank needed        |
| 02339          | 072C E603          | ANI                       | 0000\$0011B              | if address is multiple of 4         |
| 02340          | 072E C20407        | <b>JNZ</b>                | DB\$M\$Next\$ASCII\$Byte | :No -- go back for next character   |
| 02341          | 0731 CDD007        | CALL                      | DB\$Blank                | :Yes, output blank                  |
| 02342          | 0734 C30407        | <b>JMP</b>                | DB\$M\$Next\$ASCII\$Byte | ;Go back for next character         |
|                |                    |                           |                          |                                     |
| 02343<br>02344 |                    |                           |                          |                                     |
|                |                    |                           |                          |                                     |
| 02345<br>02346 |                    | DB*M*Exit:                |                          |                                     |
|                |                    | <b>JMP</b>                | DB\$CRLF                 | ;Output carriage return, line feed  |
|                | 0737 C3C107        |                           |                          | and return<br>$\ddot{\phantom{a}}$  |
| 02347          |                    |                           |                          |                                     |
| 02348          |                    |                           |                          |                                     |
| 02349          |                    | DB\$M\$Check\$End:        |                          | ; Compares HL vs End\$Address       |
| 02350          | 073A D5            | <b>PUSH</b>               | D                        | ; Save DE (defensive programming)   |
| 02351          | 073B EB            | XCHG                      |                          | $DE = current address$              |
| 02352          | 073C 2A1304        | LHLD                      | DB\$End\$Address         | ; Get end address                   |
| 02353          |                    | MOV                       |                          | ;Compare MS bytes                   |
| 02354          | 073F 7A<br>0740 BC | CMP                       | A, D<br>н                |                                     |
|                |                    |                           |                          |                                     |
| 02355          | 0741 C24607        | JNZ                       | DB\$M\$Check\$End\$X     | :Exit now as they are unequal       |
| 02356          | 0744 7B            | MOV                       | A, E                     | :Compare LS bytes                   |
| 02357          | 0745 BD            | CMP                       |                          |                                     |
| 02358          |                    | DB\$M\$Check\$End\$X:     |                          |                                     |
| 02359          | 0746 EB            | XCHG                      |                          | $HL = current address$              |
| 02360          | 0747 D1            | POP                       | D                        | :Recover DE                         |
| 02361          | 0748 C9            | <b>RET</b>                |                          | ;Return with condition flags set    |
| 02362          |                    |                           |                          |                                     |
| 02363          |                    | DP\$B\$BC:                | $;$ (BC)                 |                                     |
| 02364          | 0749 2A4804        | LHLD                      | DB\$Save\$C              | ; Get saved word value              |
| 02365          | 074C 7E            | MOV                       | A, M                     | ;Get byte addressed by it           |
| 02366          | 074D C39107        | JMP                       | <b>DB\$DAH</b>           | ;Display it and return              |
| 02367          |                    |                           |                          |                                     |
| 02368          |                    | DP\$B\$DE:                | $;$ (DE)                 |                                     |
| 02369          | 0750 2A4604        | LHLD                      | <b>DB\$Save\$E</b>       | ; Get saved word value              |
|                | 0753 7E            | MOV                       |                          | :Get byte addressed by it           |
| 02370          |                    |                           | 8, M                     |                                     |
| 02371          | 0754 C39107        | <b>JMP</b>                | DB\$DAH                  | :Display it and return              |
| 02372          |                    |                           |                          |                                     |
| 02373          |                    | DP\$B\$HL:                | ; (HL)                   |                                     |
| 02374          | 0757 2A0904        | LHLD                      | DB\$Save\$HL             | ; Get saved word value              |
| 02375          | 075A 7E            | MOV                       | A, M                     | ;Get byte addressed by it           |
| 02376          | 075B C39107        | <b>JMP</b>                | <b>DB\$DAH</b>           | :Display it and return              |
| 02377          |                    |                           |                          |                                     |
| 02378          |                    | DP\$W\$BC:                | $; (BC+1)$ , $(BC)$      |                                     |
| 02379          | 075E 2A4804        | LHLD                      | DB\$Save\$C              | ; Get saved word value              |
| 02380          | 0761 5E            | MOV                       | E, M                     | ;Get word addressed by it           |
| 02381          | 0762 23            | INX                       | н                        |                                     |

Figure 10-2. (Continued)

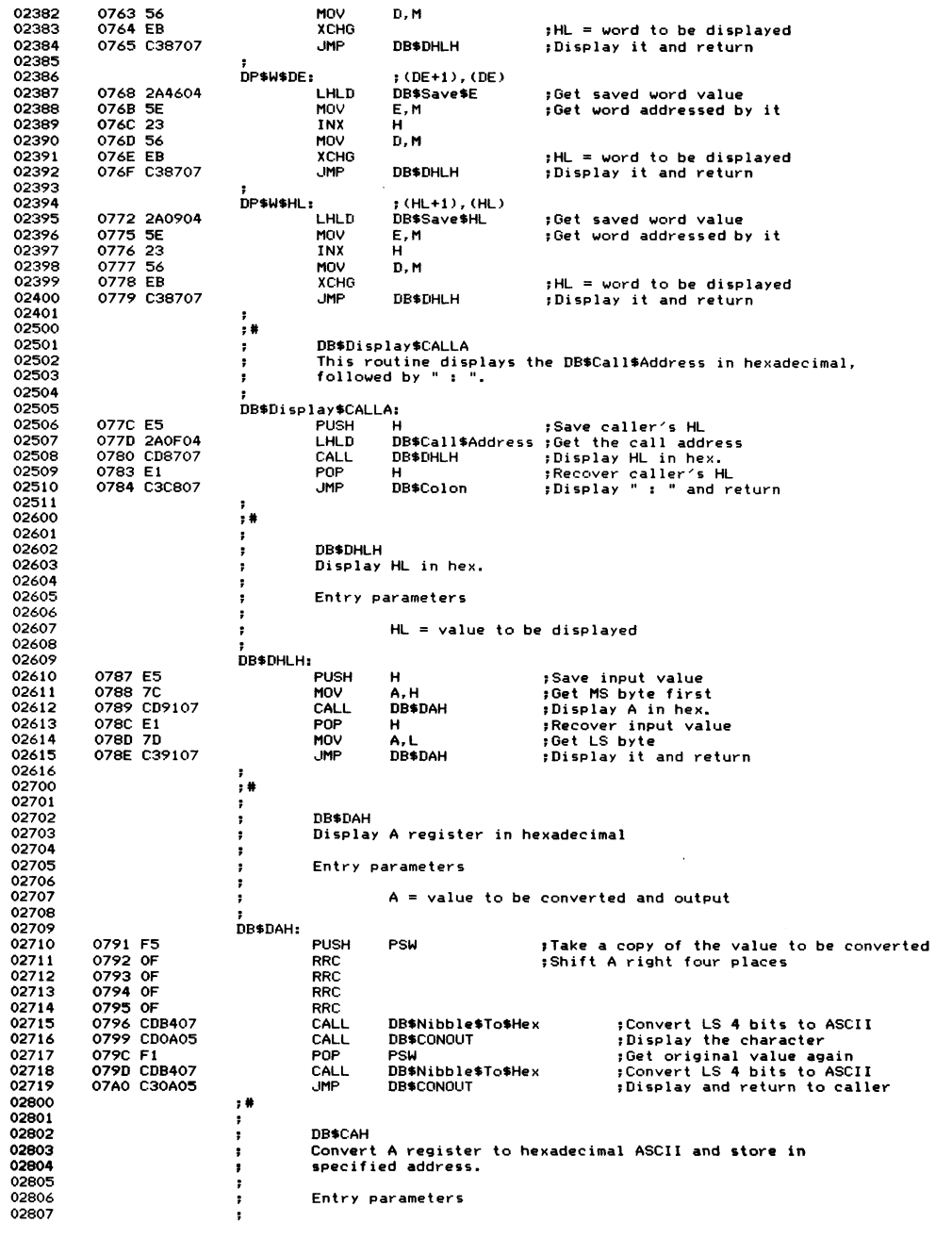

| 02808 |               |                      |                                                 | A = value to be converted and output                             |
|-------|---------------|----------------------|-------------------------------------------------|------------------------------------------------------------------|
| 02809 |               | ,                    |                                                 | HL $\rightarrow$ buffer area to receive two characters of output |
|       |               |                      |                                                 |                                                                  |
| 02810 |               | ÷                    |                                                 |                                                                  |
| 02811 |               | ,                    | Exit parameters                                 |                                                                  |
| 02812 |               |                      |                                                 |                                                                  |
| 02813 |               |                      |                                                 | $HL$ $\rightarrow$ byte following last hex. byte output          |
| 02814 |               |                      |                                                 |                                                                  |
| 02815 |               | DB\$CAH:             |                                                 |                                                                  |
|       | 07A3 F5       | <b>PUSH</b>          | <b>PSW</b>                                      | ;Take a copy of the value to be converted                        |
| 02816 |               |                      |                                                 |                                                                  |
| 02817 | 07A4 OF       | <b>RRC</b>           |                                                 | ;Shift A right four places                                       |
| 02818 | 07A5 OF       | <b>RRC</b>           |                                                 |                                                                  |
| 02819 | 07A6 OF       | RRC                  |                                                 |                                                                  |
| 02820 | 07A7 OF       | <b>RRC</b>           |                                                 |                                                                  |
| 02821 | 07A8 CDB407   | CALL                 | DB\$Nibble\$To\$Hex                             | ;Convert to ASCII hex.                                           |
|       |               |                      |                                                 |                                                                  |
| 02822 | 07AB 77       | MOV                  | M, A                                            | ;Save in memory                                                  |
| 02823 | 07AC 23       | INX                  | н                                               | ;Update pointer                                                  |
| 02824 | 07AD F1       | POP                  | <b>PSW</b>                                      | ; Get original value again                                       |
| 02825 | 07AE CDB407   | CALL                 | DB\$Nibble\$To\$Hex                             | :Convert to ASCII hex.                                           |
|       |               |                      |                                                 |                                                                  |
| 02826 | 07B1 77       | MOV                  | M, A                                            | ;Save in memory                                                  |
| 02827 | 07B2 23       | INX                  | н                                               | ;Update pointer                                                  |
| 02828 | 07B3 C9       | RET                  |                                                 |                                                                  |
| 02900 |               | , #                  |                                                 |                                                                  |
|       |               |                      |                                                 |                                                                  |
| 02901 |               | ,                    |                                                 |                                                                  |
| 02902 |               | ÷                    | Minor subroutines                               |                                                                  |
| 02903 |               | ÷                    |                                                 |                                                                  |
| 02904 |               | $\cdot$              |                                                 |                                                                  |
| 02905 |               | $\ddot{\phantom{1}}$ | DB\$Nibble\$To\$Hex                             |                                                                  |
|       |               |                      |                                                 |                                                                  |
| 02906 |               | ,                    |                                                 | This is a minor subroutine that converts the least               |
| 02907 |               | :                    |                                                 | significant four bits of the A register into an ASCII            |
| 02908 |               |                      | hex. character in A and C                       |                                                                  |
| 02909 |               | :                    |                                                 |                                                                  |
|       |               |                      |                                                 |                                                                  |
| 02910 |               | ;                    | Entry parameters                                |                                                                  |
| 02911 |               | ,                    |                                                 |                                                                  |
| 02912 |               | ,                    |                                                 | $A = nibble$ to be converted in LS 4 bits                        |
| 02913 |               | ٠                    |                                                 |                                                                  |
|       |               |                      | Exit parameters                                 |                                                                  |
| 02914 |               | $\ddot{\phantom{1}}$ |                                                 |                                                                  |
| 02915 |               |                      |                                                 |                                                                  |
| 02916 |               | ;                    | $A, C = ASCII$ hex. character                   |                                                                  |
| 02917 |               |                      |                                                 |                                                                  |
|       |               |                      |                                                 |                                                                  |
|       |               |                      |                                                 |                                                                  |
| 02918 |               | DB\$Nibble\$To\$Hex: |                                                 |                                                                  |
| 02919 | 07B4 E60F     | ANI                  | 0000\$1111B                                     | ; Isolate LS four bits                                           |
| 02920 | 07B6 C630     | ADI                  | ′0′                                             |                                                                  |
|       |               | <b>CPI</b>           | $292 + 1$                                       | :Convert to ASCII                                                |
| 02921 | 07B8 FE3A     |                      |                                                 | ; Compare to maximum                                             |
| 02922 | O7BA DABF07   | JC.                  |                                                 | DB\$NTH\$Numeric ; No need to convert to A $\rightarrow$ F       |
| 02923 | 07BD C607     | ADI.                 | $\overline{ }$                                  | ;Convert to a letter                                             |
| 02924 |               | DB\$NTH\$Numeric:    |                                                 |                                                                  |
| 02925 | O7BF 4F       | MOV                  | C, A                                            | :For convenience of other routines                               |
|       |               |                      |                                                 |                                                                  |
| 02926 | 07C0 C9       | RET                  |                                                 |                                                                  |
| 02927 |               |                      |                                                 |                                                                  |
| 02928 |               |                      | $\sim$                                          |                                                                  |
| 02929 |               | ,                    |                                                 |                                                                  |
|       |               | <b>DB\$CRLF</b><br>, |                                                 |                                                                  |
| 02930 |               |                      |                                                 |                                                                  |
| 02931 |               | ,                    |                                                 | Simple routine to display carriage return, line feed.            |
| 02932 |               |                      |                                                 |                                                                  |
| 02933 |               | DB\$CRLF:            |                                                 |                                                                  |
|       |               |                      |                                                 |                                                                  |
| 02934 | 07C1 CDD607   | <b>CALL</b>          | <b>DB\$MSGI</b>                                 | ;Display in-line message                                         |
| 02935 | 07C4 OD0A00   | DB.                  | ODH, OAH, O                                     |                                                                  |
| 02936 | 07C7 C9       | <b>RET</b>           |                                                 |                                                                  |
| 02937 |               | ;                    |                                                 |                                                                  |
|       |               | ,                    |                                                 |                                                                  |
| 02938 |               | DB\$Colon            |                                                 |                                                                  |
| 02939 |               | 9                    | Simple routine to display $\prime$ : $\prime$ . |                                                                  |
| 02940 |               |                      |                                                 |                                                                  |
| 02941 |               | DB\$Colon:           |                                                 |                                                                  |
| 02942 | 07C8 CDD607   | CALL                 | DB\$MSGI                                        | :Display in-line message                                         |
|       |               | DB.                  |                                                 |                                                                  |
| 02943 | 07CB 203A2000 |                      | $^{\prime}$ : $^{\prime}$ ,0                    |                                                                  |
| 02944 | 07CF C9       | <b>RET</b>           |                                                 |                                                                  |
| 02945 |               | ;                    |                                                 |                                                                  |
| 02946 |               | DB\$Blank            |                                                 |                                                                  |
| 02947 |               |                      |                                                 |                                                                  |
|       |               | т.                   | Simple routine to display $\land$ $\land$ .     |                                                                  |
| 02948 |               |                      |                                                 |                                                                  |
| 02949 |               | DB\$Blank:           |                                                 |                                                                  |
| 02950 | 07D0 CDD607   | CALL                 | DB#MSGI                                         | ;Display in-line message                                         |
| 02951 | 07D3 2000     | DB                   | $^{\prime}$ $^{\prime}$ ,0                      |                                                                  |
|       |               |                      |                                                 |                                                                  |
| 02952 | 07D5 C9       | RET                  |                                                 |                                                                  |
| 03100 |               | $;$ #                |                                                 |                                                                  |
| 03101 |               | т.                   |                                                 |                                                                  |
| 03102 |               |                      | Message processing subroutines                  |                                                                  |

**Figure 10-2. (Continued)**

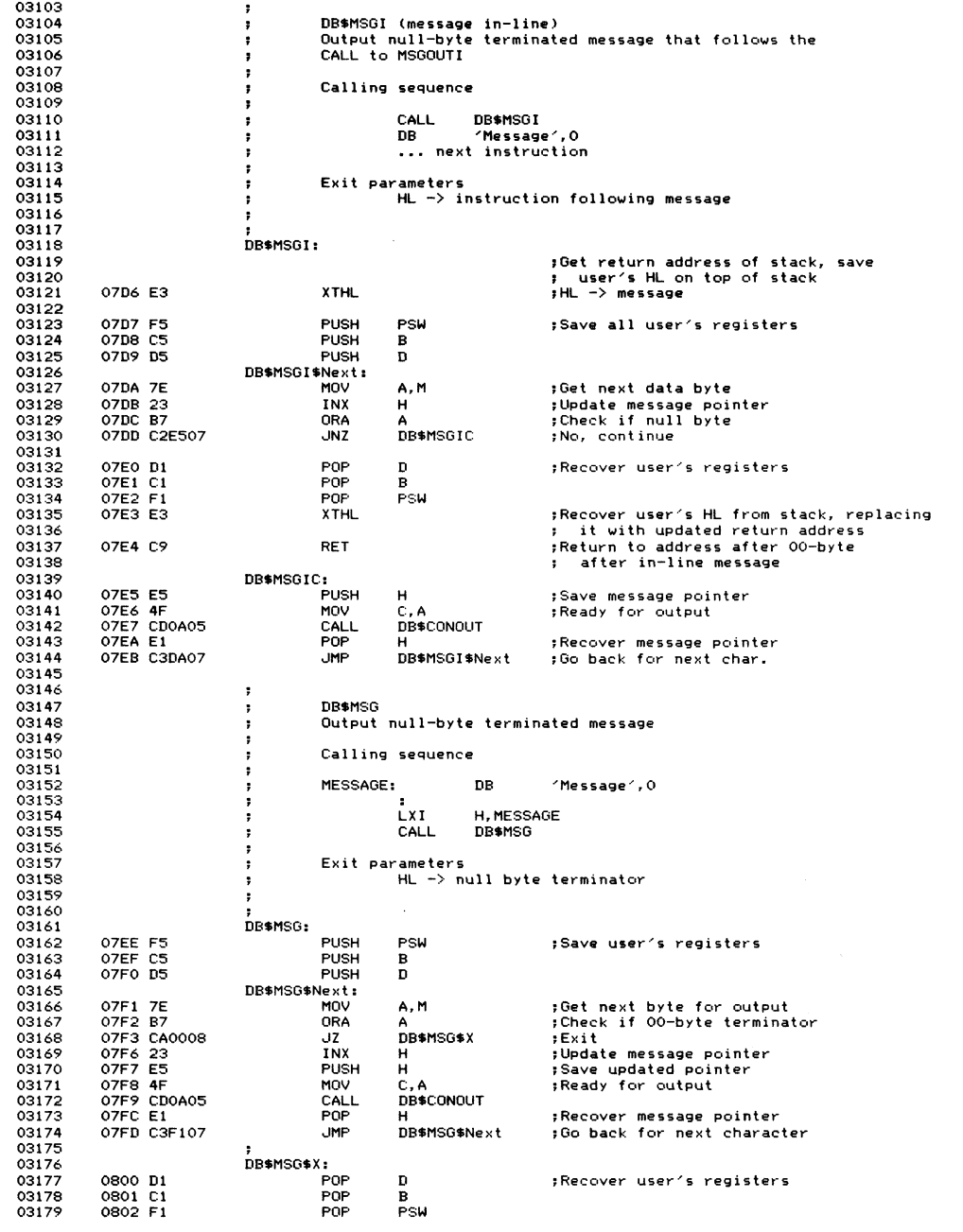

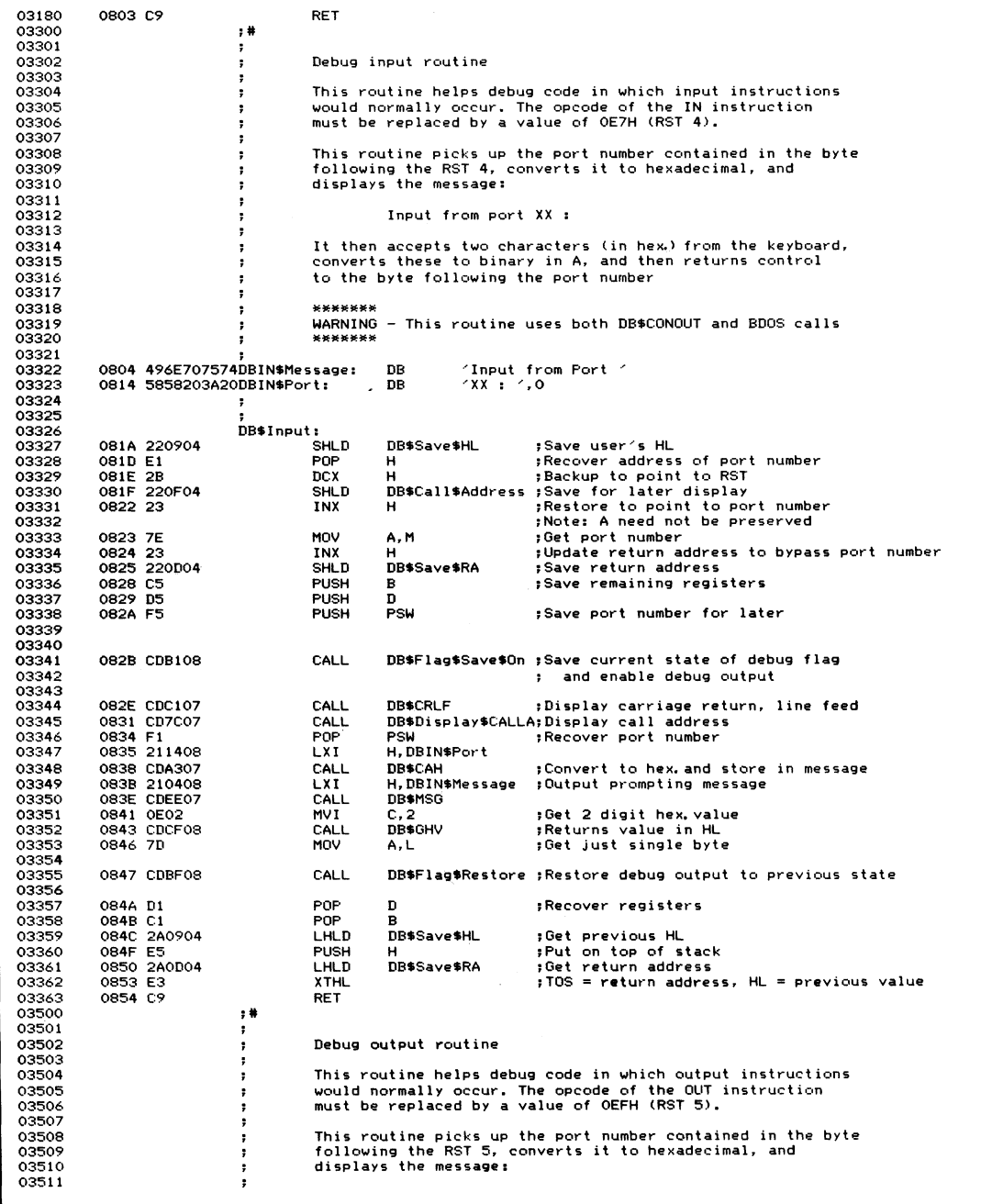

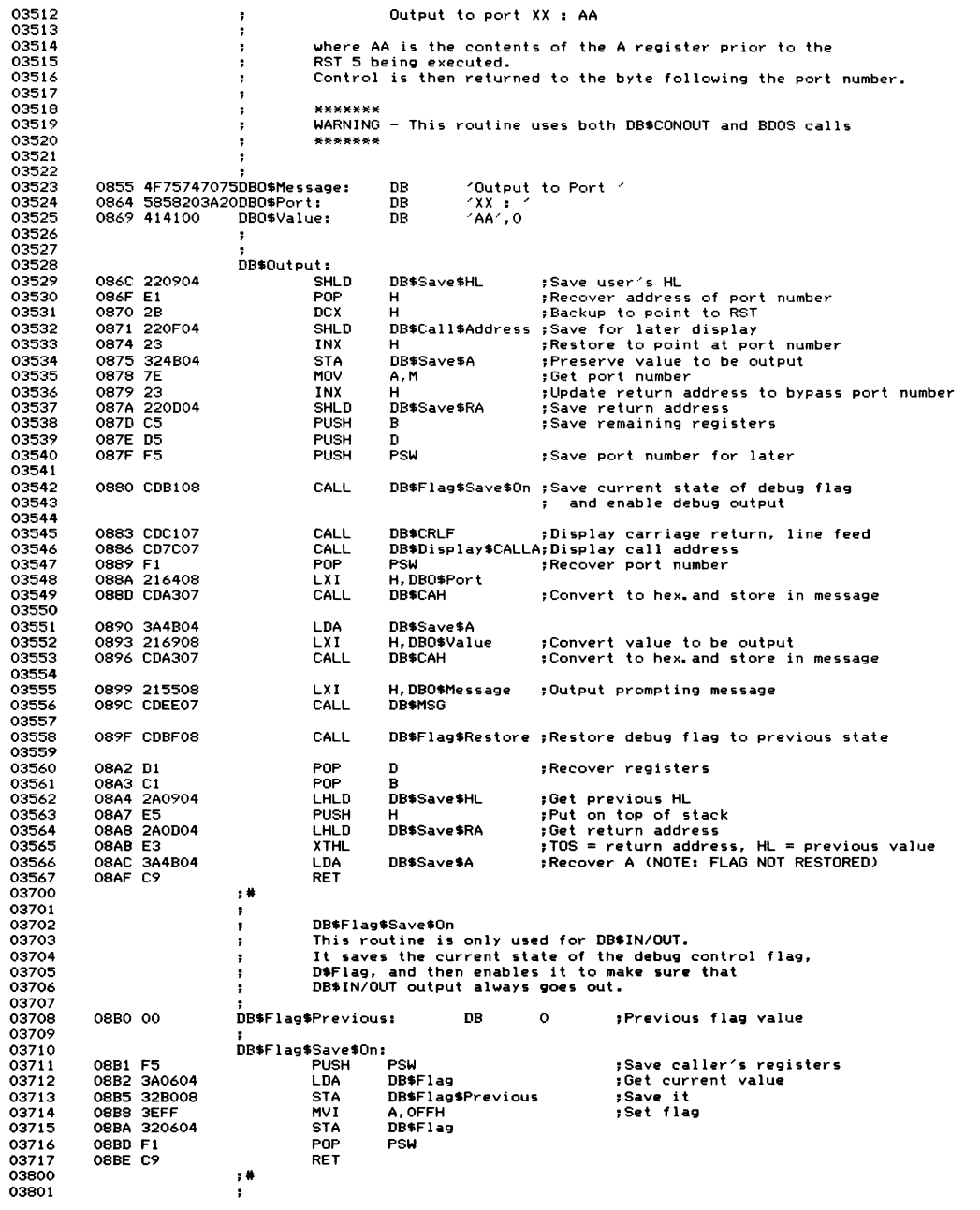

| 03802<br>03803          |                          | ÷<br>;                                   | DB\$Flag\$Restore             | This routine is only used for DB\$IN/OUT.                                                                        |
|-------------------------|--------------------------|------------------------------------------|-------------------------------|----------------------------------------------------------------------------------------------------|
| 03804<br>03805<br>03806 |                          | ÷<br>÷<br>в                              | its former state.             | It restores the debug control flag, DB\$Flag, to                                                                 |
| 03807                   |                          | DB\$Flag\$Restore:                       |                               |                                                                                                    |
| 03808                   | OBBF F5                  | <b>PUSH</b>                              | PSW                           |                                                                                                    |
| 03809                   | 08CO 3AB008              | LDA                                      | DB\$Flag\$Previcus            | ;Get previous setting                                                                                            |
| 03810                   | 08C3 320604              | <b>STA</b><br>POP                        | DB\$Flag                      | ;Set debug control flag                                                                                          |
| 03811<br>03812          | 08C6 F1<br>08C7 C9       | RET                                      | <b>PSW</b>                    |                                                                                                    |
| 03813                   |                          |                                          |                               |                                                                                                    |
| 03814                   |                          | ;                                        |                               |                                                                                                    |
| 03900                   |                          | $, *$                                    |                               |                                                                                                    |
| 03901                   |                          |                                          |                               |                                                                                                    |
| 03902                   |                          | Get hex. value<br>÷                      |                               |                                                                                                    |
| 03903<br>03904          |                          | ÷                                        |                               |                                                                                                    |
| 03905                   |                          | ÷                                        |                               | This subroutine outputs a prompting message, and then reads<br>the keyboard in order to get a hexadecimal value. |
| 03906                   |                          | $\ddot{\phantom{a}}$                     |                               | It is somewhat simplistic in that the first non-hex value                                                        |
| 03907                   |                          | ;                                        |                               | terminates the input. The maximum number of digits to be                                                         |
| 03908                   |                          | ;                                        |                               | converted is specified as an input parameter. If more than the                                                   |
| 03909                   |                          |                                          |                               | maximum number is entered, only the last four are significant.                                                   |
| 03910                   |                          |                                          |                               |                                                                                                    |
| 03911<br>03912          |                          |                                          | WARNING                       |                                                                                                    |
| 03913                   |                          | ,                                        |                               | DB\$GHV will always use the BDOS to perform a read console                                                       |
| 03914                   |                          | ÷                                        |                               | function (#10). Be careful if you use this routine from                                                          |
| 03915                   |                          | ÷                                        | within an executing BIOS.     |                                                                                                    |
| 03916                   |                          |                                          |                               |                                                                                                    |
| 03917                   |                          | $\ddot{\phantom{1}}$                     |                               |                                                                                                    |
| 03918<br>03919          |                          | ÷<br>÷                                   | Entry parameters              |                                                                                                    |
| 03920                   |                          | ÷                                        |                               | $HL$ $\rightarrow$ 00-byte terminated message to be output                                                       |
| 03921                   |                          | з,                                       |                               | $C = number of hexadecimal digits to be input$                                                                   |
| 03922                   |                          | ÷                                        |                               |                                                                                                    |
| 03923                   |                          |                                          |                               |                                                                                                    |
| 03924<br>03925          |                          | DB\$GHV\$Buffer:<br>DB\$GHV\$Max\$Count: |                               | ; Input buffer for console characters                                                                            |
| 03926                   | 08C8 00                  | DB.                                      | $\circ$                       | ;Set to the maximum number of chars.                                                                             |
| 03927                   |                          |                                          |                               | : to be input                                                                                                    |
| 03928                   |                          | DB\$GHV\$Input\$Count:                   |                               |                                                                                                    |
| 03929                   | 08C9 00                  | DB                                       | $\circ$                       | ;Set by the BDOS to the actual number<br>; of chars, entered                                                     |
| 03930<br>03931          |                          | DB\$GHV\$Data\$Bytes                     |                               |                                                                                                    |
| 03932                   | 08CA                     | DS                                       | 5                             | :Buffer space for the characters                                                                                 |
| 03933                   |                          | ;                                        |                               |                                                                                                    |
| 03934                   |                          | ÷                                        |                               |                                                                                                    |
| 03935                   |                          | DB\$GHV:                                 |                               | ;Get maximum characters to be input                                                                              |
| 03936<br>03937          | 08CF 79<br>08DO FE05     | MOV<br>CPI                               | A, C<br>5                     | :Check against maximum count                                                                                     |
| 03938                   | 08D2 DAD708              | JC.                                      | DB\$GHV\$Count\$0K            | :Carry set if A < 5                                                                                              |
| 03939                   | 08D5 3E04                | <b>MVI</b>                               | Α, 4                          | Force to only four characters;                                                                                   |
| 03940                   |                          | DB\$GHV\$Count\$0K:                      |                               |                                                                                                    |
| 03941                   | 08D7 32C808              | <b>STA</b>                               | DB\$GHV\$Max\$Count           | Set up maximum count in input buffer;                                                                            |
| 03942                   | OBDA CDEE07              | CALL                                     | DB\$MSG<br>D, DB\$GHV\$Buffer | :Output prompting message<br>;Accept characters from console                                                     |
| 03943<br>03944          | 08DD 11C808<br>08E0 OE0A | LXI.<br>MVI                              | <b>C, B\$READCONS</b>         | ;Function code                                                                                                   |
| 03945                   | 08E2 CD0500              | CALL                                     | <b>BDOS</b>                   |                                                                                                    |
| 03946                   |                          |                                          |                               |                                                                                                    |
| 03947                   | 08E5 0E02                | <b>HVI</b>                               | C, B\$CONOUT                  | ;Output a line feed                                                                                              |
| 03948                   | 08E7 1E0A                | MVI                                      | E, OAH                        |                                                                                                    |
| 03949<br>03950          | 08E9 CD0500              | CALL                                     | <b>BDOS</b>                   |                                                                                                    |
| 03951                   | 08EC 210000              | <b>LXI</b>                               | н. о                          | ;Initial value                                                                                                   |
| 03952                   | 08EF 11CA08              | LXI                                      | D, DB\$GHV\$Data\$Bytes       | ;DE -> data characters                                                                                           |
| 03953                   | 08F2 3AC908              | LDA                                      | DB\$GHV\$Input\$Count         | ; Get count of characters input                                                                                  |
| 03954                   | 08F5 4F                  | MOV                                      | C, A                          | :Keep count in C                                                                                                 |
| 03955                   |                          | DB\$GHV\$Loop:                           |                               |                                                                                                    |
| 03956<br>03957          | OBF6 OD<br>08F7 F8       | <b>DCR</b><br>RM                         | с                             | ;Downdate count<br>;Return when all done (HL has value)                                                          |
| 03958                   | 08F8 1A                  | LDAX                                     | D                             | ;Get next character from buffer                                                                                  |
| 03959                   | 08F9 13                  | <b>INX</b>                               | D                             | ; Update buffer pointer                                                                                          |
| 03960                   | OBFA CD1B09              | CALL                                     | DB\$A\$To\$Upper              | ;Convert A to uppercase if need be                                                                               |
| 03961                   | <b>OBFD FE30</b>         | CPI.                                     | 0٠،                           | ;Check if less than O                                                                                            |
| 03962<br>03963          | OBFF DB<br>0900 FE3A     | RC<br><b>CPI</b>                         | $'9' + 1$                     | ;Yes, terminate<br>; Check if > 9                                                                                |
| 03964                   | 0902 DA1009              | JC                                       | DB\$GHV\$Hex\$Digit           | ; No, it must be numeric                                                                                         |
|                         |                          |                                          |                               |                                                                                                    |

**Figure 10-2. (Continued)**

| 03965 | 0905 FE41        | CPI.                     | $A^2$                           | :Check if < 'A'                                         |
|-------|------------------|--------------------------|---------------------------------|---------------------------------------------------------|
| 03966 | 0907 D8          | RC.                      |                                 | :Yes. terminate                                         |
| 03967 | 0908 FE47        | CPI.                     | $2F^2 + 1$                      | :Check if $>$ $F'$                                      |
| 03968 | 090A DO          | <b>RNC</b>               |                                 | ; Yes, terminate                                        |
| 03969 | 090B D637        | <b>SUI</b>               | $4^2 - 10$                      | :Convert A through F to numeric                         |
| 03970 | 090D C31209      | <b>JMP</b>               | DB\$GHV\$Shift\$Left\$4         | :Combine with current result                            |
| 03971 |                  | :                        |                                 |                                                         |
| 03972 |                  | DB\$GHV\$Hex\$Digit:     |                                 |                                                         |
| 03973 | 0910 D630        | SUI                      | ∕ ∩∕                            | :Convert to binary                                      |
| 03974 |                  | DB\$GHV\$Shift\$Left\$4: |                                 |                                                         |
| 03975 | 0912 29          | DAD                      | н                               | :Shift HL left four bits                                |
| 03976 | 0913 29          | DAD                      | н                               |                                                         |
| 03977 | 0914 29          | DAD                      | н                               |                                                         |
| 03978 | 0915 29          | <b>DAD</b>               | н                               |                                                         |
| 03979 | 0916 85          | <b>ADD</b>               | $\mathbf{L}$                    | :Add binary value in LS 4 bits of A                     |
| 03980 | 0917 6F          | MOV                      | L.A                             | :Put back into HL total                                 |
| 03981 | 0918 C3F608      | <b>JMP</b>               | DB\$GHV\$Loop                   | :Loop back for next character                           |
| 04100 |                  | ;#                       |                                 |                                                         |
| 04101 |                  | ÷.                       |                                 |                                                         |
| 04102 |                  | A to upper               |                                 |                                                         |
| 04103 |                  |                          |                                 | Converts the contents of the A register to an uppercase |
| 04104 |                  | ۰.                       |                                 | letter if it is currently a lowercase letter            |
| 04105 |                  | ۰.                       |                                 |                                                         |
| 04106 |                  |                          | Entry parameters                |                                                         |
| 04107 |                  |                          |                                 |                                                         |
| 04108 |                  |                          | $A =$ character to be converted |                                                         |
| 04109 |                  |                          |                                 |                                                         |
| 04110 |                  |                          | Exit parameters                 |                                                         |
| 04111 |                  |                          |                                 |                                                         |
| 04112 |                  |                          | $A = converted character$       |                                                         |
| 04113 |                  |                          |                                 |                                                         |
| 04114 |                  | DB\$A\$To\$Upper:        |                                 |                                                         |
| 04115 | 091B FE61        | <b>CPI</b>               | $\sim$ a $\sim$                 | :Compare to lower limit                                 |
| 04116 | 091D DB          | RC.                      |                                 | :No need to convert                                     |
| 04117 | <b>091E FE7B</b> | <b>CPI</b>               | $'z' + 1$ .                     | :Compare to upper limit                                 |
| 04118 | 0920 DO          | <b>RNC</b>               |                                 | :No need to convert                                     |
| 04119 | 0921 E65F        | ANI                      | 5FH                             | :Convert to uppercase                                   |
| 04120 | 0923 C9          | <b>RET</b>               |                                 |                                                         |
|       |                  |                          |                                 |                                                         |

**Figure 10-2. Debug subroutines (continued)**

```
B><u>ddt fig10-2.hex<cr</u>><br>DDT VERS 2.0<br>NEXT PC
0924 0 0 0 0
-alQPlcr^
0116 : Flags : Flags = C1Z0M1E1IC<br>0120 : A Register : A = AA<br>012F : B Register : B = BB<br>013E : C Register : C = CC<br>014D : D Register : E = EE<br>015C : E Register : E = EE
016B : H Register : H = FF<br>017A : L Register : L = 11<br>0189 : Memory Dump #1 : Start, End Address : 0108, 0128<br>0108 : O5 3E AA 01 CC BB 11 EE : .>*. L;.n<br>0110 : DD 52 05 02 41 20 52 65 67 : MR.. A Re g<br>0120 : CD 52 05 02 41
01A0 : M e m o r y Du mp #2 : Start, End A d dr es s 0100, 01 IF
    0100 : 31 6B 03 CD EA 04 CD 15 05 3E AA 01 CC BB 11 EE : 1k.M j.M. .>*. L;.n<br>0110 : DD 21 11 FF B7 37 CD 52 05 00 46 6C 61 67 73 00 : ]!.. 77MR ..F1 ags.
01B7 : M e m o r y Du mp #3 ï Start, End Ad d r e s s ! 0101, 0 1 0 0
** ERROR - Start Address > End **
01 CE : Me m o r y D u mp #4 : Start, End Ad d r e s s : 0100, 0 1 0 0
   0 1 00 : 31 : 1
```
**Figure 10-3. Console output from debug testbed run**

| $01E5$ : BC Register : BC = BBCC            |
|---------------------------------------------|
| $01F5$ : DE Register : DE = DDEE            |
| $0205$ : HL Register: HL = FF11             |
| $0215$ : SP Register : SP = 0369            |
| $022E$ : Byte at (BC) : (BC) = BC           |
| $023F$ : Byte at (DE) : (DE) = DE           |
| $0250$ : Byte at $(HL)$ : $(HL) = F1$       |
| 026A : Word at (BC) : (BC+1),(BC) = 0B00    |
|                                             |
| $027B$ : Word at (DE) : (DE+1), (DE) = ODOE |
| 028C : Word at (HL) : (HL+1), (HL) = 0F01   |
| Debug output has been re-enabled.           |
| This message should display 5 times         |
| This message should display 5 times         |
| This message should display 5 times         |
| This message should display 5 times         |
| This message should display 5 times         |
| 032B : Input from Port 11 : aa              |
|                                             |
| 032D : Output to Port 22 : AA               |
|                                             |

**Figure 10-3. Console output from debug tested run (continued)**

containing all of the symbols in your program, along with their respective addresses. Once the program has been loaded by SID, you can refer to the memory image of your program not by address, but by the actual symbol name from your source code. SID also supports the "pass count" concept when using breakpoints.

#### *ZSID (Z80 Symbolic Debug)*

This is the Z80 CPU's version of SID. The mini-assembler/disassembler uses Zilog instruction mnemonics rather than those used by Intel.

# **Bringing Up CP/M for the First Time**

It is much harder to bring up CP/M on a new computer system than to debug an enhanced version on a system already running CP/M. You will often find yourself staring at a programmatic "brick wall" with no adequate debugging tools to assist you.

For example, you install the CP/M system on a diskette (using another CP/Mbased computer system), put the diskette into the new computer, and press the **RESET** button. The disk head loads on the disk, and then — nothing! You cannot use any programs such as DDT or SID because you do not yet have CP/M up and running on the new computer. Or can you?

The answer is, wherever possible, debug the code for the new machine on an existing CP/M system. You may have to "fake" some aspects of the new bootstrap or BIOS so that the act of testing it on the host machine does not interact with the CP/M already running on it.

This scheme permits you to be fairly sure of your program logic before loading the diskette into the new machine. It will help pin down problems caused by hardware problems on the new computer.

The hardest situation of all is if you have only the new computer and the release diskettes from Digital Research. Your only option is to find a way of reading the CP/M image on the release diskette into memory, hand patch in new console and disk drivers (not a trivial task), write the patched image back onto a diskette, and resort to Orville Wright testing.

If you value your time, it is always more cost-effective to use another system with CP/M already installed. This is true even if the two systems do not have the same diskette format. You can still do the bootstrap and build the CP/M image on the host machine. Then download the image directly into the memory of the new machine and write it out to a diskette.

This *downloading* process does require, however, that the new computer have a read-only memory (ROM) monitor program. Depending on the capability of this ROM monitor program, you may have to hand patch into the new machine's memory a primitive "download" program that reads 8-bit characters from a serial port, stacking them up in memory and returning control to the monitor program when you press a keyboard character on the new machine's console. In fact, some ROM monitor programs have a downloading program built in.

# **Debugging the CP/M Bootstrap Loader**

The CP/M bootstrap loader, as you may recall, is written on one of the outermost tracks on a diskette or hard disk. On a standard 8-inch single-sided, single-density diskette, CP/M's bootstrap loader is stored on the first sector of the first track. The loader is brought into memory by firmware that gets control of the CPU when you turn your machine on or press the **RESET** button.

The bootstrap has to be compact, as the diskette space on which it is stored is limited: no more than 128 bytes for standard 8-inch diskettes. This tends to rule out the use of the debug subroutines already described, so you have to fall back to more primitive techniques.

# **Testing the Bootstrap Under CP/M**

A bootstrap is best developed on a CP/M-based system. The task is easiest of all if you already have CP/M running on your new machine and are simply preparing an enhanced version of the bootstrap loader. In this case, you can test most of the code as though it were a user program running in the transient program area (TPA).

Most bootstraps get loaded into memory at location 0000H, so at the front of the code to be debugged you must put a temporary origin line that reads

**ORG 100H**

If you omit this and ask DDT to load the HEX file output by the assembler, it will load at the true origin, 0000H, and wipe out the contents of the base page for the version of CP/M that you are running. This will cause a system crash; you will have to press the RESET button and reload CP/M. When this happens, DDT does not tell you directly that anything is amiss; it just displays a "?" after your request to load the HEX file. You will discover that the system has "gone away" only when you try to do something else.

You also will need to adjust the addresses into which the bootstrap tries to load the CP/M image. If you do not, you will overwrite the version of CP/M presently running.

With these adjustments made, you can load the bootstrap under DDT and watch it execute, confirming that it does load the correct image into the correct addresses for debugging and transfer control to the BIOS jump vector. When everything appears to be functioning correctly, use the IF instruction to disable the debug code, reassemble the bootstrap, and write it onto a diskette. Then put the diskette into drive A and press **RESET.**

# **Was the Bootstrap Loaded?**

At this point you must establish whether the bootstrap is being loaded into memory when the machine is turned on or **RESET** is pressed. The best way of doing this, and one that you can leave in place permanently, is to output a sign-on message as soon as the loader gets control. This requires hardware set up to prepare the USART (Universal Synchronous/Asynchronous Receive/Transmit) chip to output data, although some manufacturers write this initialization code into the firmware that loads the bootstrap. A suitable sign-on message would be the following:

**CP/M Bootstrap Loader : Vn 1.0 11/18/32**

If you do not see this message, assume that control is *not* being transferred to the bootstrap loader. This will be useful in the future if someone should call you with a complaint that CP/M cannot be loaded. If this message does not appear, they probably do not have CP/M on the disk.

# **Did the Bootstrap Load CP/M?**

This is a harder question to answer than whether the bootstrap itself has been loaded, especially if the bootstrap loader sign-on is displayed and then the system crashes. A sign-on message early in the BIOS cold boot processing can confirm the correct transfer of control into the BIOS.

If the problems with the bootstrap program are severe, you may have to adapt the memory-dump debugging subroutine, dumping the contents of memory to the console in order to see what information the bootstrap loader is placing in memory. Display 100H bytes starting from the front of the BIOS jump vector. This

table has an immediately recognizable pattern of 0C3H values every three bytes. You should also check to see that the bootstrap is loading the correct number of sectors from the disk into memory. If it loads too few, CP/M may sign on only to crash a few moments later because it attempts either to execute code or access a constant at the end of the BIOS. If the bootstrap loads too many sectors from the disk, the excess may "wrap around" the top of memory and overwrite the bootstrap itself, down at location 0000H, before it has completed its task. In this case, you would see only the sign-on for the bootstrap, not for the BIOS.

# **Debugging the BIOS**

Rather than try to debug the BIOS as a single piece of code, debug it as a series of separate functional modules.

Notwithstanding current "top-down" philosophies of dealing with overall structure first, it can be quicker to debug the low-level subroutines in a device driver first. This gives you a solid base on which to build.

The BIOS can be divided up into its constituent modules as follows:

- Character input Interrupt service Non-interrupt service
- Character output
- Interrupt routines Real time clock Watchdog timers
- Disk drivers High-level (deblocking) Low-level (physical I/O)

Plan to write a *testbed* program for each of these modules. This testbed code serves two purposes; first, it provides a means of transferring control into the module under test in a controlled way. Second, it includes the necessary modules or dummy modules to "fool" the module under test into responding as if it were running in a complete BIOS under CP/M.

Using the testbed, you can check every part of the module's logic except the part that may be time-critical. Problems caused by timing, such as interrupts disabled for too long or code that is too slow or too fast for a particular peripheral controller chip, tend to show up only when you are testing on the final hardware and when you are running your new BIOS under CP/M.
## **What You Should Test for in the BIOS**

Describing fully how to debug each module in the BIOS ould fill several books. Remember that you are trying to establish the *absence* of errors using a technique that, by its very nature, tends to show only their *presence.*

There are two basic approaches to debugging. One is the plodding method, checking every aspect of the code to ensure that every feature really does work. The second is to try to do something useful with the code.

Plan to use both. Start with the plodding method, testing each feature under control of the testbed until you are sure that it is working *in vitro.* When all of the BIOS modules have been tested individually, build a CP/M system and try to do some useful work with it. Trying to use the system for actual work testing *in vitro* can be a good test.

## **Feature Checklist**

Make a list of the specific features included in the various BIOS modules. Then devise specific test sequences that will show that each of the features is working correctly.

The same testbed code can often test all of the features of a driver module. If it cannot, create a new testbed for the more exotic features.

Keep the testbed routines. Experience shows that they are most often needed shortly after you have erased them. Even after you have tested the BIOS, the testbed routines will come in handy if you decide to enhance a particular driver later on. You can extract the driver code from the BIOS, glue it together with the testbed, and test the new feature code in isolation from the BIOS.

The following sections show example testbeds for the various drivers, along with example checklists. These checklists were used to test the example BIOS routines shown in earlier chapters.

## **Character Drivers**

Figure 10-4 shows the code for an example testbed routine for character I/O drivers in the BIOS. This code would be followed by the actual character I/O drivers, exactly as they would appear in the BIOS except that all IN and OUT instructions would be replaced with RST 4's and 5's respectively (see Figure 10-2) so that you could enter input values and inspect output values on the console.

This example contains the initialization code for the debug package shown in Figure 10-2 and the code setting up an RST 6 used to "fake" incoming character interrupts.

The main testbed loop consists of a faked incoming character interrupt followed by optional calls to CONIN or CONOUT, the return of control to DDT, ora loop back to fake another character interrupt. You can only return control to DDT if you used DDT to load the testbed and driver programs in the first place.

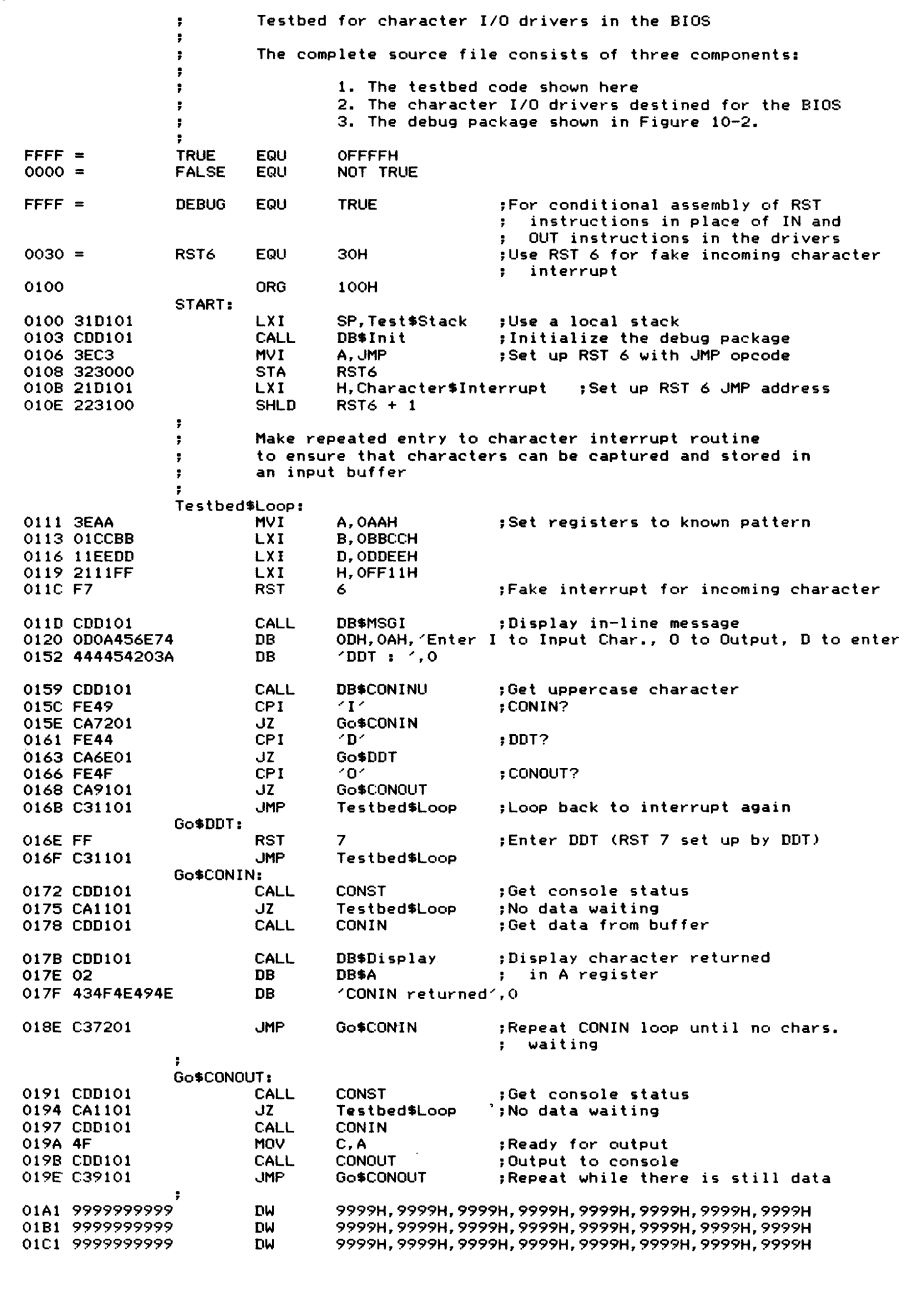

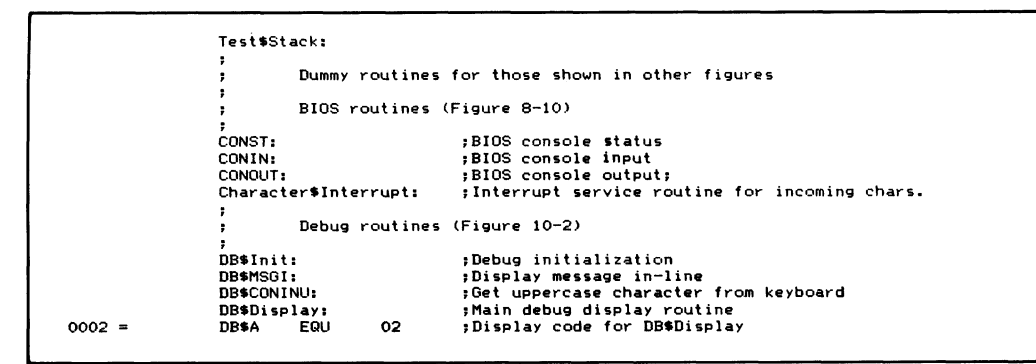

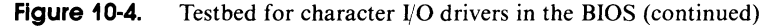

Executing an RST 7 without using DDT will cause a system crash, as DDT sets up the necessary JMP instruction at location 0038H in the base page.

The faked incoming character interrupt transfers control directly to the interrupt service routine in the BIOS (see the example in Figure 8-10, line 04902, label CharacterSInterrupt). This reads the status ports of each of the character devices; you can enter the specific status byte values that you want. If you enter a value that indicates that a data character is "incoming," you will be prompted for the actual 8-bit data value to be "input. " You can make the interrupt service routine appear to be inputting characters and stacking characters up in the input buffer. For debugging purposes, reduce the size of the input buffer to eight bytes. Making it larger means you will have to input more characters to test the buffer threshold logic. To check the interrupt service routine, you will pass through the main testbed loop doing nothing but faking incoming character interrupts and entering status and data values. The data characters will then be stacked up in the input buffer.

To check the correct functioning of the interrupt service routines, you can stay in control with DDT from the outset. Alternatively, you can just use DDT to load the testbed/driver HEX file, loop around inputting several characters, and then request that the testbed return control to DDT. Then you can use DDT to inspect the contents of the device table(s) and input buffers.

Another possibility is to create debugging routines that display the contents of the device table in a meaningful way, with each field captioned like this:

```
DEVICE TABLE O
     Status Port 81 Data Port 80
     Output Ready 01 Input Ready 02
     DTR high 40
                            Reset Int. Val. 20
     ÷
     \bulletStatus Byte 1
           Output Suspended
           Output Xon Enabled\ddot{\phantom{a}}
```

```
\overline{\phantom{a}}Buffer Base
0E8C
Put Offset
               05 Get Offset
                                            01
                                            00
Char. Count
                         Control Count
Data Buffer
41 42 43 44
45 00 00 00
```
This display device table routine will require a fair amount of effort to code and debug — but it will pay dividends. You can obtain a complete "snapshot" of the device table without having to decode hexadecimal memory dumps and individual bits. Constant values in the device tables are also displayed, so that if a bug in your code corrupts the table, you will know about it immediately.

The next section shows examples of the specific tests you need to make, along with a description of the strategy you can use.

**Interrupt Service Routine Checklist** In a functioning BIOS, control is transferred to the interrupt service module whenever an incoming character causes an interrupt. In the example BIOS in Figure 8-10 (line 4900), the code scans each character device in turn to determine which one is causing the interrupt.

> When you are debugging the interrupt service routines using the "fake" input/ output instructions, you will have to enter specific status byte values. Refer to the device table declarations in Figure 8-10, line 1500, to determine what values you must enter to make the service routine think that an incoming character is arriving or that data terminal ready (DTR) is high or low.

> Start the debugging process using the first device table. Then repeat the tests on the other device tables.

> The following is a checklist of features that should be checked in debugging the interrupt service routine:

#### *Are all registers restored correctly on exit from the interrupt servicing?*

Using DDT, start execution from the beginning of the testbed. Set a breakpoint (with the G100,nnnn command) to get control back immediately before the CALL CharacterSInterrupt. Use the X command to display all of the registers, and then, by using the G,nnnn command, you set a breakpoint at the instruction that immediately follows the CALL Character\$Interrupt. The character drivers will prompt you for the status values. Enter 00 (which indicates that no character is incoming). Display the registers again — their values should be the same. Remember to check the value of the stack pointer and the amount of the stack area that has been used.

**NOTE:** Do not be too surprised if you lose control of the machine when you first try this test. You may have some fundamental logic errors initially. If the system crashes, reset it, reload CP/M, and then start the test again. This time, rather than setting the second breakpoint at the instruction following the CALL CharacterSInterrupt, venture down into the CharacterSInterrupt code and go through the code a few instructions at a time, setting breakpoints before any instructions that could cause a transfer of control. Find out how far you are getting into the driver before it either jumps off into space or settles into a loop.

## *Does the service routine push a significant number of bytes onto the stack after an interrupt has occurred?*

When you get control back after the CALL CharacterSInterrupt, use the D (dump) command to dump the stack area's memory on the console. Check how far down the stack came by looking for the point where the constants that used to fill the stack area are overwritten by other data.

The example BIOS in Figure 8-10 saves only the contents of the HL register pair on the pre-interrupt stack. It then switches over to a private BIOS stack to save the contents of the rest of the registers and service the interrupt.

*Are data characters added to the input buffer correctly?*

"Input" a noncontrol character via the CharacterSInterrupt routine. Then check the contents of the appropriate device table. The character count and the put offset should both be set to one. Then check the contents of the input buffer itself; does it contain the character that you "input?"

*Are control characters added to the input buffer correctly?*

"Input" a control character such as 01H. Do not use **ETX, ACK, XON,** or **XOFF** (03H, 06H, 11H, and 13H, respectively); these may cause side effects if you have errors in the protocol handling logic. Check that the character is stored in the next byte of the input buffer and that the character and control counts are set to two and one, respectively. The put offset should also be set to two.

*When the input buffer full threshold is reached, does the driver output the correct protocol character?*

Set the first status byte in the first device table to enable input **XON** or **RTS** protocol, or both. Then go round the main testbed loop putting characters into the input buffer. Check the console display to see if the drivers output the correct values when the buffer is almost full (the default threshold is when five bytes remain). The driver should then drop the **RTS** line or output an **XOFF** character or both, according to the input protocol that you enabled.

*When the input buffer is completely full, does the driver respond correctly?*

This is an extension of the test above. Input one more character than can fit into the buffer. Check to see that the drivers do not stack the character into the input buffer and that a **BELL** character **(07**H) is output to the data port.

*Are protocol characters X O N / X O F F recognized and the necessary controlflags set or reset?*

Reload the testbed and drivers. Set the status byte to enable the output **XON/XOFF** protocol. Then use the Characters Interrupt routine to input an **XOFF** character (13H). Check to see that the **XOFF** character has not been put into the input buffer. Instead, the status byte should be set to indicate that output has indeed been suspended.

Input an **XON** and check to see that the output suspended flag has been reset.

### *Does the driver detect and reset hardware errors correctly?*

Proceed as though you were going to input a character into the input buffer, but instead enter a status byte value that indicates that a hardware error has occurred (enter the value given in the device table for DT\$ Detect\$ Error\$ Value).

Check that the driver detects the error status and outputs the correct error-reset value to the appropriate control port.

**Non-interrupt Service Routine Checklist** In a "live" BIOS, non-interrupt service routines are accessed via the CONIN and CONST entry points in the BIOS jump vector. During debugging, the testbed can call the CONIN and CONST code directly.

> *Is input redirection functioning? Does control arrive in the driver with the correct device table selected?*

This is best tested directly with DDT. Use the Gnnnn, bbbb command to transfer control into the CONIN code with a breakpoint at the RET instruction at the end of the Select\$Device\$Table routine (see Figure 8-10, line 04400). Check that the DE register pair is pointing at device table 0. If it is not, you will have to restart the test. Use the Tn command to make DDT trace through the Select\$Device\$Table subroutine to find the bug.

*Are characters returned correctly from the buffer?*

Use the testbed to "input" a character or two. Then use the testbed to make several entries into CONIN. Check the characters returned from the buffer.

*Are the data character and control character counts correctly decremented?*

After each character has been removed from the buffer by CONIN, use DDT to examine the device table and check that the data character and control character counts have been decremented correctly. Also check that the get pointer has moved up the input buffer.

*When the buffer"almost empty " threshold is reached, does the driver emit the correct protocol character or manipulate the request to send (RTS) line correctly?*

Use DDT to enable the input **RTS** or **XON** protocol or both. Then input characters into the input buffer until it reaches the buffer full threshold (the default is when only five spare bytes remain in the buffer). Confirm that "buffer almost full" processing occurs. Then make repetitive calls to CONIN to flush data out of the buffer. Check that the "buffer emptying" processing occurs when the correct threshold is reached. For **RTS** protocol, the driver should output a raise **RTS** value to the specified **RTS** control port. For *x*ON, the driver should output an *x*ON character to the data port (after first having read the status port to ensure that the hardware can output the character).

### *Does the driver handle buffer "wraparound" correctly?*

Input characters to the input buffer until it becomes completely full. Then make a single CONIN call to remove the first character from the buffer. Follow this by inputting one more character to the buffer. Check that the get pointer is set to one and the put pointer set to zero.

Next, make successive CONIN calls to empty the buffer. Then input one more character to the buffer. Check that this last character is put into the first byte of the input buffer.

#### *Can the driver handle "forced input " correctly?*

Using DDT, set the forced input pointer to point to a 00-byteterminated string; for example, use one of the function key decode default strings. (In Figure 8-10, the forced input pointer is initialized to point to a "startup string"—this is declared at the beginning of the configuration block at line 00400.)

Using DDT, call the CONST routine and check that it returns with  $A =$ 0FFH (indicating that there appears to be input data waiting).

Make successive calls to CONIN and confirm that the data bytes in the forced input string are returned. Check that the forcing of input ends when the OOH-byte is detected.

*Does the console status routine operate correctly when it checks for data characters in the buffer*, *control characters in the buffer, and forced input?*

Input a single noncontrol character, such as 41H, into the input buffer. Using DDT, check that the second status byte in the device table has the fake type-ahead flag set to zero. Call the CONST routine — it should return with  $A = 0$  FFH (meaning that there is data in the buffer). Then set the fake type-ahead bit in the second status byte and call CONST again. It should return with  $A = 00H$  (meaning that there is now "no data" in the buffer). Input a single control character into the buffer. Now CONST should return with  $A = 0$  FFH because there is a control character in the buffer.

## *Does the driver recognize escape sequences incoming from keyboardfunction keys?*

This is a difficult feature to test when the real time clock routine is not running. The driver uses the watchdog timer to wait until all characters in

the escape sequence have arrived. You will therefore have to modify the code in CONIN so that the watchdog timer appears to time out immediately, rather than waiting for the real time clock to tick. To make this change, refer to Figure 8-10, line 2200; this is the start of the CONIN routine. Look for the label CONIN\$Wait\$For\$Delay. A few instructions later there is a JNZ CONIN\$Wait\$For\$Delay. Using DDT, set all three bytes of this JNZ to 00H.

Then, using the testbed, input the complete escape sequence into the input buffer. For example, input hexadecimal values 1B, 4F, 51 **(ESCAPE,** O, P), which correspond to the characters emitted on a VT-100 terminal when **FUNCTION KEY** l **(PF1)** is pressed.

Next, use the testbed to make successive calls to CONIN. You should see the text associated with the function key (FUNCTION KEY 1, LINE FEED) being returned by CONIN.

Repeat this test using different function key sequences, including a sequence that does not correspond to any of the preset function keys. Check that the escape sequence itself is returned by CONIN without being changed into another string.

*Can the driver differentiate between a function key and the same escape sequence generated by discrete key strokes?*

This is almost the same test as above. Make the same patch to the CONIN code, only this time do not enter the complete escape sequence into the buffer. Enter only the hex characters 1B and 4F. Make sure that the CONIN routine does not substitute another string in place of this quasiescape sequence.

This test only mimics the results of manually entering an escape sequence. You could not press the keys on a terminal fast enough to get all three characters into the input buffer within the time allowed by the watchdog timer.

### **Character Output Checklist** *Can the driver output a character?*

The CONOUT option in the testbed calls CONIN first to get a character. To start with, you may want to use DDT to set the C register to some graphic ASCII character such as 41H (A), and transfer control into CONOUT directly. Check that CONOUT reads the USART's status, waits for the output ready value, and then outputs the data to the data port. Note that the testbed will output all characters waiting in the input buffer (or forced input) when you select its CONOUT option. This is a convenience for advanced testing of the drivers—for initial testing you may want to modify the testbed to make only one call to CONIN and CONOUT and then return to the top of the testbed loop.

*Does the driver suspend output when a protocol control flag indicates that output is to be suspended?*

Using DDT, set the status byte in the device table to enable output **XON/XOFF protocol. Then input an XOFF character and confirm that the** output suspended bit in the status byte is set. Output a single character, and using DDT, confirm that the driver will remain in a status loop waiting for the output suspended bit to be cleared. Clear the bit using DDT and check that the character is output correctly.

*When using ETX/ACK protocol, does the driver output an ETX after the* specified number of characters have been output, then indicate that output *is suspended?*

For debugging purposes, alter the **ETX** message count value in the device table to three bytes. Then output three bytes of data via CONOUT. Check that the driver sends an **ETX** character (03 H) after the three bytes have been output and that the output suspended flag in the status byte has been set.

Then input an **ACK** character (06H). Check that this character is not stored in the input buffer and that the output suspended flag is cleared.

*Does the driver recognize and output escape sequences?*

Input an **ESCAPE,** "t" (1BH, 74H) into the input buffer. Then output them via CONOUT. Using DDT, check that the CONOUT routine recognizes that an escape sequence is being output and selects the correct processing routine. In this case, the forced input pointer should be set to point at the ASCII time of day in the configuration block.

*Does each of the escape sequence processors function correctly? Can the time and date be set to specified values using escape sequences?*

Repeat the test above using all of the other escape sequences to make sure that they can be recognized and that they function correctly.

## **Real Time Clock Routines**

A separate testbed program, shown in Figure 10-5, is used to check these routines. It calls the interrupt service routine directly to simulate a real time clock "tick," and then displays the time of day in ASCII on the console.

As you can see, the testbed makes a call into the debug package's initialization routine, DBSInit, and then uses an RST 6 to generate fake clock "ticks."

There is a JMP instruction in the testbed that bypasses a call to Set\$Watchdog. Remove this JMP, either by editing it out or by using DDT to change it to NO OPERATIONS (NOP, 00H) when you are ready to test the watchdog routines.

## **Real Time Clock Test Checklist** *Is the clock running at all?*

Using DDT, trace through the interrupt service routine logic. Check that the seconds are being updated.

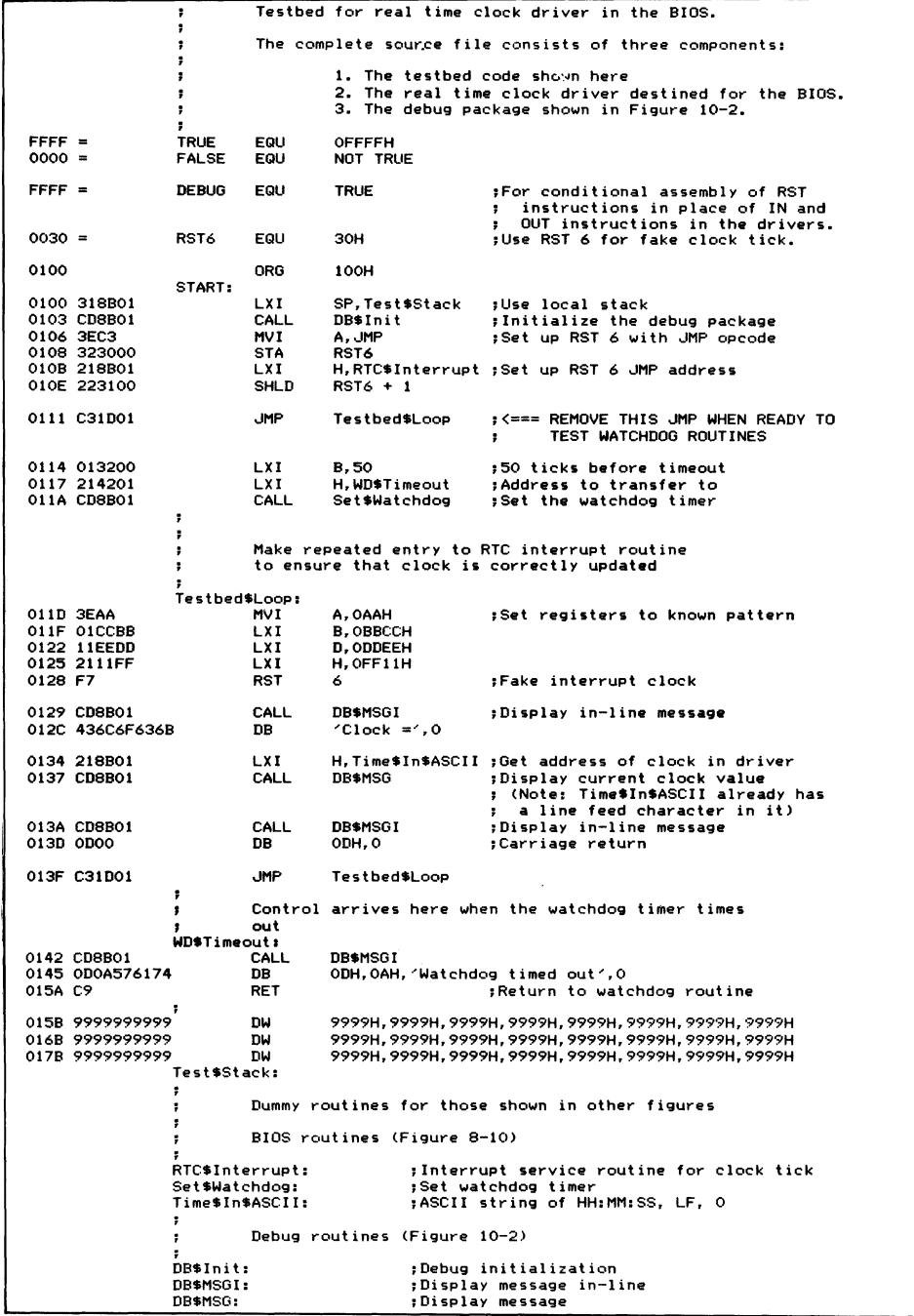

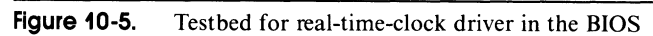

*Are the hours, minutes, and seconds carrying over correctly?*

Let the testbed code run at full speed. You should see the time being updated on the console display — although it will be updated much more rapidly than real time.

Use DDT to set the minutes to 58 and then let the clock run again. Does it correctly show the hour and reset the minutes to 00? Then set the hours to 11 and the minutes to 58 and let the clock run. Do minutes carry over into hours and are hours reset to 0?

Repeat these tests with the clock update constants set for 24-hour format.

*Is the clock interrupt service routine restoring the registers correctly?*

Using DDT, check that the registers are still set correctly on return from the clock interrupt service routine.

*How much o f a load on the pre-interrupt stack is the service routine imposing?* Check the "low water mark" of the preset values remaining in the testbed stack area to see how much of a load the interrupt service routine is imposing on the stack.

*Can the watchdog timer be set to a nonzero value? Can it be set back to zero?* Using the second part of the testbed, call the SetSWatchdog routine, and then monitor the testbed's execution as the watchdog timer times out. Check that the registers and stack pointer are set correctly when control is transferred to the timeout routine. Also check that control is returned properly from this routine, and thence from the interrupt service routine.

## **Disk Drivers**

It is only feasible to check the low-level disk drivers in isolation from a real BIOS, as the BDOS interface to the deblocking code is very difficult to simulate. The testbed shown in Figure 10-6 serves only as a time-saver. It does not test the interface to the subroutines. Use DDT to set up the disk, track, and sector numbers, and then monitor the calls into SELDSK, SETTRK, SETSEC, SETDMA, and the read/write routines.

Unless you have the same disk controller on the host system as you do on the target machine, you will have to use the fake input/output system described earlier in this chapter, rather than attempt to read and write on real disks.

You can see that the testbed, after initializing the debugging package, makes calls to SELDSK, SETTRK, SETSEC, and SETDMA. It then calls a low-level read or write routine. The low-level routine called depends on which driver you wish to debug. For the standard floppy diskette driver shown in Figure 8-10, use Read\$No\$Deblock and Write\$No\$Deblock. For the 5 1/4-inch diskettes, use ReadSPhysical and Write\$Physical. You will have to use DDT to set up some of the variables required by the low-level drivers that would normally be set up by the deblocking code.

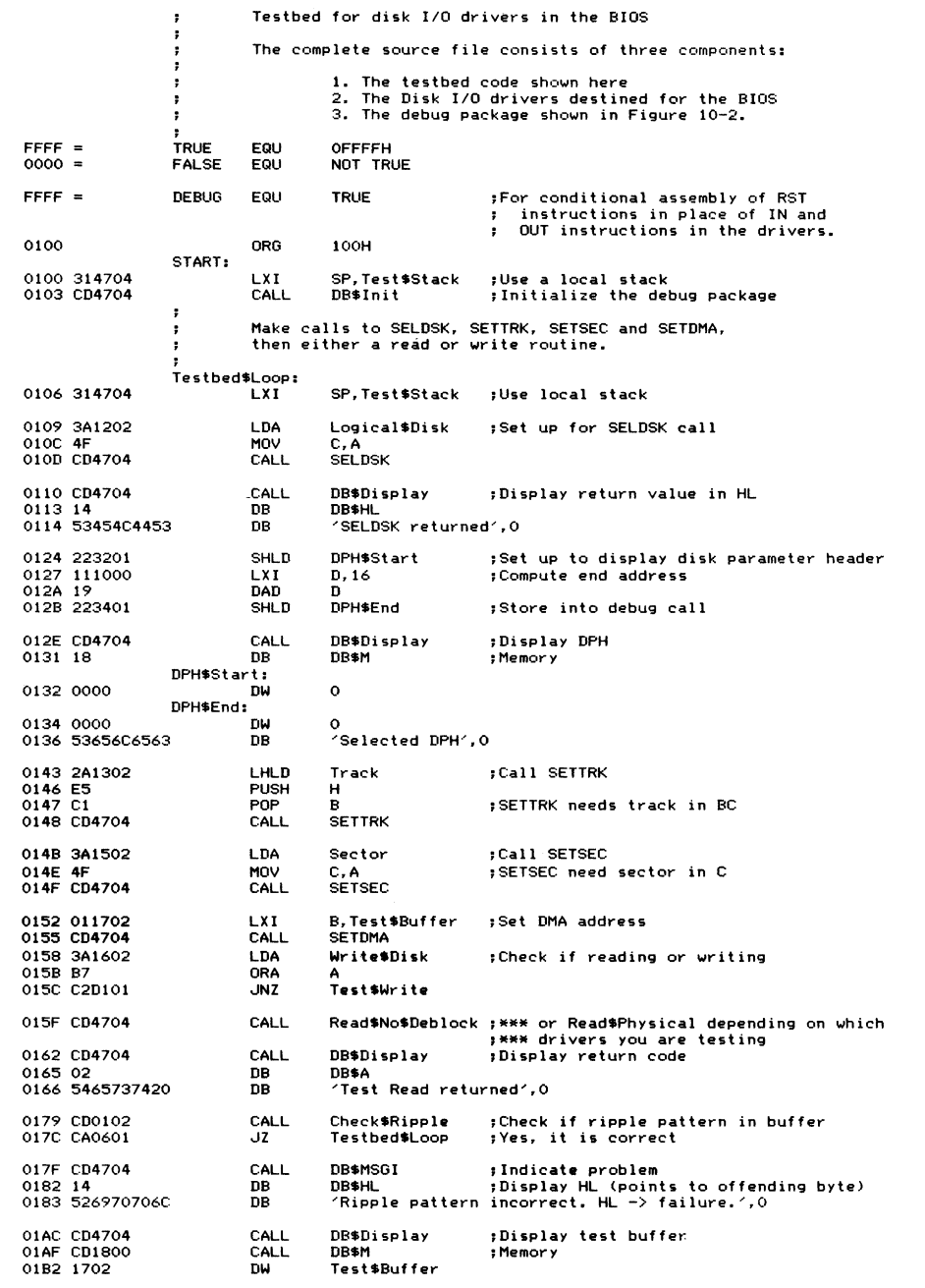

**Figure 10-6. Testbed for disk I/O drivers in the BIOS**

```
01B4 0002
                            hu
                                      Test$Buffer$Size
01B6 436F6E7465
                            DR
                                      'Contents of Test$Buffer',0
01CE C30601
                            . IMP
                                      Testbed$Loop
                  Test$Write:
01D1_CDE201
                                      Fill$Ripple : Fill the test buffer with ripple pattern<br>Write$No$Deblock;*** or Write$Physical depending on which
                            CALL
01D4 CD4704
                            CALL.
                                                         FARE DESCRIPTION AND SERVICE
01D7 CD4704
                            CALL
                                      DB$Display
                                                         ;Display return code
01DA 02
                            DB
                                      DB$A
01DB 5465737420
                            ōв
                                      ------<br>'Test Write returned'.O
01EF C30601
                            . IMP
                                      Testbed$Loop
                  Fill$Ripple:
                                                         ;Fills the Test$Buffer with a pattern
                                                         ; formed by putting into each byte, the<br>; least significant 8-bits of the byte's
                                                         \cdotaddress.
01F2 010002
                                      B. Test $Buffer $Size
                            IXT
01F5 211702
                                      H, Test$Buffer
                            LXI
                  FR$Loop:
                            MOV
01F8 75
                                      M, L;Set pattern value into buffer
01F9 23
                            INX
                                                         ; Update buffer pointer
                                      н
01FA OB
                            DCX
                                      B
                                                         ; Down date count
01FB 79
                            MOV
                                      A, C
                                                         :Check if count zero
OIFC BO
                            ORA
                                      R
01FD C2F801
                            .1N7FR$Loop
                                                         ;Repeat until zero
0200 C9
                            RET
                  .<br>Check$Ripple:
                                                         :Check that the buffer is filled with the
                                                         \cdotcorrect ripple pattern
                                                             Correct ripple pattern.<br>Returns with zero status if this is true,<br>nonzero status if the ripple is not<br>correct. HL point to the offending byte
                                                         \cdotwhich should = L)\cdot0201 010002
                            LXI
                                      B. Test $Buffer $Size
0204 211702
                            LXI
                                      H, Test SBuffer
                  CR$Loop:
                            MOV
                                      A, L0207 7D
                                                         ;Get correct value
0208 BF
                            CMP
                                                          ;Compare to that in the buffer
0209 00
                            RN7
                                                          ; Mismatch, nonzero already indicated
020A 23
                            TNY
                                      м
                                                          :Update buffer pointer
020B 0BDCX
                                                         :Downdate count
                                      B
0200.79
                            MOV
                                      A.C:Check count zero
020D BO
                            ORA
                                      B
020E C20702
                            JNZCR$Loop
                                                         :Repeat until zero
0211 C9RET
                                                         figure and the set
                  \ddot{\phantom{1}}Testbed variables
0212 00
                  Logical$Disk:
                                      n<sub>R</sub>
                                                \Omega; A = 0, B = 1, ...0213 0000
                  Track:
                                      nu
                                                \circ; Disk track number
0215 00
                                                         :Disk sector number<br>:NZ to write to disk
                  Sector:
                                      DR
                                                \Omega0216 00
                  Write$Disk:
                                      <sub>0R</sub></sub>
                                                \Omega0200 =Test$Buffer$Size
                                                EQU
                                                         512
                                                                  ; <=== Alter as required
                                                Test$Buffer$Size
                  Test$Buffer:
                                      DS
0217
0417 9999999999
                            DW
                                      9999Н, 9999Н, 9999Н, 9999Н, 9999Н, 9999Н, 9999Н, 9999Н
0427 9999999999
                            DW
                                      9999Н, 9999Н, 9999Н, 9999Н, 9999Н, 9999Н, 9999Н, 9999Н
0437 9999999999
                            DM
                                      9999н, 9999н, 9999н, 9999н, 9999н, 9999н, 9999н, 9999н
                  Test$Stack:
                            Dummy routines for those shown in other figures
                            BIOS routines (Figure 8-10)
                  SEL DSK:
                                                ;Select logical disk
                  SETTRK:
                                               ;Set track number<br>;Set sector number
                  SETSEC:
                                                Set DMA address
                  SETDMA:
                  Read$No$Deblock:
                                                ; Driver read routines
                  Read$Physical:
                  Write$No$Deblock:
                                                ;Driver write routines
                  Write$Physical:
```
**Figure 10-6.** (Continued)

```
\ddot{\phantom{0}}Debug routines (Figure 10-2)
                    DB$Init:
                                                    De bu g i n i t i a l i z a t i o n
                    DB*MSGIs
                                                      Display message in—line<br>Main debug display routine
                    DB$D is pl ay :
0002 = D i s p l a y c o de s for D B $ D i s p l a y
                    DB$A
                                         02
0 0 1 4 =
                    DB$HL EQU<br>DB$M EQU
                                         20
0 0 1 8 =
                    DB$M
                                         24
```
**Figure 10-6. Testbed for disk** *I/O* **drivers in the BIOS (continued)**

Before issuing the write call, the testbed fills the disk buffer with a known pattern. This pattern is checked on return from a read operation.

For both reading and writing, the testbed shows the contents of the A register. If you have added the enhanced disk error handling described in the previous chapter, the return value in A must *always* be zero.

# **Disk Driver Checklist** *Does SELDSK return the correct address and set up the required*

*system variables?*

Check that the correct disk parameter header address is returned for legitimate logical disks. Check, too, that it returns an address of 0000H for illegal disks.

Check that any custom processing, such as setting the disk type and deblocking requirements from extra bytes on the disk parameter blocks, is performed correctly.

*Does the SETTRK and SETSEC processing function correctly?*

Using DDT, check that the correct variables are set to the specified values.

*Does the driver read in the spare-sector directory correctly?*

Set up to execute a physical read and, using DDT, trace the logic of the READ entry point. Check that the spare-sector directory would be loaded into the correct buffer. If you are using fake input/output, use DDT to patch in a typical spare-sector directory with two or three "spared-out" sectors.

*Does the driver produce the correct spare sector in place of a bad one?* 

Continuing with the physical read operation, check that, for "good" track/ sectors, the sector-sparing logic returns the original track and sector number, and for "bad" track/ sectors, it substitutes the correct spare track and sector. If you are using sector skipping, check that the correct number of sectors is skipped.

*Can a sector be read in from the disk?*

Continuing further with the physical read, check that the correct sector is read from the specified disk and track. If you are using real  $I/O$  (as

opposed to faking it), the "ripple pattern" set by the testbed can be used, or you can fill the disk buffer area with some known pattern (using DDT's F command) so you can tell if any data gets read in.

Make sure you do not have any disks or diskettes in the computer system that are not write-protected — you may inadvertently write on a disk rather than read it during the early stages of testing.

## *Can a sector be written to the disk?*

Using DDT, set up to write to a particular disk, track, and sector. Remove any write protection that you put on the target disk during earlier testing. You can either use the testbed's ripple pattern or fill the disk buffer area with a distinctive pattern. Write this data onto the disk, fill the buffer area with a *different* pattern, and read in the sector that you wrote. Check that the disk buffer gets changed back to the pattern written to the disk.

#### *Does the driver display error messages correctly?*

Rather than deliberately damaging a diskette to create errors, use DDT to temporarily sabotage the disk driver's logic. Make it return each of the possible error codes in turn, checking each time that the correct error message is displayed.

For each error condition in turn, check that the disk driver performs the correct recovery action, including interacting with the user and offering the choice of retrying, ignoring the error, or aborting the program.

## **Live Testing a New BIOS**

Given that the drivers have passed all of the testing outlined above, you are ready to pull all of the BIOS pieces together and build a CP/M image.

For your initial testing, disable the real time clock, and use simple, polled I/O for the console driver if you can. It is important to get *something* up and running as soon as possible, and it is easier to do this without possible side effects from interrupts.

Prepare a complete listing of the BIOS and plan to spend at least an hour checking through it. Take a dry run through the console and disk driver — if there are any serious bugs left in these two drivers, CP/M may not start up. Remember that once the BIOS cold boot code has been executed and control is handed over to the CCP, the BDOS will be requested to log in the system disk, and this involves reading in the disk's directory.

Pay special attention to checking some of the major data structures. Make certain that everything is at a reasonable place in memory; for example, if the last address used by the BIOS is greater than OFFFFH, you will need to move the entire CP/M image down in memory.

Then build a system disk, load it into the machine, and press the **RESET** button. You should see the bootstrap sign on, then the BIOS, and after a pause of about one second, the  $A$  prompt (or  $0A$  if you have included the special feature that patches the CCP).

If you see both sign-on messages but do not get an A> prompt, a likely cause of the problem is in the disk drivers. Alternatively, the directory area on the disk may be full of random data rather than 0E5H's.

If you cannot see what is wrong with the system, you might try faking the disk drivers to return a 128-byte block of 0E5H's for each read operation. The CCP should then sign on.

Once you do have the A> prompt, you can proceed with the system checkout. Start by checking that the warm boot logic works. Type a **CONTROL-C.** There should be a slight pause, and the  $A$  prompt should be output again.

Next, check that you can read the disk directory by using the DIR command. If you have an empty directory, you should get a NO FILE response. If you get strange characters instead, you either forgot to initialize the directory area or the disk parameter block is directing CP/M to the wrong part of the disk for the file directory. If the system crashes, there is a problem with the disk driver.

Check that you can write on the disk by entering the command SAVE 1 TEST. Then use the DIR command to confirm that file TEST shows up in the file directory. If it does, use the ERA command ERA TEST and do another DIR command to confirm that TEST has indeed been erased.

If TEST either does not show up on the disk or cannot be erased, then you have a problem with the disk driver WRITE routine.

Put a standard CP/M release diskette into drive B and use the DIR command to check that you can access the drive and display a disk directory. If you do, then load the DDT utility and exit from it by using a G0 (G, zero) command. This further tests if the disk drivers are functioning correctly.

To test the deblocking logic (if you are using disks that require deblocking), use the command:

#### **PIP A:=B:\*.\*CV3**

This copies all files from drive B to drive A using the verify option. It is a particularly good test of the system, and if you have any problems with the high-level disk drivers and deblocking code, you will get a Verify Error message from PIP. You can also get this message if you have hardware problems with the computer's memory, so run a memory test if you cannot find anything obviously wrong with the deblocking algorithm.

To completely test the deblocking code, you need to use PIP to copy a file of text larger than the amount of memory available. Thus, you may have to create a large text file using a text editor just to provide PIP with test data.

With the disk driver functioning correctly, rebuild the system with the real time clock enabled. Bring up the new system and check that the ASCII time of day is being updated in the configuration block; use DDT to inspect this in memory. Set the clock to the current time, let it run for five minutes, and see if it is still accurate. You may have to adjust one of the initialization time constants for the device that is providing the periodic interrupts for the clock.

Rebuild the system yet again, this time with the real interrupt-driven console input and the real console output routines. Check that the system comes up properly and that the initial forced-input startup string appears on the console.

Check that when you type characters on the keyboard they are displayed as you type them. If not, there could be a problem with either the CONIN or CONOUT routines. Experimentally type in enough characters to fill the input buffer. If the terminal's bell starts to sound, the interrupt service routine is probably not the culprit. Check the CONOUT routine again.

Check that the function key decode logic is working correctly. With the  $A$ prompt displayed, press a function key. The CONIN driver should inject the correct function key string and it should appear on the terminal. For example, with the BIOS in Figure 8-10, pressing **PF1** on the VT-100 terminal should produce this on the display:

```
A>Function Keyl
Function?
A >
```
The CCP does not recognize "Function" as a legitimate command name, nor is there such a COM file — hence the question mark.

Using DDT, write a small program that outputs **ESCAPE,** "t" to the console, and check that the ASCII time of day string appears on the console. This checks that the escape sequence has been recognized.

Library Functions Reading or Writing Using the BIOS Accessing the File Directory Utility Programs Enhancing Standard CP/M Utility Programs for the Enhanced BIOS

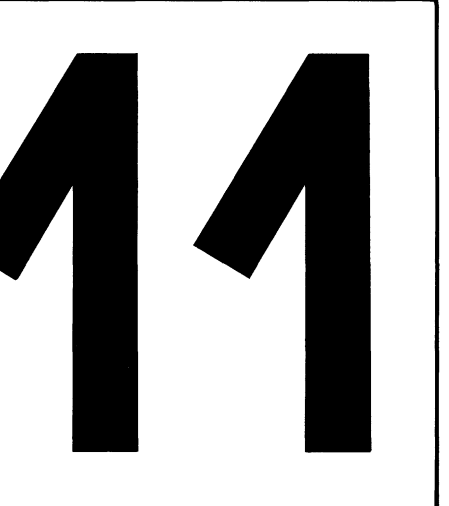

# **Additional Utility Programs**

This chapter contains the narrated source code for several useful utility programs. Two groups of such programs are included—those that supplement Digital Research's standard utility programs, and those that work in conjunction with features shown in the enhanced BIOS (Figure 8-10).

To avoid unnecessary detail, the programs shown in this chapter are all written in the C language. C is a good language to use for such purposes since it can show the overall logic of a program without the clutter of details common in assembly language.

In order to reuse as much source code as possible, this chapter includes a "library" of all the general-purpose C functions that can be called from within any of the utility programs. This file, called "LIBRARY.C", is shown in Figure 11-1. Once a utility program has been compiled, the necessary functions from the library can be linked with the utility's binary output to form the ".COM" file.

```
/* Library of commonly-used functions */
#include <LIBRARY.H> /* Standard defines and structures */
        Configuration block access */
char<br>*get_cba(code)
« g e t _ c b a ( c o d e ) /« Get c o n f i g u r a t i o n block ad d r e s s «/
* This function makes a call to a "private" entry in the BIUS<br>Jump vector to return the address of a specific data object in<br>the BIOS. The code indicates which object is required.
   Each program using this function could make a direct call to
   the BIOS using the biosh() function provided by BDS C. This
   function provides a common point to which debugging code can
   be added to display the addresses returned. */
                                                                                       a
/* Entry parameters */<br>int code: /* Cod
              \sqrt{*} Code that specifies the object
                      whose address is required */
/« Exit P a r a m e t e r s
   Address returned by the BIOS routine */
char *retval:
                         /* Value returned by the BIOS */
        retval = biosh(CBGADDR, code):/* printf("\nget_cba : code %d address %4x", code, retval); */
        return retval;
1 / * End of get cba(code) *//* Character manipulation functions */
s t r s c n ( s t r i n g , k e y ) /« S t r i n g scan «/
/* This function scans a 00-terminated character string looking
   for a key string in it. If the key string is found within the
   string, the function returns a pointer to it. Otherwise it
   returns a value of zero. */
/* Entry parameters */<br>char *string;<br>char *key;
                         x \times 1 String to be searched */
                          x \times x Key string to be searched for */
/« Exit p a r a m e t e r s
    Pointer to key string within searched string, or<br>zero if key not found
«/
                                                                                       b
€
wh il e («string) /« For all non
                          /* For all non-null chars, in string */
         {
if (( «s tr in g == «key) &&
                                            /* First char. matches */
              (sstrcmp(string,key) == 0) /* Perform substring
                                              compare on rest */
            \rightarrowr e tu rn string;
                                           /* Substring matches,
                                               return pointer */
         str ing++;
                                             /« Move to next char, in stri ng
«/
         }
return 0;
                                            /* Indicate no match found */
} /« End of strs cn «/
u s t r c m p ( s t r i n g l ,string2) /« U p p e r c a s e stri ng c o m p a r e «/
 * This function is similar to the normal stromp function;<br>it differs only in that the characters are compared as if they<br>were all uppercase characters —— the strings are left
   un al te re d. «/
```
**Figure 11-1. LIBRARY.C, commonly used functions, in C language**

```
/* Entry Parameters */<br>char *string1;<br>char *string2:
c h ar «s tringl; /* P o i n t e r to first stri ng «/
ch ar «s tring2; /« P o i n t e r to seco nd s t ri ng «/
/« Exit p a r a m e t e r s
    0 - if string 1 = string 2-ve integer if stri ng 1 > stri ng 2
    +ve integer if stri ng 1 < s t ri ng 2
 «/
int count;
                             /* Used to access chars, in both strings */
                                                                                                 l c
count = 0; \frac{1}{2} /* Start with the first character of both */
          /* While string 1 characters are non-null, and
              match their counterparts in string 2. */
while (string1[count] == string2[count])€
if ( s t r i n g l [ + + c o u n t 3 == 'NO') /« Last char, in st ring 1 «/
                    return 0; \overline{\hspace{1cm}} /* Indicate equality */
3
r e t u r n s t r i n g 2 C c o u n t 3 - s t r i n g l [ c o u n t 3; /» "C ompare" chars. «/
} /« End of sstrcrnp «/
s s t r c m p t s t r i n g , s u b s t r i n g ) /« Su b s t r i n g c o m p a r e «/
* This function compares two strings. The first, string, need not<br>be OO-terminated. The second, substring, must be OO-terminated.<br>It is similar to the standard function strcmp, except that the
   length of the substring controls how many characters are compared. */
/* Entry parameters */<br>char *string;<br>char *substring;
                             /* Pointer to main string */
                             /* Pointer to substring */
/« Exit p a r a m e t e r s
    0 — substring matches corresponding characters in string<br>—ve integer if char, in string is > char, in substring
    +ve integer if char. in string is < char. in substring
                                                                                                  d
«/
int count; /* Used to access chars, in string and substring */
count = 0; /* Start with the first character of each */
          /* While substring characters are non-null, and
m atch their counterparts in string. */<br>while (string[count] == substring[count])
          t<br><mark>if (substring[++count] == '\O') /* Last char in substring */</mark>
                   return 0; /* Indicate equality */
3
r e t u r n s u b s t r i n g i c o u n t 3 - s t r i n g f c o u n t 3; /« "C om pa re " chars. «/
3 /« En d of sstrcrnp «/
u s s t r c m p ( s t r i n g , s u b s t r i n g ) /« U p p e r c a s e su b s t r i n g c o m p a r e «/
/* This function compares two strings. The first, string, need not
   be 00-terminated. The second, substring, must be 00-terminated.
   It is similar to the substring compare above except all
   characters are made uppercase. */
                                                                                                  e
/* Entry parameters */<br>char *string;
char *string; https://* Pointer to main string */<br>char *substring: /* Pointer to substring */
                             /* Pointer to substring */
/» Exit p a r a m e t e r s
   0 -- substring matches corresponding characters in string
```
**Figure 11-1 (Continued)**

```
-ve integer if char, in string is > char, in substring<br><mark>+ve integer if</mark> char, in string is < char, in substring
«/
int count;
                   /* Used to access chars in string and substring */
count = 0; /* Start with the first character of each */
                                                                                                 e
          /* While substring characters are non-null, and
             match their counterparts in string. */
while (toupper(string[count]) == toupper(substring[count]))
          t<br>if (<mark>substring[++count] == '\0') /* Last char. in substring */</mark>
                   return 0; // // Indicate equality */
         >
return substring[count] - string[count]; /* "Compare" chars. */
} /« End of u s s t r c m p «/
c o m p _ f n a m e ( s c b , n a m e ) /« C o m p a r e file na m e s «/
/* This function compares a possibly ambiguous file name
    to the name in the specified character string. The number of
   bytes compared is determined by the number of characters in
    the mask.
   This function can be used to compare file names and types,
   or, by appending an extra byte to the mask, the file names,
    types, and exte nt numbers.
   For file directory entries, an extra byte can be prefixed to
   the mask and the function used to compare user number, file
    name, type, and extent.<br>Note that a "?" in the first character of the mask wil<mark>l N</mark>OT
   match with a value of OxE5 (this value is used to indicate
   an inactive directory entry). */
/* Entry parameters */<br>struct _scb *scb;<br>char *name:
struct _scb *scb;        /* Pointer to search control block *<br>char *name;                 /* Pointer to file name */
/« Exit p a r a m e t e r
   NAME EQ if the names match the mask
   NAME_LT if the name is less than the mask
    NAME_GT if the name is greater than the mask<br><mark>NAME_NE if the name is not equal to the mask (but the outcome</mark>
         is ambiguous because of the wildcards in the mask)
«/ f
int count; <br>short ambiguous; /* NZ when the mask is ambiguous */<br>
int count:
short ambiguous;           /* NZ when the mask is ambiguous */<br>char *mask;                      /* Pointer to bytes at front of SCB */
/* Set pointer to characters at beginning of search control block */
m a s k = scb;
 k Ambiguous match on user number, matches/<br>Dolly users 0 - 15, and not inactive entries */<br>if (mask[0] == '?' )
          {
if (n ameC03 == 0xE5)
                  return NAME_NE; /* Indicate inequality */
>
e l se /* Firs t char, of m a sk is not "?" «/
          £
if (maskCOl != na me t0 3) /* Us er nu m b e r s do not m a t c h «/
                   return NAME NE; /* Indicate inequality */
          }
\frac{1}{8} No, check the name (and, if the length is such, the extent) \frac{1}{8} for (count = 1; \frac{1}{8} /* Start with first name characte
 for (count = 1;                             /* Start with first name character */<br>count <= scb -> scb_length; /* For all required characters */
      count++) \qquad \qquad /* Move to next character */
          م  i<br>if (mask[count] == ′?′) /* Wildcard character in mask */
```
**Figure 11-1. (Continued)**

```
ambiguous = 1; /* Indicate ambiguous name in mask */<br>continue; /* Do not make any comparisons */
                   \ddot{\phantom{a}}if (maskCount] != (mameCount] & Ox7F))
                   (ambiguous) /* Mask char. not equal to FCB char. */<br>if (ambiguous) /* Mask char. not equal to FCB char. */
                             return NAME NE;
                   e15e/* Compare chars. to determine relationship */<br>return (mask[count] > name[count] ?
                                                                                                   \mathbf{f}NAME_LT: NAME_GT);
                   \ddot{\phantom{1}}/* If control reaches here, then all characters of the
          mask and name have been processed, and either there
          were wildcards in the mask, or they all matched. */
                            /* Indicate mask and name are "equal" */
return NAME EQ:
3 /* End of comp_fname */
x This function converts the contents of a file control<br>block into a printable string "D:FILENAME.TYP." */
/* Entry parameters */
struct _fcb *fcb;<br>char *fn;
                                      /* Pointer to file control block */<br>/* Pointer to area to receive name */
          /* If the disk specification in the
FCB is 0, use the current disk */<br>*fn++ = (fcb -> fcb_disk) ? (fcb -> fcb_disk + ('A'-1)) :<br>(bdos(GETDISK) + 'A');
                                                                                                   \mathbf{2}*f_{n++} = 't'/* Insert disk id. delimiter */
movmem(kfcb -> fcb_{name},fn,8);/* Move file name */
                                                 /* Update pointer */<br>/* Update pointer */<br>/* Insert file name/type delimiter */
fn += 8;<br>*fn++ = '.':
                                                 /* Move file type */
movmem(kfcb - > fcb_fname+8, fn, 3);*fn++ &= 0x7F;
                                                 /* Remove any attribute bits */
*fn++ &= 0x7F;<br>*fn++ &= 0x7F;<br>*fn = \sqrt{0.7};
                                                 /* Remove any attribute bits */<br>/* Remove any attribute bits */
                                                 /* Terminator */
3 /* End of conv_fname */
/* Convert directory file name for output */
conv_dfname(disk,dir,fn)
/* This function converts the contents of a file directory entry
   block into a printable string "D:FILENAME.TYP."
                                                              \star/* Entry parameters */
short disk;
                                      /* Disk id. (A = 0, B = 1) */
                                      /* Pointer to file control block */<br>/* Pointer to file control block */<br>/* Pointer to area to receive name */
struct dir *dir;
char *f\overline{n}\mathbf{h}<sup>1</sup> /* Convert user number and disk id. */<br>sprintf(fn,"X2d/Xc:",dir -> de_userno,disk + 'A');
fn == 5:/* Update pointer to file name */
movmem(&dir -> de_fname, fn, 8); /* Move file name */
fn += 8;<br>*fn++ = '.';
                                       /* Update pointer */<br>/* Insert file name/type delimiter */
movmem(&dir -> de_fname+8,fn,3); /* Move file type */
                                      /* Remove any attribute bits */
*fn++ &= 0x7F:
*fn++ &= 0x7F;
                                      /* Remove any attribute bits */
*fn++ &= 0x7F;
                                      /* Remove any attribute bits */<br>/* Terminator */
*fn = 7107
```

```
\int \int k \int Find of conv_df name */ Jh
g e t _ n f n ( a m b _ f n a m e , n e x t _ f n a m e ) /* Get next file na me */
/* This function sets the FCB at "next_fname" to contain the
   directory entry found that matches the ambiguous file name<br>in "amb fname."
        in " a m b _ f n a m e . "
   On the first entry for a given file name, the most significant
    bit in the FCB's disk field must be set to one (this causes a<br><mark>search first BD</mark>OS call to be made). */
/* En t r y p a r a m e t e r s «/
struct _fcb *amb_fname; /* Ambiguous file name */<br>struct _fcb *next_fname;/* First bite must have ms bit set for<br>first time entry)*/
/* Exit parameters
   0 = No further name found
   1 = Further name found (and set up in next fname)
*/
char bdos_func;
char bdos_func;             /* Set to either search first or next */<br>char <mark>*pfname;               /* Pointer</mark> to file name in directory entry *
           /* I n it ia li ze
t a i l - e n d of next file F C B to z e ro */
s e t m e m ( & n e x t _ f n a m e ->
f c b _ e x t e n t , F C B S I Z E - 1 2 , 0 ) ;
                                                                                                          ì
bdos_func = SEARCHF; /* Assume a search first must be given */
if ( ! (n ex t_ fn am e -> fc b _ d i s k & 0x 80)) /* If not first time */
           f                 /* search first on previous name */<br>srch_file(next_fname,SEARCHF);
          bdos_func = SEARCHN; /* Then do a search next */
J
e l se /* Firs t time **/
          next_fname -> fcb_disk &= 0x7F; /* Reset first-time flag */
          / * R e f r e s h n e x t _ f n a m e f r om a m b i g u o u s file n a me
               (move disk, name, type) */
m o v m e m ( a m b _ f n a m e , n e x t _ f n a m e , 12);
/* If first time, issue search first, otherwise<br>issue a search next call. "srch_file" returns<br>a pointer to the directory entry that matches<br>the ambiguous file name, or 0 if no match */<br>if (!(pfname = srch_file(next_fname,
          E<br>return Op
                              /* Indicate no match */
          >
/» M o ve file na me and type */
m o v m e m ( p f name,8«next_f na me -> f cb_f n a m e , 11);
return 1; /* Indicate match found */
1 /* End of get_nfn */
c h ar * s r c h _ f i l e (f c b ,b d o s _ c o d e ) /* S e a r c h for f i l e « /
/* This function issues either a search first or search next
   B D O S call. */
/* Entry Parameters */<br>struct _fcb *fcb;
                                                                                                          j
struct _fcb *fcb;         /* pointer to file control block */<br>short bdos_code;          /* either SEARCHF or SEARCHN */
/* Exit parameters
    0 = no match found
   NZ = pointer to entry matched (currently in buffer)
*/
```
**Figure 11-1. (Continued)**

```
unsigned r_code;
 un signed r_code? /* R e t u r n co de f r om s e ar ch fu nc t i o n
Th is is ei t h e r 25 5 for no match, or 0, 1, 2, or 3
                                   being the ordinal of the 32-byte entry in the
                                   butily the contract the name */
char *dir_entry; /* Pointer to directory entry */
          /* The BDS C compiler always sets the BDOS DMA
              to location 0 \times 80 */
r\_{code} = b \, \text{d} \, \text{c} \, \text{b} \, \text{d} \, \text{d} \, \text{d} \, \text{e} = \frac{1}{2} \cdot \frac{1}{2} (r\_{code} = 255) \frac{1}{2} /* No match found \frac{1}{2} //
                                                                                                           j.
if (r\_code == 255)r e t u r n 0;
          /* Set a pointer to the matching
              entry by multiplying return code by 128
               and adding onto the buffer address (0x80),<br><mark>also add 1 to point to first</mark> character of name */
return (r_code << 5) + 0x81?
1/* End of srch file */
r d _ d is k( dr b) /* R e a d d i sk (via BIOS) «/
/* This function uses the parameters previously set up in the
    incoming request block, and, using the BIOS directly,<br><mark>executes the disk read. */</mark>
/* Entry parameters */<br>struct _drb *drb;
                              /* Disk request block (disk, track, sector, buffer) */
/* Exit parameters
    0 = No data available<br><mark>1 = Dat</mark>a available
                                                                                                           k
*/
{
if (!s e t _ d i s k ( d r b ) )
                              /* Call SELDSK, SETTRK, SETSEC */
                            /* If SELDSK fails, indicate
          r et urn 0:
                                   no data available */
if (bios(DREAD))
                              /* E x e c u t e B I O S r e ad */
          r e t u r n 0?
                              /* Indicate no data available if error returned */
return 1; \frac{1}{2} /* Indicate data available */
1 /* End of rd disk *// * = = = = = = = = = = = = = = = = = = = = = = = = = = = = = = = = = = = = = = = = = = = = = = = = = = = = = = = = = = = = = = * /
wr t _ d i s k ( d r b ) /* W r i t e di sk (via BIOS) */
/* This function uses the parameters previously set up in the
    incoming request block, and, using the BIOS directly,<br>executes the disk write. */
/* Entry parameters */<br>struct _drb *drb;
                              /* Disk request block (disk, track, sector, buffer) */
/* Exit parameters
   0 = Error during write
                                                                                                           \mathbf{I}1 = D a t a w r i t t e n O K
*/
C
if ( ! s e t _d is k( dr b) )
                               /* Call SELDSK, SETTRK, SETSEC, SETDMA */<br>/* If SELDSK fails, indicate no data written */
         r eturn 0;
if (bias (DWRITE))/*
E x e c u t e B I O S wr it e «/
          return 0;
                               /*
In d i c a t e er r o r r e t u r n e d */
return 1; \overrightarrow{ } /* Indicate data written */
} /* E n d of w r t _ d i s k */
```
**Figure 11-1 (Continued)**

```
short se t_ di sk (d rb ) /» Set di sk p a r a m e t e r s »/
/* This function sets up the BIOS variables in anticipation of
   a subsequent disk read or write. */
/* Entry parameters */<br>struct _drb *drb;
                          /* Disk request block (disk, track, sector, buffer) */
/» Exit p a r a m e t e r s
   0 = I n va li d d i sk (do not p e r f o r m re a d / w r i t e )
   1 = BIOS now set up for read/write
*/
{
         /* The sector in the disk request block contains a
            LOGICAL sector. If necessary (as determined by the
            value in the disk parameter header), this must be
            converted into the PHYSICAL sector.
            NOTE: skewtab is declared as a pointer to a pointer to
a short integer (single byte). */<br>« Skewtab -> disk parameter header -> skew table <mark>*</mark>
short phy_sec; /* Physical sector */
                                                                                           \mathbf{m}/* Call the SELDSK BIOS entry point. If this returns
            a 0, then the disk is invalid. Otherwise, it returns
            a pointer to the pointer to the skew table */
if ( »( skewtab = b i o s h ( S E L D S K , d r b -> dr _d is k) ) )
re t u r n 0; /* In va li d disk »/
bios(SETTRK.drb -> dr track); /* Set track */
         /* Note that the biosh function puts the sector into
            registers BC, and a pointer to the skew table in
            registers HL. It returns the value in HL on exit
             from the BIOS */
Phy_sec = biosh(SECTRN, drb -> dr_sector, *skewtab); /* Get physical sector */
bios(SETSEC,phy_sec);      /* Set sector */<br>bios(SETDMA,drb -> dr_buffer); /* Set buffer address */
return 1; \overline{\hspace{1cm}} /* Indicate no problems */
} /* End of setp disk */
/* Directory Management Functions */
/ » = = = = = = = = = = = = = = = = = = = = = = = = = = = = = = = = = = = = = = = = = = = = = = = = = = = = = = = = = = = = = = * /
g e t _ n d e ( d i r _ p b ) /» Get next d i r e c t o r y en t r y »/
/* This function returns a pointer to the next directory entry.
   If the directory has not been opened, it opens it.
   When necessary, the next directory sector is read in.
   If the current sector has been modified and needs to be written back
   onto the disk, this will be done before reading in the next sector. */
/* Entry parameters */<br>struct _dirpb *dir_pb;
                                 /* Pointer to the disk parameter block */
/» Exit P a r a m e t e r s
   Returns a pointer to the next directory entry in the buffer.
                                                                                           \mathbf nThe directory open and write sector flags in the parameter
   block are reset as necessary.
»/
if(!dir_pb -> dp_open)
                                   /* Directory not yet opened */
         C
if (!o p e n _ d i r ( d i r _ p b ) ) /» I n it ia li ze and o p en d i r e c t o r y »/
                  err dir(0 DIR, dir pb);
                                                    /* Report error on open */
                  e x i t ();
                  }<br>/* Deliberately set the directory entry pointer to the end
                     of the buffer to force a read of a directory sector */
```
**Figure 11-1. (Continued)**

```
dir pb \rightarrow dp_{entry} = \text{dir}_{pb} \rightarrow dp_{buffer} + DIR_{BSZ};<br>dir pb \rightarrow dp_{write} = 0; /* Reset write-sect
                                                          /* Reset write-sector flag */
             >
 /* Update the directory entry pointer to the next entry in<br>the buffer. Check if the pointer is now "off the end"<br>of the buffer and another sector needs to be read. */<br>if (++dir_pb -> dp_entry < dir_pb -> dp_buffer + DIR_B
                                                           /* Return pointer to next entry */
            return dir_pb -> dp_entry;
            }
            /* Need to move to next sector and read it in */
            /* Do not check if at end of directory or move to
                 the next sector if the directory has ju<mark>st b</mark>een<br>opened (but the opened flag has not yet been set) */
if (!dir_pb -> dp_open)
           dir\_pb \rightarrow dp\_open = 1; /* Indicate that the directory is now open */
else
            {<br>/* Check if the sector currently in the buffer needs to be<br>written back out to the disk (having been changed) */
            \int_{0}^{\pi} (dir \int_{0}^{\pi} -> dp_write)
                        f<br>dir_pb -> dp_write = 0;      /* Reset the flag */
                                                                /* Reset the flag */<br>/* Write the directory sector */
                                    t<br>err_dir(W_DIR,dir_pb); /* Report error on writing */
                                    e x i t O ? 1
                       \overline{\mathbf{a}}\mathbf{n}/* Count down on number of directory entries left to process,
            always four 32-byte entries per 128-byte sector */<br>dir_pb -> dp_entrem -= 4;
            /« Set d i r e c t o r y - e n d flag true
if (dir_pb -> d p _ e n t r e m == 0)
if n u mb er of e n t r i e s n o w < 0 ft/
/ft n o w at end of d i r e c t o r y ft/
                        €
                                                                      /* Indicate end */
                        dir_pb -> dp_end = 1;<br>dir_pb -> dp_open = 0;
                                                                       /* Indicate directory now closed */
                       re t u r n 0?
                                                                       /* Indicate no more entries */
                        /* Update sector (and if need be track and sector) */
           if (++dir_pb -> dp_sector == dir_pb -> dp_sptrk)
                       £
                        ++dir_pb -> dp_track;      /* Update track *.<br>dir_pb -> <mark>dp_sector = 0;     /* Reset s</mark>ector *.
                        >
           \ddot{\phantom{a}}i f ( ! r w _ d i r ( R _ D I R , d i r _ p b ) )
                                              /* Read next directory sector */
            £<br>err_dir(R_DIR,dir_pb); /* Report error on reading */
            exi t ();
            >
            /* Reset directory-entry pointer to first entry in buffer */
return dir pb -> dp_entry = dir pb -> dp_buffer;
} /* End of get_nde */
o p e n _ d i r ( d i r _ p b ) /ft O p e n d i r e c t o r y ft/
                              / i t = s = = = = = s = = = = = r = = s = = r = = = s = = = = = = s 5 = s = = : = = = = = = = = = = = = : = : = = = = = = = = = 5 S = = = : = s s = = s = : = = = * /
/* This function "opens" up the file directory
     on a specified disk for subsequent processing<br>by rw_dir, next_dir functions. */
                                                                                                                                     \mathbf{o}/ft E n t r y p a r a m e t e r s »/
struct _dirpb *dir_pb; /* Pointer to directory parameter block */
```

```
\mathbf{r}/* Exit p a r a m e t e r s
    0 = Error, directory not opened
    1 = Directory open for processing
*/
struct dpb *dpb:
                                               /* CP/M disk parameter block */
            /* Get disk parameter block address for the disk specified in
                the directory parameter block */
if ((dpb = get\_db (dir\_pb -> dp\_disk)) == 0)<br>return 0; /* Return indicating
                                   /* Return indicating no DPB for this disk */
            /* Set the remaining fields in the parameter block */
dir_pb -> dp_sptrk = dpb -> dpb_sptrk;  /* Sectors per track  */<br>dir_pb -> dp_track = dpb -> dpb_trkoff; /* Track offset of the directory  */
d i r _ p b -
d i r _ p b -
d i r _ p b -
dir pb -
            > dp_sector = 0;<br>> dp_nument = dpb -> dpb_maxden+1; /* No. of directory entries */<br>> dp_entrem = dir_pb -> dp_nument; /* Entries remaining to process */<br>> dp_end = 0;                             /* Indicate not at end */
* Set number of allocation blocks per directory entry to<br>B or 16 depending on the number of allocation blocks */<br>dir_pb -> de_mabpde = (dpb -> dpb_maxabn > 255 ? 8 : 16);
            /* Set nu m b e r of a l l o c a t i o n b l o c k s (one m o re than nu m b e r of
hi g h e s t bloc k) */
dir pb -> dp_nab = dpb -> dpb_maxabn;
            /* Set the allocation block size based on the block shift.
The possible values are: 3 = 1k, 4 = 2K, 5 = 4K, 6 = 8K, 7 = 16K.<br>So a value of 16 is shifted right by (7 – bshift) bits. */<br>dir_pb -> dp_absize = 16 >> (7 – dpb -> dpb_bshift);
return 1; /* Indicate that directory now opened */
} /* End of open_dir */
================
r w _ d i r ( r e a d _ o p , d i r _ p b ) /* R e a d / w r i t e d i r e c t o r y */ /*=======:a!========================s==== ======ss=====s===== = ===:====s==»/
/* This function reads/writes the next 128-byte
    sector from/to the currently open directory. */
/* En tr y p a r a m e t e r s */
short read_op;      /* True to read, false (0) to write *.<br>struct _dirpb *dir_pb; /* Directory parameter block */
/* Exit parameters
    0 = er r o r — o p e r a t i o n not p e r f o r m e d
    1 = operation completed
*/
struct _drb drb;
                                              /* Disk request (for BIOS read/write) */
d r b . d r _ d i s k = d i r _ p b -> dp _disk? /* Set up di sk r e qu es t */
drb.dr_track = dir_pb -> dp_track;<br>drb.dr_sector = dir_pb -> dp_sector;<br>drb.dr_buffer = dir_pb -> dp_buffer;
 if (read_op)
C
            if ( lrd_di sk (& dr b) )
                                               /* Issue read command */
                                             /* Indicate error -- no data available */
                       r e t u r n 0»
            }
e l se
            {<br>if (!wrt_disk(&drb))
                                              /* Issue write command */
                       r e t u r n Oy
                                               /* Indicate error -- no data written */
}
re t u r n ly
                                               /* Indicate operation complete */
} /* E n d of r d _ d i r */
```
**O**

**p** 

```
e r r _ d i r ( o p c o d e , d i r _ p b ) /* D i s p l a y d i r e c t o r y er ro r
/ * = = = = = = = = = = = = = = = = = = = = = = = = = = = = = = = = = = = = = = = = = = = = « * = = = = = = = = = = = = = = = = * /
/* This function displays an error message to report an error
    detected in the directory management functions open dir and rw_dir. */
/* Entry parameters */<br>short opcode;
 % Operation being attempted */<br>struct _dirpb *dir_pb;  /* Pointer to dir<mark>e</mark>ctory parameter block */
{
p r i n t f ( " \ n \ 0 0 7 E r r o r d u r i n g ");
s w i t c h ( o p c o d e )
           t
c a s e R_DIRs
                                                                                                                \mathbf qp r i n t f ( " R e a d i n g " ) ;
                      break;
           case W_DIR:
                      p r i n t f ( " W r i t i n g " );
                      break;
           case O_DIR:
                     p r i n t f ( " O p e n i n g " ) ;
                     break;
           d e f a u l t :
                     print(f("Unknown Operation (Xd) on", procedure);
            J
printf(" Directory on disk %cs. ",dir pb -> dp disk + 'A);
1 /* End of err_dir */
s e t s c b ( s c b , f n a m e , u s e r , e x t e n t , length) /* Set se ar ch c o nt ro l b l o c k */
/* This function sets up a search control block according
    to the file name specified. The file name can take the
    following forms:
           f ilename
          f i l en am e. ty p
          d:f il e n a m e . t y p
          * ; f i l e n a m e . t y p (mea ni ng "all di sk s" )
          ABCD...NOP: filename.typ (meaning "just the specified disks")
    The function sets the bit map according to which disks should be<br>searched , For each selected disk, it checks to see if an error is<br>generated when selecting the disk (i.e. if there are disk tables<br>in the BIOS for the disk)
/» E n t r y p a r a m e t e r s */
                                 /* Pointer to search control block */<br><mark>/* Pointer to the file</mark> name */
struct _ s cb *scb;
c h a r *fname;
                                /* User number to search for */
short user;
                                                                                                               r
                                /* Extent number to search for */
short extent;
int length;
                                /* Number of bytes to compare */
/* Exit parameters
   None.
*/
f
int disk;
                                /* Disk number currently being checked */
u n s i g n e d adisks;
                                /* Bit map for active disks */
                                /* Assume no disks to search */
a d i s k s = 0;
if ( s t r s c n ( f n a m e , " i "))
                                           /* C h e c k if "i" in file n a me */
           (
if (* fn am e ==
                                           '* ') /* C h e c k if "all d i s k s " «/
                     {<br>adisks = OxFFFF;
                                                      /* Set all bits */
                     i
          else /* Set specific disks */
                     while
H
P = \{f : f
\}w h i l e ( * f n a m e != ' t ' ) /* Unti l r e a c h e d */
```
**Figure 11-1. (Continued)**

```
/* Build the bit map by getting the next disk
                                bid. (A - P), converting it to a number in<br>the range 0 - 15, shifting a 1-bit left<br>that many places, and OR-ing it into the<br>current active disks. */
                            adisks != 1 \leq \leq (toupper (*fname) - 'A');
                                               /* Move to next character */
                            +<b>f</b>name<sub>i</sub></sub>
                            \mathbf{r}/* Bypass colon */
                   ++fname:
else
         /* Use only current default disk */
                   /* Set just the bit corresponding to the current disk */
         adisks = 1 \le \text{bdos}(\text{GETDISK});setfcb(scb, fname);
                            /* Set search control block as though it
                                were a file control block. */
/* Make calls to the BIOS SELDSK routine to make sure that
   all of the active disk drives have disk tables for them
    in the BIOS. If they don't, turn off the corresponding
                                                                                                     \mathbf{r}bits in the bit map. */
                           /* Start with disk A: */<br>/* Until disk P: */
for (disk = 0):
      disk < 16;
                           /* Use next disk */
      disk++)\cdotif ( \ | \ (1 \leq k \leq disk) \ & adisks))
                                              /* Avoid selecting unspecified disks */<br>/* Make BIOS SELDSK call */
                   continue;
         if (biosh(SELDSK, disk) == 0)/* Returns 0 if invalid disk */
                   /* Turn OFF corresponding bit in mask
                   by AND-ing it with bit mask having<br>all the other bits set = 1 * /<br>adisks &= ((1 << disk) * 0 \times FFFF);
                   \mathbf{r}\ddot{\phantom{1}}scb \rightarrow scb\_adisks = adisks;/* Set bit map in SCB */
                                 /* Set bit map in SCB */<br>/* Set user number */<br>/* Set extent number */<br>/* Set number of bytes to compare */
scb \rightarrow seb_userno = user;scb \rightarrow scb\_extent = extent;<br>scb \rightarrow scb\_length = length;1 /* End setsch */
dm_clr(disk_map)
                                     /* Disk map clear (to zeros) */
/* This function clears all elements of the disk map to zero. */
/* Entry Parameters */
unsigned disk_map[16][18];
                                   /* Address of array of unsigned integers *//* Exit parameters
   None.
                                                                                                     \mathbf{s}\star\mathbf{f}/* WARNING -- The 576 in the setmem call below is based on
             the disk map array being [16][18] -- i.e. 288 unsigned
integers, hence 576 bytes. */<br>setmem(disk_map,576, '\0'); /* Fill array with zeros */
} /* End of dm_clr */
dm_disp(disk_map,adisks)
                                              /* Disk map display */
   .<br>.saassa sessessa sessessa sessessa sessessa sessessa sessessä X
                                                                                                     \ddot{\mathbf{t}}/* This function displays the elements of the disk map, showing
    the count in each element. A zero value-element is shown as
   blanks. For example:
```
Figure 11-1. (Continued)

```
\begin{array}{c|cc}\n\hline\n4 & 5 & 6 \\
202 & & \n\end{array}8 9 10 11 12 13 14 15 Used Free<br>199 101 211 954 70
      \Delta\overline{2}\overline{ }A: 12320 98
                                                                              954 70
    Lines will only be printed for active disks (as indicated by
    the hit man) x//* Entry parameters */
unsigned disk_map[16][18];
                                    /* Pointer to disk map array */
unsigned uisk_map<br>unsigned adisks:
                                    /* Bit map of active disks *//* "User" number for used entities */<br>/* "User" number for free entities */
.<br>#define USED COUNT 16
#define FREE COUNT 17
int disk:
                                    /* Current disk number */
int usernot
                                    /* Current user number */
unsigned dsum:
                                    /* Sum of entries for given disk */
printf("\n
                 0 1 2 3 4 5 6 7 8 9 10 11 12 13 14 15 Used Free"):
for (disk = 0)/* Start with disk A: */
      disk \leftarrow 16:
                                    /* Until disk P: */
      dist++)ראפנט באי היא 1<br>א Next disk א/
         \cdotif (!(adisks & (1 \leq disk)))
                                   sk))) /* Check if disk is active */<br>/* No -- so bypass this one */
                  continue:
         printf("\n%c: ".disk + 'A'):
                                            /* Display disk number */
                                                                                                            \ddot{\phantom{1}}dcum = 0*
                                    /* Reset sum for this disk */
         for (userno = 0)/* Start with user 0 */
                                    /* Until user 15 */
              userno \leq 16;
              userno++)
                                   /* Next user number */
                  \mathbf{r}dsum += disk_map[disk][userno]; /* Build sum */
         if (dsum)
                          /* Check if any output for this disk.
                              and if not, display d: None */
                  /* Print either number or blanks */
                                       \frac{1}{2} /* Start with user 0 */
                  for (userno = 0;<br>userno < 16;
                                             /* Until user 15 */
                       userno++)
                                             /* Next user number */
                           \mathbf{r}if (disk_map[disk][userno])
                                   printf("%4d",disk_map[disk][userno]);
                          areprintf("
                                                 \cdots\mathbf{F}\mathbf{r}else
                          /* No output for this disk */£
                  print( " -- None --
         printf(" %4d %4d",disk_map[disk][USED_COUNT],disk_map[disk][FREE COUNT]);
} /* End dm_disp */
get dob(disk)
                         /* Get disk parameter block address */-----<br>---------------------------
7*=\frac{1}{2}.===========*
/* This function returns the address of the disk parameter
   block (located in the BIOS). */
/* Entry parameters */
char disk;
                          /* Logical disk for which DPB address is needed */
                                                                                                            \mathbf{u}/* Exit parameters
         0 = Invalid logical disk
        NZ = Pointer to disk parameter block
\starif (biosh(SELDSK,disk) == 0)/* Make BIOS SELDSK call */
        return 0;
                                            /* Invalid disk */
```

```
b d o s ( S E T D I S K , d i s k ) ;
                                                             /« Use B D O S S E T D I S K f u n c t i o n */
/« Get t h e di sk p a r a m e t e r b l o c k «/ J
     r e tu rn b d o s ( G E T D P A R M ) ;
                                                                                                                      U
     } /* End of get dpb *//* Code table functions */
     /* Most programs that interact with a user must
         accept parameters from the user by name and translate
         the name into some internal code value.<br><mark>They also must be able to work in reverse, examini</mark>ng
         the setting of a variable, and determing what (ASCI)<br>name) it <mark>has been set t</mark>o.
         An example is setting baud rates. The user may want to<br>enter "19200," and have this translated into a number
         to be output to a chip. Alternatively, a previously
         set baud rate variable may have to be examined and the<br><mark>string "19200" generated to displa</mark>y its current
         setting to the user.
         A code table is used to make this task easier.
         Each element in the table logically consists of:
                A code value (unsigned integer)
                An ASCII character string (actually a pointer to it) */
                                                                                                                      V
     c t _ i n i t ( e n t r y ,c o d e , s t r i n g ) /« I n i t i a l i z e co de table «/
     /* This function initializes a specific entry in a code table
        with a code value and string pointer.
portion, the last entry in a given NOTE: By convention, the last entry in a given "<br>code table will have a code value of CT_SNF (string not found). */
     /« En tr y p a r a m e t e r s */
     struct _ct «entry;
                                                /* Pointer to code table entry */
    int code;
                                                /* Code value to store in entry */
    char *string;
                                                /* Pointer to string for entry */
     /« Exit p a r a m e t e r s
     N o n e .
»/
     {
e n t r y -> _ c t _ c o d e = code;
e n t r y -> _ c t_ sp = string;
                                                             /« Set _ c t _ c o d e «/
/« Set s t ri ng p o i n t e r «/
     ) /* end of ct inti */
     unsigned<br>ct_parc(table,string)
     c t _ p a r c ( t a b l e , s t r i n g ) /« P a r a m e t e r - re t u r n co de «/
     /* T h is f u nc ti on s e ar ch es the s p e c i f i e d tabl e for a
        matching string, and returns the code value that corresponds to it.
         If only one match is found in the table, then this function returns
         that code value. If no match or more than one match is found,<br>it returns the error value, CT_SNF (string not found).
         This function is specifically designed for processing
         parameters on a command tail.
         Note that the comparison is done after conversion to uppercase<br>(i.e. "STRING" matches "string"). A substring compare is used sc<br>that only the minimum number of characters for an unambiguous<br>response need be entered. For ex
                                                                                                                      w
                           Code Value
                           1 "APPLES"<br>2 "ORANGES
                           2 " ORANGES"
                                      3 " A P R IC OT S"
         A response of "O" would return code = 2, but "A" or "AP" would<br>be ambiguous. "APR" or "APP" would be required. */
     struct _ct *table;<br>char *string;
                                                 /* Pointer to table */<br>/* Pointer to key string */
```
**Figure 11-1. (Continued)**

```
int meode;
                                       /* Matched code to return */
 int mcount;
                                       /* Count of number of matches found */
mode = CT SNF;
                                       /« A s s u m e e r r o r «/
m count = 0;
                                       /* Reset match count */
while(table \rightarrow _ct_code != CT_SNF) /* Not at end of table */
           {<br>/<mark>* Compare keyboard response to table entry using</mark>
             uppercase substring compare<sub>1</sub> */
          if (usstrom(table -) _ct_sp, string) == 0)w
                    mcount++;
                                       /* Update match count */<br>> _ct_code;     /* Save code */
                    mode = table \rightarrow \_c t \_code;>
          table++; /* Move to next entry */
          J
if (mcount == 1)/* Only one match found */
         r e t u r n mcode;
                                        /« R e t u r n m a t c h e d c o de «/
/« Illegal or a m b i g u o u s «/
e l se
          return CT\_SNF;} /* En d c t _ p a r c */
 u n s i g n e d
c t _ c o d e ( t a b l e , s t r i n g ) /* R e t u r n c o de for s t ri ng «/
/* This function searches the specified table for the
    specified string. If a match occurs, it returns the
    corresponding code value. Otherwise it returns CT_SNF
    (string not found).
    Unlike ct_parc, this function compares every character in the
    key string, and will return the code on the first match found. */
 /* Entry parameters */<br>struct _ct *table;       /* Pointer to table */<br>char *string;             /* Pointer to string *
                                                                                                X
/« Exit p a r a m e t e r s
    Code value -- if stri<mark>ng f</mark>ound<br>CT_SNF -- if string not found
 «/
 {
w h i l e i t a b l e -> _ c t _ c o d e != CT _S NF ) /« For all en t r i e s in table «/
          if (ustrcmp(table -> _ct_sp,string) == 0) /* Compare strings */<br>/* Return code */<br>table++;                                 /* Move to next entry */
>
                                                /* String not found */
} /« En d c t _ c o d e «/
c t _ d i s p s ( t a b l e ) /« D i s p l a y s all s t r i n g s in s p e c i f i e d t a bl e «/
/* This function displays all of the strings in a given table.
   It is used to indicate valid responses for operator input. */
/* Entry parameters */<br>struct _ct *table;
                                    struct _ct «table; /« P o i n t e r to tabl e «/
/« Exit P a r a m e t e r s
                                                                                               y
         None.
«/
{
while(table -> _ct_code != CT_SNF) /* Not end of table */
          C
p r i n t f (" \ n \ t \ t % s " ,ta bl e -> _c t_sp); /* Prin t s t ri ng »/
          table++; \overline{\hspace{1cm}} /* Move to next entry */
          >
```
**386 The CP/M Programmer's Handbook**

```
p u t c h a r ( ' \ n ' ) ?
                                                         /* Add final return */
                                                                                                                    \mathbf{v}} /* End of ct disps *//* == == = = = = = = = = = = = = = = = = = = = = = = = = = = = = = = = = = = = = = = = = = = = = == = = = =:= = = == ==:=*/
c t _ i n d e x ( t a b l e , s t r i n g ) /» R e t u r n s index for a g i v e n st r i n g */
/* This function searches the specified table, and returns
    the INDEX of the entry containing a matching string.<br>All characters of the string are used for the comparison<sub>:</sub>
    after they have been made uppercase. */
/* Entry parameters */<br>struct _ct *table;<br>char *string;
struct _ct *table;        /* Pointer to table */<br>char *string;          /* Pointer to string *
/* Exit parameters
    Index of entry matching string, or<br>CT_SNF if string not found<mark>.</mark>
\bullet\mathbf{z}int index:
                                             /* Current value of index */
index = 0; /* Initialize index */
while(table \rightarrow _ct_code != CT_SNF) /* Not at end of table */
            if (ustrcmp(table -> _c<sup>i</sup>t_sp,string) == 0)<br>if (ustrcmp(table -> _cit_sp,string) == 0)<br>table++;           /* Move to next table entry */<br>index++;         /* Update index */
                         /* String not found */
>
\ddot{\phantom{a}}c h ar « c t _ s t r i ( t a b l e , i n d e x ) /» Get s t ri ng a c c o r d i n g to index »/
/* This function returns a pointer to the string in the
     tabl e en tr y s p e c i f i e d by the
index. «/
/» En tr y p a r a m e t e r s »/
struct _ct *table;       /* Pointer to table */<br>int index;           /* Index into table */
                                                                                                                    aa
{
st ruct _ct «entry;
                                              /* Entry pointer */<br>/* Point to entry */<br>/* Return pointer to string */
            entry = table[index];<br>return entry -> _ct_sp;
} /» En d of c t _s tr i »/
c h a r «ct__strc(table,code) /« Get s t ri ng a c c o r d i n g to c o d e v a l u e »/
/* This function searches the specified table and returns a
    pointer to the character string in the entry with the<br>matching code value or a pointer to a string of "unknown'
    if the code value is not found. */
                                                                                                                    bb
/* Entry parameters */<br>struct _ct *table;
                                           /* Pointer to table */<br>/* Code value */
unsigned code;
€
w h i l e ( t a b l e -> _ c t _ c o d e != CT _S NF )
                                                       /* Until end of table */
            f
if (table -> _ c t _ c o d e == code)
r e t u r n table -> _ c t_ sp
table++;
                                                          /» C h e c k c o de m a t c h e s */
/« Yes, r e t u r n ptr. to str. «/
                                                         /* No, move to next entry */
                                                                                                                  r v
```
**Figure 11-1. (Continued)**

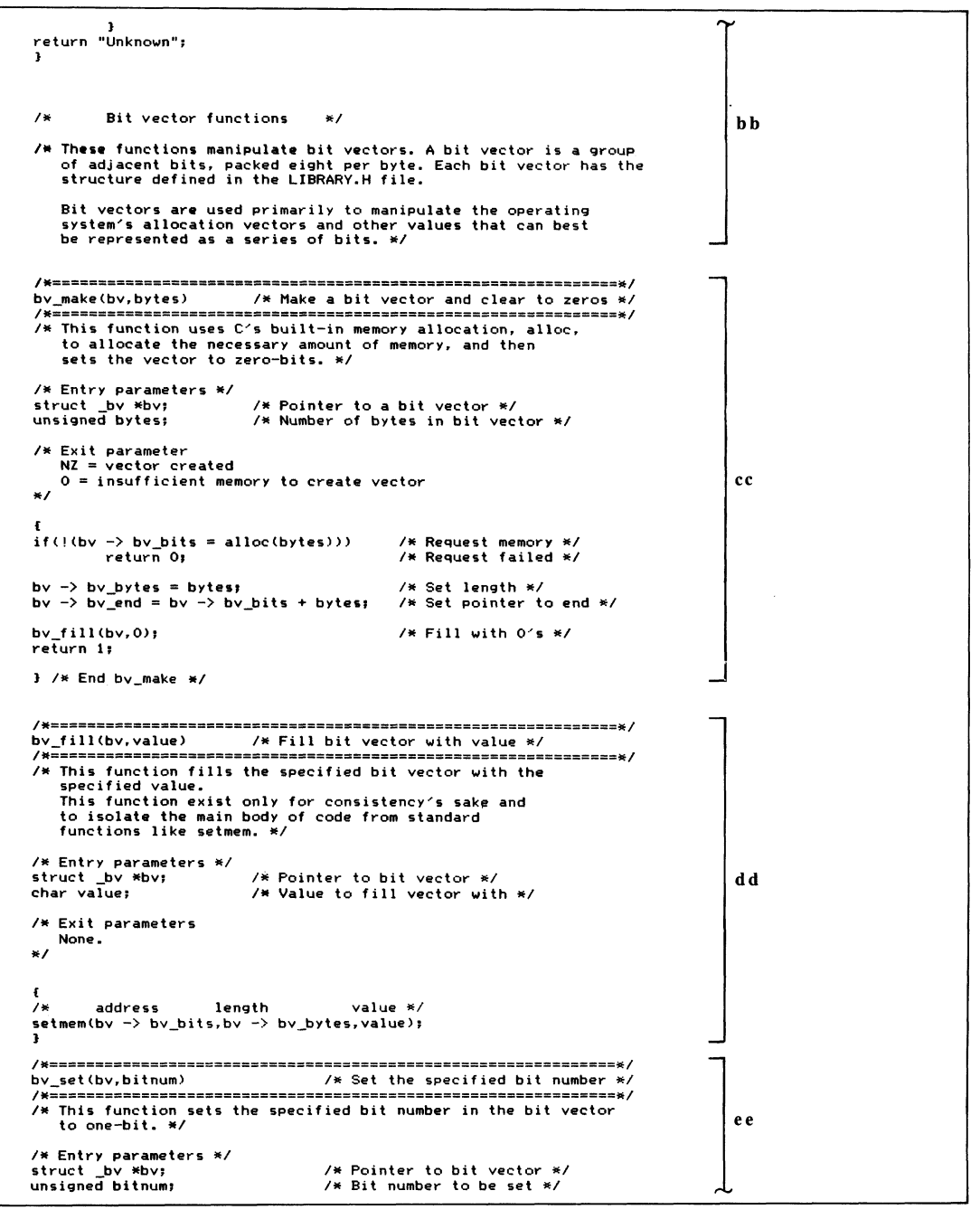

```
/* Exit parameters
  None.
\starunsigned byte_offset;
                               /* Byte offset into the bit vector */
if ((byte_offset = bitnum >> 3) > bv -> bv_bytes)<br>return 0; /* Bitnum is "off the end" of the vector */
                                                                                      ee
/* Set the appropriate bit in the vector. The byte offset
  bas already been calculated. The bit number in the byte<br>is calculated by AND ing the bit number with 0x07.<br>The specified bit is then OR ed into the vector \pi/by \rightarrow by_bits[byte_offset] := (1 \leq \leq 1) (bitnum & 0x7));
                       \frac{1}{2} Indicate completion */ .
return 1:
/* End of bv_set */
bv_test(bv,bitnum)
                               \frac{1}{2} Test the specified bit number */
   /* This function returns a value that reflects the current
   setting of the specified bit. */
/* Entry parameters */
                              /* Pointer to bit vector */<br>/* Bit number to be set */
struct _bv *bv;
unsigned bitnum:
/* Exit parameters
  None.
\starff
                                /* Byte offset into the bit vector */
unsigned byte_offset;
if ((byte_offset = bitnum >> 3) > bv -> bv_bytes)<br>return 0; /* Bitnum is "off the end" of the vector */
/* Set the appropriate bit in the vector. The byte offset
  has already been calculated. The bit number in the byte
   is calculated by AND ing the bit number with 0x07.<br>The specified bit is then OR ed into the vector */return bv -> bv_bits[byte_offset] & (1 << (bitnum & 0x7));
\frac{1}{2} /* End of by _tests */
/* Test bit vector nonzero */
bv_nz(bv)/* This function tests each byte in the specified vector,
   and returns indicating whether any bits are set in
   the vector. */
/* Exit Parameters
   NZ = one or more bits are set in the vector<br>0 = all bits are off
                                                                                      gg
char *bits;
                        /* Pointer to bits in bit vector */
bits = bv \rightarrow bv\_bits/* Set working pointer */
while (bits != bv -> bv_end) /* For entire bit vector */
        if (\ast bits++)/* If nonzero */
                return bits--; /* Return pointer to NZ byte */
```
 $\mathbf{I}$ 

Figure 11-1. (Continued)

```
return O;
                            /* Indicate vector is zero */
                                                                               gg
3 /* End of by_nz */
bv_and(bv3,bv1,bv2)
                            /* bv3 = bv1 & bv2 */
/* This function performs a boolean AND between the bytes
   of bit vector 1 and 2, storing the result in bit vector 3. *//* Entry parameters */
struct _bv *bv1;<br>struct _bv *bv2;
                             /* Pointer to input bit vector */
                             /* Pointer to input bit vector */
/* Exit parameters */
struct _bv *bv3;
                             /* Pointer to output bit vector */
£
                                                                               hh
                             /* Working pointers to bit vectors */
char *bits1, *bits2, *bits3;
bits1 = bv1 \rightarrow bv_1/* Initialize working pointers */
bits2 = bv2 -> bv_bits;<br>bits3 = bv3 -> bv_bits;
       /* AND ing will proceed until the end of any one of the bit
vectors is reached */<br>while (bitsl != bv1 -> bv_end &&<br>bits2 != bv2 -> bv_end &&
      bits3 != bv3 \rightarrow bv_end)
       €
               *bits3++ = *bits1++ & *bits2++; /* bv3 = bv1 & bv2 */
       \mathbf{r}3 /* End of bv_and */
by or (by3, by1, by2)/* bv3 = bv1 or bv2 */
/* This function performs a boolean inclusive OR between the bytes
  of bit vectors 1 and 2, storing the result in bit vector 3. *//* Entry parameters */
struct by *bv1;<br>struct by *bv2;
                             /* Pointer to input bit vector */
                             /* Pointer to input bit vector */
/* Exit parameters */
struct _bv *bv3;
                             /* Pointer to output bit vector */
                                                                               ii
char *bits1. *bits2. *bits3:
                             /* Working pointers to bit vectors */
bits1 = b \vee 1 \rightarrow b \vee bits;
                             /* Initialize working pointers */
bits2 = bv2 -> bv_bits;<br>bits3 = bv3 -> bv_bits;
       /* The OR ing will proceed until the end of any one of the bit
vectors is reached. */\nu<br>while (bitsl != bv1 -> bv_end &&<br>bits2 != bv2 -> bv_end &&
      bits3 != bv3 -> bv_end)
       £
               *bits3++ = *bits1++ | *bits2++; /* bv3 = bv1 or bv2 */
       ı,
3 /* End of bv_or */
by disp(title, by) / Bit vector display *//* This function displays the contents of the specified bit vector
  in hexadecimal. It is normally only used for debugging. */
                                                                               jj
/* Entry parameters */
                            /* Title for the display */char *title;
struct _bv *bv;
                             /* Pointer to the bit vector */
```
```
/« Exit p a r a m e t e r s
   None.
*/
                                      /* Working pointer */
                                            Count used for formatting display */<br>Count <mark>for p</mark>rocessing bits in a byte */
                                                /* Value to be displayed */
                                                 /* Display title */
                                                /* Set working pointer */
                                                /* In it i a l i z e count */
                                                 /* For the entire vector */
                                                 /* Check if new line */
                                                 /* Display bit number */
                    p r i n t f ("\nX4d : ",b y t e _ c o u n t << 3);
          byte_value = *bits++; /* Get the next byte from the vector */
          for (bit_count = 0; bit count < 8; bit count++){<br>/* Display the leftmost bit, then shift the value
                    if (t one bit */<br>if (bit_count == 4) putchar(′ ′); /* Separator */<br>putchar((byte_value & 0x80) ? ′1′ : ′0′);
                   byte_value <<= 1; /* Shift value left */
          \frac{3}{\pi}<sup>3</sup>
                                                            /k Separator */
          byte_count++; /* Update byte count */
}
> /» E n d o f b v _ d i s p * /
/* End of LIBRARY.C */
char *bits;
unsigned byte_count;
unsigned bit_count;
char b y te _v al ue ;
printf("\nBit Vector : %s",title);
bits = by -> by bits;byte count = 0;while (bits != bv \rightarrow bv_end)
          {
if (byt e_ co un t X 5 «* 0)
                                                                                                        < w
                                                                                                          jj
```
**Figure 11-1. (Continued)**

Associated with the library of functions is another section of source code called "LIBRARY.H", shown in Figure 11-2. This "header" file must be included at the beginning of each program that calls any of the library functions.

For reasons of clarity, this chapter describes the simplest functions first, followed by the more complex, and finally by the utility programs that use the functions.

Several functions in the library and some definitions in the library header are not used by the utilities shown in this chapter. They have been included to illustrate techniques and because they might be useful in other utilities you could write.

```
#define LIBVN "1.0" /* Library version number */
/* This file contains groups of useful definitions.
   It should be included at the beginning of any program
   that uses the functions in LIBRARY.C */
/* Definition to make minor language modification to C. */<br>#define short char        /* Short is not supported
                                     /* Short is not supported directly */
                                                                                                      а
```
**Figure 11-2. LIBRARY.H, code to be included at the beginning of any program that calls LIBRARY functions in Figure 11-1**

```
/* One of the functions (by_make) in the library uses the BDS C<br>function, alloc, to allocate memory. The following definitions<br>are provided for alloc. */
struct _header
                                                       /* Header for block of memory allocated */
                                                                                                                                                    b
              €<br>struct _header *_ptr; /* Pointer to the next header in the chain */<br>unsigned _size;           /* Number of bytes in the allocated block */
              }?
                                                      /* Declare the first header of the chain */
 struct _ h ea de r _base;
struct _ h ea de r *_ allocp»
                                                      /* Used by alloc() and free() functions */
/* B D O S f u n c t i o n call n u m b e r s */
•d e f i n e S E T D I S K 14 /* Set (select) d i sk */
                                       «d e f i n e S E A R C H F 17 /* S e a r c h first */
*define SEARCHN 18 /* Search next */<br>*define DELETEF 19 /* Delete file */
«d e f i n e D E L E T E F 19 /* D e l e t e fi le */
                                                                                                                                                     C
*define GETDISK 25 /* Get default disk (currently logged in) */<br>*define SETDMA 26 /* Set DMA (Read/Write) Address */
 #define SETDMA 26 /* Set DMA (Read/Write) Address */<br>#define GETDPARM 31 /* Get disk parameter block address */<br>#define GETUSER 32 /* Get current user number */<br>#define SETUSER 32 /* Set current user number */
/« Di re ct B I O S call s
      These definitions are for direct calls to the BIOS.
      WARNING: Using these makes program less transportable.<br>Each symbol is related to its corresponding jump in the
     BIOS jump vector.
     Only the more useful entries are defined. */
« d e f i n e C O N S T 2 /* C o n s o l e s t a t u s */
« d e f i n e C O N I N 3 /* C o n s o l e input */
« d e f i n e C O N O U T 4 /* C o n s o l e o u tp ut */
«def ine L I S T 5 /* List o u t p u t */
                                       « d e f i n e A U X O U T 6 /* A u x i l i a r y o u tp ut */
                                       « d e f i n e A U X I N 7 /* A u x i l i a r y input */
« d e f i n e H O M E 8 /* H o m e d i s k */
                                                                                                                                                     d
                                        /* Select logical disk */<br>/* Set track */<br>/* Set sector */
• d e f i n e S E T T R K 10 /* Set t r ac k */
• d e f i n e S E T S E C 11 / * Set s e ct or */
*define SETDMA 12 /* Set DMA address */<br>*define DREAD 13 /* Disk read */
                                        • d e f i n e D R E A D 13 /* D i s k r e a d */
• d e f i n e D W R I T E 14 /* D i sk wr it e */
• d e f i n e L I S T S T 15 /* List stat us */
• d e f i n e S E C T R N 16 /* S e c t o r tr an s l a t e */
 •d e f i n e A U X I S T 17 /* A u x i l i a r y input st at us */
• d e f i n e A U X O S T 18 /* A u x i l i a r y outp ut stat us */
                                        /* " P ri va te " e n t r i e s in j u mp v e ct or «/
#define CIOINIT 19      /* Specific character I/O initialization<br>#define SETDOG  20      /* Set watchdog timer */
*define SETDOG 20 /* Set watchdog timer */<br>*define CBGADDR 21 /* Configuration block, get address */
/* Definitions for accessing the configuration block */
•define C B G E T 21 /*
                                                      /* BIOS jump number to access routine */
*define DEV_INIT 19
                                                     /* BIOS jump to initialize device */
•define C B D A T E 0 /*
                                                      /* Date in ASCII *
•define C B T I M E A 1 / *
•define C B D T F L A G S 2 /*
                                                            T i me in ASCI I */
Date, time flags */
•define T I M E S E T 0x01 /*
                                                            T h is bit NZ me a n s d a te ha s b e e n set */
T h is bit NZ m e an s time ha s be e n set */
                                                                                                                                                    e
•define D A T E _ S E T 0 x 0 2 /*
*define CB FIP 3
                                                      /* Forced input pointer */
•def ine C B _ S U M 4 /*
                                                      /* System start-up message */
•define C B Cl 5 /*
                                                      /* Console input */
•define C B C O 6 / *
•define CB _A I 7 / *
                                                            C o n s o l e outp ut */
A u x i l i a r y input */
•define C B A O 8 / *
                                                      /* Auxiliary output */
```
**Figure 11-2. (Continued)**

```
♦d ef in e C B LI 9 /*
                                                    List input */
♦d ef in e C B J - 0 10 /*
                                                   List ou tp ut */
♦d ef in e C B D T A 11 /*
♦d ef in e C B C l 2 2 4 12 /*
                                                         D e v i c e tabl e a d d r e s s e s */
Cl o c k 12/24 format flag */
♦def ine C B _ R T C T R 13 /*
                                                         Real time cl o c k tick ra te (per
second)
* /
♦ d ef in e C B _ W D C 14 /*
                                                   /* Watchdog count */
♦ d ef in e C B _ W D A 15 /*
                                                   /* Watchdog address */
♦ d ef in e C B F K T 16 /*
                                                    /* Function key table */
♦def ine C B _ C 0 E T 17 /*
                                                   /* Console output escape table */ /
♦ d e f i n e C B D O IS 18 /*
                                                         D e v i c e 0 i n i t i a l i z a t i o n s t r e a m
*/
♦def ine C B _ D 0 _ B R C 19 /*
                                                                                                                                                  e
                                                   /* Device 0 baud rate constant */
♦ d e f i n e C B _ D 1 _ I S 20 /*
♦ d e f i n e C B _ D 1_ B R C 21 /*
                                                         D e v i c e 1 i n i t i a l i z a t i o n s t r e a m
*/
                                                   EXAMPLE 2 CONCLUSTED ASSESSMENT WAS DEVICE 1 band rate constant */
                                                         Device 2 initialization stream */<br>Devic<mark>e 2 baud rate</mark> constant *<mark>/</mark>
♦ d e f i n e C B _ D 2 _ I S 22 /*
♦ d e f i n e C B _ D 2 _ B R C 2 3 /*
♦def ine C B IV 24 /*
                                                   /* Interrupt vector */
♦def ine C B L T C B O 25 /*
                                                          L o n g t e r m config. bl o c k offs et
*/
♦def ine C B J - T C B L 26 /*
                                                          L o n g t e r m co nfig. bl o c k leng th
* /
♦ d e f i n e C B P U B F 27 / *
                                                   /* Public files flag */
♦def ine C B _ M C B U F 28 /*
                                                   /* Multi-command buffer */
♦ d e f i n e C B _ P 0 L L C 29 /*
                                                   /* Polled console flag */
              /* Device numbers and names for physical devices */<br>/* NOTE: Chang<mark>e these definitions for</mark> your computer system */
                                                    /* T e r m i n a l */
                                                                                                                                                  f
#define T_DEVN 0<br>#define M_DEVN 1<br><mark>#define P_DEVN 2</mark>
                                                   /* M o d e m */
                                                   /* Printer */
♦ d e f i n e M A X P D E V 2 /* M a x i m u m ph y s i c a l d e vi ce n u mb er */
             /* Names for the physical devices */
                                                                                                                                                  g
♦ d e f i n e P N _ T " T E R MI NA L"
♦ d e f i n e P N _ M "MODEM"
♦ d e f i n e P N _ P "P RI NT ER "
             /* Structure and definitions for function keys */
♦ d e f i n e F K _ I L E N G T H 2 /*
                                                   /* No. of chars. input when func. key pressed
                                                          NOTE: This does NOT include the ESCAPE, */<br>Length of string  (not including fk_term) */<br>Number of function key entries in table */
 ♦ d e f i n e F K L E N G T H 16 /*
♦def ine F K J E N T R I E S 18 /*
                                                                                                                                                 h
struct fkt
                                                     /*
F u n c t i o n key table */
              C
c h ar fk _i np ut CF K_
.1 L E N G T H I t
                                                                /* Lead-in character is not in table */
                                                                   /* O u tp ut c h a r a c t e r s t ri ng */
/* S a f e t y t e r m i n a t i n g c h a r a c t e r */
              char fk_output[FK_LENGTH];<br>char fk_term;
             1*
/* Definitions and structure for device tables */
              /* Pr o t o c o l b i t s */
              /* Note: if the most significant bit is<br>set = 1, then the set_proto function<br>Will logically OR in the value. This
                  permits Input DTR to co-exist with
                                                                                                                                                  i
                  XON or ETX protocol. */
                                                    /* Output DTR high to send (OR ed in) */
 ♦ d e f i n e D T _ O D T R 0 x 8 0 0 4
♦ d e f i n e D T J D X O N 0 x 0 0 0 8
♦ d e f i n e D T _ 0 E T X 0 x 0 0 1 0
                                                      /* O u tp ut X O N */
/* Ou tp ut E T X / A C K */
#define DT_IRTS 0x8040<br>#define DT_IXON 0x0080
                                                  /* Input RTS (OR-ed in) */<br>/* Input XON */
```
**Figure 11-2. (Continued)**

```
r V
♦ d e f i n e A L L P R O T O O x D C /* All p r o t o c o l s c o m b i n e d */
struct dt /* Device table */
            char dt_f1[143; /* Filler */<br>
char dt_st1; /* Status by
                                               c /* Filler */<br>/* Status byte 1 —— has protocol flags */ <b>1
                                               /* Status byte 2 */<br>/* Filler */
            char dt_st2;<br>unsigned dt_f2;<br>unsigned dt_etxml;
                                               1* ETX/ACK message length */
            c h a r d t _f 3C 12 3;
            1 ;
                                               /* F i l l e r */
/* Values returned by the comp fname (compare file name) */
 ♦ d e f i n e N A M E E Q 0 /* Na m e s equal */ j
♦ d e f i n e N A M E LT 1 /* N a me less than m a sk »/
#define NAME_LT 1 /* Name less than mask */<br>#define NAME_CT 2 /* Name greater than mask */<br>#define NAME NE 3 /* Name not equal (and compa
                                  \frac{1}{2} Name not equal (and comparison ambiguous) */
/* Structure for standard CP/M file control block */
*define FCBSIZE 36 \overline{ } /* Define the overall length of an FCB */
struct _f cb
            short fcb_disk; <br>char fcb fname[11]; /* File name, type (with attribu
                                              /* File name, type (with attributes) */<br>/* Current extent */
            short fcb_extent;<br>unsigned fcb_s12;
            under the set of the set of the set of the size of the size of the size of the size of the size of the size of t<br>
unsigned fcb_recent; /* Record count used in current extent */
            short fcb_reccnt; /* Record count used in current extent */<br>union /* Allocation blocks can be either */
                                               /* Allocation blocks can be either */
                                               /* Single or double bytes */
                        short fcbab_short[16];<br>unsigned fcbab_long[8];
            } _fcbab;<br>short fch currec:
                                               /* Current record within extent */
            char fcb_ranrec[3];
            1;
                                             /* Record for random read/write */
/* Parameter block used for calls to the directory management routines */
#define DIR_BSZ 128 /* Directory buffer size */
struct _dirpb
            short dp_open; /* 0 to request directory to be opened */<br>short dp_end; /* NZ when at end of directory */
            short dp_end;      /* NZ when at end of directory */<br>short dp_write;     /* NZ to write current sector to disk */
           struct dir *dp_entry; /* Pointer to directory entry in buffer */<br>char dp_buffer [DIR_BSZ]; /* Directory sector buffer */
            char dp buffer CDIR_BSZ3; /* Directory sector buffer */<br>
char dp_disk; /* Current logical disk */
                                                                                                                                 1
            char dp_disk; <br>int dp_track; /* Start track */<br>/* Start track */
            int dp_track; <br>int dp_sector; <br>/* Start sector *
            int d p _ s ec to r; /« Star t s e ct or «/
            int dp_nument;<br>int dp_entrem; <br>/* Entries remaining to process *
            int d<sub>P_</sub>-m_-------<br>int dp_entrem; <br>int dp_sptrk; /* Number of sectors per track */
            int dp_sptrk;        /* Number of sectors per track */<br>int dp_nabpde;      /* Number of allocation blocks per dir. entry */<br>unsigned dp_nab;     /* Number of allocation blocks */
            int dp absize;
           1;
                                             /* Allocation block size (in Kbytes) */
/* The err_dir function is used to report errors found by the
    directory management routines, open_dir and rw_dir.
    Err_dir needs a parameter to define the operation being<br>performed when the error occurred. The following definitions
                                                                                                                                 m
    represent the operations possible. */
#define W_DIR   0        /* Writing directory */<br>#define R_DIR   1         /* Reading directory */
#define R_DIR 1 /* Reading directory */<br>#define O_DIR 2 /* Opening directory */
                                  ♦ d e f i n e 0 D I R 2 /* O p e n i n g d i r e c t o r y »/
```
**Figure 11-2. (Continued)**

```
/* Disk parameter block maintained by CPM */
struct _dpb
           {<br>unsigned dpb_sptrk;
                                            /* Sectors per track */
           short dpb_bshift;
                                           /* Block shift */
           short dpb_bmask;
                                            /* Bl oc k m a sk */
                                                                                                                        n
                                           /* Ex te nt ma sk »/
           short dpb_emask;
           unsigned dpb_maxabn;
                                           /* Maximum allocation block number */
           unsigned dpb_maxden;
                                             /* M a x i m u m d i r e c t o r y en tr y nu m b e r */
/* A l l o c a t i o n b l o c k s r e s e r v e d for */
           short dpb_rab<sup>O</sup>;
           short dpb_rab1;
                                             /*    directory blocks */<br>/* Disk changed workarea */<br>/* Track offset */
           unsigned dpb_diskca;<br>unsigned dpb_trkoff;
           >;
/* Di sk d i r e c t o r y en t r y format * /
struct dir C
           -<br>char de_userno;
                                          /* User n u mb er or 0 x E 5 if free en t r y */
           char de_fname[11];
                                             /* File name [8] and type [3] */<br>/* Extent number of this entry */<br>/* Number of 128-byte records used in last
           int de_e xt en t;
           int de_r ec cn tj
                                                                                                                        o
                                                   allocation block */
                                            /* Allocation blocks can be either */<br>/* single or double bytes */
           un io n
                                                   single or double bytes */
                      \mathbf{f}short d e _ s h o r t C 1 6 3 j
u n s i g n e d de _l on gC 83 ;
                      1 _dirab;
           \mathbf{H}/* Disk request parameters for BIOS-level read/writes */
struct _drb
           t<br>short dr_disk;<br>unsigned dr_track;
                                                                                                                        P
                                             /* L o gi ca l di sk A = 0, B = 1... */
/* T r a c k (for SE TT RK ) */
           unsigned dr_sector;
                                             /* S e ct or (for SE TS EC ) */
/* Bu f f e r ad d r e s s (for SE TD MA ) */
           char *dr_buffer;
           } ;
/* Search control block used by directory scanning functions */
struct _s cb
           €
                                            /* User number(s) to match */
           short scb_ us er no ; /*
c h ar s c b _ f n a m e C 113 ; /*
short sc b_ ex te nt ? /*
                                            /* File name and type */
                                                                                                                        \mathbf{q}/* Extent number */
           char unused[19]:
                                            /* Dummy bytes to make this look like
                                                   a file control block */
           short scb_length;
                                            /* Number of bytes to compare */
           short scb_diskj /*
                                             /* Current disk to be searched */
           unsigned scb_adisks;
                                             /* Bit map of disks to be searched.
                                                   the rightmost bit is for disk A:. */
           \mathbf{1}.
/* Code table related definitions */
#define CT_SNF OxFFFF /* String not found */
                                                                                                                        \mathbf{r}struct _ct \longrightarrow /* Define structure of code table */
            {
           unsigned _ct_code; /* Code value */<br>char *_ct_sp;     /* String pointe
                                           /* String pointer */
           U
```
**Figure 11-2. (Continued)**

```
/* Structure for bitvectors */
struct _b v
          unsigned bv_bytes; /* Number of bytes in the vector */<br>char *bv_bits; /* Pointer to the first byte in the
                                            \prime* Pointer to the first byte in the vector */
           char *bv_end;
           } ;
                                            /* P o i n t e r to by te f o l l o w i n g bit v e c t o r */
/* End of L I B R A R Y . H */ -
```
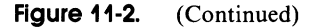

# **Library Functions**

This section describes the library functions and the sections from the header file that must be included at the beginning of each utility program.

## **A Minor Change to C Language**

One minor problem with the BDS C Compiler is that it does not support "short" integers, or integers that are only a single byte long. It is convenient to declare certain values as short to serve as a reminder of the standard type definition. Therefore, the BDS C compiler must be "fooled" by declaring these values to be single characters. To do this, the library header file contains the declaration

#### **#define short char.**

shown in Figure 11-2, section a.

The "#define" tells the first part of the C compiler, the preprocessor, to substitute the string "char" (which declares a character variable) whenever it encounters the string "short" (which would ordinarily declare a short integer in standard C).

Note that character strings enclosed in "/\*" and "\*/ " are regarded as comments and are ignored by the compiler.

#### **BDOS Calls**

The standard library of functions that comes with the BDS C compiler includes a function to make BDOS calls, called "bdos." It takes two parameters, and a typical call is of the following form:

#### **bdos(c,de):**

The "c" parameter represents the value that will be placed into the C register. This is the BDOS function code number. The "de" is the value that will be placed in the DE register pair.

#### **396 The CP/M Programmer's Handbook**

The library header contains definitions (#define declarations) for BDOS functions 14 through 32, making these functions easier to use (Figure 11-2, c). Function 32 (Get/Set Current User Number) has two definitions; the "de" parameter is used to differentiate whether a get or a set function is to be performed.

## **BIOS Calls**

The BDS C standard library also contains two functions that make direct BIOS calls. These are "bios" and "biosh." They differ only in that the bios function returns the value in the A register on return from the BIOS routine, whereas biosh, as its name implies, returns the value in the HL register pair. Examples of their use are

**b ios(j ump\_number,be);**

and

**biosh Cj ump\_number,be,de);**

Both functions take as their first parameter the number of the jump instruction in the BIOS jump vector to which control is to be transferred. For example, the console-status entry point is the third JMP in the vector. Numbering from 0, this would be jump number 2.

The library header file contains #defines for BIOS jumps 2 through 21 (Figure 11-2, d). The last group of these #defines (19 through 21) is for the "private" additions to the standard BIOS jump vectors described in Chapter 8.

Remember, though, that using direct BIOS calls makes programs more difficult to move from one system to another.

# **BIOS Configuration Block Access**

As you may recall, the configuration block is a collection of data structures in the BIOS. These structures are used either to store the current settings of certain user-selectable options, or to point to other important data structures in the BIOS.

One of the "private" jumps appended to the standard BIOS jump vector transfers control to a routine that returns the address in memory of a specified data structure. For example, if a utility program needs to locate the word in the BIOS that determines from which physical device the console input is to read, it can transfer control to jump 21 in the BIOS jump vector (actually the 22nd jump) with a code value of 5 in the C register. This jump transfers control to the CB\$Get\$- Address code, which on its return will set HL to the address of the console input redirection vector. The utility program can then read from or write into this variable. The library header file contains #define declarations relating the code values to mnemonic names (Figure 11-2, e).

You will need to refer to the source code in Figure 8-10 to determine whether the address returned by the BIOS function is the address of the data element or the address of a higher-level table that in turn points to the data element.

In order to access the current system date, for example, you would include the following code:

**char \*ptr\_to\_date; /\* declare date pointer\*/ ptr\_to\_date = biosh (CB\_\_DATE> ? /\* get address \*/**

The ptr\_to\_date can then be used to access the date directly.

During initial debugging of a utility, it is useful to be able to intercept all such accesses to the configuration block, partly to reassure yourself that the utility program is working as it should, and partly to ensure that the BIOS routine is returning the correct addresses to the data structures. Therefore, the utility library contains a function, "get\_cba," that gets a configuration block address (Figure 11-1, a).

At first, it appears that get\_cba is declared as a function that returns a pointer to characters. This is not strictly true. Sometimes the address it returns will point to characters, sometimes to integers, and sometimes to structures (such as the function key table).

The "printf" instruction has been left in the function in anticipation of debugging a utility. If you need to see some debug output whenever the get\_cba function is used, delete the "/\*" and "\*/ " surrounding the "printf" and recompile the library.

### **BIOS Function Key Table Access**

The BIOS shown in Figure 8-10 contains code to recognize when an incoming escape sequence indicates that one of the terminal's function keys has been pressed. Instead of returning just the escape sequence, the console driver injects a previously programmed string of characters into the console input stream. For example, on a DEC VT-100 terminal, when the **PFl** function key is pressed, the terminal emits the following character sequence: **ESCAPE,** "O", "P". The function key table contains the "OP" and a OOH-byte-terminated string of characters to be injected into the console input stream. In Figure 8-10, the example string is "FUNCTION KEY 1", LINE FEED. The library header file contains a declaration for the structure of the function key table (Figure 11-2, h).

Note the use of "#define" to declare the length of the incoming characters emitted by the terminal as well as the length of the output string.

In order to access a function key table entry, you must declare a pointer to a "\_fkt" structure like this:

```
struct _fkt *ptr_to_fkt; /* Declare pointer */
ptr_to_fkt = get_cba(CB_FKT>? /* Set pointer */
printf("Display the first string : Xs",
ptr_to_fkt -> fk_output);<br>++ptr_to_fkt;
                                            ++ptr_to_fkt? /* Move to next entry */
```
The get\_cba function is used to return the address of the first entry in the function key table and set a pointer to it. Then the printf function (part of the standard BDS C library) is used to print out the first string, which gets substituted for the "%s" in the quoted string. Note that the statement

**v**

**++ptr\_to\_fkt**

does not just add one to the pointer to the function key table—it adds whatever it takes to move the pointer to the next *entry* in the table.

#### **BIOS Device Table Access**

The device tables are important structures for the serial devices served by the console, auxiliary, and list device drivers in the BIOS. They are declared at line 1500 in Figure 8-10.

The get—cba function does not return a pointer to a specific device table, but a pointer to a table of device table addresses. Each entry in the address table corresponds to a specific device number. If there is no device table for a specific device number, then the corresponding entry in the table will be set to zero, the library header file contains definitions for the device table (Figure 11-2, i).

The device tables contain, among other things, the current serial line protocols used to synchronize the transmission and reception of data by the device drivers and the physical devices. An example utility, PROTOCOL, is shown later in the chapter. The example #define declarations and structure definition shown here are modeled on the requirements of this utility. The only relevant bytes are the two status bytes dt\_st1 and dt\_st2 and the message length used with the ETX/ACK protocol, dt\_etxml. The #defines shown are for the specific bits in the device table's status bytes. The PROTOCOL utility uses the most significant bit to indicate whether a given protocol setting can coexist with others.

To access these fields, use the following code:

```
struct _ppdt
     {
    char »peltC163;
    } »ppdt;
struct _dt »dt;
                        /» Array of 16 pointers to device tables »/
                        /» Pointer to array of 16 pointers »/
                        /» Pointer to device table »/
ppdt = get__cba(CB_DTA); /» Set pointer to array of pointers »/
dt = ppdt -> pdtCdevice_no3; /» Set pointer to specified device
                                 table »/
if ( ! d t )
    printf("\nError - no device table for this device.");
dt -> dt_etxml * 0; /» Clear ETX message length »/
```
#### **BIOS Disk Parameter Block Access**

Several of the utility programs shown in this chapter must access the file directory on a given logical disk. The disk parameter block (DPB) indicates the size and location of the file directory. The library header contains a structure definition that describes the DPB (Figure 11-2, n).

To locate the DPB, you can make a direct BIOS call to the SELDSK routine, which returns the address of the disk parameter header (DPH). You then can access the DPB pointer in the DPH. Alternatively, using the BDOS, you can make the required disk the default disk and then request the address of its DPB. The code for the latter method is shown in the get\_dpb function included in the utility library (Figure 11-1, u).

The get\_dpb function uses a BIOS SELDSK function first to see if the specified disk is legitimate. Only then does it use the BDOS.

# **Reading or Writing a Disk Using the BIOS**

When you write a program that uses direct BIOS calls, you increase the possibility of problems in moving the program from one system to another. However, in certain circumstances it is necessary to use the BIOS. Reading and writing the file directory is one of these; the BDOS cannot be used to access the directory directly. The library header contains a structure declaration for a parameter block that contains the details of an "absolute" disk read or write (Figure 11-2, p).

Note the pointer to the 128-byte data buffer used to hold one of CP/M's "records."

The disk read and write functions are rd\_disk (Figure 11-1, k) and wrt\_disk (Figure 11-1,1). Both of them take a\_drb as an input parameter, and both call the set\_disk function to make the individual BIOS calls to SELDSK, SETTRK, and SETSEC.

Of special note is the code in set $\Delta$ disk (Figure 11-1, m) that converts a logical sector into a physical sector using the sector translation table and the SECTRAN entry point in the BIOS.

#### **File Directory Entry Access**

All of the utility programs that access a disk directory share the same basic logic regardless of their specific task. This logic can be described best in pseudocode:

```
while (not at the end of the directory)
    {
access the next directory entry
   if (this entry matches the current search criteria)
        {
       process the entry
       1
   ł
```
There are two ways of implementing this logic. The first uses the BIOS to read the directory. Entries are presented to the utility exactly as they occur in the file directory. The second uses the BDOS functions Search First and Search Next and accesses the directory file-by-file rather than by entry. This latter method is more suited to utilities that process files rather than entries. The ERASE utility, described later in this chapter, illustrates this second method.

Three groups of functions are provided in the library: to access the next entry in the directory, to match the name in the current entry against a search key, and to assist with processing the directory.

#### **Directory Accessing Functions**

A number of functions involve access to the file directory. The first group of such functions performs the following:

get\_nde (get next directory entry; Figure 11-1, n)

This function returns a pointer to the next directory entry, or returns zero if the end of the directory has been reached.

open\_dir (open directory; Figure 11-1, o)

This function is called by get\_nde to open up a directory for processing.

rw\_dir (read/write directory; Figure 11-1, p) This function reads or writes the current directory sector.

err\_dir (error on directory; Figure 11-1, q) This general-purpose routine displays an error message if the BIOS indicates that it had problems either reading or writing the directory.

All of these functions use a directory parameter block to coordinate their activity. The library header contains the definitions for this structure (Figure 11-2, 1), as well as #define declarations for operation codes used by the directoryaccessing functions (Figure 11-2, m).

Before calling get\_nde, the calling program needs to set dp\_open to zero (forcing a call to open\_dir) and the dp\_disk field to the correct logical disk. The open\_dir function sets up all of the remaining fields, using get\_dpb to access the disk parameter block for the disk specified in dp\_disk.

Of the remaining flags, dp\_end will be set to true, when the end of the directory is reached, and dp\_write must be nonzero for rw\_dir to write the current sector back onto the disk.

The get\_nde function includes all of the necessary logic to move from one directory entry to the next, reading in the next sector when necessary, and writing out the previous sector if the dp\_write flag has been set to a nonzero value by the calling program. It also counts down on the number of directory entries processed, detecting and indicating the end of the directory.

The code at the beginning of the function calls open\_dir if the dp\_open flag is false. Note the code at the end of open\_dir that sets the number of allocation blocks per directory entry (dp\_nabpde). This number is computed from the maximum allocation block number in the disk parameter block. If it is larger than 255, each allocation block must occupy a word, and there will be eight blocks per directory entry. If there are 255 or fewer allocation blocks, each will be one byte long and there will be 16 per entry. The allocation block size, in Kbytes, is computed from a simple formula.

In the early stages of debugging utilities, comment out the line that makes the call to wrt\_disk. This will prevent the directory from being overwritten. You then can test even those utilities that attempt to erase entries from the directory without any risk of damaging any data on the disk.

The last function in this group, err\_dir, is a common error handling function for taking care of errors while reading or writing the directory.

## **Directory Matching Functions**

The second group of functions that access the file directory matches each directory entry against specific search criteria. These include the following functions:

setscb (set search control block; Figure 11-1, r)

A search control block (SCB) is a structure that defines the entries in the directory that are to be selected for processing.

comp-fname (compare file name; Figure 11-1, f)

This function compares the file name in the current directory entry with the one specified in the search control block.

The library header contains the structure definition for the search control block (Figure 11 -2, q). This SCB is a hybrid structure. The first part of it is a cross between a file control block (FCB) and a directory entry. The last three fields, scb\_length, scb\_disk, and scb\_adisks, are peculiar to the search control block. Note that its overall length is the same as an FCB's so that the standard BDS C function set for can be used. This function sets the file name and type into an FCB, replacing "\*" with as many "?" characters as are required, and clears all unused bytes to zero.

The scb\_length field indicates to the comp\_fname (compare file name) function how many bytes of the structure are to be compared. This field will be set to 12 to compare the user number, file name, and type, or to 13 to include the extent number.

Note that scb\_ disk is the *current* disk to be searched, whereas scb\_ adisks is a bit map with a 1 bit corresponding to each of the 16 possible logical disks that must be searched.

The search control block is initialized by the setscb function.

Note the form of the file name that setscb expects to receive. This is described in the comments at the beginning of the function.

Several of the utility programs use their own special versions of setscb,

renaming it ssetscb (special setscb) to avoid the library version being linked into the programs.

The complementary function comp\_fname is used to compare the first few bytes of the current directory entry to the corresponding bytes of the SCB.

The comp\_fname function performs a specialized string match of the user number, the file name, the file type, and, optionally, the extent number. A "?" character in the search control block file name, type, and extent will match with any character in the file directory entry. However, in the SCB user number, a "?" will only match a number in the range 0 to 15; it will not match a directory entry that has the user number byte set to  $E5H$  (or  $0xE5$ , as hexadecimal notation in C).

This function also returns one of several values to indicate the result of the comparison. These values are defined in the library header file (Figure 11-2, j).

# **Directory Processing Functions**

The final group of functions that access the directory are those that help process the directory entries themselves. These functions use a structure definition to access each directory entry (Figure 11-2, o).

A union statement is used for the allocation block numbers. These can be single- or two-byte entries, depending on the maximum number of allocation blocks that must be represented. The union statement tells the BDS C compiler whether there will be a 16-byte array of short integers (characters) or an array of eight unsigned two-byte integers.

The functions contained in this group can be divided into three subgroups:

- Those that deal with converting directory entries for display on the console.
- Those that deal with a "disk map"—a convenient array for representing logical disks and the user numbers they contain.
- Those that deal with "bit vectors"—a convenient representation of which allocation blocks on a logical disk are in use or available.

The library contains only one function to convert a directory-entry file name into a suitable form for display on the console. This is the conv\_dfname function (Figure 11-1, h). It takes the information from the specified directory entry (or, as a convenience, a search control block) and formats it into a string of the form

#### **uu/d:f ilename.typ**

The "uu" specifies the user number and the "d" specifies the disk identification.

The repetitive code at the end of the function is necessary to make sure that the characters in the file type do not have their high-order bits set. These bits are the file attributes. If they are set, they can render the characters nondisplayable on some terminals.

The second subgroup of functions, those that manipulate a "disk map," produce an array that looks like this:

```
Disks
  i
9
  v User Numbers ——> \hphantom{1} -Totals-
  A 0 1 2 3 4 5 6 7 8 9 10 11 12 13 14 15 Used Free
  B
  \ddot{\phantom{a}}\overline{\phantom{a}}P
```
This disk map is used by several utility programs. For example, the SPACE utility displays a disk map that shows, for each logical disk in the system, and for each user on each logical disk, how many Kbytes of disk space are in use. The totals at the right show the total of used and free space. In another example, the FIND utility shows how many files on each disk and in each user number match the search name.

Each utility program that uses a disk map is coded:

#### **unsigned disk\_mapC163C183j**

Two functions are provided in the library to deal with the disk map:

```
dm_clr (disk map clear; Figure 11-1, s)
```
This function fills the entire disk map with zeros.

dm\_disp (disk map display; Figure 11-1, t)

This function displays the horizontal and vertical caption lines for the disk map and then converts each element of the disk map to a decimal number.

The first function, dm\_clr, uses one of the standard BDS C functions to set a block of memory to a specific value. It presumes that the disk map is  $16 \times 18$ elements, each two bytes long.

The second function, dm\_disp, prints horizontal lines only for those disks specified in the bit map parameter. Here is an example of its output:

```
0 1 2 3 4 10 11 12 13 14 15 Used Free
A: 1 1 15 241
B: 66 20 74 50 3 245 779
Cs — None — 0 1024
(NOTE: All user groups would be shown on the terminal.)
```
The final subgroup deals with processing "bit vectors." A bit vector is a string of bits packed eight bits per byte. Each bit is addressed by its relative number along the vector; the first bit is number 0.

An example of why bit vectors are used is a utility program that needs to scan the directory of a disk and build a structure showing which allocation blocks are in use. It can do this by accessing each active directory element and, for each nonzero allocation block number, setting the corresponding bit number in a bit vector.

The library header has a structure definition for a bit vector (Figure 11-2, s).

This vector contains the overall length of the bit vector in bytes, and two pointers. The first points to the start of the vector, the second to the end. The bytes that contain the vector bits themselves are allocated by the alloc function — one of the standard BDS C functions.

The following bit vector functions are provided in the library:

bv\_make (bit vector make; Figure 11-1, cc)

This function allocates memory for the bit vector (using the standard mechanism provided by BDS C) and sets all of the bits to zero.

bv\_fill (bit vector fill; Figure 11-1, dd)

This fills a specified vector, setting each byte to a specified value.

bv\_set (bit vector set; Figure 11-1, ee)

This sets the specified bit of a vector to one.

bv\_test (bit vector test; Figure 11-1, ff)

This function returns a value of zero or one, reflecting the setting of the specified bit in a bit vector.

bv\_nz (bit vector nonzero; Figure 11-1, gg)

This returns zero or a nonzero value to reflect whether *any* bits are set in the specified bit vector.

bv\_and (bit vector AND; Figure 11-1, hh)

This function performs a Boolean AND between two bit vectors and places the result into a third vector.

bv\_or (bit vector OR; Figure 11-1, ii) This is similar to bv\_and, except that it performs an inclusive OR on the two input vectors.

bv\_disp (bit vector display; Figure 11-1, jj)

This function displays a caption line and then prints out the contents of the specified bit vector as a series of zeros and ones. Each byte is formatted to make the output easier to read.

The bv\_make function uses the alloc function to allocate a block from the unused part of memory between the end of a program and the base of the BDOS. It requires that two data structures be declared at the beginning of the program. These structures are declared in the library header file (Figure 11-2, b).

The bv\_fill function uses the standard BDS C setmem function.

The bv\_set function converts the bit number into a byte offset by shifting the bit number right three places. The least significant three bits of the original bit number specify which bit in the appropriate byte needs to be ORed in.

The bv\_test function is effectively the reverse of bv\_set. It accesses the specified bit and returns its value to the calling program.

The bv\_nz function scans the entire bit vector looking for the first nonzero

byte. If the entire vector is zero, it returns a value of zero. Otherwise, it returns a pointer to the first nonzero byte.

Both bv\_and and bv\_\_or functions take three bit vectors as parameters. The first vector is used to hold the result of either ANDing or ORing the second and third vectors together. Both of these functions assume that the output vector has already been created using bv\_make. The shortest of the three vectors will terminate the bv\_and or bv\_or function; that is, these functions will terminate when they reach the end of the first (shortest) vector.

The final function, bv\_disp, displays the title line specified by the calling program, and then displays all of the bits in the vector, with the bit number of the first bit on each line shown on the left.

None of the utility programs uses bv\_disp—it has been left in the library purely as an aid to debugging.

Here is an example of bv\_disp's output:

```
lit Vector : A1location Blocks in Use
   0 : 0000 0000 0001 1000 1000 0001 1111 1111 1111 1111 1000 0000 1
  40 1111 1111 m i m i n i l i n i 1110 i o n 0000 0000
  80 1100 0000 1111 1100 n i l 1001 1100 0000 1001 n n
 120 1110 1100 0001 n i l 0000 0000 1101 1000 0001 1110
 160
1111
1111
 200
1111
0010
                  1110 n i l 1110 n i l 0000 0111 0000 0111
```
## **Checking User-Specified Parameters**

The C language provides a mechanism for accessing the parameters specified in the "command tail." It provides a count of the number of parameters entered, "argc" (argument count), and an array of pointers to each of the character strings, "argv" (argument vector). At the beginning of the main function of each program you must define these two variables like this:

```
main(argc,argv)
C
int argc? /* Argument count */
              /* Array of pointers to char. strings */
: /* Remainder of main function */
÷
}
```
Consider the minimum case—a command line with just the program name on it:

#### **A>command**

The convention is that the first argument on the line is the name of the program itself. Hence argc would be set to one, and  $\arg(y[0])$  would be a pointer to the program name, "command."

Next consider a more complex case—a command line with parameters like the following:

```
A>command paraml 123
```
In this case, argc will be three; argy<sup>[1]</sup> will be a pointer to paraml; and argy[1][0] will access the 0 (the first) character of argy[1]—in this case the character "p."

To detect whether the second parameter is present and numeric, the code will be

```
if (isdigit targvC13C03))
      c
          /* Process digit */
     }
else
      {
           /« Parameter either not present or has
              alpha character at the front */
     1
```
In most of the utilities, you will get a much "friendlier" program if the user need only specify enough characters of a parameter to distinguish the value entered from the other possible values. For example, consider a program that can have as a parameter one of the following values: 300, 600, 1200, 2400,4800,9600, or 19200. It would be convenient if the user needed to type only the first digit, rather than having to enter redundant keystrokes. However, the values 1200 and 19200 would then be ambiguous. The user would have to enter 12 or 19. Novice users often prefer to specify the entire parameter for clarity and security.

The standard C library provides a character string comparison function, strcmp. Unfortunately, this function does not provide for the partial matching just described. Therefore, the library includes two special functions that do make this possible: sstrcmp (substring compare, Figure. 11-1, d) and usstrcmp (uppercase substring compare, Figure 11-1, e). The latter function is necessary when you need to compare a substring that could contain lowercase characters; it converts characters to uppercase before the comparison.

To assist with character string manipulation, two additional functions have been included in the library. These are strscn (string scan, Figure 11-1, b) and ustrcmp (uppercase string compare, Figure 11-1, c).

## **Using Code Tables**

A code table is a simple structure used by all of the utility programs that accept parameters that can have any of several values. The library header contains a structure definition for a code table (Figure 11-2, r).

A code table entry contains an unsigned code value and a pointer to a character string. It is used in the utility programs wherever there is a need to relate some arbitrary code number or bit pattern to an ASCII character string. For example, to program a serial port baud-rate-generator chip to various baud rates requires different time constants for each rate. Users do not need to know what these numbers are; they only need to be able to specify the baud rate as an ASCII string. Thus, a code table is set up as follows:

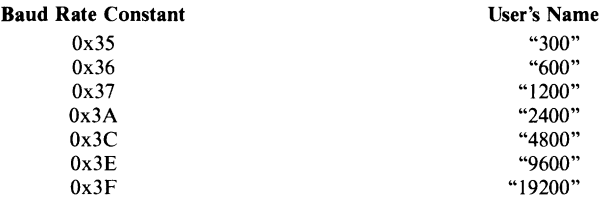

A utility program now needs to be able to perform various operations using the code table:

- Given the input parameter on the command tail, the utility must check whether the ASCII string is in the code table, display all of the legal options on the console if it is not, and return the code value for subsequent processing if it is.
- Given the current baud rate constant (held in the BIOS), the utility must scan the code table and display the corresponding ASCII string to tell the user the current baud rate setting.

The library includes specialized functions to do this, plus some additional functions to make code tables more generally usable. These functions are

ct\_init (code table initialize; Figure 11-1, v)

 $\bar{1}$ 

This function initializes a specific entry in a code table, setting the code value and the pointer to the character string.

ct\_parc (code table parameter return code; Figure 11-1, w)

This performs an uppercase substring match on the specified key string, returning either an error (the value CT\_SNF — string not found) or a code value.

ct\_code (code table return code; Figure 11-1, x)

This function is similar to ct\_parc in that it scans a code table and returns the corresponding code. It differs in the way that the comparison is done. The entire search string is compared with the string in the code table entry. A match only occurs when all characters are the same.

ct\_disps (code table display strings; Figure 11-1, y)

This function displays all strings in a given code table. It is used either when the user has entered an invalid string, or when the utility program is requested to show what options are available for a parameter.

ct\_index (code table return index; Figure 11-1, z)

This function, given a string, searches the code table and returns the *index*

of the entry that has a string matching the search string. The index is not the code value; it is the number of the entry in the table.

ct\_stri (code table string index; Figure 11-1, aa)

This function, given an entry index number, returns a pointer to the string in that entry.

ct\_strc (code table string code; Figure 11-1, bb)

This function, given a code number, returns a pointer to the string in the entry that has a matching code number.

# **Accessing a Directory via the BDOS**

One problem associated with accessing the file directory directly, as illustrated by earlier functions, is that the program is presented with directory entries in exactly the order that they occur in the directory. For some programs, such as those that process groups of files, it is better to use the BDOS Search First and Search Next functions to access the directory.

Using the BDOS, the program can process the first file name to match an ambiguous search key, then go back to the BDOS to get the name of the next file, and so on. The library header contains a structure definition for a standard CP/M file control block (Figure 11-2, k).

Notice that the first byte of the FCB is a disk number rather than the user number of the directory entry. Note also the use of a union statement to describe the allocation block numbers.

The standard BDS C library contains a function, setfcb, that is given the address of an FCB and a pointer to a string containing a file name. It converts any "\*" in the name to the appropriate number of "?", and fills the remainder of the FCB with zeros.

The example library contains the following functions designed for BDOS file directory access:

get\_nfn (get next file name; Figure 11-1, i)

This function is given a pointer to an ambiguous file name and a pointer to an FCB. It returns with the FCB set up to access the next file that matches the ambiguous file name.

srch\_file (search for file; Figure 11-1, j)

This function, used by get\_nfn, issues either a Search First or a Search Next BDOS call.

conv\_fname (convert file name; Figure 11-1, g)

This function converts a file name from an FCB into a form suitable for display on the console. It is similar to the conv\_dfname function described earlier except that it outputs only the disk, file name, and type (not the user number) in the form

**ds f ilename.typ**

To signal the get\_nfn function that you want the first file name, you must set the most significant bit of the first byte, the disk number.

Here is an example showing how to use the get\_nfn function:

```
struct _fcb fcb; /* Declare a file control block */
setmemCfcb,FCB_SIZE,0); /* Clear FCB to zeros */
                          fcb.fcb_disk = 0x80? /* Mark FCB for "first time" */
while <get_nfn(fcb,"B:XYZ*. *"))
                           /« Until
get_nfn returns a zero
* /
     C
     while
           {
          }
     }
                          /* Open the file using FCB */
                          (/* Not at end of file */)
                           /* Process next record or
                                Character in file*/
                          /* Close the file */
```
The quoted string "B:XYZ\*.\*" could also be just a pointer to a string, or a parameter on the command line, argy[n].

The last function for BDOS processing of the file directory, conv\_fname, is used to convert a file name for output to a terminal. Again, the repetitive code at the end clears the file attribute bits to avoid any side effects from the terminal.

# **Utility Programs Enhancing Standard CP/M**

This group of utilities is designed to enhance those supplied by Digital Research. They do not take advantage of any special features of the enhanced BIOS in Figure 8-10 and can be used on *any* CP/M Version 2.2 installation.

With the exception of the ERASE utility, all of the utilities scan down the file directory using BIOS calls, as described earlier in this chapter.

## **ERASE — A Safer Way to Erase Files**

There are two disadvantages to the Console Command Processor's built-in ERA command. First, it will unquestioningly erase groups of files. Second, if you have a file name with nongraphic or lowercase characters, you cannot use the ERA command, as the CCP converts the command tail characters to uppercase and terminates a file name on encountering any strange character in the string.

The ERASE utility shown in Figure 11-3 erases groups of files, but it asks the user for confirmation before it erases each file.

Rather than use the BIOS to access each directory entry, it uses the get\_nfn function, which then calls the BDOS. Thus ERASE functions equally well for files that have multiple entries in the directory. It can use the BDOS Delete File function to erase all extents of a given file.

Here is an example console dialog showing ERASE in operation:

```
F3A>erase<CR>
ERASE Version 1.0 02/23/83 (Library 1.0)
Usage :
        ERASE id:}file_name.typ
P3A>erase *.com<CR>
ERASE Version 1.0 02/23/83 (Library 1.0)
Searching for
file(s) matchii
As ????????.COM
        Erase
A:UNERASE .COM
y/n? n
        Erase
A:TEMPI .COM
y/n? L <== W i n
be Erased!
        Erase
A: TEMP2 .COM
y/n? n
        Erase
A:TEMPS .COM
y/n? n
        Erase
A:TEMP4 .COM
y/n? * <== Will
be Erased!
        Erase
As ERASE .COM
y/n? n
Erasing files
now...
        File As TEMPI .COM erased.
        File A:TEMP4
```

```
#def ine VN "1.0 02/24/83'
/* E R A S E
     This utility erases the specified file(s) logically
    by using a BDOS delete function. */
#include <LIBRARY.H>
 struct _fcb amb_fcb;
struct _fcb fcb;
char f i l e _ n a m e C 2 0 3 ;
short cur_disk;
»d e f i n e M A X E R A 1024
struct _fcb era _fcbIMAXERA];int ecount?
int count?
                                                     /* A m b i g u o u s name file co nt ro l b l o c k */
/* U s e d for B D O S search f u nc ti on s */
                                                  /* Formatted for display: d:FILENAME.TYP */
                                                     /* C u rr en t logical disk at start of p r o g r a m »/
/* E R A S E saves the F C B' s of the all the
files that ne ed to be er a s e d in the
fo l l o w i n g a r ra y */
                                                    /* Count of number of files to be erased */
                                                    /* Used to access era_fcb during erasing */
main(argc,argv)<br>short argc;
short argc; \overline{\phantom{0}} /* Argument count */<br>
char *argv[]; /* Argument vector (
                                      /* Argument vector (pointer to an array of char. */
 {
p r i n t f ( " \ n ER AS E V e r s i o n */.s
(L ibrary V .s) " , VN, LIBVN) ;
chk_use(argc);
c u r _ d i s k = b d o s ( G E T D I S K ) ;
                                                    /* C h e c k u s a g e */
                                                    /* Get c u rr en t de fa ul t di sk */
ecount = 0; \overline{ } /* Initialize count of files to erase */
setfcb(amb_fcb,argv[1]); /* Set ambiguous file name */<br>if (amb_fcb.fcb_disk) /* Check if default disk to b
                                                   if the contract of the matter of the contract of the contract of the contract of the contract of the contract of the contract of the contract of the contract of the contract of the contract of the contract of the contract
             {
b d o s ( S E T D I S K , a m b _ f c b . f c b _ d i s k + 1); /* Set to s p e c i f i e d d i sk */
              >
```
**Figure 11-3. ERASE.C, a utility that requests confirmation before erasing**

```
/* C o n v e r t a m b i g u o u s file na me for ou tp ut */
c o n v _ f n a m e ( a m b _ f c b , f i l e _ n a m e ) ;
printf("\n\nSearching for file(s) matching %s.",file_name);
           /* Set the file control block to indicate a "first" search */
fcb.fcb_disk := 0x80; /* OR in the ms bit */
            /* While not at the end of the directory, set the FCB
                to the next name that matches */
while (get_fn(amb_fcb, fcb)){
c o n v _ f n a m e ( f c b , f i l e _ n a m e ) ;
            /* Ask whether to erase file or not */<br>printf("\n\tErase %s y/n? ",file_name);<br>if (toupper(getchar()) == 'Y')
                       l
p r i n t f C <= = Will be e r as ed !" );
                       /* add c u rr en t fcb to a r ra y of F C B ' s */
mo v m e m ( f cb, *»era_f c b C e c o u n t + + 3 , F C B S I Z E ) ;
                                  /* Check that the table is not full */
                       if (ecount == MAXERA)
                                  {
                                   printf("\nWarning : Internal table now full. No more files can be erased")<sup>.</sup><br>printf("\n   until those already specified have been erased.");
                                  break; /* Break out of while loop */
                                   1
            }<br>} /* All directory entries processed */
if (ecount)
           print(f("\\n\\Erasing files now...");/* now process each FCB in the array, erasing the files */<br>for (count = 0;       /* Starting with the first file in the array *<br>count < ecount;   /* Until all active entries processed */<br>count++)       /* Move to next FCB
           {
            conv_fname(&era_fcb[count],file_name);<br>if (bdos(DELETEF,&era_fcb[count]) == -1)     /* error? */<br>printf("\n\007Error trying to erase %s",file_name);
           else /* File erased */
                      prin tf ("\ n \ t F i le 7.s erased. " , f i l e _ n a m e ) ;
b dos(SETDISK,cur_disk); /* reset to current disk */
}
chk_use(argc) /* Check usage */
/* This function checks that the correct number of
   parameters has been specified, outputting instructions if not. */
/* Entry parameter */<br>int arge: /* Com
                    /* Count of the number of arguments on the command line */
{
            /* The minimum value of argc is 1 (for the program name itself),
                so argc is always one greater than the number of parameters
                on the command line */
if (argc != 2)
           €
           print(f('\\nUsage :");printf("\n\tERASE {d:}file_name.typ");
           e x i t O ;
            >
1
```
**Figure 11-3. (Continued)**

### **UNERASE — Restore Erased Files**

UNERASE, as its name implies, can be used to "revive" an accidentally erased file. Only files whose allocation blocks have not been reallocated to other files can be revived. The UNERASE utility shown in Figure 11-4 builds a bit vector of all the allocation blocks used by active directory entries. Then it builds a bit vector for all the allocation blocks required by the file to be UNERASEd. If a Boolean AND between the two vectors yields a nonzero vector, then one or more blocks that originally belonged to the erased file are now allocated to other files on the disk.

```
#def ine VN "1.0 0 2 / 1 2/ 83 "
/* U N E R A S E —
    This utility does the inverse of ERASE: it restores
    specified files to the directory by changing the first byte of
    their directory entries from OxE5 back to the specified user
    number. */
^ i n c l u d e < L I B R A R Y . H >
struct _ d ir pb dir_pb; /*
struct _dir *dir _e nt ry ; /*
struct _scb scb; /*
struct _scb scba; /*
struct _dpb dpb; /*
struct _bv inuse_bv; /*
struct _b v file_bv; /*
struct _b v ex tents; /*
char file name[20];
short cur disk:
int count; /*
int user; /*
                                         /* Directory management parameter block */
                                          Pointer to directory entry */
                                          /* Search control block */
                                          SECR SET CONTROL DIGCR 21 Files */
                                                CP/M´s disk parameter block */<br>Bit vector for blocks in use */<br>Bit vector for file to be unerased */<br>Bit vector for those extents unerased */
                                          /* Formatted for display : un/d:FILENAME.TYP */
                                          /* Current logical disk at start of program
                                                 NZ = show map of number of files */7* Used to access the allocation block numbers
                                                  in each directory entry */
                                          /* User in which the file is to be revived */
main(argc,argv)<br>short argc:
short argcs /* Argument count */<br>
char *argv[]; /* Argument vector (
                              c h argument vector (pointer to an array of chars.) */
 C
printf("\nUNERASE Version %s (Library %s)", VN, LIBVN);<br>chk use(argc); /* Check usage */
c h k _ u s e ( a r g c ) ? /* Ch ec k us a g e */
                                           /* Get current default disk */
           /* Using a special version of the set search-control-block utility,
               set the disk, name, type (no ambiguous names), the user number<br>to match only erased entries, and the length to compare
               the user, name, and type.
               This special version also returns the disk_id taken from<br>the file name <mark>on the c</mark>ommand line.  */
if ((dir\_pb. dp\_disk = setsetscb(scb, argv[11, 0xE5, 12)) == 0)
           t /* U s e de f a u l t d i sk */
d i r _ p b . d p _ d i s k = c u r_ di sk ;
           >
e l s e
                     \frac{\sqrt{2}}{2} make disk A = 0, B = 1 (for SELDSK) */
          dir pb.dp disk--;
3
p r i n t f ( " \ n S e a r c h i n g d i sk % d . M , d i r _ p b . d p _ d i s k ) ;
if(strscn(scb,"?")) /* Check if ambiguous name */
           {
          printf("\nError -- UNERASE can only revive a single file at a time.");
           e x i t O ;
```
**Figure 11-4. UNERASE.C, a utility program that "revives" erased files**

```
/* Set up a special sear ch co nt ro l b l oc k that will ma tc h w i th
all e x i s t i n g files. */
s sets cb(scba.**, *", '?\', 12); /* Set file name and initialize SCB */if (argc == 2) /* No user number specified */<br>user = bdos(GETUSER,0xFF); /* Get current user nu
                                                     /* Get current user number */
e l se
{
           user = atoi(argv[2]); /* Get specified number */
            if (user > 15)
{
                     printf("\nUser number can only be 0 - 15.");
                      e x i t ();
                      3
}
 /* Build a bit vector that shows the allocation blocks<br>currently in use. SCBA has been set up to match all<br>active directory entries on the disk. */
build_bv(inuse_bv, scba);
/* Build a bit vector for the file to be restored showing
    which allocation blocks will be needed for the file. */
if (!build_bv(file_bv,scb))
           i<br>printf("\nNo directory entries found for file %s.",
                     ar gvClD);
           e x i t O ;
           3
 /* Perform a boolean AND of the two bit vectors. */
bv_and(file_bv,inuse_bv,file_bv);
 /* Check if the result is nonzero -- if so, then one or more<br>of the allocation blocks required by the erased file is
    already in use for an existing file and the file cannot
    be re st or ed . */
if ( b v _ n z ( f i l e _ b v ) )
 l
           printf("\n--- This file cannot be restored as some parts of it");<br>printf("\n    have been re-used for other files! ---");
          exit ();
}
/* Continue on to restore the file by changing all the entries
    in the directory to have the specified user number.
    Note: There may be several entries in the directory for
    the same file name and type, and even with the same extent<br><mark>number. For this reason, a bit ma</mark>p is kept of the extent
    numbers unerased -- duplicate extent numbers will not be
    uner ased. */
/* Set up the bit vector for up to 127 unerased extents */<br>by make(extents,16); <br>/* 16 * 8 bits */
bv make(extents, 16);
/* Set the directory to "closed", and force the get_nde
   function to open it. */
d i r _ p b . d p _ o p e n = 0;
/* While not at the end of the directory, return a pointer to
the next entry in the directory. */<br>while(dir_entry = get_nde(dir_pb))
{
          /* Check if user = 0 \times E5 and name, type match */if ( comp_fname(scb, dir_entry) == NAME_EQ)
           C
                     /* Test if this extent has already been
                         unerased */
          if (bv_test(extents,dir_entry -> de_extent))
                      C /* Yes it has */
pr in tf (" \n \t \ t E x t e n t #7.d of 7.s ignored.",
                      dir_entry -> de_extent,argv[1]);<br>continue;             /* Do not unerase this one */
                     3
```
**Figure 11-4. (Continued)**

**}**

```
else 120 and 221 a /* Indicate this extent unerased */
                      t<br>b∨_set(extent<mark>s,dir_e</mark>ntry -> de_extent);
                      dir_entry -> de_userno = user; /* Unerase entry */<br>dir_pb.dp_wr<mark>ite = 1;</mark>    /* Need to write sector back */
                     printf("\n\tExtent #%d of %s unerased.",
                               dir_entry -> de_extent, argv[1]);
                     \mathbf{r}\mathbf{a}\ddot{\phantom{a}}printf("\n\nFile %s unerased in User Number %d.",
a r g v C 1 3 , u s e r ) ;
bdos(SETDISK, cur_disk); /* Reset to current disk */
J
build_bv(bv, scb) /* Build bit vector (from directory) */
/* This function scans the directory of the disk specified in
    the directory parameter block (declared as a global variable),
    and builds the specified bit vector, showing all the allocatior<br>blocks used by files matching the name in the search control
   block. */
/* Entry parameters */<br>struct _bv *bv;<br>struct _scb *scb;
struct _bv *bv;      /* Pointer to the bit vector */<br>struct _scb *scb;    /* Pointer to search control block *.<br>/* Also uses : directory parameter block (dir_pb) */
/* Exit p a r a m e t e r s
    The specified bit vector will be created, and will have 1-bits
    set wherever an allocation block is found in a directory
    entry that matches the search control block.
    It also returns the number of directory entries matched. */
€
unsigned abno; \overline{\hspace{1cm}} /* Allocation block number */
struct _dpb *dpb; /* Pointer to the disk parameter block in the BIOS */<br>int mcount; /* Match count of dir. entries matched */
                                 /* Match count of dir. entries matched */
mcount = 0;        /* Initialize match count */<br>dpb = <mark>get_dpb(dir_pb.dp_d</mark>isk); /* Get disk parameter block address */
/* make the bit vector with one byte for each eight allocation
   b l oc ks + 1 */
if ( l (bv make (bv, (dpb \rightarrow dpb maxabn \gg3)+1)))
           {<br>printf("\nError —— Insufficient memory to make a bit vector.");
           e x i t ();
           }
/* Set directory to "closed" to force the get_nde
    function to open it. */
dir pb. dp _open = 0;
/* Now scan the directory building the bit vector */
while (dir\_entry = get\_nde (dir\_pb))£
/* C o m p a r e u s er n u mb er (which can l e g i t i m a t e l y be
0xE5), the file na me and the type). »/
if ( c o m p _ f n a m e ( s c b , d i r _ e n t r y ) =*= NA ME _E Q)
                      £
                      ++ mcount; /* Update match count */<br>for (count = 0; /* Start with the first
                                                      /* Start with the first alloc. block */
                           count < dir_pb.dp_nabpde; /* For number of alloc. blks. per dir. entry */
                           c o u n t ++)
                                 £
                                            /* Set the appropriate bit number for
                                                  e a c h n o n z e r o a l l o c a t i o n b l o c k n u m b e r */
                                 if (dir_pb.dp_nabpde == 8)
                                            £
                                            abno = dir_entry -> _dirab.de_long[count];
                                            }
                                 else /* Assume 16 1-byte numbers */
                                            £
```
**Figure 11-4. (Continued)**

```
abno = dir_entry -> _dirab.de_short[count];
                                  }
if (abno) b v _ s e t ( b v , a b n o ) ; /* Set the bit */
                       <sup>3</sup>
           \ddot{\phantom{a}}return mcount;
                                 /* Return number of dir. entries matched */
 1
 chk_use(argc)        /* Check usage */<br>/* This function checks that the correct number of<br>parameters has been specified, outputting instruction:
     if not. */
 /* Entry parameter */<br>int argc:        /* Co
                     /* Count of the number of arguments on the command line */
 C
/* The minimum value of argc is 1 (for the program name itself),
     so argc is always one greater than the number of parameters<br>on the command line */
if (arge == 1 !! arge > 3)
            t<br>pr<mark>intf("\nUsage :"</mark>);
            printf("\n\tUNERASE {d:}filename.typ {user}");<br>| printf("\n\tOnly <mark>a si</mark>ngle unambiguous file name can be used.)")<br>exit();
           }
} /* en d ch k _ u s e */
ssetscb(scb,fname,user,length) /* Special version of set search control block */
 /* This function sets up a search control block according
    to the file name, type, user number, and number of bytes
    to comp ar e.
    The file name can take the following forms :
           f il en am e
           f i l e n a m e . t y p
           d:filename.typ
     It sets the bit map according to which disks should be searched.<br>For each selected disk, it checks to see if an error is generated<br>when selecting the disk (i.e. if there are disk tables in the BIOS<br>for the disk), */
/* E n t r y p a r a m e t e r s */
st ruct _scb *scb;
                                  /* Pointer to search control block */<br>/* Pointer to the file name */
c h ar *fname;
short user;
                                 /* User number to be matched */
int length;
                                 /* Number of bytes to compare */
/* Exit p a r a m e t e r s
    Disk number to be searched. (A = 1, B = 2, ...)*/
short disk_id;
                                /* Disk number to search */
setfcb(scb,fname); /* Set search control block as though it
                                         w e re
i file co nt ro l block. */
disk_id = scb -> scb_userno;
                                         Set disk_id before it gets overwritten
                                                 by the user number */<br>Set user number */
scb -> scb_userno = user;
scb \rightarrow scb length = length;
                                           /* Set number of bytes to compare */
return disk_id;
\frac{1}{2} /* end setsch */
```
**Figure 11-4. (Continued)**

A further complication occurs if two or more directory entries of the erased file have the same extent number. This can happen if the file has been created and erased several times. Under these circumstances, UNERASE revives the first entry with a given extent number that it encounters, and displays a message on the console both when an extent is revived and when one is ignored.

Because of the complicated nature of the UNERASE process, the utility can process only a single, unambiguous file name.

The following console dialog shows UNERASE in operation:

**F3A>dir «,com<CR> As UNERASE COM : TEMP2 COM s TEMP3 COM s ERASE COM P3A>unerase<CR> UNERASE Version 1.0 02/12/83 (Library 1.0) Usage : UNERASE id;}filename.typ {user} Only a single unambiguous file name can be used. P3A>unerase tempi■com<CR> UNERASE Version 1.0 02/12/83 (Library 1.0) Searching disk A. Extent #0 of TEMP1.COM unerased. Extent #0 of TEMP1.COM ignored. File TEMP1.COM unerased in User Number 3. P3A>dir \*.com<CR> As UNERASE COM s TEMPI COM s TEMP2 COM s TEMP3 COM** A: **ERASE P3A>unerase tempS.com<CR> UNERASE Version 1.0 02/12/83 (Library 1.0) Searching disk A. No directory entries found for file TEMP5.COM.**

### **FIND - Find "Lost" Files**

The FIND utility shown in Figure 11-5 searches all user numbers on specified logical disks, matching each entry against an ambiguous file name. It can then display either a disk map showing how many matching files were found in each user number for each disk, or the user number, file name, and type for each matched directory entry.

You can use FIND to locate a specific file or group of files, as shown in the following console dialog:

```
P3B>f ind<CR>
FIND Version 1.0 02/11/83 (Library 1.0)
Usage :
        FIND d:filename.typ {NAMES!
             *:filename.typ (All disks)
             ABCD..OP:filename.typ (Selected Disks)
        NAMES option shows actual names rather than map.
P3B>find aba*.*<CR>
FIND Version 1.0 02/11/83 (Library 1.0)
```
**Searching disk s A Searching disk : B Numbers show files in each User Number. ---User Numbers** — **Dir. Entries 0 i 2 3 4 5 11 12 13 14 15 Used Free A: 1 1 8 23 233 B: 66 20 74 55 3 252 772 P3B>f ind \*:\*. com<CR> FIND Version** 1.0 **02/11/83 (Library 1.0) Searching disk : A Searching disk : B Searching disk : C ---User Numbers — Dir. Entries 0 i 2 3 4 5 11 12 13 14 15 Used Free A: 5 23 233 Bi 61 5 4 13 252 772 Cs — None -— 16 112 P3B>find «.com names<CR> FIND Version 1.0 02/11/83 (Library 1.0) Searching disk : B 0/BsCC .COM 0/B:CC2 .COM 0/B:CLINK .COM 2/B:CLIB .COM l/BsCPM61 .COM 1/B:MOVCPM .COM l/B-.PSWX .COM 0/B:SUBMIT .COM 2/BsCDB .COM 1/B:CPM60 .COM 0/B:DDT .COM 0/B:EREMOTE .COM 0/B: SPEEDSP .COM 0/B:PIP .COM 0/B:PROTOSP .COM 0/B:RX .COM 0/BsTXA .COM 0/B:EPUB .COM 0/B:EPRIV .COM 0/B:WSC .COM 0/BsX .COM 0/B:CRCK .COM 0/B:XSUB .COM 0/B:DU .COM 0/BiQERA .COM 0/B:FINDALL .COM 0/B:MOVEF .COM 0/B:REMOTE .COM 0/B:LOCAL .COM 0/B:DUMP .COM 0/B:MRESET .COM 0/B:ELOCAL .COM 0/B: PUTCPMF5 .COM 0/B:TEST .COM 0/B:FDUMP .COM 0/B:INVIS .COM O/BsLSO -COM 0/B:LIST .COM 0/B:PUB .COM 0/B:LOAD .COM 0/BsMAC .COM 0/B:SCRUB .COM 0/B:RXA .COM 0/B:STAT .COM 0/B:TX .COM 0/B:ERASEALL..COM 0/B:WM .COM 0/B:MSFORMAT .COM 0/B:STATUS .COM 0/6:UNERA .COM 0/B:MSINIT .COM 0/B:VIS .COM 0/B:WSVTIP .COM 0/B:XD .COM 0/B:NEWVE .COM 0/B:DDUMP .COM 0/B:FORMATMA -COM 0/B:PRIV .COM 0/B:FCOMP .COM 0/B:DDUMPA .COM 0/B:PUTSYSlC .COM 0/B:DDUMPNI .COM 0/B:DSTAT .COM 0/B:ASM .COM 2/B:CDBTEST .COM 0/B:OLDSYS .COM 0/B: E .COM 2/B:F/C .COM 3/B:ERASE .COM 3/B:FUNKEY .COM 3/B:DATE .COM 3/B:FIND .COM Press Space Bar to continue.... 3/B:SPACE .COM 3/B:UNERASE .COM 3/B:MAKE -COM 3/B:MOVE .COM 1/B:PUTSYSWX .COM 3/B:TIME .COM 3/B:ASSIGN .COM 3/B:SPEED .COM 3/B:PROTOCOL .COM 0/B:PRINTC .COM 3/B: T .COM**

**» d e f i n e V N "1.0 0 2 / 1 1 / 3 3 "** /\* FIND - This utility can display either a map showing on which disks and in which user numbers files matching the specified ambiguous file name are found, or the actual names matched. \*/ **» i n c l u d e C L I B R A R Y . H > stru ct \_d i r p b dir\_pbj struct \_dir \* d i r \_ e n t r y struct \_ s cb scbj** /\* Directory management parameter block \*/ /\* Pointer to directory entry (somewhere in **di r\_ pb ) \*/ /\* S e a r c h co nt ro l b l o c k \*/** char file\_name[20];  $\gamma$  /\* Formatted for display : un/d:FILENAME.TYP \*/

**Figure 11-5. FIND.C, a utility program that locates specific files or groups of files**

```
short cur_disk;
   int mcount;
   int dmcount;
   int lcount;
                                                   /* Current logical disk at start of program */
                                                   /* Match count (no. of file names matched) */
                                                   /* Per disk match count */
                                                    /* Line count (for lines displayed) */
   int map flag; \frac{1}{2} /* 0 = show file names of matched files,
                                                           NZ = show map of number of files */* The array below is used to tabulate the results for each<br>disk drive, and for each user number on the drive.<br>In addition, two extra "users" have been added for "free"
                    and "used" va lues. */
   unsigned disk_map[16][18];
   « d e f i n e U S E D _ C O U N T 16
« d e f i n e F R E E _ C O U N T 17
                                                     /* Disk A −> P, ysers O −> 13, free, used */<br>/* "User" number for used <mark>entiti</mark>es */<br>/* "U<mark>ser" number for free entities</mark> */
   main(argc,argv)<br>short argc;
   short argc;                   /* Argument count */<br>char *argv[];             /* Argument vector (pointer to an array of chars.) */
   char *argv[];
   printf("\nFIND Version %s (Library %s)",VN,LIBVN);<br>chk_use(argc);                                   /* Check usage */<br>cur_disk = bdos(GETDISK);               /* Get current default disk */
   d m _ c l r ( d i s k _ m a p ) ; /* Rese t d i sk map */
               /* Set s e ar ch co n t r o l b l o c k
   disks, name, type, user number, extent number,<br>and number of bytes to compare -- in this case, match all users<br>but only extent 0 */<br>setscb(scb,argv[1],^?^,0,13); /* Set disks, name, type */
   map flag = usstrcmp("NAMES", argv[2]); /* Set flag for map option */
   1 count = d m count = \frac{1}{2} count = \frac{1}{2} counts */
   for (scb.scb_disk = 0; /* Starting with logical disk A: *<br>scb.scb_disk < 16; /* Until logical disk P: */<br>scb.scb_disk++) /* Move to next logical disk */
   {
               /* Check if current disk has been selected for search */
   if (!(scb.scb_adisks & (1 << scb.scb_disk))<br>continue;    /* No,so bypass this disk */
p r i n t f (" \ n S e a r c h i n g d i sk : X c " , (s cb .s cb _d is k + 'A'));
- lcount++; /* U p da te line count */
   dir_pb.dp_disk = scb.scb_disk; /* Set to disk to be searched*/<br>dmcount = 0;                             /* Reset disk matched count */
   if (!map_flag)      /* If file names are to be displayed *<br>putchar('\n'); /* Move to column 1 */
   /* Set the directory to "closed", and force the get_nde
       function to open it */
   dir\_pb. dp\_open = 0;/* While not at the end of the directory, set a pointer to the
                   next directory entry */
   whiledir\_entry = get\_ndedir\_pb))
                {<br>/* Check if entry in use, to update
                   the free/used counts */
               if (dir\_entry -> de\_userno == 0xE5) /* Unused */
                           disk_map[scb.scb_disk][FREE_COUNT]++;
               else /* In use */
                           d i sk _m ap C s c b .s c b_ d i sk 3 C U SE D_ C0 UN T3 ++ ;
               /* Select only those active entries that are the
                    first extent (numbered O) of a file that matches<br>the name supplied by the user  */
```
**Figure 11-5. (Continued)**

```
if (
                  (dir_entry -> de_userno != 0xE5) &&<br>(dir_entry -> de_extent == 0) &&<br>(comp_fname(scb,dir_entry) == NAME_EQ:
                \lambdaC
                       m count ++; <br>dm count ++; /* Per disk count */
                                             /* Per disk count */
                       if (map_flag) /* Check map option */
                                  {
                                             /* U p d a t e d i sk ma p */
                                  disk_map[scb.scb_disk][dir_entry -> de_userno]++;
                                  }
                       else /* Display names */
                                   {<br>conv_dfname(scb.scb_disk,dir_entry,file_name);<br>printf("%s  ",file_name);
                                              /* Check if need to start new line */
                                  if ( ! (dmcount 7. 4 ) )
                                              \mathbf{f}p u t c h a r (' \ n x );
                                                          if
<++lcount > 18)
                                                                     C
lcount = 0;
                                                                    print(f("\nPress Space Bar to continue..."));
                                                                    g e t c h a r ()?
                                                                   putchar('\\n');
                                                                     }
                                                         1
                                             }
                                  3
                        1 /* End of d i r e c t o r y
*/
            1
/* All di s k s s e a r c h e d */
if (map_flag)
printf("\n
p r i n t f ( " \ n N u m b e r s s h ow files in e a ch us er nu mb er ." );
                                                     p p p i p i p i p i p i p i p i p i p i p i p i p i p i p i p i p i b i p i b i b i b i b i b i b i b i b i b i
d m _ d i s p ( d i s k _ m a p , s c b . s c b _ a d i s k s ) ; /* D i sp la y d i sk map */
 1
if (mcount == 0)print(f("\n' - - - File Not Found --- ");
bdos(SETDISK, cur_disk); /* Reset to current disk */
 }
c h k _ u s e (arge) /* ch ec k u s a g e */
/ * Th is fu n c t i o n ch e c k s that the co r r e c t nu m b e r of
   parameters has been specified, outputting instructions
    if not.
*/
 /* Entry parameter */<br>int argc;       /* Count of the number of arguments on the command line *<sub>*</sub>
 l
/* The minimum value of argc is 1 (for the program name itself),
    so arge is always one greater than the number of parameters
    on the command line */
if (arge == 1 ! I ar ge > 3)
€
p r i n t f ( " \n Us ag e :");
printf("\n\tFIND d:filename.typ {NAMES}");<br>printf("\n\t      *filename.typ (All disks)");<br>printf("\n\t     ABCD..OP:filename.typ (Selected Disks)");
printf("\n\t ABCD..OP:filename.typ (Selected Disks)");<br>printf("\n\tNAMES option shows actual names rather than map.");
e x i t ();
>
}
```
 $\sim$   $\alpha$ 

**Figure 11-5. (Continued)**

#### **SPACE — Show Used Disk Space**

The SPACE utility shown in Figure 11-6 scans the specified logical disks and displays a disk map that shows, for each user number on each logical disk, how many Kbytes of storage have been used. It also displays the total number of Kbytes used and free on each logical disk.

Here is an example console dialog showing SPACE in operation:

```
P3B>space<CR>
SPACE Version 1.0 02/11/83 (Library 1.0)
Usage :
      SPACE * (All disks)
SPACE ABCD..0P (Selected Disks)
                     \overline{1}P3B>space «<CR> 1
SPACE Version 1.0 02/11/83 (Library 1.0)
Searching disk : A
Searching disk : B
Searching disk : C
              Numbers show space used in kilobytes.
                    --- User Numbers --- Space (Kb)
A: 18 202 38 258 1196
            0 1 2 3 4 5 . . . 10 11 12 13 14 15 Used Free
Bs 692 432 656 548 36 2364 996
C: 140 140 204
```

```
« d e f i n e VN " 1.0 02 /1 1/ 83 "
 * SPACE -- This utility displays a map showing on the amount of space<br>expressed as relative percentages) occupied in each user number
     for each logical disk. It also shows the relative amount of space
     free. */
« i n c l u d e < L I B R A R Y . H >
struct _dirpb dir_pb;<br>struct _dir *dir_entr;<br>struct _scb scb;<br>struct _dpb dpb;
c h ar f i l e _ n a m e C 2 0 D ;
                                            /* D i r e c t o r y ma n a g e m e n t p a r a m e t e r b l o c k */
                                                /* P o i n t e r to d i r e c t o r y en tr y */
/* S e a r c h co nt ro l b l oc k «/
                                               /* CP/M's disk parameter block */
                                               /* Formatted for display : un/d:FILENAME.TYP */
short cur_disk;
int count;
int user;
                                 /* Current logical disk at start of program
                                        NZ = show map of number of files \star/
                                   /* Used to access the allocation block numbers
                                        in each directory entry */
                                   /* Used to access the disk map when calculating */
/* The array below is used to tabulate the results for each
     disk drive, and for each user number on the drive.<br>In addition, two extra "users" have been added for "free'
    and "used" values.
*/
unsigned disk_map[16][18]; /* Disk A -> P, users 0 -> 15, free, used */<br>#define USED_COUNT 16           /* "User" number for used entities */
#define USED_COUNT 16      /* "User" number for used entities *<br>#defin<mark>e FREE_COUNT 17      /* "User" number</mark> for free entities *
main(argc, argv)<br>short arge;
short argc; \overline{\phantom{a}} /* Argument count */<br>
char *argv[]; /* Argument vector (
                                   /* Argument vector (pointer to an array of chars.) */
 C
```
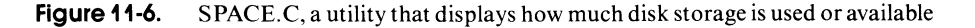

```
printf("\nSPACE Version %s (Library %s)", VN, LIBVN);<br>chk use(argc); /* Check usage */
 chk_use(argc);<br>cur_disk = bdos(GETDISK); /* Check usage */<br>cur_disk = bdos(GETDISK); /* Get current de
                                            x Get current default disk */
 d m _ c l r ( d i s k _ m a p ) ; /* Rese t di sk m a p */
 s set scb(scb, a rgv[1]); <br>/* Special version : set disks,
                                                name, type */
 for (scb.scb_disk = 0)s c b . s c b _ d i s k < 16;
        s c b . s c b _ d i s k + + )
           t
                                            /* Starting with logical disk A: */
                                            /* Unti l logical d i sk P ï »/
                                            /* Move to next logical disk */
            /* Check if current disk has been selected for search */
            if (!(scb.scb_adisks & (1 << scb.scb_disk)))<br>continue: /* No. so bypass this
                                           /* No, so bypass this disk */
            printf("\nSearching disk : %c",(scb.scb_disk + ^A^));<br>dir_pb.dp_disk = scb.scb_disk;  /* Set to disk to be searched */
           /* Set the directory to "closed", and force the get_nde
            f u n c t i o n to o p en it */
d i r _ p b . d p _ o p e n = 0?
           /* While not at the end of the directory, set a pointer
               to the next entry in the directory */
           while (dir_entry = get_nde(dir_pb))
                       C
if (d ir _e nt ry -> d e _ u s e r n o == 0xE5)
                                 continue; /* Bypass inactive entries */
                      for (count = 0; \frac{1}{1} /* Start with the first alloc. block */
                             count < dir_pb.dp_nabpde; /* For number of alloc. blks. per dir. entry */
                             c o un t+ +)
                                 C
if ( d i r _ p b . d p _ n a b p d e == 8) /* A s s u m e 8 2- b y t e n u m b e r s */
                                            {<br>disk_map[scb.scb_disk][dir_entry −> de_userno]
                                                       + (dir_entry \rightarrow _dirab.de_long[count] > 0 ? 1 : 0);
                                 }
e l se /* As s u m e 16 1-byte n u m b e r s */
                                            {
                                            disk_map[scb.scb_disk][dir_entry -> de_userno]<br>+= (dir_entry -> _dirab.de_short[count] > 0 ? 1 : 0)<sub>?</sub>
                                            1
                                            x^* All allocation blocks processed */
                      1 /* End of directory for this disk */
           /* Compute the storage used by multiplying the number of
               allocation blocks counted by the number of Kbytes in<br>each allocation block, */
           for (user = 0; /* Start with user 0 */
                 user \langle 16; \rangle * End with user 15 */<br>user ++) \angle /* Move to next user n
                                /* Move to next user number */
                      {
                                 /* Compute size occupied in Kbytes */
                      disk_map[scb.scb_disk][user] *= dir_pb.dp_absize;
                                /* B u i l d up sum for this di sk */
                      d i s k _ m a p C s c b . s c b _ d i s k 3 C U S E D _ C O U N T 3 + = disk_mapCscb .s cb _d is k. 3Cu se r3 ;
                      }
           /* Free space = (# of alloc. blks * # of kbyte per blk)
                      - u s ed K b y t e s
           disk_map[ectory entries * 32) / 1024 ... or divide by 32 */<br>disk_map[scb.scb_disk]fREE_COUNT] = (dir_pb.dp_absize:<br>disk_map[scb.scb_disk][COUNT]<br>- (dir_pb.dp_nument >> 5);     /* Same as / 32 */
           3 /* All disks processed */
p r i n t f ( " \ n N u m b e r s sh ow space u s ed in ki lo b y t e s . " ) ?
                                                   -- User Numbers --- Bilan Communist Communist Communist Communist Communist Communist Communist Communist Communist
d m _ d i s p ( d i s k _ m a p , s c b . s c b _ a d i s k s ) ; /* D i s p l a y di sk map */
```
**Figure 11-6. (Continued)**

```
b d o s ( S E T D I S K , c u r _ d i s k ) ;
: /« Reset to cu rr en t di sk «/
 }
ssetscb(scb, ldisks) /* Special version of set search control block */
/* This function sets up a search control block according
    to just the logical disks specified. The disk are specified as
    a single string of characters without any separators. An<br>asterisk means "all disks." For example <mark>--</mark>
           A B G H (disks A:, B : , G: and H: )
* (all di sk s for w h i c h S E L D S K has tables)
    It sets the bit map according to which disks should be searched.
    For each selected disk, it checks to see if an error is generated<br>when selecting the disk (i<mark>.e.</mark> if there are disk tables in the BIOS
    for the disk).
    The file name, type, and extent number are all set to "?" to match<br>all possible entries in the directory. */
/* En tr y p a r a m e t e r s «/
struct _scb *scb;
ch ar »ldisks;
                               /* P o i n t e r to se ar ch c o nt ro l bl o c k «/
/» P o i n t e r to the logical d i s k s */
                                                                                        \
/« Exit p a r a m e t e r s
   None.
*/
£
int disk;
u n s i g n e d adisks;
                              /* Disk number currently being checked */
                              /* Bit map for active disks */
adisks = 0; . /* Assume no disks to search */
if («ldisks)
           £
if (« ldisks ==
                     £
a d is ks = OxFFFF; /* Set all bi ts */
                              /* Some values specified */
                                        ' * ' ) /* Ch e c k if "all d i sk s" «/
                     î
          else /* Set specific disks */
                     €
                     while(*ldisks) /* Until end of disks reached */
                                C
/» B u i l d the bit map by g e t t i n g the next d i sk
                    Î
          >
                                   id. (A – P), converting it to a number<br>in the range 0 – 15, and <mark>shifting a 1-bi</mark>t
                                   left that many places and OR ing it into
                                  the current active disks.
                               «/
                               a d is ks != 1 << (t ou pp e r ( « l d i s k s ) - A );
                                                   \neq Move to next character */
                               }
else /* Use only current default disk */
          €
          /* Set just the bit corresponding to the current disk */
          adisks = 1 \iff bdos (GETDISK);}
          /* Set the user number, file name, type, and extent to "?"
               so that all a c ti ve d i r e c t o r y e n t r i e s will ma t c h */
/« 0 1 2 3 4 5 6 7 8 9 0 1 2 »/
strcpy(&scb -> scb_userno, "??????????????");
           /* Make calls to the BIOS SELDSK routine to make sure that
               all of the active disk drives have disk tables for them<br>in the BIOS. If they don't, turn off the corresponding
              bits in the bit map. */
for (disk = 0;
      disk < 16;
      disk++)
                              /* Start with disk A: */
                              /» Unti l di sk Ps «/
                               /* Use next disk */
           C
if ( !((1 << disk) & ad is ks ))
                    continue: /* Avoid selecting unspecified disks */
```
**Figure 11-6. (Continued)**

```
if (biosh(SELDSK, disk) == 0) /* Make BIOS SELDSK call */
                                                 /* Returns 0 if invalid disk */
                    /* Turn OFF corresponding bit in mask
                       by AND-ing it with bit mask having
                    all the other bits set = 1. */<br>adisks &= ((1 << <mark>disk) ^ OxFFFF</mark>);
                    }
          }
scb \rightarrow scb adisks = adisks; /* Set bit map in scb */
} /* En d ss e t s c b */
chk_use(argc) /* Check usage */
/* This function checks that the correct number of
   parameters has been specified, outputting instructions
    if not. «/
/* Entry parameter */<br>int argc: /* Co
                  /* Count of the number of arguments on the command line */
i
          /* The minimum value of argc is 1 (for the program name itself),
              so argc is always one greater than the number of parameters<br>on the command line */
if (argc != 2)
          C
          printf("\nUsage :");<br>printf("\n\tSPACE <del>*</del><br>printf("\n\tSPACE ABCD..OP (Selected Disks)");
          e x i t ();
}
} /* En d c h k _ u s e */
```
**Figure 11-6. (Continued)**

#### **MOVE — Move Files Between User Numbers**

The MOVE utility shown in Figure 11-7 moves files from one user number to another on the same logical disk. The movement is achieved by changing the user number in all the relevant directory entries. This is much faster than copying the files. It also avoids having multiple copies of the same file on the disk.

Here is a console dialog showing MOVE in operation:

```
P3B>move<CR>
MOVE Version 1.0 02/10/83 (Library 1.0)
Usage :
        MOVE d:filename.typ to_user {from_user> {NAMES}*
             *:filename.typ (All disks)
             ABCD..OP:filename.typ (Selected Disks)
        NAMES option shows names of files moved.
P3B>dir *.com<CR>
B: ERASE COM : FUNKEY COM : DATE COM : FIND COM
B: SPACE COM : UNERASE COM : MAKE COM : MOVE COM
          B: TIME COM : ASSIGN COM : SPEED COM : PROTOCOL COM
P3B>move «.com 0 names<CR>
MOVE Version 1.0 02/10/83 (Library 1.0)
Moving file(s) 3/B:????????.COM -> User 0.
```
 $O/B$ : ERASE  $0/R$ : SPACE  $O/B$ : TIME **P3B>user 0 <CR> POB>dir B: ERASE B:** SPACE **B: TIME COM : O/B:FUNKEY .COM O/B:UNERASE .COM O/B:ASSIGN .COM O/B:SPEED .COM FUNKEY COM : DATE COM UNERASE COM : MAKE COM ASSIGN COM : SPEED COM O/B:DATE .COM O/B:MAKE .COM COM O/B:FIND .COM.**<br>COM O/B:MOVE .COM.  $O/B$ : MOVE **O/B:PROTOCOL.COM COM** : FIND COM<br>**COM** : MOVE COM COM : MOVE **PROTOCOL COM**

```
#define VN "1.0 02/10/83"
 /* MOVE -- This utility transfers file(s) from one user number to<br>another, but on the SAME logical disk. Files are not actually
    copied -- rather, their directory entries are changed. */
#include <LIBRARY.H>
struct _ d ir pb dir_pb;
struct _dir * d i r _ e n t r y
st ruct _scb scb;
                                         /* Directory management parameter block */
                                           /* Pointer to directory entry */<br><mark>/*</mark> Search control block */
#define DIR_BSZ 128
ch ar d i r _ b u f f e r CDIR _B SZ D ;
                                          /* D i r e c t o r y b u ff er size */
                                          /* D i r e c t o r y bu f f e r */
c h ar f i l e _ n a m e C 2 0 3
short name_f la g;
                                          /* Formatted for display : un/d:FILENAME.TYP */
                                          /* NZ to display names of files moved */
short cur disk:
int from user;
int to_user;
                                          /* Current logical disk at start of program */
                                           /* User number from which to move files */<br>/* User number to which files will be moved */
int mcount;
int dmcount;
int lcount;
                                          /* Match count (no. of file names matched) */
                                          /* Per-disk match count */
                                          /* Line count (for lines displayed) */
m a i n ( a r g c , a r g v )
short argc;
c h ar *argvC3;
C
print( " \n MOVE Version Xs (Library Xs)", VN, LIBVN);
chk use(argc); \overline{y} /* Check usage */
to_user = atoi(argv[2]); /* Convert user no. to integer */
/* Set an d ch ec k d e s t i n a t i o n us er n u m b e r */
i f ( t o _ u s e r > 15)
          €
          printf("\nError -- the destination user number cannot be greater than 15.");
           }
/* Set the cu rr en t u s e r n u mb er */
f r o m _ u s e r = b d o s ( G E T U S E R , O x F F ) ;
           /* Check if source user number specified */
if (is digit (ary C3) (01))l
                     /* Set and check source user number */
           if ((from_user = <math>atoi(argv[3])) > 15){
                     printf("\nError -- the source user number cannot be greater than 15.");
                     e x i t O ;
                     }
           /« Set name su p p r e s s flag f r om p a r a m e t e r #4 */
n a m e _ f l a g = u s s t r c m p (" N A M E S " ,a r g v C 4 3 );
           }
else /* No source user specified */
           i
                                /* Argument count */<br>/* Argu<mark>ment vector (pointer to an array of chars.</mark>) */
```
**Figure 11-7. MOVE.C, a utility program that changes files' user numbers**

```
/* Set name suppress flag from parameter #3 */
           name flag = usstrcmp("NAMES",argv[3]);
            }
/* To simplify the logic below, name_flag must be made<br>NZ if it is any other value */<br>name_flag = (name_flag == NAME_EQ ? 1 : 0);
if (to_user == from_user) /* To = from * /{
p r in tf ("\nError - •'to' us er nu mb er is the same as from' user number ." );
           e x i t O ;
            J
            /* Set the sear ch c o nt ro l bl o c k file name, type, us er number,
exte nt number, and length — le ngth m a t c h e s user number, file
                name, and type. As the extent number does not enter into the<br>comparison, all extents of a given file will be found. */
set scb(scb, argv[1], from_user, \frac{1}{2}, 13);
c u r _ d i s k = b d o s ( G E T D I S K ) ; /* Get c u rr en t de fa ul t d i sk */
lcount = d m co un t = mcou nt = 0; /* In i t i a l i z e c o u n t s */
for (scb.scb_disk = 0; /* Starting with logical disk A: */<br>scb.scb_disk < 16; /* Until logical disk P: */
       scb.scb_disk < 16; /* Until logical disk P: */<br>scb.scb_disk++) /* Move to next logical dis
                                              /* Move to next logical disk */
            £
                       /* Check if current disk has been selected for search */
            if (!(scb.scb_adisks & (1 << scb.scb_disk)))<br>continue;<br>convert search user number and name for output */<br>/* convert search user number and name for output */
            conv_dfname(scb.scb_disk,scb,file_name);<br>printf("\n\nMoving file(s) %s -> User %d.",file_name,to_user);
           lcount++: /* Update line count */
           dir _pb.dp_disk = scb.scb_disk; /* Set to disk to be searched*/<br>dmcount = 0; /* Reset disk matched count */
                                                           /* Reset disk matched count */
           if (name_flag) \rightarrow /* If file names are to be displayed */
                       put char ('\n'); /* Move to column 1 */
                       /* Set the directory to "closed" to force the get_nde
                           function to open it. */
           dir _pb. dp _open = 0;
                        /* While not at the end of the directory, set a pointer<br>to the next directory entry */
           while (dir\_entry = get\_nde (dir\_pb))£
                                   /* Match those entries that have the correct
                                        user number, file name, type, and any<br>exte<mark>nt number. */</mark>
                       if (
                             ( d ir _e nt ry -> d e _ u s e r n o != 0xE5) &&
                             \text{(comp\_frame(sch, dir\_entry)} == \text{NAME\_EQ)}>
                                   £
                                   dir\_entry \rightarrow de\_userno = to\_user; /* Move to new user */
                                               /* Request sector to be written back */
                                   dir\_pb.dp\_write = 1;mcount++;             /* Update matched counts *<br>dmcount++;           /* Per-disk count */
                                    if (n am e_ fl ag ) /* Ch e c k map o p t i o n */
£
                                               conv_dfname(scb.scb_disk,dir_entry,file_name);<br>printf("%s  ",file_name);
                                               /* C h e c k if ne ed to start n e w line */
                                               if ( ! (dmcount '/. 4) )
                                                           £
                                                           p u t c h a r ( \ n -' ) ;
                                                           if (-•-+lcount > 18)
```
**Figure 11-7. (Continued)**
```
{
lcount = 0?
                                                                   printf("\nPress Space Bar to continue....");
                                                                   g e t c h a r ();
                                                                   putchar('\n');
                                                                    }
                                                        \mathbf{r}\mathbf{r}\ddot{\phantom{1}}\mathbf{r}٠,
if (mcount == 0)printf("\n --- No Files Moved --- ");
bdos (SETDISK, cur_disk); /* Reset to current disk */
1
c h k _ u s e ( a r g c ) /* C h e c k u s a g e */
/* T h is f u n c t i o n c h e c k s that the c o rr ec t nu m b e r of
    par ameters has been specified, outputting instructions
    if not */
/* Entry parameter */<br>int argc; /* Co
int argc; /* Count of the number of arguments on the command line */<br>i
,* The minimum value of argc is 1 (for<sub>}</sub>the program name itself)<br>so argc is always one greater than the number of parameters
    on the command line */
if (argc == 1 iI ar gc > 5 )
           t<br><mark>printf("\nUsage :");</mark>
          printf("\n\tMOVE d:filename.typ to_user {from_user} {NAMES}");
          printf("\n\t *:filename.typ (All disks)");<br>printf("\n\t ABCD..OP:filename.typ (Select
                                  ABCD..OP:filename.typ (Selected Disks)");
          printf("\n\tNAMES option shows names of files moved.")
           e x i t ( ) ?
I
}
```
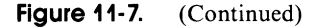

## **Other Utilities**

The utility programs described in this section are by no means a complete set. You may want to develop many other specialized utility programs. Some possibilities are:

#### FILECOPY

A more specialized version of PIP could copy ambiguously specified groups of files. Of special importance would be the ability to read a file containing the names of the files to be copied. A useful option would be the ability to detect the setting of the unused file attribute bit and copy only files that have been changed.

#### PROTECT/ UNPROTECT

This pair of utilities would allow you to "hide" files in user numbers greater than 15. Files so hidden could not be accessed other than by UNPRO-TECTing them, thereby moving them back into the normal user number range.

#### RECLAIM

This utility would read all sectors on a disk (using the BIOS). Any bad sectors encountered could then be logically removed by creating an entry in the file directory, with allocation block numbers that would effectively "reserve" the blocks containing the bad sectors.

#### OWNER

This utility, given a track or sector number, would access the directory and determine which file or files were using that part of the disk. This is useful if you have a bad sector or track on a disk. You then can determine which files have been damaged.

# **Utility Programs for the Enhanced BIOS**

This section describes several utility programs that work with the enhanced BIOS shown in Figure 8-10. Several of these utilities work directly with the physical devices on the computer system, which can vary from computer to computer. The library header contains #define declarations for device numbers and names for physical devices (Figure 11-2, f and Figure 11-2, g).

These #define statements are used to build a physical-device code table. If you have more physical devices or want to change the names by which you refer to the devices, you will need to change these definitions.

All of these utilities share some common features in the way that they are invoked. If they are called without any parameters, they display instructions on the console regarding what parameters are available. If they are called with the word "SHOW" (or "S", "SH", and so forth) as a parameter, they display the current settings of whatever attribute the utility controls.

## **M AKE-M ake Files "Invisible" or 'Visible"**

The MAKE utility shown in Figure 11-8 is designed to operate in conjunction with the public files option implemented in the enhanced BIOS of Figure 8-10. It has two modes of operation — making files "invisible" or "visible."

An invisible file is one in user 0 which has been set to Read-Only and System status. When the public files option is enabled, these files cannot be seen when you use the DIR command, nor can they be erased accidentally.

A visible file is one that has been set to Read/Write and Directory status.

When files are made invisible, they are transferred from the current user number to user 0. When files are made visible, they are transferred from user 0 to the current user number.

Here is an example console dialog showing MAKE in operation:

```
P3B>make<CR>
MAKE Version 1.0 02/12/83 (Library 1.0)
```
**Usage : MAKE d:filename.typ INVISIBLE £ NAMES} VISIBLE \*:filename.typ (All disks) ABCD..OP:filename.typ (Selected Disks) NAMES option shows names of files processed.** P3B><u>dir \*.com<CR></u><br>**B: ERASE** COM : **B: ERASE COM : UNERASE COM : ASSIGN COM : PROTOCOL COM P3B>make \*, corn invisible names<CR> MAKE Version 1.0 02/12/83 (Library 1.0) Moving files from User 3 to 0 and making them Invisible. Searching disk : B 0/B:ERASE COM made Invisible in User 0 0/B:UNERASE .COM made Invisible in User 0 0/B:ASSIGN .COM made Invisible in User 0 0/B:PROTOCOL. COM made Invisible in User 0 P3B>make erase.com visible names<CR> MAKE Version 1.0 02/12/83 (Library 1.0) Moving files from User 0 to 3 and making them Visible. Searching disk : B 3/B:ERASE .COM made Visible in User 3. » d e f i n e V N "1.0 0 2 /1 2/ 83 "** /\* MAKE - This utility is really two very similar programs; which one depends on the parameter specified on the command **line.** INVISIBLE finds all of the specified files, moves them to user number 0, and sets them to be System and Read Only status. These files can then be accessed from user numbers other than 0 when the public files feature is enabled in the **BIOS.** VISIBLE is the opposite in that the specified files are<br>moved to the current user number and changed to Director<sub>)</sub><br>and Read/Write status. \*/ **» i n c l u d e < L I B R A R Y . H > struct \_d ir pb dir\_pb; struct \_dir \*d ir \_e nt ry ; struct \_scb scb; short to\_user; short from\_user; ch ar f i le \_n am eC 20 3;** short name\_flag; short cur\_disk; **int mcount; short invisible; ch ar «o pe ra ti on ;**  $main (area, arav)$ **short argc; /« Ar g u m e n t coun t «/ ch ar «argvtl; /« Ar g u m e n t ve c t o r (pointer to an arra y of ch ar s. ) «/** /\* Directory management parameter block \*/ **/« P o i n t e r to d i r e c t o r y en tr y «/ /« Se a r c h c o nt ro l bl o c k «/** /\* User number to which files will be set \*/<br>/\* User number from which files will be moved \**/* /\* Formatted for display : un/d:FILENAME.TYP \*/ /\* NZ to display names of files moved \*/ /\* Current logical disk at start of program \*/ /\* Match count (no. of file names matched) \*/ /\* NZ when parameter specifies invisible \*/<br>/\* Pointer to either "invisible" or "visible" \*/

**Figure 11-8. MAKE.C, a utility that makes files "invisible" and protected or makes them "visible," accessible, and unprotected**

```
prin t f ( " \n MA KE V e r s i o n 7.s (L ib ra ry X s ) ", V N , L I B V N ) ;
c h k _ u s e ( a r g c ) ; /* C h e c k u s a g e */
c u r _ d i s k = b d o s ( G E T D I S K ) ; /* Get c u rr en t d e fa ul t disk */
m count that the count of the count is a line of the count of the method of the method of the count \frac{1}{2} method is a line of the method of the method of the method of the method of the method of the method of the met
            /* Set the invisible flag according to the parameter */
invisible = usstrom("VISIBLE", argv[2]);/* Set the from_user and to_user numbers depending on which
                program is to be built, and the parameters specified. */
if (invisible)
             £<br>from_user = bdos(GETUSER,0xFF); /* G<mark>et</mark> current user number */
            to_user = 0; /* Always move files to user 0 */<br>operation = "Invisible"; /* Set pointer to
                                                          /* Set pointer to string */
             }
/* v i s i b l e */
else
            from_user = 0;
                                                           fr o m _ u s e r = 0; /* A l wa ys move fr om user 0 «/
            to_user = bdos(GETUSER, OxFF);<br>operation = "Visible";
                                                             /* Set pointer to string */
             Î
            /* Set search control block disks, name, type, user number,
extent number, and number of bytes to compare -- in this<br>case, match the "from" user, all extents. */<br>setscb(scb,argv[1],from_user,'?',13);   /* Set disks, name, type */
name_flag = usstrcmp("NAMES",argv[3]); /* Set name-suppress flag from param. 3 */
            /* To simplify the logic below, name_flag must be made
NZ if it is equal to NAME_EQ, O if it is any other value */<br>name_flag = (name_flag == NAME_EQ ? 1 : 0);
            /* Convert search user number and name for output */
conv_dfname(scb.scb_disk,scb,file_name);<br>printf("\n\nMoving files from User %d to %d and making them %s.",
           from\_user, to\_user, operation);for (scb.scb_disk = 0; \prime* Starting with logical disk A: */<br>scb.scb_disk < 16; \prime* Until logical disk P: */
       scb.scb_disk < 16; /* Until logical disk P: */<br>scb.scb_disk++) /* Move to next logical dis
                                                /* Move to next logical disk */
             C
                        /* Check if current disk has been selected for search */
            if (!(scb.scb_adisks & (1 << scb.scb_disk)))<br>continue; /* No -- so bypass this disk */
           print(f("nSearching disk : Xc", (sch.scb_disk + 'A'));dir _pb.dp_disk = scb.scb_disk; /* Set to disk to be searched*/
            if (name_flag) /* If file names are to be displayed */
                        put char ('\n'); /* Move to column 1 */
                        /* Set the directory to "closed", and force the get_nde
                            function to open it. */
           d i r _ p b . d p _ o p e n = 0;
                         * While not at the end of the directory,<br>set a pointer to the next directory entry. */
           while (dir\_entry = get\_nde (dir\_pb))C
                                     /* M a t c h thos e e n t r i e s that h a ve the c o rr ec t
u s er number, file name, type, and any
ex te nt number. */
                        if (
                               (d ir _e nt ry -> d e _ u s e r n o != 0xE5) & &
( c o m p _ f n a m e ( s c b , d i r _ e n t r y ) == NA ME _E Q)
                             )
                                    €
```
**Figure 11-8. (Continued)**

**c**

```
m count ++; /* Update matched counts */
                                 if (invisible)
                                            C /* Set ms b i ts */
d i r _ e n t r y -> d e _ f n a m e C 8 1 != 0x80;
d i r _ e n t r y -> d e _ f n a m e C 9 3 5= 0x80;
                                 )
e l se /* V i s i b l e */
                                            { /* Cl e a r ms b i ts */
d i r _ e n t r y -> d e _ f n a m e C 8 3 &= 0x7F;
d i r _ e n t r y -> d e _ f n a m e C 9 3 &= 0x7F;
                                            1
                                            /* Move to correct user number */
                                 dir_entry -> de_userno = to_user;
                                            /* Indicate sector to be written back */
                                 d i r _ p b . d p _ w r i t e = 1;
           }
                                            /* Check if name to be displayed */
                                 if (n ame_flag)
                                            {
                                            conv_dfname(scb.scb_disk,dir_entry,file_name);
                                           pr in tf ("\n\t7.s m a de 7.s in U s er */.d.",
                                                      f i l e _ n a m e , o p e r a t i o n , t o _ u s e r ) ;
                                           >
                      }<br>} /* All directory entries processed */<br>/* All disks processed */
if (mcount = = 0)
          printf("\n --- No Files Processed --- ");
bdos (SETDISK, cur_disk); /* Reset to current disk */
>
chk_use(argc) /* Check usage */
/* This function checks that the correct number of
    parameters has been specified, outputting instructions
    if not.
*/<br>/* Entry parameter */<br>int argc;         /* Count of the number of arguments on the command line */
f
           /* The minimum value of argc is 1 (for the program name itself),
               so argc is always one greater than the number of parameter:<br>on the command line */
if (argc = 311 argc = 4)return;
e l s e
           {
          print(f("nUsage : ");printf(M\n\tMAKE d:filenamc.typ INVISIBLE {NAMES}");
           printf("\n\t<br>printf("\n\t
                                  printf("\n\t *:filename.typ (All disks)");
           printf("\n\t ABCD..OP;filename.typ (Selected Disks)");
printf("\n\tNAMES option shows names of files processed.");
           exit();
}
>
```
**Figure 11-8. (Continued)**

#### **SPEED —Set Baud Rates**

The SPEED utility shown in Figure 11-9 sets the baud rate for a specific serial device. Here is an example console dialog that shows several of the options:

**F3B>speed<CR> SPEED 1.0 02/17/83 The SPEED utility sets the baud rate speed for each physical device. Usage is : SPEED physical-device baud-rate, or SPEED SHOW (to show current settings) Valid physical devices are: TERMINAL PRINTER MODEM Valid baud rates are: 300 600** 1200 **2400 4800 9600 19200 P3B>speed show<CR> SPEED 1.0 02/17/83 Current Baud Rate settings are : TERMINAL set to 9600 baud. PRINTER set to 9600 baud. MODEM set to 9600 baud. P3B>speed m 19<CR> SPEED 1.0 02/17/83 Current Baud Rate settings are : TERMINAL set to 9600 baud. PRINTER set to 9600 baud. MODEM set to 19200 baud. P3B>speed xyz 12<CR> SPEED 1.0 02/17/83 Physical Device •"XYZ' is invalid or ambiguous. Legal Physical Devices are : TERMINAL PRINTER MODEM ♦ d e f i n e V N " \ n S P E E D 1.0 02 / 1 7 / 8 3 "** /\* This utility sets the baud rate speed for each of the physical **devi ce s. \*/**

**♦ i n c l u d e < L I B R A R Y . H >**

struct \_ct ct\_pdev[MAXPDEV + 2]; /\* Physical device table \*/ /\* Hardware specific items \*/

 $\mathbf{I}$ 

**Figure 11-9. SPEED.C, a utility that sets the baud rate for a specific device**

```
/* Baud rates for serial ports */
#define B300
                    0x35
                                        /* 300 baud */<br>/* 600 baud */
#define R600
                    0x36
                                        7 * 1200 baud */<br>7 * 2400 baud */
#define B1200
                    0 \times 37#define B2400
                    Ox3A
                    0x3C7* 4800 baud */
#define B4800
#define B9600
                    0 \times 3E/* 9600 baud */
#define B19200 0x3F
                                         7*19200 baud */
struct _ct ct_br[10]; /* Code table for baud rates (+ spare entries) */
/* Parameters on the command line */<br>#define PDEV argv[1] /* Physical device */<br>#define BAUD argv[2] /* Baud rate */
main(argc, argv)
int arge;
char *argv[];
rintf(VN); /* Display sign-on message */<br>setup(); /* Set up code tables */<br>chk_use(argc); /* Check correct usage */
          /* Check if request to show current settings */
if (usstremp("SHOW", argv[1]))
                             \frac{1}{1} No -- assume setting is required */
          Ŧ.
          set_baud(get_pdev(PDEV), get_baud(BAUD)); /* Set baud rate */
show_baud();
                              /* Display current settings */
\frac{1}{2} /* end of program */
                              /* set up the code tables for this program */
setup()\mathbf{f}/* Initialize the physical device table */
et_init(ct_pdev[0],T_DEVN,PN_T);<br>ct_init(ct_pdev[1],P_DEVN,PN_P);
                                           /* Terminal */<br>/* Printer */
ct init(ct pdev[2], M_DEVN, PN_M);
                                                  /* Modem */
ct_init(ct_pdev[3], CT_SNF, "*"); /* Terminator */
          /* Initialize the baud rate table */
ct_init(ct_brI01,B300,"300");<br>ct_init(ct_brI11,B600,"600");
ct_init(ct_br[2],B1200,"1200");<br>ct_init(ct_br[3],B2400,"2400");
ct_init(ct_br[4], B4800, "4800");<br>ct_init(ct_br[5], B9600, "9600");
ct_init(ct_br[6],B19200,"19200");<br>ct_init(ct_br[7],CT_SNF,"*"); /* Terminator */
unsigned
get_pdev(ppdev) /* Get_physical_device_*/
/* This function returns the physical device code<br>specified by the user in the command line. */
char *ppdev;
                              /* Pointer to character string */
unsigned retval;
                                                  /* Return value */
/* Get code for ASCII string */
          printf("\n\007Physical Device '%s' is invalid or ambiguous.",
          ppdev);<br>printf("\nLegal Physical Devices are : ");
          ct_disps(ct_pdev); /* Display all values */
          exit();\ddot{\phantom{1}}return retval;
                                        /* Return code */
unsigned
get_baud(pbaud)
/* This function returns the baud rate time constant for
    the baud rate specified by the user in the command line */
```
 $\overline{\phantom{a}}$ 

Figure 11-9. (Continued)

```
char *pbaud; \frac{1}{2} /* Pointer to character string */
unsigned retval;
 /* Return value */<br>retval = ct_parc(ct_br,pbaud);  /* Get code for ASCII string */
if (retval == CT_SNF) /* If string not found */<br>
f \frac{1}{2} = CT_SNF) /* If string not found */
            {
print f (" \n \ 0 0 7 B a u d R a t e ' V . s y is in va li d or am bi gu ou s. ",
            pb a u d >;
p r i n t f ("\nLegal B a u d R a t e s are : ");
c t _ d i s p s ( c t _ b r ); /* D i s p l a y all va l u e s */
            e x i t ()?
return retval:
                                 r e t u r n retval; / * R e t u r n c o de */
 }
set baud (pdevc, baudc) /* Set the baud rate of the specified device */<br>int pdevc: /* Physical device code */
int pdevc; /* Physical device code */<br>short baude: /* Baud rate code */
                                   /* Baud rate code */
                                   /* On some systems this may have to be a
                                       two-byte (unsigned) value */
short *baud rc:
                                   /* Pointer to the baud rate constant */
                                   /* On some s y st em s this may ha ve to be a
 two-byte (unsigned) value */<br>Y* Note: the respective codes for accessing the baud rate constants<br>via the get_cba (get configuration block address) function are:<br>Device #0 = 19, #1 = 21, #2 = 23. This function uses this
    mathematical relationship */
            /* Set up pointer to the baud rate constant */
baud_re = get_cba(CB\_DO\_BRC + (pdevc << 1));/* Then set the baud rate constant */
\astbaud re = baudc:
            /* Then call the BIOS initialization routine */
bios(CIOINIT, pdevc);
 >
show\_baud()/* Show current baud rate */
 {
int pdevn; /*
short baudc; /*
                                   /* Baud rate code */
                                    / *
On some s y st em s this ma y have to be a
tw o - b y t e (unsigned) v a lu e */
P o i n t e r to the b a u d ra te co n s t a n t */
short *b aud_rc; /*
                                   /*
On some s y s t e m s this may ha ve to be a
                                       two-byte (unsigned) value */
 * Note: the respective codes for accessing the baud rate constants<br>via the get_cha (get configuration block address) function are:<br>Device #0 = 19, #1 = 21, #2 = 23. This function uses this
    mathematical relationship */
printf("\nCurrent baud rate settings are :");
for \text{ (pdevn = 0; pdevn \leq MAXPDEV; pdevn ++} /* All physical devices */
            €
                       /* Set up pointer to the baud rate constant --
                            the code for the get_cba function is computed<br>by adding the physical device number *2 to
                           the Baud Rate code for device #0 */
           baud\_rc = get\_cba(CB\_DO\_BRC + (pdevn << 1));/* Then set the baud rate constant */
           b audc = *b audrc;
           printf("\n\t%s set to %s baud.",
                       ct_strc(ct_pdev,pdevn), /* Get ptr. to device name */<br>ct_strc(ct_br,baudc) ); /* Get ptr. to baud rate */
           \mathbf{r}\mathbf{r}c h k _ u s e ( a r g e ) /* C h e c k c o rr ec t u s a g e */
                                  /* Argument count */
C
```
**Figure 11-9. (Continued)**

```
if (arge == 1)t<br>printf("\nThe SPEED utility sets the baud rate speed for each physical device.");<br>printf("\nUsage is : SPEED physical-device baud rate, or");<br>printf("\n\nValid physical devices are: ");<br>printf("\n\nValid physical devices
                  ct_disps(ct_pdev);<br>printf("\nValid baud rates ar<mark>e:</mark> ");
                 c t _ d i s p s ( c t _ b r );
                 ext{ or }}
1
```
**Figure 11-9. (Continued)**

#### **PROTOCOL—Set Serial Line Protocols**

The PROTOCOL utility shown in Figure 11-10 is used to set the protocol fora specific serial device.

The drivers for each physical device can support several serial line protocols. The protocols are divided into two groups, depending on whether they apply to data output by or input to the computer.

Note that the output **DTR** and input **RTS** protocols can coexist with other protocols. The strategy is first to set the required character-based protocol and then to set the **DTR/RTS** protocol. There is an example of this in the following console dialog:

```
P3B>protocol<CR>
PROTOCOL Vn 1.0 02/17/83
PROTOCOL sets the physical device's serial protocols.
        PROTOCOL physical-device direction protocol {message-length!
Legal physical devices are :
                TERMINAL
                PRINTER
                MODEM
Legal direction/protocols are :
                Output DTR
                Output XON
                Output ETX
                Input RTS
                Input XON
        Message length can be specifed with Output ETX.
P3B>protocol show<CR>
PROTOCOL Vn 1.0 02/17/83
        Protocol for TERMINAL - None.
        Protocol for PRINTER - Output XON
        Protocol for MODEM - Input RTS
P3B>protocol rn o e 128<CR>
PR0T0C0L Vn 1.0 02/17/83
        Protocol for TERMINAL - None.
        Protocol for PRINTER - Output XON
```
**Protocol for MODEM - Output ETX Message Length 128 bytes.**

**P3B>protocol m o d<CR> PROTOCOL Vn 1.0 02/17/83 Protocol for TERMINAL - None. Protocol for PRINTER - Output XON Protocol for MODEM - Output DTR Output ETX Message Length 128 bytes.**

```
#define VN "\nPROTOCOL Vn 1.0 02/17/83"
  /* PROTOCOL -- This utility sets the serial port protocol for the<br>specified physical device. Alternatively, it displays the
      current protocols for all of the serial devices. */
 » i n c l u d e < L I B R A R Y . H >
               /* Code tables used to relate ASCII strings to code values */
 struct _ct ct_iproto[3];    /* Code table for input protocols */<br>struct _ct ct_oproto[4];    /* Code table for output protocols */<br>struct _ct ct_dproto[7];    /* Code table for displaying protocols */
 struct _ct c t _ p d e v C M A X P D E V + 2 3 y / * P h ys ic al d e vi ce tabl e */
struct _ct c t _i oE 33 y /* Input, o u tp ut */
              /* Parameters on the command line *
 #define PDEV argv[1]<br>#define IO argv[2]<br>#define PROTOL argv[3]<br>#define PROTOL argv[4]
                                           /* Physical device */<br>/* Input/output */<br>/* Protocol */<br>/* Protocol message length */
main (arge, argv)int argcy
c h ar *a rgvC3;
 {<br>printf(VN);   /* Display sign-on message */<br>setup();    /* Set up code tables */<br>chk_use(argc); /* Check correct u<mark>sage</mark> */
              /* Check if request to show current settings */
if ( usstrcmp("SHOW", argv[1]))<br>( * No
              f f <i>/ <b>x / / / / / / / / / / / <b>/ / / / / / / / <i>/ / <i>/ <i>/ / / <i>/ <i>/ / <i>/ / <i>/ /
               s e t j p r o t o t g e t j p d e v ( P D E V ) , / * P h y s i c a l d e v i c e */
/* In p u t / o u t p u t and pr o t o c o l */
                            get_proto(get_io(IO),PROTO),<br>PROTOL); /* Protocol
                                                       /* Protocol message length */
 >
s h o w _p ro to () y
> /* e n d of p r o g r a m */
setup() \rightarrow /* Set up the code tables for this program */
              /* I n i t i a l i z e the p h y s i c a l d e v i c e tabl e */
ct_init(ct_pdev[0],0,PN_T);
ct in it (ct pdev(11, 1, PN_P); /* Printer<br>ct_init(ct_pdev(21, 2, PN_M); /* Modem */
ct_init(ct_pdev[2], 2, PN_M);
ct_init(ct_pdev[3], CT_SNF, "*"); /* Terminator */
              /* Initialize the input/output table */
c t _ i n i t ( c t _ i o C 0 3 , 0 , " I N P U T ")y
c t _ i n i t ( c t _ i o C 1 3 , 1 , " O U T P U T " ) y
c t _ i n i t ( c t _ i o C 2 D , C T _ S N F , " » " ) y /* T e r m i n a t o r */
              /* Initialize the output protocol table */
ct_init(ct_oproto[0],DT_ODTR,"DTR");<br>ct_init(ct_oproto[1],DT_OXON,"XON");
c t _ i n i t ( c t _ o p r o t o C 2 3 , D T _ 0 E T X , " E T X " ) y
```
**Figure 11-10. PROTOCOL.C, a utility that sets the protocol governing input and output of a specified serial device**

```
ct init(ct oproto[3], CT SNF, "*");
                                                            /* Terminator */
/* Initialize the input protocol table */<br>ct_init(ct_iproto[O],DT_IRTS,"RTS");<br>ct_init(ct_iproto[1],DT_IXON,"XON");
ct_init(ct_iproto[2], CT_SNF, "*");
                                                            /* Terminator */
/* Initialize the display protocol */<br>ct_init(ct_dprotof01,DT_ODTR,"Output DTR");<br>ct_init(ct_dprotof11,DT_OXON,"Output XON");<br>ct_init(ct_dprotof21,DT_OXON,"Output ETX");<br>ct_init(ct_dprotof31,DT_IXON,"Input XON");<br>ct_init(
unsigned
                                  /* Get physical device */
get_pdev(ppdev)
x^2 are presented by the set private and the physical device code<br>
x^2 are specified by the user in the command line, \frac{x}{x}<br>
char *ppdev;<br>
x^2 are *ppdev;<br>
\frac{x}{x} Pointer to character string */
unsigned retval;
                                   /* Return value */
\mathbf{f}printf("\n\007Physical Device '%s' is invalid or ambiguous.",
                        p p p q qy):
            printf("\nLegal Physical Devices are : ");
            ct_disps(ct_pdev); /* Display all values */
            ext{or}\overline{\mathbf{r}}return retval;
                                               /* Return code */
unsigned
                                 /* Get input/output parameter */
get_io(pio)
                                   /* Pointer to character string */
char *pio;
                                                /* Return value */
unsigned retval;
retval = ct_parc(ct_io,pio); /* Get code for ASCII string */<br>if (retval == CT_SNF) /* If string not found */
            \mathbf{f}printf("\n\007Input/Output direction '%s' is invalid or ambiguous.",
            pio);<br>printf("\nLegal values are : ");
            ct_disps(ct_io); /* Display all values */
            exit();
            \ddot{\phantom{1}}/* Return code */
return retval;
unsigned
get_proto(output,pproto)<br>/* This function returns the protocol code for the
    protocol specified by the user in the command line. */<br>t output; \frac{1}{2} for output, =0 for input */<br>ar *pproto; \frac{1}{2} * Pointer to character string */
int output;
char *pproto;
unsigned retval;
                                                /* Return value */
if (output)
                                                /* OUTPUT specified */
            * /* Get code for ASCII string */<br>retval = ct_parc(ct_oproto,pproto);<br>if (retval == CT_SNF) /* If string not found */
                        printf("\n\0070utput Protocol '%s' is invalid or ambiguous.",
            pproto);
                        printf("\nLegal_Output Protocols are : ");
                        ct_disps(ct_oproto); /* Display valid protocols */
                        ex\bar{t} \leftrightarrow \bar{t}\ddot{\mathbf{r}}
```
Figure 11-10. (Continued)

```
/* INPUT specified */
e15e\mathbf{f}% Get code for ASCII string */<br>retval = ct_parc(ct_iproto,pproto);<br>if (retval == CT_SNF) /* If s
                                               /* If string not found */
                   printf("\n\007Input Protocol '%s' is invalid or ambiguous.",
          pproto);
                   printf("\nLegal Input Protocols are : ");
                   ct_disps(ct_iproto); /* Display valid protocols */
                   exit()\ddot{\phantom{1}}\mathbf{B}return retval:
                                      /* Return code */
set_proto(pdevc,protoc,pplength)/* Set the protocol for physical device */
int pdeve:
                                      /* Physical device code */
unsigned protoc;
                                      /* Protocol byte */
char *pplength;
                                      /* Pointer to protocol length */
.
struct _ppdt
char *pdt[16];
                            /* Array of 16 pointers to the device tables */
, ,
struct _ppdt *ppdt;<br>struct _dt *dt;
                                      /* Pointer to the device table array */<br>/* Pointer to a device table */
ppdt = get_cba(CB_DTA); /* Set pointer to array of pointers */<br>dt = ppdt -> pdt[pdevc];
if (!dt)
                             /* Check if pointer in array is valid */
          \mathbf{r}printf("\nError -- Array of Device Table Addresses is not set for device #%d.",
                  pdevc);
         exit():
if (protoc & Ox8000)
                            /* Check if protocol byte to be set
                                directly or to be OR ed in */
                            /* OR ed * /dt \rightarrow dt\_st1 := (protoc & 0x7F);
else
                            /* Set directly */dt \rightarrow dt\_st1 = (proto & Ox7F);if ((protoc & Ox7F) == DT_OETX) /* If ETX/ACK, check for message
                                         length */
         if (isdigit(*pplength))
                                               /* Check if length present */
                   Æ
                            /* Convert length to binary and set device
                                table field. */
                   dt \rightarrow dt_{\text{etxml}} = atoi(pplength));\overline{\mathbf{3}}\mathbf{r}show_proto()
                            /* Show the current protocol settings */
struct _ppdt
£
char *pdt[16];
                            /* Array of 16 pointers to the device tables */
\mathbf{H}struct _ppdt *ppdt;
                                      /* Pointer to the device table array */
                                      /* Pointer to a device table */<br>/* Physical device code */
struct _dt *dt;
int pdeve;
                                      /* Pointer to display protocols */
struct _ct *dproto;
ppdt = get_cba(CB_DTA); /* Set pointer to array of pointers */
         /* For all physical devices */
```
Figure 11-10. (Continued)

 $\ddot{\mathbf{r}}$ 

```
for (\text{pdevc} = 0; \text{pdevc} \leq MAXPDEV; \text{pdevc++}){
                     /* Set pointer to device table */
          dt = ppdt -> pdt[pdevc];
          if (dt) /* Check if pointer in array is valid */
                     C
p r i n t f (" \n \t P r o t o c o l for 7 . s - ", ct _strc (ct_pdev, p d e v c ) );
                                /* Check if any protocols set */
                     if (! (dt \rightarrow dt st1 & ALLPROTO))
                                C
                               p r i n t f (" N o n e . ");
                                cont inue;
                                )
                                /* Set pointer to display protocol table */
                     d p r o t o = c t _d pr ot o;
                     while (d proto - ct code != CT SNF)
                                {
                                          /* Check if protocol bit set */
                                 if (dproto -> _ct_code & dt -> dt_stl)<br>/* Display protocol */<br>| printf("%s ",dproto -> _ct_sp
                                1
                                                     ++ dp ro to j /* Mo ve to next e n tr y */
                                 }<br>/* Check <mark>if ETX/A</mark>CK protocol and
                      if
m e s s a g e length to be d i s p l a y e d */
(dt -> d t _ s t 1 & D T _ 0 E T X )
p r in tf (" M e s s a g e length 7 .6 bytes.",
                                         dt -> dt_e tx ml );
                     }
          )
)
dh k use (arge) /* Check for correct usage */<br>int arge: /* Argument count on commmand
                                /* Argument count on commmand line */
t
if (argc = = 1)
           f<br>printf("\nPROTOCOL sets the physical device's serial protocols.");
          printf("\n\tPROTOCOL physical-device direction protocol {message-length}");
          printf("\n\nlegal physical devices are :");
          c t _ d i s p s ( c t _ p d e v ) ;
          printf("\nLegal direction/protocols are :");
          ct disps (ct dproto);
          printf("\n\tMessage length can be specifed with Output ETX.\n");
          e x i t O ;
           >
J
```
**Figure 11-10.** (Continued)

## **ASSIGN—Assign Physical to Logical Devices**

The ASSIGN utility shown in Figure 11-11 sets the necessary bits in the physical input/output redirection bits in the BIOS. It assigns a logical device's input and output to physical devices. Input can only be derived from a single physical device, while output can be directed to multiple devices.

Here is an example console dialog showing ASSIGN in action:

```
P3B>assign<CR>
ASSIGN Vn 1.0 02/17/83
ASSIGN sets the Input/Output redirection.
          ASSIGN logical-device INPUT physical-device
          ASSIGN logical-device OUTPUT physical-dev1 {phy_dev2..}<br>ASSIGN SHOW (to show current assignments)
                             ASSIGN SHOW (to show current assignments)
```
**Legal logical devices are : CONSOLE AUXILIARY LIST Legal physical devices are : TERMINAL PRINTER MODEM P3B>assign show<CR> ASSIGN Vn 1.0 02/17/83 Current Device Assignments are : CONSOLE INPUT is assigned to - TERMINAL CONSOLE OUTPUT is assigned to - TERMINAL AUXILIARY INPUT is assigned to - MODEM AUXILIARY OUTPUT is assigned to - MODEM LIST INPUT is assigned to - PRINTER LIST OUTPUT is assigned to - PRINTER P3B>assjgn a o t m p <CR> ASSIGN Vn 1.0 02/17/83 Current Device Assignments are : CONSOLE INPUT is assigned to - TERMINAL CONSOLE OUTPUT is assigned to - TERMINAL AUXILIARY INPUT is assigned to - MODEM AUXILIARY OUTPUT is assigned to - TERMINAL PRINTER MODEM LIST INPUT is assigned to - PRINTER LIST OUTPUT is assigned to - PRINTER**

```
#define VN "\nASSIGN Vn 1.0 02/17/83"
« i n c l u d e < L I B R A R Y . H >
struct _ct ct_pdevIMAXPDEV + 23; /* Physical device table */
          /* Names of logical devices */<br>LN_C = "CONSOLE"
*define LN_C "CONSOLE"<br>*define LN_A "AUXILIARY"
*define LN_A "AUXIL"<br>*define LN_L "LIST"
* define LN_L "LIST"<br>struct _ct ct_ldev[4];
                                          /* Logical device table */
struct _ct ct_io[3]; /* Input, output */
          /* Parameters on the command line */
#define LDEV argy[1]    /* Logical device */<br><mark>#define IO arg</mark>y[2]       /* Input/output */
main (arge, argv)int argc;
c h ar *argvC3;
i
printf(VN); /* Display sign-on message */<br>setup(): /* Set up code tables */
                     /* Set up code tables */
chk use(argc); /* Check correct usage */
          /* Check if request to show current settings */
if ( usstrcmp("SHOW", argv[1]))<br>i /* No
                               /* No, assume a set is required */
```
**Figure 11-11. ASSIGN.C, a utility that assigns a logical device's input and output to two physical devices**

```
/* NOTE : the number of physical devices to
                         process is given by argc - 3 */
           set_assign(get_ldev(LDEV),get_io(IO),argc - 3,argv);
           p,
show_assign();
\ddot{\phantom{a}}setup()/* Set up the code tables for this program */
           /* Initialize the physical device table */
ct_init(ct_pdev[01,0,PN_T); /* Terminal */<br>ct_init(ct_pdev[11,1,PN_P); /* Printer */
et init(ct pdev[2], 2, PN M);
                                          /* Modem */
ct_init(ct_pdev[3],CT_SNF,"*"); /* Terminator */
/* Initialize the logical device table */<br>ct_init(ct_ldevIO1,0,LN_C); /* Terminal */<br>ct_init(ct_ldevI11,1,LN_A); /* Auxiliary */<br>ct_init(ct_ldevI21,2,LN_L); /* Auxiliary */<br>ct_init(ct_ldevI31,CT_SNF,"*"); /* Terminator */
           /* Initialize the input/output table */
ct_init(ct_io[0],0,"INPUT");
et_init(et_io[1],1,"0UTPUT");<br>ct_init(et_io[2],CT_SNF,"*");
                                                    /* Terminator */
\mathbf{r}unsigned<br>get_ldev(pldev) /* Get_logical_device */<br>/* This function returns the logical_device_code<br>specified_by_the_user_in_the_command_line. */<br>---- **oldev; /* Pointer_to_character_string_*/
unsigned
unsigned retval;
/* Return value */
                                                     /* Get code for ASCII string */
           \epsilonprintf("\n\007Logical device '%s' is invalid or ambiguous.",
          pldev);<br>printf("\nLegal logical devices are : ");
           ct_disps(ct_ldev); /* Display all values */
           exit():
return retval;
                                          /* Return code */
unsigned
                             /* Get input/cutput parameter */
get_io(pio)
char *pio;
                               /* Pointer to character string */
                                          /* Return value */
unsigned retval;
\begin{array}{lll} \texttt{retval} = \texttt{ct\_parc(ct\_io, pio)} & \texttt{/* Get code for ASCII string} \ast/\\ \texttt{if (retval} == \texttt{CT\_SNF}) & \texttt{/* If string not found} \ast/\\ \end{array}£
          printf("\n\007Input/output direction '%s' is invalid or ambiguous.",
          pio);<br>printf("\nLegal values are : ");
           ct_disps(ct_io);
                                         /* Display all values */
           exit();ŀ
return retval;
                                          /* Return code */
/* Set assignment (I/O redirection) */
                                          /* Logical device code */
                                          /* I/O redirection code */
int output;
                                          /* count of arguments to process */<br>/* Replica of parameter to main function */
int arge;
char *argv[];
unsigned *redir;
                                          /* Pointer to redirection word */
                                          /* Physical device code */
int pdeve;
                                          /* Redirection value */
unsigned rd_val;
           /* Get the address of the I/O redirection word.
```
Figure 11-11. (Continued)

```
This code assumes that get_cba code values
               are ordered:
                      De v i c e #0, input & o u tp ut
                      De v i c e #1, input & ou tp ut
                      De v i c e #2, input & putput
                The get_cba code is computed by multiplying the<br>logical device code by 2 (that is, shift <mark>left 1</mark>)
                and added onto the code for Device #0, input<br>Then the output variable (0 = input, 1 = output)<br>is added on  */
\text{redir} = \text{get\_cba(CB_CI + (ldeve << 1) + output)};
rd\_val = 0; /* Initialize redirection value */
d o
           /* For output, assignment can be made to several physical
               devices, so this code may be executed several times */
           £
                      /* Get c o de for ASCI I st r i n g */
                       % NOTE: the physical device parameters start<br>with parameter #3 (argvC31). However argc<br>is a decreasing count of the number of physical
                          devices to be processed, Therefore, argc + 2
                          causes them to be processed in reverse order
                           (i.e. from right to left on the command line) */
           pdevc = ct\_pare (ct\_pdev, argvLarge + 21);if (pdevc == CT_SNF) /* If string not found */
                       {<br>printf("\n\007Physical device '%s' is invalid or <mark>ambiguous.",</mark>
                      a r g v C a r g c + 23);
                      pr in tf ("\nl_egal p h y s i c a l d e v i c e s are : ");
                                                       x^2 Display all values */
                      e x i t O ;
                       1
/* Re pe at this loop for as long as th er e are
m o re p a r a m e t e r s (for ou tp ut only) */
           e l s e
                       t<br>/* Build new redirection v<mark>alue</mark> by OR ing in
                       a one—bit shifted left pdevc places. */<br>rd_val i= (1 << pdevc);
            >
1 w h i l e (— ar gc & & outp ut );
*redir = rd_val; /* Set the value into the config. block */
}
show assign()
£
int rd_code;
int ldevn;
int pdevn;
u n s i g n e d rd_val;
u n s i g n e d *prd _v al ;
                                            /* Show current baud rate */
                                             /* Redirection code for get_cba */
                                            /* Logical device number */
                                            /* Physical device number */
                                             /* R e d i r e c t i o n v a l u e */
                                            /* Pointer to the redirection value */
/* Note: the respective codes for accessing the redirection values/<br>via the get_cba (get configuration block address) function are:
           Device #0 console input —— 5<br>Devic<mark>e #0 console putput ——</mark> 6
           Device #1 auxiliary input —— 7<br>Device #1 auxiliary output —— 8<br>Device #2 list input —— 9
           Device #2 list output -- 10
    This function uses this mathematical relationship */
printf("\nCurrent device assignments are :");
           /* For all get_cba codes */
for (rd_ co de = CB_CI; r d _ c o d e <= CB_L0; rd _c od e+ +)
            £
                      /* Set pointer to redirection value */
           pr d _ v a l = g e t _ c b a ( r d _ c o d e ) ;
/* Get the input r e d i r e c t i o n va l u e «/
```
**Figure 11-11. (Continued)**

```
rd_val = *prd_val; /* This also performs byte reversal */
                       /* Display device name. The rd_code is converted to a
                           device number by subtracting the first code number
                            from it and dividing by 2 (shift right one place).
                            The input/output direction is derived from the
                            least significant bit of the rd_code. */
            printf("\n\t%s %s is assigned to - ",<br>| ct_strc(ct_ldev,(rd_code = -CB_CI) >> 1),<br>| ct_strc(ct_io,((rd_code & 0x01) ^ 1)));
                       /* For all physical devices */
           for (\text{pdevn} = 0; \text{pdevn} < 16; \text{pdevn++)}C
                                   /* Check if current physical device is assigned
                        by A N D ing wi t h a 1-bit s h if te d left p d e v n ti me s */
if (rd_val & (1 << pd ev n) ) /* Is d e v i c e a c t i v e ? */
                                              /* Display physical device name */
                                   printf(" %s",ct_strc(ct_pdev,pdevn) );<br><mark>}</mark>
                       >
           ł
J.
chk_use(argc) /* Check for correct usage */<br>int argc; //* Argument count on commmand
                                   /* Argument count on commmand line */
{
if (argc = = 1)
            {<br>printf("\nASSIGN sets the Input/Output redirection.");<br>printf("\n\tASSIGN logical-device INPUT physical-device");<br>printf("\n\tASSIGN SHOW  (to show current assignments)");<br>printf("\n\tASSIGN SHOW  (to show current assign
           printf("\n\nLegal logical devices are :");
           c t _ d i s p s ( c t _ l d e v ) ?
           printf("\nLegal physical devices are :");
           ct disps(ct pdev);
           e x i t O ?
            >
3
```
**Figure 11-11.** (Continued)

## **DATE — Set the System Date**

The DATE utility shown in Figure 11-12 sets the system date in the configuration block, along with a flag that indicates that the DATE utility has been used. Other utility programs can use this flag as a primitive test of whether the system date is current.

Here is an example console dialog:

```
F3B>date<CR>
DATE Vn 1.0 02/18/83
DATE sets the system date. Usage is :
        DATE mm/dd/yy
        DATE SHOW (to display current date)
P3B>date show<CR>
DATE Vn 1.0 02/18/83
        Current Date is 12/18/82
P3B>date 2/23/83<CR>
DATE Vn 1.0 02/18/83
        Current Date is 02/23/83
```

```
« d e f i n e V N "\ n D A T E V n 1.0 0 2 / 1 8/ 83 "
/* This utility accepts the current date from the command tail,
     validates it, and set the internal system date in the BIOS.<br>Alternatively, it can <mark>be requested just to display the curren</mark>t
     system date. */
« i n c l u d e < L I B R A R Y . H >
c h ar «date;
char *date_flag;
 int mm ,d d, yy ;
int mcount?
int count?
main (area, aray)int arge;
c h ar *argvC3;
 t<br>printf(VN);        /* Display sign—on message */<br>date = get_cba(CB_DATE);    /* Set pointer to date */<br>date_flag = get_cba(CB_DTFLAGS);/* Set pointer to date—set flag */
if (argc != 2) /* Check if help requested (or needed) */<br>show_use(); /* Display correct usage and exit *//* Display correct usage and exit */
if ( usstremp(" SHOW", arg v[1]) ) /* Check if not SHOW option */
            {
            /* C o n v e r t s p e c i f i e d time into month, day, year */
m c ou nt = sscanf (argvC 13, ,,m/ . ö / V . d / 7 . d " , &mm, &dd, & y y );
if (mcount != 3) /* Input not n u m e r i c */
                       show_use(); /* Display correct usage and exit */
                        /* NOTE: The following validity checking is
                           simplistic, but could be expanded to accommodate
                            more context-sensitive checking: days in the month,
            leap years, etc. */
if (mm > 12 !! m m < 1) /* C h e c k v a l i d month, day, year */
                        €
                       p r i n t f (" \n Mo nt h = %d is i 1 l e g a l . M ,m m ) ;
                                             /* Display correct usage and exit */
                        3
           if (dd > 31 !! dd < 1)
                        {
pr in tf ("\nDay = */.d is i 1 l e g a l .", dd) ;
                        show _u se (> ? /* D i s p l a y co r r e c t us ag e and ex it */
            3
if (yy > 9 0 ! i yy < 83) /* < = == N O T E ! */
                        t<br>printf("\nYear = %d is illegal.",yy);
                        show_use(); /* Display correct usage and exit */
                        >
            /* C o n v e r t i n te ge rs b a ck into a f o r m a t t e d st ri ng */
sp ri nt f (date, "%2d/7.2d/*/.2d",m m ,d d , y y ) ;
            date[B] = OxOA;     /* Terminate with line feed *<br>date[9] = '\0';     /* New string terminator */
                       /* C h a n g e " 1/ 2/ 3" into "0 1/ 02 /0 3" «/
           for \text{(count = 0; count <math>\langle 7; \text{ count += 3}){
                        if (date[count] == ' ')
                                  d a t e C c o u n t l = ' O ' ;
                       1
                        /* Turn flag on to indicate that user has set date */
            * d a t e _ f l a g != D A T E _ S E T ;
}
p r in tf (" \n \ t C u r r e n t Da te is 7.s",date);
 3
show_use() \rightarrow Display correct usage and exit */
{
p r i n t f ( " \n DA TE sets the s y s t e m date. U s a g e is :");
p r i n t f ( " \ n \ t D A T E mm /d d/ yy ") ;
print('\\n\\tDATE SHOW (to display current date)\n");
e x i t O ;
3
                                    /* Pointer to the date in the config. block */<br>/* Pointer to date-set fl<mark>ag</mark> */
                                    /* Variables to hold month, day, year */<br>/* Match count of numeric values entered */
                                   /* Count used to add leading O's to date */
```
**Figure 11-12. DATE.C, a utility that makes the current date part of the system**

#### **TIME—Set the System Time**

The TIME utility shown in Figure 11-13 sets the current system time. Like DATE, TIME sets a flag so that other utilities can test that the system time is likely to be current.

Here is an example console dialog:

**P3B>time<CR> TIME Vn 1.0 02/18/83 TIME sets the system time. Usage is : TIME hhismmC:ssJ} TIME SHOW (to display current time)**

**F3B>t ime show<CR> TIME Vn 1.0 02/18/83 Current Time is 13:08:44**

**P3B>t ime 5:47<CR> TIME Vn 1.0 02/18/83 Current Time is 05:47:00**

**#def ine VN "\nTIME Vn 1.0 02/18/83" /\* This utility accepts the current time from the command tail, validates it, and sets the internal system time in the BIOS. Alternatively, it can just display the current system time. \*/ # include <LIBRARY.H> char «time? /\* char \*time\_set; /\*** int hh, mm, ss; int mcount; int count; **mainiargc,argv) int argc; char »argvtl;**  $print(WN);$ **pr in t f ( V N ) ; /\* time = g e t \_ c b a ( C B \_ T I M E A ) ; t im e\_ fl ag = g e t \_ c b a ( C B \_ D T F L A G S ) ; /\* Set p o i n t e r t © the time-set flag \*/ hh = mm = ss = 0; /\* Initialize the time if seconds or minutes are not specified \*/ if targe != 2) /\* Check if help requested tor needed) \*/ show\_uset); /\* Display correct usage and exit \*/ if tusstrempt"SHOW",argvCll)> /\* Check if not SHOW option \*/** *l / \** **Convert time into hours, minutes, seconds \*/** mcount = sscanf(argv[1], "Xd:Xd:Xd",&hh,&mm,&ss);<br>if (!mcount) /\* Input not numeric \*/ **if tlmcount) /\* Input not numeric \*/ show\_uset>; /\* Display correct usage and exit \*/ if thh > 12) /« Check valid hours, minutes, seconds \*/ {**  $print(f("n\007Hours = Xd is illegal." , hh);$ <br>show\_use(); /\* Display correct usage a **show\_uset); /\* Display correct usage and exit \*/ > Pointer to the time in the config. block \*/ Pointer to the time set flag \*/ Variables to hold hours, minutes, seconds \*/ Match count of numeric values entered \*/ Count used to add leading zeros to time \*/ Display sign-on message \*/ /\* Set pointer to time \*/**

**Figure 11-13.** TIME.C, a utility that makes the current time part of the system

```
if (mm > 59)£.
                  printf("\\n\\007 \text{minutes} = % \text{Id} is illegal." .mm};show_use();
                                  /* Display correct usage and exit */
         if (ss > 59)\mathbf{f}/* Convert integers back into formatted string */
         sprintf(time, "X2di X2di X2d", hh, mm, ss);<br>time[8] = 0x0A; // // Terminate with line feed */<br>time[8] = '\0^; /* Terminate with line feed */
                  /* Convert " 1: 2: 3" into "01:02:03" */
         for (count = 0; count \langle 7; count+=3)
                  \cdotif (time[count] == \leq \leqtime[count] = '0';
                  \ddot{\phantom{a}}/* Turn bit on to indicate that the time has been set */*time_flag := TIME_SET;
printf("\n\tCurrent Time is %s", time);
show_use()
                           /* Display correct usage and exit */
printf("\nTIME sets the system time. Usage is :");
printf("\n\tTIME hh{:mm{:ss}}")
printf("\n\tTIME SHOW (to display current time)\n");
exit()ī
```
**Figure 11-13.** TIME.C, a utility that makes the current time part of the system (continued)

#### **FUNKEY - Set the Function Keys**

The FUNKEY utility shown in Figure 11-14 sets the character strings associated with specific function keys. In the specified character string, the character "<" is converted into a LINE FEED character. Here is an example console dialog:

```
P3B>funkey<CR>
FUNKEY sets a specific function key string.
        FUNKEY key-number "string to be programmed<"
                    (Note : '<' is changed to line feed.)
                           key-number is from 0 to 17.)
                    \epsilon\left(string can be up to 16 chars.)
        FUNKEY SHOW
                           (displays settings for all keys)
P3B>funkey show<CR>
FUNKEY Vn 1.0 02/18/83
        Key #0 = 'Function Key 1\leq'
        Key #1 = 'Function Key 2<'
P3B>funkey 0 "PIP B:=A:*.*[V]<"<CR>
P3B>funkey show<CR>
FUNKEY Vn 1.0 02/18/83
        Key #0 = 'PIP B:=A:*.*[V]<'
        Key #1 = 'Function Key 2\leq'
```

```
#define VN "\nFUNKEY Vn 1.0 02/18/83"
#include <LIBRARY.H>
int fnum;
                                      /* Function key number to be programmed */
                                      /* String for function key */<br>/* String for function key */<br>/* Pointer to function key table */
char fstring[20];
struct fkt *pfk;
main(arge, argy)
int arge:
char *argv[];
if (arge == 1 !! arge > 3)
          show_use();
pfk = get_cba(CB_FKT); /* Set pointer to function key table */
if (usstrcmp("SHOW", argv[1]))
          if (!isdigit(argy[1][0]))
                    f
                   printf("\n\007'%s' is an illegal function key.",
                             argv(1));
                   show use()fnum = atoi(argv[1]); /* Convert function key number */
          if (fnum > FK_ENTRIES)
                    ×
                   printf("\n\007Function key number %d too large.", fnum);
                    show_use();
         if (get_fs(fstring) > FK_LENGTH)
                   printf("\n\007Function key string is too long.");
                    show\_use()pfk += finum:/* Update pointer to string */
                   /* Copy string into function key table */
         /* Check if function key input present */<br>if (!(pfk -> fk\_input[0]))\mathbf{f}printf("\n\007Error: Function Key #%d is not set up to be programmed.", fnum);
                   show\_use()stropy(pfk \rightarrow fk_output, fstring);
else
                   /* SHOW function specified */
          \mathbf{f}printf(VN);
                                       /* Display sign-on message */
          show\_fun()\overline{\mathbf{3}}/* Get function string from command tail */<br>/* Pointer to character string */
get_fs(string)
char string[];
\mathbf{f}/* Pointer to command tail */<br>/* Count of TOTAL characters in command tail */<br>/* String length */
char *tail:
short teount;<br>int slen;
tail = 0 \times 80;<br>tcount = *tail++;
                             /* Command line is in memory at OO8OH */<br>/* Set TOTAL count of characters in command tail */
slen = 0;/* Initialize string length */
                             /* For all characters in the command tail */
while(tcount--)
          if (\# tail++ = \lceil ' 1' \rceil )/* Scan for first quotes */
                   break:
```
**Figure 11-14.** FUNKEY.C, a utility that sets the character strings associated with specific function keys

```
\mathbf{r}if (!tcount) /* No quotes found */
           €
           print(f("\\n\\007No<sub>1</sub>eading<sub>1</sub> quotes found."show\_use();
            }
 ++tcount; /* Adjust tail count */<br>while(tcount--) /* For all remaining ch
                               /* For all remaining characters in tail */
           \mathbf{r}if (»tail ==
                      {<br>string[slen] = '\O':
                                                   \frac{1}{2} Add terminator */
                     break; /* Exit from loop */
            >
s t r i n g C s l e n l = »t ail++; /« M o ve char, fr om tail into s t ri ng «/
           if (s tr i n g C s l e n l = = '<')
                    s t r i n g C s l e n l = OxOA;
           ++slen;
<sup>1</sup><br>if (!tcount)
                                /* No terminating quotes found */
           \mathbf{f}printf("\n\007No trailing quotes found.");
           s h o w _ u s e ( ) ;
}
                               /* Return string length */
 1
                                /* Display settings for all function keys */
show\_fun()t
struct _fkt * p f k t ;
                                /* Local pointer to function keys */
int count;
                                /* Count to access function keys */<br>/* Pointer to "<mark><" character (LINE FEED) *</mark>/
ch ar *lf;
pfkt = get_cba(CB_FKT); /* Set pointer to function key table */
for \{count = 0\} count \leq FK ENTRIES; count++)
           {
          if (pfkt -> fk_input[0]) /* Key is programmed */
                     \mathbf{f}/* Check if at physical end of table */
                      if (pfkt -> fk_input == 0xFF)<br>break; /* Yes -- break out of for loop */<br>strcpy(fstring,pfkt -> fk_output);
                      /* C o nv er t all O x O A ch a r s to "<" */
wh i l e (If = s t r s e n ( f s t r i n g , " \ 0 1 2 " ) )
                                £
                                «If = '<';
                                }
                     print(f("\\n\\tKey #2d = 'Zs'", count, fstring);>
          ++pfkt; /* Move to next entry */
          }
\overline{\mathbf{3}}show_use()
{<br>printf("\nFUNKEY sets a specific function key string.");
printf("\n\tFUNKEY key-number \042string to be programmed<\042 ");<br>printf("\n\t             (Note : '<' is changed to line feed.)");
printf("\n\t (
                                      k e y - n u m b e r is fr om 0 to */.d.)"
FK_ENTRIES-1);<br>Printf("\n\t (
                                       string can be up to %d chars.)",
FK_LENGTH);<br>Printf("\n\tFUNKEY SHOW
                                      (dis pl ay s s e tt in gs for all keys)");
e x i t O ;
}
```
**Figure 11-14. (Continued)**

# **Other Utilities**

Because of space limitations, not all of the possible utility programs for the BIOS features can be shown in this chapter. Others that would need to be developed in order to have a complete set are

#### PUBLIC/PRIVATE

This pair of utilities would turn the public files flag on or off, making the files in user 0 available from other user numbers or not, respectively.

#### **SETTERM**

This program would program the CONOUT escape table, setting the various escape sequences as required. It could also program the characters in the function key table that match with those emitted by the terminal currently in use.

#### **SAVESYS**

This utility would save the current settings in the long term configuration block.

#### LOADSYS

This would load the long term configuration block from a previously saved image.

#### DO

This utility would copy the command tail into the multi-command buffer, changing "\ " into **LINE FEED,** and then set the forced input pointer to the multi-command buffer. As a result, characters from the multi-command buffer would be fed into the console input stream as though they had been typed one command at a time.

#### SPARE

This utility would work in conjunction with the hard-disk bad-sector management in your disk drivers. It would spare out bad sectors or tracks on the hard disk. This done, all subsequent references to the sectors or tracks would be redirected to a different part of the disk.

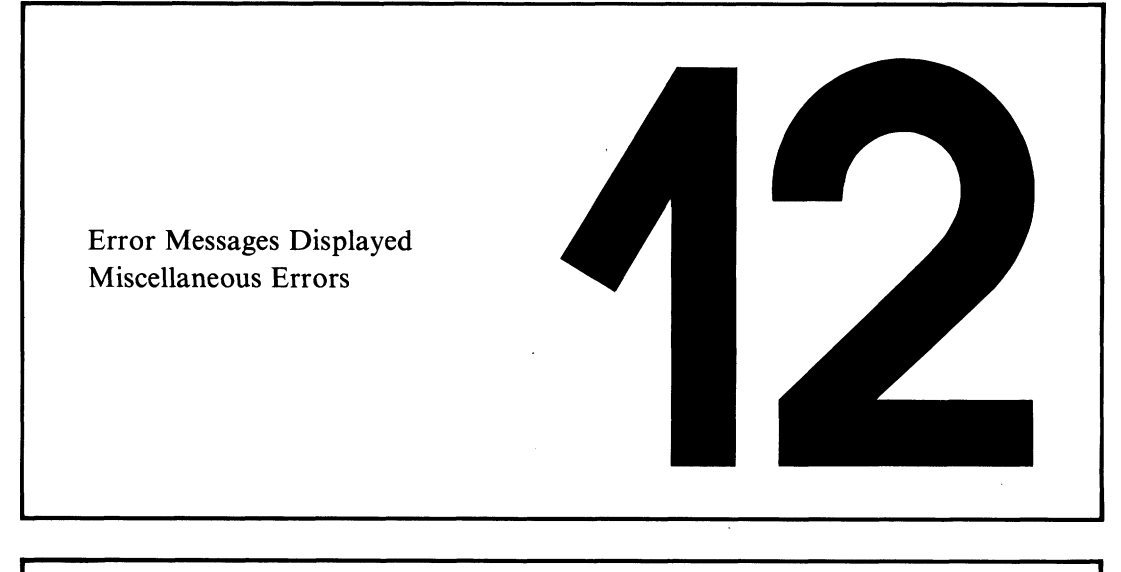

# **Error Messages**

This chapter lists the error messages that emanate from standard CP/M and its utility programs. It does not include any error messages from the BIOS; these messages, if any, are the individualized product of the programmers who wrote the various versions of the BIOS.

The error messages are shown in alphabetical order, followed (in parentheses) by the name of the program or CP/M component outputting the message. Messages are shown in uppercase even if the actual message you will see contains lowercase letters. Additional characters that are displayed to "pretty up" the message have been omitted. For example, the message "\*\* ABORTED \*\*" will be listed as "ABORTED".

Following each message is an explanation and, where possible, some information to help you deal with the error.

The last section of the chapter deals with known errors or peculiarities in CP/M and its utilities. Read this section so that you will recognize these problems when they occur.

# **Error Messages Displayed**

# **? (CCP)**

The CCP displays a question mark if you enter a command name and there is no corresponding "command.COM" file on the disk.

It is also displayed if you omit the number of pages required as a parameter in the SAVE command.

## **? (DDT)**

DDT outputs a question mark under several circumstances. You must use context (and some guesswork) to determine what has gone wrong. Here are some specific causes of problems:

- DDT cannot find the file that you have asked it to load into memory. Exit from DDT and investigate using DIR or STAT (the file may be set to System status and therefore invisible with DIR).
- There is a problem with the data in the HEX file that you have asked DDT to load. The problem could be a bad check-sum on a given line or an invalid field somewhere in the record. Try typing the HEX file out on a console, or use an editor to examine it. It is rare to have only one or two bad bits or bytes in a HEX file; large amounts of the file are more likely to have been corrupted. Therefore, you may be able to spot the trouble fairly readily. If you have the source code for the program, reassemble it to produce another copy of the HEX file. If you do not have the source code, there is no reliable way around this problem unless you are prepared to hand-create the HEX file—a difficult and tedious task.
- $\cdot$  DDT does not recognize the instruction you have entered when using the "A" (assemble) command to convert a source code instruction into hexadecimal. Check the line that you entered. DDT does not like tabs in the line (although it appears to accept them) or hexadecimal numbers followed by "H". Check that the mnemonic and operands are valid, too.

# **?? = (DDT)**

This cryptic notation is used by DDT when you are using the "L" (list disassembled) command to display some part of memory in DDT's primitive assembly language form. DDT cannot translate all of the 256 possible values of a byte. Some of them are not used in the 8080 instruction set. When DDT encounters an untranslatable value, it displays this message as the instruction code, followed by the actual value of the byte in hexadecimal.

You will see this if you try to disassemble code written for the Z80 CPU, which

uses unassigned 8080 instructions. You will also see it if you try to disassemble bytes that contain ASCII text strings rather than 8080 instructions.

# **ABORTED (STAT)**

If you enter any keyboard character while STAT is working its way down the file directory setting files to \$DIR (Directory), \$SYS (System), \$R/W (Read/ Write), or \$R/ O (Read-Only) status, then it will display this message, stop what it is doing, and execute a warm boot.

By contrast, if you enter the command

#### **A>stat \*,\*<cr>**

to display all of the files on a disk, there is no way that the process can be aborted.

### **ABORTED (PIP)**

This message is displayed if you press any keyboard character while PIP is copying a file to the list device.

## **BAD DELIMITER (STAT)**

If your BIOS uses the normal IOBYTE method of assigning physical devices to logical devices, you use STAT to perform the assignment. The command has this format:

#### **STAT RDR:=PTR:**

STAT displays this message if it cannot find the "=" in the correct place.

## **BAD LOAD (CCP)**

This is probably the most obscure error message that emanates from CP/M. You will get this message if you attempt to load a COM file that is larger than the transient program area. Your only recourse is to build a CP/M system that has a larger TPA.

### **BAD PARAMETER (PIP)**

PIP accepts certain parameters in square brackets at the end of the command line. This message is displayed if you enter an invalid parameter or an illegal numeric value following a parameter letter.

## **BDOS ERROR ON d: BAD SECTOR (BDOS)**

The BDOS displays this message if the READ and WRITE functions in your BIOS ever return indicating an error. The only safe response to this message is to type **CONTROL-C.** CP/M will then execute a warm boot. If you type **CARRIAGE RETURN,** the error will be ignored—with unpredictable results.

A well-implemented BIOS should include disk error recovery and control so that the error will never be communicated to the BDOS. If the BIOS gives you the option of ignoring an error, do so only when you are reasonably sure of the outcome or have adequate backup copies so that you can recreate your files.

## **BDOS ERROR ON d: FILE R/O (BDOS)**

You will see this message if you attempt to erase (ERA) a file that has been set to Read-Only status. Typing any character on the keyboard causes the BDOS to perform a warm boot operation. Note that the BDOS does not tell you *which* file is creating the problem. This can be a problem when you use ambiguous file names in the ERA command. Use the STAT command to display all the files on the disk; it will tell you which files are Read-Only.

This message is also displayed if a program tries to delete a Read-Only file. Again, it can be difficult to determine which file is causing the problem. Your only recourse is to use STAT to try to infer which of the Read-Only files might be causing the problems.

## **BDOS ERROR ON d: R/O (BDOS)**

This looks similar to the previous message, but it refers to an entire logical disk instead of a Read-Only file. However, it is rarely output because you have declared a disk to be Read-Only. Usually, it occurs because you changed diskettes without typing a **CONTROL-C;** CP/M will detect the new diskette and, without any external indication, will set the disk to Read-Only status.

If you or a program attempts to write any data to the disk, the attempt will be trapped by the BDOS and this message displayed. Typing any character on the keyboard causes a warm boot—then you can proceed.

## **BDOS ERROR ON d: SELECT (BDOS)**

The BDOS displays this message if you or a program attempts to select a logical disk for which the BIOS lacks the necessary tables. The BDOS uses the value returned by SELDSK to determine whether a logical disk "exists" or not.

If you were trying to change the default disk to a nonexistent one, you will have to press the **RESET** button on your computer. There is no way out of this error.

However, if you were trying to execute a command that accessed the nonexistent disk, then you can type a **CONTROL-C** and CP/M will perform a warm boot.

## **BREAK x AT y (ED)**

This is another cryptic message whose meaning you cannot guess. The list that follows explains the possible values of "x." The value "y" refers to the command ED was executing when the error occurred.

#### **x** Meaning

- **# Search failure. ED did not find the string you asked it to search for.**
- **? Unrecognized command.**
- **0 File not found.**
- **> ED's internal buffer is full.**
- **E Command aborted.**
- **F Disk or directory full. You will have to determine which is causing the problem.**

## **CANNOT CLOSE, READ/ONLY? (SUBMIT)**

SUBMIT displays this message if the disk on which it is trying to write its output file, "\$\$\$.SUB", is physically write protected. Do not confuse this with the disk being *logically* write protected.

The standard version of SUBMIT writes the output file onto the current default disk, so if your current default disk is other than drive A:, you may be able to avoid this problem if you switch the default to A: and then enter a command of the form

#### **A>submit bs subf ile<cr>**

## **CANNOT CLOSE DESTINATION FILE (PIP)**

PIP displays this message if the destination disk is physically write protected. Check the destination disk. If it is write protected, remove the protection and repeat the operation.

If the disk is not protected, you have a hardware problem. The directory data written to the disk is being written to the wrong place, even the wrong disk, or is not being recorded on the medium.

# **CANNOT CLOSE FILES (ASM)**

ASM displays this message if it cannot close its output files because the disk is physically write protected, or if there is a hardware problem that prevents data being written to the disk. See the paragraph above.

### **CANNOT READ (PIP)**

PIP displays this message if you attempt to read information from a logical device that can only output. For example:

#### **A>pip d i skf ile= L S T:< c r >**

PIP also will display this message if you confuse it sufficiently, as with the following instruction:

#### **A>pip filel=file2;file3<cr>**

# **CANNOT WRITE (PIP)**

PIP displays this message if you attempt to output (write) information to a logical device that can only be used for input, such as the RDR: (reader, the anachronistic name for the auxiliary input device).

## **CHECKSUM ERROR (LOAD)**

LOAD displays this message if it encounters a line in the input HEX file that does not have the correct check sum for the data on the line.

LOAD also displays information helpful in pinpointing the problem:

```
CHECKSUM ERROR
LOAD ADDRESS 0110 <- First address on line in file
ERROR ADDRESS 0112 <- Address of next byte to be loaded
BYTES READ:
0110:
0110: 00 33 22 2B 02 21 27 02 <- Bytes preceding error
```
Note that LOAD does not display the check-sum value itself. Use TYPE or an editor to inspect the HEX file in order to see exactly what has gone wrong.

## **CHECKSUM ERROR (PIP)**

If you ask PIP to copy a file of type HEX, it will check each line in the file, making sure that the line's check sum is valid. If it is not, PIP will display this message. Unfortunately, PIP does not tell you which line is in error—you must determine this by inspection or recreate the HEX file and try again.

## **COMMAND BUFFER OVERFLOW (SUBMIT)**

SUBMIT displays this message if the SUB file you specified is too large to be processed. SUBMIT's internal buffer is only 2048 bytes. You must reduce the size of the SUB file; remove any comment lines, or split it into two files with the last line of the first file submitting the second to give a nested SUBMIT file.

# **COMMAND TOO LONG (SUBMIT)**

The longest command line that SUBMIT can process is 125 characters. There is no way around this error other than reducing the length of the offending line. You will have to find this line by inspection—SUBMIT does not identify the line.

One way that you can remove a few characters from a command line is to rename the COM file you are invoking to a shorter name, or use abbreviated names for parameters if the program will accept these.

# **CORRECT ERROR, TYPE RETURN OR CTL-Z (PIP)**

This message is a carryover from the days when PIP used to read hexadecimal data from a high-speed paper tape reader. If PIP detected the end of a physical roll

of paper tape, it would display this message. The user could then check to see if the paper tape had torn or had really reached its end. If there was more tape to be read, the user could enter a CARRIAGE RETURN to resume reading tape or enter a **CONTROL-z** to serve as the end-of-file character.

Needless to say, it is unlikely that you will see this message if you do not have a paper tape reader.

# **DESTINATION IS R/O, DELETE (Y/N)? (PIP)**

PIP displays this message if you try to overwrite a disk file that has been set to Read-Only status. If you type "Y" or "y", PIP will overwrite the destination file. It leaves the destination file in Read/Write status with its Directory/System status unchanged. Typing any character other than "Y" or "y" makes PIP abandon the copy and display the message

#### **\*\* NOT DELETED»«**

You can avoid this message altogether if you specify the "w" option on PIP's command line. For example:

```
A>pip dest f ile=srcf ileCw3<cr>
```
PIP will then overwrite Read-Only files without question.

## **DIRECTORY FULL (SUBMIT)**

This message is displayed if the BDOS returns an error when SUBMIT tries to create its output file, "\$\$\$.SUB". As a rough and ready approximation, use "STAT \*.\*" to see how many files and extents you have on the disk. Erase any unwanted ones. Then use "STAT DSK:" to find out the maximum number of directory entries possible for the disk.

You may also see this message if the file directory has become corrupted or if the disk formatting routine leaves the disk with the file directory full of some pattern other than E5H.

You can assess whether the directory has been corrupted by using "STAT USR:". STAT then displays which user numbers contain files. If the directory is corrupt, you will normally see user numbers greater than 15.

It is not easy to repair a corrupted directory. "ERA \*.\*"erases only the files for the current user number, so you will have to enter the command 16 times, once for each user number from 0 to 15. Alternatively, you can reformat the disk.

## **DISK OR DIRECTORY FULL (ED)**

**Self-explanatory.**

# **DISK READ ERROR (PIP) DISK WRITE ERROR (SUBMIT) DISK WRITE ERROR (PIP)**

These messages will normally be preceded by a BIOS error message. They will only be displayed if the BIOS returns indicating an error. As was described earlier, this is unlikely if the BIOS has any kind of error recovery logic.

## **END OF FILE, CTL-Z? (PIP)**

PIP displays this message if, while copying a HEX file, it encounters a **CONTROL-Z** (end of file). Again, the underlying idea is based on the concept of physical paper tape. When you saw this message, you could look at the tape in the reader, and if it really was at the end of the roll, enter a **CONTROL-Z** on the keyboard to terminate the file. Given any other character, PIP would read the next piece of tape.

## **ERROR : CANNOT CLOSE FILES (LOAD)**

LOAD displays this message if you have physically write protected the disk on which it is trying to write the output COM file.

## **ERROR : CANNOT OPEN SOURCE (LOAD)**

LOAD displays this message if it cannot open the HEX file that you specified in the command tail.

# **ERROR : DISK READ (LOAD) ERROR : DISK WRITE (LOAD)**

These two messages would normally be preceded by a BIOS error message. If your BIOS includes disk error recovery, you would not normally see these messages; the error would have been handled by the BIOS.

## **ERROR : INVERTED LOAD ADDRESS (LOAD)**

LOAD displays this message if it detects a load address less than 0100H in the input HEX file. It also displays the actual address input from the file, so you can examine the HEX file looking for this address to determine the likely cause of the problem.

Note that DDT, when asked to load the same HEX file, will do so without any error—and will probably damage the contents of the base page in so doing.

## **ERROR : NO MORE DIRECTORY SPACE (LOAD)**

**Self-explanatory.**

### **ERROR ON LINE N (SUBMIT)**

SUBMIT displays this message if it encounters a line in the SUB file that it does not know how to process. Most likely you have a file that has type .SUB but does not contain ASCII text.

The first line of the SUB file is number 001.

## **FILE EXISTS (CCP)**

The CCP displays this message if you attempt to use the REN command to rename an existing file to a name already given to another file.

Use "STAT \*.\*" to display all of the files on the disk. DIR will show only those files that have Directory status, and you may not be able to see the file causing the problem.

## **FILE IS READ/ONLY (ED)**

ED displays this message if you attempt to edit a file that has been set to Read-Only status.

## **FILE NOT FOUND (STAT) FILENAME NOT FOUND (PIP)**

STAT and PIP display their respective messages if you specify a nonexistent file. This applies to both specific and ambiguous file names.

#### **INVALID ASSIGNMENT (STAT)**

STAT can be used to assign physical devices to logical devices using the IOBYTE system described earlier. It will display this message if you enter an illogical assignment. Use the "STAT VAL: " command to display the valid assignments.

## **INVALID CONTROL CHARACTER (SUBMIT)**

 $\mathbf{r}$ 

SUBMIT is supposed to be able to handle a control character in the SUB file—the notation being " $x$ ", where "x" is the control letter. In fact, the standard release version of SUBMIT cannot handle this notation. A patch is available from Digital Research to correct this problem.

Given that this patch has been installed, SUBMIT will display this message if a character other than "A" to "Z" is specified after the circumflex character.

#### **INVALID DIGIT (PIP)**

PIP displays this message if it encounters non-numeric data where it expects a numeric value.

## **INVALID DISK ASSIGNMENT (STAT)**

STAT displays this message if you try to set a logical disk to Read-Only status and you specify a parameter other than " $R/O$ ." Note that there is no leading "\$" in this case (as there is when you want to set a file to Read-Only).

## **INVALID DRIVE NAME (USE A, B, C, OR D) (SYSGEN)**

SYSGEN displays this message if you attempt to load the CP/M system from, or write the system to, a disk drive other than A, B, C, or D.

## **INVALID FILE INDICATOR (STAT)**

STAT outputs this message if you specify an erroneous file attribute. File attributes can only be one of the following:

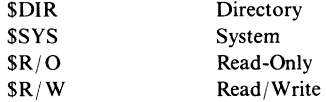

## **INVALID FORMAT (PIP)**

PIP displays this message if you enter a badly formatted command; for example, a "+" character instead of an "=" (on some terminals these are on the same key).

## **INVALID HEX DIGIT (LOAD)**

LOAD displays this message if it encounters a nonhexadecimal digit in the input HEX file, where only a hex digit can appear. LOAD then displays additional information to tell you where in the file the problem occurred:

```
INVALID HEX DIGIT
LOAD ADDRESS 0110 <- First address on line in file
ERROR ADDRESS 0112 <- Address of byte containing non-hex
BYTES READ:
0110:
0110: 00 33 <- Bytes preceding error
```
## **INVALID MEMORY SIZE (MOVCPM)**

MOVCPM displays this message if you enter an invalid memory size for the CP/M system size you want to construct.

## **INVALID SEPARATOR (PIP)**

PIP displays this message if you try to concatenate files using something other than a comma between file names.

#### **INVALID USER NUMBER (PIP)**

PIP displays this message if you enter a user number outside the range 0 to 15 with the "[gn]" option (where "n" is the user number).

## **NO 'SUB' FILE PRESENT (SUBMIT)**

SUBMIT displays this message if it cannot find a file with the file name that you specified and with a type of .SUB.

## **NO DIRECTORY SPACE (ASM) NO DIRECTORY SPACE (PIP)**

Self-explanatory.

# **NO FILE (CCP)**

The CCP displays this message if you use the REN (rename) command and it cannot find the file you wish to rename.

## **NO FILE (PIP)**

PIP displays this message if it cannot find the file that you specified.

#### **NO MEMORY (ED)**

ED displays this message if it runs out of memory to use for storing the text that you are editing.

#### **NO SOURCE FILE ON DISK (SYSGEN)**

This error message is misleading. SYSGEN does not read source code files. The message should read "INPUT FILE NOT FOUND".

#### **NO SOURCE FILE PRESENT (ASM)**

In this case, ASM really does mean that the source code file cannot be found. Remember that ASM uses a strange form of specifying its parameters. ASM uses the file name that you enter and then searches for a file of that name, but with file type .ASM. The three characters of the file type that you specify are used to represent the logical disks on which the source, hex, and list files, respectively, are to be . placed.

## **NO SPACE (CCP)**

The CCP displays this message if you use the SAVE command and there is insufficient room on the disk to accommodate the file.

# **NOT A CHARACTER SOURCE (PIP)**

PIP displays this message if you attempt to copy characters from a character output device, such as the auxiliary output device (known to PIP as PUN:).

## **OUTPUT FILE WRITE ERROR (ASM)**

ASM will display this message if the BDOS returns an error from a disk write operation. If your BIOS has disk error recovery logic, you should never see this message.

## **PARAMETER ERROR (SUBMIT)**

SUBMIT uses the "\$" to mark points where parameter values are to be substituted. If you have a single "\$"followed by an alphabetic character, SUBMIT will display this message. Use "\$\$" to represent a real "\$".

## **PERMANENT ERROR, TYPE RETURN TO IGNORE (SYSGEN)**

S Y SGEN displays this message if the BIOS returns an error from a disk read or write operation. If your BIOS has disk error recovery logic, you should never see this message.

## **QUIT NOT FOUND (PIP)**

PIP displays this message when it cannot find the string specified in the "[Ocharacter string $^{\wedge}Z$ ]" option, meaning "Quit copying when you encounter this string."

## **READ ERROR (CCP)**

The CCP displays this message if the BIOS returns an error from a disk read or write operation. If your BIOS includes disk error recovery logic, you should not see this error message.

## **RECORD TOO LONG (PIP)**

PIP displays this message if it encounters a line longer than 80 characters while copying a HEX file. Inspect the HEX file using the TYPE command or an editor.

# **REQUIRES CP/M 2.0 OR NEWER FOR OPERATION (PIP) REQUIRES CP/M VERSION 2.0 OR LATER (XSUB)**

Self-explanatory.

# **SOURCE FILE INCOMPLETE (SYSGEN)**

SYSGEN displays this message if the file that you have asked it to read is too short. Use STAT to check the length of the file.

# **SOURCE FILE NAME ERROR (ASM)**

ASM displays this message if you specify an ambiguous file name: that is, one that contains either "\*" or "?".

# **SOURCE FILE READ ERROR (ASM)**

ASM displays this message if it encounters problems reading the input source code file. Check the input file using the TYPE command or an editor.

### **START NOT FOUND (PIP)**

PIP displays this message when it cannot find the string specified in the "[Scharacter string $\alpha Z$ ]" option, meaning "Start copying when you encounter this string."

## **SYMBOL TABLE OVERFLOW (ASM)**

ASM displays this message when you have too many symbols in the source code file. Your only recourse is to split the source file into several pieces and arrange for ORG (origin) statements to position the generated object code so that the pieces fit together.

## **SYNCRONIZATION ERROR (MOVCPM)**

Apart from the spelling error, this message is designed to be cryptic. MOVCPM displays it when the Digital Research serial number embedded in MOVCPM does not match the serial number in the version of CP/M that you are currently running.

# **SYSTEM FILE NOT ACCESSIBLE (ED)**

ED displays this message if you attempt to edit a file that has been set to System status. Use STAT to set the file to Directory status.

## **TOO MANY FILES (STAT)**

STAT displays this message if there is insufficient memory available to sort and display all of the files on the specified disk. Try limiting the number of files it has to sort by judicious use of ambiguous file names.

#### **UNRECOGNIZED DESTINATION (PIP)**

PIP displays this message if you specify an "illegal" destination device.
#### **VERIFY ERROR (PIP)**

If you use the "[v]" (verify) option of PIP when copying to a disk file, PIP will write a sector to the disk, read it back, and compare the data. PIP displays this message if the data does not match.

If there is a problem with your disk system, you should have seen some form of disk error message preceding this one. If there is no preceding message, then you have a problem with the main memory on your system.

#### **Wrong CP/M Version (Requires 2.0) (STAT)**

Self-explanatory.

#### **(XSUB ACTIVE) (XSUB)**

This is not really an error message, but you may mistake it for one. XSUB is the extended SUBMIT program. Without it, SUBMIT can only feed command lines to the Console Command Processor. XSUB allows character-by-character input into any program that uses the BDOS to read console input.

XSUB is initiated by being the first command in a SUB file. Once initiated it stays in memory until the end of the SUB file has been reached. Until that happens, XSUB will output this message every time a warm boot occurs as a reminder that it is still in memory.

#### **XSUB Already Present (XSUB)**

XSUB will display this message if it is already active and you attempt to load it again.

## **Miscellaneous Errors**

This section deals with errors that are not accompanied by any error message. It is included here to help you recognize a problem after it has already occurred. The errors are shown grouped by product.

## **ASM: Fails to Detect Unterminated IF Clause**

If you use the IF pseudo-operation, it must be followed by a matching ENDIF. ASM fails to detect the case that the end of the source file is encountered *before* the ENDIF.

If the condition specified on the IF line is false, you could have a situation in which ASM would ignore the majority of the source file without comment.

### **ASM: Creates HEX File That Cannot Be Loaded**

If you omit the ORG statement at the front of a source file, ASM will assemble the code origined at location 0000H. This file will crash the system if you try to load it with DDT. The message "ERROR: INVERTED ADDRESS" will be shown from LOAD.

## **CP/M: Signs On and Then Dies Without A > Prompt**

After the BIOS has signed on, it transfers control to the Console Command Processor. The CCP then attempts to log in the system disk, reading the file directory and building the allocation vector. If your file directory has been badly corrupted, it can cause the system to crash. Use another system disk and try to display the directory on the bad disk.

#### **DDT: Loads HEX File and Then Crashes the System**

DDT does not check the addresses specified in a HEX file. If you have forgotten to put an ORG statement at the front of the source file, or more subtly, if your source program has "wrapped around" by having addresses up at OFFFFH and "above," the assembler will start assembling at 0000H again.

## **DIR: Shows Odd-Looking File Names**

If you have odd-looking file names, or the vertical lines of ":" that DIR uses to separate the file names are misaligned, then the file directory has been corrupted. One strategy is to format a new disk, copy all of the valid files to it, and discard the corrupted disk.

#### **DIR: Shows More than One Entry with the Same Name**

This can happen if you use a program that creates a new file without asking the BDOS to delete any existing files of the same name. It can also happen if you use the custom MOVE utility carelessly.

To remedy the situation proceed as follows:

- Use PIP to copy the specific file to another disk. Do not use an ambiguous file name; specify the duplicated file name exactly. PIP will copy the first instance of the file it encounters in the directory.
- Use the ERA command to erase the duplicated file. *This will erase both copies of the file.*
- Use PIP to copy back the first instance of the file.

#### **STAT: User Numbers > 15**

If you use the "STAT USR:" command to display which user numbers contain active files, and user numbers greater than 15 are displayed, then the file directory on the disk has been corrupted.

Use PIP to copy the valid files from legitimate user numbers, and then discard the corrupted disk.

#### **SUBMIT: Fails to Start Submit Procedure**

There are several reasons why SUBMIT will not initiate a SUB file:

• You are using the standard release version of SUBMIT and your current default disk is other than drive A:. SUBMIT builds its "\$\$\$.SUB"file on the default disk, but the CCP only looks on drive A: for "\$\$\$.SUB". Use the following procedure to modify SUBMIT to build its "\$\$\$.SUB" file on drive A:

```
A>DDT SUBMIT.COM<cr>
DDT VERS 2.2
NEXT PC
0600 0100
-s5bb <- Change 5bb
                    05BB 01 00<cr> <- from 00 (default drive)
05BC 24 C- ^ CA>SAVE 5 SUBMIT.COM<cr>
A>_
```
- If you forgot to terminate the last line of the SUB file with a **CARRIAGE RETURN.**
- If your SUB file contains a line with nothing but a **CARRIAGE RETURN** on it (that is, a blank line).  $\Box$

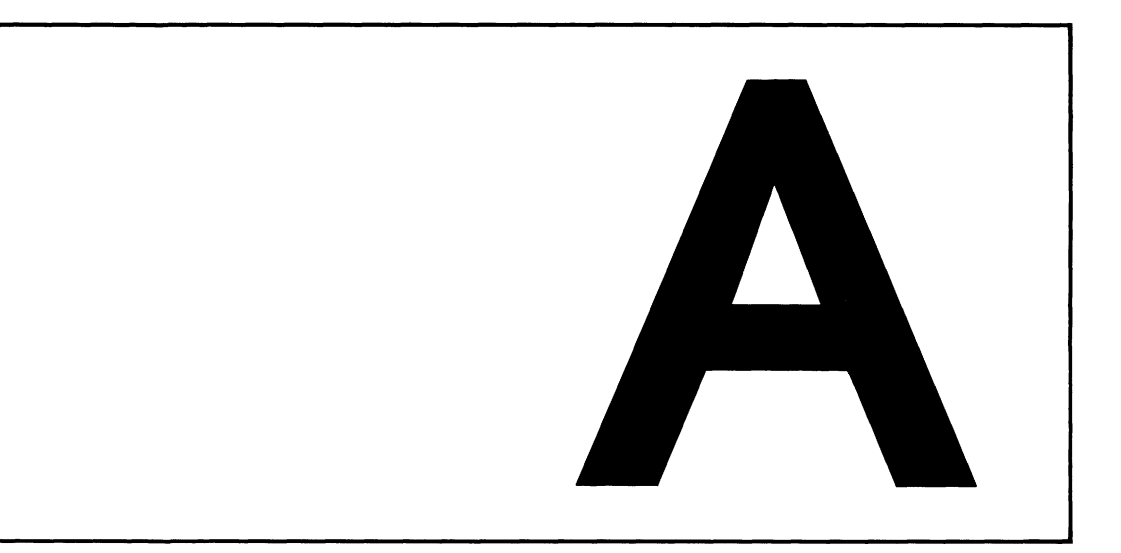

# **ASCII Character Set**

The American Standard Code for Information Interchange (ASCII) consists of a set of 96 displayable characters and 32 nondisplayed characters. Most CP/M systems use at least a subset of the ASCII character set. When CP/M stores characters on a diskette as text, the ASCII definitions are used.

Several of the CP/M utility programs use the ASCII Character Code. Text created using ED is stored as ASCII characters on diskette. DDT, when displaying a "dump" of the contents of memory, displays both the hexadecimal and ASCII representations of memory's contents.

ASCII does not use an entire byte of information to represent a character. ASCII is a seven-bit code, and the eighth bit is often used for *parity.* Parity is an error-checking method which assures that the character received is the one transmitted. Many microcomputers and microcomputer devices ignore the *parity bit*, while others require one of the following two forms of parity:

#### *Even Parity*

The number of binary 1's in a byte is always an even number. If there is an odd number of 1 's in the character, the parity bit will be a 1; if there is an even number of 1's in the character, the parity bit is made a 0.

#### *Odd Parity*

The number of binary l 's in a byte is always an odd number. If there is an

even number of l 's in the character, the parity bit will be a 1; if there is an odd number of 1's in the character, the parity bit is made a 0.

Alternative ways of *coding* the information stored by the computer include the 8-bit EBCDIC (Extended Binary Coded Decimal Interchange Code), used by IBM, and a number of *packed binary* schemes, primarily used to represent numerical information.

|                 |                                    |                         |               | $b7 -$<br>$b6 -$<br>b5 · | $\bf{0}$<br>$\bf{0}$<br>O     | 0<br>$\bf{0}$<br>$\mathbf{1}$      | 0<br>$\mathbf{I}$<br>0 | 0<br>$\mathbf{1}$<br>$\mathbf{I}$ | 1<br>$\bf{0}$<br>0        | 1<br>$\bf{0}$<br>1 | 1<br>1<br>$\mathbf{0}$ | 1<br>1<br>1 |
|-----------------|------------------------------------|-------------------------|---------------|--------------------------|-------------------------------|------------------------------------|------------------------|-----------------------------------|---------------------------|--------------------|------------------------|-------------|
| b4              | b3                                 | b2                      | $b1$          | Col.<br>Row              | $\mathbf 0$<br>$\bar{\Delta}$ | $\mathbf{1}$                       | $\mathbf{z}$           | 3                                 | $\overline{\mathbf{4}}$   | 5                  | 6                      | 7           |
| $\bf{0}$        | 0                                  | $\bf{0}$                | $\bf{0}$      | $\bf{0}$                 | <b>NUL</b>                    | <b>DLE</b>                         | <b>SP</b>              | $\bf{0}$                          | @                         | P                  | ۰                      | p           |
| $\bf{0}$        | $\bf{0}$                           | $\bf{0}$                | 1             | 1<br>$\overline{c}$      | SOH                           | DC1                                | Ţ<br>n                 | 1<br>$\overline{\mathbf{c}}$      | A<br>B                    | Q<br>$\mathbf R$   | a<br>b                 | q           |
| 0               | $\bf{0}$                           | 1                       | $\bf{0}$      | $\overline{\mathbf{3}}$  | <b>STX</b><br><b>ETX</b>      | DC <sub>2</sub><br>DC <sub>3</sub> | Ħ,                     | $\overline{\mathbf{3}}$           | $\overline{C}$            | S                  | c                      | r<br>S      |
| 0<br>0          | 0<br>1                             | 1<br>$\bf{0}$           | 1<br>$\bf{0}$ | 4                        | <b>EOT</b>                    | DC4                                | \$                     | 4                                 | D                         | T                  | d                      | t           |
| 0               | ł                                  | $\bf{0}$                | 1             | 5                        | ENQ                           | <b>NAK</b>                         | %                      | 5                                 | E                         | U                  | e                      | u           |
| $\bf{0}$        | 1                                  | 1                       | $\bf{0}$      | 6                        | ACK                           | <b>SYN</b>                         | <b>&amp;</b>           | 6                                 | F                         | V                  | f                      | v           |
| 0               | 1                                  | ı                       | 1             | 7                        | <b>BEL</b>                    | <b>ETB</b>                         |                        | 7                                 | G                         | w                  | g                      | W           |
| 1               | $\bf{0}$                           | $\bf{0}$                | $\mathbf{0}$  | 8                        | <b>BS</b>                     | CAN                                | €                      | 8                                 | H                         | X                  | h                      | x           |
| 1               | 0                                  | $\bf{0}$                | 1             | 9                        | HT                            | EM                                 | )                      | 9                                 | I                         | Y                  | i                      | y           |
| 1               | $\bf{0}$                           | ı                       | $\bf{0}$      | 10                       | LF                            | <b>SUB</b>                         | $\pmb{\ast}$           |                                   | J                         | Z                  | j                      | Z           |
|                 | $\bf{0}$                           | ı                       | 1             | 11                       | VT                            | <b>ESC</b>                         | $^{+}$                 | $\ddot{\phantom{0}}$              | K                         | ſ                  | k                      | {           |
| 1               | 1                                  | $\bf{0}$                | $\mathbf{0}$  | 12                       | FF                            | <b>FS</b>                          | ,                      | $\,<$                             | L                         | ╲                  | $\mathbf{I}$           |             |
| 1               | 1                                  | $\bf{0}$                | $\mathbf{1}$  | 13                       | <b>CR</b>                     | GS                                 | -                      | $=$                               | M                         | l                  | m                      | ļ           |
| 1               | 1                                  | 1                       | $\bf{0}$      | 14                       | <b>SO</b>                     | <b>RS</b>                          |                        | $\geq$<br>2                       | N                         | Λ                  | n                      |             |
| $\mathbf{1}$    | 1                                  | 1                       | $\mathbf{1}$  | 15                       | <b>SI</b>                     | <b>US</b>                          | I                      |                                   | $\mathbf O$               |                    | $\mathbf{o}$           | DEL         |
| <b>NUL</b>      | Null                               |                         |               |                          |                               |                                    | DC1                    | Device control 1                  |                           |                    |                        |             |
| <b>SOH</b>      |                                    | Start of heading        |               |                          |                               |                                    | DC <sub>2</sub>        |                                   | Device control 2          |                    |                        |             |
| <b>STX</b>      | Start of text                      |                         |               |                          |                               | DC3                                |                        | Device control 3                  |                           |                    |                        |             |
| <b>ETX</b>      | End of text                        |                         |               |                          |                               | DC4                                |                        | Device control 4                  |                           |                    |                        |             |
| <b>EOT</b>      |                                    | End of transmission     |               |                          |                               |                                    | <b>NAK</b>             |                                   | Negative acknowledge      |                    |                        |             |
| <b>ENO</b>      |                                    | Enquiry                 |               |                          |                               |                                    | <b>SYN</b>             | Synchronous idle                  |                           |                    |                        |             |
| <b>ACK</b>      |                                    | Acknowledge             |               |                          |                               |                                    | <b>ETB</b><br>CAN      |                                   | End of transmission block |                    |                        |             |
| <b>BEL</b>      | Bell or alarm                      |                         |               |                          |                               |                                    | EM                     |                                   | Cancel<br>End of medium   |                    |                        |             |
| <b>BS</b><br>HT | Backspace<br>Horizontal tabulation |                         |               |                          |                               |                                    | <b>SUB</b>             |                                   | Substitute                |                    |                        |             |
| LF              | Line feed                          |                         |               |                          |                               | <b>ESC</b>                         |                        | Escape                            |                           |                    |                        |             |
| <b>VT</b>       | Vertical tabulation                |                         |               |                          |                               | <b>FS</b>                          |                        | File separator                    |                           |                    |                        |             |
| FF              |                                    | Form feed               |               |                          |                               |                                    | <b>GS</b>              | Group separator                   |                           |                    |                        |             |
| <b>CR</b>       |                                    | Carriage return         |               |                          |                               |                                    | <b>RS</b>              |                                   | Record separator          |                    |                        |             |
| <b>SO</b>       |                                    | Shift out               |               |                          |                               |                                    | <b>US</b>              | Unit separator                    |                           |                    |                        |             |
| <b>SI</b>       | Shift in                           |                         |               |                          |                               |                                    | <b>SP</b>              | Space                             |                           |                    |                        |             |
| <b>DLE</b>      |                                    | DEL<br>Data link escape |               |                          |                               |                                    |                        | Delete                            |                           |                    |                        |             |
|                 |                                    |                         |               |                          |                               |                                    |                        |                                   |                           |                    |                        |             |

**Table A-1. ASCII Character Codes**

 $\hat{\mathbf{v}}$ 

| 00<br>000 0000<br><b>NUL</b><br>30                 | 011 0000<br>$\pmb{0}$               |
|----------------------------------------------------|-------------------------------------|
| 01<br>000 0001<br><b>SOH</b><br>31                 | 011 0001<br>1                       |
| 02<br>000 0010<br><b>STX</b><br>32                 | $\overline{\mathbf{c}}$<br>011 0010 |
| 03<br>000 0011<br><b>ETX</b><br>33                 | 011 0011<br>$\overline{\mathbf{3}}$ |
| 04<br>EOT<br>000 0100<br>34                        | $\overline{\mathbf{4}}$<br>011 0100 |
| 05<br>000 0101<br><b>ENQ</b><br>35                 | 011 0101<br>5                       |
| 06<br>000 0110<br><b>ACK</b><br>36                 | 011 0110<br>6                       |
| 07<br><b>BEL</b><br>000 0111<br>37                 | 011 0111<br>7                       |
| 08<br>000 1000<br><b>BS</b><br>38                  | 8<br>011 1000                       |
| 09<br>HT<br>000 1001<br>39                         | 9<br>011 1001                       |
| 0A<br>LF<br>000 1010<br>3A                         | 011 1010<br>$\vdots$                |
| 0B<br>VT<br>000 1011<br>3B                         | 011 1011                            |
| 0 <sup>C</sup><br>FF<br>000 1100<br>3 <sub>C</sub> | ; < = ><br>011 1100                 |
| 0 <sub>D</sub><br><b>CR</b><br>000 1101<br>3D      | 011 1101                            |
| 0E<br><b>SO</b><br>000 1110<br>3E                  | 011 1110                            |
| 0F<br>SI<br>000 1111<br>3F                         | ?<br>011 1111                       |
| 10<br>001 0000<br><b>DLE</b><br>40                 | 100 0000                            |
| 11<br>001 0001<br>DC1<br>41                        | 100 0001<br>A                       |
| 12<br>001 0010<br>DC <sub>2</sub><br>42            | B<br>100 0010                       |
| 13<br>001 0011<br>DC <sub>3</sub><br>43            | $\mathbf C$<br>100 0011             |
| 14<br>DC4<br>001 0100<br>44                        | D<br>100 0100                       |
| 15<br>001 0101<br><b>NAK</b><br>45                 | E<br>100 0101                       |
| 16<br><b>SYN</b><br>001 0110<br>46                 | F<br>100 0110                       |
| 17<br><b>ETB</b><br>47<br>001 0111                 | G<br>100 0111                       |
| 18<br>CAN<br>001 1000<br>48                        | $\mathbf H$<br>100 1000             |
| 19<br>EM<br>001 1001<br>49                         | $\bf I$<br>100 1001                 |
| 1A<br><b>SUB</b><br>001 1010<br>4A                 | ${\bf J}$<br>100 1010               |
| 1 <sub>B</sub><br><b>ESC</b><br>001 1011<br>4B     | K<br>100 1011                       |
| 1 <sup>C</sup><br><b>FS</b><br>001 1100<br>4C      | L<br>100 1100                       |
| 1 <sub>D</sub><br>GS<br>001 1101<br>4D             | M<br>100 1101                       |
| 1E<br>RS<br>001 1110<br>4E                         | N<br>100 1110                       |
| 1F<br>001 1111<br>US<br>4F                         | 0<br>100 1111                       |
| 20<br>SP<br>50<br>010 0000                         | P<br>101 0000                       |
| 21<br>51<br>010 0001<br>ţ                          | Q<br>101 0001                       |
| ,,<br>22<br>52<br>010 0010                         | $\mathbf R$<br>101 0010             |
| 23<br>Ħ<br>53<br>010 0011                          | S<br>101 0011                       |
| 24<br>\$<br>54<br>010 0100                         | T<br>101 0100                       |
| 25<br>$\%$<br>55<br>010 0101<br>101 0101           | $\mathbf U$                         |
| 26<br>56<br>010 0110<br>&<br>101 0110              | V                                   |
| 27<br>57<br>010 0111<br>101 0111                   | W                                   |
| 28<br>58<br>010 1000<br>(<br>101 1000              | X                                   |
| 29<br>59<br>010 1001<br>)<br>101 1001              | Y                                   |
| ۰<br>2A<br><b>5A</b><br>010 1010<br>101 1010       | Z                                   |
| 2B<br>5B<br>010 1011<br>$\ddot{}$<br>101 1011      | ſ                                   |
| 2C<br>5 <sub>C</sub><br>010 1100<br>101 1100       | Ń                                   |
| 2D<br>5D<br>010 1101<br>101 1101                   | $\mathbf{1}$                        |
| 2E<br>5E<br>010 1110<br>101 1110                   | $\boldsymbol{\wedge}$               |
| 2F<br>5F<br>010 1111<br>101 1111                   |                                     |

**Table A-2. ASCII Character Codes in Ascending Order**

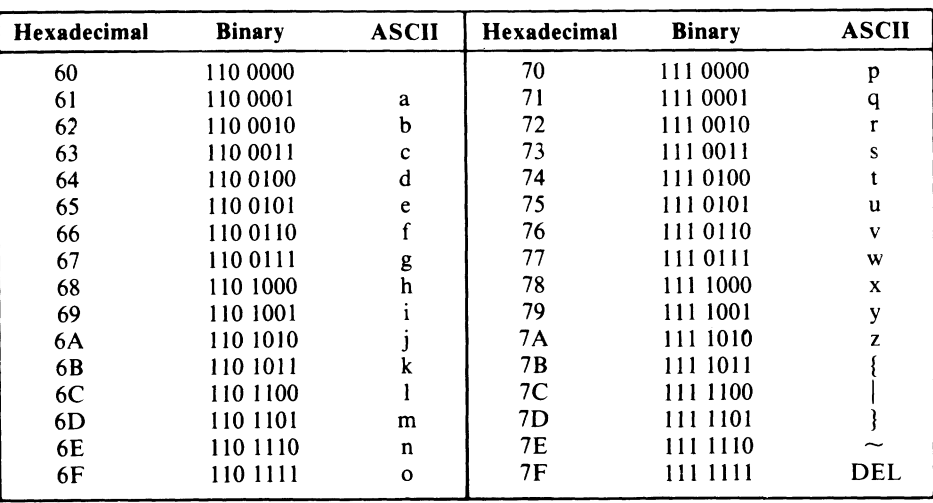

 $\ddot{\phantom{1}}$ 

**Table A-2. ASCII Character Codes in Ascending Order (Continued)**

## **CP/M Command Summary**

This appendix summarizes the command line format and the function of each CP/M built-in and transient command. The commands are listed in alphabetical order.

## **ASM Command Lines**

- **ASM filename<cr>** Assembles the file filename. ASM; uses the currently logged disk for all files.
- **ASM filename.opt<cr>** Assembles the file filename.ASM on drive o: (A:,B:,...,P:). Writes HEX file on drive p:  $(A: B: ..., P: )$ , or skips if p: is Z:. Writes PRN file on drive t:  $(A:, B: ..., P)$ , sends to console if p: is X:, or skips if p: is Z:.

## **DDT Command Lines**

- **DDI<cr>** Loads DDT and waits for DDT commands.
- **DDT x:filename.typ<cr>** Loads DDT into memory and also loads filename.typ from drive x: into memory for examination, modification, or execution.

 $\overline{a}$ 

## **DDT Command Summary**

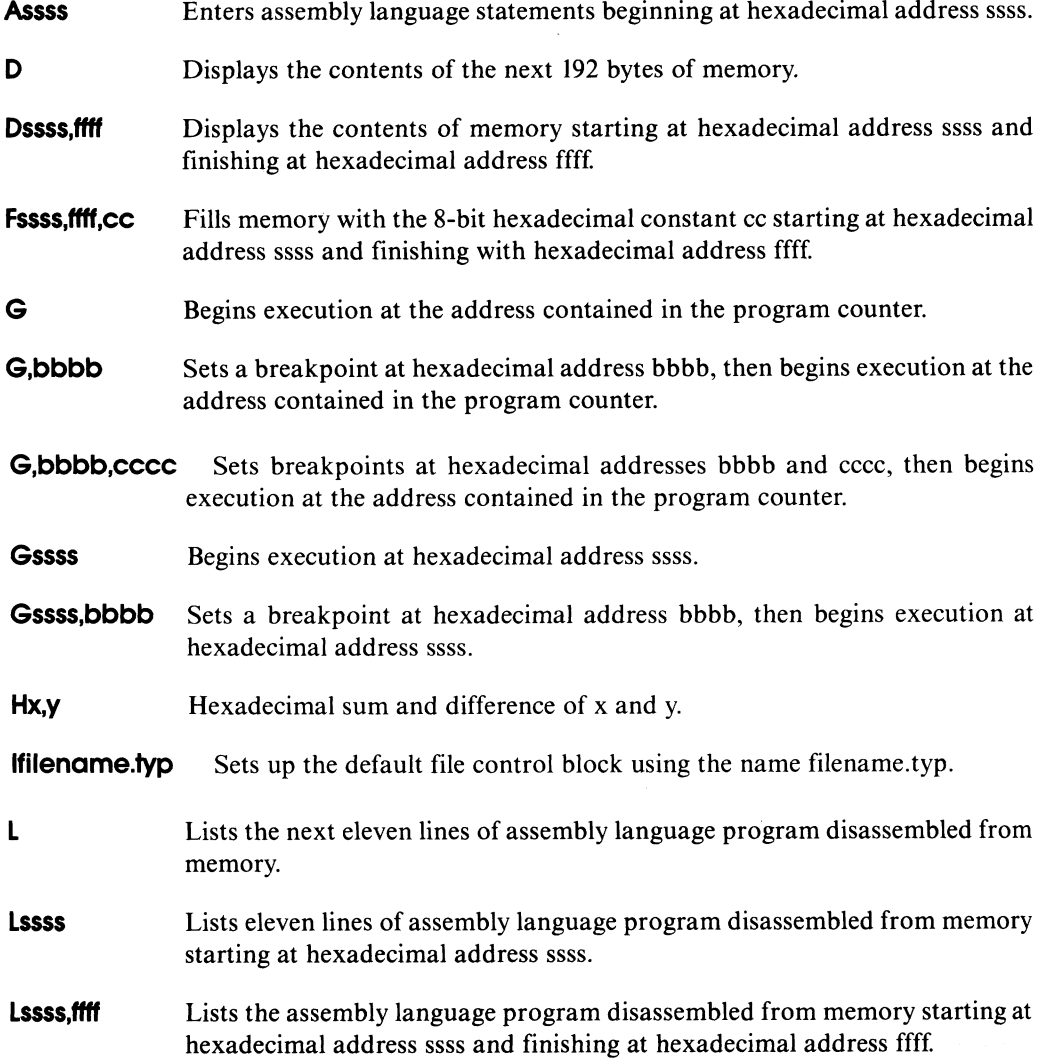

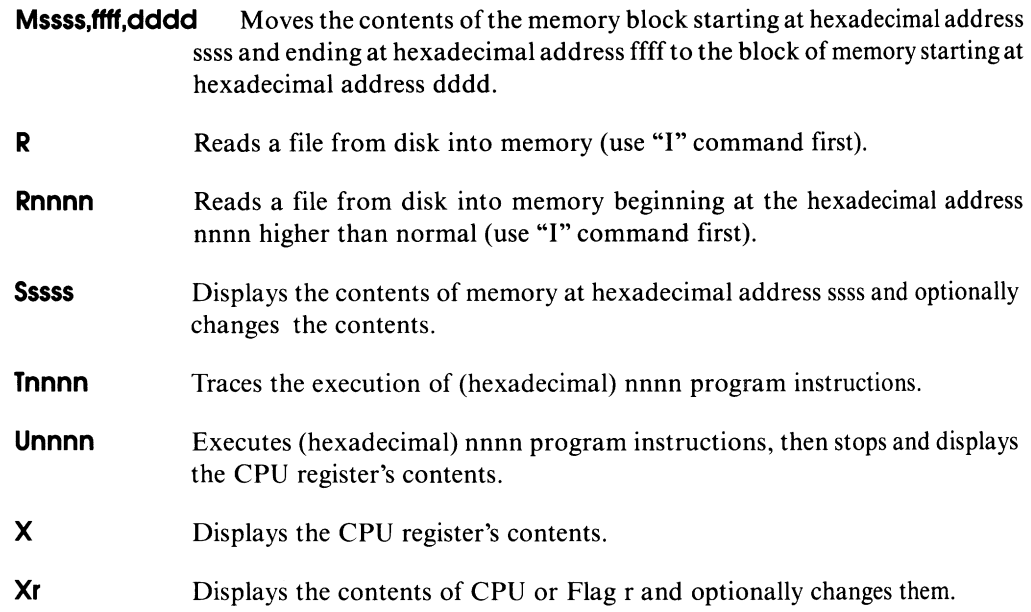

#### **DIR Command Lines**

- **DIR x:**  $\langle$  **Cr**  $\rangle$  Displays directory of all files on drive x:. Drive x: is optional; if omitted, the currently logged drive is used.
- **DIR x:filename.typ<cr>** Displays directory of all files on drive x: whose names match the ambiguous or unambiguous filename.typ. Drive x: is optional; if omitted, the currently logged drive is used.

## **DUMP Command Line**

**DUMP x:filename.typ <cr>** Displays the hexadecimal representations of each byte stored in the file filename.typ on drive x:. If filename.typ is ambiguous, displays the first file which matches the ambiguous file name.

## **ED Command Line**

**ED x:filename.typ**  $\langle$ **cr** $\rangle$  Invokes the editor, which then searches for filename.typ on drive x: and creates a temporary file x:filename.\$\$\$ to store the edited text. The filename.typ is unambiguous. Drive x: is optional; if omitted, the currently logged drive is assumed.

## **ED Command Summary**

**NOTE:** Non-alphabetic commands follow the "Z" command.

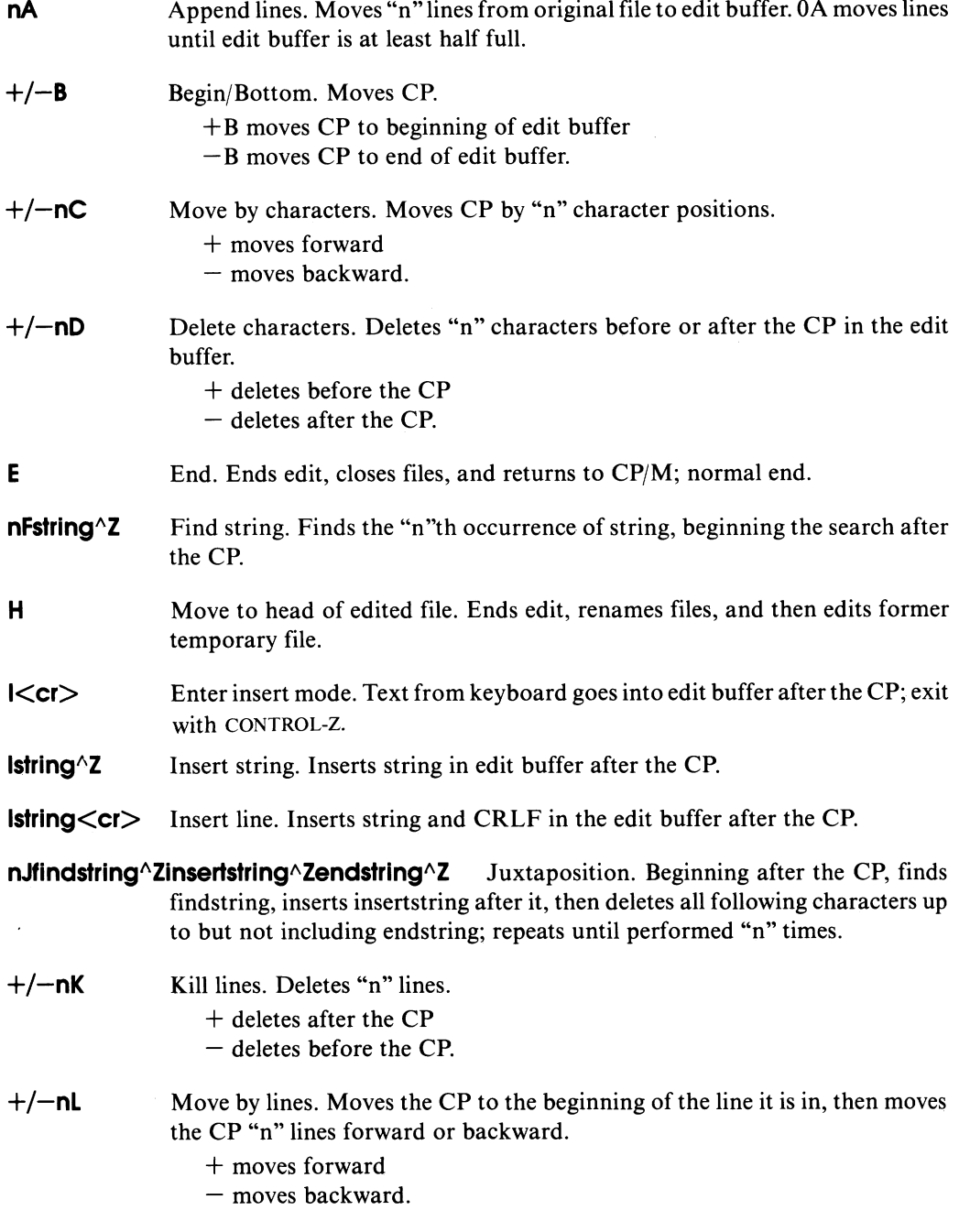

 $\omega_{\rm{max}}$  and  $\omega_{\rm{max}}$ 

**nMcommandstring^Z** Macro command. Repeats execution of the ED commands in

commandstring "n" times. "n" = 0, "n" = 1, or "n" absent repeats execution until error occurs.

- **nNstring**<sup>2</sup> Find string with autoscan. Finds the "n"th occurrence of string, automatically appending from original file and writing to temporary file as necessary.
- **O** Return to original file. Empties edit buffer, empties temporary file, returns to beginning of original file, ignores previous ED commands.
- **+/—nP** Move CP and print pages. Moves the CP forward or backward one page, then displays the page following the CP. "nP" displays "n" pages, pausing after each.
- **Q** Quit edit. Erases temporary file and block move file, if any, and returns to CP/M; original file is not changed.
- **R**<cr>
Read block move file. Copies the entire block move file X\$\$\$\$\$\$\$.LIB from disk and inserts it in the edit buffer after the CP.
- **Rfilename < cr** > Read library file. Copies the entire file filename with extension LIB from the disk and inserts it in the edit buffer after the CP.
- **nSfindstring^Zreplacestring^Z** Substitute string. Starting at the CP, repeats "n" times: finds findstring and replaces it with replacestring.

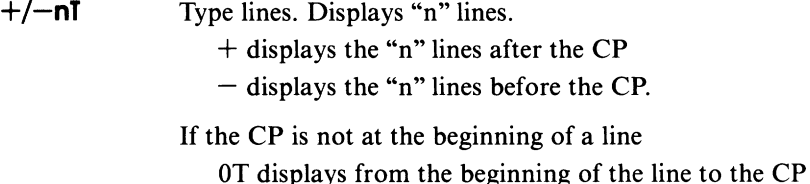

- T displays from the CP to the end of the line
- OTT displays the entire line without moving the CP.
- **+/-U** Uppercase translation. After +U command, alphabetic input to the edit buffer is translated from lowercase to uppercase; after  $-U$ , no translation occurs.
- **ov** Edit buffer free space/size. Displays the decimal number of free (empty) bytes in the edit buffer and the total size of the edit buffer.
- $+/-V$  Verify line numbers. After  $+V$ , a line number is displayed with each line displayed; ED's prompt is then preceded by the number of the line containing the CP. After  $-\overline{V}$ , line numbers are not displayed, and ED's prompt is "\*".

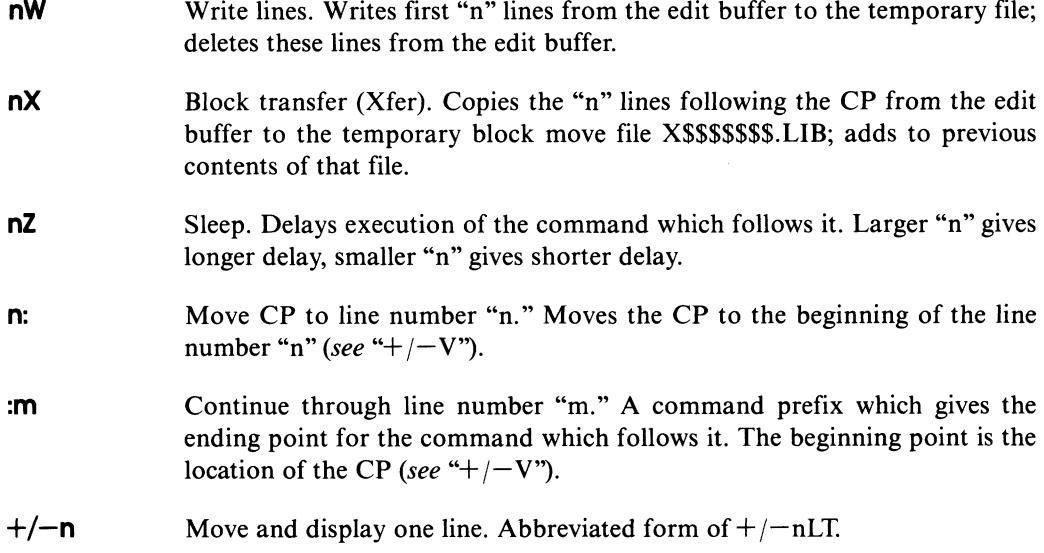

## **ERA Command Lines**

- **ERA x:filename.typ<cr>** Erases the file filename.typ on the disk in drive x:. The filename and/or typ can be ambiguous. Drive x: is optional; if omitted, the currently logged drive is used.
- **ERA**  $x:\xleftarrow{\star}<<$  **CI>** Erases all files on the disk in drive x:. Drive x: is optional; if omitted, the currently logged drive is used.

## **Line Editing Commands**

- **CONTROL-C** Restarts CP/M if it is the first character in command line. Called *warm start.*
- **CONTROL-E** Moves to the beginning of next line. Used for typing long commands.
- **CONTROL-H or BACKSPACE** Deletes one character and erases it from the screen (CP/M version 2.0 and newer).
- **CONTROL-J or LINE FEED** Same as CARRIAGE RETURN (CP/M version 2.0 and newer).
- **CONTROL-M** Same as CARRIAGE RETURN ( $\text{Cr}$ ).
- **CONTROL-P** Turns on the list device (usually your printer). Type it again to turn off the list device.
- **CONTROL-R** Repeats current command line (useful with version 1.4); it verifies the line is corrected after you delete several characters (CP/M version 1.4 and newer).
- **CONTROL-S** Temporarily stops display of data on the console. Press any key to continue.

**CONTROL-U or CONTROL-X** Cancels current command line (CP/M version 1.4 and newer).

**RUBOUT (RUB) or DELETE (DEL)** Deletes one character and echoes (repeats) it.

#### **Load Command Line**

**LOAD x:filename<cr>** Reads the file filename.HEX on drive x: and creates the executable program file filename.COM on drive x:.

#### **MOVCPM Command Lines**

- **MOVCPM<cr>** Prepares a new copy of CP/M which uses all of memory; gives control to the new CP/M, but does not save it on disk.
- **MOVCPM nn<cr>** Prepares a new copy of CP/M which uses "nn" K bytes of memory; gives control to the new CP/M, but does not save it on disk.
- **MOVCPM \* \* < cr**> Prepares a new copy of CP/M that uses all of memory, to be saved with SYSGEN or SAVE.
- **MOVCPM nn \* < cr**> Prepares a new copy of CP/M that uses "nn" K bytes of memory, to be saved with SYSGEN or SAVE. The "nn" is an integer decimal number. It can be 16 through 64 for CP/M 1.3 or 1.4. For CP/M 2.0 and newer "nn" can be 20 through 64.

#### **PIP Command Lines**

- **PIP<cr>** Loads PIP into memory. PIP prompts for commands, executes them, then prompts again.
- **PIP pipcommandline<cr>** Loads PIP into memory. PIP executes the command pipcommandline, then exits to CP/M.

#### **PIP Command Summary**

**x:new.typ=y:old.typ[p]<cr>** Copies the file old.typ on drive y: to the file new.typ on drive x:, using parameters p.

**x:new.typ=y:old1.typ[p],z:old2.typ[q]<cr>** Creates a file new.typ on drive x: that

consists of the contents of file old 1 .typ on drive y: using parameters p followed by the contents of file old2.typ on drive z: using parameters q.

**x:filename.typ=dev:[p]<cr>** Copies data from device dev: to the file filename.typ on drive x:.

**dev:=x:filename.typ[p]<cr>** Copies data from filename.typ on drive x: to device dev:.

**dst:=src:[p]<cr>** Copies data to device dst: from device src:.

## **PIP Parameter Summary**

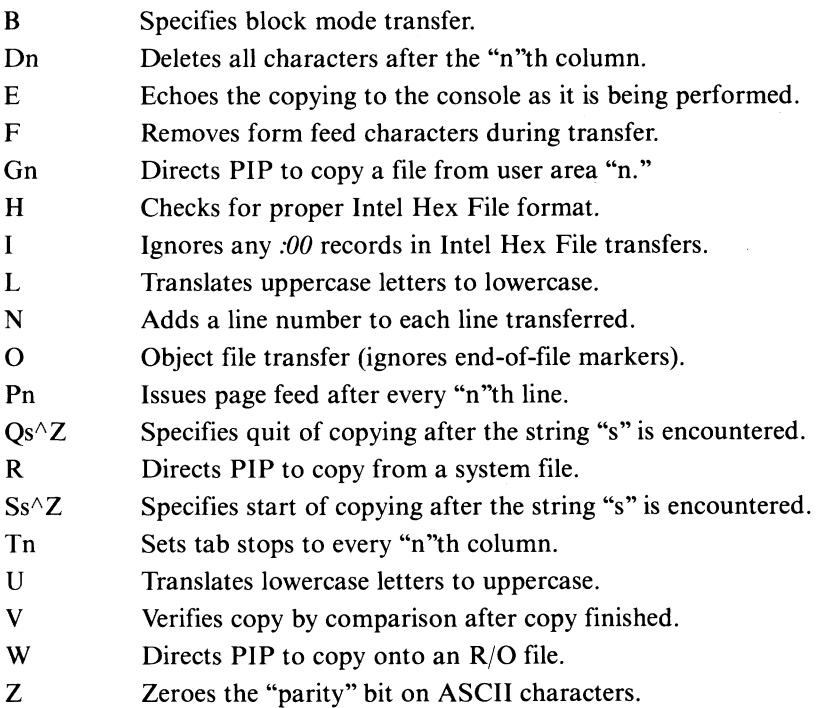

## **PIP Destination Devices**

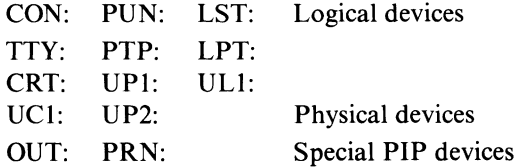

### **PIP Source Devices**

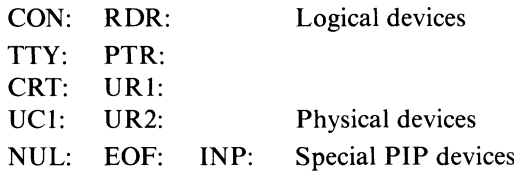

### **REN Command Line**

**REN newname.typ=oldname.typ<cr><br>Finds the file oldname.typ and renames it** newname.typ.

### **SAVE Command Line**

**SAVE nnn x:filename.typ<cr>** Saves a portion of the Transient Program Area of memory in the file filename.typ on drive x: where nnn is a decimal number representing the number of pages of memory. Drive x: is the option drive specifier.

## **STAT Command Lines**

- **STAT<cr>** Displays attributes and amount of free space for all diskette drives accessed since last warm or cold start.
- **STAT x:**  $\langle$  **cr**> Displays amount of free space on the diskette in drive x:.
- **STAT x:filename.typ<cr>(CP/M 2.0 and newer)** Displays size and attributes of file(s) filename.typ on drive x:. filename.typ may be ambiguous, x: is optional; if omitted, currently logged drive is assumed.
- **STAT x:filename.typ \$atr<cr>** Assigns the attribute atr to the file(s) filename.typ on drive x:. File filename.typ may be ambiguous. Drive x: is optional; if omitted, currently logged drive is assumed.
- **STAT DEV:**  $\text{C}$ **cr>** Reports which physical devices are currently assigned to the four logical devices.
- **STAT VAL:**  $\text{Cer}$  Reports the possible device assignments and partial STAT command line summary.
- **STAT log:=phy:**  $\langle$ **cr>** Assigns the physical device phy: to the logical device log: (may be more than one assignment on the line; each should be set off by a comma).
- **STAT USR:**  $\text{Cr}$  **(CP/M 2.0 and newer)** Reports the current user number as well as all user numbers for which there are files on currently logged disks.

**STAT x:DSK<cr> (CP/M 1.4 and newer)** Assigns a temporary write-protect status to drive x:.

### **SUBMIT Command Lines**

- **SUBMIT filename<cr>** Creates a file \$\$\$.SUB which contains the commands listed in filename.SUB; CP/M then executes commands from this file rather than the keyboard.
- **SUBMIT filename parameters <cr>Cr>** Creates a file \$\$\$.SUB which contains commands from the file filename.SUB; certain parts of the command lines in filename. SUB are replaced by parameters during creation of \$\$\$.SUB. CP/M then gets commands from this file rather than the keyboard.

## **SYSGEN Command Line**

**SYSGEN<cr>** Loads the SYSGEN program to transfer CP/M from one diskette to another.

## **TYPE Command Line**

**TYPE x:filename.typ**<**cr**> Displays the contents of file filename.typ from drive x: on the console.

#### **USER Command Line**

**USER n<cr>** Sets the User Number to "n," where "n" is an integer decimal number from 0 to 15, inclusive.

#### **x: Command Line**

**x:**  $\langle$ **cr**  $\rangle$  **c** changes the currently logged disk drive to drive x:. Drive x: can be "A" through "P."

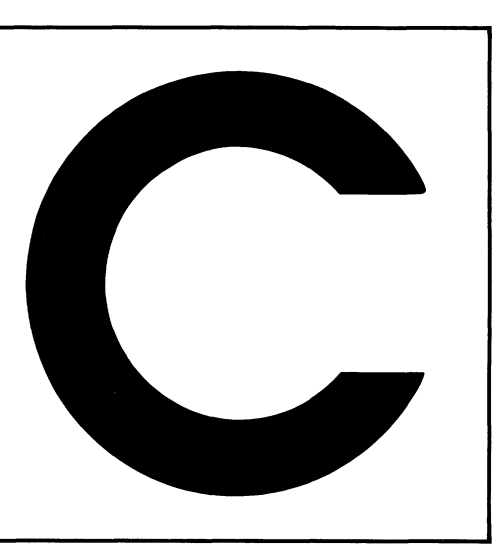

## **Summary of BDOS Calls**

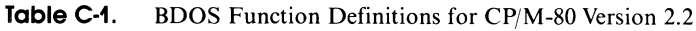

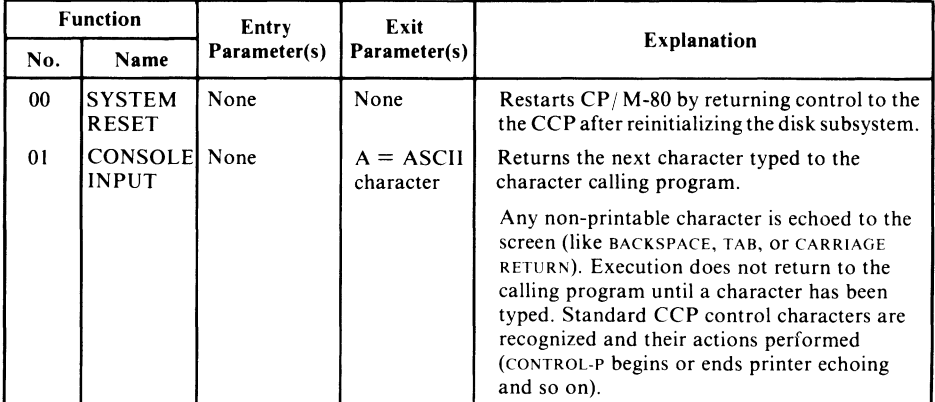

#### **Table C-1. (Continued)**

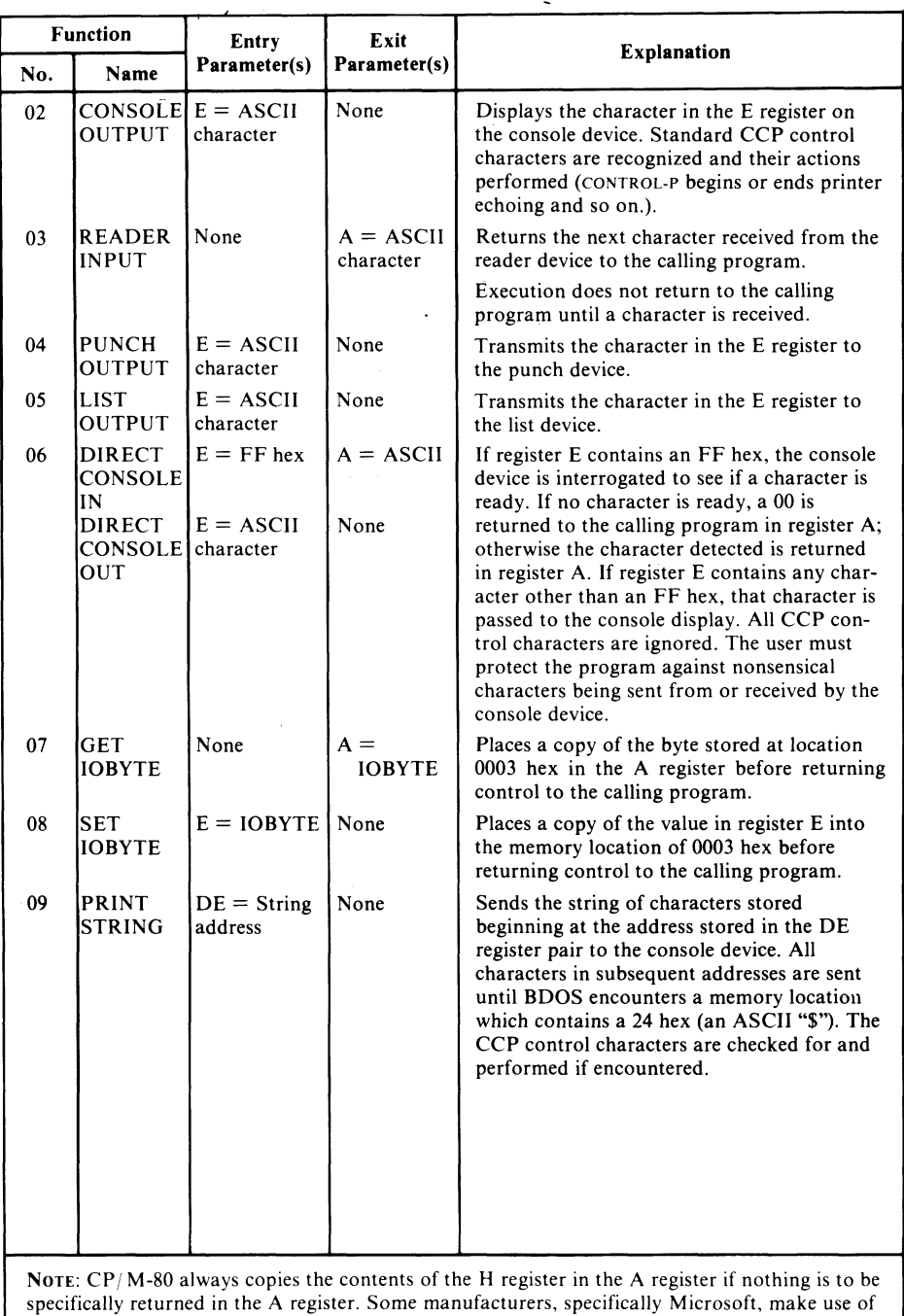

**such information to reduce movement of information between the H and A registers.**

**Table C-1.** (Continued)

|                | <b>Function</b>                                                                                  | Entry                    | Exit                               |                                                                                                    |  |  |  |
|----------------|--------------------------------------------------------------------------------------------------|--------------------------|------------------------------------|----------------------------------------------------------------------------------------------------|--|--|--|
| No.            | Name                                                                                             | Parameter(s)             | Parameter(s)                       | <b>Explanation</b>                                                                                                    |  |  |  |
| 0A             | <b>READ</b><br>CONSOLEI<br><b>BUFFER</b>                                                         | $DE =$ Buffer<br>address | Data in<br>buffer                  | This function performs essentially the same<br>as the CCP would in that it takes the<br>characters the user types and stores them<br>into the buffer that begins at the address<br>stored in the DE register pair. The first byte<br>in the buffer pointed to by the DE pair must<br>be the maximum length of the command;<br>BDOS will place the number of characters<br>encountered in the second byte, with the<br>typed command beginning with the third<br>byte pointed to by the DE pair. All standard<br>CCP editing characters are recognized during<br>the command entry.                                                                                                    |  |  |  |
| 0B             | GET<br><b>CONSOLE</b><br><b>STATUS</b>                                                           | None                     | $A =$ Status                       | BDOS checks the status of the console<br>device and returns a 00 hex if no character is<br>ready, FF hex if a character has been typed.                                                                                                    |  |  |  |
| 0 <sup>C</sup> | GET<br><b>VERSION</b><br><b>NUMBER</b>                                                           | None                     | $HL =$<br>Version                  | If the byte returned in the H register is 00<br>hex then CP/M is present, if 01, then MP/M<br>is present. The byte returned in the L register<br>is 00 if the version is previous to $CP/M$ 2.0,<br>20 hex if the version is 2.0, 21 hex if 2.1 and<br>so on.                                                                                                    |  |  |  |
| 0 <sub>D</sub> | <b>RESET</b><br><b>DISK</b><br><b>SYSTEM</b>                                                     | None                     |                                    | Used to tell $\mathbb{CP}/\mathbb{M}$ to reset the disk subsystem.<br>Should be used any time diskettes are<br>changed.                                                                                                    |  |  |  |
| 0E             | <b>SELECT</b><br>DISK                                                                            | $E = Disk$<br>number     | None                               | Selects the disk to be used for subsequent<br>disk operations. A 00 hex in the E register<br>indicates disk A, a 01 hex indicates<br>disk B, etc.                                                                                                    |  |  |  |
| 0F             | <b>OPEN</b><br><b>FILE</b>                                                                       | $DE = FCR$<br>address    | $A = 'Found'$<br>not found<br>code | Used to activate a file on the current disk<br>drive and current user area. BDOS scans the<br>first 14 bytes of the designated FCB block<br>and attempts to find a match to the filename<br>in the block. A 3F hex (ASCII "?") can be<br>used in any of the filename positions to indi-<br>cate a "don't care" character.<br>If a match is found, the relevant informa-<br>tion about that file is filled into the rest of<br>the FCB by CP/M-80. A value of 00 hex to<br>03 in register A upon return indicates the<br>open operation was successful, while an FF<br>hex indicates that the file could not be found.<br>If question marks are used to identify a file,<br>the first matching entry is used. |  |  |  |
|                | NOTE: CP/M-80 always copies the contents of the H register in the A register if nothing is to be |                          |                                    |                                                                                                    |  |  |  |

**specifically returned in the A register. Some manufacturers, specifically Microsoft, make use of** such information to reduce movement of information between the H and A registers.

 $\bar{\ell}$ 

#### **Table C-1.** (Continued)

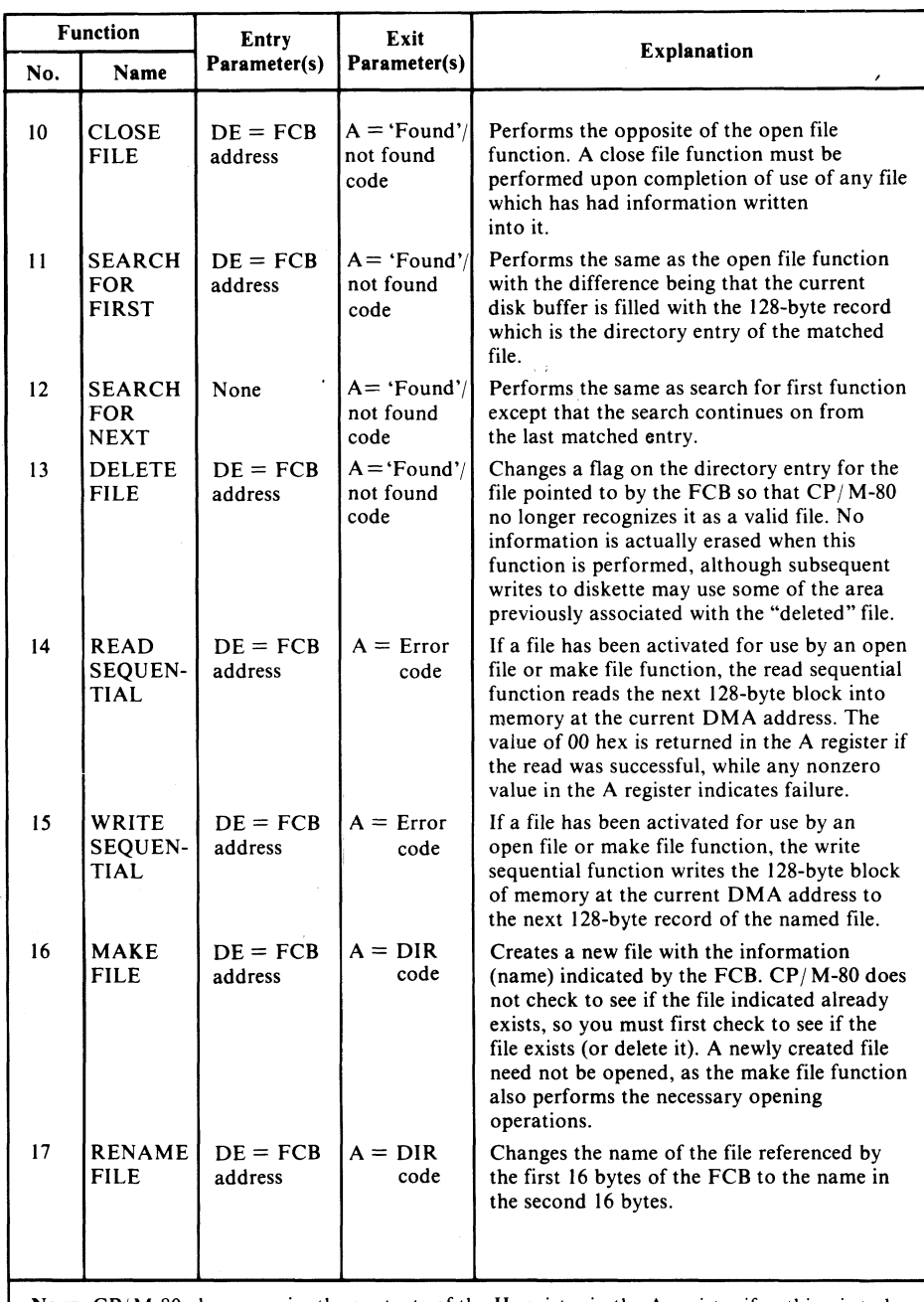

Note: **CP/ M-80 always copies the contents of the H register in the A register if nothing is to be specifically returned in the A register. Some manufacturers, specifically Microsoft, make use of such information to reduce movement of information between the H and A registers.**

**Table C-1.** (Continued)

|                | <b>Function</b>                                                                                                    | <b>Entry</b>                   | Exit                             | <b>Explanation</b>                                                                                                    |  |  |  |
|----------------|----------------------------------------------------------------------------------------------------|--------------------------------|----------------------------------|----------------------------------------------------------------------------------------------------|--|--|--|
| No.            | Name                                                                                                    | Parameter(s)                   | Parameter(s)                     |                                                                                                    |  |  |  |
| 18             | <b>RETURN</b><br><b>LOGIN</b><br><b>VECTOR</b>                                                                                                    | None                           | $HL = Disk$<br>login             | The bits in the HL register are used to<br>specify which disk drives are active. The first<br>bit in the L register refers to drive A, the last<br>bit in the H register corresponds to drive P,<br>the highest possible drive. A bit value of 1<br>indicates active status, a zero denotes an<br>inactive drive.                    |  |  |  |
| 19             | <b>RETURN</b><br>CURRENT<br><b>DISK</b>                                                                                                    | None                           | $A =$ Current<br>disk            | The numbers 0 through 15 are used to<br>represent the current default disk drive upon<br>return from this function.                                                                                                    |  |  |  |
| 1A             | <b>SET DMA</b><br><b>ADDRESS</b>                                                                                                    | $DE = DMA$                     | None                             | Used to select the 128-byte memory block to<br>be used for buffering all disk transfers. Upon<br>system or disk reset, cold or warm start, the<br>buffer is reset to 0080 hex on a normal<br>CP/M-80 system.                                                                                                    |  |  |  |
| 1B             | GET<br><b>ALLOC</b><br>ADDRESS                                                                                                    | None                           | $HL =$ Alloca-<br>tion address   | Returns the starting address of the allocation<br>vector, a table which is maintained in<br>memory for each on-line disk drive that indi-<br>cates the portions of the diskette which<br>are in use.                                                                                                    |  |  |  |
| 1 <sup>C</sup> | WRITE<br><b>PROTECT</b><br><b>DISK</b>                                                                                                    | None                           | None                             | Provides temporary write protection for the<br>diskette in the current default disk drive.                                                                                                    |  |  |  |
| 1 <sub>D</sub> | GET $R/O$<br><b>VECTOR</b>                                                                                                    | None                           | $HL = Disk$<br>R/O               | Returns a 16-bit value in the HL registers<br>which indicate which drives on the system<br>are write protected. The drives are assigned<br>as in the LOGIN VECTOR, with a value 1<br>indicating write-protection.                                                                                                    |  |  |  |
| 1E             | SET FILE<br>ATTRI-<br><b>BUTES</b>                                                                                                    | $DE = FCB$<br>address          | $A = DIR$<br>code                | Sets the file attributes that indicate system/<br>directory and $R/O$ or $R/W$ file status for the<br>file pointed to by the FCB address.                                                                                                    |  |  |  |
| 1F             | <b>GET DISK</b><br><b>PARMS</b>                                                                                                    | None                           | $HL = DPB$<br>address            | Retrieves the disk parameter block for the<br>current active disk drive. These parameters<br>can be used to determine space available on a<br>diskette or to change the characteristics of<br>the disk drive under user control.                                                                                                    |  |  |  |
| 20             | <b>GET USER</b><br>CODE<br><b>SET USER</b><br>CODE                                                                                                    | $E = FF$<br>$E = User$<br>code | $A = Current$<br>User or<br>None | If the E register contains an FF hex, the<br>current user number is returned in the A reg-<br>ister. To reset the user number, the appro-<br>priate user code is placed in the E register.<br>While the USER command allows user<br>numbers in the range 0-15, this BDOS func-<br>tion can set user numbers in the range<br>of 0-31. |  |  |  |
|                | NOTE: CP/M-80 always copies the contents of the H register in the A register if nothing is to be<br>specifically returned in the A register. Some manufacturers, specifically Microsoft, make use of<br>such information to reduce movement of information between the H and A registers. |                                |                                  |                                                                                                    |  |  |  |

 $\bar{I}$ 

#### **Table C-1.** (Continued)

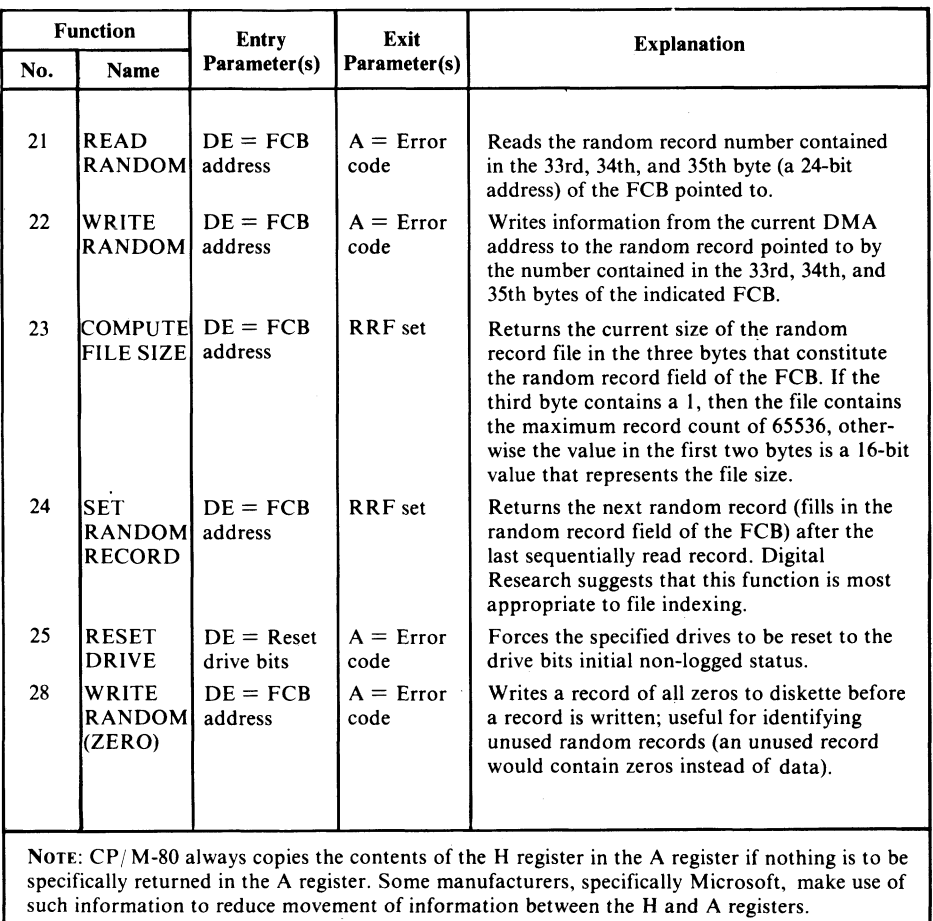

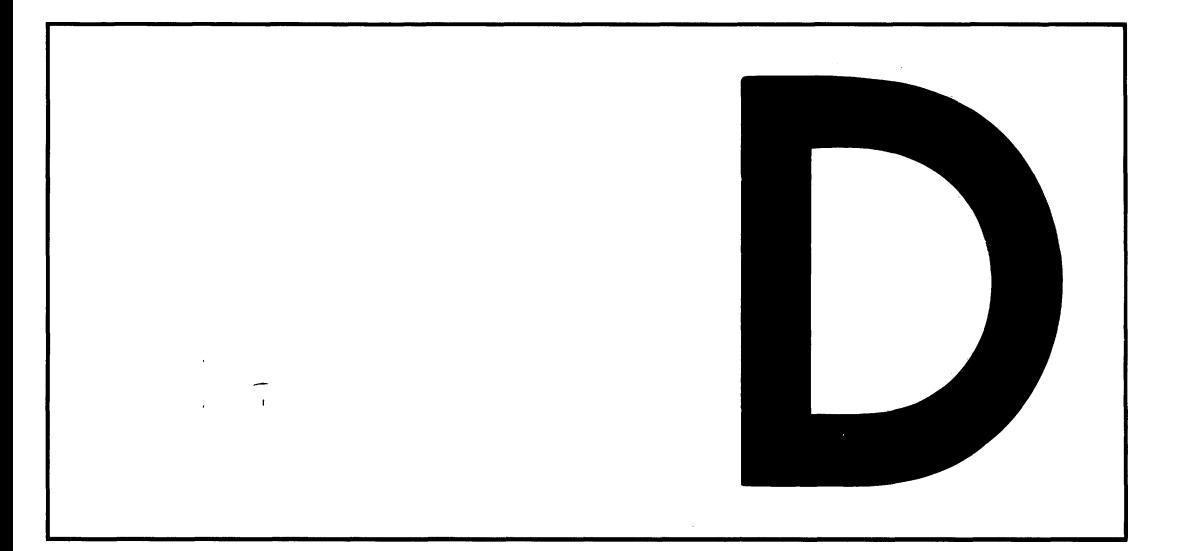

## **Summary of BIOS Calls**

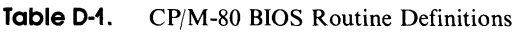

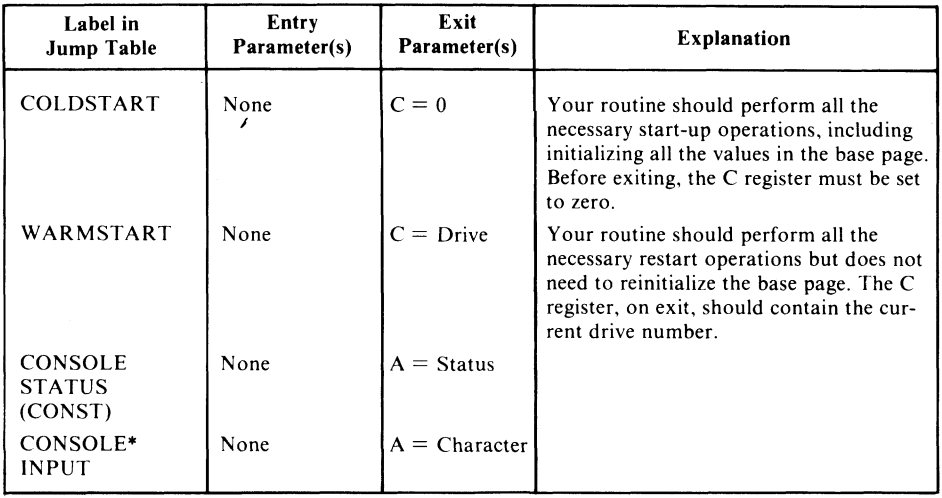

#### **Table D-1.** (Continued)

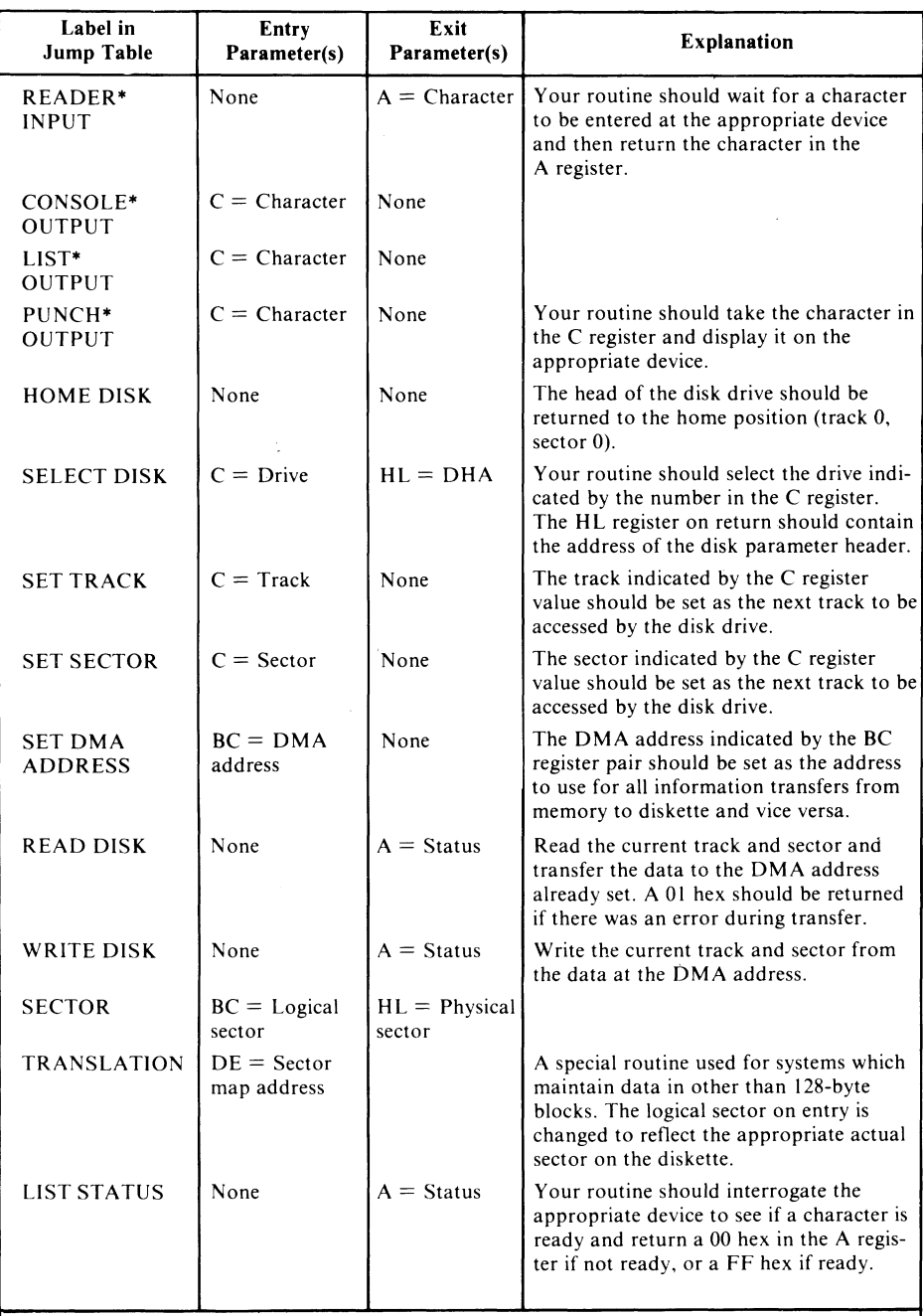

**\* All console and device I/O should be done by first looking at the IOBYTE (0003 hex) to determine which device is selected.**

## **Index**

## **A**

**ANSI Standard Escape sequences: Support via BIOS, 220 ASCII: Updating the time in ASCII, 224 ASM: Assembler, 185 Manual, 6 AUX: Logical Auxiliary (Reader/Punch) device, 56 Allocation block: Choosing size, 18 Concepts, 18 In file directory entry, 26 Maximum number in disk parameter block, 34 Prereading used block prior to writing, 155 Reserving in disk parameter block, 35 Allocation vector: Finding address of, 119 Pointer in disk parameter header, 32 Ambiguous file names: Avoidance in Rename File, 116 Concepts and restrictions, 24 Example processing, 401 Suggestion for utility program, 426 Used in BDOS Open File, 99 Used in DIR, 50 Used in ERA, 52 Used in Search for First Name Match, 103 Argc, argv: C Functions for command parameters, 405 Assign: C program, assigns logical to physical devices, 439 Attributes: In file directory entry, 26 Available RAM: Finding amount available, 65**

## **B**

**BASIC: Problems with "gobbling" characters, 218 BDOS: Accessing file directory, C functions, 408 Entry Point, in base page, 59 Errors detected, 296**

#### **BDOS Function:**

**0, System Reset, 71 1, Read Console Byte, 72 2, Write Console Byte, 73 3, Read Reader Byte, 75 4, Write Punch Byte, 77 5, Write List Byte, 77 6, Direct Console I/O, 79 7, Get IOBYTE Setting, 80 8, Set IOBYTE, 86 9, Display \$-Terminated String, 88 10, Read Console String, 90 11, Read Console Status, 94 12, Get CP/M Version Number, 94 13, Reset Disk System, 95 14, Select Logical Disk, 97 15, Open File, 98 16, Close File, 102 17, Search for First Name Match, 103 18, Search for Next File Name Match, 107 19, Erase (Delete) File, 108 20, Read Sequential, 109 21, Write Sequential, 110 22, Create (Make) File, 112 23, Rename File, 115 24, Get Active Disks, 116 25, Get Current Default Disk, 118 26, Set DMA (Read/Write) Address, 118 27, Get allocation vector, 119 28, Set Logical Disk Read-Only, 120 29, Get Read-Only Disks, 120 30, Set File Attributes, 121 31, Get Disk Parameter Block Address, 125 32, Set/Get User Number, 131 33, Read Random, 131 34, Write Random, 133 35, Get File Size, 142 36, Set Random Record Number, 142 37, Reset Logical Disk Drive, 143 40, Write Random with Zero-fill, 144**

**BDOS Function codes: 69 In LIBRARY.H, 391 Initialization concepts, 12 Interface to other software, 15 Introduction to function calls, 20 Making a function request, 68 Making calls in C, 395**

#### **BDOS Function codes** (continued)

**Naming conventions, 68 Register conventions for function requests, 70 Use of Function 0 after hardware error, 299 Use of Function 0 after printer error, 224 Use of location 0005 H, 14 What the BDOS does, 67**

#### **BDOS Error:**

**Bad Sector, 98, 154 R/O, 120 Select, 98, 153**

#### **BIOS:**

**Blocking/Deblocking, 152 Bootstrap functions, 148 CONIN, console input, 151 CONOUT, console output, 151 CONST, console input status, 150 Character drivers, debugging, 354 Components, 147 Configuration Block, accessing from C, 396 Debugging, 353 Debugging interrupts service routines, 357 Device table, accessing from C, 398 Different types of disk write, 155 Direct BIOS calls, example code, 156 Direct calls, examples, 65 Direct calls to read/write disk from C, 399 Disk Parameter Block, accessing from C, 398 Enhanced BIOS listing, 235 Enhanced data structures, 225 Enhancements, 209 Enhancements to support different protocols, 218 Entry points, 148 Example code for standard BIOS, 158 Feature checklist for debugging, 354 Finding the jump vector in RAM, 56 Function key table, accessing from C, 397 HOME disk heads, 153 Hardware error handling functions, 296 Host Buffer, HSTBUF, 152 Initialization concepts, 12 Interface to other software, 15 Jump numbers in LIBRARY.H, 391 Jump vector, 15, 56 Keeping the current date, 224 Keeping the current time, 224 LIST, list output, 151 LISTST, list device output status, 156 Live testing, 368 Logical Input/Output, 15 Making calls in C, 396**

**BIOS** *(continued)* **PUNCH (Auxiliary) output, 151 Preparing a special version, 184 READ sector, 154 READER input, 152 SECTR AN, logical to physical sector translation, 156 SELDSK, select disk, 153 SETDMA, set DMA address, 154 SETSEC, set sector, 153 SETTRK, set track, 153 Sequence of operations for sector write, 155 Support of function keys, 210 Using PIP to test, 369 WRITE sector, 155 What needs to be tested, 354 When to avoid direct calls, 15 Backspace: CONTROL-H, 47 Bad sector management: 303 In the BIOS, 154 Suggestion for utility program, 426, 448 Base page: Current user number, 59 Example memory dumps, 61 Set by the CCP for loaded program, 54 Basic Debugging for a BIOS: 320 Basic Disk Operating System:** *See* **BDOS Baud rates: Speed, C program to set Baud rates, 431 Bit Bucket: If no Punch driver used, 77 Bit map:** *See* **Allocation vector Bit vector: As used in C functions, 402 Boolean AND, bv\_and, Code, 389, Narrative, 404 Definition of structure in LIBRARY.H, 395 Display, bv\_disp, Code, 389, Narrative, 404 Fill, bv\_fill, Code, 387, Narrative, 404 Inclusive OR, bv\_\_or, Code, 389, Narrative, 404 Make, bv\_make, Code, 387, Narrative, 404** Set bit, bv\_set, Code, 387, Narrative, 404 **Test bit, bv\_\_test, Code, 388, Narrative, 404 Test bit non-zero, Code, 388, Narrative, 404 Block mask: In disk parameter block, 33 Block shift: In disk parameter block, 33**

**Blocking/Deblocking: Concepts, 36**

#### **Blocking/Deblocking** (continued)

**Disk write types from BDOS to BIOS, 155 In the BIOS, 152**

**Bootstrap loader: Building a new version, 184 Debugging, 351 Example code, 197 Overview, 8**

**Buffer overflow: Debugging character driver, 358**

**Buffer thresholds: Debugging character driver, 359**

**Buffer wraparound: Debugging character driver, 360**

**Building a new CP/M system: Example console dialog, 206 The major steps, 183**

**Building an index file: Using Set Random Record Number, 143**

**Building your first CP/M system: 138**

**Built-in commands: In the CCP, 46**

**Built-in debug code: 321**

**B v\_ and: Bit vector, boolean AND, Code, 389, Narrative, 404** Bv\_disp:

**Bit vector, display, Code, 389, Narrative, 404**

**Bv\_fill: Bit vector, fill, Code, 387, Narrative, 404**

**B v\_ make: Bit vector, make, Code, 387, Narrative, 404**

**Bv\_nz: Bit vector, test bit non-zero, Code, 388, Narrative, 404**

**Bv\_or: Bit vector, inclusive OR, Code, 389, Narrative, 404**

**Bv\_set: Bit vector, set bit, Code, 387, Narrative, 404**

**Bv\_test: Bit vector, test bit, Code, 388, Narrative, 404**

## **C**

**C Language: Reference manuals, 4 Use for utility programs, 371**

**C programs: ASSIGN, assigns logical to physical devices, 439 DATE, sets the date, 442 ERASE, a safer way to erase files, 409**

#### **C** programs *(continued)*

**FIND, finds lost files, 416 FUNKEY, sets the function keys, 445 MAKE, makes files visible/invisible, 427 MOVE, moves files between user numbers, 423 PROTOCOL, sets serial line protocols, 434 SPACE, shows used/free disk space, 420 SPEED, sets Baud rates, 431 TIME, sets the time, 442 UNERASE, restores erased files, 412 CBIOS.ASM: An ingredient for a new system, 185 CCP: Base page, set for program loaded, 185 Built-in commands, 50 Command Line Editing, 46 Control characters and their effects, 47 Default DMA buffer in base page, 61 Details, 45 ERA, erase (delete) files, 51 Example memory dumps of base page, 61 Functions, 46 Initialization concepts, 12 Interface to other software, 15 Logical devices, 56 Modifying the prompt to show the user number, 235 Overview, 12 Overwriting to gain memory, 45 Program loading, 54 Prompt, 46 REN, rename file, 52 Reloading on warm boot, 45 Resident commands, 14 Returning without warm boot, 66 SAVE, save memory image on disk, 53 Setting of command tail in base page, 60 Setting of default FCB's in base page, 60 TYPE, type an ASCII file, 52 USER, changing user number, 53 CCPM: Example of Get CP/M Version Number, 95 CDISK:**

**Example of Reset Disk System, 96**

**Accessing the date and time, 223**

**COM file structure: 194**

**Loaded by the CCP, 46**

**Logical console, 16**

**COM files:**

**CON:**

**CONIN:**

#### **CONIN** (*continued*)

**Console input, in the BIOS, 151 Recognizing incoming function key characters, 221 Use with forced input, 219**

#### **CONOUT:**

**Console output, in the BIOS, 151 Escape sequences to input date and time, 223 Processing output escape sequences, 222**

#### **CONST:**

**Console input status, in the BIOS, 50 Problems with programs that "gobble" characters, 218 Use with forced input, 219**

**CP/M: Bringing up a new system, 350**

**CP/M 128-byte "records": 41**

**CP/M file system: Concepts, 17**

**CP/M records as 128-byte sectors: 71**

**CRC:** *See* **Cyclic Redundancy Check**

**CRF: Example of Random Write, 135**

**Cancel command line: CONTROL-U, 49**

**Captions: For debug subroutines, 322**

CARRIAGE RETURN: **CONTROL-M, 48**

**Changed diskette: Size of buffer for detection, in disk parameter block, 36 Work area in disk parameter header, 32**

**Changing disks: Need to force disk log-in, 96**

**Changing user number: USER, 53**

**Character drivers: Example testbed, 355**

**Character I/O: Enhancements, 213 In the BIOS, 150 Interrupts for input, 215 Practical handling of errors, 299**

**Choosing allocation block size: 18**

**Circular buffer: For interrupt-driven input, 217 Structure in device table, 226**

**Close File: BDOS Function 16, 102**

#### **Code table:**

**Definition of structure in LIBRARY. H, 394 Display all strings, ct\_\_disps, Code, 385, Narrative, 407 Get string for code, ct\_\_strc, Code, 386, Narrative, 407 Get string for index, ct\_\_stri, Code, 386, Narrative, 407 Initialize, ct\_\_init, Code, 384, Narrative, 407 Prompt and return code, ct\_\_pare, Code, 384, Narrative, 407 Return code, ct\_code, Code, 385, Narrative, 407 Return index, ct\_\_index, Code, 386, Narrative, 407 Used for command tail parameters, 406 Cold Boot: BIOS functions, 149 Concepts, 12 Command line: Canceling, CONTROL-U, 49 Deleting last character typed, 49 Repeating, CONTROL-R, 49 Command Line Editing: By the CCP, 46 Command tail: Code tables, C functions, 405 Example program to process parameters, 63 In base page, 60 Input to the CCP, 46 Processing, C functions, 405 Communications: Using Reader/Punch (Auxiliary), 151 Comp\_fname: Compare file name, Code, 374, Narrative, 401 Compare file name: Comp\_\_fname, Code, 374, Narrative, 401 Configuration Block: Accessing from C, 396 Concepts, 211 Suggestion for utility program, 448 Variable codes in LIBRARY.H, 391 Console Command Processor:** *See* **CCP Console output:**

**From debug subroutines, 323** Temporary pause, CONTROL-S, 47

**Console output to printer: CONTROL-P, 48**

**Console status: Debugging character driver, 360**

**Control characters: Used in CCP command line editing, 47** **Default disk: Changing, 50 In base page, 59 In CCP prompt, 46 Default File Control Blocks: In base page, 60 Deferred writes: In conjunction with track buffering, 231 Delete character: Rubout/Del, 49 Deleting files: ERA, 51 Device table: Accessing from C, 398 Displaying for debugging, 356 Structure, 225 Digital Research: Manuals, 6 Direct BIOS calls: Example code, 156 Examples, 65 When to avoid, 15 Directory code: As returned by BDOS calls, 71 As returned from Create (Make) File, 114 As returned from Rename File, 116 Returned by BDOS Close File, 103 Returned by BDOS Open File, 99 Returned by Search for First Name Match, 103 Returned by Search for Next Name Match, 107 Directory entry: 99 Definition in LIBRARY.H, 394 Directory Parameter Block: Definition in LIBRARY. H, 393 Disk Drivers: Debugging, 364 Disk** *I/O :* **Enhancements, 231 In the BIOS, 152 Disk Map: In file directory entry, 26 Disk Parameter Block: Accessing from C, 398 Adding extra information, 41 Block shift, mask, and extent mask, 33 Definition in LIBRARY.H, 394 Details, 33 Finding the address of, 125 Maximum allocation block number, 34**

**Disk Parameter Block** (continued) **Number of directory entries — 1,35 Number of tracks before directory, 36 Pointer in disk parameter header, 31 Reserving allocation blocks for file directory, 35 Sectors per track, 33 Size of buffer for detecting changed diskettes, 36 Worked example for hard disk, 39 Disk Parameter Header: Details, 28 Disk buffer, 31 Disk parameter block, 31 Pointer to allocation vector, 32 Sector skewing, 28 Work area for changed diskette detection, 32 Disk buffer: In disk parameter header, 31 Disk definition tables: Concept, 18 Details, 27 Disk drivers: Example testbed code, 365 Disk errors: Strategy, 303 Disk full: Error returned from Sequential Write, 112 Disk layout: CP/M on diskettes, 189 Disk map: As used in C functions, 402 Disk map clear: Dm\_clr, Code, 382, Narrative, 403 Disk map display: Dm\_\_disp, Code, 382, Narrative, 403 Diskette: Layout of standard CP/M diskette, 37 Diskette format: Concepts, 9 Display \$-Terminated String: BDOS Function 9, 88 Display directory error: Err\_\_dir, Code, 381, Narrative, 400 Displaying an ASCII file: TYPE, 52**

**Displaying current user number: 54** Dm\_clr: **Disk map clear, Code, 382, Narrative, 403**

Dm\_disp: **Disk map display, Code, 382, Narrative, 403**

**Control characters** *(continued)* 

CONTROL-C: **Used to abort after BDOS error, 98**

CONTROL-P: **Errors generated, 299**

CONTROL-Z: **If no Reader driver in BIOS, 75 Used to indicate end of file, 110 Used to terminate prior to BDOS Close File, 103**

**Conv\_dfname: Convert directory file name, Code, 375, Narrative, 402**

**Conv—fname: Convert file name, Code, 375, Narrative, 408**

**Convert directory file name: Conv\_\_dfname, Code, 375, Narrative, 402**

**Convert file name: Conv\_\_fname, Code, 375, Narrative, 408**

**Create (Make) file: BDOS Function 22, 112**

**C t\_ code: Code table, return code, Code, 385, Narrative, 407**

**Ct\_disps: Code table, display all strings, Code, 385, Narrative, 407**

Ct\_index: **Code table, return index, Code, 386, Narrative, 407**

**Ct—mit: Code table, initialize, Code, 384, Narrative, 407**

**Ct^parc: Code table, prompt and return code, Code, 384, Narrative, 407**

**Ct\_strc: Code table, get string for code, Code, 386, Narrative, 407**

Ct\_stri: **Code table, get string for index, Code, 386, Narrative, 407**

**Current default drive: 97**

**Current logical disk: In base page, 59**

**Current record number: In FCB, unchanged for Random Read, 132 In FCB, unchanged for Random Write, 132**

**Current user number: Displaying, 54 In base page, 59**

**Customization: Of CP/M, an overview, 8** **Cyclic Redundancy Check: As used in disk errors, 303**

#### **D**

**DDT:**

**Dynamic Debug Tool, 185, 329 Manual, 6 I Command used for building new CP/M system, 195 R Command used for building new CP/M system, 195 Used for checking CP/M images, 204 Used for debugging character drivers, 354 Used to create CP/M memory image, 194 Used to debug disk drivers, 364 DESPOOL: Use of LISTST BIOS entry, 156 DIR: Display directory of files, 50 DMA buffer: Default in base page, 60 DPB:** *See* **Disk Parameter Block DPH:**

*See* **Disk Parameter Header**

**DTR: PROTOCOL, C program to set protocols, 434** *See* **Data Terminal Ready**

**Data storage area: Concept, 17**

**Data Terminal Ready: Explanation of DTR protocol, 219**

**DATE: C program, sets the date, 442**

**Date: Keeping the current date in the BIOS, 224 Reading the date from the console driver, 223**

**Debug output: Controlling when it occurs, 324**

**Debug subroutines: 322 Overall design philosophy, 322**

**Debugging a new CP/M system, 319**

**Debugging checklist: Character output, 361 Disk drivers, 367 Interrupt service routines, 359 Non-interrupt service routine, 359 Real Time Clock, 362**

**Default DMA Address: 118 Default DMA buffer: In base page, 60**

#### **Index 493**

**DO: Suggestion for utility program, 448 DPB:** *See* **Disk Parameter Block DPH:** *See* **Disk Parameter Header**

## **E**

**ED: Editor, manual, 6 ERA:**

**Erase (delete) files, 51**

**Echoing of keyboard characters: Read Console Byte, 72**

**End of File: Detection using Read Sequential, 110**

**Erase (Delete) File: BDOS Function 19, 108**

**ERASE: C program, a safer way to erase files, 409**

**Erased files: Unerasing them, 26**

**Erasing a file: ERA, 51 Logical deletion only, 23**

**Err\_dir: Display directory error, Code, 381, Narrative, 400**

**Error messages: Debugging disk drivers, 368, Chapter 12**

**Errors: Dealing with hardware errors, 295 Example printer error routine, 301 Handling disk errors, 303 Hardware, analysis, 297 Hardware, correction, 299 Hardware, detection strategy, 296 Hardware, indication, 297 Improved disk error messages, 312 Practical handling, character I/O, 299**

#### **Escape sequences:**

**Function keys, debugging character driver, 360 Incoming, debugging character driver, 360 Processing output sequences, 222 Recognizing function key sequences, 222 Suggestion for utility program, 448 Support via device table, 226**

#### **Etx/Ack:**

**Debugging character drivers, 358, 362 Explanation of protocol, 219**

Etx/Ack (continued) **Protocol, C program to set protocols, 434 Example programs:**

**Ordering diskette, 4 Extent:**

**In file directory entry, 26 Of files, concepts, 18**

**Extent mask: In disk parameter block, 33**

#### **F**

**FCB: Default FCB's in base page, 60** *See* **File Control Block FDOS: Rarely used term for BDOS/CCP combined File Attributes: 99 Setting, 121**

*See* **File status**

**File Control Block:**

**Creating one from an ASCII file name, 100 Concepts, 18 Definition in LIBRARY.H, 393 Structure, 41 Used for random file operations, 43 \* Used for sequential file operations, 43 Used in BDOS Open File, 99 Used in BDOS Requests, 71**

**File Directory: Accessing entries directly, 399 Processing, C functions, 402**

**File Organizations: Concepts, 41**

**File Protection: Special characters in file name, 114 File changed:**

**File status bit in file directory entry, 26**

**File directory: Accessing, C functions, 400 Accessing, via BDOS** *&* **C functions, 408 Concept, 17 Details, 18 Disk map, 26 Displaying contents, DIR, 50 Entry structure, 22 Erasing files, ERA, 51 File extent, 26 File name and type in entry, 27 Matching names, C functions, 401 Number of entries — 1, in disk parameter block, 35**

**File directory** (continued)

**Number of tracks before, 36 Record number, 27 Status (attribute) bits, 26 User number in entry, 22**

**File extent:**

**Concepts, 18 In file directory entry, 26 Manipulation to achieve Random I/O, 110-12 Opening extent 0 for Random I/O, 133-34**

**File name/type: In file directory entry, 23**

**File protection: Suggestion for utility program, 426**

**File status: In file directory entry, 26**

**File system: Concepts, 17**

**File type: Conventions for actual types, 24**

**Filecopy: Suggestion for utility program, 426**

**Files: Creating, sequence of operations, 20 Displaying a directory, DIR, 50**

**Find: C program, finds lost files, 416**

**Flushing buffers: Prior to BDOS Close File, 103**

**Forced input: Concepts, 219 Debugging character driver, 360 Suggestion for utility program, 448**

**Framing error: Character I/O, handling, 300**

**Function Key table: Accessing from C, 397**

**Function keys: Structure in LIBRARY.H, 392 Support with enhanced BIOS, 220 Testing in a live BIOS, 370**

**FUNKEY: C program, sets the function keys, 445**

#### **G**

**GETC: Example of Read Sequential, 111**

**GETDPB: Example of Get Disk Parameter Block Address, 126** **GFA:**

**Example of Get File Attributes, 122 GNF: Example of Search First/Next File Name Match, 104**

**Get CP/M Version Number: BDOS Function 12, 94**

**Get Current Default Disk: BDOS Function 25, 118**

**Get Disk Parameter Block Address: BDOS Function 31, 125**

**Get Disk Parameter Block Address: Get\_\_dpb, Code, 383**

**Get File Size: BDOS Function 35, 142**

**Get IOBYTE Setting: BDOS Function 7, 80**

**Get Read-Only Disks: BDOS Function 29, 120**

**Get allocation vector: BDOS Function 27, 119**

**Get configuration block address: Get\_cba, 372**

**Get next directory entry: Get\_\_nde, Code, 378, Narrative, 400**

**Get next file name: Get\_\_nfn, Code, 376, Narrative, 408**

**Get \_ cba: Get configuration block address, 372**

**Get \_ dpb: Get Disk Parameter Block Address, Code, 383**

**Get \_ nde: Get next directory entry, Code, 378, Narrative, 400**

**Get\_nfn: Get next file name, Code, 376, Narrative, 408**

#### **H**

**HEX file structure: 195 HOME: Home disk heads, in the BIOS, 153 HSTBUF: In the BIOS, 152**

**Hard disk: Division into several logical disks, 39 Special considerations, 36**

**Hardware errors: Dealing with, 295, Chapter 9**

**Hardware reset: Debugging character driver, 359**

#### **Index 495**

**HeattyZenith: Special version of CP/M, 55**

**Host Buffer: In the BIOS, 152**

**Host sector size: In the BIOS, 152**

#### **I**

**I/O Redirection: Assign, C program to assign physical devices, 439 Concepts, 214 IOBYTE Structure, 57**

**IF/ENDIF directives: Used for debug subroutines, 323**

**IOBYTE: Equates for bit fields, 86 Structure, 57 Use for polling communications line, 75 Use with Direct Console I/O for communications, 80**

#### **Initialization of debug subroutines: 323**

**Input redirection: Debugging character driver, 359**

**Input/Output: Fake I/O for debugging purposes, 327**

**Interactions: Between CCP, BDOS, and BIOS, 15**

**Interlace:** *See* **Sector skewing**

**Interrupt service routines: Debugging checklist, 357**

**Interrupts:**

**Architecture, 216 Circular buffers, 217 Dealing with buffer overflow, 219 Debugging service routines, 329 Use for character input drivers, 215**

**J**

**Johnson-Laird Inc.: Ordering diskette, 4 Jump vector: Use for entering the BIOS, 15**

#### **L**

**LIBRARY.C: Utility function library, 372 LIBRARY.H: Header for LIBRARY.C functions, 390 LIST: List output, in the BIOS, 151**

**LISTST: List device output status, in the BIOS, 156 LST: Logical list device, 56 Line editing: Using Read Console String, 91 Line feed: CONTROL-J, 48 List Device Errors: Problems with BDOS Function 5, 78 Loading CP/M: Overview, 11 Loading programs: Via the CCP, 54 Loadsys: Suggestion for utility program, 448 Location 0000H: Use for warm boot, 13 Location 0005H: Simple examples of use, 20 Use for BDOS function calls, 14 Logging in a disk: Using BDOS Reset Disk System, 96 Logical deletion of files, 23 ERA, 51 Logical devices: CON:, LST:, AUX:, RDR:, PUN:, 56 Logical disk: As represented in File Control Block, 42 Division of hard disk into several logical disks, 39 Selecting, 97 Logical Input/Output: As afforded by the BIOS, 15 Logical records: Concepts, 41 Logical sectors to physical: 28 SECTRAN, in the BIOS, 156 Login Vector:** *See* **BDOS Function 24, 116 Lowercase letters in file name: 114 M-disk: Using memory as an ultra-fast disk, 232 M80: Macro Assembler, 185 MAC: Macro Assembler, 185 MAKE: C program, makes files visible/invisible, 427**

**MOVE: C program, moves files between user numbers, 423 MOVCPM: In conjunction with patches to CP/M, 234 Relocating the CCP and BDOS, 201 Use in building a new CP/M system, 182 MSGOUT: Example of Write Console Byte, 74 MSGOUTI: Example of Write Console Byte, 74**

**Manuals: From Digital Research, 6**

**Maximum allocation block number: In disk parameter block, 34**

**Memory: Displaying in debug subroutines, 324 Finding size of area available for programs, 65 Use of hidden memory for buffers, 216 Used as an ultra-fast disk, 232**

**Memory dumps: Base page, 61**

**Memory image: Checking a new system, 204 Of new CP/M system, 185**

**Memory layout: For example BIOS, 190 For input to SYSGEN, 187 With CP/M loaded, 13**

**Messages: As an aid to debugging, 326**

## **N**

**Notation: For example console dialog, 3 Number of file directory entries: In disk parameter block, 35**

## **o**

**OM: Example of Display \$-Terminated String, 89 OPENF: Example of Open File, 100 Open File: BDOS Function 15, 98 Open directory: Open\_dir, Code, 378, Narrative, 400 Open \_ dir: Open directory, Code, 378, Narrative, 400 Orville Wright approach to debugging: 320**

**Output Escape sequence: Debugging character output driver, 362 Overrun error: Character I/O, handling, 300 Overwriting the CCP: To gain memory, 45 Owner: Suggestion for utility program, 426**

#### **P**

**PIP: Used to test a new BIOS, 369 PROM Bootstrap:**

**Used to load CP/M, 11 PUN: Logical Punch, 56**

**PUNCH: Punch (Auxiliary) output, in the BIOS, 151**

**PUTC: Example of Write Sequential, 113**

**PUTCPM: Example program, 191 Writing a utility, 189**

**Parallel printers: Error handling, 301**

**Parameters: Example program to process command tail, 63**

**Parity error: Character I/O, handling, 300**

**Pass counters: Use in debug subroutines, 324**

**Patching CP/M: General techniques, 234**

**Performance: Effect of sector skewing, 29**

**Physical end of line: CONTROL-E, 47**

**Physical sectors: Relative, on a hard disk, 38**

**Polled Reader Input: Problems and solutions, 75**

**Polled communications: Using Direct Console I/O, 80**

**Printer echo: CONTROL-P, 48**

**Printer errors: Example routine, 301 Use of watchdog timer, 224**

#### **Index 497**

**Printer timeout error: Handling, 300 Program loading: Via the CCP, 54 Program termination: Returning to CP/M, 66 Prompt: From the CCP, 46 Protect/Unprotect: Suggestion for utility program, 426 PROTOCOL: C program, sets serial line protocols, 434 Protocol:** *See also* **Data Terminal Ready, Request to Send, Xon/Xoff, Etx/Ack Definitions in LIBRARY.H, 392 Support in enhanced BIOS, 218 Support via device table, 226 Xon/Xoff, used by TYPE, 52 Public files: Patches to create this feature, 235**

**Suggestion for utility program, 448 Public/Private: Suggestion for utility program, 448**

#### **R**

**RAM-disk: Using memory as an ultra-fast disk, 232 RCS: Example of Direct Console I/O, 81 RDR: Logical Reader, 56 READ: Read Sector, in the BIOS, 154 READER: Reader input, in the BIOS, 152 REN: Rename file, 52 RF: Example of Rename File, 117 RL\$RDR: Example of Read Reader Byte, 76 RMAC: Relocatable Macro Assembler, 185 RO: Example of Random File I/O, 136 RSA: Example of Read Console String, 92**

**RST7:**

**Use for debugging drivers, 356 RTS:** *See also* **Buffer thresholds, Request to Send Protocol, C program to set protocols, 434**

**Random Read: Using Read Sequential, 110**

**Random Write: Using Write Sequential, 112**

**Random files: Concepts, 43 Creating an empty file, 144 Problem of sparse files, 44 Virtual size, 142**

**Random record number: In FCB, set for Random Read, 132 In FCB, set for Random Write, 132**

**Rd\_disk: Read disk (via BIOS), Code, 377, Narrative, 400**

**Read Console Byte: BDOS Function 1, 72**

**Read Console Status: BDOS Function 11, 94**

**Read Console String: BDOS Function 10, 90**

**Read Random: BDOS Function 33, 131**

**Read Reader Byte: BDOS Function 3, 75**

**Read Sequential: BDOS Function 20, 109**

**Read disk (via BIOS): Rd\_disk, Code, 377, Narrative, 400**

**Read-Only: Automatic setting after changing diskettes, 32 File status bit in file directory entry, 26**

**Read-Only Disks: 120 Read-Only File: Attribute bit, 121**

**Read/write directory: Rw\_dir, Code, 380, Narrative, 400**

**Reading/Writing disk: Direct BIOS calls from C, 399**

**Real Time Clock: Debugging, 362 Example testbed code, 363 TIME, C program to set the time, 444**
## **498 The CP/M Programmer's Handbook**

**Reclaim: Suggestion for utility program, 426**

**Record number: In file directory entry, 26 Manipulation to achieve Random I/O, 110, 112**

**Registers: Displaying in debug subroutines, 324**

**Relative page offset: Use for making direct BIOS calls, 65**

**Relative physical sectors: On a hard disk, 38**

**Release diskettes: Files from Digital Research, 6**

**Rename File: BDOS Function 23, 115**

**Renaming a file: REN, 52**

**Repeat command line: CONTROL-R, 48**

**Request to Send: Explanation of RTS protocol, 219**

**Reserved area: Concept, 17**

**Reset: Signal used to start loading of CP/M, 11**

**Reset Disk System: BDOS Function 13, 95**

**Reset Logical Disk Drive: BDOS Function 37, 143**

### **Resident CCP commands: 14**

**Restoring registers: In interrupt service routine, 356**

**R w — dir: Read/write directory, Code, 380, Narrative, 400**

# **\$**

**SAVE: Save memory image in disk file, 53 Use in building new CP/M system, 194**

**SECTRAN: Logical sector to physical, in the BIOS, 156 SELDSK:**

**Debugging disk drivers, 367 Select disk, in the BIOS, 153**

**SETDMA: Set DMA Address, in the BIOS, 154 SETSEC: Set Sector, in the BIOS, 153**

**SETTRK: Set Track, in the BIOS, 153 SETTRK/SEC: Debugging disk drivers, 367 SFA: Example of Set File Attributes, 122 SID: Debugging tool, 330 STAT: Use for displaying current user number, 54 SYSGEN: System Generator, 185 Writing a new system to disk, 186 Savesys: Suggestion for utility program, 448 Saving memory on disk: SAVE, 53 Search First/Next: Example use together, 107 Search for file: Srch\_\_file, Code, 376, Narrative, 408 Search for Next File Name Match: BDOS Function 18, 107**

**Require for Search for First, 104**

**Sector interlace:** *See* **Sector skewing**

**Sector size: Host, in the BIOS, 152**

**Sector skewing: Effect on performance, 29 For CP/M image on disk, 190 In disk parameter header, 28**

**Sector skipping: Concepts, 304**

**Sector sparing: Concepts, 304**

**Sectors: Use in allocation blocks, 18**

**Sectors per track: In disk parameter block, 33 Select Logical Disk: BDOS Function 14, 97 Sequential Files: Concepts, 43 Set DMA (Read/Write) Address: BDOS Function 26, 118**

**Required by Search for First Name Match, 104**

## **Index 499**

**Set File Attributes: BDOS Function 30, 121 Set IOBYTE: BDOS Function 8, 86 Set Logical Disk Read-Only: BDOS Function 28, 120 Set Random Record Number: BDOS Function 36, 142 Set disk parameters for rd/wrt\_disk: Set\_\_disk, Code, 378, Narrative, 400 Set search control block: Setscb, Code, 381, Narrative, 401 Set/Get User Number: BDOS Function 32, 131 Set\_disk: Set disk parameters for rd/wrt\_\_disk, Code, 378, Narrative, 401 Setscb: Set search control block, Code, 381, Narrative, 401 Setterm: Suggestion for utility program, 448 Shadow PROM: Used to load CP/M, 11 Short: Minor change to C Language, 395 Single-density, single-sided: Diskette format, 10 Single disk reset, 143 Skewing:** *See* **Sector skewing Skipping: ' Skipping bad sectors on disk, 304 SPACE: C program, shows used/free disk space, 420 Spare: Suggestion for utility program, 448 Spare directory: Debugging disk drivers, 367 Sparing: Use of spare sectors on disk, 304 Sparse Random Files: Problem, 44 Special version of CP/M: Heath/Zenith, 55 SPEED: C program, sets baud rates, 431 Srch\_ file: Search for file, Code, 376, Narrative, 408**

**Sstrcmp: Substring compare, 373 Stack: Filling with known pattern, 323 Stack overflow: In interrupt service routine, 358 Standard BIOS: Example code, 158 String scan: Strscn, 372 String scan, uppercase: Ustrscn, 372 Strscn: String scan, 372 Structure: Of CP/M, 5 Subroutine: CCPM, Check if CP/M Version 2, 95 CDISK, Change Disk, 96 CRF, Create Random File, 135 DB\$Blank, Display a blank, 344 DB\$CAH, Convert A to ASCII Hex., 343 DBSCRLF, Display Carriage Return, Line Feed, 344 DBSColon, Display a colon, 344 DBSConin, Debug console input, 336 DB\$Conout, Debug console output, 336 DB\$DAH, Display A in Hex., 343 DBSDHLH, Display HL in Hex., 343 DB\$Display\$CALLA, Display call address, 343 DB\$Display, Main debug display, 338 DB\$GHV, Get Hex. Value, 348 DB\$Init, Debug initialize, 335 DBSInput, Debug Port Input, 346 DB\$MEMORY, Debug display of memory/registers, 325 DB\$MSG, Display Message, 345 DBSMSGI, Display Message (In-line), 345 DB\$Off, Turn debug output off, 337 DB\$On, Turn debug output on, 337 DBSOutput, Debug Port Output, 347 DBSPass, Decrement the pass counter, 337 DB\$Set\$Pass, Set pass counter, 337 DIVHL, Divide HL by DE, 129 FOLD, Fold lowercase to upper, 93 FSCMP, Folded String Compare, 93 GAB, Get Allocation Block given Track/Sector, 128 GDTAS, Get Directory Track/Sector, 127 GETC, Get Character from Sequential File, 111 GETDPB, Get Disk Parameter Block Address, 126 GFA, Get File Attributes, 122 GMTAS, Get Maximum Track/Sector, 127**

## **500 The CP/M Programmer's Handbook**

#### **Subroutine** (continued)

**GNF, Get Next File matching ambiguous name, 104 GNTAS, Get Next Track/Sector, 128 GTAS, Get Track/Sector from Allocation block No., 126 MSGOUT, Message Output, 74 MSGOUTI, Message Output In-Line, 74 MULHL, Multiply HL by DE, 129 OM, Output Message selected by A register, 89 OPENF, Open File given ASCII file name, 100 PUTC, Put Character to Sequential File, 113 RCS, Read Console String, 81 RF, Rename File, 117 RL\$RDR, Read Line from Reader, 76 RO, Random File I/O (non-128-byte records), 136 RSA, Return Subprocessor Address, 93 SDLR, Shift DE,HL one bit right, 141 SFA, Set File Attributes, 122 SHLR, Shift HL right one bit, 130 SUBHL, Subtract DE from HL, 130 TERM, Terminal Emulator, 87 TOUPPER, Fold lowercase to upper, 84 WLSLST, Write Line to List Device, 79 WL\$PUN, Write Line to Punch, 78**

#### **Substring compare:**

**Sstrcmp, 373 Uppercase: Usstrcmp, 373**

**System file:**

**Attribute bit, 121 File status bit in file directory entry, 26 Not displayed by DIR, 51**

**System Reset: BDOS Function 0, 71**

## **T**

**TERM: Example of Set/Get IOBYTE, 87**

**TIME: C program, sets the time, 442**

**TYPE: Type an ASCII file, 52**

**Tab:**

**Interaction of tab characters and escape sequences, 222**

#### **Tab expansion:**

**Supported by Write Console Byte, 73 Using Display \$-Terminated String, 89**

**Termination of programs, returning to CCP: 45 Testbed: Use for new drivers, 353**

#### **Time:**

**Correct display during debugging, 364 Keeping the current time in the BIOS, 224 Reading the time from the console driver, 223 Top of RAM: Finding, via base page, 60 Track buffering: Enhancement to disk I/O, 231 Track offset:** *S ee* **Tracks before directory Tracks before directory: In disk parameter block, 36 Transient Program Area: Finding available size, 65 Typeahead: ' Concepts, 217 Dealing with buffer overflow, 219**

# **U**

**Undo command line: CONTROL-U, 49 UNERASE: C program, restores erased files, 412 User Number: Changing under program control, 131 Changing using USER, 53 Displaying, 54 In base page, 59** In file directory entry, 22 **Patches to make this appear in CCP prompt, 235 Suggestion for utility program, 426 Usstrcmp: \_ Uppercase substring compare, 373 Ustrcmp: Uppercase string scan, 372 Utility programs: 371**

## **v**

**Variable record lengths: Processing in Random Files, 133, 134**

## **w**

**WLSLST: Example of Write List Byte, 79 WLSPUN: Example of Write Punch Byte, 78 WRITE: Write sector, in the BIOS, 155**

**Warm Boot: After BDOS Error, 98** **Warm Boot** (continued)

**BIOS functions, 150 Initiated by CONTROL-C, 47 Initiated by pressing a key, 94 Initiated by System Reset BDOS Function, 72 JMP at location 0000H, 55 Reloading the CCP, 45 Resetting Read-Only disks, 120 Setting default DMA Address, 118 Technique for avoiding, 66 Use of location 0000H, 13**

**Watchdog timer: Concepts, 225 Debugging Real Time Clock, 364 Use for detecting printer errors, 224**

**Write Console Byte: BDOS Function 2, 73**

**Write List Byte: BDOS Function 5, 77**

**Write Punch Byte: BDOS Function 4, 77**

**Write Random: BDOS Function 34, 133**

**Write Random with Zero-fill: BDOS Function 40, 144**

 $\overline{a}$ 

**Write Sequential: BDOS Function 21, 110 Write disk (via BIOS): Wrt\_\_disk, Code, 377, Narrative, 400 Wrt\_disk: Write disk (via BIOS), Code, 377, Narrative, 400**

# **x**

**Xoff: CONTROL-S, 48 Xon: CONTROL-Q, 49 Xon/Xoff: Debugging character driver, 358, 362 Explanation of protocol, 240 PROTOCOL, C program to set protocols, 434 Supported by Read Console Byte, 72 Use by TYPE, 53**

# **z**

/

**ZSID: Z80 Symbolic Interactive Debugger, 185, 350**